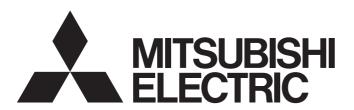

Programmable Controller

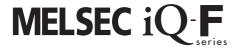

MELSEC iQ-F FX5 User's Manual (Positioning Control - Intelligent function module)

### **SAFETY PRECAUTIONS**

(Read these precautions before use.)

Before using this product, please read this manual and the relevant manuals introduced in this manual carefully and pay full attention to safety in order to handle the product correctly.

This manual classifies the safety precautions into two categories: [ WARNING] and [ CAUTION].

## **WARNING**

Indicates that incorrect handling may cause hazardous conditions, resulting in death or severe injury.

## **A** CAUTION

Indicates that incorrect handling may cause hazardous conditions, resulting in minor or moderate injury or property damage.

Depending on the circumstances, procedures indicated by [ AUTION] may also cause severe injury. It is important to follow all precautions for personal safety.

Store this manual in a safe place so that it can be read whenever necessary. Always forward it to the end user.

### [DESIGN PRECAUTIONS]

### **!** WARNING

- Make sure to set up the following safety circuits outside the PLC to ensure safe system operation
  even during external power supply problems or PLC failure. Otherwise, malfunctions may cause
  serious accidents.
  - Most importantly, set up the following: an emergency stop circuit, a protection circuit, an interlock circuit for opposite movements (such as normal vs. reverse rotation), and an interlock circuit (to prevent damage to the equipment at the upper and lower positioning limits).
  - Note that when the CPU module detects an error, such as a watchdog timer error, during self-diagnosis, all outputs are turned off. Also, when an error that cannot be detected by the CPU module occurs in an input/output control block, output control may be disabled. External circuits and mechanisms should be designed to ensure safe machinery operation in such a case.
  - Note that the output current of the 24 V DC service power supply varies depending on the model and the absence/presence of extension modules. If an overload occurs, the voltage automatically drops, inputs in the PLC are disabled, and all outputs are turned off. External circuits and mechanisms should be designed to ensure safe machinery operation in such a case.
  - Note that when an error occurs in a relay, transistor or triac of an output circuit, the output might stay on or off. For output signals that may lead to serious accidents, external circuits and mechanisms should be designed to ensure safe machinery operation in such a case.
- At Forward/Reverse rotation limits, make sure to wire the contacts with NC, negative-logic. Wiring contacts with NO, positive-logic may cause serious accidents.
- In an output circuit, when a load current exceeding the current rating or an overcurrent caused by a load short-circuit flows for a long time, it may cause smoke and fire. To prevent this, configure an external safety circuit, such as a fuse.

### [DESIGN PRECAUTIONS]

## **CAUTION**

• Simultaneously turn on and off the power supplies of the CPU module and extension modules.

### [INSTALLATION PRECAUTIONS]

## **WARNING**

- Make sure to cut off all phases of the power supply externally before attempting installation or wiring work. Failure to do so may cause electric shock or damage to the product.
- Use the product within the generic environment specifications described in the User's Manual (Hardware) of the CPU module used.

Never use the product in areas with excessive dust, oily smoke, conductive dusts, corrosive gas (salt air, Cl<sub>2</sub>, H<sub>2</sub>S, SO<sub>2</sub> or NO<sub>2</sub>), flammable gas, vibration or impacts, or expose it to high temperature, condensation, or rain and wind.

If the product is used in such conditions, electric shock, fire, malfunctions, deterioration or damage may occur.

### [INSTALLATION PRECAUTIONS]

## **ACAUTION**

- Do not touch the conductive parts of the product directly. Doing so may cause device failures or malfunctions.
- When drilling screw holes or wiring, make sure that cutting and wiring debris do not enter the ventilation slits of the PLC. Failure to do so may cause fire, equipment failures or malfunctions.
- For the product supplied together with a dust proof sheet, the sheet should be affixed to the ventilation slits before the installation and wiring work to prevent foreign objects such as cutting and wiring debris.
  - However, when the installation work is completed, make sure to remove the sheet to provide adequate ventilation. Failure to do so may cause fire, equipment failures or malfunctions.
- Install the product on a flat surface. If the mounting surface is rough, undue force will be applied to the PC board, thereby causing nonconformities.
- Install the product securely using a DIN rail or mounting screws.
- Work carefully when using a screwdriver such as installation of the product. Failure to do so may cause damage to the product or accidents.
- Connect the extension cables, peripheral device cables, input/output cables and battery connecting cable securely to their designated connectors. Loose connections may cause malfunctions.
- Turn off the power to the PLC before attaching or detaching the following devices. Failure to do so may cause equipment failures or malfunctions.
  - Peripheral devices, expansion board, expansion adapter, and connector conversion adapter
  - Extension modules, bus conversion module and connector conversion module
  - Battery

### [WIRING PRECAUTIONS]

### **WARNING**

- Make sure to cut off all phases of the power supply externally before attempting installation or wiring work. Failure to do so may cause electric shock or damage to the product.
- Make sure to attach the terminal cover, provided as an accessory, before turning on the power or initiating operation after installation or wiring work. Failure to do so may cause electric shock.
- The temperature rating of the cable should be 80°C or more.
- Make sure to wire the screw terminal block in accordance with the following precautions. Failure to do so may cause electric shock, equipment failures, a short-circuit, wire breakage, malfunctions, or damage to the product.
  - The disposal size of the cable end should follow the dimensions described in the User's Manual (Hardware) of the CPU module used.
  - Tightening torque should follow the specifications in the User's Manual (Hardware) of the CPU module used.
  - Tighten the screws using a Phillips-head screwdriver No.2 (shaft diameter 6 mm or less). Make sure that the screwdriver does not touch the partition part of the terminal block.
- Make sure to properly wire to the terminal block (European type) in accordance with the following precautions. Failure to do so may cause electric shock, equipment failures, a short-circuit, wire breakage, malfunctions, or damage to the product.
  - The disposal size of the cable end should follow the dimensions described in the User's Manual (Hardware) of the CPU module used.
  - Tightening torque should follow the specifications in the User's Manual (Hardware) of the CPU module used.
  - Twist the end of strand wire and make sure that there are no loose wires.
  - Do not solder-plate the electric wire ends.
  - Do not connect more than the specified number of wires or electric wires of unspecified size.
  - Affix the electric wires so that neither the terminal block nor the connected parts are directly stressed.
- Make sure to properly wire to the spring clamp terminal block in accordance with the following precautions. Failure to do so may cause electric shock, equipment failures, a shortcircuit, wire breakage, malfunctions, or damage to the product.
  - The disposal size of the cable end should follow the dimensions described in the manual.
  - Twist the ends of stranded wires and make sure that there are no loose wires.
  - Do not solder-plate the electric wire ends.
  - Do not connect more than the specified number of wires or electric wires of unspecified size.
  - Affix the electric wires so that neither the terminal block nor the connected parts are directly stressed.

### [WIRING PRECAUTIONS]

### **ACAUTION**

- ullet Perform class D grounding (grounding resistance: 100  $\Omega$  or less) of the grounding terminal on the CPU module with a wire 2 mm<sup>2</sup> or thicker. Do not use common grounding with heavy electrical systems (refer to the User's Manual (Hardware) of the CPU module used).
- Connect the power supply wiring to the dedicated terminals described in this manual. If an AC power supply is connected to a DC input/output terminal or DC power supply terminal, the PLC will burn out.
- Do not wire vacant terminals externally. Doing so may damage the product.
- Install module so that excessive force will not be applied to terminal blocks, power connectors or I/O connectors. Failure to do so may result in wire damage/breakage or PLC failure.
- Make sure to observe the following precautions in order to prevent any damage to the machinery or accidents due to malfunction of the PLC caused by abnormal data written to the PLC due to the effects of noise.
  - Do not bundle the power line and I/O cables together with or lay them close to the main circuit, high-voltage line, load line or power line. As a guideline, lay the power line and I/O cables at least 100 mm away from the main circuit, high-voltage line, load line or power line.

### [STARTUP AND MAINTENANCE PRECAUTIONS]

## **!** WARNING

- Do not touch any terminal while the PLC's power is on. Doing so may cause electric shock or malfunctions.
- Before cleaning or retightening terminals, cut off all phases of the power supply externally. Failure to do so in the power ON status may cause electric shock.
- Before modifying the program in operation, forcible output, running or stopping the PLC, read through this manual carefully, and ensure complete safety. An operation error may damage the machinery or cause accidents.

### [STARTUP AND MAINTENANCE PRECAUTIONS]

## **ACAUTION**

- Do not disassemble or modify the PLC. Doing so may cause fire, equipment failures, or malfunctions. For repair, contact your local Mitsubishi Electric representative.
- Turn off the power to the PLC before connecting or disconnecting any extension cable. Failure to do so may cause equipment failures or malfunctions.
- Turn off the power to the PLC before attaching or detaching the following devices. Failure to do so may cause equipment failures or malfunctions.
  - Peripheral devices, expansion board, expansion adapter, and connector conversion adapter
  - Extension modules, bus conversion module and connector conversion module
  - Battery

### [OPERATION PRECAUTIONS]

### **CAUTION**

- Construct an interlock circuit in the program so that the whole system always operates on the safe side before executing the control (for data change) of the PLC in operation. Read the manual thoroughly and ensure complete safety before executing other controls (for program change, parameter change, forcible output and operation status change) of the PLC in operation. Otherwise, the machine may be damaged and accidents may occur by erroneous operations.
- Note that the whole system may not be reset by the RUN/STOP/RESET switch when the CPU module
  or intelligent function module detects an error, such as a watchdog timer error, during self-diagnosis.
  In such cases, turn the power off and on again.

### [DISPOSAL PRECAUTIONS]

### **ACAUTION**

 Please contact a certified electronic waste disposal company for the environmentally safe recycling and disposal of your device.

### [TRANSPORTATION PRECAUTIONS]

## **ACAUTION**

◆ The PLC is a precision instrument. During transportation, avoid impacts larger than those specified in the general specifications of the User's Manual (Hardware) of the CPU module by using dedicated packaging boxes and shock-absorbing palettes. Failure to do so may cause failures in the PLC. After transportation, verify operation of the PLC and check for damage of the mounting part, etc.

## INTRODUCTION

This manual contains text, diagrams and explanations which will guide the reader in the correct installation, safe use and operation of the positioning module of MELSEC iQ-F series and should be read and understood before attempting to install or use the module.

Always forward it to the end user.

### Regarding use of this product

- This product has been manufactured as a general-purpose part for general industries, and has not been designed or manufactured to be incorporated in a device or system used in purposes related to human life.
- Before using the product for special purposes such as nuclear power, electric power, aerospace, medicine or passenger movement vehicles, consult Mitsubishi Electric.
- This product has been manufactured under strict quality control. However when installing the product where major accidents or losses could occur if the product fails, install appropriate backup or failsafe functions in the system.

#### Note

- If in doubt at any stage during the installation of the product, always consult a professional electrical engineer who is qualified and trained in the local and national standards. If in doubt about the operation or use, please consult the nearest Mitsubishi Electric representative.
- Since the examples indicated by this manual, technical bulletin, catalog, etc. are used as a reference, please use it after confirming the function and safety of the equipment and system. Mitsubishi Electric will accept no responsibility for actual use of the product based on these illustrative examples.
- · This manual content, specification etc. may be changed without a notice for improvement.
- The information in this manual has been carefully checked and is believed to be accurate; however, if you notice a doubtful point, an error, etc., please contact the nearest Mitsubishi Electric representative. When doing so, please provide the manual number given at the end of this manual.

## **MEMO**

# **CONTENTS**

| SAFI | ETY PRECAUTIONS                  |                   | 1 |
|------|----------------------------------|-------------------|---|
|      |                                  |                   |   |
| RELI | EVANT MANUALS                    |                   | 4 |
| TER  | RMS                              |                   | 5 |
|      |                                  |                   |   |
| CHA  | APTER 1 DESCRIPTION              | 17                | 7 |
| CHA  | APTER 2 SPECIFICATIONS           | 19                | 9 |
| 2.1  |                                  |                   |   |
| 2.2  |                                  | 19                |   |
| 2.3  |                                  | 19                |   |
| 2.4  |                                  | ifications        |   |
|      |                                  |                   |   |
| 2.5  |                                  |                   |   |
|      | LED display specifications       |                   | ô |
| CHA  | APTER 3 PROCEDURES BEFO          | DRE OPERATIONS 27 | 7 |
| CHA  | APTER 4 FUNCTIONS LIST           | 29                | 9 |
| 4.1  | Control Functions                |                   | 9 |
| 4.2  | Positioning Functions            |                   | 0 |
| 4.3  |                                  |                   |   |
| 4.4  |                                  |                   |   |
| 4.5  | Combining Main and Sub Functions |                   | 4 |
| 4.6  | Combining Various Sub Functions  |                   | 9 |
| CHA  | APTER 5 SYSTEM CONFIGUR          | ATION 47          | 7 |
|      |                                  |                   |   |
| CHA  |                                  | 49                |   |
| 6.1  |                                  | 4                 |   |
|      | _                                | 4                 |   |
| 6.2  |                                  | 50                |   |
| 6.3  | <u>₹</u>                         |                   |   |
|      |                                  |                   |   |
|      | <u> </u>                         | 5.                |   |
|      | _                                |                   |   |
|      |                                  | les5              |   |
|      |                                  | 50                |   |
| 6.4  | _                                | evices50          |   |
|      |                                  | ternal devices    |   |
|      | _                                |                   |   |
|      | Internal I/O interface circuits  | 5:                | 9 |
| CHA  | APTER 7 STARTING AND STO         | PPING 62          | 2 |
| 7.1  | Starting                         | 6                 | 2 |
|      | Normal start                     | 68                | 5 |
|      | Quick start                      | 6                 | 6 |
|      | Multiple axes simultaneous start |                   | 1 |

| 7.2  | Stopping                                                              |     |
|------|-----------------------------------------------------------------------|-----|
| 7.3  | Restarting                                                            | 77  |
| CHA  | APTER 8 OPR CONTROL                                                   | 79  |
| 8.1  | Overview of the OPR Control                                           | 79  |
|      | Two types of OPR controls                                             | 79  |
| 8.2  | Machine OPR                                                           | 80  |
|      | Operation overview of the machine OPR                                 | 80  |
|      | Machine OPR method                                                    | 81  |
|      | Near-point dog method                                                 |     |
|      | Stopper method 1                                                      |     |
|      | Stopper method 2                                                      | 88  |
|      | Stopper method 3                                                      | 91  |
|      | Count method 1                                                        | 93  |
|      | Count method 2                                                        | 95  |
|      | Data setting method                                                   | 97  |
|      | Limit switch combined-use method                                      | 98  |
| 8.3  | Fast OPR                                                              | 100 |
|      | Operation overview of the fast OPR                                    | 100 |
| CHA  | APTER 9 MAJOR POSITIONING CONTROL                                     | 102 |
| 9.1  | Overview of the Major Positioning Controls                            | 102 |
|      | Data required for major positioning control                           | 103 |
|      | Operation pattern of major positioning control                        | 104 |
|      | Specifying the positioning address                                    | 111 |
|      | Checking the current value                                            |     |
|      | Handling degree (control unit)                                        |     |
|      | Interpolation control                                                 |     |
| 9.2  | Positioning Data Settings                                             |     |
|      | Relation between each control and positioning data                    |     |
|      | 1-axis linear control                                                 |     |
|      | 2-axis linear interpolation control                                   |     |
|      | Fixed-feed control                                                    |     |
|      | 2-axis circular interpolation control with the sub point specified    |     |
|      | 2-axis circular interpolation control with the center point specified |     |
|      | Speed control                                                         | 141 |
|      | Speed-position switching control (INC mode)                           | 144 |
|      | Speed-position switching control (ABS mode)                           |     |
|      | Position-speed switching control                                      |     |
|      | Current value change                                                  |     |
|      | NOP instruction                                                       |     |
|      | JUMP instruction                                                      |     |
|      | LOOP                                                                  |     |
|      | LEND                                                                  | 173 |
| CHA  | APTER 10 ADVANCED POSITIONING CONTROL                                 | 174 |
| 10.1 | Overview of Advanced Positioning Control                              | 174 |
|      | Data required for advanced positioning control                        | 175 |
|      | Block start data and Condition data configurations                    | 176 |
| 10.2 | Implementation Procedure for Advanced Positioning Control             | 177 |

| 10.3 | Setting the Block Start Data                                                 | 178 |
|------|------------------------------------------------------------------------------|-----|
|      | Relation between various controls and block start data                       | 178 |
|      | Block start (normal start)                                                   | 179 |
|      | Condition start                                                              |     |
|      | Wait start                                                                   | 182 |
|      | Simultaneous start                                                           | 183 |
|      | Repeated start (FOR loop)                                                    | 184 |
|      | Repeated start (FOR condition)                                               | 185 |
|      | Restrictions when the NEXT start is used                                     | 186 |
| 10.4 | Setting the Condition Data                                                   | 187 |
|      | Relation between various controls and condition data                         | 187 |
|      | Setting examples of the condition data                                       | 189 |
| 10.5 | Start Program for the Advanced Positioning Control                           | 190 |
|      | Starting the advanced positioning control                                    | 190 |
|      | Start program example for the advanced positioning control                   | 191 |
| 0114 | DTED 44 MANUAL CONTROL                                                       | 404 |
| СНА  | PTER 11 MANUAL CONTROL                                                       | 194 |
| 11.1 | Overview of the Manual Control                                               |     |
|      | Three manual control methods                                                 |     |
| 11.2 | JOG Operation                                                                |     |
|      | Overview of the JOG operation                                                |     |
|      | Operation procedure of the JOG operation                                     | 198 |
|      | Parameters required for the JOG operation                                    | 199 |
|      | Creating a start program for the JOG operation                               | 200 |
|      | Operation example of the JOG operation                                       | 202 |
| 11.3 | Inching Operation                                                            |     |
|      | Operation overview of the inching operation                                  | 204 |
|      | Operation procedure of the inching operation                                 | 206 |
|      | Parameters required for the inching operation                                | 207 |
|      | Creating a start program for the inching operation                           | 208 |
|      | Operation example of the inching operation                                   | 210 |
| 11.4 | Manual Pulse Generator Operation                                             | 211 |
|      | Operation overview of the manual pulse generator operation                   | 211 |
|      | Operation procedure of the manual pulse generator operation                  | 214 |
|      | Parameters required for the manual pulse generator operation                 | 215 |
|      | Creating a program to enable or disable the manual pulse generator operation | 216 |
| СНА  | PTER 12 CONTROL SUB FUNCTION                                                 | 218 |
| 12.1 | Overview of Sub Functions                                                    |     |
|      | Overview of Sub Functions                                                    |     |
| 12.2 | Sub Functions Specific to Machine OPR                                        |     |
|      | OPR retry function                                                           |     |
|      | OP shift function                                                            |     |
| 12.3 | Function to Compensate Control.                                              |     |
|      | Backlash compensation function                                               |     |
|      | Electronic gear function                                                     |     |
|      | Near pass function.                                                          |     |
|      | Output timing selection of near pass control                                 |     |
| 12.4 | Function to Limit Control                                                    |     |
|      | Chand limit function                                                         | 227 |

|      | Torque limit function                                                   | 239 |
|------|-------------------------------------------------------------------------|-----|
|      | Software stroke limit function.                                         | 242 |
|      | Hardware stroke limit function                                          | 248 |
| 12.5 | Functions that Change Control Details                                   | 250 |
|      | Speed change function                                                   |     |
|      | Override function                                                       | 255 |
|      | Acceleration/deceleration time change function                          | 258 |
|      | Torque change function                                                  | 261 |
|      | Target position change function                                         | 263 |
| 12.6 | Function Related to Start                                               | 266 |
|      | Pre-reading start function                                              | 266 |
|      | Start time adjustment function                                          | 269 |
| 12.7 | Absolute Position Restoration Function                                  | 271 |
|      | Configuration and preparation of the absolute position detection system |     |
|      | Overview of the absolute position detection system                      | 272 |
|      | Transmission procedure for absolute position signal                     | 272 |
|      | Control precautions                                                     | 274 |
|      | Restrictions on movement amounts                                        | 274 |
| 12.8 | Function Related to Stop                                                | 276 |
|      | Stop command processing for deceleration stop function                  | 276 |
|      | Continuous operation interrupt function.                                |     |
|      | Step function                                                           |     |
| 12.9 | Other Functions                                                         |     |
|      | Skip function                                                           |     |
|      | M code output function                                                  |     |
|      | Teaching function.                                                      |     |
|      | Command in-position function                                            |     |
|      | Acceleration/deceleration processing function                           |     |
|      | Deceleration start flag function                                        |     |
|      | During uncompleted OPR operation setting function                       |     |
|      | Interrupt function                                                      |     |
|      | menupt random                                                           |     |
| СНА  | PTER 13 COMMON FUNCTIONS                                                | 309 |
| 13.1 | Overview of Common Functions                                            |     |
| 13.2 | Module Data Initialization Function                                     |     |
| 13.3 | Module Data Backup Function                                             |     |
| 13.4 | External I/O Signal Logic Switching Function                            |     |
| 13.5 | External I/O Signal Monitor Function                                    |     |
| 13.6 | History Monitor Function                                                |     |
| 13.7 | Event History Function                                                  |     |
| 13.8 | Amplifier-less Operation Function                                       |     |
|      |                                                                         |     |
| СНА  | PTER 14 PARAMETER SETTING                                               | 323 |
| 14.1 | Parameter Setting Procedure                                             |     |
| 14.2 | Module Parameters                                                       |     |
|      | Basic setting                                                           |     |
|      | Application setting                                                     | 328 |
|      | Interrupt setting                                                       | 329 |
|      | Refresh settings                                                        |     |

| 14.3  | Module Extension Parameter                            |     |
|-------|-------------------------------------------------------|-----|
|       | Positioning data                                      |     |
|       | Block start data                                      |     |
|       |                                                       |     |
| СНА   | PTER 15 MONITORING/TEST                               | 339 |
| 15.1  | Positioning Monitor                                   |     |
| 15.2  | Positioning Test                                      | 340 |
| 0114  |                                                       | 050 |
|       | PTER 16 SPECIFICATIONS OF I/O SIGNALS WITH CPU MODULE | 350 |
| 16.1  | List of I/O Signals with CPU Module                   |     |
| 16.2  | Details of Input Signals                              |     |
| 16.3  | Details of Output Signals                             |     |
| 16.4  | I/O Signals Allocation of Module Diagnostic           |     |
| СНА   | PTER 17 DATA USED FOR POSITIONING CONTROL             | 354 |
| 17.1  | Types of Data                                         |     |
|       | Parameters and data required for the control          |     |
|       | Setting items for positioning parameters              |     |
|       | Setting items for OPR parameters.                     |     |
|       | Setting items for positioning data                    |     |
|       | Block start data setting items.                       |     |
|       | Setting items for condition data                      |     |
| 17.2  | List of Buffer Memory Addresses                       |     |
| 17.3  | Basic Setting                                         |     |
|       | Basic parameter 1                                     |     |
|       | Basic parameter 2                                     |     |
|       | Detailed parameter 1                                  |     |
|       | Detailed parameter 2                                  |     |
|       | OPR basic parameter                                   |     |
|       | OPR detailed parameter                                |     |
| 17.4  | Positioning Data                                      |     |
| 17.5  | Block Start Data                                      |     |
| 17.6  | Condition Data                                        | 438 |
| 17.7  | Monitor Data                                          | 442 |
|       | System monitor data                                   | 442 |
|       | Axis monitor data                                     | 454 |
| 17.8  | Control Data                                          | 466 |
|       | System control data                                   | 466 |
|       | Axis control data                                     | 470 |
| 17.9  | Interrupt Setting                                     | 484 |
| 17.10 | Basic Parameter 3                                     | 486 |
| 17.11 | Parameter Reflection.                                 | 487 |
| 0114  | DTED 40 DDOODAMMING                                   | 404 |
|       | PTER 18 PROGRAMMING                                   | 491 |
| 18.1  | Precautions on Programming                            |     |
| 18.2  | Creating Programs                                     |     |
| 46.5  | Overall configuration of programs                     |     |
| 18.3  | Example Positioning Program Using Labels              |     |
|       | List of Labels Used                                   |     |
|       | Program example                                       | 496 |

| CHA  | APTER 19 TROUBLESHOOTING                               | 512 |
|------|--------------------------------------------------------|-----|
| 19.1 | Troubleshooting Procedure                              | 512 |
|      | Checks with LEDs                                       |     |
|      | Check of module status                                 |     |
| 19.2 | Troubleshooting by Symptom                             |     |
| 19.3 | Error and Warning Details                              |     |
|      | Error type                                             |     |
|      | Error code classification                              |     |
|      | Error storage                                          |     |
|      | Warning type                                           |     |
|      | Warning classification                                 |     |
|      | Warning storage                                        |     |
|      | Clearing errors or warnings                            |     |
| 19.4 | List of Warning Codes                                  |     |
| 19.5 | List of Error Codes                                    |     |
|      |                                                        |     |
| APP  | PENDIX                                                 | 546 |
| Appe | ndix 1 Dimensions Diagram                              | 546 |
| Appe | ndix 2 Standards                                       |     |
|      | Certification of UL, cUL standards                     |     |
|      | Compliance with EC directive (CE Marking)              |     |
|      | Requirement for compliance with EMC directive          |     |
|      | Caution for compliance with EC Directive               |     |
|      | ndix 3 Module Label                                    |     |
| Appe | ndix 4 Dedicated Instruction                           |     |
| Appe | ndix 5 How to Find Buffer Memory Addresses             |     |
| Appe | ndix 6 External Connection Diagram                     |     |
|      | Mitsubishi Electric servo amplifier connection example |     |
| Appe | ndix 7 Configuration Device List                       |     |
| Appe | ndix 8 Precautions for Using a Stepping Motor          |     |
| Appe | ndix 9 Added and Enhanced Functions                    | 561 |
| INDI | EX                                                     | 562 |
|      |                                                        |     |
|      | SIONS                                                  |     |
| WAR  | RANTY                                                  |     |
| TRAF | DEMARKS                                                | 568 |

## **RELEVANT MANUALS**

| Manual name <manual number=""></manual>                                                                                                    | Description                                                                                                    |
|----------------------------------------------------------------------------------------------------|----------------------------------------------------------------------------------------------------|
| MELSEC iQ-F FX5 User's Manual (Startup)<br><jy997d58201></jy997d58201>                                                                      | Performance specifications, procedures before operation, and troubleshooting of the CPU module.                                                           |
| MELSEC iQ-F FX5UJ User's Manual (Hardware)<br><sh-082206eng></sh-082206eng>                                                                 | Describes the details of hardware of the FX5UJ CPU module, including input/output specifications, wiring, installation, and maintenance.                  |
| MELSEC iQ-F FX5U User's Manual (Hardware)<br><jy997d55301></jy997d55301>                                                                    | Describes the details of hardware of the FX5U CPU module, including input/output specifications, wiring, installation, and maintenance.                   |
| MELSEC iQ-F FX5UC User's Manual (Hardware)<br><jy997d61401></jy997d61401>                                                                   | Describes the details of hardware of the FX5UC CPU module, including input/output specifications, wiring, installation, and maintenance.                  |
| MELSEC iQ-F FX5 User's Manual (Application) <jy997d55401></jy997d55401>                                                                     | Describes basic knowledge required for program design, functions of the CPU module, devices/labels, and parameters.                                       |
| MELSEC iQ-F FX5 Programming Manual (Program Design) <jy997d55701></jy997d55701>                                                             | Describes specifications of ladders, ST, FBD/LD, and other programs and labels.                                                                           |
| MELSEC iQ-F FX5 Programming Manual (Instructions, Standard Functions/Function Blocks) <jy997d55801></jy997d55801>                           | Describes specifications of instructions and functions that can be used in programs.                                                                      |
| MELSEC iQ-F FX5 User's Manual (Serial Communication) <jy997d55901></jy997d55901>                                                            | Describes N:N network, Parallel link, MELSEC Communication protocol, inverter communication, non-protocol communication, and predefined protocol support. |
| MELSEC iQ-F FX5 User's Manual (MELSEC Communication Protocol) <jy997d60801></jy997d60801>                                                   | Explains methods for the device that is communicating with the CPU module by MC protocol to read and write the data of the CPU module.                    |
| MELSEC iQ-F FX5 User's Manual (MODBUS Communication) <jy997d56101></jy997d56101>                                                            | Describes MODBUS serial communication and MODBUS/TCP communication.                                                                                       |
| MELSEC iQ-F FX5 User's Manual (PROFIBUS)<br><sh-081910eng></sh-081910eng>                                                                   | Describes the functions of the PROFIBUS-DP master module.                                                                                                 |
| MELSEC iQ-F FX5 User's Manual (Ethernet Communication) <jy997d56201></jy997d56201>                                                          | Describes the Ethernet communication function of the CPU module built-in and the Ethernet module.                                                         |
| MELSEC iQ-F FX5-ENET User's Manual<br><sh-082026eng></sh-082026eng>                                                                         | Describes the functions of the Ethernet module.                                                                                                    |
| MELSEC iQ-F FX5-ENET/IP User's Manual <sh-082027eng></sh-082027eng>                                                                         | Describes the functions of the FX5-ENET/IP.                                                                                                    |
| MELSEC iQ-F FX5 User's Manual (SLMP)<br><jy997d56001></jy997d56001>                                                                         | Explains methods for the device that is communicating with the CPU module by SLMP to read and write the data of the CPU module.                           |
| MELSEC iQ-F FX5 User's Manual (CC-Link IE)<br><jy997d64201></jy997d64201>                                                                   | Describes CC-Link IE field network module.                                                                                                    |
| MELSEC iQ-F FX5 User's Manual (CC-Link) <sh-081793eng></sh-081793eng>                                                                       | Describes CC-Link system master/intelligent device module.                                                                                                |
| MELSEC iQ-F FX5 User's Manual (AnyWireASLINK) <sh-081796eng></sh-081796eng>                                                                 | Describes AnyWireASLINK system master module.                                                                                                    |
| MELSEC iQ-F FX5 User's Manual (Positioning Control - CPU module built-in, High-speed pulse input/output module) <jy997d56301></jy997d56301> | Describes the positioning function of the CPU module built-in and the high-speed pulse input/output module.                                               |
| MELSEC iQ-F FX5 User's Manual (Positioning Control - Intelligent function module) <sh-081805eng> (This manual)</sh-081805eng>               | Describes the positioning module.                                                                                                    |
| MELSEC iQ-F FX5 Simple Motion Module User's Manual (Startup) <ib0300251></ib0300251>                                                        | Specifications, procedures before operation, system configuration, wiring, and operation examples of the Simple Motion module.                            |
| MELSEC iQ-F FX5 Simple Motion Module User's Manual (Application) <1B0300253>                                                                | Functions, input/output signals, buffer memories, parameter settings, programming, and troubleshooting of the Simple Motion module.                       |
| MELSEC iQ-F FX5 Simple Motion Module User's Manual (Advanced Synchronous Control) <ib0300255></ib0300255>                                   | Functions and programming for the synchronous control of the Simple Motion module.                                                                        |
| MELSEC iQ-F FX5 User's Manual (Analog Control - CPU module built-<br>in, Expansion adapter)<br><jy997d60501></jy997d60501>                  | Describes the analog function of the CPU module built-in and the analog adapter.                                                                          |
| MELSEC iQ-F FX5 User's Manual (Analog Control - Intelligent function module) <sh-081802eng></sh-081802eng>                                  | Describes the analog input module, analog output module, and multiple input module.                                                                       |
| MELSEC iQ-F FX5 User's Manual (Temperature Control) <sh-081799eng></sh-081799eng>                                                           | Describes the temperature control module.                                                                                                    |

| Manual name <manual number=""></manual>                                                                    | Description                                                                        |
|----------------------------------------------------------------------------------------------------|------------------------------------------------------------------------------------|
| MELSEC iQ-F FX5 User's Manual (Safety Control) <sh-082078eng></sh-082078eng>                               | Describes the safety extension modules.                                            |
| GX Works3 Operating Manual<br><sh-081215eng></sh-081215eng>                                                | System configuration, parameter settings, and online operations of GX Works3.      |
| Transition from MELSEC FX3G, FX3U, FX3UC Series to MELSEC iQ-F Series Handbook <jy997d66201></jy997d66201> | Describes the transition from MELSEC FX3G/FX3U/FX3UC series to MELSEC iQ-F series. |

## **TERMS**

Unless otherwise specified, this manual uses the following terms.

For details on the FX3 devices that can be connected with the FX5, refer to the User's Manual (Hardware) of the CPU module to be used.

| Terms                                          | Description                                                                                                    |
|------------------------------------------------|----------------------------------------------------------------------------------------------------|
| ■Devices                                       | <del>:</del>                                                                                                    |
| FX5                                            | Generic term for FX5UJ, FX5U and FX5UC PLCs                                                                                                    |
| FX3                                            | Generic term for FX3S, FX3G, FX3GC, FX3U, and FX3UC PLCs                                                                                                    |
| FX5 CPU module                                 | Generic term for FX5UJ CPU module, FX5U CPU module and FX5UC CPU module                                                                                                    |
| FX5UJ CPU module                               | Generic term for FX5UJ-24MR/ES, FX5UJ-24MT/ES, FX5UJ-24MT/ESS, FX5UJ-40MR/ES, FX5UJ-40MT/ES, FX5UJ-40MT/ESS, FX5UJ-60MR/ES, FX5UJ-60MT/ES, and FX5UJ-60MT/ESS                                                                                                    |
| FX5U CPU module                                | Generic term for FX5U-32MR/ES, FX5U-32MT/ES, FX5U-32MT/ESS, FX5U-64MR/ES, FX5U-64MT/ES, FX5U-64MT/ESS, FX5U-80MR/ES, FX5U-80MT/ESS, FX5U-32MR/DS, FX5U-32MT/DS, FX5U-32MT/DSS, FX5U-64MR/DS, FX5U-64MT/DS, FX5U-64MT/DSS, FX5U-80MR/DS, FX5U-80MT/DS, and FX5U-80MT/DSS                                                                                                    |
| FX5UC CPU module                               | Generic term for FX5UC-32MT/D, FX5UC-32MT/DSS, FX5UC-64MT/D, FX5UC-64MT/DSS, FX5UC-96MT/D, FX5UC-96MT/DSS, FX5UC-32MT/DS-TS, FX5UC-32MT/DSS-TS, and FX5UC-32MR/DS-TS                                                                                                    |
| Extension module                               | Generic term for FX5 extension modules, FX3 function modules, Extension modules (extension cable type) and Extension module (extension connector type)                                                                                                    |
| FX5 extension module                           | Generic term for I/O modules, FX5 extension power supply modules, FX5 intelligent function modules, and FX5 safety extension modules                                                                                                    |
| FX3 extension module                           | Generic term for FX3 extension power supply module and FX3 intelligent function module                                                                                                    |
| Extension module (extension cable type)        | Generic term for Input modules (extension cable type), Output modules (extension cable type), Input/output modules (extension cable type), Powered input/output module, High-speed pulse input/output module, Extension power supply module (extension cable type), Connector conversion module (extension cable type), Intelligent function modules, Safety extension modules, and Bus conversion module (extension cable type) |
| Extension module (extension connector type)    | Generic term for Input modules (extension connector type), Output modules (extension connector type), Input/output modules (extension connector type), Extension power supply module (extension connector type), Connector conversion module (extension connector type), and Bus conversion module (extension connector type)                                                                                                    |
| I/O module                                     | Generic term for Input modules, Output modules, Input/output modules, Powered input/output modules, and High-speed pulse input/output modules                                                                                                    |
| Input module                                   | Generic term for Input modules (extension cable type) and Input modules (extension connector type)                                                                                                    |
| Input module (extension cable type)            | Generic term for FX5-8EX/ES and FX5-16EX/ES                                                                                                    |
| Input module (extension connector type)        | Generic term for FX5-C16EX/D, FX5-C16EX/DS, FX5-C32EX/D, FX5-C32EX/DS, and FX5-C32EX/DS-TS                                                                                                    |
| Output module                                  | Generic term for Output modules (extension cable type) and Output modules (extension connector type)                                                                                                    |
| Output module (extension cable type)           | Generic term for FX5-8EYR/ES, FX5-8EYT/ES, FX5-8EYT/ESS, FX5-16EYR/ES, FX5-16EYT/ES, and FX5-16EYT/ESS                                                                                                    |
| Output module (extension connector type)       | Generic term for FX5-C16EYT/D, FX5-C16EYT/DSS, FX5-C16EYR/D-TS, FX5-C32EYT/D, FX5-C32EYT/DSS, FX5-C32EYT/D-TS, and FX5-C32EYT/DSS-TS                                                                                                    |
| Input/output module                            | Generic term for Input/output modules (extension cable type) and Input/output modules (extension connector type)                                                                                                    |
| Input/output module (extension cable type)     | Generic term for FX5-16ER/ES, FX5-16ET/ES, and FX5-16ET/ESS                                                                                                    |
| Input/output module (extension connector type) | Generic term for FX5-C32ET/D, FX5-C32ET/DSS, FX5-C32ET/DS-TS, and FX5-C32ET/DSS-TS                                                                                                    |
| Powered input/output module                    | Generic term for FX5-32ER/ES, FX5-32ET/ES, FX5-32ET/ESS, FX5-32ER/DS, FX5-32ET/DS, and FX5-32ET/DSS                                                                                                    |
| High-speed pulse input/output module           | Generic term for FX5-16ET/ES-H and FX5-16ET/ESS-H                                                                                                    |
| Extension power supply module                  | Generic term for FX5 extension power supply module and FX3 extension power supply module                                                                                                    |

| Terms                                                        | Description                                                                                                    |  |
|--------------------------------------------------------------|----------------------------------------------------------------------------------------------------|--|
| FX5 extension power supply module                            | Generic term for FX5 extension power supply module (extension cable type) and FX5 extension power supply module (extension connector type)                                                                                                    |  |
| FX5 extension power supply module (extension cable type)     | Different name for FX5-1PSU-5V                                                                                                    |  |
| FX5 extension power supply module (extension connector type) | Different name for FX5-C1PS-5V                                                                                                    |  |
| FX3 extension power supply module                            | Different name for FX3U-1PSU-5V                                                                                                    |  |
| Intelligent module                                           | The abbreviation for intelligent function modules                                                                                                    |  |
| Intelligent function module                                  | Generic term for FX5 intelligent function modules and FX3 intelligent function modules                                                                                                    |  |
| FX5 intelligent function module                              | Generic term for FX5-4AD, FX5-4DA, FX5-8AD, FX5-4LC, FX5-20PG-P, FX5-20PG-D, FX5-40SSC-S, FX5-80SSC-S, FX5-ENET, FX5-ENET/IP, FX5-CCLIEF, FX5-CCL-MS, FX5-ASL-M, and FX5-DP-M                                                                                                    |  |
| FX3 intelligent function module                              | Generic term for FX3U-4AD, FX3U-4DA, FX3U-4LC, FX3U-1PG, FX3U-2HC, FX3U-16CCL-M, FX3U-64CCL, FX3U-128ASL-M, and FX3U-32DP                                                                                                    |  |
| FX5 safety extension module                                  | Generic term for safety main modules and safety expansion modules                                                                                                    |  |
| Safety main module                                           | Different name for FX5-SF-MU4T5                                                                                                    |  |
| Safety expansion module                                      | Generic term for expansion modules installed to a safety main module                                                                                                    |  |
| Safety input expansion module                                | Different name for FX5-SF-8DI4                                                                                                    |  |
| Expansion board                                              | Generic term for board for FX5UJ CPU module and FX5U CPU module                                                                                                    |  |
| Communication board                                          | Generic term for FX5-232-BD, FX5-485-BD, and FX5-422-BD-GOT                                                                                                    |  |
| Expansion adapter                                            | Generic term for adapter for FX5 CPU module                                                                                                    |  |
| Communication adapter                                        | Generic term for FX5-232ADP and FX5-485ADP                                                                                                    |  |
| Analog adapter                                               | Generic term for FX5-4AD-ADP, FX5-4DA-ADP, FX5-4AD-PT-ADP, and FX5-4AD-TC-ADP                                                                                                    |  |
| Bus conversion module                                        | Generic term for Bus conversion module (extension cable type) and Bus conversion module (extension connector type)                                                                                                    |  |
| Bus conversion module (extension cable type)                 | Different name for FX5-CNV-BUS                                                                                                    |  |
| Bus conversion module (extension connector type)             | Different name for FX5-CNV-BUSC                                                                                                    |  |
| Connector conversion module                                  | Generic term for Connector conversion module (extension cable type) and Connector conversion module (extension connector type)                                                                                                    |  |
| Connector conversion module (extension cable type)           | Different name for FX5-CNV-IF                                                                                                    |  |
| Connector conversion module (extension connector type)       | Different name for FX5-CNV-IFC                                                                                                    |  |
| Extended extension cable                                     | Generic term for FX5-30EC and FX5-65EC                                                                                                    |  |
| Connector conversion adapter                                 | Different name for FX5-CNV-BC                                                                                                    |  |
| Battery                                                      | Different name for FX3U-32BL                                                                                                    |  |
| SD memory card                                               | Generic term for NZ1MEM-2GBSD, NZ1MEM-4GBSD, NZ1MEM-8GBSD, NZ1MEM-16GBSD, L1MEM-2GBSD and L1MEM-4GBSD SD memory cards Abbreviation of Secure Digital Memory Card. Device that stores data using flash memory.                                                                                      |  |
| Peripheral device                                            | Generic term for engineering tools and GOTs                                                                                                    |  |
| GOT                                                          | Generic term for Mitsubishi Electric Graphic Operation Terminal GOT1000 and GOT2000 series                                                                                                    |  |
| ■Software packages                                           | •                                                                                                    |  |
| Engineering tool                                             | The product name of the software package for the MELSEC programmable controllers                                                                                                    |  |
| GX Works3                                                    | The product name of the software package, SWnDND-GXW3, for the MELSEC programmable controllers (The 'n' represents a version.)                                                                                                    |  |
| ■Positioning-related                                         | •                                                                                                    |  |
| Positioning module                                           | Generic term for FX5-20PG-P and FX5-20PG-D                                                                                                    |  |
| Global label                                                 | A label that is valid for all the program data when multiple program data are created in the project. The global label has two types: a module specific label (module label), which is generated automatically by GX Works3, and an optional label, which can be created for any specified device. |  |
| Quick start mode                                             | A mode where the module operates with the start time of 0.3 ms. Unless otherwise specified, the functions described in this manual are for when quick start mode is set.                                                                                                    |  |
| Drive unit (servo amplifier)                                 | A unit that amplifies pulses that are output from the positioning module to control a motor. The unit is provided with a servomotor or stepping motor. It is also called a servo amplifier.                                                                                                    |  |
| Module label                                                 | A text string that represents a buffer memory area specific to each module. For the module used, GX Works3 automatically generates this label, which can be used as a global label.                                                                                                    |  |

# 1 DESCRIPTION

The positioning module is an intelligent function module for high speed, high precision positioning with servo motors or stepping motors via drive units.

### Positioning control is easy

The positioning module controls the position and speed using the positioning data set using GX Works3. 600 positioning data max. can be set per axis.

### Multiple positioning start methods

The positioning module has normal start in addition to high-speed start and multiple axes simultaneous start.

Positioning controls can be started quickly by analyzing in advance the data executed immediately after the current operation to prevent the analysis time affecting the start. Multiple axes simultaneous start can start the axis to be started and its partner axis simultaneously using the same timing. Further, block start that operates sequentially according to multiple positioning start data groups is also possible.

### Abundant positioning control functions

The positioning module includes positioning control functions such as OPR control, positioning control, and manual control, etc., and can also use sub functions such as limits and additional functions in counterpoints to these controls.

#### **■**OPR control

Near point dog, stopper, count, data set, and Limit switch combined-use are available as OPR control methods for "Machine OPR".

### ■Major positioning control

The major positioning control methods are position control, speed control, position-speed switching control, and position-speed switching control, etc. Position and speed controls, etc., can be set for each axis using the timing chosen by the operator, and can also implement interpolation control using multiple axes.

#### ■Advanced positioning control

Multiple positioning data can be positioned continuously using a single positioning start. Further, multiple positioning data can comprise one block, and continuous multiple block positioning is also possible.

#### ■Manual control

Manual operations are classified as JOG operations, inching operations, and manual pulse generator operations.

#### **■Sub function**

Sub functions compensate or limit the control, or add functions to the control during positioning. More appropriate and highly accurate control can be performed by using these sub functions.

#### Programming is easy

Using positioning module special commands such as absolute OPR commands, positioning start commands, and teaching commands, etc., enables programs to be simplified. Further, using a function block (FB) enables reduced programming/ debugging man hours and improved program readability.

### **High maintainability**

The positioning module can be maintained easily as described below.

- By the external I/O signal monitor function which enables the error information and module information for the positioning module to be monitored, the external I/O status can be checked.
- The history monitor functions, which enable the start history, error history, and warnings history to be monitored during positioning operations, enables the positioning module operations status to be checked.
- By the event history function, the information of error occurred in the positioning module can be stored.
- Checking the parameters and monitoring the control status using GX Works3 for monitoring and testing makes debugging more efficient.

# 2 SPECIFICATIONS

This chapter describes the positioning module specifications.

## 2.1 General Specifications

General specifications other than those described below are the same as for the connected CPU module.

See the following manuals for the general specifications.

MELSEC iQ-F FX5UJ User's Manual (Hardware)

MELSEC iQ-F FX5U User's Manual (Hardware)

MELSEC iQ-F FX5UC User's Manual (Hardware)

| Items                        | Specifications                                                         |                                           |
|------------------------------|------------------------------------------------------------------------|-------------------------------------------|
| Dielectric withstand voltage | 500 V AC for 1 minute                                                  | Between all terminals and ground terminal |
| Insulation resistance        | 10 $\text{M}\Omega$ or higher by 500 V DC insulation resistance tester |                                           |

## 2.2 Power Supply Specifications

Describes the power source specifications.

|                       |                                            | Specifications                         |                                          |  |
|-----------------------|--------------------------------------------|----------------------------------------|------------------------------------------|--|
|                       |                                            | FX5-20PG-P                             | FX5-20PG-D                               |  |
| External power supply | Power source voltage                       | 24 V DC +20%, -15%                     |                                          |  |
|                       | Allowable instantaneous power failure time | Operation continues when the instantan | eous power failure is shorter than 5 ms. |  |
| Current consumption   |                                            | 120 mA                                 | 165 mA                                   |  |

## 2.3 Performance Specifications

Describes the performance specifications.

| Items                       | Specifications                                                                                                    |                               |  |  |
|-----------------------------|----------------------------------------------------------------------------------------------------|-------------------------------|--|--|
|                             | FX5-20PG-P                                                                                                    | FX5-20PG-D                    |  |  |
| Number of control axes      | 2 axes                                                                                                    |                               |  |  |
| Pulse output form           | Transistor Differential driver                                                                                                    |                               |  |  |
| Interpolation function      | 2-axis linear interpolation, 2-axis circular interpolation                                                                                              |                               |  |  |
| Control method              | PTP (Point-To-Point) control, path control (line and arc can be set), speed control, speed-position switching control, position-speed switching control |                               |  |  |
| Control unit                | mm, inch, degree, pulse                                                                                                    |                               |  |  |
| Positioning data            | 600 data/axis                                                                                                    |                               |  |  |
| Module Data Backup Function | Save the positioning data and block start data u                                                                                                    | sing (battery-free) flash ROM |  |  |

| Items                     |                                       |                                                  | Specifications                                                                                                    |                                                                 |  |
|---------------------------|---------------------------------------|--------------------------------------------------|----------------------------------------------------------------------------------------------------|-----------------------------------------------------------------|--|
|                           |                                       |                                                  | FX5-20PG-P                                                                                                    | FX5-20PG-D                                                      |  |
| Positi                    | Positioning system                    |                                                  | PTP control: Incremental system/absolute system                                                                                                    | em                                                              |  |
| oning                     |                                       |                                                  | Speed-position switching control: Incremental system/absolute system                                                                                                    |                                                                 |  |
|                           |                                       |                                                  | Position-speed switching control: Incremental system                                                                                                    |                                                                 |  |
|                           |                                       |                                                  | Path control: Incremental system/absolute syst                                                                                                    | em                                                              |  |
|                           | Positioning range                     |                                                  | <ul> <li>When using the absolute system</li> <li>-214748364.8 to 214748364.7 μm</li> <li>-21474.83648 to 21474.83647 inch</li> <li>0 to 359.99999 degree</li> <li>-2147483648 to 2147483647 pulse</li> <li>When using the incremental system</li> <li>-214748364.8 to 214748364.7 μm</li> </ul>                                                |                                                                 |  |
|                           | Speed commands                        |                                                  | -21474.83648 to 21474.83647 inch     -21474.83648 to 21474.83647 degree     -2147483648 to 2147483647 pulse     ■When using speed-position switching control     0 to 214748364.7 μm     0 to 21474.83647 inch     0 to 21474.83647 degree     0 to 2147483647 pulse     ■When using speed-position switching mode (     0 to 359.99999 degree | (INC mode) and position-speed switching control  ABS control)*1 |  |
|                           |                                       |                                                  | 0.01 to 2000000.00 mm/min<br>0.001 to 2000000.000 inch/min<br>0.001 to 3000000.000 degree/min<br>1 to 5000000 pulse/s                                                                                                    |                                                                 |  |
|                           | Acceleration/decele                   | ration processing                                | Trapezoidal acceleration/deceleration, S-curve acceleration/deceleration                                                                                                    |                                                                 |  |
|                           | Acceleration/deceleration time        |                                                  | 1 to 8388608 ms: both acceleration and deceleration times have 4 settable patterns                                                                                                    |                                                                 |  |
|                           | Sudden stop deceleration time         |                                                  | 1 to 8388608 ms                                                                                                    |                                                                 |  |
| Start                     | 1-axis linear control                 |                                                  | 0.5 ms                                                                                                    |                                                                 |  |
| time*2                    | 1-axis speed contro                   | l                                                | 0.5 ms                                                                                                    |                                                                 |  |
|                           |                                       | lation control (Composite                        | 0.65 ms                                                                                                    |                                                                 |  |
|                           | 2-axis linear interpo speed)          | lation control (reference axis                   | 0.65 ms                                                                                                    |                                                                 |  |
|                           | 2-axis circular interp                | polation control                                 | 0.83 ms                                                                                                    |                                                                 |  |
|                           | 2-axis speed contro                   | l                                                | 0.83 ms                                                                                                    |                                                                 |  |
| Quick                     | Start with a position                 | ing start signal                                 | 30 μs                                                                                                    |                                                                 |  |
| start<br>functi<br>on*2*3 | Start with an extern                  | al command signal                                | 20 μs                                                                                                    |                                                                 |  |
| Start tin                 | ne adjustment function                | n* <sup>4</sup>                                  | 0.00 to 10000.00 ms (in increments of 0.01 ms                                                                                                    | ,                                                               |  |
| Externa                   | I connection method                   |                                                  | 40-pin connector, spring clamp terminal (different                                                                                                    | ential driver common terminal)*5                                |  |
| Applic able               | 40-pin connectors                     | When using A6CON1 or A6CON4                      | Wire from 0.088 mm to 0.3 mm (AWG28 to 22)                                                                                                    |                                                                 |  |
| power<br>cable            |                                       | When using A6CON2                                | Wire from 0.088 mm to 0.24 mm (AWG28 to 24                                                                                                    | .)                                                              |  |
| size                      | Spring clamp<br>terminal              | Single wire, Strand wire (Material: Copper wire) | AWG24 to 16 (0.2 to 1.5 mm²)                                                                                                    |                                                                 |  |
|                           | (differential driver common terminal) | Ferrules with insulation sleeve                  | AWG23 to 19 (0.25 to 0.75 mm²)                                                                                                    |                                                                 |  |
|                           | Ferrules without insulation sleeve    |                                                  | AWG23 to 16 (0.25 to 1.5 mm²)                                                                                                    |                                                                 |  |
| Externa                   | External wiring connector             |                                                  | A6CON1, A6CON2, A6CON4 (sold separately)                                                                                                    |                                                                 |  |
| Maximu                    | m output pulse                        |                                                  | 200000 pulse/s                                                                                                    | 5000000 pulse/s                                                 |  |
| Maximu                    | ım manual pulse gene                  | erator input frequency                           | 100000 pulse/s                                                                                                    |                                                                 |  |
| Manual                    | pulse generator 1 pu                  | lse input magnification                          | ×1 to ×10000                                                                                                    |                                                                 |  |
| Maximu                    | ım connection distanc                 | e between servos                                 | 2 m                                                                                                    | 10 m                                                            |  |
| Number                    | of write accesses to                  | flash ROM                                        | 100000 times maximum                                                                                                    |                                                                 |  |
| Number                    | of occupied I/O poin                  | ts                                               | 8 points                                                                                                    |                                                                 |  |

|                                              |                       | Specifications                                                                                                    |            |  |
|----------------------------------------------|-----------------------|----------------------------------------------------------------------------------------------------|------------|--|
|                                              |                       | FX5-20PG-P                                                                                                    | FX5-20PG-D |  |
| Applicable CPU module                        |                       | FX5UJ CPU module (From the first)     FX5U CPU module (Ver.1.050 or later)     FX5UC CPU module*6 (Ver.1.050 or later) |            |  |
| Applicable engineering tool FX5UJ CPU module |                       | GX Works3 (Ver.1.060N)                                                                                                 |            |  |
|                                              | FX5U/FX5UC CPU module | GX Works3 (Ver. 1.035M or later) GX Works3 (Ver. 1.050C or later)                                                      |            |  |

- \*1 Speed-position switching control (ABS mode) can be used with "degree" control units only.
- \*2 The positioning data analysis time depends on the operations status of its axis. This manual describes the start time and operations timing with all axis operations stopped.
- \*3 The "quick start function" start time is the time from when the start trigger (positioning start signal or external start command signal) is received until pulse outputs start after positioning data analysis has finished.
- \*4 Settable only when using the "quick start function".
- \*5 FX5-20PG-D only
- \*6 Connecting a FX5UC CPU module requires either a FX5-CNV-IFC or FX5-C1PS-5V.

## 2.4 External Device Output Interface Specifications

### I/O signals electrical specifications

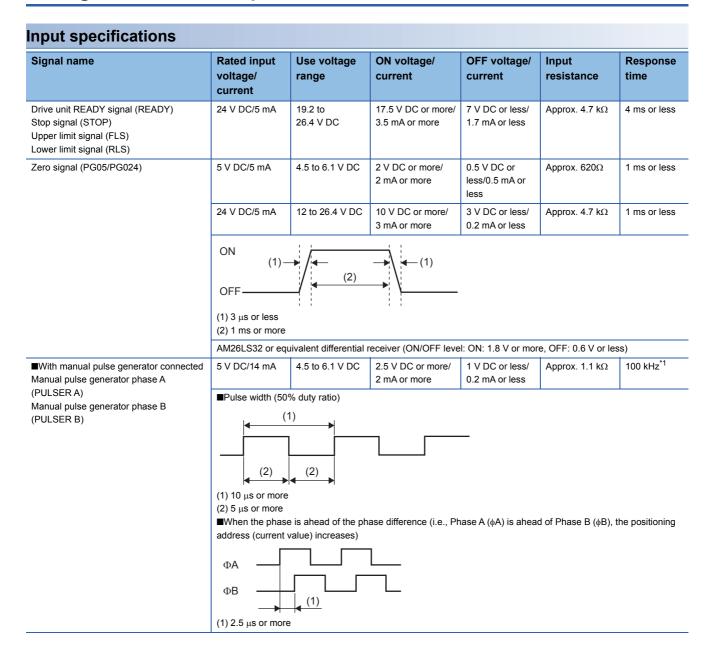

| Signal name                   | Rated input<br>voltage/<br>current | Use voltage range    | ON voltage/<br>current               | OFF voltage/<br>current           | Input<br>resistance | Response time |
|-------------------------------|------------------------------------|----------------------|--------------------------------------|-----------------------------------|---------------------|---------------|
| Near-point dog signal (DOG)   | 24 V DC/5 mA                       | 19.2 to 26.4<br>V DC | 17.5 V DC or more/<br>3.5 mA or more | 7 V DC or less/<br>1.7 mA or less | Approx. 4.3 kΩ      | 1 ms or less  |
| External command signal (CHG) | 24 V DC/5 mA                       | 19.2 to 26.4<br>V DC | 19 V DC or more/<br>2.7 mA or more   | 7 V DC or less/<br>0.8 mA or less | Approx. 7.7 kΩ      | 20 μs         |

<sup>\*1</sup> Value of response frequency.

### **Output specifications**

| Signal name                                                                      | Rated load<br>voltage | Rated load voltage range | Max. load<br>current/<br>Inrush<br>current | Max. voltage<br>drop when<br>the device is<br>turned ON | Leakage<br>current when<br>the device is<br>turned OFF | Response time                     |
|----------------------------------------------------------------------------------|-----------------------|--------------------------|--------------------------------------------|---------------------------------------------------------|--------------------------------------------------------|-----------------------------------|
| Deviation counter clear signal (CLEAR)                                           | 5 to 24 V DC          | 4.75 to 30 V DC          | 0.1 A/1 point/0.4<br>A 10 ms or less       | 1.5 V DC or less                                        | 0.1 mA or less                                         | 2 ms or less<br>(resistance load) |
| FX5-20PG-P • Pulse output (PULSE F) • Pulse output (PULSE R)                     | 5 to 24 V DC          | 4.75 to 30 V DC          | 50 mA/1 point/<br>200 mA 10 ms<br>or less  | 1.0 V DC or less                                        | 0.1 mA or less                                         | _                                 |
| FX5-20PG-D  • Pulse output F (+) (PULSE F+/-)  • Pulse output R (+) (PULSE R+/-) | Differential driver   | equivalent to AM26       | C31                                        |                                                         |                                                        |                                   |

# ■Relationship of the pulse outputs using "[Pr.5] Pulse output mode" and "[Pr.23] Output signal logic selection"

The pulse output mode (PULSE/SIGN type, CW/CCW type, Phase A/Phase B type) can be selected using "[Pr.5] Pulse output mode" according to the drive module specifications.

Further, the output signal logic (positive or negative logic) can be selected using "[Pr.23] Output signal logic selection".

The relationship between "[Pr.5] Pulse output mode" and "[Pr.23] Output signal logic selection" is described below.

• FX5-20PG-P

This describes the voltage of the terminal using PULSE COM terminals as the standard. ( $\square$  Page 59 Internal I/O interface circuits) (OFF $\rightarrow$ High, ON $\rightarrow$ Low)

| "[Pr.5] Pulse output | Terminal | "[Pr.23] Output signa | l logic selection" |                                           |             |
|----------------------|----------|-----------------------|--------------------|-------------------------------------------|-------------|
| mode"                | name     | Positive logic        |                    | Negative logic                            |             |
|                      |          | Forward run           | Reverse run        | Forward run                               | Reverse run |
| PULSE/SIGN           | PULSE F  | High Low              |                    | High —                                    |             |
|                      | PULSE R  | High                  |                    | High<br>Low                               |             |
| CW/CCW               | PULSE F  | High Low              |                    | High Low                                  |             |
|                      | PULSE R  |                       |                    | High ———————————————————————————————————— | uur         |
| Phase A/Phase B      | PULSE F  | High                  |                    | High Low                                  |             |
|                      | PULSE R  | High — Low            |                    | High Low                                  |             |

#### • FX5-20PG-D

As a reference, the voltage of terminals having the differential driver common terminal is shown.( Page 59 Internal I/O interface circuits)

| "[Pr.5] Pulse output | Terminal             | "[Pr.23] Output signa                                                                                                    | l logic selection" |                                                                 |             |
|----------------------|----------------------|----------------------------------------------------------------------------------------------------|--------------------|-----------------------------------------------------------------|-------------|
| mode"                | name                 | Positive logic                                                                                                    |                    | Negative logic                                                  |             |
|                      |                      | Forward run                                                                                                    | Reverse run        | Forward run                                                     | Reverse run |
| PULSE/SIGN           | PULSE F+<br>PULSE F- | High Low Low                                                                                                    | Low                |                                                                 |             |
|                      | PULSE R+<br>PULSE R- | High Low — Low Low                                                                                                    |                    | High—<br>Low<br>High<br>Low———————————————————————————————————— |             |
| cw/ccw               | PULSE F+<br>PULSE F- | High—Low—High—Low—High—High—Low—High—High—Low—High—High—Low—High—High—Low—High—High—Low—High—High—High—Low—High—High—Low—High—High—High—High—High—High—High—High |                    | High Low Low                                                    |             |
|                      | PULSE R+<br>PULSE R- |                                                                                                    |                    | High<br>Low————————————————————————————————————                 |             |
| Phase A/Phase B      | PULSE F+<br>PULSE F- | High Low Low                                                                                                    |                    | High Low Low                                                    |             |
|                      | PULSE R+<br>PULSE R- | High————————————————————————————————————                                                                                                    |                    | High<br>Low High<br>Low                                         |             |

### ■"[Pr.5] Pulse output mode" and "[Pr.23] Output signal logic selection"

Set the "[Pr.5] Pulse output mode" and "[Pr.23] Output signal logic selection" according to the specifications of the connected servo amplifier.

Setting the wrong connection specifications may cause the motor to operate in reverse or not operate at all.

A connection example using the MELSERVO-J4 servo amplifier is described below.

### • FX5-20PG-P

| "[Pr.5] Pulse<br>output mode" | "[Pr.23] Output signal logic selection" | Servo amplifier MR-J4-<br>□A logic | Connection example |
|-------------------------------|-----------------------------------------|------------------------------------|--------------------|
| CW/CCW                        | Negative logic                          | Negative logic                     | MR-J4-□A           |
| PULSE/SIGN                    | Positive logic  Negative logic          | Positive logic  Negative logic     | 24 V DC<br>-       |
|                               | Positive logic                          | Positive logic                     | FX5-20PG-P DOCOM   |
| Phase A/Phase B               | Negative logic                          | Negative logic                     | TX0 201 0 1        |
|                               | Negative logic                          | Positive logic                     | PULSE F PP         |
|                               | Positive logic                          | Negative logic                     | PULSE COM          |
|                               | Positive logic                          | Positive logic                     | PULSE COM SD       |

#### • FX5-20PG-D

| "[Pr.5] Pulse<br>output mode" | "[Pr.23] Output signal logic selection" | Servo amplifier MR-J4-<br>□A logic | Connection example                      |             |
|-------------------------------|-----------------------------------------|------------------------------------|-----------------------------------------|-------------|
| CW/CCW                        | Negative logic                          | Positive logic                     | 5V5 00D0 D                              | MD II EA    |
|                               | Positive logic                          | Negative logic                     | FX5-20PG-D                              | MR-J4-□A    |
| PULSE/SIGN                    | Negative logic                          | Positive logic                     | PULSE F+  ,                             | PP &        |
|                               | Positive logic                          | Negative logic                     | 100000000000000000000000000000000000000 | <del></del> |
| Phase A/Phase B               | Negative logic                          | Negative logic                     | PULSE F-                                | PG          |
|                               | Negative logic                          | Positive logic                     | ]                                       | ND .        |
|                               | Positive logic                          | Negative logic                     | PULSE R+                                | NP NP       |
|                               | Positive logic                          | Positive logic                     | PULSE R-                                | NG<br>— SD  |
|                               |                                         |                                    |                                         |             |

# 2.5 Part Names

Describes the names of the positioning module parts.

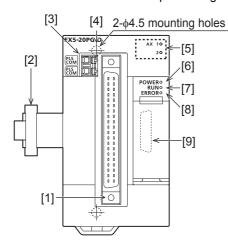

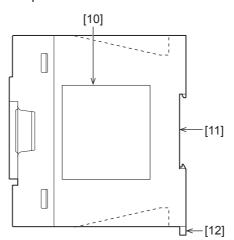

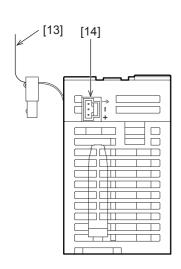

| No.  | Name                                                  | Description                                                                                                    |
|------|-------------------------------------------------------|----------------------------------------------------------------------------------------------------|
| (1)  | Connector for external devices                        | This is the connector for connecting the drive module, mechanical inputs, and manual pulse generator.  See below for the signal array.  Page 56 Connector signal array for connecting external devices  AX1: Axis 1, AX2: Axis 2 |
| (2)  | Expansion cable                                       | Cable for connecting the module when adding the positioning module.                                                                                                    |
| (3)  | Differential driver common terminal (FX5-20PG-D only) | See the following for details.  Page 50 Differential Driver Common Terminal                                                                                                    |
| (4)  | Direct mounting hole                                  | Screw holes (2-\phi4.5, mounting screw: M4 screw) for direct installation.                                                                                                    |
| (5)  | Axis display LED (AX1, AX2)                           | See the following for details.                                                                                                    |
| (6)  | POWER LED                                             | Page 26 LED display specifications                                                                                                    |
| (7)  | RUN LED                                               |                                                                                                    |
| (8)  | ERROR LED                                             |                                                                                                    |
| (9)  | Extension connector (for next module)                 | Connector for connecting the extension cable of an extension module.                                                                                                    |
| (10) | Name plate                                            | The product model name, and manufacturer's serial number are shown.                                                                                                    |
| (11) | DIN rail mounting groove                              | The module can be installed on DIN46277 rail (35 mm wide).                                                                                                    |
| (12) | DIN rail mounting hook                                | Hook for mounting the module on a DIN rail.                                                                                                    |
| (13) | Pullout tab                                           | They are used when drawing out an extension cable.                                                                                                    |
| (14) | Power connector                                       | Connector for connecting the power cable. ( Page 49 Power Supply Wiring)                                                                                                    |

## **LED** display specifications

The LED display specifications are described below.

□: OFF, ■: ON, ●: Flashing (flashing interval: ON: 200 ms/OFF: 200 ms)

| Positioning module status                          | LED display  |                          | Indication                      |
|----------------------------------------------------|--------------|--------------------------|---------------------------------|
| Power OFF                                          | AX1□<br>AX2□ | POWER□<br>RUN□<br>ERROR□ | Positioning module power is off |
| Normal operation (RUN LED is ON, ERROR LED is OFF) | AX1□<br>AX2□ | POWER■<br>RUN■<br>ERROR□ | Axes stopped Axes on standby    |
|                                                    | AX1■<br>AX2□ | POWER■<br>RUN■<br>ERROR□ | Axes in operation               |
| Operation failure                                  | AX1●<br>AX2□ | POWER■<br>RUN■<br>ERROR■ | Minor error                     |
|                                                    | AX1□<br>AX2□ | POWER■<br>RUN■<br>ERROR● | Moderate error                  |
|                                                    | AX1□<br>AX2□ | POWER■<br>RUN□<br>ERROR□ | Error (Initial not completed)   |

# 3 PROCEDURES BEFORE OPERATIONS

This chapter describes the procedures before operation.

#### 1. Module mounting

Mount the positioning module to the CPU module. For details, refer to the following.

MELSEC iQ-F FX5UJ User's Manual (Hardware)

MELSEC iQ-F FX5U User's Manual (Hardware)

MELSEC iQ-F FX5UC User's Manual (Hardware)

#### **2.** Wiring

Wire the positioning module to the external device.

#### **3.** Adding modules

Add positioning modules to the unit configuration diagram for the project using GX Works3.

#### **4.** Module settings

Set the positioning module using GX Works3.

For details, refer to Page 324 Module Parameters.

### **5.** Auto refresh settings

Set the refresh using GX Works3.

For details, refer to Page 330 Refresh settings.

#### **6.** Checking connections

Check the the positioning module and the external device connections.

#### **7.** Programming

Create the program.

For details, refer to Page 491 PROGRAMMING.

#### 8. Test run

Check that the positioning operations operate as they have been designed.

## **MEMO**

# 4 FUNCTIONS LIST

### 4.1 Control Functions

The positioning module has various functions. This section describes the positioning module functions using the following classifications.

### **Positioning functions**

Positioning functions are the functions that start the positioning to the designated position using the positioning data, block start data, and conditions data.

### **Main functions**

#### **■**OPR control

"OPR control" is the function that establishes a start point for performing the positioning control, and performs positioning toward that start point. Use to return a job that is in a position other than HOME to the home position, such as when the power is turned ON or positioning stops, etc. The "OPR controls" that are registered in the positioning module by default are as follows: "Positioning start data No. 9001 (OPR control)" and "Positioning start data No. 9002 (quick OPR control)".

#### ■Major positioning control

This control uses the "positioning data" stored in the positioning module. The positioning controls, such as the position control and speed control, are executed by setting the required items in this positioning data and starting that positioning data. Further, this can be used to set how to control continuous positioning data (e.g., positioning data No. 1, 2, 3..., etc.) by setting the "operations pattern" in the "positioning data".

#### ■Advanced positioning control

This control uses the "positioning data" stored in the positioning module to implement the "block start data". The applicable positioning controls can be implemented as described below.

- Several continuous positioning data are handled as a "block", and a user-defined block is implemented in the designated order.
- Implemented by adding "Conditions judgment" to the position and speed controls, etc.
- The positioning data for multiple axes start simultaneously. (The pulse is output to multiple servos simultaneously)
- The designated positioning data are implemented repeatedly.

#### **■**Manual control

The positioning module outputs user-defined pulse trains and implements control by receiving external signals input to the positioning module. Use manual control when moving a workpiece to a user-defined position (JOG operations) or micro-adjusting the positioning (inching operations, manual pulse generator operations), etc.

#### Sub function

Implements control compensation, limits, and adds functions, etc., when implementing the main functions.

### **Common functions**

These implement common controls when using the positioning module, such as "Module initialization function" and "Module data backup function", etc.

# **4.2** Positioning Functions

A list of the positioning functions startup methods are described below.

| Positioning start method                                                                                                    | Description                                                                                                    |
|----------------------------------------------------------------------------------------------------|----------------------------------------------------------------------------------------------------|
| Normal start This function can start positioning controls using the simplest methods. Major positioning copositioning controls can be started in this mode. |                                                                                                    |
| Quick start                                                                                                    | This function quickly starts the positioning data that is implemented immediately afterwards using advance analysis. This function can start the major positioning controls. |
| Multiple axes simultaneous start                                                                                                    | This function starts multiple axes simultaneously at the pulse output level.                                                                                                 |

## 4.3 Main Functions

A summary of the main positioning control functions used by the positioning module is described below.

| Main functions            |                                       |                                                                              | Description                                                                                                    |  |
|---------------------------|---------------------------------------|------------------------------------------------------------------------------|----------------------------------------------------------------------------------------------------|--|
| OPR control               | Machine OPR control  Fast OPR control |                                                                              | Check the mechanical positioning start point using near-point dog and stopper, etc. The data set method does not generate axis travel as the current position is deemed to be the home position. (Positioning start No. 9001)                                                                                         |  |
|                           |                                       |                                                                              | Moves the the OP address position ([Md.21] feeder value) stored in the positioning module according to OPR control. (Positioning start No. 9002)                                                                                                    |  |
| Major positioning control | Position control                      | Linear control • 1-axis linear control • 2-axis linear interpolation control | Moves to the position specified by the travel amount and the address set in the positioning data using linear path.                                                                                                    |  |
|                           |                                       | Fixed-feed control  • 1-axis fixed-feed control  • 2-axis fixed-feed control | Moves positioning by the travel amount specified by the travel amount set in the positioning data. (In fixed amount feed control, the "[Md.20] Current feed value" is set to 0 at the start. Further, 2-axis fixed amount feed control is fed the fixed amount for a linear path by interpolation.)                   |  |
|                           |                                       | 2-axis circular interpolation control                                        | Moves to the position specified by the address, travel amount, compensation point, and center point, etc., set in the positioning data using circular path.                                                                                                    |  |
|                           | Speed control                         | Speed control  • 1-axis speed control  • 2-axis speed control                | Continuously outputs pulses according to the designated speed set in the positioning data.                                                                                                    |  |
|                           | Speed-position switching control      |                                                                              | Performs the speed control, and then position control (Positioning with the specified address or movement amount) immediately after that by turning on speed-position switching signal.                                                                                                    |  |
|                           | Position-speed switching control      |                                                                              | Implements the initial position control, and then implements continuous speed control (i.e., continuously outputs pulses according to the designated speed) by turning ON the "position-speed switching signals".                                                                                                    |  |
|                           | Other controls                        | Current value change                                                         | Changes the value in ([Md.20]) Current feed value to the address set in the positioning data.  The following two methods can be used. (Machine feed value cannot be changed)  • The current value is changed using positioning data  • Current value change using the start No. for a current value change (No. 9003) |  |
|                           |                                       | NOP instruction                                                              | A control method that is not executed. If the NOP command has been set, the operation of the next data starts and the NOP command is not implemented.                                                                                                    |  |
|                           |                                       | JUMP instruction                                                             | Unconditionally or conditionally jumps to the specified positioning data No.                                                                                                    |  |
|                           |                                       | LOOP                                                                         | Implements loop control using repeated LOOP to LEND.                                                                                                    |  |
|                           |                                       | LEND                                                                         | Returns to the start of loop control using repeated LOOP to LEND.                                                                                                    |  |

| Main functions               |                                  | Description                                                                                                    |  |
|------------------------------|----------------------------------|----------------------------------------------------------------------------------------------------|--|
| Advanced positioning control | Block start (normal start)       | With one start, executes positioning data in a block in the set order.                                                                                                    |  |
|                              | Condition start                  | Judges the condition set in Condition data for the specified positioning data, and executes Block start data.  When the condition is established, Block start data is executed.  When not established, that block start data is ignored, and the block start data of the next point is implemented. |  |
|                              | Wait start                       | Judges the condition set in Condition data for the specified positioning data, and executes Block start data.  When the condition is established, Block start data is executed. When not established, the control stops (waits) until the condition is established.                                 |  |
|                              | Simultaneous start               | Simultaneously implements the positioning data having the number for the axis specified using the conditions data. (Outputs pulses at the same timing.)                                                                                                    |  |
|                              | Repeated start (FOR loop)        | Repeats the program from the block start data set with FOR loop to the block start data set in NEXT for the specified number of times.                                                                                                    |  |
|                              | Repeated start (FOR condition)   | Repeats the program from the block start data set with FOR condition to the block start data set in NEXT until the conditions set in Condition data are established.                                                                                                    |  |
| Manual control               | JOG operation                    | Pulses are output to the drive module only when the JOG start signal is ON.                                                                                                    |  |
|                              | Inching operation                | Outputs micro travel amount pulses to the drive module using manual operations. (Implements micro-adjustments using JOG start signals)                                                                                                    |  |
|                              | Manual pulse generator operation | Outputs the pulses specified by the manual pulse generator to the drive module. (Implements micro-adjustments using the pulse level)                                                                                                    |  |

In major positioning control (advanced positioning control), the "operation pattern" can be used to set whether or not to implement positioning data continuously. A summary of "operation patterns" is described below.

| Operation pattern                                      | Description                                                                                                    |
|--------------------------------------------------------|----------------------------------------------------------------------------------------------------|
| Independent positioning control (positioning complete) | If "Single positioning control" is set in the operation pattern for the positioning data that has started, only the specified positioning data is implemented, and then positioning ends.                                                                     |
| Continuous positioning control                         | If "Continuous positioning control" is set in the operation pattern for the positioning data that has started, after the specified positioning data has been implemented, the device pauses, and then implements the next positioning data as a continuation. |
| Continuous path control                                | If "Continuous path control" is set in the operation pattern for the positioning data that has started, the specified positioning data is implemented, and then the next positioning data is implemented as a continuation without decelerating and stopping. |

# **4.4** Sub Function, Common Function

### **Sub function**

A summary of the sub functions used in positioning control by the positioning module is described below.

| Sub function                             |                                                        | Description                                                                                                    |  |  |
|------------------------------------------|--------------------------------------------------------|----------------------------------------------------------------------------------------------------|--|--|
| Sub functions specific to machine OPR    | OPR retry function                                     | Retries the machine OPR with the upper/lower limit switches during the machine OPF This allows the machine OPR to be performed even if the axis is not returned to a positive before the near-point dog with operations such as the JOG operation.                    |  |  |
|                                          | OP shift function                                      | After the machine OPR, this function compensates the position by the specified distance from the machine OP position and sets that position as the OP address.                                                                                                    |  |  |
| Function to compensate control           | Backlash compensation function                         | Compensates the backlash amount of the machine system. Feed pulses equivalent to the set backlash amount are output each time the movement direction changes.                                                                                                    |  |  |
|                                          | Electronic gear function                               | By setting the movement amount per pulse, this function can freely change the machine movement amount per commanded pulse. A flexible positioning system that matches the machine system can be structured with this function by setting the travel amount per pulse. |  |  |
|                                          | Near pass function*1                                   | This function suppresses machine vibration during speed changes using continuous patt control during interpolation control.                                                                                                    |  |  |
|                                          | Output timing selection of near pass control           | During continuous path control, this function selects the output timing during the next positioning data implementation for the difference between the actual positioning end address and the end address set using the positioning data ( $\Delta d$ ).              |  |  |
| Function to limit control                | Speed limit function                                   | If the command speed exceeds [Pr.8] Speed limit value during the control, this function limits the command speed to within the setting range of [Pr.8] Speed limit value.                                                                                             |  |  |
|                                          | Torque limit function*2                                | If the torque generated by the servo motor exceeds [Pr.17] Torque limit setting value during the control, this function limits the generated torque to within the setting range of [Pr.17] Torque limit setting value.                                                |  |  |
|                                          | Software stroke limit function                         | If a command outside of the upper/lower limit stroke limit setting range, set in the parameters, is issued, this function will not execute the positioning for that command.                                                                                          |  |  |
|                                          | Hardware stroke limit function                         | Performs the deceleration stop with the limit switch connected to the positioning module's connector for external devices.                                                                                                    |  |  |
| Functions that change control details    | Speed change function                                  | Changes the speed during positioning.  Set the new speed in ([Cd.14] New speed value), the speed change buffer memory and change the speed with ([Cd.15]) Speed change request.                                                                                       |  |  |
|                                          | Override function                                      | Changes the speed during positioning within a percentage of 0% to 300%. Execute this function using [Cd.13] Positioning operation speed override.                                                                                                    |  |  |
|                                          | Acceleration/deceleration time change function         | This function changes the acceleration and deceleration time during speed changes.                                                                                                    |  |  |
|                                          | Torque change function                                 | Changes Torque limit value during the control.                                                                                                    |  |  |
|                                          | Target position change function                        | Changes the target position during positioning. The position and speed can be change simultaneously.                                                                                                    |  |  |
| Function related to positioning start    | Pre-reading start function                             | If the positioning start is requested while Execution prohibition flag is on, no pulse is output, and when Execution prohibition flag is turned off and detected, outputting pulses is started within 0.88 ms.                                                        |  |  |
|                                          | Start time adjustment function                         | After the start trigger was input with the quick start function, this function starts outputting pulses after the preset time has passed.                                                                                                    |  |  |
| Absolute position restoration function*3 |                                                        | This function restores the absolute position of a specified axis.                                                                                                    |  |  |
| Function related to positioning stop     | Stop command processing for deceleration stop function | Selects a deceleration curve when a stop cause occurs during the deceleration stop processing to speed 0.                                                                                                    |  |  |
|                                          | Continuous operation interrupt function                | Interrupts the continuous operation. When this request is accepted, the operation will stop at the completion of the positioning data being executed.                                                                                                    |  |  |
|                                          | Step function                                          | Temporarily stops the operation to check the positioning operation during debugging a other operation. The operation can be stopped for each Automatic deceleration or Positioning data.                                                                              |  |  |

| Sub function    |                                                   | Description                                                                                                    |  |
|-----------------|---------------------------------------------------|----------------------------------------------------------------------------------------------------|--|
| Other functions | Skip function                                     | Pauses (decelerates to stop) the positioning being executed when Skip signal is input, and performs the next positioning.                                                                                                    |  |
|                 | M code output function                            | This function implements subsidiary task commands (such as stopping clamps or drills and changing tools) corresponding to the M code numbers using the numbers 0 to 65535, which can be set for each positioning data.                                                                                                    |  |
|                 | Teaching function                                 | Stores the address positioned with the manual control in positioning address of the specified positioning data number.                                                                                                    |  |
|                 | Command in-position function                      | This function calculates the remaining distance until the positioning module reaches the positioning stop position, and turns ON the "Command in-position flag" when the value is less than the set value.  When performing another subsidiary work before the control ends, use this function as a trigger for the subsidiary work. |  |
|                 | Acceleration/deceleration processing function     | This function adjusts the control acceleration and deceleration speeds.                                                                                                    |  |
|                 | Deceleration start flag function                  | To inform the stop timing, this function turns on Deceleration start flag when the speed status is changed from the constant speed or acceleration to deceleration during the position control whose operation pattern is Positioning complete.                                                                                      |  |
|                 | During uncompleted OPR operation setting function | Sets whether or not to execute the positioning control when OPR request flag is on.                                                                                                    |  |
|                 | Interrupt function                                | Generates an interrupt request to the CPU module when an interrupt factor is detected, and starts an interrupt program.                                                                                                    |  |

<sup>\*1</sup> The near pass function is featured as standard and is enabled only during position control. The function cannot be set to be invalid with parameters.

### **Common functions**

A summary of the functions that are implemented as necessary is described below.

| Common functions                             | Description                                                                                                    |
|----------------------------------------------|----------------------------------------------------------------------------------------------------|
| Module data initialization function          | Sets module parameters and module extension parameters (positioning data and block start data) in the buffer memory and setting values in the module extension parameter file to their factory default settings.                                                                                                    |
| Module Data Backup Function                  | Saves the module extension parameters (positioning data and block start data) in the buffer memory currently being used in control into the module extension parameter file.                                                                                                    |
| External I/O Signal Logic Switching Function | Switches I/O signal logics according to the equipment connected to the positioning module. For the system in which signals handled as normally closed contacts (such as Drive unit READY signal and limit signals) are not used, the parameter logic setting can be controlled without wiring if the setting is changed to "Positive logic". |
| External I/O signal monitor function         | Monitors External I/O signal using the module's detailed information which can be displayed on the system monitor page of GX Works3.                                                                                                    |
| History Monitor Function                     | Monitors the error history, warning history, and start history of all axes.                                                                                                    |
| Event history function                       | Stores the error occurred in the positioning module in the data memory of the CPU module or the SD memory card as events.                                                                                                    |
| Amplifier-less operation function            | Performs positioning controls without a drive unit. This function is used for debugging user programs at start-up or simulating positioning operation.                                                                                                    |

<sup>\*2</sup> To perform Torque limit, a D/A converter module and a drive unit capable of the torque limit command with an analog voltage must be needed.

<sup>\*3</sup> An I/O module with arbitrary number of points and a drive unit capable of configuring an absolute position detection system (which is a Mitsubishi General-Purpose AC Servo and has an absolute position detection function (absolute position data transfer protocol) equivalent to that of MELSERVO-J4-□A) are needed.

## 4.5 Combining Main and Sub Functions

The positioning controls used by the positioning module implement control using a combination of main and sub functions as necessary.

- ©: Must be combined
- O: Combinations possible
- $\triangle$ : Combinations have limitations
- ×: Cannot be combined

| Main functions                  |                                          | Combinations with operation patterns*1    | Functions Specific to Machine OPR |                   |   |
|---------------------------------|------------------------------------------|-------------------------------------------|-----------------------------------|-------------------|---|
|                                 |                                          |                                           | OPR retry function                | OP shift function |   |
| OPR control                     | Machine OPR control                      |                                           | ×                                 | 0                 | 0 |
|                                 | Fast OPR control                         |                                           | ×                                 | ×                 | × |
| Major<br>positioning<br>control | Position control                         | 1-axis linear control                     | 0                                 | ×                 | × |
|                                 |                                          | 2-axis linear interpolation control       | 0                                 | ×                 | × |
|                                 |                                          | 1-axis fixed-feed control                 | △*2                               | ×                 | × |
|                                 |                                          | 2-axis fixed-feed control (interpolation) | △*2                               | ×                 | × |
|                                 |                                          | 2-axis circular interpolation control     | 0                                 | ×                 | × |
|                                 | Speed control (axes 1 and 2)             |                                           | △*3                               | ×                 | × |
|                                 | Speed-position switching control         |                                           | △*2                               | ×                 | × |
|                                 | Position-speed switching control         |                                           | △*3                               | ×                 | × |
|                                 | Other controls                           | Current value change                      | △*2                               | ×                 | × |
|                                 |                                          | NOP instruction                           | ×                                 | ×                 | × |
|                                 |                                          | JUMP instruction                          | ×                                 | ×                 | × |
|                                 |                                          | LOOP to LEND                              | ×                                 | ×                 | × |
| Manual control                  | control JOG operation, Inching operation |                                           | ×                                 | ×                 | × |
|                                 | Manual pulse generator operation         |                                           | ×                                 | ×                 | × |

<sup>\*1</sup> The operation pattern is a setting for "positioning data".

<sup>\*2</sup> Continuous path control settings not possible

<sup>\*3</sup> Only independent positioning control is settable

| Main function          | ıs               |                                           | Function to Compensate Control       |                          |                       |                                              |
|------------------------|------------------|-------------------------------------------|--------------------------------------|--------------------------|-----------------------|----------------------------------------------|
|                        |                  |                                           | Backlash<br>compensation<br>function | Electronic gear function | Near pass<br>function | Output timing selection of near pass control |
| OPR control            | Machine OPR co   | ontrol                                    | 0                                    | 0                        | *4                    | ×                                            |
|                        | Fast OPR contro  | l                                         | 0                                    | 0                        |                       | ×                                            |
| Major                  | Position control | 1-axis linear control                     | 0                                    | 0                        |                       | 0                                            |
| positioning<br>control |                  | 2-axis linear interpolation control       | 0                                    | 0                        |                       | 0                                            |
|                        |                  | 1-axis fixed-feed control                 | 0                                    | 0                        |                       | ×                                            |
|                        |                  | 2-axis fixed-feed control (interpolation) | 0                                    | 0                        |                       | ×                                            |
|                        |                  | 2-axis circular interpolation control     | 0                                    | 0                        |                       | 0                                            |
|                        | Speed control (a | xes 1 and 2)                              | 0                                    | 0                        | _                     | ×                                            |
|                        | Speed-position s | witching control                          | 0                                    | 0                        | _                     | ×                                            |
|                        | Position-speed s | witching control                          | 0                                    | 0                        |                       | ×                                            |
|                        | Other controls   | Current value change                      | ×                                    | 0                        |                       | ×                                            |
|                        |                  | NOP instruction                           | ×                                    | ×                        | 7                     | ×                                            |
|                        |                  | JUMP instruction                          | ×                                    | ×                        | 7                     | ×                                            |
|                        |                  | LOOP to LEND                              | ×                                    | ×                        |                       | ×                                            |
| Manual control         | JOG operation, I | nching operation                          | 0                                    | 0                        | 7                     | ×                                            |
|                        | Manual pulse ge  | nerator operation                         | 0                                    | 0                        |                       | ×                                            |

<sup>\*4</sup> The near pass function is a standard feature. The near pass function is enabled only when setting the continuous path control for position control operations.

| Main function       | ıs                |                                           | Function to limit control |                       |                                |                                |
|---------------------|-------------------|-------------------------------------------|---------------------------|-----------------------|--------------------------------|--------------------------------|
|                     |                   |                                           | Speed limit function      | Torque limit function | Software stroke limit function | Hardware stroke limit function |
| OPR control         | Machine OPR co    | ntrol                                     | 0                         | 0                     | ×                              | 0                              |
|                     | Fast OPR contro   | I                                         | 0                         | 0                     | ×                              | 0                              |
| Major               | Position control  | 1-axis linear control                     | 0                         | 0                     | 0                              | 0                              |
| positioning control |                   | 2-axis linear interpolation control       | 0                         | 0                     | 0                              | 0                              |
|                     |                   | 1-axis fixed-feed control                 | 0                         | 0                     | 0                              | 0                              |
|                     |                   | 2-axis fixed-feed control (interpolation) | 0                         | 0                     | 0                              | 0                              |
|                     |                   | 2-axis circular interpolation control     | 0                         | 0                     | 0                              | 0                              |
|                     | Speed control (a: | xes 1 and 2)                              | 0                         | 0                     | 0                              | 0                              |
|                     | Speed-position s  | witching control                          | 0                         | 0                     | 0                              | 0                              |
|                     | Position-speed s  | witching control                          | 0                         | 0                     | 0                              | 0                              |
|                     | Other controls    | Current value change                      | ×                         | ×                     | 0                              | 0                              |
|                     |                   | NOP instruction                           | ×                         | ×                     | ×                              | 0                              |
|                     |                   | JUMP instruction                          | ×                         | ×                     | ×                              | 0                              |
|                     |                   | LOOP to LEND                              | ×                         | ×                     | ×                              | 0                              |
| Manual control      | JOG operation, I  | nching operation                          | 0                         | 0                     | ×                              | 0                              |
|                     | Manual pulse ge   | nerator operation                         | ×                         | 0                     | 0                              | 0                              |

| Main function       | ıs               |                                           | Functions that CI     | Functions that Change Control Details |                                                       |                        |  |
|---------------------|------------------|-------------------------------------------|-----------------------|---------------------------------------|-------------------------------------------------------|------------------------|--|
|                     |                  |                                           | Speed change function | Override function                     | Acceleration/<br>deceleration time<br>change function | Torque change function |  |
| OPR control         | Machine OPR co   | ontrol                                    | △*5                   | △*5                                   | △*5                                                   | 0                      |  |
|                     | Fast OPR contro  | I                                         | 0                     | 0                                     | 0                                                     | 0                      |  |
| Major               | Position control | 1-axis linear control                     | 0                     | 0                                     | 0                                                     | 0                      |  |
| positioning control |                  | 2-axis linear interpolation control       | 0                     | 0                                     | 0                                                     | 0                      |  |
|                     | 1                | 1-axis fixed-feed control                 | 0                     | 0                                     | 0                                                     | 0                      |  |
|                     |                  | 2-axis fixed-feed control (interpolation) | 0                     | 0                                     | 0                                                     | 0                      |  |
|                     |                  | 2-axis circular interpolation control     | 0                     | 0                                     | 0                                                     | 0                      |  |
|                     | Speed control (a | xes 1 and 2)                              | 0                     | 0                                     | 0                                                     | 0                      |  |
|                     | Speed-position s | witching control                          | 0                     | 0                                     | 0                                                     | 0                      |  |
|                     | Position-speed s | witching control                          | 0                     | 0                                     | 0                                                     | 0                      |  |
|                     | Other controls   | Current value change                      | ×                     | ×                                     | ×                                                     | ×                      |  |
|                     |                  | NOP instruction                           | ×                     | ×                                     | ×                                                     | ×                      |  |
|                     |                  | JUMP instruction                          | ×                     | ×                                     | ×                                                     | ×                      |  |
|                     |                  | LOOP to LEND                              | ×                     | ×                                     | ×                                                     | ×                      |  |
| Manual control      | JOG operation, I | nching operation                          | △*6                   | △*6                                   | △*6                                                   | 0                      |  |
|                     | Manual pulse ge  | nerator operation                         | ×                     | ×                                     | ×                                                     | 0                      |  |

<sup>\*5</sup> Disabled during creep speed.
\*6 Cannot be combined with inching operations. (Inching operations do not process acceleration and deceleration.)

| Main function          | Main functions   |                                           | Functions that<br>Change Control<br>Details | Function related to positioning start |                            |                                      |
|------------------------|------------------|-------------------------------------------|---------------------------------------------|---------------------------------------|----------------------------|--------------------------------------|
|                        |                  |                                           | Target position change function             | Restart function                      | Pre-reading start function | Start time<br>adjustment<br>function |
| OPR control            | Machine OPR co   | ontrol                                    | ×                                           | ×                                     | ×                          | ×                                    |
|                        | Fast OPR contro  | l                                         | ×                                           | ×                                     | ×                          | ×                                    |
| Major                  | Position control | 1-axis linear control                     | △*7                                         | 0                                     | 0                          | 0                                    |
| positioning<br>control |                  | 2-axis linear interpolation control       | ×                                           | 0                                     | 0                          | 0                                    |
|                        |                  | 1-axis fixed-feed control                 | ×                                           | 0                                     | 0                          | 0                                    |
|                        |                  | 2-axis fixed-feed control (interpolation) | ×                                           | 0                                     | 0                          | 0                                    |
|                        |                  | 2-axis circular interpolation control     | ×                                           | 0                                     | 0                          | 0                                    |
|                        | Speed control (a | xes 1 and 2)                              | ×                                           | 0                                     | 0                          | 0                                    |
|                        | Speed-position s | witching control                          | ×                                           | 0                                     | 0                          | 0                                    |
|                        | Position-speed s | witching control                          | ×                                           | 0                                     | 0                          | 0                                    |
|                        | Other controls   | Current value change                      | ×                                           | ×                                     | ×                          | ×                                    |
|                        |                  | NOP instruction                           | ×                                           | ×                                     | ×                          | ×                                    |
|                        |                  | JUMP instruction                          | ×                                           | ×                                     | ×                          | ×                                    |
|                        |                  | LOOP to LEND                              | ×                                           | ×                                     | ×                          | ×                                    |
| Manual control         | JOG operation, I | nching operation                          | ×                                           | ×                                     | ×                          | ×                                    |
|                        | Manual pulse ge  | nerator operation                         | ×                                           | ×                                     | ×                          | ×                                    |

### \*7 Disabled during continuous path control.

| Main function          | ıs               |                                           | Function related to positioning stop |                                                        |                                         |                       |
|------------------------|------------------|-------------------------------------------|--------------------------------------|--------------------------------------------------------|-----------------------------------------|-----------------------|
|                        |                  |                                           | Step function                        | Stop command processing for deceleration stop function | Continuous operation interrupt function | Stop process function |
| OPR control            | Machine OPR co   | ontrol                                    | ×                                    | 0                                                      | ×                                       | 0                     |
|                        | Fast OPR contro  | I                                         | ×                                    | 0                                                      | ×                                       | 0                     |
| Major                  | Position control | 1-axis linear control                     | 0                                    | 0                                                      | 0                                       | 0                     |
| positioning<br>control |                  | 2-axis linear interpolation control       | 0                                    | 0                                                      | 0                                       | 0                     |
|                        |                  | 1-axis fixed-feed control                 | 0                                    | 0                                                      | 0                                       | 0                     |
|                        |                  | 2-axis fixed-feed control (interpolation) | 0                                    | 0                                                      | 0                                       | 0                     |
|                        |                  | 2-axis circular interpolation control     | 0                                    | 0                                                      | 0                                       | 0                     |
|                        | Speed control (a | xes 1 and 2)                              | ×                                    | 0                                                      | 0                                       | 0                     |
|                        | Speed-position s | witching control                          | 0                                    | 0                                                      | 0                                       | 0                     |
|                        | Position-speed s | witching control                          | 0                                    | 0                                                      | 0                                       | 0                     |
|                        | Other controls   | Current value change                      | 0                                    | ×                                                      | ×                                       | ×                     |
|                        |                  | NOP instruction                           | ×                                    | ×                                                      | ×                                       | ×                     |
|                        |                  | JUMP instruction                          | ×                                    | ×                                                      | ×                                       | ×                     |
|                        |                  | LOOP to LEND                              | ×                                    | ×                                                      | ×                                       | ×                     |
| Manual control         | JOG operation, I | nching operation                          | ×                                    | ×                                                      | ×                                       | △*8                   |
|                        | Manual pulse ge  | nerator operation                         | ×                                    | ×                                                      | ×                                       | 0                     |

<sup>\*8</sup> Cannot be combined with inching operations. (Inching operations do not process acceleration and deceleration.)

| Main function       | ıs                |                                           | Other functions |                        |                   |                                  |
|---------------------|-------------------|-------------------------------------------|-----------------|------------------------|-------------------|----------------------------------|
|                     |                   |                                           | Skip function   | M code output function | Teaching function | Command in-<br>position function |
| OPR control         | Machine OPR co    | ntrol                                     | ×               | ×                      | ×                 | ×                                |
|                     | Fast OPR contro   | I                                         | ×               | ×                      | ×                 | ×                                |
| Major               | Position control  | 1-axis linear control                     | 0               | 0                      | ×                 | 0                                |
| positioning control |                   | 2-axis linear interpolation control       | 0               | 0                      | ×                 | 0                                |
|                     |                   | 1-axis fixed-feed control                 | 0               | 0                      | ×                 | 0                                |
|                     |                   | 2-axis fixed-feed control (interpolation) | 0               | 0                      | ×                 | 0                                |
|                     |                   | 2-axis circular interpolation control     | 0               | 0                      | ×                 | 0                                |
|                     | Speed control (a: | xes 1 and 2)                              | ×               | 0                      | ×                 | ×                                |
|                     | Speed-position s  | witching control                          | 0               | 0                      | ×                 | 0                                |
|                     | Position-speed s  | witching control                          | ×               | 0                      | ×                 | 0                                |
|                     | Other controls    | Current value change                      | 0               | △*9                    | ×                 | ×                                |
|                     |                   | NOP instruction                           | ×               | ×                      | ×                 | ×                                |
|                     |                   | JUMP instruction                          | ×               | ×                      | ×                 | ×                                |
|                     |                   | LOOP to LEND                              | ×               | ×                      | ×                 | ×                                |
| Manual control      | JOG operation, I  | nching operation                          | ×               | ×                      | 0                 | ×                                |
|                     | Manual pulse ge   | nerator operation                         | ×               | ×                      | 0                 | ×                                |

<sup>\*9</sup> Implement by changing the current value used in the positioning data. Starting using positioning start No. 9003 is not possible.

| Main function          | ıs               |                                           | Other functions                                         |                                        |                                                            |                          |
|------------------------|------------------|-------------------------------------------|---------------------------------------------------------|----------------------------------------|------------------------------------------------------------|--------------------------|
|                        |                  |                                           | Acceleration/<br>deceleration<br>processing<br>function | Deceleration<br>start flag<br>function | During<br>uncompleted<br>OPR operation<br>setting function | Interrupt<br>function*13 |
| OPR control            | Machine OPR co   | ontrol                                    | 0                                                       | ×                                      | ×                                                          | 0                        |
|                        | Fast OPR contro  | I                                         | 0                                                       | ×                                      | ×                                                          | 0                        |
| Major                  | Position control | 1-axis linear control                     | 0                                                       | 0                                      | 0                                                          | 0                        |
| positioning<br>control |                  | 2-axis linear interpolation control       | 0                                                       | △*11                                   | 0                                                          | 0                        |
|                        |                  | 1-axis fixed-feed control                 | 0                                                       | 0                                      | 0                                                          | 0                        |
|                        |                  | 2-axis fixed-feed control (interpolation) | 0                                                       | △*11                                   | 0                                                          | 0                        |
|                        |                  | 2-axis circular interpolation control     | 0                                                       | ×                                      | 0                                                          | 0                        |
|                        | Speed control (a | xes 1 and 2)                              | 0                                                       | ×                                      | 0                                                          | 0                        |
|                        | Speed-position s | witching control                          | 0                                                       | △*12                                   | 0                                                          | 0                        |
|                        | Position-speed s | witching control                          | 0                                                       | △*12                                   | 0                                                          | 0                        |
|                        | Other controls   | Current value change                      | ×                                                       | ×                                      | 0                                                          | 0                        |
|                        |                  | NOP instruction                           | ×                                                       | ×                                      | ×                                                          | 0                        |
|                        |                  | JUMP instruction                          | ×                                                       | ×                                      | ×                                                          | 0                        |
|                        |                  | LOOP to LEND                              | ×                                                       | ×                                      | ×                                                          | 0                        |
| Manual control         | JOG operation, I | nching operation                          | △*10                                                    | ×                                      | ×                                                          | 0                        |
|                        | Manual pulse ge  | nerator operation                         | ×                                                       | ×                                      | ×                                                          | 0                        |

<sup>\*10</sup> Cannot be combined with inching operations. (Inching operations doe not process acceleration and deceleration.)

<sup>\*11</sup> Enabled for reference axes only.

<sup>\*12</sup> Enabled only when starting deceleration during position control.

<sup>\*13</sup> There are no limits to combinations with other functions. Identifying the establishment of interrupt conditions is performed at any time.

# 4.6 Combining Various Sub Functions

A list of the various sub function combinations during one main function control is described below.

- O: Combinations possible
- ∴ Combinations have limitations
- $\times$ : Cannot be combined

| Function name         |                                                        | Combinable sub functions |                   |                                      |                          |  |
|-----------------------|--------------------------------------------------------|--------------------------|-------------------|--------------------------------------|--------------------------|--|
|                       |                                                        | OPR retry function       | OP shift function | Backlash<br>compensation<br>function | Electronic gear function |  |
| Functions specific    | OPR retry function                                     | _                        | 0                 | 0                                    | 0                        |  |
| to machine OPR        | OP shift function                                      | 0                        | _                 | 0                                    | 0                        |  |
| Function to           | Backlash compensation function                         | 0                        | 0                 | _                                    | 0                        |  |
| compensate control    | Electronic gear function                               | 0                        | 0                 | 0                                    | _                        |  |
|                       | Near pass function                                     | ×                        | ×                 | 0                                    | 0                        |  |
|                       | Output timing selection of near pass control           | ×                        | ×                 | 0                                    | 0                        |  |
| Function to limit     | Speed limit function                                   | 0                        | 0                 | 0                                    | 0                        |  |
| control               | Torque limit function                                  | 0                        | 0                 | 0                                    | 0                        |  |
|                       | Software stroke limit function                         | ×                        | ×                 | 0                                    | 0                        |  |
|                       | Hardware stroke limit function                         | 0                        | 0                 | 0                                    | 0                        |  |
| Functions that        | Speed change function                                  | △*1                      | △*1               | 0                                    | 0                        |  |
| change control        | Override function                                      | △*1                      | △*1               | 0                                    | 0                        |  |
| details               | Acceleration/deceleration time change function         | 0                        | 0                 | 0                                    | 0                        |  |
|                       | Torque change function                                 | 0                        | 0                 | 0                                    | 0                        |  |
|                       | Target position change function                        | ×                        | ×                 | 0                                    | 0                        |  |
| Function related to   | Start time adjustment function                         | ×                        | ×                 | 0                                    | 0                        |  |
| positioning start     | Restart function                                       | ×                        | ×                 | 0                                    | 0                        |  |
|                       | Pre-reading start function                             | ×                        | ×                 | 0                                    | 0                        |  |
| Absolute position res | toration function                                      | ×                        | ×                 | 0                                    | 0                        |  |
| Function related to   | Step function                                          | ×                        | ×                 | 0                                    | 0                        |  |
| positioning stop      | Stop command processing for deceleration stop function | ×                        | ×                 | 0                                    | 0                        |  |
|                       | Continuous operation interrupt function                | ×                        | ×                 | 0                                    | 0                        |  |
|                       | Stop process function                                  | 0                        | 0                 | 0                                    | 0                        |  |
| Other functions       | Skip function                                          | ×                        | ×                 | 0                                    | 0                        |  |
|                       | M code output function                                 | ×                        | ×                 | 0                                    | 0                        |  |
|                       | Teaching function                                      | ×                        | ×                 | ×                                    | ×                        |  |
|                       | Command in-position function                           | ×                        | ×                 | 0                                    | 0                        |  |
|                       | Acceleration/deceleration processing function          | 0                        | 0                 | 0                                    | 0                        |  |
|                       | Deceleration start flag function                       | ×                        | ×                 | 0                                    | 0                        |  |
|                       | During uncompleted OPR operation setting function      | 0                        | 0                 | 0                                    | 0                        |  |
|                       | Interrupt function*2                                   | 0                        | 0                 | 0                                    | 0                        |  |

<sup>\*1</sup> Speed cannot be changed to 0.

<sup>\*2</sup> There are no limits to combinations with other functions. Identifying the establishment of interrupt conditions is performed at any time.

| Function name         |                                                        | Combinable sub functions |                                              |                      |                       |  |
|-----------------------|--------------------------------------------------------|--------------------------|----------------------------------------------|----------------------|-----------------------|--|
|                       |                                                        | Near pass<br>function    | Output timing selection of near pass control | Speed limit function | Torque limit function |  |
| Functions specific    | OPR retry function                                     | ×                        | ×                                            | 0                    | 0                     |  |
| to machine OPR        | OP shift function                                      | ×                        | ×                                            | 0                    | 0                     |  |
| Function to           | Backlash compensation function                         | 0                        | 0                                            | 0                    | 0                     |  |
| compensate control    | Electronic gear function                               | 0                        | 0                                            | 0                    | 0                     |  |
|                       | Near pass function                                     | _                        | 0                                            | 0                    | 0                     |  |
|                       | Output timing selection of near pass control           | 0                        | _                                            | 0                    | 0                     |  |
| Function to limit     | Speed limit function                                   | 0                        | 0                                            | _                    | 0                     |  |
| control               | Torque limit function                                  | 0                        | 0                                            | 0                    | _                     |  |
|                       | Software stroke limit function                         | 0                        | 0                                            | 0                    | 0                     |  |
|                       | Hardware stroke limit function                         | 0                        | 0                                            | 0                    | 0                     |  |
| Functions that        | Speed change function                                  | 0                        | 0                                            | 0                    | 0                     |  |
| change control        | Override function                                      | 0                        | 0                                            | 0                    | 0                     |  |
| details               | Acceleration/deceleration time change function         | 0                        | 0                                            | 0                    | 0                     |  |
|                       | Torque change function                                 | 0                        | 0                                            | 0                    | 0                     |  |
|                       | Target position change function                        | 0                        | 0                                            | 0                    | 0                     |  |
| Function related to   | Start time adjustment function                         | 0                        | 0                                            | 0                    | 0                     |  |
| positioning start     | Restart function                                       | 0                        | 0                                            | 0                    | 0                     |  |
|                       | Pre-reading start function                             | 0                        | 0                                            | 0                    | 0                     |  |
| Absolute position res | toration function                                      | ×                        | ×                                            | ×                    | ×                     |  |
| Function related to   | Step function                                          | 0                        | 0                                            | 0                    | 0                     |  |
| positioning stop      | Stop command processing for deceleration stop function | 0                        | 0                                            | 0                    | 0                     |  |
|                       | Continuous operation interrupt function                | 0                        | 0                                            | 0                    | 0                     |  |
|                       | Stop process function                                  | 0                        | 0                                            | 0                    | 0                     |  |
| Other functions       | Skip function                                          | 0                        | 0                                            | 0                    | 0                     |  |
|                       | M code output function                                 | 0                        | 0                                            | 0                    | 0                     |  |
|                       | Teaching function                                      | ×                        | ×                                            | ×                    | X                     |  |
|                       | Command in-position function                           | 0                        | 0                                            | 0                    | 0                     |  |
|                       | Acceleration/deceleration processing function          | 0                        | 0                                            | 0                    | 0                     |  |
|                       | Deceleration start flag function                       | 0                        | 0                                            | 0                    | 0                     |  |
|                       | During uncompleted OPR operation setting function      | 0                        | 0                                            | 0                    | 0                     |  |
|                       | Interrupt function*3                                   | 0                        | 0                                            | 0                    | 0                     |  |

<sup>\*3</sup> There are no limits to combinations with other functions. Identifying the establishment of interrupt conditions is performed at any time.

| Function name         |                                                        | Combinable sub functions       |                                |                       |                   |  |
|-----------------------|--------------------------------------------------------|--------------------------------|--------------------------------|-----------------------|-------------------|--|
|                       |                                                        | Software stroke limit function | Hardware stroke limit function | Speed change function | Override function |  |
| Functions specific    | OPR retry function                                     | ×                              | 0                              | △*4                   | △*4               |  |
| to machine OPR        | OP shift function                                      | ×                              | 0                              | △*4                   | △*4               |  |
| Function to           | Backlash compensation function                         | 0                              | 0                              | 0                     | 0                 |  |
| compensate control    | Electronic gear function                               | 0                              | 0                              | 0                     | 0                 |  |
|                       | Near pass function                                     | 0                              | 0                              | 0                     | 0                 |  |
|                       | Output timing selection of near pass control           | 0                              | 0                              | 0                     | 0                 |  |
| Function to limit     | Speed limit function                                   | 0                              | 0                              | 0                     | 0                 |  |
| control               | Torque limit function                                  | 0                              | 0                              | 0                     | 0                 |  |
|                       | Software stroke limit function                         | _                              | 0                              | 0                     | 0                 |  |
|                       | Hardware stroke limit function                         | 0                              | _                              | 0                     | 0                 |  |
| Functions that        | Speed change function                                  | 0                              | 0                              | _                     | 0                 |  |
| change control        | Override function                                      | 0                              | 0                              | 0                     | _                 |  |
| details               | Acceleration/deceleration time change function         | 0                              | 0                              | 0                     | 0                 |  |
|                       | Torque change function                                 | 0                              | 0                              | 0                     | 0                 |  |
|                       | Target position change function                        | 0                              | 0                              | 0                     | 0                 |  |
| Function related to   | Start time adjustment function                         | 0                              | 0                              | 0                     | 0                 |  |
| positioning start     | Restart function                                       | 0                              | 0                              | 0                     | 0                 |  |
|                       | Pre-reading start function                             | 0                              | 0                              | 0                     | 0                 |  |
| Absolute position res | toration function                                      | ×                              | ×                              | ×                     | ×                 |  |
| Function related to   | Step function                                          | 0                              | 0                              | 0                     | 0                 |  |
| positioning stop      | Stop command processing for deceleration stop function | 0                              | 0                              | 0                     | 0                 |  |
|                       | Continuous operation interrupt function                | 0                              | 0                              | 0                     | 0                 |  |
|                       | Stop process function                                  | 0                              | 0                              | 0                     | 0                 |  |
| Other functions       | Skip function                                          | 0                              | 0                              | △*5                   | 0                 |  |
|                       | M code output function                                 | 0                              | 0                              | 0                     | 0                 |  |
|                       | Teaching function                                      | ×                              | ×                              | ×                     | ×                 |  |
|                       | Command in-position function                           | 0                              | 0                              | 0                     | 0                 |  |
|                       | Acceleration/deceleration processing function          | 0                              | 0                              | 0                     | 0                 |  |
|                       | Deceleration start flag function                       | 0                              | 0                              | △*6                   | △*6               |  |
|                       | During uncompleted OPR operation setting function      | 0                              | 0                              | 0                     | 0                 |  |
|                       | Interrupt function*7                                   | 0                              | 0                              | 0                     | 0                 |  |

<sup>\*4</sup> Speed cannot be changed to 0.

<sup>\*5</sup> Controls that use external command signals can be used with only of several functions only.

<sup>\*6</sup> When decelerating due to speed changes or overrides, the deceleration start flag does not turn ON.

<sup>\*7</sup> There are no limits to combinations with other functions. Identifying the establishment of interrupt conditions is performed at any time.

| Function name         |                                                        | Combinable sub functions                              |                        |                                 |                                |  |
|-----------------------|--------------------------------------------------------|-------------------------------------------------------|------------------------|---------------------------------|--------------------------------|--|
|                       |                                                        | Acceleration/<br>deceleration time<br>change function | Torque change function | Target position change function | Start time adjustment function |  |
| Functions specific    | OPR retry function                                     | 0                                                     | 0                      | ×                               | ×                              |  |
| to machine OPR        | OP shift function                                      | 0                                                     | 0                      | ×                               | ×                              |  |
| Function to           | Backlash compensation function                         | 0                                                     | 0                      | 0                               | 0                              |  |
| compensate control    | Electronic gear function                               | 0                                                     | 0                      | 0                               | 0                              |  |
|                       | Near pass function                                     | 0                                                     | 0                      | 0                               | 0                              |  |
|                       | Output timing selection of near pass control           | 0                                                     | 0                      | 0                               | 0                              |  |
| Function to limit     | Speed limit function                                   | 0                                                     | 0                      | 0                               | 0                              |  |
| control               | Torque limit function                                  | 0                                                     | 0                      | 0                               | 0                              |  |
|                       | Software stroke limit function                         | 0                                                     | 0                      | 0                               | 0                              |  |
|                       | Hardware stroke limit function                         | 0                                                     | 0                      | 0                               | 0                              |  |
| Functions that        | Speed change function                                  | 0                                                     | 0                      | 0                               | 0                              |  |
| change control        | Override function                                      | 0                                                     | 0                      | 0                               | 0                              |  |
| details               | Acceleration/deceleration time change function         | _                                                     | 0                      | 0                               | 0                              |  |
|                       | Torque change function                                 | 0                                                     | _                      | 0                               | 0                              |  |
|                       | Target position change function                        | 0                                                     | 0                      | _                               | 0                              |  |
| Function related to   | Start time adjustment function                         | 0                                                     | 0                      | 0                               | _                              |  |
| positioning start     | Restart function                                       | 0                                                     | 0                      | 0                               | ×                              |  |
|                       | Pre-reading start function                             | 0                                                     | 0                      | 0                               | ×                              |  |
| Absolute position res | toration function                                      | ×                                                     | ×                      | ×                               | ×                              |  |
| Function related to   | Step function                                          | 0                                                     | 0                      | 0                               | 0                              |  |
| positioning stop      | Stop command processing for deceleration stop function | 0                                                     | 0                      | 0                               | 0                              |  |
|                       | Continuous operation interrupt function                | 0                                                     | 0                      | 0                               | 0                              |  |
|                       | Stop process function                                  | 0                                                     | 0                      | 0                               | 0                              |  |
| Other functions       | Skip function                                          | 0                                                     | 0                      | 0                               | 0                              |  |
|                       | M code output function                                 | 0                                                     | 0                      | 0                               | 0                              |  |
|                       | Teaching function                                      | ×                                                     | ×                      | ×                               | ×                              |  |
|                       | Command in-position function                           | 0                                                     | 0                      | 0                               | 0                              |  |
|                       | Acceleration/deceleration processing function          | 0                                                     | 0                      | 0                               | 0                              |  |
|                       | Deceleration start flag function                       | 0                                                     | 0                      | 0                               | 0                              |  |
|                       | During uncompleted OPR operation setting function      | 0                                                     | 0                      | 0                               | 0                              |  |
|                       | Interrupt function*8                                   | 0                                                     | 0                      | 0                               | 0                              |  |

<sup>\*8</sup> There are no limits to combinations with other functions. Identifying the establishment of interrupt conditions is performed at any time.

| Function name         |                                                        | Combinable sub functions |                            |                                        |               |  |
|-----------------------|--------------------------------------------------------|--------------------------|----------------------------|----------------------------------------|---------------|--|
|                       |                                                        | Restart function         | Pre-reading start function | Absolute position restoration function | Step function |  |
| Functions specific    | OPR retry function                                     | ×                        | ×                          | ×                                      | ×             |  |
| to machine OPR        | OP shift function                                      | ×                        | ×                          | ×                                      | ×             |  |
| Function to           | Backlash compensation function                         | 0                        | 0                          | ×                                      | 0             |  |
| compensate control    | Electronic gear function                               | 0                        | 0                          | 0                                      | 0             |  |
|                       | Near pass function                                     | 0                        | 0                          | ×                                      | 0             |  |
|                       | Output timing selection of near pass control           | 0                        | 0                          | ×                                      | 0             |  |
| Function to limit     | Speed limit function                                   | 0                        | 0                          | ×                                      | 0             |  |
| control               | Torque limit function                                  | 0                        | 0                          | ×                                      | 0             |  |
|                       | Software stroke limit function                         | 0                        | 0                          | ×                                      | 0             |  |
|                       | Hardware stroke limit function                         | 0                        | 0                          | ×                                      | 0             |  |
| Functions that        | Speed change function                                  | 0                        | 0                          | ×                                      | 0             |  |
| change control        | Override function                                      | 0                        | 0                          | ×                                      | 0             |  |
| details               | Acceleration/deceleration time change function         | 0                        | 0                          | ×                                      | 0             |  |
|                       | Torque change function                                 | 0                        | 0                          | ×                                      | 0             |  |
|                       | Target position change function                        | 0                        | 0                          | ×                                      | 0             |  |
| Function related to   | Start time adjustment function                         | ×                        | ×                          | ×                                      | 0             |  |
| positioning start     | Restart function                                       | _                        | ×                          | ×                                      | 0             |  |
|                       | Pre-reading start function                             | ×                        | _                          | ×                                      | 0             |  |
| Absolute position res | toration function                                      | ×                        | ×                          | _                                      | ×             |  |
| Function related to   | Step function                                          | 0                        | 0                          | ×                                      | _             |  |
| positioning stop      | Stop command processing for deceleration stop function | 0                        | 0                          | ×                                      | 0             |  |
|                       | Continuous operation interrupt function                | 0                        | 0                          | ×                                      | 0             |  |
|                       | Stop process function                                  | 0                        | 0                          | ×                                      | 0             |  |
| Other functions       | Skip function                                          | 0                        | 0                          | ×                                      | 0             |  |
|                       | M code output function                                 | 0                        | 0                          | ×                                      | 0             |  |
|                       | Teaching function                                      | ×                        | ×                          | ×                                      | ×             |  |
|                       | Command in-position function                           | 0                        | 0                          | ×                                      | 0             |  |
|                       | Acceleration/deceleration processing function          | 0                        | 0                          | ×                                      | 0             |  |
|                       | Deceleration start flag function                       | 0                        | 0                          | ×                                      | 0             |  |
|                       | During uncompleted OPR operation setting function      | 0                        | 0                          | ×                                      | 0             |  |
|                       | Interrupt function*9                                   | 0                        | 0                          | 0                                      | 0             |  |

<sup>\*9</sup> There are no limits to combinations with other functions. Identifying the establishment of interrupt conditions is performed at any time.

| Function name         |                                                        | Combinable sub functions                                        |                                         |                       |               |  |
|-----------------------|--------------------------------------------------------|-----------------------------------------------------------------|-----------------------------------------|-----------------------|---------------|--|
|                       |                                                        | Stop command<br>processing for<br>deceleration stop<br>function | Continuous operation interrupt function | Stop process function | Skip function |  |
| Functions specific    | OPR retry function                                     | function ×                                                      |                                         | 0                     | ×             |  |
| to machine OPR        | OP shift function                                      | ×                                                               | ×                                       | 0                     | ×             |  |
| Function to           | Backlash compensation function                         | 0                                                               | 0                                       | 0                     | 0             |  |
| compensate control    | Electronic gear function                               | 0                                                               | 0                                       | 0                     | 0             |  |
|                       | Near pass function                                     | 0                                                               | 0                                       | 0                     | 0             |  |
|                       | Output timing selection of near pass control           | 0                                                               | 0                                       | 0                     | 0             |  |
| Function to limit     | Speed limit function                                   | 0                                                               | 0                                       | 0                     | 0             |  |
| control               | Torque limit function                                  | 0                                                               | 0                                       | 0                     | 0             |  |
|                       | Software stroke limit function                         | 0                                                               | 0                                       | 0                     | 0             |  |
|                       | Hardware stroke limit function                         | 0                                                               | 0                                       | 0                     | 0             |  |
| Functions that        | Speed change function                                  | 0                                                               | 0                                       | 0                     | △*10          |  |
| change control        | Override function                                      | 0                                                               | 0                                       | 0                     | 0             |  |
| details               | Acceleration/deceleration time change function         | 0                                                               | 0                                       | 0                     | 0             |  |
|                       | Torque change function                                 | 0                                                               | 0                                       | 0                     | 0             |  |
|                       | Target position change function                        | 0                                                               | 0                                       | 0                     | 0             |  |
| Function related to   | Start time adjustment function                         | 0                                                               | 0                                       | 0                     | 0             |  |
| positioning start     | Restart function                                       | 0                                                               | 0                                       | 0                     | 0             |  |
|                       | Pre-reading start function                             | 0                                                               | 0                                       | 0                     | 0             |  |
| Absolute position res | toration function                                      | ×                                                               | ×                                       | ×                     | ×             |  |
| Function related to   | Step function                                          | 0                                                               | 0                                       | 0                     | 0             |  |
| positioning stop      | Stop command processing for deceleration stop function | _                                                               | 0                                       | 0                     | 0             |  |
|                       | Continuous operation interrupt function                | 0                                                               | _                                       | 0                     | 0             |  |
|                       | Stop process function                                  | 0                                                               | 0                                       | _                     | 0             |  |
| Other functions       | Skip function                                          | 0                                                               | 0                                       | 0                     | _             |  |
|                       | M code output function                                 | 0                                                               | 0                                       | 0                     | △*11          |  |
|                       | Teaching function                                      | ×                                                               | ×                                       | ×                     | ×             |  |
|                       | Command in-position function                           | 0                                                               | 0                                       | 0                     | 0             |  |
|                       | Acceleration/deceleration processing function          | 0                                                               | 0                                       | 0                     | 0             |  |
|                       | Deceleration start flag function                       | 0                                                               | 0                                       | 0                     | 0             |  |
|                       | During uncompleted OPR operation setting function      | 0                                                               | 0                                       | 0                     | 0             |  |
|                       | Interrupt function*12                                  | 0                                                               | 0                                       | 0                     | 0             |  |

<sup>\*10</sup> Controls that use external command signals can be used with only of several functions only.

<sup>\*11</sup> M code ON signal ([Md.31] Status: b12) does not turn ON when the M code output is set to the AFTER mode (When 1: AFTER mode is set in [Pr.18] M code ON signal output timing).

<sup>\*12</sup> There are no limits to combinations with other functions. Identifying the establishment of interrupt conditions is performed at any time.

| Function name         |                                                        | Combinable sub functions |                   |                                  |                                                         |  |
|-----------------------|--------------------------------------------------------|--------------------------|-------------------|----------------------------------|---------------------------------------------------------|--|
|                       |                                                        | M code output function   | Teaching function | Command in-<br>position function | Acceleration/<br>deceleration<br>processing<br>function |  |
| Functions specific    | OPR retry function                                     | ×                        | ×                 | ×                                | 0                                                       |  |
| to machine OPR        | OP shift function                                      | ×                        | ×                 | ×                                | 0                                                       |  |
| Function to           | Backlash compensation function                         | 0                        | ×                 | 0                                | 0                                                       |  |
| compensate control    | Electronic gear function                               | 0                        | ×                 | 0                                | 0                                                       |  |
|                       | Near pass function                                     | 0                        | ×                 | 0                                | 0                                                       |  |
|                       | Output timing selection of near pass control           | 0                        | ×                 | 0                                | 0                                                       |  |
| Function to limit     | Speed limit function                                   | 0                        | ×                 | 0                                | 0                                                       |  |
| control               | Torque limit function                                  | 0                        | ×                 | 0                                | 0                                                       |  |
|                       | Software stroke limit function                         | 0                        | ×                 | 0                                | 0                                                       |  |
|                       | Hardware stroke limit function                         | 0                        | ×                 | 0                                | 0                                                       |  |
| Functions that        | Speed change function                                  | 0                        | ×                 | 0                                | 0                                                       |  |
| change control        | Override function                                      | 0                        | ×                 | 0                                | 0                                                       |  |
| details               | Acceleration/deceleration time change function         | 0                        | ×                 | 0                                | 0                                                       |  |
|                       | Torque change function                                 | 0                        | ×                 | 0                                | 0                                                       |  |
|                       | Target position change function                        | 0                        | ×                 | 0                                | 0                                                       |  |
| Function related to   | Start time adjustment function                         | 0                        | ×                 | 0                                | 0                                                       |  |
| positioning start     | Restart function                                       | 0                        | ×                 | 0                                | 0                                                       |  |
|                       | Pre-reading start function                             | 0                        | ×                 | 0                                | 0                                                       |  |
| Absolute position res | toration function                                      | ×                        | ×                 | ×                                | ×                                                       |  |
| Function related to   | Step function                                          | 0                        | ×                 | 0                                | 0                                                       |  |
| positioning stop      | Stop command processing for deceleration stop function | 0                        | ×                 | 0                                | 0                                                       |  |
|                       | Continuous operation interrupt function                | 0                        | ×                 | 0                                | 0                                                       |  |
|                       | Stop process function                                  | 0                        | ×                 | 0                                | 0                                                       |  |
| Other functions       | Skip function                                          | △*13                     | ×                 | 0                                | 0                                                       |  |
|                       | M code output function                                 | _                        | ×                 | 0                                | 0                                                       |  |
|                       | Teaching function                                      | ×                        | _                 | ×                                | ×                                                       |  |
|                       | Command in-position function                           | 0                        | ×                 | _                                | 0                                                       |  |
|                       | Acceleration/deceleration processing function          | 0                        | ×                 | 0                                | _                                                       |  |
|                       | Deceleration start flag function                       | 0                        | ×                 | 0                                | 0                                                       |  |
|                       | During uncompleted OPR operation setting function      | 0                        | ×                 | 0                                | 0                                                       |  |
|                       | Interrupt function*14                                  | 0                        | 0                 | 0                                | 0                                                       |  |

<sup>\*13</sup> M code ON signal ([Md.31] Status: b12) does not turn ON when the M code output is set to the AFTER mode (When 1: AFTER mode is set in [Pr.18] M code ON signal output timing).

<sup>\*14</sup> There are no limits to combinations with other functions. Identifying the establishment of interrupt conditions is performed at any time.

| Function name         |                                                        | Combinable sub functions |                                                   |                    |  |
|-----------------------|--------------------------------------------------------|--------------------------|---------------------------------------------------|--------------------|--|
|                       |                                                        | Deceleration start flag  | During uncompleted OPR operation setting function | Interrupt function |  |
| Functions specific    | OPR retry function                                     | ×                        | 0                                                 | 0                  |  |
| to machine OPR        | OP shift function                                      | ×                        | 0                                                 | 0                  |  |
| Function to           | Backlash compensation function                         | 0                        | 0                                                 | 0                  |  |
| compensate control    | Electronic gear function                               | 0                        | 0                                                 | 0                  |  |
|                       | Near pass function                                     | 0                        | 0                                                 | 0                  |  |
|                       | Output timing selection of near pass control           | 0                        | 0                                                 | 0                  |  |
| Function to limit     | Speed limit function                                   | 0                        | 0                                                 | 0                  |  |
| control               | Torque limit function                                  | 0                        | 0                                                 | 0                  |  |
|                       | Software stroke limit function                         | 0                        | 0                                                 | 0                  |  |
|                       | Hardware stroke limit function                         | 0                        | 0                                                 | 0                  |  |
| Functions that        | Speed change function                                  | △*15                     | 0                                                 | 0                  |  |
| change control        | Override function                                      | △*15                     | 0                                                 | 0                  |  |
| details               | Acceleration/deceleration time change function         | 0                        | 0                                                 | 0                  |  |
|                       | Torque change function                                 | 0                        | 0                                                 | 0                  |  |
|                       | Target position change function                        | 0                        | 0                                                 | 0                  |  |
| Function related to   | Start time adjustment function                         | 0                        | 0                                                 | 0                  |  |
| positioning start     | Restart function                                       | 0                        | 0                                                 | 0                  |  |
|                       | Pre-reading start function                             | 0                        | 0                                                 | 0                  |  |
| Absolute position res | toration function                                      | ×                        | ×                                                 | 0                  |  |
| Function related to   | Step function                                          | 0                        | 0                                                 | 0                  |  |
| positioning stop      | Stop command processing for deceleration stop function | 0                        | 0                                                 | 0                  |  |
|                       | Continuous operation interrupt function                | 0                        | 0                                                 | 0                  |  |
|                       | Stop process function                                  | 0                        | 0                                                 | 0                  |  |
| Other functions       | Skip function                                          | 0                        | 0                                                 | 0                  |  |
|                       | M code output function                                 | 0                        | 0                                                 | 0                  |  |
|                       | Teaching function                                      | ×                        | ×                                                 | 0                  |  |
|                       | Command in-position function                           | 0                        | 0                                                 | 0                  |  |
|                       | Acceleration/deceleration processing function          | 0                        | 0                                                 | 0                  |  |
|                       | Deceleration start flag function                       | _                        | 0                                                 | 0                  |  |
|                       | During uncompleted OPR operation setting function      | 0                        | _                                                 | 0                  |  |
|                       | Interrupt function*16                                  | +                        | +                                                 |                    |  |

<sup>\*15</sup> When decelerating due to speed changes or overrides, the deceleration start flag does not turn ON.

<sup>\*16</sup> There are no limits to combinations with other functions. Identifying the establishment of interrupt conditions is performed at any time.

# 5 SYSTEM CONFIGURATION

Describes the configuration functions when using the positioning module.

See the following for the PLC system configuration.

- MELSEC iQ-F FX5UJ User's Manual (Hardware)
- MELSEC iQ-F FX5U User's Manual (Hardware)
- MELSEC iQ-F FX5UC User's Manual (Hardware)

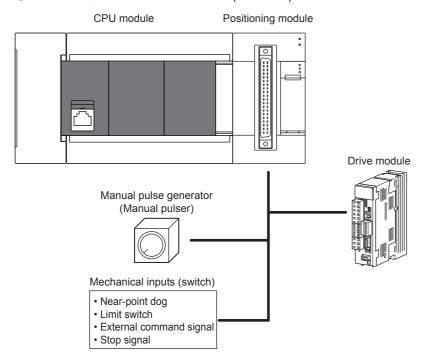

## **MEMO**

# 6 WIRING

This section explains the wiring methods, wiring parts, and wiring precautions when using the positioning module.

# 6.1 Power Supply Wiring

### **Power connector array**

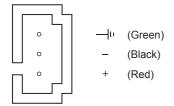

### Power supply wiring

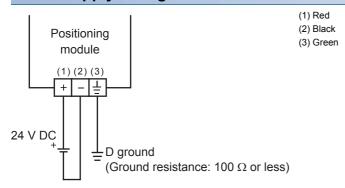

## Grounding

Ground the PLC as stated below.

- Perform class D grounding. (Grounding resistance: 100  $\Omega$  or less)
- · Ground the PLC independently if possible.
- If the PLC cannot be grounded independently, perform the "Shared grounding" shown below.

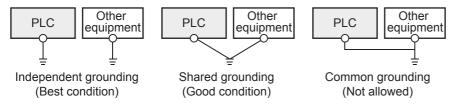

• Bring the grounding point close to the PLC as much as possible so that the ground cable can be shortened.

## 6.2 Differential Driver Common Terminal

The differential driver common terminal of the FX5-20PG-D is a spring clamp terminal block.

### Signal array

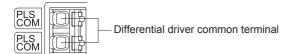

| Signal name | Signal details                                                                                                    |
|-------------|----------------------------------------------------------------------------------------------------|
| PLS COM     | The potential difference between the common of differential driver of the FX5-<br>20PG-D and the common of the differential receiver of the drive unit |
|             | (differential driver compatible) is equalized.                                                                                                    |

### Suitable wiring

The wires to connect the spring clamp terminal block are described below.

| No. of wire per terminal | Wire size                                   |                                               |                                              |  |  |
|--------------------------|---------------------------------------------|-----------------------------------------------|----------------------------------------------|--|--|
|                          | Single wire, strand wire                    | Ferrule with insulation sleeve                | Ferrules without insulation sleeve           |  |  |
| One wiring               | AWG24 to 16<br>(0.2 to 1.5mm <sup>2</sup> ) | AWG23 to 19<br>(0.25 to 0.75mm <sup>2</sup> ) | AWG23 to 16<br>(0.25 to 1.5mm <sup>2</sup> ) |  |  |

### Wire end treatment

Strip the cable about 10 mm from the tip to connect a wire ferrule at the stripped area. Failure to do so may result in electric shock or short circuit between adjacent terminals because the conductive part. If the wire strip length is too short, it may result in the poor contact to the spring clamp terminal part.

Depending on the thickness of the sheath, it may be difficult to insert into the insulation sleeve, so select the wires by referring to the appearance diagram.

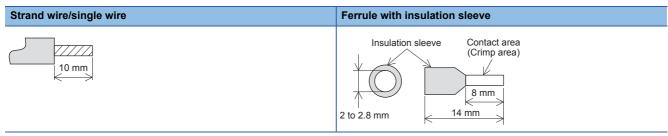

Check the shape of the wire insertion opening with the following chart, and use the smaller wire ferrule than the described size. Also, insert the wire with care so that the wire ferrule is in proper orientation. Failure to do so may cause the bite of the terminal and the damage of the terminal block.

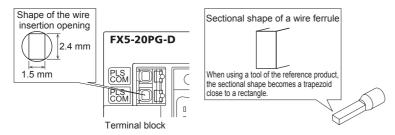

The following table shows wire ferrules and its associated tools compatible with the terminal block. The shape of the wire ferrule differs depending on the crimp tool to be used, use the reference product. If the product other than referenced products is used, the wire ferrule cannot be removed. Sufficiently confirm that the wire ferrule can be removed before use.

### <Reference product>

| Manufacturer         | Sleeve                      | Ferrules model | Suitable wiring size      | Crimp tool |
|----------------------|-----------------------------|----------------|---------------------------|------------|
| PHOENIX-CONTACT GmbH | Ferrules with insulation    | AI 0.25-8 YE   | 0.25 mm <sup>2</sup>      | CRIMPFOX 6 |
| & Co. KG             | sleeve                      | AI 0.34-8 TQ   | 0.3, 0.34 mm <sup>2</sup> |            |
|                      |                             | AI 0.5-8 WH    | 0.5 mm <sup>2</sup>       |            |
|                      |                             | AI 0.75-8 GY   | 0.75 mm <sup>2</sup>      |            |
|                      | Ferrules without insulation | A 0,25-7       | 0.25 mm <sup>2</sup>      |            |
|                      | sleeve                      | A 0,34-7       | 0.3, 0.34 mm <sup>2</sup> |            |
|                      |                             | A 0,5-8        | 0.5 mm <sup>2</sup>       |            |
|                      |                             | A 0,75-8       | 0.75 mm <sup>2</sup>      |            |
|                      |                             | AI 1.0-8       | 1.0 mm <sup>2</sup>       |            |
|                      |                             | AI 1.5-7       | 1.25, 1.5 mm <sup>2</sup> |            |

### Connection and disconnection of the cable

### **■**Connection of the cable

Fully insert a cable whose end has been properly processed into the wire insertion opening.

If the cable cannot be inserted with this procedure, fully insert the cable while pushing the open/close button with a flathead screwdriver having a tip width of 2.0 to 2.5 mm. After fully inserting the cable, remove the screwdriver.

<Reference>

| Manufacturer                  | Model           |
|-------------------------------|-----------------|
| PHOENIX-CONTACT GmbH & Co. KG | SZS 0.4×2.5 VDE |

### **Precautions**

Pull the cable or wire ferrule slightly to check that the cable is securely clamped.

### **■**Disconnection of the cable

Push the open/close button of the wire to be disconnected with a flathead screwdriver. Pull out the wire with the open/close button pushed.

# 6.3 Connector Wiring

This section explains the connectors for connecting external devices. See below for the terminal array. Fig. Page 56 Connector for Connecting External Devices

### **Precautions**

Check the terminal array before wiring the positioning module correctly.

## **Usable connectors**

Use the connectors specified by the user for connecting external devices used by the positioning module.

The connector types and recommended crimping tools are described below.

### 40-pin connector

| Туре                                                             | Model    | Applicable power cable size                                 |
|------------------------------------------------------------------|----------|-------------------------------------------------------------|
| Soldered type connector (straight protrusion)                    | A6CON1*1 | 0.088 to 0.3 mm <sup>2</sup> (AWG28 to 22) (from the wire)  |
| Crimped type connector (straight protrusion)                     | A6CON2   | 0.088 to 0.24 mm <sup>2</sup> (AWG28 to 24) (from the wire) |
| Soldered type connector (both straight/inclined protrusion type) | A6CON4*1 | 0.088 to 0.3 mm <sup>2</sup> (AWG28 to 22) (from the wire)  |

<sup>\*1</sup> Use wires with a covering diameter of 1.3 mm or less when using 40 pins. Select wires according to the current value in use.

### **Precautions**

A6CON3 (crimped type connector (straight protrusion)) cannot be used.

### 40-pin connector crimping tool

| Туре          | Model           | Inquiries                 |
|---------------|-----------------|---------------------------|
| Crimping tool | FCN-363T-T005/H | FUJITSU COMPONENT LIMITED |

Ask FUJITSU COMPONENT LIMITED about the connector wiring methods and crimping tool use methods.

## **Connector wiring methods**

### For A6CON1 and A6CON4

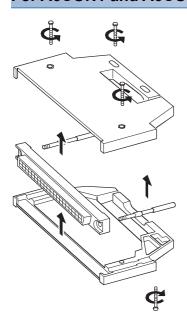

**1.** Loosen and remove the 4 connector screws. Next, open the connector cover from the connector side.

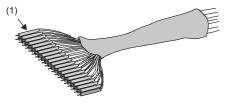

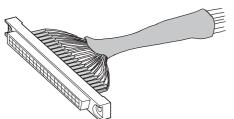

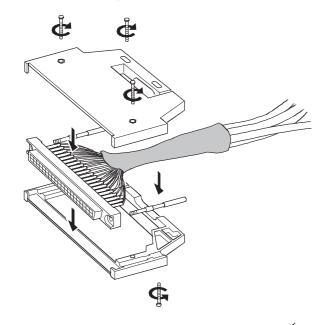

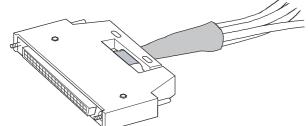

- **2.** Solder the wires, and cover the heat-shrinking tubing (1).
- **3.** Check the terminal array, and wire to the connector. If the connector is connected to an I/O module, it is not necessary to connect the FG wires.
- 4. Insert the connector into one side of the connector cover, and pass the securing screws all the way through. Then close the other side of the connector cover.

**5.** Tighten the 4 screws.

### For A6CON2

This section describes the FCN-363T-T005/H specifications used by A6CON2.

| Applicable wire size | Wire cross-section area        | Crimp height | Wire cover diameter | Stripped wire length |
|----------------------|--------------------------------|--------------|---------------------|----------------------|
| AWG24                | 0.20 to 0.24 mm <sup>2</sup>   | 1.25 to 1.30 | φ1.2 or less        | 3.0 to 4.0           |
| AWG26                | 0.13 to 0.16 mm <sup>2</sup>   | 1.20 to 1.25 | φ1.2 or less        | 3.0 to 4.0           |
| AWG28                | 0.088 to 0.096 mm <sup>2</sup> | 1.15 to 1.20 | φ1.2 or less        | 3.0 to 4.0           |

Special tools are required for A6CON2 wires.

Ask FUJITSU COMPONENT LIMITED about the tool use methods and adjustments.

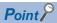

Array the flat cables in the order described below.

A1→B1→A2·····

(The diagram below shows the view from the connector insertion aperture)

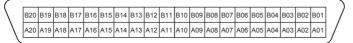

## **Connecting the connectors**

### **Mounting order**

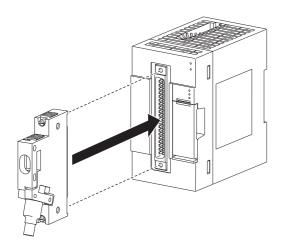

**1.** Connect the wired connector to the module insertion aperture.

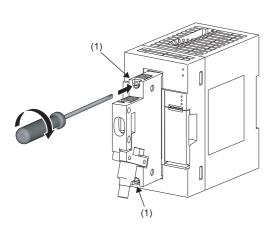

**2.** Tighten the connector mounting screws ×2 (M2.6 screws) (1).

### Removal method

When removing, loosen the connector mounting screws  $\times 2$ , and pull out the connector horizontal to the module.

## Wiring example when using shielded cables

A wiring example for noise countermeasures if using the A6CON1 connector is described below.

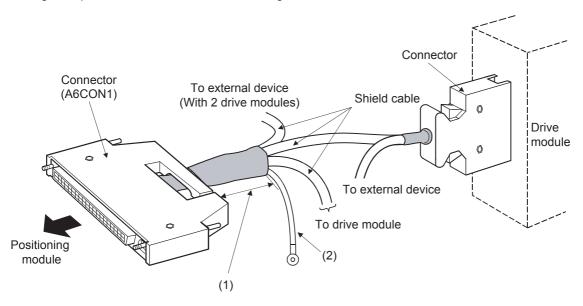

- (1) Minimize the distance between the connector and the shielded cable.
- (2) Ground the FG wires of 2 mm<sup>2</sup> min. using the minimum distance. (Securely ground to the base on the positioning module side.)

### Shielded cable processing example

A wiring example for noise countermeasures if using the A6CON1 connector is described below.

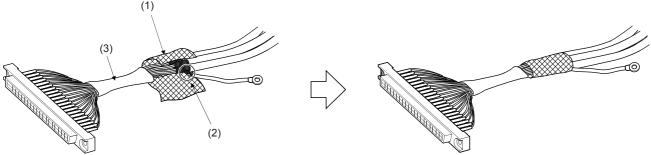

- (1) Strip the outer covering of each shield, and connect the shielded cable shields using conductive tape.
- (2) Remove the shielded from any one of the shielded cables, and solder to the FG wires.
- (3) Cover using electrical tape.

### Connector (A6CON1) assembly

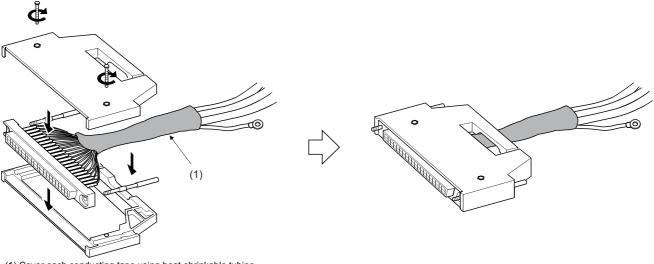

(1) Cover each conducting tape using heat-shrinkable tubing.

### **Precautions**

- Correctly solder or crimp the connectors for connecting external devices (A6CON□).
- Securely connect the connectors for connecting external devices (A6CON□) to the module, and tighten the screws (x2).
- · Tighten the connector mounting screws within the tightening range described below.

| Screws                                  | Tightening range |
|-----------------------------------------|------------------|
| Connector mounting screws (M2.6 screws) | 0.20 to 0.29 N·m |

- Place the cables in a duct or clamp them. If not, dangling cable may swing or inadvertently be pulled, resulting in damage to the module or cables or malfunction due to poor contact.
- Use copper wires with a rated temperature of 80 °C or less to connect to the module.
- · If UL conformance is required, use UL-approved connectors.

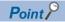

See the following for compatibility with EMC and low voltage directives.

Page 547 Standards

Further, it may be possible to reduce the effects of external noise using conforming configurations even if conformance to EMC and low voltage directives is not required.

# 6.4 Connector for Connecting External Devices

## Connector signal array for connecting external devices

The connector signal array for connecting external positioning module devices is described below.

| Pin layout (seen from the front of the unit) |   | Axis 2 (AX2) |             | Axis 1 (AX1) | Axis 1 (AX1) |           |
|----------------------------------------------|---|--------------|-------------|--------------|--------------|-----------|
|                                              |   | Pin No.      | Signal name | Pin No.      | Signal name  |           |
|                                              |   |              | B20         | PULSER B-    | A20          | PULSER B+ |
| B20                                          |   | A20          | B19         | PULSER A-    | A19          | PULSER A+ |
| B19                                          |   | A19          | B18         | PULSE COM    | A18          | PULSE COM |
| B18                                          |   | A18          | B17         | PULSE R      | A17          | PULSE R   |
| B17                                          |   | A17          | B16         | PULSE COM    | A16          | PULSE COM |
| B16                                          |   | A16          | B15         | PULSE F      | A15          | PULSE F   |
| B15                                          |   | A15          | B14         | CLRCOM       | A14          | CLRCOM    |
| B14                                          |   | A14          | B13         | CLEAR        | A13          | CLEAR     |
| B13                                          |   | A13          | B12         | RDYCOM       | A12          | RDYCOM    |
| B12<br>B11                                   |   | A12<br>A11   | B11         | READY        | A11          | READY     |
| B10                                          |   | A10          | B10         | PG0COM       | A10          | PG0COM    |
| В9                                           |   | A9           | B9          | PG05         | A9           | PG05      |
| B8                                           |   | A8           | B8          | PG024        | A8           | PG024     |
| B7                                           |   | A7           | B7          | COM          | A7           | СОМ       |
| B6                                           |   | A6           | B6          | COM          | A6           | COM       |
| B5                                           |   | A5           | B5          | CHG          | A5           | CHG       |
| B4                                           |   | A4           | B4          | STOP         | A4           | STOP      |
| B3<br>B2                                     |   | A3<br>A2     | B3          | DOG          | A3           | DOG       |
| В2<br>В1                                     |   | A2<br>A1     | B2          | RLS          | A2           | RLS       |
| 51                                           | ٿ | <i>)</i>     | B1          | FLS          | A1           | FLS       |

## FX5-20PG-D

| Pin layout (seen from the | front of the | Axis 2 (AX2) |             | Axis 1 (AX1) |             |
|---------------------------|--------------|--------------|-------------|--------------|-------------|
| unit)                     | unit)        |              | Signal name | Pin No.      | Signal name |
|                           |              | B20          | PULSER B-   | A20          | PULSER B+   |
| B20 [ ] A                 | <b>A20</b>   | B19          | PULSER A-   | A19          | PULSER A+   |
| ·                         | A19          | B18          | PULSE R-    | A18          | PULSE R-    |
| B18 🛭 🗎 🗚                 | <b>A</b> 18  | B17          | PULSE R+    | A17          | PULSE R+    |
| B17 🛭 🗎 🗚                 | <b>A17</b>   | B16          | PULSE F-    | A16          | PULSE F-    |
| ·                         | A16          | B15          | PULSE F+    | A15          | PULSE F+    |
|                           | A15          | B14          | CLRCOM      | A14          | CLRCOM      |
|                           | A14          | B13          | CLEAR       | A13          | CLEAR       |
|                           | A13<br>A12   | B12          | RDYCOM      | A12          | RDYCOM      |
|                           | A11          | B11          | READY       | A11          | READY       |
|                           | A10          | B10          | PG0COM      | A10          | PG0COM      |
| B9 [ ] A                  | <b>A</b> 9   | B9           | PG05        | A9           | PG05        |
| B8   [] [] A              | 48           | B8           | PG024       | A8           | PG024       |
|                           | 47           | B7           | COM         | A7           | COM         |
|                           | A6           | B6           | СОМ         | A6           | СОМ         |
|                           | A5           | B5           | CHG         | A5           | CHG         |
|                           | 44<br>43     | B4           | STOP        | A4           | STOP        |
|                           | A2           | B3           | DOG         | A3           | DOG         |
|                           | A1           | B2           | RLS         | A2           | RLS         |
|                           |              | B1           | FLS         | A1           | FLS         |

# List of I/O signal detail

| Signal name                                    | Axis No. |        | Signal details (External I/O signals logic selection is negative logic)                                                                                                    |  |  |
|------------------------------------------------|----------|--------|----------------------------------------------------------------------------------------------------|--|--|
|                                                | Axis 1   | Axis 2 |                                                                                                    |  |  |
| Manual pulse generator phase A (PULSER A+)     | A19      | _      | <ul> <li>Inputs manual pulse generator phases A and B pulse signals.</li> <li>The phases rise when phase A (φA) is ahead of phase B (φB), and lower when the</li> </ul>             |  |  |
| Manual pulse generator phase B (PULSER B+)     | A20      | _      | <ul> <li>positioning address (Pa) increases.</li> <li>The phases rise when phase B (φB) is ahead of phase A (φA), and lower when the positioning address (Pa) decreases.</li> </ul> |  |  |
| Manual pulse generator common A (PULSER A-)    | _        | B19    | (During increase) (During decrease)                                                                                                    |  |  |
| Manual pulse generator common<br>B (PULSER B-) | _        | B20    | ФА ФА ФА ФВ ФВ -1-1-1-1-1-1-1                                                                                                    |  |  |
| Zero signal (+24 V) (PG024)                    | A8       | B8     | Inputs home signals during machine OPR. Uses pulse encoder zero signals, etc.                                                                                                    |  |  |
| Zero signal (+5 V) (PG05)                      | A9       | B9     | <ul> <li>Also uses these signals if entering external OPR complete while the machine OPR method stopper is stopped.</li> <li>Detects zero signals using OFF→ON.</li> </ul>          |  |  |
| Zero signal common (PG0COM)                    | A10      | B10    | Zero signals (+5 V, +24V) common.                                                                                                    |  |  |
| Pulse output F (PULSE F)                       | A15      | B15    | Outputs Pulses and pulse symbols for positioning the drive module corresponding to                                                                                                  |  |  |
| Pulse output F common (PULSE COM)              | A16      | B16    | the transistor outputs. (FX5-20PG-P only)                                                                                                    |  |  |
| Pulse output R (PULSE R)                       | A17      | B17    |                                                                                                    |  |  |
| Pulse output R common (PULSE COM)              | A18      | B18    |                                                                                                    |  |  |
| Pulse output F (+) (PULSE F+)                  | A15      | B15    | The positioning pulses and pulse codes are output to the drive unit compatible with                                                                                                 |  |  |
| Pulse output F (-) (PULSE F-)                  | A16      | B16    | the differential driver output system. (FX5-20PG-D only)                                                                                                    |  |  |
| Pulse output R (+) (PULSE R+)                  | A17      | B17    |                                                                                                    |  |  |
| Pulse output R (-) (PULSE R-)                  | A18      | B18    | 7                                                                                                    |  |  |

| Signal name                             | Axis No. |        | Signal details (External I/O signals logic selection is negative logic)                                                                                                    |  |
|-----------------------------------------|----------|--------|----------------------------------------------------------------------------------------------------|--|
|                                         | Axis 1   | Axis 2 |                                                                                                    |  |
| Upper limit signal (FLS)                | A1       | B1     | <ul> <li>Inputs from the limits switch at the stroke upper limit position.</li> <li>Positioning stops when this signal is turned OFF.</li> <li>This is the upper limit that searches for near-point dog signals when the OPR retribution is enabled.</li> </ul>                                                                                                    |  |
| Lower limit signal (RLS)                | A2       | B2     | <ul> <li>Inputs from the limits switch at the stroke lower limit position.</li> <li>Positioning stops when the lower limit signal is turned OFF.</li> <li>This is the lower limit that searches for near-point dog signals when the OPR retry function is enabled.</li> </ul>                                                                                                    |  |
| Near-point dog signal (DOG)             | A3       | В3     | <ul> <li>Used to detect near-point dog during mechanical OPR.</li> <li>Detects near-point dog signals using OFF→ON.</li> </ul>                                                                                                    |  |
| Stop signal (STOP)                      | A4       | B4     | <ul> <li>Inputs when positioning is canceled.</li> <li>The positioning module cancels positioning when this signal is turned ON.</li> <li>Subsequently, the device does not move even if this signal is turned from ON to OFF.</li> </ul>                                                                                                    |  |
| External command signal (CHG)           | A5       | B5     | <ul> <li>Inputs control switching signals using speed-position switching control and position-speed switching control.</li> <li>Used as input signals for external positioning start, speed change requests, and skip requests. Use "[Pr.42] External command function selection" to set which functions can use this signal.</li> </ul>                                                                                                    |  |
| Common (COM)                            | A6       | B6     | Common for upper/lower limit signals, near-point dog signals, stop signals, and                                                                                                    |  |
|                                         | A7       | B7     | external command signals.                                                                                                    |  |
| Drive unit READY signal (READY)         | A11      | B11    | <ul> <li>Turns ON when the feed pulse can be received at the drive unit is normal.</li> <li>The positioning module checks the drive module READY signal, and if the status not ready, outputs an OPR request.</li> <li>This signal turns OFF when the drive module operations status is defective, such as if an error has been output to the drive module control power supply.</li> <li>Stops if this signal is turned OFF during positioning. Does not start even if the signal is turned ON again.</li> <li>The OPR complete signal also turns OFF if this signal is turned OFF.</li> </ul> |  |
| Drive unit READY common (RDYCOM)        | A12      | B12    | The drive unit READY common.                                                                                                    |  |
| Deviation counter clear signal (CLEAR)  | A13      | B13    | Output during machine OPR. (Not output, however, if using count method 2.)  (E.g.) If using machine OPR with stopper stop method 2.  Speed  [Pr.46]  OPR speed  Verep speed  OFF  ON  After feed pulse output stops  • Set the deviation counter clear output time using "[Pr.55] Deviation counter clear signal output time".  • When the positioning module turns ON this signal, the drive module can reset the stop pulse amount of the internal deviation counter.  Note: Deviation counter clear is the signal output by the positioning module during                                    |  |
| Deviation counter clear common (CLRCOM) | A14      | B14    | mechanical OPR. The user cannot specify the outputs.  The deviation counter clear common.                                                                                                    |  |

## Internal I/O interface circuits

A simplified diagram of the internal interface circuits for connecting a 1-axis external device to the positioning module is shown below.

### **Inputs**

 $\bigcirc$ : Wiring required during positioning,  $\triangle$ : Wire as necessary

| External wiring and internal circuits |              |                            | Pin No.    | Signal name                                 | Wiring requirements |
|---------------------------------------|--------------|----------------------------|------------|---------------------------------------------|---------------------|
| External wiring                       | Pin No.      | Internal circuit           | A3         | Near-point dog signal (DOG)                 | Δ                   |
| *1                                    | A3           |                            | A1         | Upper limit signal (FLS)                    | 0                   |
| *2                                    | A1           |                            | A2         | Lower limit signal (RLS)                    | 0                   |
|                                       | A2           |                            | A4         | Stop signal (STOP)                          | Δ                   |
|                                       | A4           |                            | A5         | External command signal (CHG)               | Δ                   |
|                                       |              | <b>★</b>                   | A6<br>A7   | Common<br>(COM)                             | 0                   |
|                                       | A5           | <b>★</b>                   | (+)<br>A19 | Manual pulse generator phase A (PULSER A+)  | Δ                   |
| 24 V DC*3;                            | A6<br><br>A7 |                            | (-)<br>B19 | Manual pulse generator common A (PULSER A-) |                     |
| -  +_ <br> -                          | (+)          |                            | (+)<br>A20 | Manual pulse generator phase B (PULSER B+)  |                     |
| 5 V                                   | A19 (-)      | <b>★</b> ▼≢⊈               | (-)<br>B20 | Manual pulse generator common B (PULSER B-) |                     |
| 5 V DC + A                            | B19          | -                          | A11        | Drive unit READY signal (READY)             | 0                   |
| Manual pulse generator (MR-HDP01)     | (+)<br>A20   | <b>▼</b>                   | A12        | Drive unit READY common (RDY COM)           | 0                   |
|                                       | (-)<br>B20   |                            | A8         | Zero signal (+24 V)<br>(PG024)              | Δ                   |
|                                       | A11          |                            | A9         | Zero signal (+5 V)<br>(PG05)                |                     |
| -                                     | A12          | -   <u>    <b>A</b></u>    | A10        | Zero signal common<br>(PG0COM)              |                     |
| -                                     | A8           |                            |            |                                             |                     |
|                                       | A9           | <b>                   </b> |            |                                             |                     |
|                                       | A10          |                            |            |                                             |                     |

<sup>\*1</sup> The wiring if not using an upper limit switch is shown.

<sup>\*2</sup> The wiring if not using a lower limit switch is shown.

<sup>\*3</sup> Both +/- connections to the common (COM) are possible.

### **■**Input signals ON/OFF status

The input signals ON/OFF status is determined by the external wiring and logic settings.

For example, near-point dog signals (DOG) (Other input signal operations are the same as for near-point dog signals (DOG).)

| Logic settings*1*2             | External wiring*2                                 | Positioning module ON/OFF status |
|--------------------------------|---------------------------------------------------|----------------------------------|
| Negative logic (default value) | When no voltage is applied  DOG  24 V DC  + - COM | OFF                              |
|                                | ■When voltage is applied  DOG  24 V DC  +   -     | ON                               |
| Positive logic                 | ■When no voltage is applied  DOG  24 ∨ DC  +      | ON                               |
|                                | ■When voltage is applied  DOG  24 V DC  +         | OFF                              |

<sup>\*1</sup> Make the logic settings using "[Pr.22] Input signal logic selection". For details on the settings, refer to the following.

Page 402 [Pr.22] Input signal logic selection

### **■**Logic settings and internal circuits

The positioning module is defined as "input signals OFF" if the internal circuits (photocoupler) are turned OFF using the negative logic settings.

Conversely, the positioning module is defined as "input signals ON" if the internal circuits (photocoupler) are turned OFF using the positive logic settings.

The photocoupler ON/OFF status is described below.

- · When no voltage is applied: Photocoupler OFF
- When voltage is applied: Photocoupler ON

<sup>\*2</sup> If using upper limit signals (FLS) and lower limit signals (RLS), make sure to wire as contact b using the negative logic settings. Positioning stops when this signal is turned OFF.

## Outputs (FX5-20PG-P)

 $\bigcirc$ : Wiring required during positioning,  $\triangle$ : Wire as necessary

| External wiring and internal circuits |            |                  | Pin No. | Signal name                          |                                          | Wiring requirements |
|---------------------------------------|------------|------------------|---------|--------------------------------------|------------------------------------------|---------------------|
| External wiring Load                  | Pin No.    | Internal circuit | A13     | Deviation counter cle<br>(CLEAR)     | ar signal                                | Δ                   |
|                                       | A13        |                  | A14     | Deviation counter cle<br>(CLEAR COM) | ar common                                |                     |
| 5 to 24 V DC                          | A14        |                  | A15     | CW<br>Phase A                        | Pulse outputs F<br>(PULSE F)             | 0                   |
| Load                                  | A15        | <br>             | A16     | PULSE                                | Pulse outputs F<br>common<br>(PULSE COM) |                     |
| Load                                  | A16        |                  | A17     | CCW<br>Phase B                       | Pulse outputs R<br>(PULSE R)             |                     |
| 5 to 24 V DC                          | A17<br>A18 | # <b>*</b>       | A18     | SIGN                                 | Pulse outputs R common (PULSE COM)       |                     |

## Outputs (FX5-20PG-D)

 $\bigcirc$ : Wiring required during positioning,  $\triangle$ : Wire as necessary

| External wiring and internal circuits |         |                  | Pin No. Signal name |                                      |                                  | Wiring requirements |
|---------------------------------------|---------|------------------|---------------------|--------------------------------------|----------------------------------|---------------------|
| External wiring                       | Pin No. | Internal circuit | A13                 | Deviation counter cle<br>(CLEAR)     | ear signal                       | Δ                   |
| Load                                  | A13     |                  | A14                 | Deviation counter cle<br>(CLEAR COM) | ear common                       |                     |
| 5 to 24 V DC                          | A14     |                  | A15                 | CW<br>Phase A                        | Pulse output F (+)<br>(PULSE F+) | 0                   |
| 1                                     | A15     |                  | A16                 | PULSE                                | Pulse output F (-)<br>(PULSE F-) |                     |
|                                       | A16     | * \$             | A17                 | CCW<br>Phase B                       | Pulse output R (+)<br>(PULSE R+) |                     |
|                                       | A17     |                  | A18                 | SIGN                                 | Pulse output R (-)<br>(PULSE R-) |                     |
|                                       | A18     |                  | *1                  | Differential driver common terminal  | PLS COM                          | Δ                   |
|                                       | *1      |                  |                     |                                      |                                  |                     |
|                                       | *1      |                  |                     |                                      |                                  |                     |

<sup>\*1</sup> For connect, refer to Page 50 Differential Driver Common Terminal.

# 7 STARTING AND STOPPING

This chapter describes how to start and stop positioning control operations with the positioning module.

# 7.1 Starting

The positioning module starts the positioning control when a start trigger, specific to the control, is turned on. The following table lists the start signals by control type. This section describes starting with the "[Cd.184] Positioning start signal" and external command signals.

| Control details                                     |               | Start trigger                                                                              |  |
|-----------------------------------------------------|---------------|--------------------------------------------------------------------------------------------|--|
| Major positioning control                           |               | Turn ON the "[Cd.184] Positioning start signal".                                           |  |
| Advanced positioning contro                         | I             | • Implement GP.PSTRT.                                                                      |  |
| OPR control                                         |               | Turn ON external command signals (CHG).                                                    |  |
| Manual control                                      | JOG operation | Turn ON either "[Cd.181] Forward JOG start signal" or "[Cd.182] Reverse JOG start signal". |  |
| Inching operation  Manual pulse generator operation |               |                                                                                            |  |
|                                                     |               | Manipulate a manual pulse generator.                                                       |  |

For the controls other than the manual controls, any one of the following start modes can be selected.

- Normal start ( Page 65 Normal start)
- Quick start ( Page 66 Quick start)
- Multiple axes simultaneous start ( Page 71 Multiple axes simultaneous start)

The target position for a control can be specified using positioning data, Block start data, and condition data. Available data depends on the selected start mode.

### Start condition

Satisfy the following conditions to start a program. In addition, set the required conditions in the program to prevent an operation from starting if the conditions are not satisfied.

| Signal name     |                                 | Signal | status                                               | Device                    |
|-----------------|---------------------------------|--------|------------------------------------------------------|---------------------------|
| I/O signals     | PLC READY signal                | ON     | The CPU module is ready.                             | [Cd.190] PLC READY signal |
|                 | READY signal                    | ON     | Positioning module READY                             | [Md.140] Module status.b0 |
|                 | Module access flag*1            | ON     | The positioning module buffer memory can be accessed | [Md.140] Module status.b1 |
|                 | Axis stop signal                | OFF    | Axis stop signal is OFF                              | [Cd.180] Axis stop signal |
|                 | M code ON signal                | OFF    | M code ON signal is off.                             | [Md.31] Status.b12        |
|                 | Error detection signal          | OFF    | No error has been detected.                          | [Md.31] Status.b13        |
|                 | BUSY signal                     | OFF    | BUSY signal is off.                                  | [Md.141] BUSY signal      |
|                 | Start complete signal           | OFF    | Start complete signal is off.                        | [Md.31] Status.b14        |
| External signal | Drive unit READY signal (READY) | ON     | The drive unit is ready.                             | _                         |
|                 | Stop signal (STOP)              | OFF    | Stop signal is off.                                  | _                         |
|                 | Upper limit signal (FLS)        | ON     | The current position is within the limit.            | _                         |
|                 | Lower limit signal (RLS)        | ON     | The current position is within the limit.            | _                         |

<sup>\*1</sup> The interlock must be provided so that the buffer memory is accessed after the module access flag ([Md.140] Unit status: b1) turns ON. When no interlock is provided, the buffer memory may be accessed while the module parameter and module extension parameter that are sent from the CPU module are updated. If the buffer memory is accessed during the update, an unexpected value may be read or written.

### Start with "[Cd.184] Positioning start signal"

This section describes operations started with "[Cd.184] Positioning start signal".

- When the "[Cd.184] Positioning start signal" is turned ON, the start complete signal ([Md.31] Status: b14) and "[Md.141] BUSY signal" turn ON, and positioning operations start. The on state of the "[Md.141] BUSY signal" indicates that the corresponding axis is in operation.
- When the "[Cd.184] Positioning start signal" is turned OFF, the start complete signal ([Md.31] Status: b14) turns OFF. If the "[Cd.184] Positioning start signal" remains ON even after the positioning is completed, the start complete signal ([Md.31] Status: b14) also remains ON.
- If the positioning start signal is turned ON again while the "[Md.141] BUSY signal" is ON, Start during operation (Warning code: 0900H) occurs.
- The operation performed after the completion of the positioning operation depends on whether or not the next positioning control is set.

| Presence or absence of the next positioning control | Processing                                                                                                    |
|-----------------------------------------------------|----------------------------------------------------------------------------------------------------|
| When the next positioning control is performed      | <ul> <li>If [Da.9] Dwell time is set, the positioning module waits for the set time to elapse, and the positioning will be completed.</li> <li>When positioning is finished, the "[Md.141] BUSY signal" turns OFF, and the start complete signal ([Md.31] Status: b14) turns ON. However, when the speed control has been used or the ON time of Positioning complete signal is 0, Positioning complete signal [X14, X15, X16, X17] does not turn on.</li> <li>When the time set in "[Pr.40] Positioning complete output signal time" elapses, the positioning complete signal ([Md.31] Status: b15) turns OFF.</li> </ul> |
| When the next positioning control is not performed  | <ul> <li>If [Da.9] Dwell time is set, the positioning module waits for the set time to elapse.</li> <li>When the time set in [Da.9] Dwell time elapses, the next positioning control starts.</li> </ul>                                                                                                    |

### **■**Time chart for starting

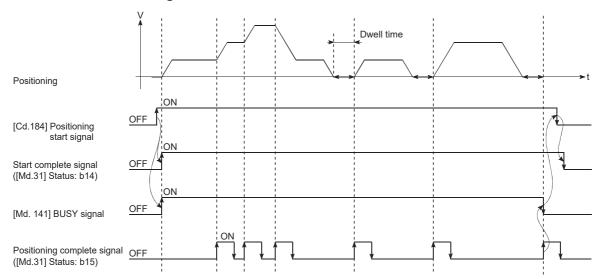

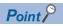

The "[Md.141] BUSY signal" turns ON even when the position control of a movement amount 0 is implemented. However, as the ON time is short, the ON status may not be detected by the program. (Start complete signal ([Md.31] Status: b14), Positioning complete signal ([Md.31] Status: b15), and M code ON signal ([Md.31] Status: b12) can detect the ON status using the program.)

### Starting using external command signals (CHG)

When the positioning control is started by inputting an external command signal (CHG), the start command can be directly input to the positioning module. This method eliminates the variation time equivalent to one scan time of the CPU module. Use the start command when an operation is required to be started as soon as possible, or when the starting variation time is to be suppressed.

### **■**Starting method

To start the positioning with the external command signal, set [Pr.42] External command function selection beforehand, and validate [Cd.8] External command valid using a program. After setting those two areas, turn ON external command signals (CHG).

| Setting item |                                     | Setting details |                                        | Buffer memory address |        |  |
|--------------|-------------------------------------|-----------------|----------------------------------------|-----------------------|--------|--|
|              |                                     | value           |                                        | Axis 1                | Axis 2 |  |
| [Pr.42]      | External command function selection | 0               | Sets "0: Start with external command". | 62                    | 212    |  |
| [Cd.8]       | External command valid              | 1               | Set" 1: Validate external command".    | 1505                  | 1605   |  |

#### **■**Restrictions

When starting by inputting an external command signal (CHG), the start complete signal ([Md.31] Status: b14) does not turn ON

### **■**Time chart for starting

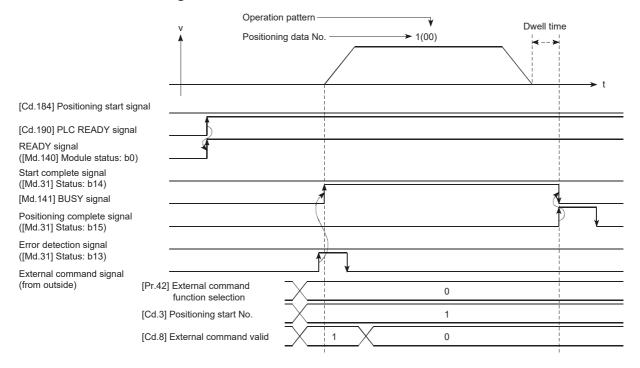

### **Normal start**

Positioning controls can be started by the simplest procedure in this mode. Major positioning controls and advanced positioning controls can be started in this mode.

The following positioning data is used.

- Positioning data (No. 1 to No. 600)
- Block start data (No. 7000 to No. 7004)
- · Machine OPR (No. 9001)
- Fast OPR (No. 9002)
- Current value change (No. 9003)

### Starting method

After setting positioning data, input a start trigger to start the specified positioning data. The following table lists the start triggers used in this mode.

| Start trigger name       | Starting method (Start trigger)                        | Positioning data to be started                                        |
|--------------------------|--------------------------------------------------------|-----------------------------------------------------------------------|
| Positioning start signal | Turning OFF→ON the "[Cd.184] Positioning start signal" | Starts the positioning data specified in [Cd.3] Positioning start No. |
| External command signal  | Turning OFF→ON external command signals (CHG)          | Starts the positioning data specified in [Cd.3] Positioning start No. |
| Dedicated instruction    | Executing the GP.PSTRT□instruction                     | Starts the positioning data specified as the control data.            |

### **Program example**

This section shows program examples of the normal start for each command trigger.

### **■**For module FB

For the program example using the module FB, refer to the following.

Page 503 Positioning start program

### ■If using the "[Cd.184] Positioning start signal"

| (0)  | bInputStartPositioningReq<br>X13                                                 |                                                                              |                                                                       |     | PLS | bPositioningStartReq_P                                                      |
|------|----------------------------------------------------------------------------------|------------------------------------------------------------------------------|-----------------------------------------------------------------------|-----|-----|-----------------------------------------------------------------------------|
| (5)  | bPositioningStartReq_P                                                           | FX5PG_1.stnAxisControlData2_<br>Axis_D[0].bPositioningStart_D<br>U1¥G30104.0 | FX5PG_1.stnAxisMonitorData<br>Axis_D[0].bStartComplete_D<br>U1¥G817.E | MOV | K1  | FX5PG_1.stnAxisControlData_<br>xis_D[0].uPositioningStartNo_I<br>U1¥G1500   |
|      |                                                                                  |                                                                              |                                                                       |     | SET | FX5PG_1.stnAxisControlDate/<br>Axis_D[0].bPositioningStart_[<br>U1¥G30104.0 |
| (22) | FX5PG_1.stnAxisControlData2<br>_Axis_D[0].bPositioningStart_D<br>U1¥G30104.0<br> | FX5PG_1.stnAxisMonitorData_<br>Axis_D[0].bStartComplete_D<br>U114/G817E<br>  | FX5PG_1.stSystemMonitorDa<br>ta2_D.bnBusy_Axis_D[0]<br>U1¥G31501.0    |     | RST | FX5PG_1.stnAxisControlData<br>Axis_D[0].bPositioningStart_I<br>U1¥G30104.0  |

| Classification            | Label Name                                                                                                    |                | Buffer memory address           | Descr  | ription     |                       |  |
|---------------------------|----------------------------------------------------------------------------------------------------|----------------|---------------------------------|--------|-------------|-----------------------|--|
| Module label              | FX5PG_1.stnAxisMonitorData_Axis_D[0].uStatu                                                                                                    | 817.b13        | Axis 1 Error detection signal   |        |             |                       |  |
|                           | FX5PG_1.stSystemMonitorData2_D.bnBusy_Ax                                                                                                    | 31501.b0       | Axis 1 BUSY signal              |        |             |                       |  |
|                           | FX5PG_1.stnAxisMonitorData_Axis_D[0].uStatu                                                                                                    | s_D.E          | 817.b14                         | Axis 1 | Start compl | ete signal            |  |
|                           | FX5PG_1.stnAxisControlData2_Axis_D[0].bPosi                                                                                                    | 30104.b0       | Axis 1 Positioning start signal |        |             |                       |  |
|                           | FX5PG_1.stnAxisControlData_Axis_D[0].uPositi                                                                                                    | oningStartNo_D | 1500                            | Axis 1 | Positioning | start No.             |  |
| Global label, local label | Define the global label or local label as follows. Setting Assign (Device/Label) for labels is not necessary because the unused internal relay and data device are automatically assigned to the labels. |                |                                 |        |             |                       |  |
|                           | Label Name                                                                                                    | Date           | а Туре                          |        |             | Class                 |  |
|                           | 1 bPositioningStartReq_P                                                                                                    | Bit            |                                 | VA     | VR.         | •                     |  |
|                           | Label Name                                                                                                    | Data T         | уре                             |        | Class       | Assign (Device/Label) |  |
|                           | 12 blnputStartPositioningReq                                                                                                    | Bit            |                                 | VAR    | GLOBAL      |                       |  |

### ■If using external command signals (CHG)

Positioning can be started by setting "0: Start with external command" in "[Pr.42] External command function selection" and inputting external command signals (CHG) after implementing the following program.

Page 501 External command function valid setting program

### **Quick start**

Positioning controls can be started quickly by analyzing in advance the positioning data executed immediately after the current operation to prevent the analysis time affecting the start. Positioning data for the major positioning controls can be started in this mode.

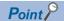

By using an external command signal as a start trigger, positioning controls can be started bypassing the program, which means that the operation is quickly started without being affected by the execution time of the program.

### Starting method

After setting positioning data, set "[Cd.43] Analysis mode setting" to "1: Pre-analysis mode" and input a start trigger signal while "[Md.61] Analysis complete flag" is "1: Analysis completed". The following table shows the quick start triggers used in this mode.

| Start trigger name       | Starting method (Start trigger)                        | Positioning data to be started                                        |  |  |
|--------------------------|--------------------------------------------------------|-----------------------------------------------------------------------|--|--|
| Positioning start signal | Turning OFF→ON the "[Cd.184] Positioning start signal" | Starts the positioning data specified in [Cd.3] Positioning start No. |  |  |
| External command signal  | Turning OFF→ON external command signals (CHG)          | Starts the positioning data specified in [Cd.3] Positioning start No. |  |  |

Depending on the start timing of the positioning data analysis, a start trigger used is determined. Even if the settings are changed after the start of the positioning data analysis, the changed settings are not valid. Consequently, when the following settings are configured, external command signals (CHG) are used as a start trigger.

- Set "[Pr.42] External command function selection" to "0: Start with external command"
- Set "[Cd.8] Enable command valid" to "1: Validate external command"

If not set as described above, the "[Cd.184] Positioning start signal" can be used as a start trigger.

### **Control details**

### **■**Length of time before the positioning starts

While "[Cd:43] Analysis mode settings" is set to "1: Pre-analysis mode", the positioning data specified in "[Cd.3] Positioning start No." is analyzed. The following shows the start timing of positioning data analysis.

- While transitioning to pre-analysis mode (Timing when the setting of "[Cd.43] Analysis mode settings" is changed to "1: Pre-analysis mode")
- When the positioning start No. is changed after the analysis of the positioning data has been completed (Timing when the setting of "[Cd.3] Positioning start No." is changed while "[Md.61] Analysis complete flag" is "1: Analysis completed")
- When the positioning operation is completed and "[Md.26] Axis operation status" turns to "0: Standby". If the M code ON signal ([Md.31] Status: b12) is ON, however, positioning analysis will not start until the M code ON signal ([Md.31] Status: b12) turns OFF.

Once the analysis of the positioning data is completed, "[Md.61] Analysis complete flag" turns to "1: Analysis completed". The quick start is executed by inputting a start trigger while the "[Md.61] Analysis complete" flag is set to "1: Analysis completed". After the quick start is implemented, the "[Md.61] Analysis complete flag" turns to "0: Analysis not completed".

The pre-analysis mode is changed to the normal analysis mode not only by setting "[Cd.43] Analysis mode" setting to "0: Normal analysis mode", but also by the following factors. When the setting of "[Cd.43] Analysis mode setting" is changed to "0: Normal analysis mode", the positioning data that has already been analyzed is cleared. (During interpolation control, the positioning data is cleared when the reference axis enters normal analysis mode)

- · When an error is detected
- When the "[Cd.190] PLC READY signal" is turned ON→OFF
- When the positioning operation is stopped by a stop signal

If any of the three causes described above occurs, the reference axis or interpolation axis enters the normal analysis mode in the interpolation control.

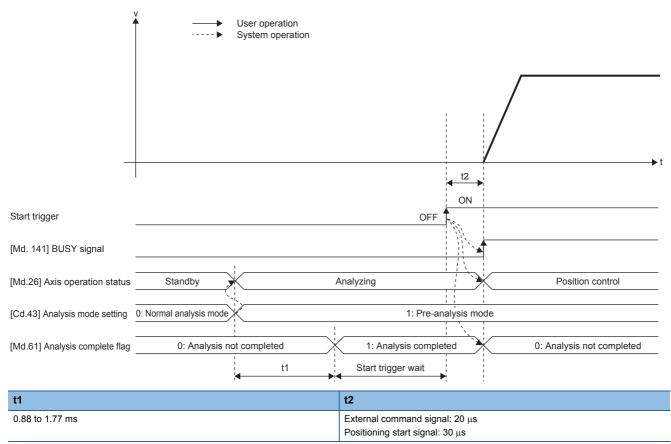

The shortest time between the completion of the positioning control and the starting of the next positioning control is t1 + t2.

### **■**Executing the quick start repeatedly

The quick start can be executed repeatedly by keeping [Cd.43] Analysis mode setting set to 1: Pre-analysis mode. When [Cd.3] Positioning start No. is set to the positioning data No. used for the positioning control 2 during the operation of the positioning control 1, the operation is performed as follows.

- The positioning by the positioning control 1 is completed and [Md.26] Axis operation status turns to 0: Standby.
- When [Md.26] Axis operation status turns to 0: Standby, the positioning data specified in [Cd.3] Positioning start No. starts to be analyzed.

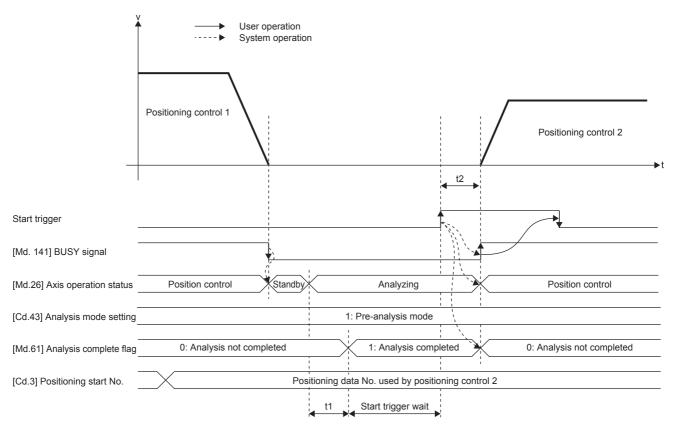

### ■Reanalysis of positioning data

The setting of [Cd.3] Positioning start No. is changed while [Md.61] Analysis complete flag is 1: Analysis completed, [Md.61] Analysis complete flag turns to 0: Analysis not completed and the positioning data will be reanalyzed. When the reanalysis is completed, [Md.61] Analysis complete flag turns again to 1: Analysis completed.

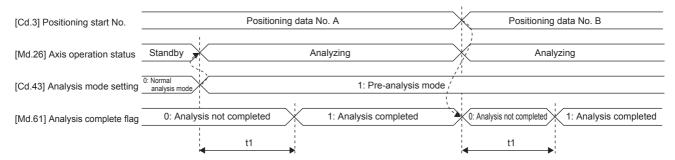

### Restrictions

- The range of the positioning data No. used for the quick start is between 1 and 600. If a number other than 1 to 600 is set for [Cd.3] Positioning start No., Pre-analysis not possible (Warning code: 09A8H) occurs and the pre-analysis of positioning data is not performed. However, by inputting a start trigger signal, positioning data is analyzed before the positioning is started, just as in the normal analysis mode. In this case, the setting in [Cd.43] Analysis mode setting remains 1: Pre-analysis mode.
- In the pre-analysis mode, restarting is not allowed. To allow restarting, turn on a stop signal and change the analysis mode
  to the normal analysis mode. If the analysis mode is changed again to the pre-analysis mode after changed to the preanalysis mode and restarting is attempted, Restart not possible (Error code: 090BH) occurs and restarting cannot be
  executed.
- In the pre-analysis mode, the step function cannot be used. Even if [Cd.35] Step valid flag is 1: Carry out step operation while positioning data is being analyzed, Step start disabled (Warning code: 09A6H) occurs and the normal operation is performed with the setting ignored. (The step operation does not stop.)
- In the pre-analysis mode, the pre-reading start function cannot be used. "[Cd.183] Execution prohibition flag" is ignored.
- In the pre-analysis mode, the manual control cannot be used. Starting the manual control causes Manual control start in pre-analysis mode (Warning code: 09A4H), and the manual control does not start.
- While other axes are in pre-analysis mode, do not implement manual pulse generator operations. The axis implementing manual pulse generator operations may output pulses using unintended timing.
- The machine OPR, the fast OPR, the speed switching control using the positioning control (block start) and External command signal, the position-speed switching control, the speed change, and the skip command cannot be used because External command signal is invalid for a maximum of 1.77 ms after the start. However, the speed-position switching control, the position-speed switching control, and the speed change with the buffer memory can be performed.

#### **Precautions**

- If a start trigger is input while [Md.61] Analysis complete flag is 0: Analysis not completed, Pre-analysis incomplete start (Warning code: 09A2H) occurs and the positioning will be started after the analysis of the positioning data is completed.
- When [Md.61] Analysis complete flag is set to 1: Analysis completed, errors are detected at intervals of 0.88 ms. Thus, if a start trigger is input within 0.88 ms after the occurrence of an error, the operation may be started. In this case, the error is detected immediately after the start, and the operation stops.
- The data reflected to basic parameter 2, detailed parameter 2, and positioning data is the one in the buffer memory at the start of the analysis of positioning data. Therefore, even if a set value of basic parameter 2 and other data is changed after the analysis of positioning data has been completed (When [Md.61] Analysis complete flag is 1: Analysis completed), the value is not reflected to the control. To reflect the set value, conduct a reanalysis by changing the setting of [Cd.3] Positioning start No. or using other methods.

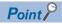

The analysis of positioning data is performed by checking the settings of [Cd.43] Analysis mode setting and [Cd.3] Positioning start No. at intervals of 0.88 ms. Thus, set [Cd.43] Analysis mode setting and [Cd.3] Positioning start No. beforehand so that the analysis starts 0.88 ms earlier than the desired start timing and earlier than a length of time longer than the analysis time for the positioning data. The analysis time for the positioning data is approximately equal to the start time.

- For all the axes to which the quick start is performed, set [Cd.43] Analysis mode setting to 1: Pre-analysis mode. If 1: Pre-analysis mode is set for the reference axis and 0: Normal analysis mode is set for the interpolation axes, Pre-analysis not possible (Warning code: 09A9H) occurs and the pre-analysis of positioning data is not performed. However, by inputting a start trigger signal, positioning data is analyzed before the positioning is started, just as in the normal analysis mode. In this case, the setting in [Cd.43] Analysis mode setting remains 1: Pre-analysis mode.
- In the pre-analysis mode, the analysis of positioning data is performed in ascending order of axis numbers. For axes that do not require the analysis of positioning data, such as an axis to be interpolated, setting [Cd.3] Positioning start No. to 0 is recommended. Because the analysis of positioning data is not performed for the axes for which 0 is set, the time that elapses until the positioning start is cut off.

- During pre-analysis mode, do not turn OFF→ON "[Cd.184] Positioning start signal" when "[Pr.42] External command
  function selection" is set to "0: Start with external command" and "[Cd.8] External command valid" is set to "1: Validate
  external command". Positioning start signal input at quick external start (Warning code: 09A7H) occurs and no operation is
  started.
- When [Pr.42] External command function selection is set to a value other than 0: Start with external command in the preanalysis mode, an external command signal is disabled for 1.77 ms maximum after start starting. Input an external command signal 1.77 ms or longer after starting.

### ■Precautions for the processing performed at the pre-analysis of positioning data

The following table lists the processing performed at the pre-analysis of positioning data.

| Major positioning                                                  | g control                                                 | Processing performed at the pre-analysis of positioning data                                                                                                    |  |  |  |
|--------------------------------------------------------------------|-----------------------------------------------------------|----------------------------------------------------------------------------------------------------|--|--|--|
| Position control                                                   | 1-axis linear control 2-axis linear interpolation control | Clearing the axis control data Initializing the axis monitor data Positioning complete signal ([Md.31] Status: b15) OFF                                                                                                    |  |  |  |
|                                                                    | 1-axis fixed-feed control<br>2-axis fixed-feed control    | Clearing the axis control data Initializing the axis monitor data Positioning complete signal ([Md.31] Status: b15) OFF Clearing the current feed value to 0 Clearing the values after the decimal point held in the positioning module                                                                                                    |  |  |  |
|                                                                    | 2-axis circular interpolation control                     | Clearing the axis control data     Initializing the axis monitor data     Positioning complete signal ([Md.31] Status: b15) OFF                                                                                                    |  |  |  |
| 1-axis speed control 2-axis speed control                          |                                                           | Clearing the axis control data Initializing the axis monitor data Positioning complete signal ([Md.31] Status: b15) OFF When [Pr.21] Current feed value during speed control is 2: Current feed value is cleared to zero, the following processing is also performed. Clearing the current feed value to 0 Clearing the values after the decimal point held in the positioning module |  |  |  |
| Speed-position switching control  Position-speed switching control |                                                           | Clearing the axis control data Initializing the axis monitor data Positioning complete signal ([Md.31] Status: b15) OFF When [Pr.21] Current feed value during speed control is 2: Current feed value is cleared to zero, the following processing is also performed. Clearing the current feed value to 0 Clearing the values after the decimal point held in the positioning module |  |  |  |
| Current value change                                               |                                                           | Clearing the axis control data Initializing the axis monitor data Positioning complete signal ([Md.31] Status: b15) OFF Clearing the current feed value to 0 Clearing the values after the decimal point held in the positioning module                                                                                                    |  |  |  |

Note that if [Cd.43] Analysis mode setting is set to 1: Pre-analysis mode and is held, the analysis of the next positioning data will start immediately after the current positioning operation is completed.

For example, Positioning complete signal ([Md.31] Status: b15) turns on at the completion of positioning and immediately turns OFF when the pre-analysis is started at the completion of positioning. Consequently, depending on the scan time, the ON state of the signal may not be detected by the program used. If necessary, set 0 in [Cd.3] Positioning start No. after the positioning starts to avoid the analysis of the next positioning data.

### Program example

For the program example of the quick start, refer to the following.

Page 503 Quick start program

### Multiple axes simultaneous start

In this starting mode, the simultaneous starting axis and the started axis start outputting pulses at the same timing.

#### **Control details**

Perform the multiple axes simultaneous start by setting the following buffer memory areas and turning on a start trigger.

- Set a start data No. for each simultaneous starting axis (positioning data No. for each axis started simultaneously) in "[Cd.30] and [Cd.31] Simultaneous starting axis start data No. (Axes 1 and 2 start data No.)".
- Set 9004 to [Cd.3] Positioning start No. for the starting axis.

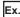

The following figure shows the control when the multiple axes simultaneous start control is implemented with the axis 1 (starting axis) and axis 2.

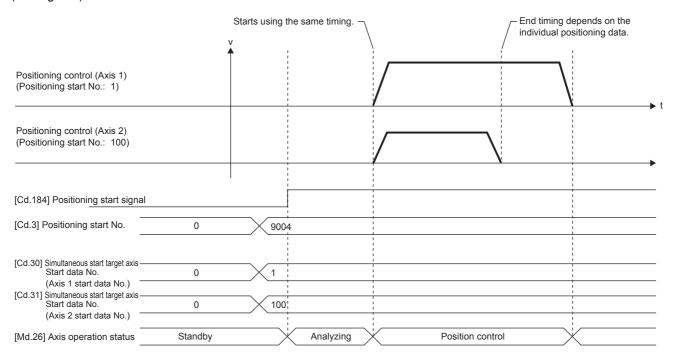

#### Restrictions

- If "[Cd.30] and [Cd.31] Simultaneous starting axis start data No." of the started axis are not set, or the set values are outside the setting range, Error before simultaneous start (Error code: 1991H) occurs and all the simultaneous starting axes will not start.
- If the simultaneous starting axis is in the axis BUSY state, Error before simultaneous start (Error code: 1990H) occurs and the simultaneous starting axis will not start.
- If an error occurs during the analysis of the positioning data on the simultaneous starting axes, Simultaneous start not possible (Error code: 199EH) occurs and all the simultaneous starting axes will not start.
- If the simultaneous starting axis is the started axis only, no error or warning occurs.

#### **Procedure**

The following figure shows the procedure for the multiple axes simultaneous start control.

- 1. Set "[Cd.30] and [Cd.31] Simultaneous starting axis start data No."
- 2. Write [9004] to "[Cd.3] Positioning start No."
- **3.** Turn ON the positioning start signal to start

#### Setting method

The following table lists the data settings to perform the multiple axes simultaneous start using Positioning start signal. (Set the axis control data for the starting axis.)

| Setting it | Setting item                                                      |                                                                                                    | Setting details                                                           | Buffer memory address |        |
|------------|-------------------------------------------------------------------|----------------------------------------------------------------------------------------------------|---------------------------------------------------------------------------|-----------------------|--------|
|            |                                                                   |                                                                                                    | value                                                                     |                       | Axis 2 |
| [Cd.3]     | Positioning start No.                                             | 9004                                                                                                    | Set 9004, the start No. for the multiple axes simultaneous start control. | 1500                  | 1600   |
| [Cd.30]    | Simultaneous starting axis start data No. (Axis 1 start data No.) | 0 to 600 Set the simultaneous starting axis start data No. Set 0 for the axis other than the simultaneous starting axis. |                                                                           | 1540                  | 1640   |
| [Cd.31]    | Simultaneous starting axis start data No. (Axis 2 start data No.) |                                                                                                    |                                                                           | 1541                  | 1641   |

For details on the settings, refer to the following.

- Page 470 [Cd.3] Positioning start No.
- Page 479 [Cd.30] Simultaneous starting axis start data No. (Axis 1 start data No.)
- Page 479 [Cd.31] Simultaneous starting axis start data No. (Axis 2 start data No.)

#### Setting example

The following table shows the setting example in which the axis 1 is used as the starting axis and axis 2 is used as the simultaneous starting axis.

| Setting item |                                                                   | Setting | Setting details                                                                                 | Buffer memory address |
|--------------|-------------------------------------------------------------------|---------|-------------------------------------------------------------------------------------------------|-----------------------|
|              |                                                                   | value   |                                                                                                 | Axis 1                |
| [Cd.3]       | Positioning start No.                                             | 9004    | Set 9004, the start No. for the multiple axes simultaneous start control.                       | 1500                  |
| [Cd.30]      | Simultaneous starting axis start data No. (Axis 1 start data No.) | 100     | Axis 1 starts the positioning data No.100.                                                      | 1540                  |
| [Cd.31]      | Simultaneous starting axis start data No. (Axis 2 start data No.) | 200     | Immediately after the star of the axis 1, the axis 2 starts the axis 2 positioning data No.200. | 1541                  |

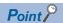

- The multiple axes simultaneous start control performs an operation equivalent to the simultaneous start using the block start data.
- The setting of the multiple axes simultaneous start control is easier than that of the simultaneous start using
  the block start data. For the simultaneous start using the block start data, positioning start data, positioning
  data, block start data, and condition data are required to be set. On the other hand, the multiple axes
  simultaneous start control can be used only by setting positioning data and axis control data.
- The execution time of the positioning depends on the settings of each axis. Thus, the positioning of each axis is not completed simultaneously.

# 7.2 Stopping

This section describes the stop control of the positioning. The following events may stop each positioning control by the positioning module.

- · When each control ends normally
- · When Drive unit READY signal (READY) is turned OFF
- · When an error occurred in the CPU module
- When "[Cd.190] PLC READY signal" is turned OFF
- · If an error occurred in the positioning module
- When an operation is intentionally stopped (When a stop signal sent from the CPU module is turned ON, or a stop signal from an external device)

#### Stop processing

The stop controls are classified into three types: deceleration stop, sudden stop, and immediate stop. The following table describes the stop controls (deceleration stop, sudden stop, and immediate stop) at the occurrence of each stop cause (When the automatic deceleration control is performed).

| Stop cause                             |                                                                           |           | Buffer memory status after stopping |                                     | Stop processing                                                                                     |                                           |
|----------------------------------------|---------------------------------------------------------------------------|-----------|-------------------------------------|-------------------------------------|----------------------------------------------------------------------------------------------------|-------------------------------------------|
|                                        |                                                                           |           | M code ON<br>([Md.31]: b12)         | [Md.26] Axis<br>operation<br>status | Main functions other than manual pulse generator operations                                         | Manual<br>pulse<br>generator<br>operation |
| Forced stop                            | Drive unit READY signal (READY) is OFF                                    | Each axis | Not changed                         | Error                               | Immediate stop                                                                                      | Deceleration stop                         |
| Fatal stop (Stop<br>group 1)           | Hardware stroke limit upper/lower limit error occurred                    | Each axis | Not changed                         | Error                               | Deceleration stop or sudden<br>stop (Select with [Pr.37] Stop<br>group 1 sudden stop<br>selection.) | Deceleration<br>stop                      |
| Emergency stop                         | CPU module error occurred                                                 | All axes  | Not changed                         | Error                               | Deceleration stop or sudden<br>stop (Select with [Pr.38] Stop<br>group 2 sudden stop                | Deceleration<br>stop                      |
| (Stop group 2)                         | "[Cd.190] PLC READY signal"<br>OFF                                        |           | Turned OFF                          |                                     |                                                                                                    |                                           |
|                                        | Failure in the test mode                                                  |           | Not changed                         |                                     | selection.)                                                                                         |                                           |
| Relatively safe stop<br>(Stop group 3) | Axis error detection (errors other than the ones in stop group 1 and 2)*1 | Each axis | Not changed                         | Error                               | Deceleration stop or sudden<br>stop (Select with [Pr.39] Stop<br>group 3 sudden stop                | Deceleration<br>stop                      |
|                                        | Error at operation mode switching in amplifier-less operation*2           | All axes  |                                     |                                     | selection.)                                                                                         |                                           |
| Intentional stop<br>(Stop group 3)     | Stop signal turned ON by an external device                               | Each axis | Not changed                         | Stopped<br>(standby)                |                                                                                                    |                                           |
|                                        | Axis stop signal ([Cd.180]) from the CPU module is turned ON.             |           |                                     |                                     |                                                                                                    |                                           |
|                                        | "Stop" input from GX Works3                                               | 1         |                                     |                                     |                                                                                                    |                                           |

- \*1 When multiple positioning data is implemented by the continuous positioning control or continuous path control and there is an invalid setting value in a positioning data, an error occurs and deceleration to stop is implemented at the previous positioning data. In this case, the sudden stop is not performed even if sudden stop is selected for the stop group 3. If any of the following errors occurs, the operation is immediately stopped after the execution of the positioning data that is one before the positioning data No. where the error occurred.
  - · No command speed (Error code: 1A13H, 1A14H)
  - · Outside linear movement amount range (Error code: 1A15H, 1A16H)
  - · Large arc error deviation (Error code: 1A17H)
  - · Software stroke limit (+) (Error code: 1A18H, 1A19H)
  - Software stroke limit (-) (Error code: 1A1AH, 1A1BH)
  - · Sub point setting error (Error code: 1A27H, 1A28H, 1A29H, 1A2AH, 1A37H)
  - · End point setting error (Error code: 1A2BH, 1A2CH)
  - · Center point setting error (Error code: 1A2DH, 1A2EH, 1A2FH)
  - · Outside radius range (Error code: 1A32H)
  - · Illegal setting of ABS direction in unit of degree (Error code: 19A4H, 19A5H)
- \*2 Describes errors (error code: 18B0H) when switching operations modes from normal operation mode→amplifier-less operations mode and errors (error code: 18B1H) when switching from amplifier-less operation mode →normal operation mode.

#### Classification of the stop processing types

The stop processing during the operation is classified into three types: deceleration stop, sudden stop, and immediate stop.

#### **■**Deceleration stop

This processing is implemented using [Pr.10] Deceleration time 0, and [Pr.28] Deceleration time 1 to [Pr.30] Deceleration time 3. Select any time from Deceleration time 0 to Deceleration time 3 and set the time in [Da.4] Deceleration time No.

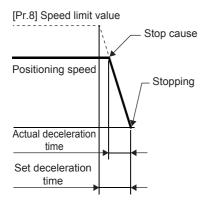

#### **■Sudden stop**

This processing is performed using [Pr.36] Sudden stop deceleration time.

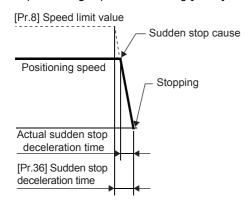

#### **■Immediate stop**

This processing does not include deceleration processing. The positioning module immediately stops outputting pulses but the target moves for the distance of droop pulses of the deviation counter of the drive unit.

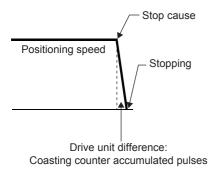

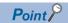

Select either deceleration stop or sudden stop for [Pr.37] Stop group 1 sudden stop selection to [Pr.39] Stop group 3 sudden stop selection in detailed parameter 2. (The factory default setting is "Deceleration stop".)

#### Order of priority for the stop processing

The order of priority for the positioning module stop processing is as described below.

(Deceleration stop) < (Sudden stop) < (Immediate stop)

If the deceleration stop command is ON (i.e., the stop signal is ON) or a deceleration stop cause occurs during the deceleration to speed 0 (including automatic deceleration), the operation changes depending on the setting in [Cd.42] Stop command processing for deceleration stop selection. ( Page 276 Stop command processing for deceleration stop function)

| Positioning control during the deceleration | Setting value of [Cd.42]       | Processing                                                                                                    |
|---------------------------------------------|--------------------------------|----------------------------------------------------------------------------------------------------|
| Manual control                              | _                              | Regardless of the setting of "[Cd.42] Stop command processing for deceleration stop selection", a deceleration curve is re-processed from the speed at the occurrence of a stop cause. |
| OPR control, positioning control            | 0: Recreate deceleration curve | Recreates the deceleration curve from the speed when the stop factors occurred. ( Page 276 Deceleration curve re-processing)                                                           |
|                                             | 1: Continue deceleration curve | The current deceleration curve is maintained after the occurrence of a stop cause. ( Page 276 Deceleration curve continuation)                                                         |

If the on state of the stop signal or stop cause specified for a sudden stop occurs is detected during deceleration, the sudden stop processing will start at that point. However, if the sudden stop deceleration time is longer than the deceleration time, the deceleration stop processing will be continued even if a sudden stop cause occurs during the deceleration stop processing. [E.g.] The processing if a sudden stop factor is input during deceleration to stop is described below.

• If deceleration stop time> Sudden stop deceleration time

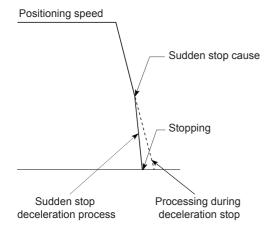

· If deceleration stop time< Sudden stop deceleration time

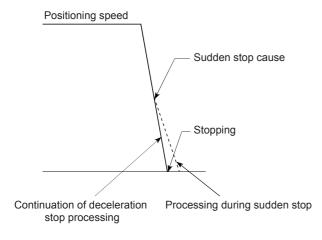

Further, in the position control (including the speed-position switching control and position-speed switching control), the positioning may stop depending on the timing of the stop cause occurrence and the set value in "[Pr.36] Sudden stop deceleration time".

· Sudden stop before the specified positioning address

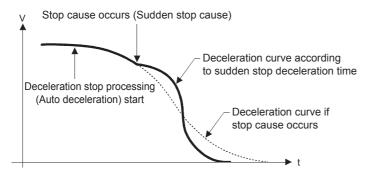

· Sudden stop upon reaching the specified positioning address

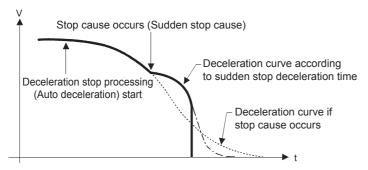

#### Stop signal input during deceleration

- Even if a stop signal is input during deceleration (including automatic deceleration), the positioning will stop with the current deceleration speed kept until it completely stops.
- When a stop signal is input during deceleration in the OPR control, the positioning will stop with the current deceleration speed kept until it completely stops. If the positioning operates at a creep speed, the positioning will immediately stop.
- If the stop cause specified for a sudden stop occurs during deceleration, the sudden stop processing will start at that point. The sudden stop processing during deceleration is performed only when the sudden stop time is shorter than the deceleration stop time.

# 7.3 Restarting

If the positioning control is stopped by a stop command ("[Cd.180] Axis stop signal" or a stop signal from an external device), the positioning can be restarted from the stopped position to the end point of the position control by using ("[Cd.6] Restart command"). (However, restarting is not possible when the continuous operation is interrupted.)

This command is useful when performing the remaining positioning from the stopped position during the position control of the incremental system such as the INC linear 1. (The remaining distance does not need to be calculated.)

#### Operation

After a deceleration stop by a stop command is completed, write 1 to [Cd.6] Restart command while [Md.26] Axis operation status is "1: Stopped". The positioning restarts.

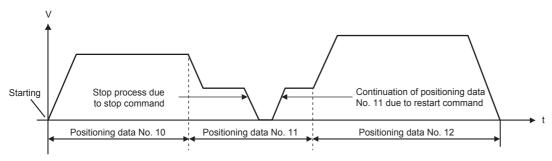

#### Restrictions

- Restarting can be implemented only when "[Md.26] Axis operation status" is "1: Stopped" (i.e., the deceleration stop using the stop command is completed). If "[Md.26] Axis operation status" is not "1: Stopped", restart not possible (Warning code: 0902H) occurs and restarting is not implemented. The processing at that time will be continued.
- Restarting can be executed even while Positioning start signal is ON. However, do not turn OFF→ON the positioning start signal while "[Md.26] Axis operation status" is "1: Stopped". If the positioning start signal is turned OFF→ON while "[Md.26] Axis operation status" is stopped, the normal positioning (using the positioning data set in "([Cd.3] Positioning start No.)" is started.
- If PLC READY signal is turned OFF→ON while "[Md.26] Axis operation status" is "1: Stopped", the positioning control cannot be restarted. If a restart request is issued, Restart not possible (Warning code: 0902H) occurs.
- Do not execute restarting while the stop command is on. If restarting is attempted while the stop command is ON, Stop signal ON at start (Error code: 1908H or 1909H) occurs and "[Md.26] Axis operation status" turns to "-1: Error". In this case, even if the error is reset, the operation cannot be restarted.
- If the positioning is ended with the continuous operation interrupt request, the operation cannot be restarted. If a restart request is issued, Restart not possible (Warning code: 0902H) occurs.
- When the positioning has been stopped with the interpolation operation, write "1: Restart" into "[Cd.6] Restart command" for the reference axis and restart the positioning.
- If any of the reference partner axes implements the positioning operation once, Restart not possible (Warning code: 0902H) occurs, and the positioning cannot be restarted.
- When the machine OPR and fast OPR is stopped, OPR restart not possible (Error code: 1946H) occurs and the positioning cannot be restarted.
- When the manual operation is stopped, Restart not possible (Warning code: 0902H) occurs and the positioning cannot be restarted.

### **Setting method**

Set the following data to restart the positioning.

| Setting item |                 | Setting | Setting detail    | Buffer memory address |        |
|--------------|-----------------|---------|-------------------|-----------------------|--------|
|              |                 | value   |                   | Axis 1                | Axis 2 |
| [Cd.6]       | Restart command | 1       | Set "1: Restart". | 1503                  | 1603   |

For details on the settings, refer to the following.

Page 471 [Cd.6] Restart command

#### **Restart time chart**

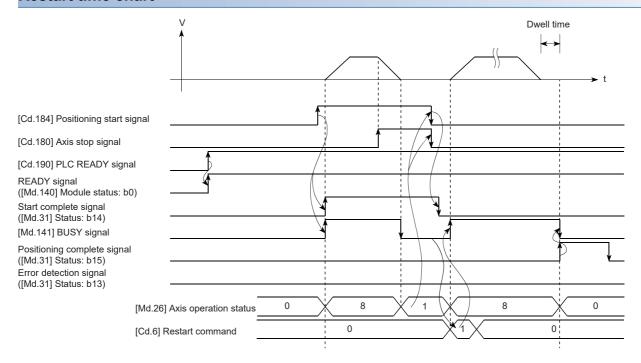

#### **Program example**

For the program example of the restart, refer to the following.

Page 509 Restart program

# 8 OPR CONTROL

This chapter describes the details and usage of the OPR control.

### 8.1 Overview of the OPR Control

### Two types of OPR controls

The OPR control establishes a start point (= OP) for performing the positioning control, and implements positioning toward that start point. This control is used to return the machine system located at a position other than the OP to the OP when the positioning module issues an OPR request with the power turned ON or after the positioning stops.

In the positioning module, the two types of controls shown below are defined as OPR control, following the flow of the OPR work. These two types of OPR controls can be implemented by setting the OPR parameter, setting "Positioning start No.9001" and "Positioning start No. 9002" originally prepared for the positioning module in "[Cd.3] Positioning start No.", and turning ON the positioning start signal.

| OPR method                              | Description                                                                                                    |
|-----------------------------------------|----------------------------------------------------------------------------------------------------|
| Machine OPR (Positioning start No.9001) | Performs the OPR operation to establish a machine OP position. Subsequent positioning control operations are performed with reference to the OP established after the OPR operation is completed. When the system is turned ON and a machine OP has yet to be established (the current value that the positioning module monitors and the actual machine position do not match), machine OPR needs to be implemented. |
| Fast OPR (Positioning start No.9002)    | Performs the positioning toward the OP established by the machine OPR. Specifying positioning start No.9002 performs the fast OPR. Thus, the positioning to the OP can be performed without setting positioning data.                                                                                                    |

The OPR control can be performed by setting 9001 or 9002 for the start No. of the dedicated instruction GP.PSTRT□. For details on the dedicated instructions, refer to the following.

MELSEC iQ-F FX5 Programming Manual (Instructions, Standard Functions/Function Blocks)

To perform Fast OPR, perform Machine OPR beforehand.

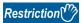

In the following cases, the positioning module turns ON the OPR request flag ([Md.31] Status: b3), which indicates that machine OPR needs to be implemented.

- · When the power is turned ON
- When the drive unit READY signal ([Md.30] External I/O signal: b2) turns ON→OFF
- When "[Cd.190] PLC READY signal" turns OFF→ON

While the OPR request flag is ON, the address information stored in the positioning module is not assured. When implementation of the machine OPR finishes normally, the OPR request flag turns OFF and the OPR complete flag ([Md.31] Status: b4) turns ON.

#### Sub functions specific to OPR

For details on Sub functions that can be combined with the OPR control, refer to the following.

Page 34 Combining Main and Sub Functions

For details on each sub function, refer to the following.

Page 218 CONTROL SUB FUNCTION

[Information]

The following two sub functions are only related to the machine OPR.

- O: Combinations possible
- ∧: Limits ON
- ×: Cannot be combined

| Sub function name  | Machine OPR | Fast OPR | Reference |
|--------------------|-------------|----------|-----------|
| OPR retry function | Δ           | ×        | Page 220  |
| OP shift function  | 0           | ×        | Page 224  |

#### When no OPR is required

In a system that does not need any OPR operation, the OPR request flag ([Md.31] Status: b3) can be ignored to implement the positioning. In this case, set all OPR parameter areas ([Pr.43] to [Pr.57]) to their default values or values that do not cause errors.

#### **OPR from GX Works3**

Machine OPR and Fast OPR can be implemented using the positioning test in GX Works3. For details on the positioning test, refer to the following.

Page 340 Positioning Test

### 8.2 Machine OPR

### Operation overview of the machine OPR

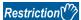

Use the OPR retry function when the OP position is not always in the same direction from the workpiece operation area (when the OP is not set near the upper or lower limit of the machine). The machine OPR may not be completed unless the OPR retry function is used.

#### **Machine OPR operation**

In the machine OPR, a machine OP is established. This operation does not use the address information in the positioning module, CPU module, and servo amplifiers at all.

After the machine OPR is completed, the mechanically specified position is handled as the OP, the start point for the positioning control.

The method for establishing an OP by the machine OPR depends on the setting of [Pr.43] OPR method.

The following shows the operation after the machine OPR is started.

- 1. The machine OPR is started.
- 2. The operation starts according to the speed and direction set in the OPR parameters ([Pr.43] to [Pr.57]).
- **3.** The OP is established using the method set in [Pr.43] OPR method, and the operation stops. (Refer to Page 83 Near-point dog method to Page 97 Data setting method)
- **4.** If "a" is set as [Pr.45] OP address, "a" will be stored as the current position in [Md.20] Current feed value and [Md.21] Machine feed value which have been monitoring the position.
- **5.** The machine OPR is completed.

[Pr.45] OP address is a fixed value set by users.

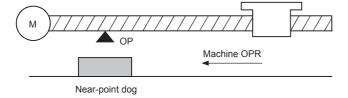

### **Machine OPR method**

In the machine OPR, the method by which the machine OP is established (method for judging the position of the OP and the completion of the machine OPR) is specified according to the configuration and application of the positioning system. The following table shows the seven methods provided as the OPR methods. The OPR method is one of the setting items of the OPR parameter and set in "[Pr.43] OPR method".

| [Pr.43] OPR method               | Operation                                                                                                    |
|----------------------------------|----------------------------------------------------------------------------------------------------|
| Near-point dog method            | The deceleration starts on the rising edge of Near-point dog. (The speed is reduced to "[Pr.47] Creep speed".)  After Near-point dog turns from ON—OFF, the workpiece stops at the first input of zero signals*1. The machine OPR is completed when the deviation counter clear output is completed.  The position is set as an OP.                                                                                                    |
| Stopper method 1                 | The point where a stopper is placed is set as an OP.  After the deceleration starts on the rising edge of the near-point dog, the machine presses the workpiece against the stopper at the speed set in [Pr.47] Creep speed and stops.  After the stop and the time set in [Pr.49] OPR dwell time elapses, the machine OPR is completed when the deviation counter clear output is completed.                                                                                                    |
| Stopper method 2                 | The point where a stopper is placed is set as an OP.  After the deceleration starts on the rising edge of the near-point dog, the machine presses the workpiece against the stopper at the speed set in [Pr.47] Creep speed and stops.  After the stop and Zero signal*2 is detected, the machine OPR is completed when the deviation counter clear output is completed.                                                                                                    |
| Stopper method 3                 | The point where a stopper is placed is set as an OP.  The machine starts at the speed set in [Pr.47] Creep speed from the beginning, presses the workpiece against the stopper and stops.  After the stop and Zero signal*2 is detected, the machine OPR is completed when the deviation counter clear output is completed.                                                                                                    |
| Count method 1                   | After moving the distance set in [Pr.50] Setting for the movement amount after near-point dog ON from the point where the near-point dog turns on, the machine stops at the first input of zero signals*1. The position where the machine stops is set as an OP.  The deceleration starts on the rising edge of the near-point dog and the machine moves at the speed set in [Pr.47] Creep speed.  After moving the distance set in [Pr.50] Setting for the movement amount after near-point dog ON from the point where the near-point dog turns on, the machine stops at the first input of zero signals*1. When the deviation counter clear output is completed, the machine OPR is completed. |
| Count method 2                   | After moving the distance set in [Pr.50] Setting for the movement amount after near-point dog ON from the point where the near-point dog turns on, the machine stops. The position where the machine stops is set as an OP. The deceleration starts on the rising edge of the near-point dog and the machine moves at the speed set in [Pr.47] Creep speed.  After moving the distance set in [Pr.50] Setting for the movement amount after near-point dog ON from the point where the near-point dog turns on, the machine stops and the machine OPR is completed.                                                                                                    |
| Data setting method              | The point where the machine OPR starts is set as an OP.  After the deviation counter clear output is completed, "[Md.20] Current feed value" and "[Md.21] Machine feed value" are overwritten using "[Pr.45] OP address", and the machine OPR is completed.                                                                                                    |
| Limit switch combined-use method | After execution, the machine starts moving towards the OPR direction. The deceleration stop can be executed by turning off the limit switch, and the machine will move in the opposite direction at the speed set in "[PR.47] Creep speed".  From the point where the limit switch turns on, the machine stops at the first input of zero signals*1. When the deviation counter clear output is completed, the machine OPR is completed.                                                                                                    |

<sup>\*1</sup> Signals that output 1 pulse (e.g., Phase Z signals output from the drive unit) per motor revolution are input as positioning module Zero signals.

<sup>\*2</sup> Signals output after detecting contact with the stopper are input as positioning module Zero signals.

The following table shows the external I/O signals used for the machine OPR.

- ©: Required
- O: Use as necessary
- —: Not required

| [Pr.43] OPR method               | Signal required | Signal required for control |                            |                                |   |  |
|----------------------------------|-----------------|-----------------------------|----------------------------|--------------------------------|---|--|
|                                  | Near-point dog  | Zero signal                 | Upper/lower limit switches | Deviation counter clear output |   |  |
| Near-point dog method            | 0               | 0                           | 0                          | 0                              | _ |  |
| Stopper method 1                 | 0               | _                           | 0                          | 0                              | 0 |  |
| Stopper method 2                 | 0               | 0                           | 0                          | 0                              | 0 |  |
| Stopper method 3                 | _               | 0                           | 0                          | 0                              | 0 |  |
| Count method 1                   | 0               | 0                           | 0                          | 0                              | _ |  |
| Count method 2                   | 0               | _                           | 0                          | _                              | _ |  |
| Data setting method              | _               | _                           | _                          | 0                              | _ |  |
| Limit switch combined-use method | <u> </u>        | 0                           | 0                          | 0                              | _ |  |

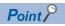

#### Creep speed

A creep speed is very slow. The stopping accuracy is low when the machine suddenly stops from a fast speed. To improve the stopping accuracy of the machine, change the speed to a slow speed. Set this speed in [Pr.47] Creep speed.

### **Near-point dog method**

The following shows an operation overview of the near-point dog method, one of the OPR methods.

#### **Operation chart**

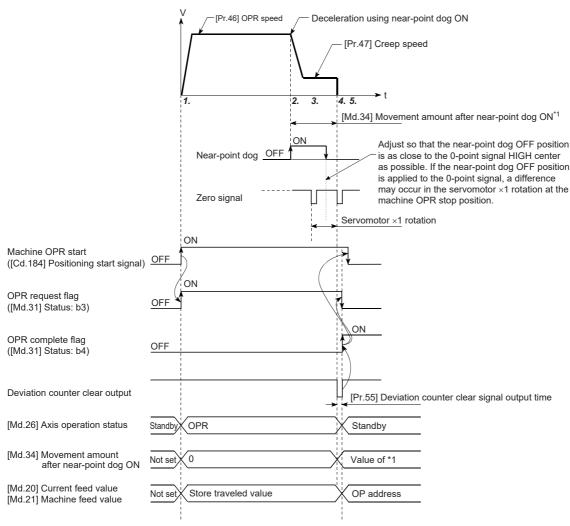

- 1. The machine OPR is started. (The machine starts accelerating according to the setting of "[Pr.51] OPR acceleration time selection" in the direction specified in "[Pr.44] OPR direction", and moves at the speed set in "[Pr.46] OPR speed" when the acceleration is completed.)
- 2. When the on state of the near-point dog is detected, the machine starts decelerating.
- **3.** The machine decelerates to the speed set in [Pr.47] Creep speed and moves at the creep speed after that. (During the deceleration, the near-point dog must be ON. Otherwise a deceleration stop will occur.)
- **4.** After the near-point dog turns OFF and at the first input of zero signals, the positioning module stops outputting pulses and outputs "Deviation counter clear output" to the drive unit. (Deviation counter clear signal output time is set in [Pr.55].)
- **5.** After "Deviation counter clear" output finishes, the OPR complete flag ([Md.31] Status: b4) turns OFF→ON, and the OPR request flag ([Md.31] Status: b3) turns ON→OFF.

#### Restrictions

A pulse generator with a zero signal is required. When using a pulse generator without a zero signal, produce a zero signal using an external signal.

#### Precautions during the operation

- Start at OP (Error code: 1940H) will occur if another machine OPR is attempted after the completion of the machine OPR when the OPR retry function has not been set ([Pr.48] OPR retry is 0).
- When the machine OPR is started at a point where the near-point dog is on, the machine starts moving at the speed set in [Pr.47] Creep speed.
- The near-point dog must be on during the deceleration from the OPR speed to the speed set in [Pr.47] Creep speed. The workpiece will continue decelerating and stop if the near-point dog is turned OFF before it has decelerated to the creep speed, causing a dog detection timing fault (Error code: 1941H).

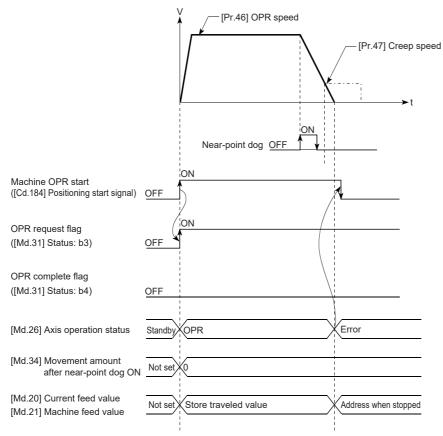

- If the OPR retry function has not been set ([Pr.48] OPR retry is 0) and an OPR operation is implemented as described above, the machine moves until it reaches a limit switch and Hardware stroke limit (+)/Hardware stroke limit (-) (Error code: 1905H/1907H) will occur. In this case, perform the manual control to move the workpiece to a position closer to the start position than the near-point dog and perform the OPR operation again.
- When the machine OPR has been stopped by a stop signal, perform the machine OPR again. If the restart command is turned ON after the stop by a stop signal, OPR restart not possible (Error code: 1946H) occurs.

### Stopper method 1

The following shows an operation overview of the stopper method 1, one of the OPR methods.

#### **Operation chart**

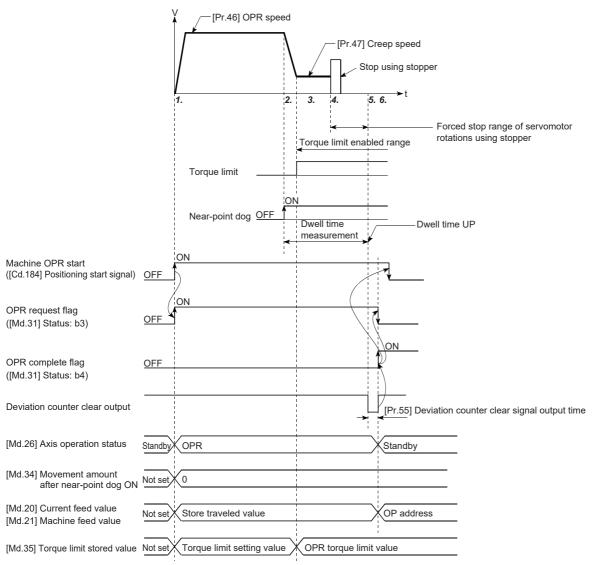

- **1.** The machine OPR is started. (The machine starts accelerating according to the setting of "[Pr.51] OPR acceleration time selection" in the direction specified in "[Pr.44] OPR direction", and moves at the speed set in "[Pr.46] OPR speed" when the acceleration is completed.)
- 2. When the on state of the near-point dog is detected, the machine starts decelerating.
- **3.** The machine decelerates to the speed set in [Pr.47] Creep speed and moves at the creep speed after that. (At this time, the torque must be limited. If the torque is not limited, the servomotor may be damaged in Step 4.)
- 4. The machine presses the workpiece against the stopper at the creep speed and stops.
- **5.** When the time set in [Pr.49] OPR dwell time has elapsed after the near-point dog was turned ON, the positioning module stops outputting pulses and outputs a "Deviation counter clear output" to the drive unit. (Deviation counter clear signal output time is set in [Pr.55].)
- **6.** After "Deviation counter clear" output finishes, the OPR complete flag ([Md.31] Status: b4) turns OFF→ON, and the OPR request flag ([Md.31] Status: b3) turns ON→OFF.

#### Restrictions

Always limit the servomotor torque after the speed reaches the speed set in [Pr.47] Creep speed.

Otherwise the servomotor may be damaged when the workpiece hits the stopper. ( Page 239 Torque limit function)

#### Precautions during the operation

- Set [Pr.49] OPR dwell time to the time that is equal to or longer than the movement time taken from when the near-point dog turns on to when the workpiece hits the stopper.
- The machine will continue decelerating and stop if the time set in [Pr.49] OPR dwell time elapses during the deceleration from the speed set in [Pr.46] OPR speed, and Dwell time fault (Error code: 1943H) occurs.

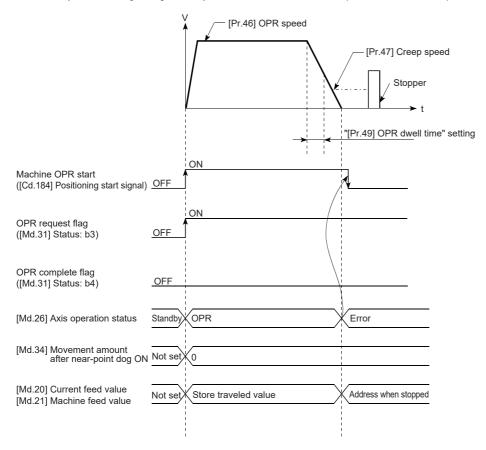

• If the time set in [Pr.49] OPR dwell time elapses before stopping at the stopper, the workpiece will stop at that position, and the position will be set as an OP. In this case, no error will occur.

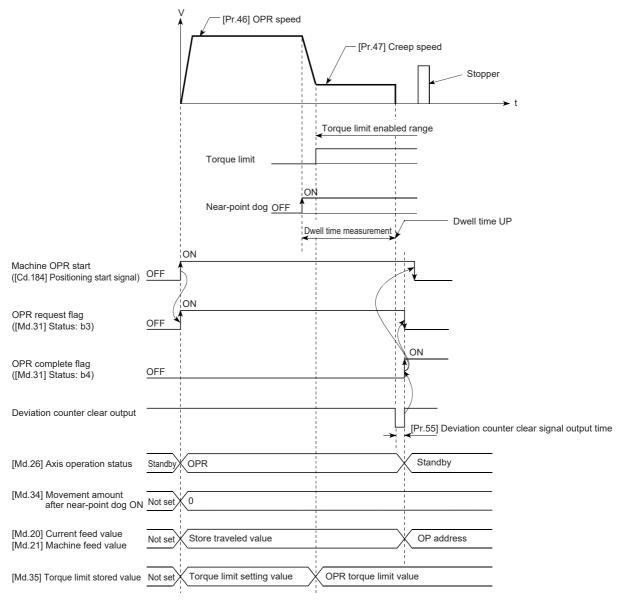

- The near-point dog must be on until the workpiece hits the stopper. If there is a section in which the near-point dog is off between the near point dog and the stopper, and a machine OPR operation is executed from a point in the section, the workpiece will hit the stopper at the OPR speed.
- If the machine OPR is started while the near-point dog is on, the workpiece starts traveling at the speed set in [Pr.47] Creep speed.
- When the machine OPR has been stopped by a stop signal, perform the machine OPR again. If the restart command is turned ON after the stop by a stop signal, OPR restart not possible (Error code: 1946H) occurs.

### Stopper method 2

The following shows an operation overview of the stopper method 2, one of the OPR methods.

#### Operation chart

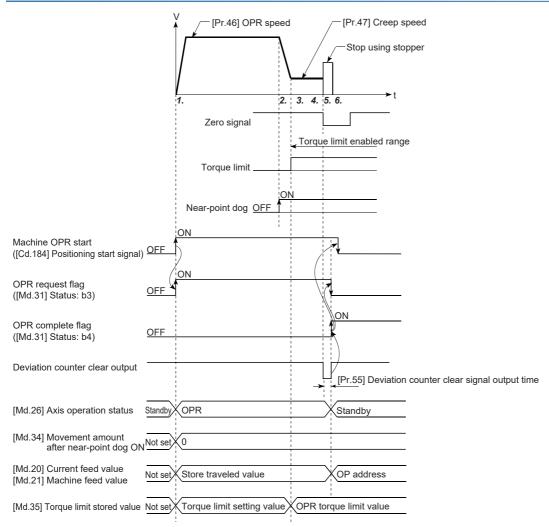

- **1.** The machine OPR is started. (The machine starts accelerating according to the setting of "[Pr.51] OPR acceleration time selection" in the direction specified in "[Pr.44] OPR direction", and moves at the speed set in "[Pr.46] OPR speed" when the acceleration is completed.)
- 2. When the on state of the near-point dog is detected, the machine starts decelerating.
- **3.** The machine decelerates to the speed set in [Pr.47] Creep speed and moves at the creep speed after that. (At this time, the torque must be limited. If the torque is not limited, the servomotor may be damaged in Step 4.)
- **4.** The machine presses the workpiece against the stopper at the creep speed and stops.
- **5.** After the stop and a zero signal is input, the positioning module stops outputting pulses and outputs a "Deviation counter clear output" to the drive unit. (Deviation counter clear signal output time is set in [Pr.55].)
- **6.** After "Deviation counter clear" output finishes, the OPR complete flag ([Md.31] Status: b4) turns OFF→ON, and the OPR request flag ([Md.31] Status: b3) turns ON→OFF.

#### Restrictions

- Always limit the servomotor torque after the speed reaches the speed set in [Pr.47] Creep speed. Otherwise the servomotor may be damaged when the workpiece hits the stopper. ( Page 239 Torque limit function)
- · Use an external input signal as a zero signal.

#### Precautions during the operation

• Input a zero signal from an external source after the workpiece hits to the stopper. If a zero signal is input before the deceleration to the speed set in [Pr.47] Creep speed is completed, the machine will continue decelerating and stop and Zero signal detection timing fault (Error code: 1942H) will occur.

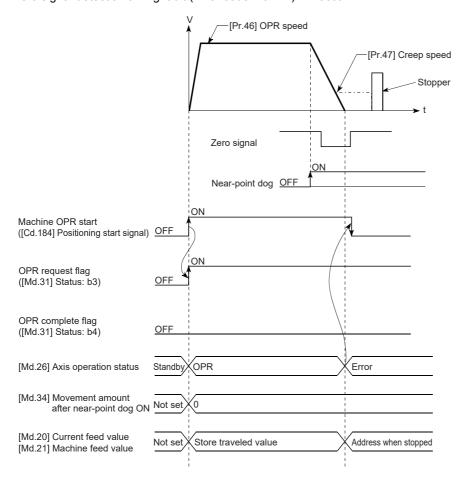

• If a zero signal is input before the workpiece stops at the stopper, the workpiece stops at that position and the position is set as an OP. In this case, no error will occur.

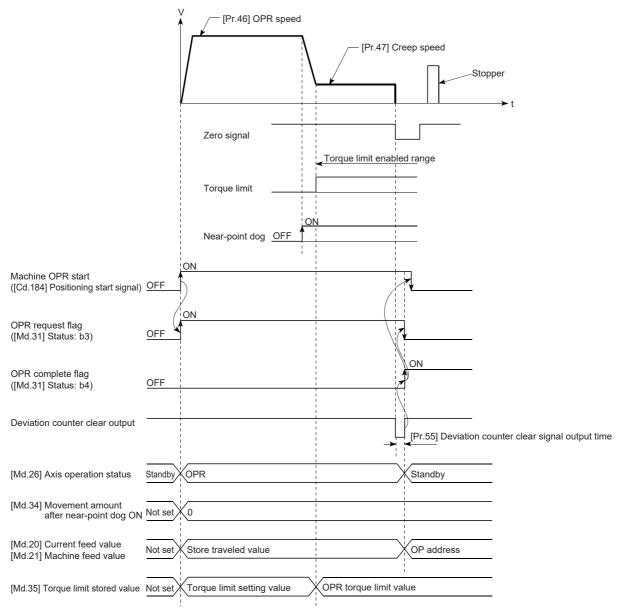

- The near-point dog must be on until the workpiece hits the stopper. If there is a section in which the near-point dog is off between the near point dog and the stopper, and a machine OPR operation is executed from a point in the section, the workpiece will hit the stopper at the OPR speed.
- If the machine OPR is started while the near-point dog is on, the workpiece starts traveling at the speed set in [Pr.47] Creep speed
- When the machine OPR has been stopped by a stop signal, perform the machine OPR again. If the restart command is turned ON after the stop by a stop signal, OPR restart not possible (Error code: 1946H) occurs.

### Stopper method 3

The following shows an operation overview of the stopper method 3, one of the OPR methods.

Stopper method 3 is useful for a system in which a near-point dog cannot be installed. (Note that the workpiece starts traveling at the speed set in "[Pr.47] Creep speed", which means that it takes some time until the machine OPR is completed.)

#### Operation chart

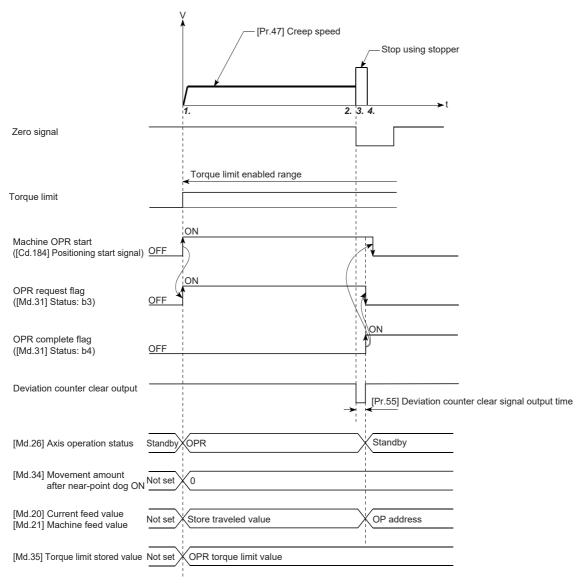

- 1. The machine OPR is started. (The machine moves at the speed set in "[Pr.47] Creep speed" in the direction specified in "[Pr.44] OPR direction" The torque must be limited for this operation. If the torque is not limited, the servomotor may be damaged in Step 2.)
- 2. The machine presses the workpiece against the stopper at the speed set in [Pr.47] Creep speed and stops.
- **3.** After the stop and a zero signal is input, the positioning module stops outputting pulses and outputs a "Deviation counter clear output" to the drive unit. (Deviation counter clear signal output time is set in [Pr.55].)
- **4.** After "Deviation counter clear" output finishes, the OPR complete flag ([Md.31] Status: b4) turns OFF→ON, and the OPR request flag ([Md.31] Status: b3) turns ON→OFF.

#### Restrictions

- Always limit the servomotor torque after the speed reaches the speed set in [Pr.47] Creep speed. Otherwise the servomotor may be damaged when the workpiece hits the stopper. ( Page 239 Torque limit function)
- · Use an external input signal as a zero signal.
- The OPR retry function cannot be used for Stopper method 3.

#### Precautions during the operation

• If a zero signal is input before the workpiece stops at the stopper, the workpiece stops at that position and the position is set as an OP. In this case, no error will occur.

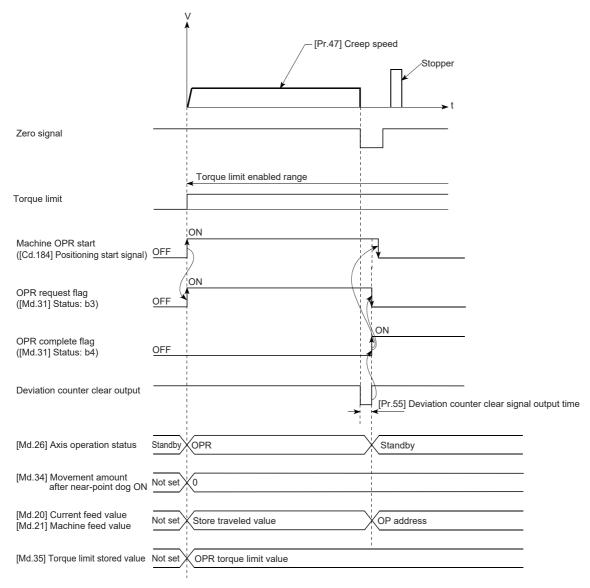

• When the machine OPR has been stopped by a stop signal, perform the machine OPR again. If the restart command is turned ON after the stop by a stop signal, OPR restart not possible (Error code: 1946H) occurs.

#### Count method 1

The following shows an operation overview of Count method 1, one of the OPR methods. If a machine OPR operation is started using Count method 1 from a point where the near-point dog is ON, the machine moves in the reverse direction to the OPR direction to return to a point where the near-point dog turns OFF, and a normal machine OPR operation is implemented. The machine OPR can be implemented using Count method 1 even in the following situations.

- · Where the near-point dog is on
- · After the machine OPR is completed

#### Operation chart

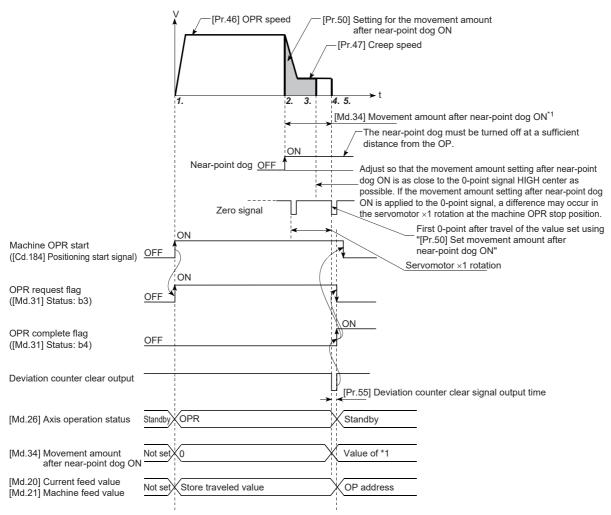

- 1. The machine OPR is started. (The machine starts accelerating according to the setting of "[Pr.51] OPR acceleration time selection" in the direction specified in "[Pr.44] OPR direction", and moves at the speed set in "[Pr.46] OPR speed" when the acceleration is completed.)
- 2. When the on state of the near-point dog is detected, the machine starts decelerating.
- 3. The machine decelerates to the speed set in [Pr.47] Creep speed and moves at the creep speed after that.
- **4.** When the first zero signal is detected after the axis has traveled the movement amount set in "[Pr.50] Setting for the movement amount after near-point dog ON" from the point where the near-point dog is turned ON, the positioning module stops outputting pulses and outputs a "Deviation counter clear output" to the drive unit. (Deviation counter clear signal output time is set in [Pr.55].)
- **5.** After the "Deviation counter clear output" finishes, the OPR complete flag ([Md.31] Status: b4) turns OFF→ON, and the OPR request flag ([Md.31] Status: b3) turns ON→OFF.

#### Restrictions

A pulse generator with a zero signal is required. When using a pulse generator without a zero signal, produce a zero signal using an external signal.

#### Precautions during the operation

- If the distance set in "[Pr.50] Setting for the movement amount after near-point dog ON" is shorter than the deceleration distance from "[Pr.46] OPR speed" to deceleration stop, a Count method movement amount fault (Error code: 1944H) occurs and the operation does not start.
- If the speed is changed to a speed faster than the speed set in [Pr.46] OPR speed using the speed change function (Fr.46] OPR operation, the distance required for deceleration stop may not be assured depending on the setting of "[Pr.50] Setting for the movement amount after near-point dog ON". In this case, Count method movement amount fault (Error code: 1944H) occurs and the machine OPR is stopped.
- The following shows the operation performed when the machine OPR is started while the near-point dog is on.

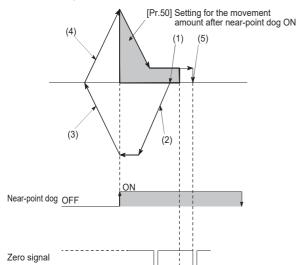

[Operation when the machine OPR is started from a point where the near-point dog is on]

- (1) A machine OPR is started.
- (2) The machine moves at the OPR speed in the direction reverse to the specified OPR direction.
- (3) The deceleration processing is performed according to the setting of [Pr.39] Stop group 3 sudden stop selection when the OFF state of the near-point dog is detected.
- (4) After the machine stops, the machine OPR is performed in the specified OPR direction.
- (5) The machine OPR is completed after the deviation counter clear output is provided on the detection of the first zero signal after the workpiece travels for the movement amount set in [Pr.50] Setting for the movement amount after near-point dog ON from the point where the ON state of the near-point dog is detected.
- The near-point dog must be turned off at a sufficient distance from the OP. There is no harm in operation even if the near-point dog is turned off during a machine OPR. However, ensuring a sufficient distance from the OP is recommended for the following reasons when the near-point dog is turned off.
- (1) If the workpiece is at a point where the near-point dog is still ON when the machine OPR is completed, another machine OPR can be implemented from that point even though the OPR complete flag ([Md.31] Status: b4) is ON.
- (2) If the workpiece is at a point where the near-point dog is OFF when the machine OPR is completed and another OPR is implemented, the workpiece travels at the OPR speed until it reaches a limit switch. This causes Hardware stroke limit (+)/Hardware stroke limit (-) (Error code: 1905H/1907H). If a sufficient distance cannot be ensured for Near-point dog signal to be turned on, use the OPR retry function. When the OPR retry function is used, a retry operation can be performed using limit switches.
- When the machine OPR has been stopped by a stop signal, perform the machine OPR again. If the restart command is turned ON after the stop by a stop signal, OPR restart not possible (Error code: 1946H) occurs.

#### Count method 2

The following shows an operation overview of Count method 2, one of the OPR methods.

If a machine OPR operation is started using Count method 2 from a point where the near-point dog is ON, the machine moves in the direction reverse to the OPR direction to return a point where the near-point dog turns OFF, and a normal machine OPR operation is implemented.

Count method 2 is useful for a system that cannot use zero signals. (Note that compared with Count method 1, the stop position in the machine OPR varies.)

As well as Count method 1, the machine OPR operation can be implemented using Count method 2 even in the following situations.

- · Where the near-point dog is on
- · After the machine OPR is completed

#### Operation chart

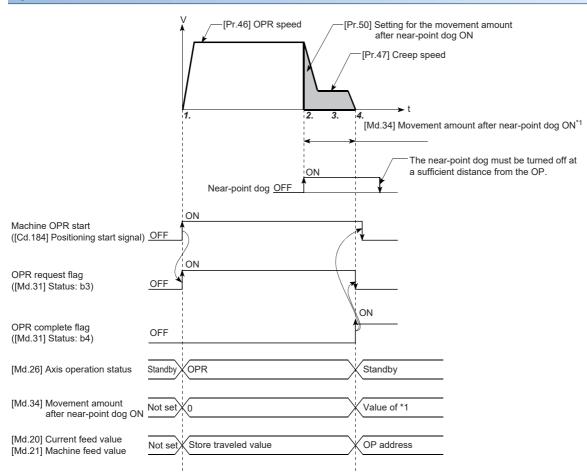

- **1.** The machine OPR is started. (The machine starts accelerating according to the setting of "[Pr.51] OPR acceleration time selection" in the direction specified in "[Pr.44] OPR direction", and moves at the speed set in "[Pr.46] OPR speed" when the acceleration is completed.)
- When the on state of the near-point dog is detected, the machine starts decelerating.
- 3. The machine decelerates to the speed set in [Pr.47] Creep speed and moves at the creep speed after that.
- **4.** When the machine moves the movement amount set in "[Pr.50] Setting for the movement amount after near-point dog ON" from the point where the near-point dog signal turns ON, the positioning module stops outputting pulses and the machine OPR finishes.

#### Restrictions

Since an error of approximately 1 ms occurs in taking in the ON state of the near-point dog, the stop position (OP) varies compared to other OPR methods.

#### Precautions during the operation

- If the distance set in "[Pr.50] Setting for the movement amount after near-point dog ON" is shorter than the deceleration distance from "[Pr.46] OPR speed" to deceleration stop, a Count method movement amount fault (Error code: 1944H) occurs and the operation does not start. Depending on the set value of "[Pr.50] Setting for the movement amount after near-point dog ON", when the travel amount set after the near-point dog turns ON is reached, a warning "Insufficient travel amount (Warning code: H0998)" occurs, and the machine OPR stops suddenly. Further, if the travel amount set in "[Pr.50] Setting for the movement amount after near-point dog ON" is reached before the creep speed is reached, a "Count method movement amount fault (Error code: H1944)" occurs.
- If the speed is changed to a speed faster than the speed set in [Pr.46] OPR speed using the speed change function (Fig. Page 250 Speed change function) during a machine OPR operation, the distance required for deceleration stop may not be assured depending on the setting of "[Pr.50] Setting for the movement amount after near-point dog ON". In this case, a Count method movement amount fault (Error code: 1944H) occurs and the machine OPR is stopped.
- The following shows the operation performed when the machine OPR is started while the near-point dog is on.

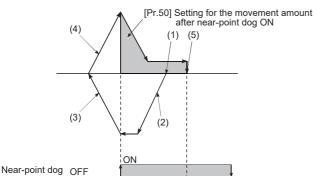

[Operation when the machine OPR is started from a point where the near-point dog is on]

- (1) A machine OPR is started.
- (2) The machine moves at the OPR speed in the direction reverse to the specified OPR direction.
- (3) The deceleration processing is performed according to the setting of [Pr.39] Stop group 3 sudden stop selection when the OFF state of the near-point dog is detected.
- (4) After the machine stops, the machine OPR is performed in the specified OPR direction.
- (5) When the machine moves for the movement amount set in [Pr.50] Setting for the movement amount after near-point dog ON from the point where the on state of the near-point dog is detected, the machine OPR will be completed.
- The near-point dog must be turned off at a sufficient distance from the OP. There is no harm in operation even if the near-point dog is turned off during a machine OPR. However, ensuring a sufficient distance from the OP is recommended for the following reasons when the near-point dog is turned off.
- (1) If the workpiece is at a point where the near-point dog is still ON when the machine OPR is completed, another machine OPR can be implemented from that point even though the OPR complete flag ([Md.31] Status: b4) is ON.
- (2) If the workpiece is at a point where the near-point dog is OFF when the machine OPR is completed and another OPR is implemented, the workpiece travels at the OPR speed until it reaches a limit switch. This causes Hardware stroke limit (+)/Hardware stroke limit (-) (Error code: 1905H/1907H). If a sufficient distance cannot be ensured for Near-point dog signal to be turned on, use the OPR retry function. When the OPR retry function is used, a retry operation can be performed using limit switches.
- When the machine OPR has been stopped by a stop signal, perform the machine OPR again. If the restart command is turned ON after the stop by a stop signal, OPR restart not possible (Error code: 1946H) occurs.

### **Data setting method**

Data setting method is used to set a point at which the workpiece is positioned by a manual feed such as JOG operation as an OP.

When the machine OPR is performed using the data setting method, Deviation counter clear signal is output to the drive unit and the current feed value and machine feed value are overwritten with the OP address.

#### **Operation chart**

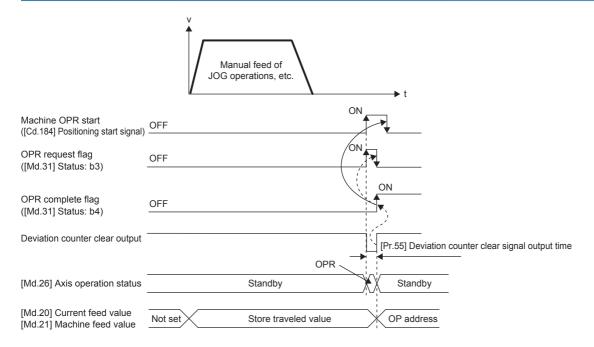

#### Operation precautions

- If not using the OP shift function, the OPR parameter areas ([Pr.44] to [Pr.57]) other than "[Pr.45] OP address" and "[Pr.55] Deviation counter clear signal output time" are not used for the data setting method. If a value outside the settings range is set, however, an error occurs when "[Cd.190] PLC READY signal" is turned ON, and the READY signal ([Md.140] Module status: b0) does not turn ON. To avoid the an error occurring when "[Cd.190] PLC READY signal" is turned ON, set values within the setting range (or default values) for the unused OPR parameter areas.
- When performing an OPR operation using Data setting method for a device for which the backlash compensation function is used, perform the manual control beforehand. Otherwise the backlash compensation cannot be properly executed.

### Limit switch combined-use method

The following shows an operation overview of the "limit switch combined-use method", one of the OPR methods.

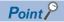

For the applicable version of the positioning module adopting the "limit switch combined-use method", one of the OPR methods, refer to Page 561 Added and Enhanced Functions.

#### Operation chart

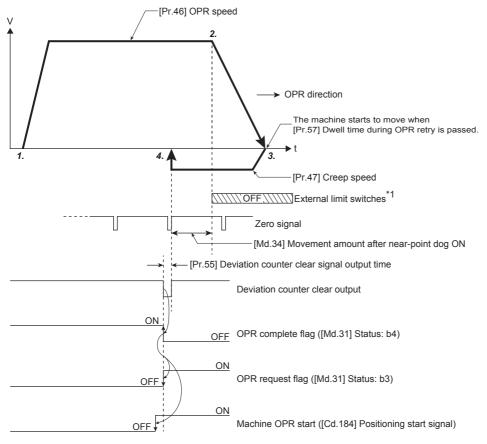

- \*1 Make sure to use the limit switch as a normally closed contact.
- 1. The machine OPR is started. (The machine starts accelerating according to the setting of "[Pr.51] OPR acceleration time selection" in the direction specified in "[Pr.44] OPR direction", and moves at the speed set in "[Pr.46] OPR speed" when the acceleration is completed.)
- 2. When the off state of the limit switch is detected, the machine starts decelerating.
- **3.** When "[Pr.57] Dwell time during OPR retry" is passed after the deceleration stop, the machine moves at the speed set in "[Pr.47] Creep speed" in the direction opposite to the direction set in "[Pr.44] OPR direction".
- **4.** After the limit switch turns on and at the first input of zero signals, the positioning module stops outputting pulses and outputs "Deviation counter clear output" to the drive unit. (The output is performed for the time set in "[Pr.55] Deviation counter clear signal output time".)
- **5.** After the "Deviation counter clear output" finishes, the OPR complete flag ([Md.31] Status: b4) turns OFF→ON, and the OPR request flag ([Md.31] Status: b3) turns ON→OFF.

#### Precautions during the operation

- If the limit switch in the direction opposite to the OPR direction turns off, the deceleration stop is performed, the OPR is not completed, and Hardware stroke limit (+)/Hardware stroke limit (-) (Error code: 1905H/1907H) will occur.
- When the OPR is performed from the OFF status of the limit switch in the OPR direction, the machine starts moving at the speed set in "[Pr.47] Creep speed" in the direction opposite to the direction set in the OPR direction.
- In the limit switch combined-use method, the OPR retry function cannot be used. However, "[Pr.57] Dwell time during OPR retry" is always valid.
- Since the deceleration stop is performed after the limit switch is turned off, set the limit switch in consideration of the deceleration distance.

## 8.3 Fast OPR

## Operation overview of the fast OPR

#### **Fast OPR operation**

After the OP position is established by performing a machine OPR, the positioning control to the OP position is executed without using a near-point dog or zero signal.

The following shows the operation after the fast OPR is started.

- 1. The fast OPR is started.
- **2.** The positioning control to the OP position established by a machine OPR operation is performed at the speed set in the OPR parameter areas ([Pr.43] to [Pr.57]).
- **3.** The fast OPR is completed.

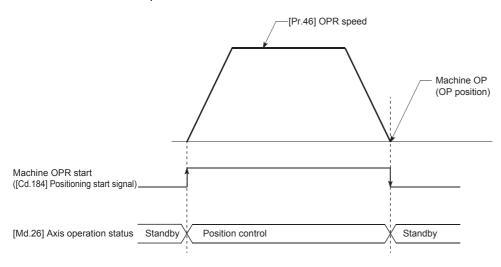

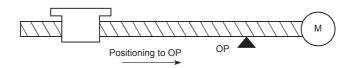

#### Operation timing and the processing time

The following shows the details on the operation timing and processing time in the fast OPR.

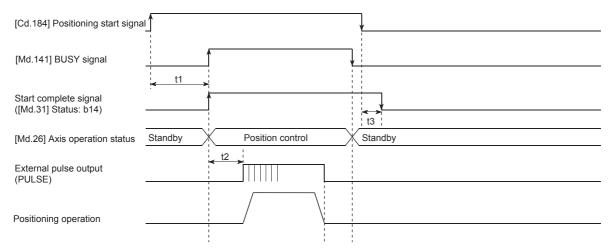

#### ■Normal timing time

| t1            | t2             | t3           |
|---------------|----------------|--------------|
| 0.2 to 0.3 ms | 0.1 ms or less | 0 to 0.88 ms |

#### Precautions during the operation

- The fast OPR can only be implemented after the OP is established by implementing the machine OPR. Otherwise, OPR request ON (Error code: 1945H) occurs. (OPR request flag ([Md.31] Status: b3) must be OFF.)
- If the pulse for the fraction after the decimal point is cleared to 0 by using the current value change or fixed-feed control, executing the fast OPR causes an error equivalent to the cleared pulse.
- When a limitless-feed operation is executed by the speed control and the machine feed value overflows or underflows once, the fast OPR cannot be executed normally.
- OPR complete flag ([Md.31] Status: b4) does not turn ON.
- The axis operation status during the fast OPR is Position control.

# 9 MAJOR POSITIONING CONTROL

This chapter describes the details and usage of the major positioning control (the control function using positioning data). As the major positioning control, Position control (positioning to the specified position using address information), Speed control (controlling a rotating body at a fixed speed), Speed-position switching control (switching the control type from Speed control to Position control), Position-speed switching control (switching the control type from Position control to Speed control), and others are provided.

Configure the settings required for each control.

# 9.1 Overview of the Major Positioning Controls

Major positioning controls are implemented using positioning data stored in the positioning module.

The positioning controls, such as the position control and speed control, are implemented by setting the required items in this positioning data and starting that positioning data.

The control method of Major positioning control is set in [Da.2] Control method of the positioning data.

The control defined as Major positioning control performs the following control depending on the setting in [Da.2] Control method.

| Major posit                      | Major positioning control     |                                             | [Da.2] Control method                                                     | Description                                                                                                    |
|----------------------------------|-------------------------------|---------------------------------------------|---------------------------------------------------------------------------|----------------------------------------------------------------------------------------------------|
| Position control*1               | Linear control                | 1-axis linear control                       | ABS linear 1<br>INC linear 1                                              | Implements positioning control from the start point address (current stop position) to the specified position using the specified one axis.                                              |
|                                  |                               | 2-axis linear<br>interpolation<br>control*1 | ABS linear 2<br>INC linear 2                                              | Implements linear interpolation control from the start point address (current stop position) to the specified position using the specified two axes.                                     |
|                                  | Fixed-feed control            | 1-axis fixed-feed control                   | Fixed-feed 1                                                              | Implements positioning control from the start point address (current stop position) using the specified one axis.  ([Md.20] Current feed value is set to 0 at the start.)                |
|                                  |                               | 2-axis fixed-feed control*1                 | Fixed-feed 2                                                              | Implements linear interpolation control from the start point address (current stop position) using the specified two axes. ([Md.20] Current feed value is set to 0 at the start.)        |
|                                  | 2-axis circular interpolation | Sub point specification                     | ABS circular sub INC circular sub                                         | Implements positioning control in an arc path from the start point address (current stop position) to the specified position using the specified two                                     |
|                                  | control*1                     | Center point specification                  | ABS circular right ABS circular left INC circular right INC circular left | axes.                                                                                                    |
| Speed control                    | *1                            | 1-axis speed control                        | Forward run speed 1<br>Reverse run speed 1                                | Performs the speed control of the specified one axis.                                                                                                    |
|                                  |                               | 2-axis speed control*1                      | Forward run speed 2<br>Reverse run speed 2                                | Performs the speed control of the specified two axes.                                                                                                    |
| Speed-position switching control |                               |                                             | Forward run speed-<br>position<br>Reverse run speed-<br>position          | Implement speed control, and then position control (Positioning with the specified address or movement amount) immediately after that by turning on the speed-position switching signal. |
| Position-speed switching control |                               |                                             | Forward run position-<br>speed<br>Reverse run position-<br>speed          | Performs the position control, and then speed control immediately after that by turning on Position-speed switching signal.                                                              |

| Major positioning control |                      | [Da.2] Control method | Description                                                                                                    |
|---------------------------|----------------------|-----------------------|----------------------------------------------------------------------------------------------------|
| Other controls            | NOP instruction      | NOP instruction       | A control method that is not implemented. When the NOP instruction is set, the operation of the next data starts and this instruction is not implemented.                                                                                                    |
|                           | Current value change | Current value change  | Changes the value in "[Md.20] Current feed value" to the address set in the positioning data.  The following two methods can be used. (Machine feed value cannot be changed.)  • Current value change using the control method  • Current value change using the start No. for a current value change (No. 9003) |
|                           | JUMP instruction     | JUMP instruction      | Unconditionally or conditionally jumps to the specified positioning data No.                                                                                                    |
|                           | LOOP                 | LOOP                  | Implements repetition control with the LOOP to LEND instructions.                                                                                                    |
|                           | LEND                 | LEND                  | Returns to the beginning of the repetition control with LOOP to LEND instructions. When the repetition of the instructions has been completed for the specified number of times, the operation of the next positioning data starts.                                                                              |

<sup>\*1 &</sup>quot;2-axis linear interpolation control", "2-axis fixed-feed control", "2-axis circular interpolation control", and "2-axis speed control" use the motor set in the direction of the two axes to implement control to describe linear or circular paths.

This type of control is called interpolation control. (Fig. Page 117 Interpolation control)

### Data required for major positioning control

The following table lists Positioning data required for performing Major positioning control.

| Setting item     |         |                                          | Setting detail                                                                                                    |
|------------------|---------|------------------------------------------|----------------------------------------------------------------------------------------------------|
| Positioning data | [Da.1]  | Operation pattern                        | Set an operation pattern for the continuous positioning data (example: Positioning data No.1 to 3). ( Page 104 Operation pattern of major positioning control)                                                                     |
|                  | [Da.2]  | Control method                           | Set a control method defined for Major positioning control used. ( Page 102 Overview of the Major Positioning Controls)                                                                                                    |
|                  | [Da.3]  | Acceleration time No.                    | Select and set an acceleration time at the start of the control. (Select one from four values set in [Pr.9], [Pr.26], [Pr.26], and [Pr.27] as the acceleration time.)                                                              |
|                  | [Da.4]  | Deceleration time No.                    | Select and set a deceleration time at the stop of the control. (Select one from four values set in [Pr.10], [Pr.28], [Pr.29], and [Pr.30] as the deceleration time.)                                                               |
|                  | [Da.5]  | Axis to be interpolated                  | Set a target axis (partner axis) for the 2-axis interpolation control. ( Page 117 Interpolation control)                                                                                                    |
|                  | [Da.6]  | Positioning address/movement amount      | Set a target value for the position control. ( Page 111 Specifying the positioning address)                                                                                                    |
|                  | [Da.7]  | Arc address                              | Set a sub point or a center point address for the circular interpolation control.                                                                                                    |
|                  | [Da.8]  | Command speed                            | Set the speed at the execution of the control.                                                                                                    |
|                  | [Da.9]  | Dwell time                               | The time from when the command pulse output is completed to when Positioning complete signal is turned on. Set this time to absorb the delay of machine systems to the command, such as the delay (deviation) of the servo system. |
|                  | [Da.10] | M code                                   | Set an M code to issue a command for a subsidiary work (such as stopping clamps or drills and changing tools) corresponding to each M code number that can be related to the implementation of the positioning data.               |
|                  | [Da.27] | M code ON signal output timing           | Set the M code ON signal output timing for each positioning data.                                                                                                    |
|                  | [Da.28] | ABS direction in degrees                 | Set the ABS direction in degrees for each positioning data.                                                                                                    |
|                  | [Da.29] | Interpolation speed specification method | Set the interpolation speed specification method for each positioning data.                                                                                                    |

The settings of [Da.1] to [Da.10] and [Da.27] to [Da.29] depend on the setting of [Da.2] Control method. ( Page 121 Positioning Data Settings)

#### Sub functions for major positioning control

For details on the sub functions that can be combined with the major positioning control, refer to the following.

Page 34 Combining Main and Sub Functions

For details on each sub function, refer to the following.

☐ Page 218 CONTROL SUB FUNCTION

#### Major positioning control from GX Works3

"Major positioning control" can be implemented using the GX Works3 positioning test. For details on the positioning test, refer to the following.

Page 340 Positioning Test

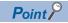

600 positioning data max. (Positioning data No.1 to 600) can be set for each axis.

### Operation pattern of major positioning control

In "Major positioning control" ("Advanced positioning control"), "[Da.1] Operation pattern" can be set to specify whether to continue implementing positioning data after the started positioning data. Operation pattern can be classified into the following three patterns.

| Positioning control  | Operation pattern                                       |
|----------------------|---------------------------------------------------------|
| Positioning Complete | Independent positioning control (operation pattern: 00) |
| Positioning continue | Continuous positioning control (operation pattern: 01)  |
|                      | Continuous path control (operation pattern: 11)         |

#### Independent positioning control (positioning complete)

Set this pattern when executing the positioning of only one specified data. If a dwell time is specified, the positioning will be completed when the specified time elapses.

For the block positioning, this data (operation pattern: 00) is the end of the data. (The positioning stops after this data is implemented.)

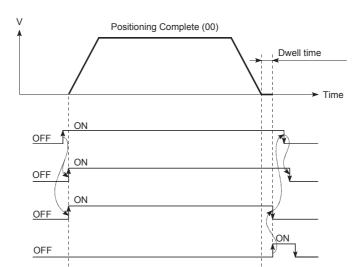

[Cd.184] Positioning start signal

Start complete signal ([Md.31] Status: b14)

[Md.141] BUSY signal

Positioning complete signal ([Md.31] Status: b15)

#### **Continuous positioning control**

- Make sure to auto decelerate each time the positioning for one positioning data finishes, and accelerate to implement the
  next positioning data operation after the designated speed of the positioning module reaches zero. If a dwell time is
  specified, the acceleration is performed after the specified time elapses.
- In the operation by the continuous positioning control (operation pattern: 01), the positioning of the next positioning No. is automatically implemented. Always set Operation pattern: 00 to the last positioning data to complete the positioning. If the operation pattern is Positioning continue (01 or 11), the operation continues until Operation pattern: 00 is found. Consequently, if Positioning complete ("00") is not found in the operations pattern, operations are implemented until positioning data No. 600, and if the positioning data No. 600 operation pattern is not positioning complete, operations are implemented again from Positioning data No. 1.

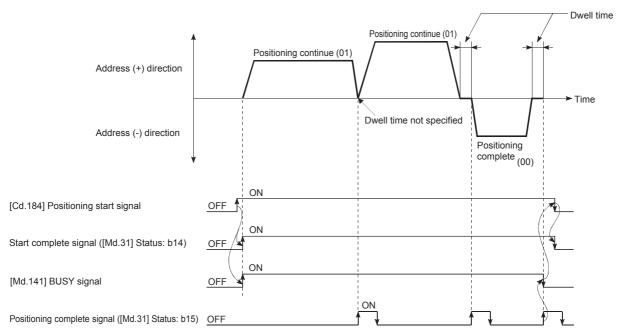

#### Continuous path control

#### **■**Continuous path control

The speed changes without the deceleration stop from the command speed of the positioning data No. currently being
executed to the speed of the next positioning data No. When the current speed is equal to the next speed, the speed does
not change.

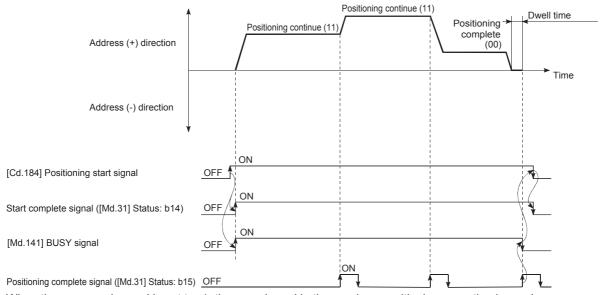

- When the command speed is set to -1, the speed used in the previous positioning operation is used.
- · The dwell time is ignored even if it is set.

- In the operation by the continuous path control (operation pattern: 11), the positioning of the next positioning No. is automatically implemented. Always set Operation pattern: 00 to the last positioning data to complete the positioning. If the operation pattern is Positioning continue (01 or 11), the operation continues until Operation pattern: 00 is found. Consequently, if positioning in the operations pattern is not finished, operations are implemented until positioning data No. 600, and if the operations pattern for positioning data No. 600 is not positioning complete, operations are implemented again from positioning data No. 1.
- The speed switching is classified into two modes: the front-loading speed switching mode in which the speed is changed at the end of the current positioning side and the standard speed switching mode in which the speed is changed at the start of the next positioning side. (Fr.19] Speed switching mode)
- In the continuous path control, the positioning may be completed before the set address/movement amount by the distance Δd, and the data to be controlled may be switched to the next positioning data No. The range of the value of the distance Δd is as follows.

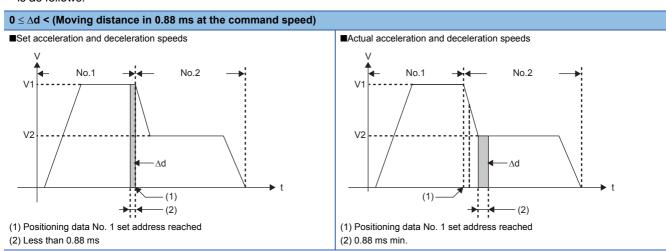

The distance  $\Delta d$  is output when the next positioning data No. is executed at the constant speed. Therefore, the execution time of the next positioning data may be extended longer than the set execution time of the positioning control\*1. If the extension of the execution time is a problem, perform the following actions.

| Corrective action                                           | Description                                                                                                    |
|-------------------------------------------------------------|----------------------------------------------------------------------------------------------------|
| Use the near pass control output timing selection function. | By setting the output timing to At deceleration, the execution time of the next positioning is equivalent to the set execution time of the positioning control. (Fig. Page 235 Output timing selection of near pass control) |
| Use the speed change function.                              | Change the speed using the speed change function instead of the continuous path control. ( Page 237 Speed limit function)                                                                                                    |

<sup>\*1</sup> For the continuous path control, when the command speed V1 of the positioning data and the command speed V2 of the next positioning data is different significantly, and V1 > V2

For the positioning data in which the automatic deceleration is performed, the positioning is completed at the set address. Consequently, the positioning data completion address using continuous path control may differ from the set address, but this will become the address as set when auto deceleration using either continuous positioning control (01) or positioning finished (00) is complete.

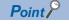

In the continuous path control, the speed is not changed when the positioning data No. is switched by the near pass function. (Fig. Page 233 Near pass function)

#### **■**Conditions of deceleration stop during the continuous path control

The deceleration stop is not performed in the continuous path control. However, in the following three cases, the deceleration stop is performed and the speed becomes 0 once.

• When the operation pattern of the positioning data currently being implemented is Continuous path control: 11 and the movement direction of the positioning data currently being implemented differs from that of the next positioning data. (Only for the positioning control of one axis. (See point))

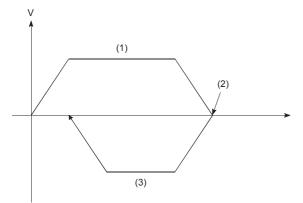

- (1) Positioning data No. 1 (Operations pattern: 11)
- (2) Speed is 0
- (3) Positioning data No. 2 (Operations pattern: 00)

- During the operation with the step operation. ( Page 280 Step function)
- If an error occurs in the positioning data for the next operation. Sudden stop may occur due to an error. ( Page 73 Stopping)

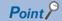

- In the positioning data of the continuous path control, the command speed becomes 0 for about 0.88 ms when [Da.6] Positioning address/movement amount is set to 0. If [Da.6] Positioning address/movement amount is set to 0 to increase the number of speed change points in the future, change the setting of [Da.2] Control method to NOP instruction not to execute the positioning data No. ( Page 169 NOP instruction)
- In the positioning data of the continuous path control, ensure the movement amount so that the execution time of the data becomes 100 ms or longer, or reduce the command speed.

#### **■**Operation for sudden direction reversal

• The movement direction is not checked during the interpolation control. Thus, the deceleration stop is not performed even if the movement direction is changed. Therefore, the interpolation axis may suddenly reverse its direction. To avoid the sudden direction reversal, set Continuous positioning control: 01 for the positioning data at the passing point instead of Continuous path control: 11.

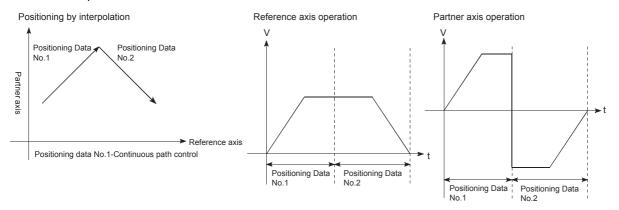

When the interpolation axis suddenly reverses its direction, the command pulses from the positioning module are output as
described below.

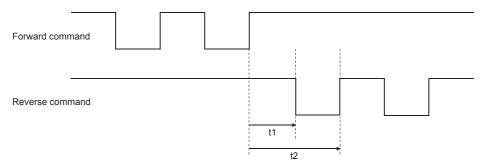

When a command frequency is f (pulse/s), t1 and t2 are determined using the following calculation formulas.

- $\cdot t1 = 1/2f[s]$
- · t2=1/f[s]

A time of t1 must be ensured by the drive unit for a specified time T[s] or longer. (The time T depends on the specifications of the drive unit.)

When the time of t1 cannot be ensured for T or longer, reduce the value in [Da.8] Command speed of the positioning data.

#### **■**Speed handling

- The command speed of the continuous path control is set for each positioning data. The positioning module implements positioning at the speed specified with each positioning data.
- The command speed can be set to -1 in the continuous path control. When the command speed is set to -1, the control is performed at the speed used in the previous positioning data No. (When the positioning data is set using GX Works3, the current speed is displayed in the command speed of the GX Works3. Current speed is the speed of the positioning control currently being implemented.)
- If the command speed has been set to -1 before the uniform speed control is executed, the speed does not need to be set in each positioning data.
- If the speed is changed or the override function is executed in the previous positioning data when the command speed has been set to -1, the control can be continued at the new speed.
- If -1 is set in the command speed of the first positioning data at the start, No command speed (Error code: 1A12H) occurs and the positioning cannot be started.

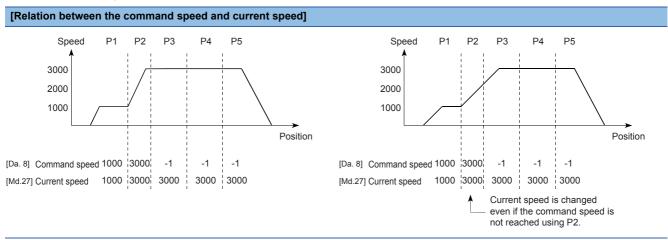

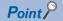

- In the continuous path control, the speed is not changed when the positioning data No. is switched by the near pass function. ( Page 233 Near pass function)
- The positioning module holds the command speed set with the positioning data and the latest speed value set with the speed change request as [Md.27] Current speed to control with the current speed when -1 is set for the command speed. (Depending on the relation between the movement amount and the speed, the feed rate may not reach the command speed, but even so, the current speed will be updated.)
- When the address for the speed change is identified beforehand, create and execute the positioning data for the speed change with the continuous path control to perform the speed change without requesting the speed change using a program.

#### ■Speed switching (Refer to "[Pr.19] Speed switching mode")

The following two modes are provided to change the speed.

| Speed switching mode    | Description                                                                     |  |
|-------------------------|---------------------------------------------------------------------------------|--|
| Standard switching      | Switches the speed when executing the next positioning data.                    |  |
| Front-loading switching | Switches the speed at the end of the positioning data currently being executed. |  |

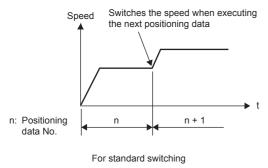

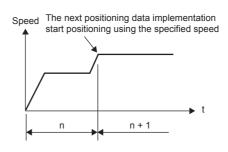

For front-loading switching

#### ■Standard speed switching mode

- If the command speed of the positioning data currently being executed and that of the next positioning data differ, the machine will accelerate or decelerate after reaching the positioning point set in the positioning data currently being executed, and the speed will change over to the speed set in the next positioning data.
- The parameters used in the acceleration/deceleration processing to the command speed set in the next positioning data to be executed are those of the next positioning data to be executed. If the command speeds are the same, the speed changed will not be performed.

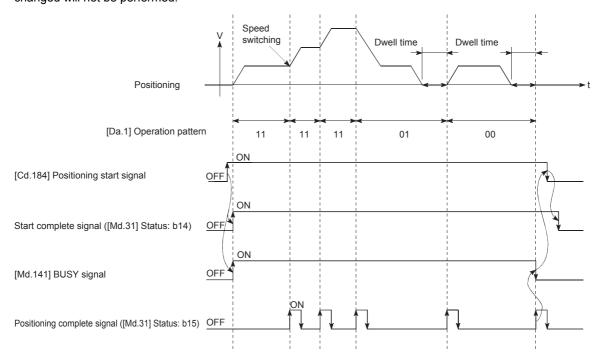

#### · Speed switching condition

If the movement amount is small relative to the target speed and the target speed is not reached even if the acceleration/ deceleration is performed, the machine is accelerated or decelerated to get close to the target speed. If the movement amount is exceeded when automatic deceleration needs to be performed (such as when the operation pattern is 00 or 01), the machine will immediately stop at the specified positioning address, and Insufficient movement amount (Warning code: 0998H) occurs.

■When the speed cannot be changed in P2
When the relation of the speeds is P1 = P4, P2 = P3, P1 < P2

■When the movement amount is small during the automatic deceleration As the movement amount required to perform the automatic deceleration cannot be secured, the machine immediately stops with speed status  $\neq 0$ .

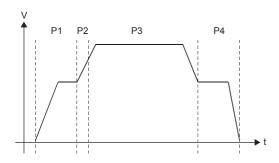

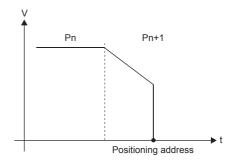

#### ■Front-loading speed switching mode

- If the command speed of the positioning data currently being implemented and that of the next positioning data differ, the speed will switch to reach the speed set in the next positioning data at the end of the positioning data currently being implemented.
- The parameters used in the acceleration/deceleration processing to the command speed set in the next positioning data to be implemented are those of the next positioning data to be implemented. If the command speeds are the same, the speed changed will not be performed.

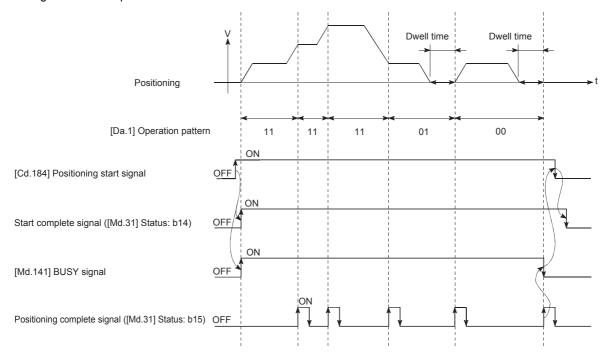

#### · Speed switching condition

If the movement amount is small relative to the target speed and the target speed is not reached even if the acceleration/ deceleration is performed, the machine is accelerated or decelerated to get close to the target speed. If the movement amount will be exceeded when the automatic deceleration needs to be performed (such as when the operation pattern is 00 or 01), the machine will immediately stop at the specified positioning address, and Insufficient movement amount (Warning code: 0998H) occurs.

■When the speed cannot be changed to the P2 speed in P1 When the relation of the speeds is P1 = P4, P2 = P3, P1 < P2

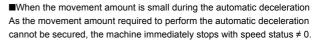

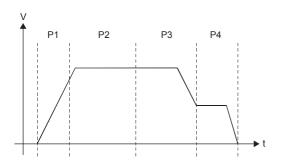

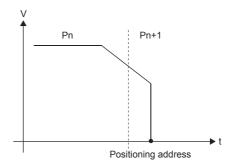

# Specifying the positioning address

One of the following two methods can be used for commanding the position in the control using positioning data.

#### Absolute system

The positioning is performed to a specified position (absolute address) having the OP as a reference. The specified address is used as the positioning address. (Any address can be set as the start point.)

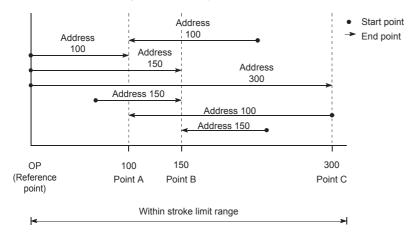

#### Incremental system

The position where the machine is currently stopped is regarded as the start point, and the positioning is performed for a specified movement amount in a specified movement direction.

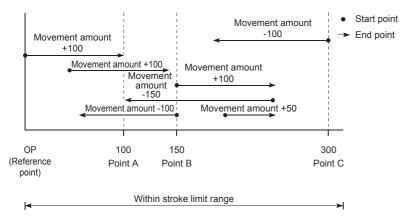

# Checking the current value

#### Values indicating the current values

The positioning module uses 2 types of address as described below as the positioning values.

These addresses (Current feed value and Machine feed value) are stored in the monitor data area, and used for monitoring the current value display.

| Item               | Description                                                                                                    |
|--------------------|----------------------------------------------------------------------------------------------------|
| Current feed value | <ul> <li>The value stored in [Md.20] Current feed value.</li> <li>This value has an address established with Machine OPR as a reference. However, the address can be changed by changing the current value.</li> <li>This value is updated every 0.88 ms.</li> </ul> |
| Machine feed value | The value stored in [Md.21] Machine feed value. This value always has an address established with Machine OPR as a reference. The address cannot be changed even if the current value is changed to a new value. This value is updated every 0.88 ms.                |

Current feed value and Machine feed value are used for monitoring the current value display.

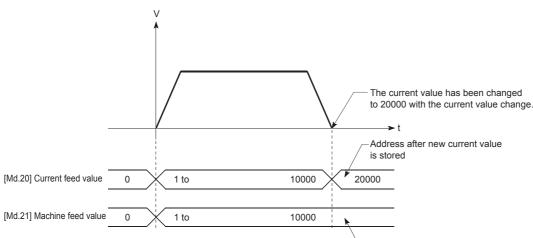

Address after new current value does not change

#### Restrictions

When the stored Current feed value is used for the control, an error of 0.88 ms will occur in the update timing of the current value. When the stored Machine feed value is used for the control, an error of 0.88 ms will occur in the update timing of the current value.

#### Monitoring the current value

Current feed value and Machine feed value are stored in the following buffer memory areas, and can be read using a DFROM (P) instruction or DMOV (P) instruction from the CPU module.

|                            | Buffer memory address |          |  |
|----------------------------|-----------------------|----------|--|
|                            | Axis 1                | Axis 2   |  |
| [Md.20] Current feed value | 800, 801              | 900, 901 |  |
| [Md.21] Machine feed value | 802, 803              | 902, 903 |  |

#### **■**Program example

The following shows an example of the program that stores the current feed value of the axis 1 in the specified device.

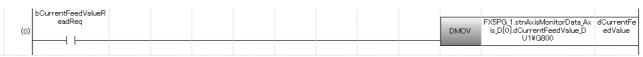

| Classification            | La                                           | Label Name                                                                                                    |  |  |  | Description |  |  |
|---------------------------|----------------------------------------------|----------------------------------------------------------------------------------------------------|--|--|--|-------------|--|--|
| Module label              | FΣ                                           | FX5PG_1.stnAxisMonitorData_Axis_D[0].dCurrentFeedValue_D  Axis 1: Current feed value                                                                                                    |  |  |  |             |  |  |
| Global label, local label |                                              | Define the global label or local label as follows. Setting Assign (Device/Label) for labels is not necessary because the unused internal relay and data device are automatically assigned to the labels. |  |  |  |             |  |  |
|                           |                                              | Label Name Data Type Class                                                                                                    |  |  |  |             |  |  |
|                           |                                              | 1 bCurrentFeedValueReadReq Bit                                                                                                    |  |  |  | VAR ▼       |  |  |
|                           | 2 dCurrentFeedValue Double Word [Signed] VAR |                                                                                                    |  |  |  | VAR ▼       |  |  |

# Handling degree (control unit)

If degree is set as the control unit, the following items differ from the ones for when other control units are set.

#### Addresses of Current feed value and Machine feed value

The address of "[Md.20] Current feed value" is a ring address from 0 to 359.99999°. However, the address of [Md.21] Machine feed value does not become a ring address.

■Current feed value

359.99999° 359.99999°

2147483647

0°

-2147483647

0

#### Software stroke limit valid/invalid setting

When the control unit is degree, the upper/lower limit values of the software stroke limit are 0° to 359.99999°.

#### ■Setting to validate the software stroke limit

To validate the software stroke limit, set the lower limit value and upper limit value of the software stroke limit in a clockwise rotation.

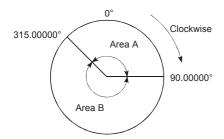

Implement the following to set the travel range for each section.

- (1) Implement the following to set the travel range for area A.
- Software stroke lower limit value: 315.00000°
- Software stroke upper limit value: 90.00000°
- (2) Implement the following to set the travel range for area B.
- Software stroke lower limit value: 90.00000°
- Software stroke upper limit value:  $315.00000^{\circ}$

#### ■Setting to invalidate the software stroke limit

To invalidate the software stroke limit, set the software stroke lower limit value equal to the software stroke upper limit value. The control can be performed regardless of the setting of the software stroke limit.

#### Positioning control method when degree is set as the control unit

#### **■**When the absolute system is used

■If the software stroke limit is invalid

The positioning is performed in the direction nearest to the specified address, using the current value as a reference. (This control is called shortcut control.)

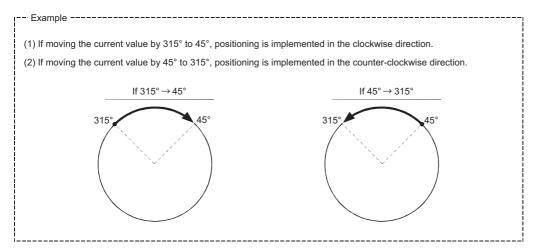

When the rotation angle is 180°, the rotation direction is determined depending on the start point position.

| Start point position   | Rotation direction |  |
|------------------------|--------------------|--|
| 0°≤ Start point < 180° | Clockwise          |  |
| 180°≤ Start point < 0° | Counterclockwise   |  |

(1) If specifying the positioning direction (If shortcut control is not implemented)

Disable shortcut control using either "[Cd.40] ABS direction in degrees" or "[Da.28] ABS direction in degrees" to enable positioning in the specified direction.

This function can be implemented when the software stroke limit is disabled. When the software stroke limit is enabled, the ABS direction in degree setting (Error code: 19A5H) is illegal, and positioning is not started.

With "[Cd.40] ABS direction in degrees" or "[Da.28] ABS direction in degrees", the set value of the reference axis is applied to the reference axis and interpolation axis. Even if a unit other than degree is set for the reference axis, the setting of the reference axis is applied to the interpolation axis as described below (for the 2-axis linear interpolation control (ABS2)).

| Axis                 | Unit setting | "[Cd.40] ABS direction in degrees" | Rotation direction in degrees |
|----------------------|--------------|------------------------------------|-------------------------------|
| Reference axis       | pulse        | 1: ABS clockwise                   | _                             |
| Interpolation axis 1 | degree       | _                                  | 1: ABS clockwise              |

(2) If specifying the rotation direction in degrees for each positioning data

To specify the rotation direction in degrees for each positioning data, especially for the continuous positioning control and continuous path control, use "[Da.28] ABS direction in degrees".

- (3) If setting the same rotation direction using all positioning data
- The rotation direction of all positioning data can be specified en block by setting "[Cd.40] ABS direction in degrees".
- If using "[Cd.40] ABS direction in degrees", set "0: Use the setting value in [Cd.40] ABS direction in degrees" in "[Da.28] ABS direction in degrees". When a value other than 0 is set, "[Da.28] ABS direction in degrees" is enabled.

• The setting value in "[Cd.40] ABS direction in degrees" is valid only at the start of positioning control. In the continuous positioning control or continuous path control, the operation continues with the setting configured at the start even if the setting is changed during the operation.

| Setting item                     | Setting detail                                                                                                    | Buffer memory address  |                        | Initial value |
|----------------------------------|----------------------------------------------------------------------------------------------------|------------------------|------------------------|---------------|
|                                  |                                                                                                    | Axis 1                 | Axis 2                 |               |
| [Cd.40] ABS direction in degrees | Specify the ABS movement direction in increments of degrees.  • 0: Shortcut (Direction setting invalid)  • 1: ABS clockwise  • 2: ABS counterclockwise                                                                     | 1550                   | 1650                   | 0             |
| [Da.28] ABS direction in degrees | Set "[Cd.40] ABS direction in degrees" for each positioning data.  • 0: Use the set value of "[Cd.40] ABS direction in degrees".  • 1: ABS clockwise  • 2: ABS counterclockwise  • 3: Shortcut (Direction setting invalid) | 2003+N*1<br>(b2 to b3) | 8003+N*1<br>(b2 to b3) | 0             |

<sup>\*1</sup> N indicates the offset address of each positioning data.

 $N = ((Positioning data No.) - 1) \times 10$ 

#### ■When the software stroke limit is valid

The positioning is performed in a clockwise or counterclockwise direction depending on the setting method of the software stroke limit range.

Consequently, positioning with the shortcut control may not be possible.

#### [Example]

If traveling to 315° using current value 0°, positioning is implemented using clockwise rotations if the software stroke lower limit value is 0° and the upper limit value is 345°.

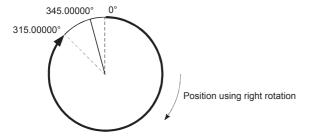

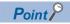

The range of positioning addresses is 0° to 359.99999°.

To implement positioning of one rotation or more, use the incremental system.

#### ■When the incremental system is used

The positioning is performed for a specified movement amount in a specified direction. The movement direction is determined by the sign of the movement amount.

- · When the movement direction is positive: Clockwise
- · When the movement direction is negative: Counterclockwise

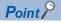

The positioning of 360° or more can be performed with the incremental system.

In this case, invalidate the software stroke limit by setting values as follows. (Set a value within the setting range of  $0^{\circ}$  to  $359.99999^{\circ}$ .)

[Software stroke limit upper limit value = Software stroke limit lower limit value]

### Interpolation control

#### Meaning of the interpolation control

With "2-axis linear interpolation control", "2-axis fixed feed control", "2-axis speed control", and "2-axis circular interpolation control", the motors set in the 2 axis directions are used to control so that the designated path is described. This type of control is called interpolation control.

In the interpolation control, the axis in which the control method is set is defined as the reference axis and the other axes are defined as the interpolation axes. The positioning module controls the reference axis following the positioning data set in the reference axis, and controls of the interpolation axes corresponding to the control of the reference axis so that a linear or arc path is drawn.

The following table shows the combinations of the reference axis and interpolation axes.

| Interpolation control set in [Da.2] Control method                                                                              | Reference axis     | Interpolation axis                                               |
|----------------------------------------------------------------------------------------------------|--------------------|------------------------------------------------------------------|
| 2-axis linear interpolation control, 2-axis fixed-feed control, 2-axis circular interpolation control, and 2-axis speed control | Either axis 1 or 2 | Depends on the axis to be interpolated set in the reference axis |

#### **Positioning Data Settings**

When the interpolation control is performed, the same positioning data No. are set for the reference axis and interpolation axis. The following table shows the setting items of Positioning data of the reference axis and interpolation axis.

- ②: Always set, ○: Set as required, △: Setting restricted
- —: Setting not required (Because this item is an irrelevant item, the set value is ignored. Set the value within the setting range, such as the initial value.)

| Setting item          |         |                                          | Setting item of reference axis                                                                            | Setting item of interpolation axis                            |
|-----------------------|---------|------------------------------------------|----------------------------------------------------------------------------------------------------|---------------------------------------------------------------|
| Same positioning data | [Da.1]  | Operation pattern                        | 0                                                                                                    | _                                                             |
| No.                   | [Da.2]  | Control method                           | © Line 2 Fixed-feed 2 Circular sub, circular right, circular left Forward run speed 2 Reverse run speed 2 | _                                                             |
|                       | [Da.3]  | Acceleration time No.                    | 0                                                                                                    | _                                                             |
|                       | [Da.4]  | Deceleration time No.                    | 0                                                                                                    | _                                                             |
|                       | [Da.5]  | Axis to be interpolated                  | O*1                                                                                                    | _                                                             |
|                       | [Da.6]  | Positioning address/movement amount      | O<br>Not required for forward run speed 2 or<br>reverse run speed 2                                       | △ Not required for forward run speed 2 or reverse run speed 2 |
|                       | [Da.7]  | Arc address                              | $\triangle$ For circular sub, circular right, circular left only                                          | △ For circular sub, circular right, circular left only        |
|                       | [Da.8]  | Command speed                            | ©                                                                                                    | △ Required for forward run speed 2 and reverse run speed 2    |
|                       | [Da.9]  | Dwell time                               | 0                                                                                                    | _                                                             |
|                       | [Da.10] | M code                                   | 0                                                                                                    | 0                                                             |
|                       | [Da.27] | M code ON signal output timing           | 0                                                                                                    | _                                                             |
|                       | [Da.28] | ABS direction in degrees                 | 0                                                                                                    | _                                                             |
|                       | [Da.29] | Interpolation speed specification method | 0                                                                                                    | _                                                             |

<sup>\*1</sup> The partner axis is set for the axis interpolation. If the self-axis is set, Illegal interpolation description command (Error code: 1A22H) occurs.

For details on the settings, refer to the following.

Page 423 Positioning Data

#### Starting the interpolation control

To start the interpolation control, the positioning data No. of the reference axis (the axis for which the interpolation control was set in [Da.2] Control method) are started. (Starting of the interpolation axis is not required.)

If both the reference axis and interpolation axis are started, the following errors or warning will occur and the positioning will not start.

- Reference axis: Interpolation while partner axis BUSY (Error code: 1998H)
- · Interpolation axis: Control method setting error (Error code: 1A24H), Start during operation (Warning code: 0900H)

#### Interpolation control continuous positioning

To perform the interpolation control in which Continuous positioning control and Continuous path control are specified in the operation pattern, the positioning method for all the positioning data from the started positioning data to the positioning data in which Positioning complete is set must be set to the interpolation control.

The number of interpolation axes and axes to be interpolated cannot be changed from the intermediate positioning data. If the number of interpolation axes and axes to be interpolated are changed, Control method setting error (Error code: 1A25H) occurs and the positioning will stop.

#### **Precautions**

- If using a stepping motor, circular interpolation control is disabled. Use a servomotor to implement circular interpolation control.
- If any axis exceeds the value in [Pr.8] Speed limit value during 2-axis speed control, the axis exceeding the speed limit value is controlled using the speed limit value. The speeds of the other axes being interpolated are suppressed by the command speed ratio.
- During 2-axis linear interpolation control, 2-axis fixed feed control, or 2-axis circular interpolation control, if any of the axes
  exceed "[Pr.8] Speed control value", the axis exceeding the speed limit value is controlled using the speed limit value. The
  speeds of the other axes being interpolated are suppressed by the movement amount ratio.
- During 2-axis linear interpolation control or 2-axis fixed-feed control, "[Pr.20] Interpolation speed specification method" is set to "1: Reference axis speed", and if the reference axis is the minor axis and the interpolation axis is the major axis, the speed limit value of the interpolation axis may not function.
- In the 2-axis interpolation, the combination of the interpolation axes cannot be changed during the operation.
- For the interpolation axis, the reference axis "[Pr.7] Bias speed at start" is enabled.

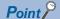

If reference axis speed is set for the interpolation control, set the major axis as the reference axis. If the minor axis is set as the reference axis, the speed of the major axis cannot be suppressed with [Pr.8] Speed limit value.

#### Interpolation speed specification method

For the interpolation control, set the composite speed or reference axis speed with "[Pr.20] Interpolation speed specification method" or "[Da.29] Interpolation speed specification method" of the reference axis.

# The movement speed for the control target is specified, and the speed for each axis is calculated by the positioning module. The axis speed set in the reference axis is specified, and the speed for the other axis performing interpolation is calculated by the positioning module. X (1) (1) (2) (1) Specify the composite speed (2) Positioning module calculations Reference axis speed The axis speed set in the reference axis is specified, and the speed for the other axis performing interpolation is calculated by the positioning module.

■If specifying the interpolation speed for each positioning data

To specify the interpolation speed for each positioning data, use "[Da.29] Interpolation speed specification method".

- ■If setting the same interpolation speed using all positioning data
- The interpolation speed specification method for all positioning data can be specified en block by setting "[Pr.20] Interpolation speed specification method".
- When "[Pr.20] Interpolation speed specification method" is used, set 0 in "[Da.29] Interpolation speed specification method". When a value other than 0 is set, "[Da.29] Interpolation speed specification method" is enabled.

| Name                                             | Function                                                                                                    | Buffer memory address              |                        |  |
|--------------------------------------------------|----------------------------------------------------------------------------------------------------|------------------------------------|------------------------|--|
|                                                  |                                                                                                    | Axis 1                             | Axis 2                 |  |
| [Pr.20] Interpolation speed specification method | When performing linear interpolation/circular interpolation, set whether to specify the composite speed or the speed for the reference axis.  • 0: Composite speed  • 1: Reference axis speed            | 1550                               | 1650                   |  |
| [Da.29] Interpolation speed specification method | Set "[Pr.20] Interpolation speed specification method" for each positioning data.  0: Use the set value of [Pr.20] Interpolation speed specification method  1: Composite speed  2: Reference axis speed | 2003+N* <sup>1</sup><br>(b4 to b6) | 8003+N*1<br>(b4 to b6) |  |

<sup>\*1</sup> N indicates the offset address of each positioning data.  $N = ((Positioning data No.) - 1) \times 10$ 

#### Limits of the interpolation control

Limits are provided on the interpolation control that can be implemented and speed ([Pr.20] Interpolation speed specification method) that can be set, depending on the settings in [Pr.1] Unit setting of the reference axis and interpolation axis. (For example, the circular interpolation control cannot be performed if the unit of the reference axis and that of the interpolation axis differ.)

The following table shows the limits of the interpolation control and speed specification.

- O: Setting possible
- ×: Setting not possible
- -: No interpolation axis

| Interpolation control set in                                                                | [Pr.20] Interpolation speed | [Pr.1] Unit setting*1                                                                                             |                                                                 |  |
|---------------------------------------------------------------------------------------------|-----------------------------|----------------------------------------------------------------------------------------------------|-----------------------------------------------------------------|--|
| [Da.2] Control method                                                                       | specification method        | The units of the reference axis and interpolation axis are the same, or the combination of mm and inch is used.*4 | The units of the reference axis and interpolation axis differ*4 |  |
| 1-axis linear control                                                                       | Composite speed             | _                                                                                                    | _                                                               |  |
| 1-axis fixed-feed control Speed-position switching control Position-speed switching control | Reference axis speed        | _                                                                                                    | _                                                               |  |
| 2-axis linear interpolation control 2-axis fixed-feed control                               | Composite speed             | 0                                                                                                    | ×                                                               |  |
| z-axis lixeu-leeu colliloi                                                                  | Reference axis speed        | 0                                                                                                    | 0                                                               |  |
| 1-axis speed control                                                                        | Composite speed             | _                                                                                                    | _                                                               |  |
|                                                                                             | Reference axis speed        | _                                                                                                    | _                                                               |  |
| 2-axis speed control                                                                        | Composite speed*2           | ×                                                                                                    | ×                                                               |  |
|                                                                                             | Reference axis speed        | 0                                                                                                    | 0                                                               |  |
| 2-axis circular interpolation control                                                       | Composite speed             | ○*5                                                                                                    | ×                                                               |  |
|                                                                                             | Reference axis speed*3      | х                                                                                                    | ×                                                               |  |

- \*1 The units of mm and inch can be mixed.
- \*2 If "composite speed" is set using 2-axis speed control to start positioning, an interpolation mode error (error code: 199AH) will occur, and positioning will not start.
- \*3 If "reference axis speed" is set using 2-axis circular interpolation control to start positioning, an interpolation mode error (error code: 199BH) will occur, and positioning will not start.
- \*4 If the units are different or if mm and inch are mixed, use the unit set to the reference axis for the unit of the speed being controlled.
- \*5 The unit of degree cannot be set. If circular interpolation control is set when the unit is "degree", circular interpolation (error code: 199FH) will occur, and positioning will not start. During the positioning control, the operation decelerates to stop at the detection of the error

#### Axis operation status during the interpolation control

During the interpolation control, "2: Interpolation" is stored in [Md.26] Axis operation status. If "0: Standby" is saved when interpolation control finishes and an error occurs in the interpolation control, both the reference and interpolation axes will decelerate and stop, and "-1: Error in progress" will be saved.

# 9.2 Positioning Data Settings

# Relation between each control and positioning data

The setting requirements and details on the setting items of the positioning data differ according to the setting in [Da.2] Control method

The following table shows the setting items of positioning data prepared for various control systems. (This section presumes the positioning data will be set using GX Works3.)

- O: Always set
- O: Set as required
- ×: Setting not possible (If these items are set, Continuous path control not possible (Error code: 1A1EH, 1A1FH) occurs at the start.)
- —: Setting not required (The set value is ignored. Set the value within the setting range, such as the initial value.)

| Setting ite |                                                                  |                                | Position control                                          |                                                        |                                                       |  |
|-------------|------------------------------------------------------------------|--------------------------------|-----------------------------------------------------------|--------------------------------------------------------|-------------------------------------------------------|--|
|             |                                                                  |                                | 1-axis linear control 2-axis linear interpolation control | 1-axis fixed-feed control<br>2-axis fixed-feed control | 2-axis circular interpolation control                 |  |
| [Da.1]      | Operation Independent positioning control (positioning complete) |                                | ©                                                         | ©                                                      | ©                                                     |  |
|             |                                                                  | Continuous positioning control | ©                                                         | 0                                                      | 0                                                     |  |
|             |                                                                  | Continuous path control        | 0                                                         | ×                                                      | 0                                                     |  |
| [Da.2]      | Control method                                                   |                                | Line 1<br>Line 2<br>*1                                    | Fixed-feed 1<br>Fixed-feed 2                           | Circular sub<br>Circular right<br>Circular left<br>*1 |  |
| [Da.3]      | Acceleration time No.                                            |                                | 0                                                         | 0                                                      | 0                                                     |  |
| [Da.4]      | Deceleration time No.                                            |                                | 0                                                         | 0                                                      | 0                                                     |  |
| [Da.5]      | Axis to be interpolated                                          |                                | ©: 2-axis interpolation control —: 1-axis control         |                                                        |                                                       |  |
| [Da.6]      | Positioning addre                                                | ess/movement amount            | 0                                                         | 0                                                      | 0                                                     |  |
| [Da.7]      | Arc address                                                      |                                | _                                                         | _                                                      | 0                                                     |  |
| [Da.8]      | Command speed                                                    | d                              | 0                                                         | 0                                                      | 0                                                     |  |
| [Da.9]      | Dwell time                                                       |                                | 0                                                         | 0                                                      | 0                                                     |  |
| [Da.10]     | M code                                                           |                                | 0                                                         | 0                                                      | 0                                                     |  |
| [Da.27]     | M code ON signal output timing                                   |                                | 0                                                         | 0                                                      | 0                                                     |  |
| [Da.28]     | ABS direction in degrees                                         |                                | 0                                                         | 0                                                      | 0                                                     |  |
| [Da.29]     | Interpolation speed specification method                         |                                | —: 1-axis control  O: 2-axis interpolation control        |                                                        |                                                       |  |

<sup>\*1</sup> Two control methods are available: Absolute (ABS) system and Incremental (INC) system.

| Setting ite | Setting items for positioning data |                                                        | Speed control                                                                   | Speed-position switching                                       | Position-speed                                           |
|-------------|------------------------------------|--------------------------------------------------------|---------------------------------------------------------------------------------|----------------------------------------------------------------|----------------------------------------------------------|
|             |                                    | 1-axis speed control 2-axis speed control              | control                                                                         | switching control                                              |                                                          |
| [Da.1]      | Operation pattern                  | Independent positioning control (positioning complete) | ©                                                                               | ©                                                              | ©                                                        |
|             |                                    | Continuous positioning control                         | ×                                                                               | 0                                                              | ×                                                        |
|             |                                    | Continuous path control                                | ×                                                                               | ×                                                              | ×                                                        |
| [Da.2]      | Control method                     |                                                        | Forward run speed 1 Reverse run speed 1 Forward run speed 2 Reverse run speed 2 | Forward run speed-position<br>Reverse run speed-position<br>*2 | Forward run position-speed<br>Reverse run position-speed |
| [Da.3]      | Acceleration time                  | e No.                                                  | 0                                                                               | 0                                                              | 0                                                        |
| [Da.4]      | Deceleration time No.              |                                                        | 0                                                                               | 0                                                              | 0                                                        |
| [Da.5]      | Axis to be interpo                 | plated                                                 | ©: 2-axis interpolation control —: 1-axis control                               | _                                                              | _                                                        |

| Setting items for positioning data |                                          | Speed control                                      | Speed-position switching | Position-speed switching control |  |
|------------------------------------|------------------------------------------|----------------------------------------------------|--------------------------|----------------------------------|--|
|                                    |                                          | 1-axis speed control<br>2-axis speed control       | control                  |                                  |  |
| [Da.6]                             | Positioning address/movement amount      | _                                                  | 0                        | 0                                |  |
| [Da.7]                             | Arc address                              | _                                                  | _                        | _                                |  |
| [Da.8]                             | Command speed                            | 0                                                  | 0                        | 0                                |  |
| [Da.9]                             | Dwell time                               | _                                                  | 0                        | 0                                |  |
| [Da.10]                            | M code                                   | 0                                                  | 0                        | 0                                |  |
| [Da.27]                            | M code ON signal output timing           | 0                                                  | 0                        | 0                                |  |
| [Da.28]                            | ABS direction in degrees                 | 0                                                  | 0                        | 0                                |  |
| [Da.29]                            | Interpolation speed specification method | —: 1-axis control  O: 2-axis interpolation control | _                        | _                                |  |

<sup>\*2</sup> Two control methods are available: Absolute (ABS) system and Incremental (INC) system.

| Setting it | tems for positio  | ning data                                              | Other controls     |                      |                                       |                       |                     |
|------------|-------------------|--------------------------------------------------------|--------------------|----------------------|---------------------------------------|-----------------------|---------------------|
|            |                   |                                                        | NOP<br>instruction | Current value change | JUMP<br>instruction                   | LOOP<br>instruction   | LEND<br>instruction |
| [Da.1]     | Operation pattern | Independent positioning control (Positioning complete) | _                  | 0                    | _                                     | _                     | _                   |
|            |                   | Continuous positioning control                         | _                  | 0                    | _                                     | _                     | _                   |
|            |                   | Continuous path control                                | _                  | ×                    | _                                     | _                     | _                   |
| [Da.2]     | Control method    |                                                        | NOP instruction    | Current value change | JUMP instruction                      | LOOP instruction      | LEND instruction    |
| [Da.3]     | Acceleration tim  | e No.                                                  | _                  | _                    | _                                     | _                     | _                   |
| [Da.4]     | Deceleration tim  | ne No.                                                 | _                  | _                    | _                                     | _                     | _                   |
| [Da.5]     | Axis to be interp | olated                                                 | _                  | _                    | _                                     | _                     | _                   |
| [Da.6]     | Positioning addr  | ess/movement amount                                    | _                  | Address after change | _                                     | _                     | _                   |
| [Da.7]     | Arc address       |                                                        | _                  | _                    | _                                     | _                     | _                   |
| [Da.8]     | Command spee      | d                                                      | _                  | _                    | _                                     | _                     | _                   |
| [Da.9]     | Dwell time        |                                                        | _                  | _                    | JUMP destination positioning data No. | _                     | _                   |
| [Da.10]    | M code            |                                                        | _                  | 0                    | Condition data No. at JUMP            | Number of repetitions | _                   |
| [Da.27]    | M code ON sign    | al output timing                                       | _                  | 0                    | _                                     | _                     | _                   |
| [Da.28]    | ABS direction in  | degrees                                                | _                  | _                    | _                                     | _                     | _                   |
| [Da.29]    | Interpolation spe | eed specification method                               | _                  | _                    | _                                     | _                     | _                   |

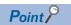

Setting "Positioning data" using GX Works3 as far as possible is recommended. To perform the setting using programs, many programs and devices are required. The execution becomes complicated, and the scan times will increase.

#### 1-axis linear control

In the 1-axis linear control ([Da.2] Control method = ABS linear 1, INC linear 1), one motor is used to perform the position control in the set axis direction.

#### 1-axis linear control (ABS linear 1)

#### **■**Operation chart

In the 1-axis linear control of the absolute system, the positioning is performed from the current stop position (start point address) to the address set in [Da.6] Positioning address/movement amount (end point address).

#### [Example]

If the start point address (stop position) is 1000 and the end position address (positioning address) is 8000, positioning will be implemented using travel amount 7000 (8000-1000) in the forward direction.

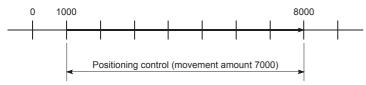

#### **■**Positioning data to be set

To use the 1-axis linear control (ABS linear 1), set the following positioning data.

- ©: Always set
- O: Set as required
- -: Setting not required

| Setting item |                                          | Setting requirement   |
|--------------|------------------------------------------|-----------------------|
| [Da.1]       | Operation pattern                        | 0                     |
| [Da.2]       | Control method                           | ◎ (Set ABS linear 1.) |
| [Da.3]       | Acceleration time No.                    | 0                     |
| [Da.4]       | Deceleration time No.                    | 0                     |
| [Da.5]       | Axis to be interpolated                  | _                     |
| [Da.6]       | Positioning address/movement amount      | 0                     |
| [Da.7]       | Arc address                              | _                     |
| [Da.8]       | Command speed                            | 0                     |
| [Da.9]       | Dwell time                               | 0                     |
| [Da.10]      | M code                                   | 0                     |
| [Da.27]      | M code ON signal output timing           | 0                     |
| [Da.28]      | ABS direction in degrees                 | 0                     |
| [Da.29]      | Interpolation speed specification method | _                     |

For details on the settings, refer to the following.

Page 423 Positioning Data

#### 1-axis linear control (INC linear 1)

#### **■**Operation chart

In the 1-axis linear control of the incremental system, the positioning for the movement amount set in [Da.6] Positioning address/movement amount is implemented from the current stop position (start point address). The movement direction is determined by the sign of the movement amount.

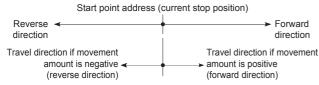

#### [Example]

If the travel amount is -7000 using a start point address of 5000, positioning will be implemented to the -2000 position.

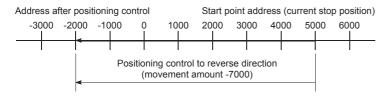

#### **■**Positioning data to be set

To use the 1-axis linear control (INC linear 1), set the following positioning data.

- ©: Always set
- O: Set as required
- -: Setting not required

| Setting item |                                          | Setting requirement   |
|--------------|------------------------------------------|-----------------------|
| [Da.1]       | Operation pattern                        | 0                     |
| [Da.2]       | Control method                           | ◎ (Set INC linear 1.) |
| [Da.3]       | Acceleration time No.                    | 0                     |
| [Da.4]       | Deceleration time No.                    | 0                     |
| [Da.5]       | Axis to be interpolated                  | _                     |
| [Da.6]       | Positioning address/movement amount      | 0                     |
| [Da.7]       | Arc address                              | _                     |
| [Da.8]       | Command speed                            | 0                     |
| [Da.9]       | Dwell time                               | 0                     |
| [Da.10]      | M code                                   | 0                     |
| [Da.27]      | M code ON signal output timing           | 0                     |
| [Da.28]      | ABS direction in degrees                 | 0                     |
| [Da.29]      | Interpolation speed specification method | _                     |

For details on the settings, refer to the following.

Page 423 Positioning Data

# 2-axis linear interpolation control

In the 2-axis linear interpolation control ([Da.2] Control method = ABS linear 2, INC linear 2), two motors are used to implement position control in a linear path while the interpolation is implemented for the axis directions set in each axis. For details on the interpolation control, refer to the following.

Page 117 Interpolation control

#### 2-axis linear interpolation control (ABS linear 2)

#### **■**Operation chart

In the 2-axis linear interpolation control of the absolute system, specified two axes are used to implement linear interpolation positioning from the current stop position (start point address) to the address set in [Da.6] Positioning address/movement amount (end point address).

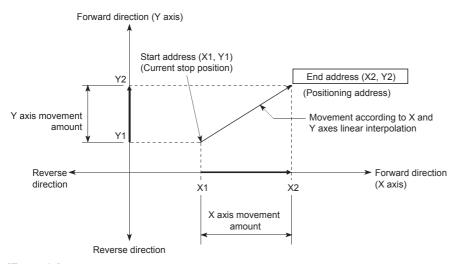

#### [Example]

If the start point address (current stop position) is (1000, 1000) and the end position address (positioning address) is (10000, 4000), positioning will be implemented as described below.

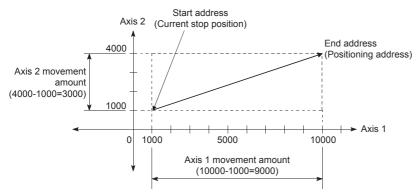

#### ■Restrictions

In the following case, an error occurs and the positioning will not start. During the positioning control, the operation stops immediately at the detection of the error.

• If the movement amount of each axis exceeds 1073741824 (= 2<sup>30</sup>) when 0: Composite speed is set in [Pr.20] Interpolation speed specification method, Outside linear movement amount range (Error code: 1A15H) occurs at the start of the positioning. (The maximum movement amount that can be set in [Da.6] Positioning address/movement amount is 1073741824 (= 2<sup>30</sup>).)

#### **■**Positioning data to be set

To use the 2-axis linear interpolation control (ABS linear 2), set the following positioning data.

- O: Always set
- O: Set as required
- —: Setting not required

| Setting item |                                          | Setting requirement of reference axis | Setting requirement of interpolation axis |
|--------------|------------------------------------------|---------------------------------------|-------------------------------------------|
| [Da.1]       | Operation pattern                        | 0                                     | _                                         |
| [Da.2]       | Control method                           | © (Set ABS linear 2.)                 | _                                         |
| [Da.3]       | Acceleration time No.                    | 0                                     | _                                         |
| [Da.4]       | Deceleration time No.                    | 0                                     | _                                         |
| [Da.5]       | Axis to be interpolated                  | 0                                     | _                                         |
| [Da.6]       | Positioning address/movement amount      | 0                                     | ©                                         |
| [Da.7]       | Arc address                              | _                                     | _                                         |
| [Da.8]       | Command speed                            | 0                                     | _                                         |
| [Da.9]       | Dwell time                               | 0                                     | _                                         |
| [Da.10]      | M code                                   | 0                                     | _                                         |
| [Da.27]      | M code ON signal output timing           | 0                                     | _                                         |
| [Da.28]      | ABS direction in degrees                 | 0                                     | _                                         |
| [Da.29]      | Interpolation speed specification method | 0                                     | _                                         |

For details on the settings, refer to the following.

Page 423 Positioning Data

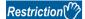

If Reference axis speed is used for the 2-axis linear interpolation control, set the major axis as the reference axis. If the minor axis is set as the reference axis, the speed of the major axis cannot be suppressed with [Pr.8] Speed limit value.

#### 2-axis linear interpolation control (INC linear 2)

#### **■**Operation chart

In the 2-axis linear interpolation control of the incremental system, specified two axes are used to implement linear interpolation positioning for the movement amount set in [Da.6] Positioning address/movement amount from the current stop position (start point address). The movement direction is determined by the sign of the movement amount.

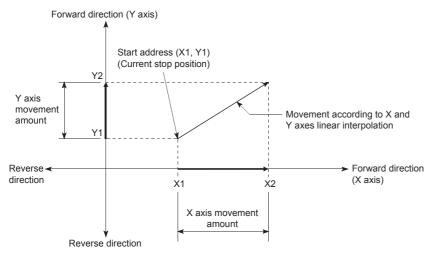

#### [Example]

If the axis 1 travel amount is 9000 and the axis 2 travel amount is -3000, the following will occur.

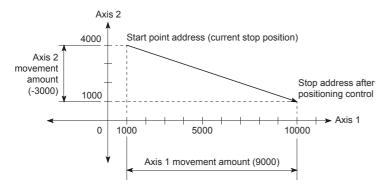

#### **■**Restrictions

In the following case, an error occurs and the positioning will not start. During the positioning control, the operation stops immediately at the detection of the error.

• If the movement amount of each axis exceeds 1073741824 (= 2<sup>30</sup>) when 0: Composite speed is set in [Pr.20] Interpolation speed specification method, Outside linear movement amount range (Error code: 1A15H) occurs at the start of the positioning. (The maximum movement amount that can be set in [Da.6] Positioning address/movement amount is 1073741824 (= 2<sup>30</sup>).)

#### **■**Positioning data to be set

To use the 2-axis linear interpolation control (INC linear 2), set the following positioning data.

- O: Always set
- O: Set as required
- —: Setting not required

| Setting item |                                          | Setting requirement of reference axis | Setting requirement of interpolation axis |
|--------------|------------------------------------------|---------------------------------------|-------------------------------------------|
| [Da.1]       | Operation pattern                        | 0                                     | _                                         |
| [Da.2]       | Control method                           | © (Set INC linear 2.)                 | _                                         |
| [Da.3]       | Acceleration time No.                    | 0                                     | _                                         |
| [Da.4]       | Deceleration time No.                    | 0                                     | _                                         |
| [Da.5]       | Axis to be interpolated                  | 0                                     | _                                         |
| [Da.6]       | Positioning address/movement amount      | 0                                     | 0                                         |
| [Da.7]       | Arc address                              | _                                     | _                                         |
| [Da.8]       | Command speed                            | 0                                     | -                                         |
| [Da.9]       | Dwell time                               | 0                                     | -                                         |
| [Da.10]      | M code                                   | 0                                     | -                                         |
| [Da.27]      | M code ON signal output timing           | 0                                     | _                                         |
| [Da.28]      | ABS direction in degrees                 | 0                                     | _                                         |
| [Da.29]      | Interpolation speed specification method | 0                                     | _                                         |

For details on the settings, refer to the following.

Page 423 Positioning Data

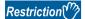

If Reference axis speed is used for the 2-axis linear interpolation control, set the major axis as the reference axis. If the minor axis is set as the reference axis, the speed of the major axis cannot be suppressed with [Pr.8] Speed limit value.

#### **Fixed-feed control**

In Fixed-feed control ([Da.2] control method = Fixed-feed 1, fixed-feed 2), motors for the number of specified axes are used to perform the fixed-feed control in the set axis direction.

In the fixed-feed control, any reminder of the movement amount specified in the positioning data is rounded down to output the same amount of pulses if it is less than that required for control accuracy.

#### **Operation chart**

In the fixed-feed control, the address ([Md.20] Current feed value) of the current stop position (start point address) is set to 0, and the positioning for the movement amount set in [Da.6] Positioning address/movement amount is implemented. The movement direction is determined by the sign of the movement amount.

· Example of the 1-axis fixed-feed control

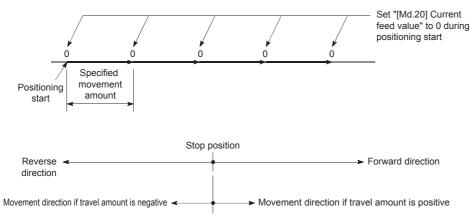

· Example of the 2-axis fixed-feed control

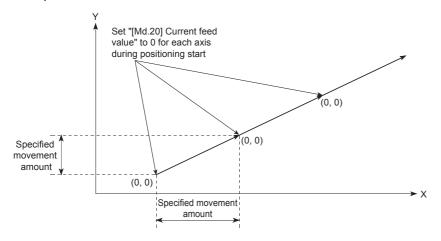

#### Restrictions

- If "11: Continuous path control" is set in [Da.1] Operation pattern, Continuous path control not possible (Error code: 1A1FH) occurs and the control will not start. (In the fixed-feed control, "11: Continuous path control" cannot be set.)
- Fixed-feed cannot be set in [Da.2] Control method in the positioning data when "11: Continuous path control" is set in [Da.1]
   Operation pattern of the immediately previous positioning data. For example, if the operation pattern of the positioning data
   No.1 is "11: Continuous path control", the fixed-feed control cannot be set to the positioning data No.2. If this setting is
   configured, Continuous path control not possible (Error code: 1A1FH) occurs and the deceleration stop is implemented.
- With 2-axis control, if the movement amount of each axis exceeds 1073741824 (= 2<sup>30</sup>) when 0: Composite speed is set in [Pr.20] Interpolation speed specification method, Outside linear movement amount range (Error code: 1A15H) occurs at the start of the positioning and the positioning will not start. (The maximum movement amount that can be set in [Da.6] Positioning address/movement amount is 1073741824 (= 2<sup>30</sup>).)

#### Positioning data to be set

To use the fixed-feed control, set the following positioning data.

- ©: Always set
- O: Set as required
- -: Setting not required

| Setting item |                                          | Setting requirement of reference axis | Setting requirement of interpolation axis |
|--------------|------------------------------------------|---------------------------------------|-------------------------------------------|
| [Da.1]       | Operation pattern                        | 0                                     | _                                         |
| [Da.2]       | Control method                           | 0                                     | _                                         |
| [Da.3]       | Acceleration time No.                    | 0                                     | _                                         |
| [Da.4]       | Deceleration time No.                    | 0                                     | _                                         |
| [Da.5]       | Axis to be interpolated                  | _*1                                   | _                                         |
| [Da.6]       | Positioning address/movement amount      | 0                                     | 0                                         |
| [Da.7]       | Arc address                              | _                                     | _                                         |
| [Da.8]       | Command speed                            | 0                                     | _                                         |
| [Da.9]       | Dwell time                               | 0                                     | _                                         |
| [Da.10]      | M code                                   | 0                                     | _                                         |
| [Da.27]      | M code ON signal output timing           | 0                                     | _                                         |
| [Da.28]      | ABS direction in degrees                 | 0                                     | _                                         |
| [Da.29]      | Interpolation speed specification method | O*2                                   | _                                         |

- \*1 To use the 2-axis fixed-feed control (interpolation), the axis to be used as the interpolation axis needs to be set.
- \*2 To use the 1-axis fixed-feed control, the setting is not required.

For details on the settings, refer to the following.

Page 423 Positioning Data

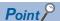

• When the movement amount is converted to the actual number of output pulses, a fraction after the decimal point appears according to the movement amount per pulse. This fraction is usually retained in the positioning module and will be reflected at the next positioning. For the fixed-feed control, since the movement amount is maintained constant (= the number of output pulses is maintained constant), the control is implemented after the fractional pulses are cleared to 0 at the start.

[Accumulated fraction pulses/Truncation]

Movement amount per pulse = If 2.5  $\mu m$  travel is implemented twice using 1.0  $\mu m$ 

 $\Rightarrow$  Conversion to output pulses: 2.5 [ $\mu$ m]/1.0 = 2.5 pulses

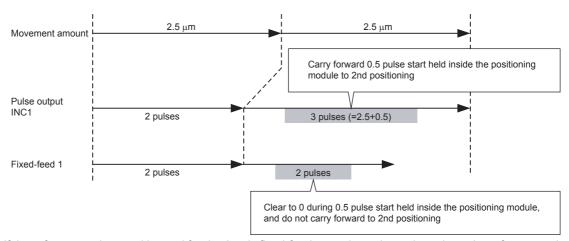

- If the reference axis speed is used for the 2-axis fixed-feed control, set the major axis as the reference axis. If the minor axis is set as the reference axis, the speed of the major axis cannot be suppressed with [Pr.8] Speed limit value.
- For the combinations of the reference axis and interpolation axes, refer to the following.

Page 117 Interpolation control

# 2-axis circular interpolation control with the sub point specified

With 2-axis circular interpolation control ([Da.2] Control method = ABS circular interpolation, INC circular interpolation), 2 motors are used to implement positioning control using the circular path that passes through the specified sub points. For details on the interpolation control, refer to the following.

Page 117 Interpolation control

#### 2-axis circular interpolation control with sub point specified (ABS circular sub)

#### **■**Operation chart

In the absolute system and 2-axis circular interpolation control with sub point specified, the positioning is implemented from the current stop position (start point address) to the address (end point address) set in [Da.6] Positioning address/movement amount in a circular path passing through the sub point address (sub point address) set in [Da.7] Arc address.

The resulting control path is an arc whose center is the intersection point of the perpendicular bisectors of a straight line between the start point address (current stop position) and sub point address (arc address) and a straight line between the sub point address (arc address) and end point address (positioning address).

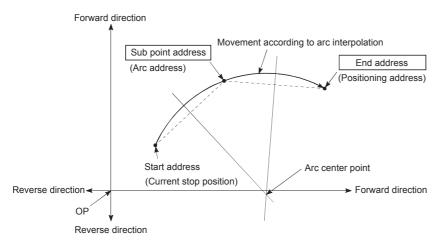

#### **■**Restrictions

In the following cases, the 2-axis circular interpolation control cannot be set.

- · When "2: degree" is set in [Pr.1] Unit setting
- When the units set in [Pr.1] Unit setting are different between the reference axis and interpolation axis (The combination of "0: mm" and "1: inch" is possible.)
- When "1: Reference axis speed" is set in [Pr.20] Interpolation speed specification method In the following case, an error occurs and the positioning will not start. During the positioning control, the operation stops immediately at the detection of the error.

| Error<br>code<br>(HEX) | Error name              | Error cause                                                                                                    |
|------------------------|-------------------------|----------------------------------------------------------------------------------------------------|
| 1A32H                  | Outside radius range    | When the radius exceeds 536870912 (= $2^{29}$ ) (The maximum radius for which the circular interpolation control is possible is 536870912 (= $2^{29}$ ).) |
| 1A37H                  | Sub point setting error | When the center point address is out of the range of -2147483648 (-2 <sup>31</sup> ) to 2147483647 (2 <sup>31</sup> -1).                                  |
| 1A2BH                  | End point setting error | Start point address = End point address                                                                                                    |
| 1A27H                  | Sub point setting error | Start point address = Sub point address                                                                                                    |
| 1A28H                  | Sub point setting error | End point address = Sub point address                                                                                                    |
| 1A29H                  | Sub point setting error | When the start point address, sub point address, and end point address are on a straight line                                                             |

#### **■**Positioning data to be set

To use the 2-axis circular interpolation control with sub point specified (ABS circular sub), set the following positioning data.

- O: Always set
- O: Set as required
- —: Setting not required

| Setting item |                                          | Setting requirement of reference axis | Setting requirement of interpolation axis |  |
|--------------|------------------------------------------|---------------------------------------|-------------------------------------------|--|
| [Da.1]       | Operation pattern                        | 0                                     | _                                         |  |
| [Da.2]       | Control method                           | © (Set ABS circular sub.)             | _                                         |  |
| [Da.3]       | Acceleration time No.                    | 0                                     | _                                         |  |
| [Da.4]       | Deceleration time No.                    | 0                                     | _                                         |  |
| [Da.5]       | Axis to be interpolated                  | 0                                     | _                                         |  |
| [Da.6]       | Positioning address/movement amount      | 0                                     | 0                                         |  |
| [Da.7]       | Arc address                              | 0                                     | 0                                         |  |
| [Da.8]       | Command speed                            | 0                                     | _                                         |  |
| [Da.9]       | Dwell time                               | 0                                     | _                                         |  |
| [Da.10]      | M code                                   | 0                                     | _                                         |  |
| [Da.27]      | M code ON signal output timing           | 0                                     | _                                         |  |
| [Da.28]      | ABS direction in degrees                 | 0                                     | _                                         |  |
| [Da.29]      | Interpolation speed specification method | 0                                     | _                                         |  |

For details on the settings, refer to the following.

Page 423 Positioning Data

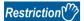

Set a value in [Da.8] Command speed so that the speed of each axis does not exceed the value in [Pr.8] Speed limit value. (The speed limit does not function for the speed calculated using the positioning module.)

#### 2-axis circular interpolation control with sub point specified (INC circular sub)

#### **■**Operation chart

In the incremental system and 2-axis circular interpolation control with sub point specified, the positioning is implemented from the current stop position (start point address) to the position of the movement amount set in [Da.6] Positioning address/ movement amount in an arc path passing through the sub point address (sub point address) set in [Da.7] Arc address. The movement direction is determined by the sign of the movement amount.

The resulting control path is an arc whose center is the intersection point of the perpendicular bisectors of a straight line between the start point address (current stop position) and the sub point address (arc address) calculated from the movement amount to the sub point, and a straight line between the sub point address (arc address) and the end point address (positioning address) calculated from the movement amount to the end point.

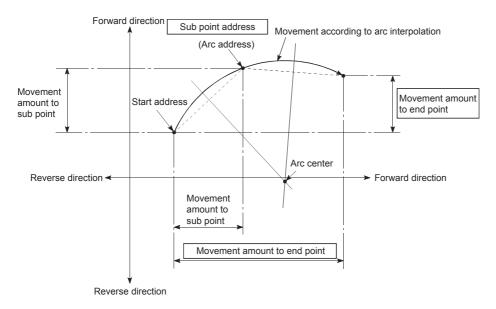

#### **■**Restrictions

In the following cases, the 2-axis circular interpolation control cannot be set.

- When "2: degree" is set in [Pr.1] Unit setting
- When the units set in [Pr.1] Unit setting are different between the reference axis and interpolation axis (The combination of "0: mm" and "1: inch" is possible.)
- When "1: Reference axis speed" is set in [Pr.20] Interpolation speed specification method In the following case, an error occurs and the positioning will not start. During the positioning control, the operation stops immediately at the detection of the error.

| Error<br>code<br>(HEX) | Error name              | Error cause                                                                                                    |  |
|------------------------|-------------------------|----------------------------------------------------------------------------------------------------|--|
| 1A32H                  | Outside radius range    | When the radius exceeds 536870912 (= $2^{29}$ ) (The maximum radius for which the circular interpolation control is possible is 536870912 (= $2^{29}$ ).) |  |
| 1A2AH                  | Sub point setting error | When the sub point address is out of the range of -2147483648 (-2 <sup>31</sup> ) to 2147483647 (2 <sup>31</sup> -1).                                     |  |
| 1A2CH                  | End point setting error | When the end point address is out of the range of -2147483648 (-2 <sup>31</sup> ) to 2147483647 (2 <sup>31</sup> -1).                                     |  |
| 1A37H                  | Sub point setting error | When the center point address is out of the range of -2147483648 (-2 <sup>31</sup> ) to 2147483647 (2 <sup>31</sup> -1).                                  |  |
| 1A2BH                  | End point setting error | Start point address = End point address                                                                                                    |  |
| 1A27H                  | Sub point setting error | Start point address = Sub point address                                                                                                    |  |
| 1A28H                  | Sub point setting error | End point address = Sub point address                                                                                                    |  |
| 1A29H                  | Sub point setting error | When the start point address, sub point address, and end point address are on a straight line                                                             |  |

#### **■**Positioning data to be set

To use the 2-axis circular interpolation control with sub point specified (INC circular sub), set the following positioning data.

- O: Always set
- O: Set as required
- —: Setting not required

| Setting item |                                          | Setting requirement of reference axis | Setting requirement of interpolation axis |
|--------------|------------------------------------------|---------------------------------------|-------------------------------------------|
| [Da.1]       | Operation pattern                        | 0                                     | _                                         |
| [Da.2]       | Control method                           |                                       | _                                         |
| [Da.3]       | Acceleration time No.                    | 0                                     | _                                         |
| [Da.4]       | Deceleration time No.                    | 0                                     | _                                         |
| [Da.5]       | Axis to be interpolated                  | ©                                     | _                                         |
| [Da.6]       | Positioning address/movement amount      | 0                                     | 0                                         |
| [Da.7]       | Arc address                              | 0                                     | 0                                         |
| [Da.8]       | Command speed                            | 0                                     | -                                         |
| [Da.9]       | Dwell time                               | 0                                     | -                                         |
| [Da.10]      | M code                                   | 0                                     | _                                         |
| [Da.27]      | M code ON signal output timing           | 0                                     | _                                         |
| [Da.28]      | ABS direction in degrees                 | 0                                     | _                                         |
| [Da.29]      | Interpolation speed specification method | 0                                     | _                                         |

For details on the settings, refer to the following.

Page 423 Positioning Data

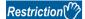

Set a value in [Da.8] Command speed so that the speed of each axis does not exceed the value in [Pr.8] Speed limit value. (The speed limit does not function for the speed calculated using the positioning module.)

# 2-axis circular interpolation control with the center point specified

In 2-axis circular interpolation control ([Da.2] Control method = ABS circular right, INC circular right, ABS circular left, and INC circular left), two motors are used to perform the position control in an arc path centered at the arc address while the interpolation is implemented for the axis directions set in each axis.

For details on the interpolation control, refer to the following.

Page 117 Interpolation control

The following table shows the rotation directions, central angle of the arc that can be controlled, and positioning path.

| Control method     | Rotation direction | Central angle of the arc that can be controlled | Positioning path                                                                           |
|--------------------|--------------------|-------------------------------------------------|--------------------------------------------------------------------------------------------|
| ABS circular right | Clockwise          | 0°<θ≤360°                                       | Positioning path                                                                           |
| INC circular right |                    |                                                 | Start point (Current stop position)  Center point  Start point (Positioning address)       |
| ABS circular left  | Counterclockwise   |                                                 | Center point                                                                               |
| INC circular left  |                    |                                                 | Start point (Current stop position)  Certile point (Positioning address)  Positioning path |

#### Circular interpolation error compensation

In the circular interpolation control with the center point specification, the arc path calculated with the start point address and center point address and the end point address set in [Da.6] Positioning address/movement amount may deviate. (FP.41] Allowable circular interpolation error width)

#### **■**Calculated error ≤ [Pr.41] Allowable circular interpolation error width

The circular interpolation control to the set end point address is performed, while the error compensation is performed. (This operation is called spiral interpolation.)

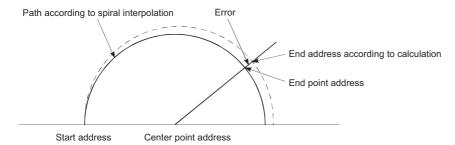

In the circular interpolation control with the center point specified, an angular velocity is calculated with an assumption that the positioning target moves at the command speed on the arc using the radius calculated from the start point address and center point address. The radius is compensated in proportion to the angular velocity moved from the start point.

Thus, if a difference (error) is found between a radius (start point radius) calculated from the start point address and center point address and a radius (end point radius) calculated from the end point address and center point address, the composite speed differs from the command speed and as described below.

| Error between start point radius and end point radius | Composite speed                                                                                         |
|-------------------------------------------------------|----------------------------------------------------------------------------------------------------|
| Start point radius > End point radius                 | Compared with the speed without an error, the speed becomes slower as the end point address is reached. |
| Start point radius < End point radius                 | Compared with the speed without an error, the speed becomes faster as the end point address is reached. |

#### **■**Calculated error ≥ [Pr.41] Allowable circular interpolation error width

Large arc error deviation (Error code: 1A17H) occurs at the start of the positioning and the control will not start. During the positioning control, the operation stops immediately at the detection of the error.

# The 2-axis circular interpolation control with the center point specified (ABS circular right, ABS circular left)

#### **■**Operation chart

In the absolute system and 2-axis circular interpolation control with center point specified, positioning is implemented from the current stop position (start point address) to the address (end point address) set in [Da.6] Positioning address/movement amount in an arc path whose center is the center point address (arc address) set in [Da.7] Arc address.

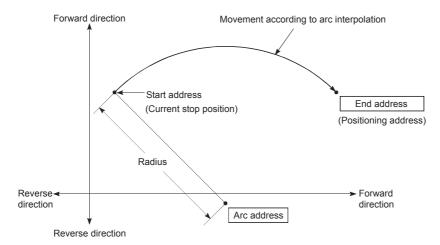

If the end point address (positioning address) is set to be the same as the start point address, the positioning of a true circle whose radius is from the start point address to the center point of the arc can be implemented.

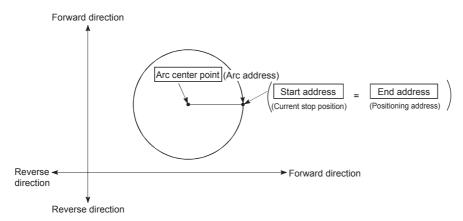

In the circular interpolation control with the center point specified, an angular velocity is calculated with an assumption that the positioning target moves at the command speed on the arc using the radius calculated from the start point address and center point address. The radius is compensated in proportion to the angular velocity moved from the start point.

Thus, if a difference (error) is found between a radius (start point radius) calculated from the start point address and center point address and a radius (end point radius) calculated from the end point address and center point address, the composite speed differs from the command speed and as described below.

| Error between start point radius and end point radius | Composite speed                                                                                         |
|-------------------------------------------------------|----------------------------------------------------------------------------------------------------|
| Start point radius > End point radius                 | Compared with the speed without an error, the speed becomes slower as the end point address is reached. |
| Start point radius < End point radius                 | Compared with the speed without an error, the speed becomes faster as the end point address is reached. |

#### **■**Restrictions

In the following cases, the 2-axis circular interpolation control cannot be set.

- · When "2: degree" is set in [Pr.1] Unit setting
- When the units set in [Pr.1] Unit setting are different between the reference axis and interpolation axis (The combination of "0: mm" and "1: inch" is possible.)
- When "1: Reference axis speed" is set in [Pr.20] Interpolation speed specification method

In the following case, an error occurs and the positioning will not start. During positioning control, the operation stops immediately at the detection of the error.

| Error<br>code<br>(HEX) | Error name                 | Error cause                                                                                                    |
|------------------------|----------------------------|----------------------------------------------------------------------------------------------------|
| 1A32H                  | Outside radius range       | When the radius exceeds 536870912 (= $2^{29}$ ) (The maximum radius for which the circular interpolation control is possible is 536870912 (= $2^{29}$ ).) |
| 1A2DH                  | Center point setting error | Start point address = Center point address                                                                                                    |
| 1A2EH                  | Center point setting error | End point address = Center point address                                                                                                    |
| 1A2FH                  | Center point setting error | When the center point address is out of the range of -2147483648 (-2 <sup>31</sup> ) to 2147483647 (2 <sup>31</sup> -1)                                   |

#### **■**Positioning data to be set

To use the 2-axis circular interpolation control with center point specified (ABS circular right, ABS circular left), set the following positioning data.

- ©: Always set
- O: Set as required
- —: Setting not required

| Setting ite | em                                       | Setting requirement of reference axis                            | Setting requirement of interpolation axis |
|-------------|------------------------------------------|------------------------------------------------------------------|-------------------------------------------|
| [Da.1]      | Operation pattern                        | 0                                                                | _                                         |
| [Da.2]      | Control method                           | <ul><li>(Set ABS circular right or ABS circular left.)</li></ul> | _                                         |
| [Da.3]      | Acceleration time No.                    | 0                                                                | _                                         |
| [Da.4]      | Deceleration time No.                    | ©                                                                | -                                         |
| [Da.5]      | Axis to be interpolated                  | 0                                                                | _                                         |
| [Da.6]      | Positioning address/movement amount      | 0                                                                | 0                                         |
| [Da.7]      | Arc address                              | 0                                                                | 0                                         |
| [Da.8]      | Command speed                            | 0                                                                | _                                         |
| [Da.9]      | Dwell time                               | 0                                                                | _                                         |
| [Da.10]     | M code                                   | 0                                                                | _                                         |
| [Da.27]     | M code ON signal output timing           | 0                                                                | _                                         |
| [Da.28]     | ABS direction in degrees                 | 0                                                                | _                                         |
| [Da.29]     | Interpolation speed specification method | 0                                                                | _                                         |

For details on the settings, refer to the following.

Page 423 Positioning Data

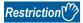

Set a value in [Da.8] Command speed so that the speed of each axis does not exceed the value in [Pr.8] Speed limit value. (The speed limit does not function for the speed calculated using the positioning module.)

# The 2-axis circular interpolation control with the center point specified (INC circular right, INC circular left)

#### **■**Operation chart

In the incremental system and 2-axis circular interpolation control with center point specified, positioning is implemented from the current stop position (start point address) to the position of the movement amount set in [Da.6] Positioning address/ movement amount in an arc path whose center is the center point address (arc address) set in [Da.7] Arc address.

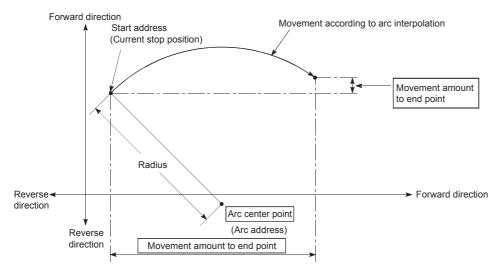

If 0 is set for the movement amount, the positioning of a true circle whose radius is from the start point address to the center point address of the arc can be performed.

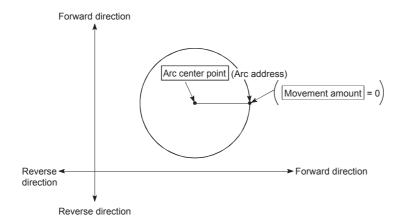

In the circular interpolation control with the center point specified, an angular velocity is calculated with an assumption that the positioning target moves at the command speed on the arc using the radius calculated from the start point address and center point address. The radius is compensated in proportion to the angular velocity moved from the start point.

Thus, if a difference (error) is found between a radius (start point radius) calculated from the start point address and center point address and a radius (end point radius) calculated from the end point address and center point address, the composite speed differs from the command speed and as described below.

| Error between start point radius and end point radius | Composite speed                                                                                         |
|-------------------------------------------------------|----------------------------------------------------------------------------------------------------|
| Start point radius > End point radius                 | Compared with the speed without an error, the speed becomes slower as the end point address is reached. |
| Start point radius < End point radius                 | Compared with the speed without an error, the speed becomes faster as the end point address is reached. |

#### **■**Restrictions

In the following cases, the 2-axis circular interpolation control cannot be set.

- When "2: degree" is set in [Pr.1] Unit setting
- When the units set in [Pr.1] Unit setting are different between the reference axis and interpolation axis (The combination of "0: mm" and "1: inch" is possible.)
- When "1: Reference axis speed" is set in [Pr.20] Interpolation speed specification method

In the following case, an error occurs and the positioning will not start. During positioning control, the operation stops immediately at the detection of the error.

| Error<br>code<br>(HEX) | Error name                 | Error cause                                                                                                    |
|------------------------|----------------------------|----------------------------------------------------------------------------------------------------|
| 1A32H                  | Outside radius range       | When the radius exceeds 536870912 (= $2^{29}$ ) (The maximum radius for which the circular interpolation control is possible is 536870912 (= $2^{29}$ ).) |
| 1A2CH                  | End point setting error    | When the end point address is out of the range of -2147483648 (-2 <sup>31</sup> ) to 2147483647 (2 <sup>31</sup> -1)                                      |
| 1A2DH                  | Center point setting error | Start point address = Center point address                                                                                                    |
| 1A2EH                  | Center point setting error | End point address = Center point address                                                                                                    |
| 1A2FH                  | Center point setting error | When the center point address is out of the range of -2147483648 (-2 <sup>31</sup> ) to 2147483647 (2 <sup>31</sup> -1)                                   |

#### **■**Positioning data to be set

To use the 2-axis circular interpolation control with center point specified (INC circular right, INC circular left), set the following positioning data.

- ©: Always set
- O: Set as required
- -: Setting not required

| Setting item |                                          | Setting requirement of reference axis                            | Setting requirement of interpolation axis |
|--------------|------------------------------------------|------------------------------------------------------------------|-------------------------------------------|
| [Da.1]       | Operation pattern                        | ©                                                                | _                                         |
| [Da.2]       | Control method                           | <ul><li>(Set INC circular right or INC circular left.)</li></ul> | _                                         |
| [Da.3]       | Acceleration time No.                    | 0                                                                | _                                         |
| [Da.4]       | Deceleration time No.                    | ©                                                                | _                                         |
| [Da.5]       | Axis to be interpolated                  | 0                                                                | _                                         |
| [Da.6]       | Positioning address/movement amount      | 0                                                                | 0                                         |
| [Da.7]       | Arc address                              | 0                                                                | 0                                         |
| [Da.8]       | Command speed                            | 0                                                                | _                                         |
| [Da.9]       | Dwell time                               | 0                                                                | _                                         |
| [Da.10]      | M code                                   | 0                                                                | _                                         |
| [Da.27]      | M code ON signal output timing           | 0                                                                | _                                         |
| [Da.28]      | ABS direction in degrees                 | 0                                                                | _                                         |
| [Da.29]      | Interpolation speed specification method | 0                                                                | _                                         |

For details on the settings, refer to the following.

Page 423 Positioning Data

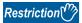

Set a value in [Da.8] Command speed so that the speed of each axis does not exceed the value in [Pr.8] Speed limit value. (The speed limit does not function for the speed calculated using the positioning module.)

# **Speed control**

In the speed control ([Da.2] Control method = Forward run speed 1 to 2, Reverse run speed 1 to 2), pulses are output continuously at the speed set in [Da.8] Command speed until a stop command is input in the axis 1 to 2 directions set to the positioning data.

The speed control has four control types including Forward run speed 1 to 2 performed in the forward run direction and Reverse run speed 1 to 2 performed in the reverse run direction.

For the combinations of the reference axis and interpolation axes, refer to the following.

Page 117 Interpolation control

#### Operation chart

The following shows the operation timing for the 1-axis speed control with the axis 1 and the 2-axis speed control in which the axis 1 is used as the reference axis.

During the speed control, In speed control flag ([Md.31] Status: b0) is ON. (Reference axis only) Positioning complete signal ([Md.31] Status: b15) does not turn ON.

· 1-axis speed control

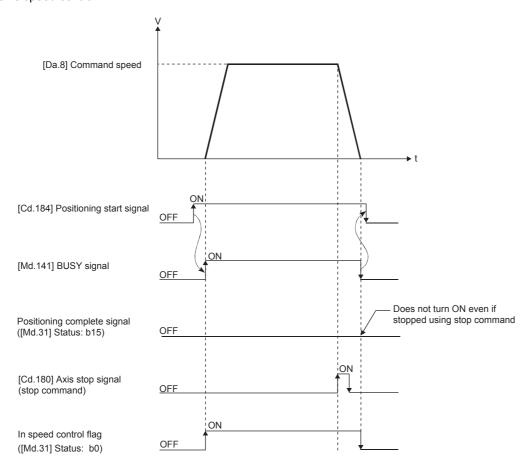

#### · 2-axis speed control

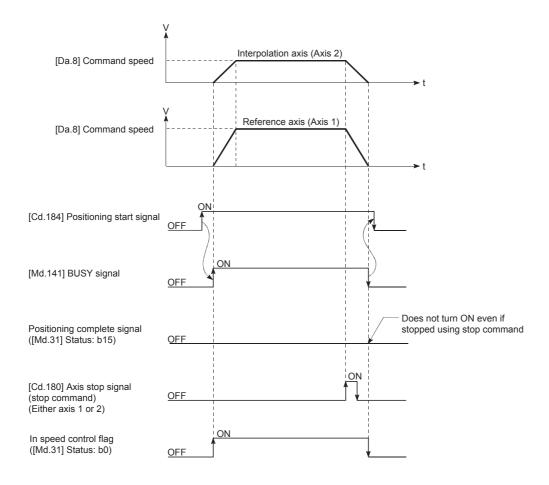

#### **Current feed value**

[Md.20] Current feed value during the speed control depends on the setting of [Pr.21] Current feed value during speed control as follows. (However, the parameters use the set value of the reference axis)

| Setting of [Pr.21] Current feed value during speed control | [Md.20] Current feed value                                       |
|------------------------------------------------------------|------------------------------------------------------------------|
| 0: Current feed value is not updated                       | The current feed value during speed control start is maintained. |
| 1: Update current feed value                               | The current feed value is updated.                               |
| 2: Current feed value is cleared to zero                   | The current feed value is fixed to 0.                            |

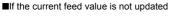

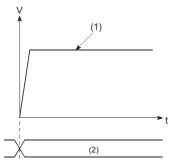

- (1) Speed control in operation
- (2) The current feed value during speed control start is maintained

#### ■If updating the current feed value

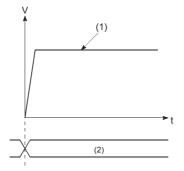

- (1) Speed control in operation
- (2) The current feed value is updated

#### ■If the current feed value is cleared to zero

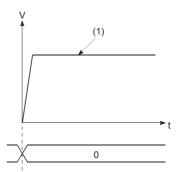

(1) Speed control in operation

#### Restrictions

- Set "00: Positioning complete" to [Da.1] Operation pattern. If "01: Continuous positioning control" or "11: Continuous path control" is set, Continuous path control not possible (Error code: 1A1EH, 1A1FH) occurs and the control will not start. ("01: Continuous positioning control" or "11: Continuous path control" cannot be set for the speed control.)
- If using M codes, set "0: WITH mode" in "[Pr.18] M code ON signal output timing". If "1: AFTER mode" has been set, M code is not output, and M code ON signal ([Md.31] Status: b12) does not turn ON either.
- If Current speed (-1) is set to [Da.8] Command speed, No command speed (Error code: 1A13H) occurs.
- · When the unit is degree, the software stroke limit is not checked.
- Set "1: Reference axis speed" to "[Pr.20] Interpolation speed specification method". If "0: Composite speed" is set, Interpolation mode error (Error code: 199AH) occurs and the positioning will not start.

#### ■Restriction on speed limit value

If any axis of the control axes (1 to 2 axes) exceeds the speed limit value, the axis exceeding the speed limit value is controlled with the speed limit value. In this case, the speeds of the other axes are limited by the ratio of [Da.8] Command speed.

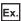

When the axis 1 and 2 are used

| Setting item |                   | Axis 1         | Axis 2         |  |
|--------------|-------------------|----------------|----------------|--|
| [Pr.8]       | Speed limit value | 4000.00 mm/min | 5000.00 mm/min |  |
| [Da.8]       | Command speed     | 8000.00 mm/min | 6000.00 mm/min |  |

When the values above are set, the operating speed during the speed control is as follows.

- Axis 1: 4000.00 mm/min (the speed is limited by "[Pr.8] Speed limit value".)
- Axis 2: 3000.00 mm/min (the speed is limited by the ratio of the command speeds of the axes 1 and 2.)

When the reference axis speed is less than 1 as the result of the speed limit, the operation is performed at the speed 1. When the bias speed is set, the lowest speed is the bias speed.

#### Positioning data to be set

To use the speed control (Forward run speed 1 to 2, Reverse run speed 1 to 2), set the following positioning data.

- ©: Always set
- O: Set as required
- -: Setting not required

| Setting item |                                          | Setting requirement of reference axis | Setting requirement of interpolation axis |
|--------------|------------------------------------------|---------------------------------------|-------------------------------------------|
| [Da.1]       | Operation pattern                        | ©                                     | -                                         |
| [Da.2]       | Control method                           | 0                                     | -                                         |
| [Da.3]       | Acceleration time No.                    | 0                                     | -                                         |
| [Da.4]       | Deceleration time No.                    | 0                                     | -                                         |
| [Da.5]       | Axis to be interpolated                  | *1                                    | -                                         |
| [Da.6]       | Positioning address/movement amount      | _                                     | -                                         |
| [Da.7]       | Arc address                              | _                                     | -                                         |
| [Da.8]       | Command speed                            | 0                                     | 0                                         |
| [Da.9]       | Dwell time                               | _                                     | -                                         |
| [Da.10]      | M code                                   | 0                                     | -                                         |
| [Da.27]      | M code ON signal output timing           | 0                                     | -                                         |
| [Da.28]      | ABS direction in degrees                 | 0                                     | -                                         |
| [Da.29]      | Interpolation speed specification method | _*2                                   | _                                         |

<sup>\*1</sup> To use the 2-axis speed control (interpolation), the axis to be used as the interpolation axis needs to be set.

For details on the settings, refer to the following.

Page 423 Positioning Data

<sup>\*2</sup> To use the 1-axis speed control, the setting is not required.

# **Speed-position switching control (INC mode)**

In the speed-position switching control (INC mode) ([Da.2] Control method = Forward run speed-position, Reverse run speed-position), pulses are output continuously at the speed set in [Da.8] Command speed in the axis direction set to the positioning data. When Speed-position switching signal is input, the position control for the movement amount set in [Da.6] Positioning address/movement amount is implemented.

The speed-position switching control (INC mode) has two control types including Forward run speed-position implemented in the forward run direction and Reverse run speed-position implemented in the reverse run direction.

Set the speed-position switching control (INC mode) selection using "[Pr.150] Speed-position function selection".

| Setting item |                                   | Setting | Setting details                             | Buffer memory address |        |
|--------------|-----------------------------------|---------|---------------------------------------------|-----------------------|--------|
|              |                                   | value   |                                             | Axis 1                | Axis 2 |
| [Pr.150]     | Speed-position function selection | 0       | Speed-position switching control (INC mode) | 34                    | 184    |

If a value other than 0 and 2 is set, the control is performed in the INC mode with the setting value regarded as 0. For details on the settings, refer to the following.

Page 403 [Pr.150] Speed-position function selection

#### Switching from the speed control→position control

Select a method to switch from the speed control to position control setting the value of [Cd.45] Speed-position switching
device selection.

| Setting item |                                           | Setting | Setting details                                                                                                    | Buffer memory address |      |
|--------------|-------------------------------------------|---------|----------------------------------------------------------------------------------------------------|-----------------------|------|
|              |                                           | value   | Axis 1                                                                                                    | Axis 2                |      |
| [Cd.45]      | Speed-position switching device selection | 0, 1, 2 | Select the device used for the speed to position switching.  • 0: Use External command signal  • 1: Use Near-point dog signal  • 2: Use "[Cd.46] Speed-position switching command" | 1566                  | 1666 |

• To switch the speed control to the position control, [Cd.24] Speed-position switching enable flag must be turned on and positioning data must be set. (When "[Cd.24] Speed-position switching enable flag" is turned ON after Speed-position switching signal is turned ON, speed control→position control switching is not implemented. The speed control is switched to the position control when the speed-position switching signal is turned from OFF→ON again. If [Cd.24] Speed-position switching enable flag and External command signal are turned ON at the start of the control, only the position control is implemented.)

| Setting item |                                      | Setting | Setting Setting details                                                                                                    |        | Buffer memory address |  |
|--------------|--------------------------------------|---------|----------------------------------------------------------------------------------------------------|--------|-----------------------|--|
|              |                                      | value   |                                                                                                    | Axis 1 | Axis 2                |  |
| [Cd.24]      | Speed-position switching enable flag | 1       | Set whether to enable or disable speed-position switching signals  O: Speed control is not switched to position control even when the speed-position switching signal is turned ON.  Speed control is switched to position control when the speed-position switching signal is turned ON. | 1528   | 1628                  |  |

#### Speed-position switching signal setting

#### ■When External command signal (CHG) is used

To use External command signal (CHG) as a speed-position switching signal, set the following items.

| Setting item |                                           | Setting |                                                           |        | Buffer memory address |  |
|--------------|-------------------------------------------|---------|-----------------------------------------------------------|--------|-----------------------|--|
|              |                                           | value   |                                                           | Axis 1 | Axis 2                |  |
| [Pr.42]      | External command function selection       | 2       | Set "2: Speed-position/position-speed switching request". | 62     | 212                   |  |
| [Cd.8]       | External command valid                    | 1       | Set "1: Validate external command".                       | 1505   | 1605                  |  |
| [Cd.45]      | Speed-position switching device selection | 0       | Set "0: Use external command signals".                    | 1566   | 1666                  |  |

#### **■**When Near-point dog signal (DOG) is used

To use Near-point dog signal (DOG) as a speed-position switching signal, set the following items.

| Setting item |                                           | Setting | Setting details                      | Buffer memory address |        |
|--------------|-------------------------------------------|---------|--------------------------------------|-----------------------|--------|
|              |                                           | value   |                                      | Axis 1                | Axis 2 |
| [Cd.45]      | Speed-position switching device selection | 1       | Set "1: Use near-point dog signals". | 1566                  | 1666   |

[Pr.42] External command function selection and [Cd.8] External command valid are not required to be set.

#### ■When [Cd.46] Speed-position switching command is used

To use [Cd.46] Speed-position switching command as Speed-position switching signal, set the following items.

| Setting item |                                           | Setting | Setting details                                         | Buffer memory address |        |
|--------------|-------------------------------------------|---------|---------------------------------------------------------|-----------------------|--------|
|              |                                           | value   |                                                         | Axis 1                | Axis 2 |
| [Cd.45]      | Speed-position switching device selection | 2       | Set "2: Use [Cd.46] Speed⇔position switching commands". | 1566                  | 1666   |

- [Pr.42] External command function selection and [Cd.8] External command valid are not required to be set.
- Compared with the switching control using Speed-position switching signal, the operation delays for 0.88 ms at maximum in the switching control using [Cd.46] Speed-position switching command. If the responsiveness for the switching signal is required, use Speed-position switching signal.

#### **Operation chart**

The following shows the operation timing of the speed-position switching control (INC mode).

During the speed control with the speed-position switching control (INC mode), In speed control flag ([Md.31] Status: b0) is ON.

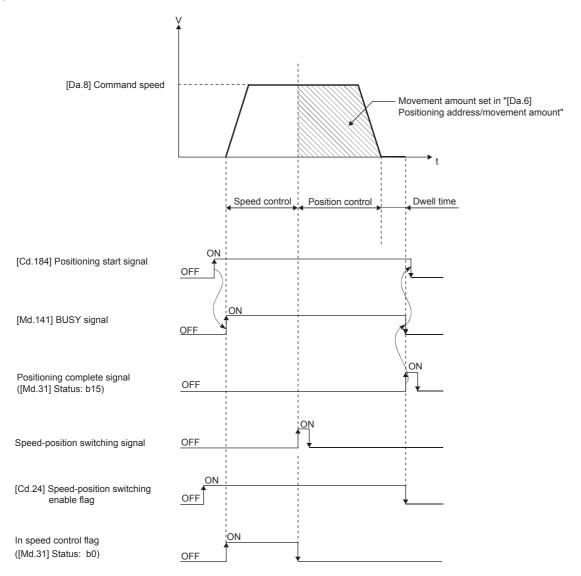

#### **■**Operation example

The following figure shows the operation when a speed-position switching signal is input at the position where the current feed value is 90.00000 (degree) during the implementation of forward run speed-position in [Da.2] Control method with the settings as follows: [Pr.1] Unit setting is "2: degree" and [Pr.21] Current feed value during speed control is "1: Update current feed value". (The set value of [Da.6] Positioning address/movement amount is 270.00000 (degree).)

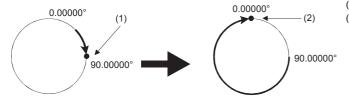

- (1) Speed-position switching signal ON during acceleration
- (2) Stop using 90.00000+270.00000=360.00000=0.00000 [degree]

# Operation timing and the processing time

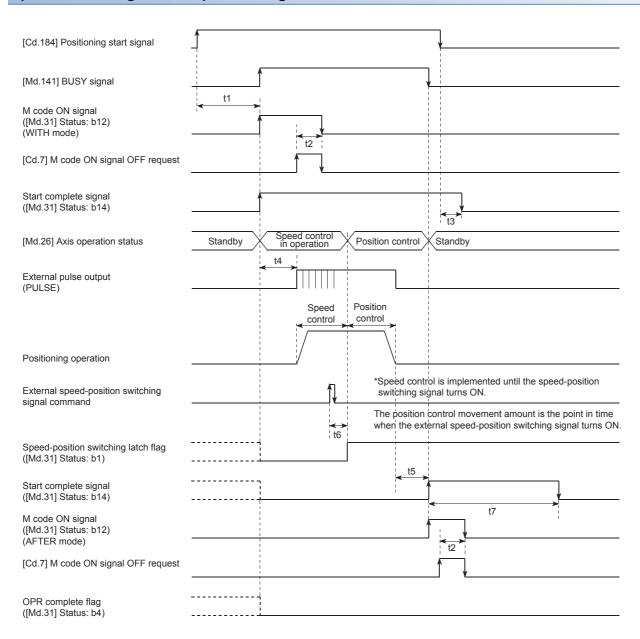

#### ■Normal timing time

| t1            | t2           | t3           | t4             | t5 <sup>*1</sup> | t6     | t7                       |
|---------------|--------------|--------------|----------------|------------------|--------|--------------------------|
| 0.2 to 0.3 ms | 0 to 0.88 ms | 0 to 0.88 ms | 0.1 ms or less | 0 to 0.88 ms     | 1.0 ms | Depends on the parameter |

<sup>\*1</sup> The timing time of t5 described is the time when 0 is set for the dwell time.

#### **Current feed value**

[Md.20] Current feed value during the speed-position switching control (INC mode) depends on the setting of [Pr.21] Current feed value during speed control as described below.

| Setting of [Pr.21] Current feed value during speed control | [Md.20] Current feed value                                                                                                    |  |  |
|------------------------------------------------------------|----------------------------------------------------------------------------------------------------|--|--|
| 0: Current feed value is not updated                       | During the speed control, the current feed value at the start of the control is kept. The current feed value is updated when the control is switched to the position control. |  |  |
| 1: Update current feed value                               | The current feed value is updated during both speed control and position control.                                                                                             |  |  |
| 2: Current feed value is cleared to zero                   | The current feed value is cleared to 0 at the start of the control. The current feed value is updated when the control is switched to the position control.                   |  |  |
| ■If the current feed value is not updated                  | ■If updating the current feed value ■If the current feed value is cleared to zero                                                                                             |  |  |

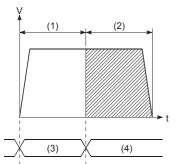

- (1) Speed control
- (2) Position control
- (3) Hold
- (4) Update

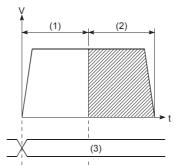

- (1) Speed control
- (2) Position control
- (3) Update

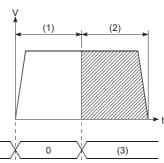

- (1) Speed control
- (2) Position control
- (3) Update from 0.

#### Time required to switch from speed control→position control

The time taken from when Speed-position switching signal is turned ON to when Speed-position switching latch flag ([Md.31] Status: b1) is turned on is 1 ms.

Speed-position switching signal

OFF

ON

ON

ON

ON

ON

I ms

#### Movement amount change of the position control

In Speed-position switching control (INC mode), the movement amount of the position control can be changed during the speed control.

- During the speed control, New movement amount is stored in [Cd.23] Speed-position switching control movement amount change register using a program. When Speed-position switching signal is turned on, the movement amount of the position control is stored in [Cd.23] Speed-position switching control movement amount change register.
- At the input timing of Speed-position switching signal, the movement amount of the speed-position switching control (position control) is stored in [Md.29] Speed-position switching control positioning amount.

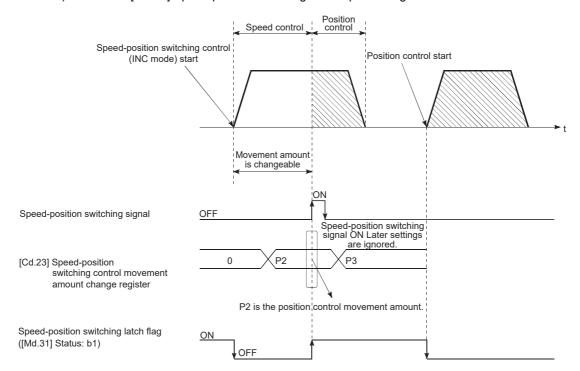

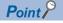

- A change request of the movement amount is recognized by writing data into [Cd.23] Speed-position switching control movement amount change register using a program.
- The timing when the new movement amount becomes valid is from when the speed-position switching control (INC mode) is performed to when Speed-position switching signal is input.
- By using Speed-position switching latch flag ([Md.31] Status: b1) of the axis monitor area, the movement amount change can be enabled and disabled using the interlock function in the position control.

#### Restrictions

- If "11: Continuous path control" is set in [Da.1] Operation pattern, Continuous path control not possible (Error code: 1A1FH) occurs and the control will not start.
- Speed-position switching control cannot be set in [Da.2] Control method in the positioning data when "11: Continuous path control" is set in [Da.1] Operation pattern of the immediately previous positioning data. (For example, if the operation pattern of the positioning data No.1 is "11: Continuous path control", the speed-position switching control cannot be set to the positioning data No.2.) If this setting is configured, Continuous path control not possible (Error code: 1A20H) occurs and the deceleration stop is implemented.
- If Current speed (-1) is set to [Da.8] Command speed, No command speed (Error code: 1A14H) occurs.
- The software stroke limit range check during the speed control is implemented only when the following 1) and 2) are satisfied.
- (1) "[Pr.21] Current feed value during speed control" is "1: Update current feed value".

In any case other than the above, if the movement amount exceeds the software stroke limit range during the speed control, Software stroke limit (+) (Error code: 1A18H) or Software stroke limit (-) (Error code: 1A1AH) occurs and the control decelerates and stops when the control is switched to the position control. (2) When a value other than "2: degree" is set in "[Pr.1] Unit setting"

When the unit is degree, the software stroke limit range is not checked.

- If the value set in [Da.6] Positioning address/movement amount is negative, Outside address range (Error code: 1A30H) occurs.
- If the movement amount of the position control set in [Da.6] Positioning address/movement amount is smaller than the deceleration distance from [Da.8] Command speed, the deceleration processing is performed when Speed-position switching signal is input.
- Turn ON the speed-position switching signal in the speed stabilization region (in the constant speed state). If the signal is turned ON during the acceleration, the variation of the droop pulse amount becomes large and Speed-position switching signal ON (Warning code: 0993H) occurs. When a servomotor is used, the actual movement amount after the control is switched to the position control is calculated by adding Set movement amount and Droop pulse amount. If the signal is turned on during the acceleration or deceleration, the variation of the droop pulse amount becomes large and the operation stop position varies. Even if the values in [Md.29] Speed-position switching control positioning amount are the same between the two controls, the stop positions change because the droop pulse amount changes when the values in [Da.8] Command speed of both controls differ.
- When a negative value is set in [Cd.23] Speed-position switching control movement amount change register, Insufficient
  movement amount (Warning code: 0998H) occurs and the movement amount is the value set in [Da.6] Positioning address/
  movement amount.

# Positioning data to be set

To use the speed-position switching control (INC mode), set the following positioning data.

- ©: Always set
- O: Set as required
- —: Setting not required

| Setting ite | m                                        | Setting requirement                                               |
|-------------|------------------------------------------|-------------------------------------------------------------------|
| [Da.1]      | Operation pattern                        | ©                                                                 |
| [Da.2]      | Control method                           | © (Set Forward run speed-position or Reverse run speed-position.) |
| [Da.3]      | Acceleration time No.                    | ©                                                                 |
| [Da.4]      | Deceleration time No.                    | ©                                                                 |
| [Da.5]      | Axis to be interpolated                  | _                                                                 |
| [Da.6]      | Positioning address/movement amount      | ©                                                                 |
| [Da.7]      | Arc address                              | _                                                                 |
| [Da.8]      | Command speed                            | ©                                                                 |
| [Da.9]      | Dwell time                               | 0                                                                 |
| [Da.10]     | M code                                   | 0                                                                 |
| [Da.27]     | M code ON signal output timing           | 0                                                                 |
| [Da.28]     | ABS direction in degrees                 | 0                                                                 |
| [Da.29]     | Interpolation speed specification method | _                                                                 |

For details on the settings, refer to the following.

Page 423 Positioning Data

# Speed-position switching control (ABS mode)

In the speed-position switching control (ABS mode) ([Da.2] Control method = Forward run speed-position, Reverse run speed-position), pulses are output continuously at the speed set in [Da.8] Command speed in the axis direction set to the positioning data. When Speed-position switching signal is input, the position control to the address set in [Da.6] Positioning address/movement amount is implemented.

The speed-position switching control (ABS mode) has two control types including Forward run speed-position implemented in the forward run direction and Reverse run speed-position implemented in the reverse run direction.

The speed-position switching control (ABS mode) is enabled only when 2: degree is set to [Pr.1] Unit setting.

- O: Setting possible
- ×: Setting possible (If set, when "[Cd.190] PLC READY signal" turns ON, a speed-position function selection error (Error code: 1AAEH) occurs.

| Speed-position function selection | mm | inch | degree | pulse |
|-----------------------------------|----|------|--------|-------|
| INC mode                          | 0  | 0    | 0      | 0     |
| ABS mode                          | ×  | ×    | 0      | ×     |

The speed-position switching control (ABS mode) can be set to [Pr.150] Speed-position function selection in the detailed parameter 1.

| Setting item |                                   | Setting | Setting Setting details                     |        | ddress |
|--------------|-----------------------------------|---------|---------------------------------------------|--------|--------|
|              |                                   | value   | Axis 1                                      | Axis 2 |        |
| [Pr.150]     | Speed-position function selection | 2       | Speed-position switching control (ABS mode) | 34     | 184    |

If a value other than 0 and 2 is set, the control is performed in the INC mode with the setting value regarded as 0. For details on the settings, refer to the following.

Page 403 [Pr.150] Speed-position function selection

#### Switching from the speed control→position control

- To switch the speed control to the position control, set Speed-position switching signal as External command signal.
- Select a method to switch from speed control 
   position control setting the value of [Cd.45] Speed-position switching device selection.

| Setting item |                                           | Setting | Setting Setting details                                                                                                    |        | Buffer memory address |  |
|--------------|-------------------------------------------|---------|----------------------------------------------------------------------------------------------------|--------|-----------------------|--|
|              |                                           | value   | Axis 1                                                                                                    | Axis 2 |                       |  |
| [Cd.45]      | Speed-position switching device selection | 0, 1, 2 | Select the device used for speed /position switching.  • 0: Use External command signal  • 1: Use Near-point dog signal  • 2: Use "[Cd.46] Speed-position switching command" | 1566   | 1666                  |  |

• To switch the speed control to the position control, [Cd.24] Speed-position switching enable flag must be turned on and positioning data must be set. (When "[Cd.24] Speed-position switching enable flag" is turned ON after Speed-position switching signal is turned ON, speed control—position control switching is not implemented. Switches when the speed-position switching signal turns from OFF—ON again. If [Cd.24] Speed-position switching enable flag and External command signal are turned ON at the start of the control, only the position control is implemented.)

| Setting item |                                      | Setting | Setting Setting details                                                                                                    | Buffer memory address |      |
|--------------|--------------------------------------|---------|----------------------------------------------------------------------------------------------------|-----------------------|------|
|              |                                      | value   | Axis 1                                                                                                    | Axis 2                |      |
| [Cd.24]      | Speed-position switching enable flag | 0, 1    | Set whether to enable or disable Speed-position switching signal.  O: Speed control is not switched to position control even when the speed-position switching signal is turned ON.  Speed control is switched to position control when the speed-position switching signal is turned ON. | 1528                  | 1628 |

#### Speed-position switching signal setting

#### ■When External command signal (CHG) is used

To use External command signal (CHG) as a speed-position switching signal, set the following items.

| Setting item |                                           | Setting | Setting details                                           | Buffer memory a | Buffer memory address |  |
|--------------|-------------------------------------------|---------|-----------------------------------------------------------|-----------------|-----------------------|--|
|              |                                           | value   | Axis 1                                                    | Axis 2          |                       |  |
| [Pr.42]      | External command function selection       | 2       | Set "2: Speed-position/position-speed switching request". | 62              | 212                   |  |
| [Cd.8]       | External command valid                    | 1       | Set "1: Validate external command".                       | 1505            | 1605                  |  |
| [Cd.45]      | Speed-position switching device selection | 0       | Set "0: Use external command signals".                    | 1566            | 1666                  |  |

#### **■**When Near-point dog signal (DOG) is used

To use Near-point dog signal (DOG) as a speed-position switching signal, set the following items.

| Setting item |                                           | Setting | Setting details                      | Buffer memory address |      |
|--------------|-------------------------------------------|---------|--------------------------------------|-----------------------|------|
|              |                                           | value   | Axis 1                               | Axis 2                |      |
| [Cd.45]      | Speed-position switching device selection | 1       | Set "1: Use near-point dog signals". | 1566                  | 1666 |

[Pr.42] External command function selection and [Cd.8] External command valid are not required to be set.

#### ■When [Cd.46] Speed-position switching command is used

To use [Cd.46] Speed-position switching command as Speed-position switching signal, set the following items.

| Setting item |                                           | Setting | Setting Setting details                                 |        | Buffer memory address |  |
|--------------|-------------------------------------------|---------|---------------------------------------------------------|--------|-----------------------|--|
|              |                                           | value   | Axis 1                                                  | Axis 2 |                       |  |
| [Cd.45]      | Speed-position switching device selection | 2       | Set "2: Use [Cd.46] Speed⇔position switching commands". | 1566   | 1666                  |  |

- [Pr.42] External command function selection and [Cd.8] External command valid are not required to be set.
- Compared with the switching control using Speed-position switching signal, the operation delays for 0.88 ms at maximum in the switching control using [Cd.46] Speed-position switching command. If the responsiveness for the switching signal is required, use Speed-position switching signal.

#### **Operation chart**

The operation timing of the speed-position switching control (ABS mode) is described below.

During speed control using the speed-position switching control (ABS mode), In speed control flag ([Md.31] Status: b0) is ON.

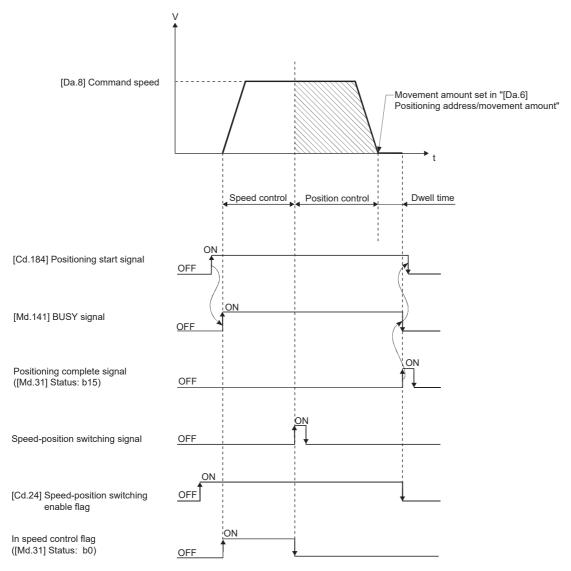

#### **■**Operation example

The following figure shows the operation when a speed-position switching signal is input at the position where the current feed value is 90.00000 (degree) during the implementation of forward run speed-position in [Da.2] Control method with the settings as follows: [Pr.1] Unit setting is "2: degree" and [Pr.21] Current feed value during speed control is "1: Update current feed value". (The set value of [Da.6] Positioning address/movement amount is 270.00000 (degree).)

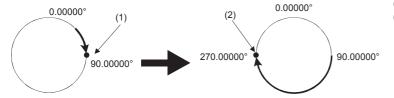

- $\hbox{(1) Speed-position switching signal ON during acceleration } \\$
- (2) Stop at 270.00000[degree]

# Operation timing and the processing time

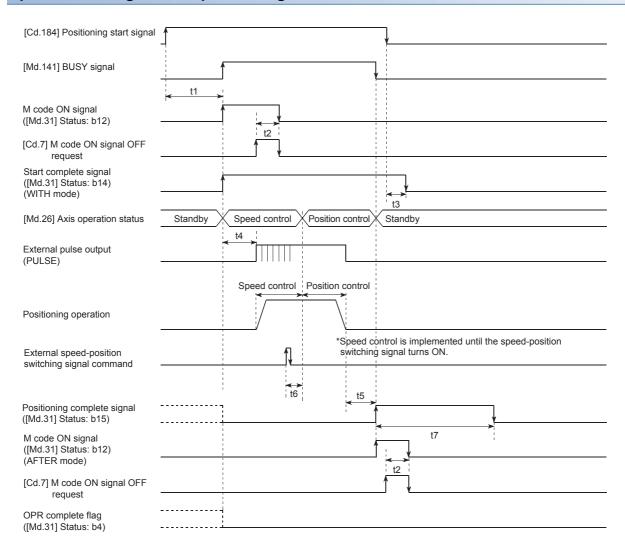

#### ■Normal timing time

| t1            | t2           | t3           | t4             | t5 <sup>*1</sup> | t6     | t7                       |
|---------------|--------------|--------------|----------------|------------------|--------|--------------------------|
| 0.2 to 0.3 ms | 0 to 0.88 ms | 0 to 0.88 ms | 0.1 ms or less | 0 to 0.88 ms     | 1.0 ms | Depends on the parameter |

 $<sup>^{\</sup>star}1$  The timing time of t5 described is the time when 0 is set for the dwell time.

#### **Current feed value**

[Md.20] Current feed value during the speed-position switching control (ABS mode) depends on the setting of [Pr.21] Current feed value during speed control as described below.

| Setting of [Pr.21] Current feed value during speed control | [Md.20] Current feed value                                                        |
|------------------------------------------------------------|-----------------------------------------------------------------------------------|
| 1: Update current feed value                               | The current feed value is updated during both speed control and position control. |

Only "1: Update current feed value" can be set to [Pr.21] Current feed value during speed control in the speed-position switching control (ABS mode).

If a value other than 1 is set in [Pr.21] Current feed value during speed control, Speed-position function selection error (Error code: 1AAEH) occurs.

■If updating the current feed value

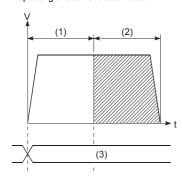

- (1) Speed control
- (2) Position control
- (3) Update

#### Time required to switch the speed control to the position control

The time taken from when Speed-position switching signal is turned ON to when Speed-position switching latch flag ([Md.31] Status: b1) is turned on is 1 ms.

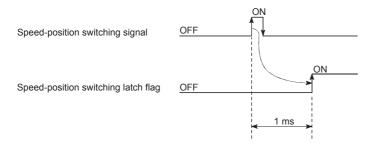

#### Restrictions

- If "11: Continuous path control" is set in [Da.1] Operation pattern, Continuous path control not possible (Error code: 1A1FH) occurs and the control will not start.
- Speed-position switching control cannot be set in [Da.2] Control method in the positioning data when "11: Continuous path
  control" is set in [Da.1] Operation pattern of the immediately previous positioning data. (For example, if the operation
  pattern of the positioning data No.1 is "11: Continuous path control", the speed-position switching control cannot be set to
  the positioning data No.2.) If this setting is configured, Continuous path control not possible (Error code: 1A20H) occurs
  and the deceleration stop is implemented.
- If Current speed (-1) is set to [Da.8] Command speed, No command speed (Error code: 1A14H) occurs.
- If the value set in [Da.6] Positioning address/movement amount is negative, Outside address range (Error code: 1A30H) occurs.
- In speed-position switching control (ABS mode), the axis control data [Cd.23] Speed-position switching control movement amount change register is not enabled even if it is set. The set value is ignored.

- To perform the speed-position switching control (ABS mode), the following conditions must be satisfied.
- (1) "[Pr.1] Unit setting" is "2: degree"
- (2) The software stroke limit function is disabled (Upper limit value = Lower limit value)
- (3) "[Pr.21] Current feed value during speed control" is "1: Update current feed value".
- (4) If the settings range of "[Da.6] Positioning address/movement amount" is 0 to 359.99999 (degrees) or outside the range 0 to 359.99999 (degrees), an outside address range (Error code: 1A31H) error will occur at startup.
- (5) "[Pr.150] Speed-position function selection" is "2: Speed-position switching control (ABS mode)".
- If (1) to (3) are not satisfied when (5) above is enabled, when "[Cd.190] PLC READY signal" is turned OFF→ON, a speed-position function error (Error code: 1AAEH) will occur.
- The operation does not stop immediately at the positioning address when the positioning target reaches the positioning address during the deceleration even if the automatic deceleration is started after Speed-position switching signal is input. To decelerate automatically, the positioning target stops at the positioning address after the rotation is performed for N (N: natural number) times. In the following example, the positioning target passes the positioning address twice when the deceleration is performed in the dot-line path. Thus, the deceleration stop is performed to stop at the positioning address at the third time.

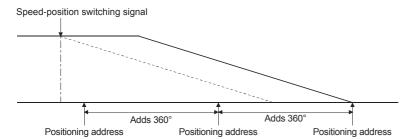

#### Positioning data to be set

To use the speed-position switching control (ABS mode), set the following positioning data.

- ©: Always set
- O: Set as required
- -: Setting not required

| Setting iten | n                                        | Setting requirement                                               |
|--------------|------------------------------------------|-------------------------------------------------------------------|
| [Da.1]       | Operation pattern                        | ©                                                                 |
| [Da.2]       | Control method                           | © (Set Forward run speed-position or Reverse run speed-position.) |
| [Da.3]       | Acceleration time No.                    | ©                                                                 |
| [Da.4]       | Deceleration time No.                    | ©                                                                 |
| [Da.5]       | Axis to be interpolated                  | _                                                                 |
| [Da.6]       | Positioning address/movement amount      | ©                                                                 |
| [Da.7]       | Arc address                              | _                                                                 |
| [Da.8]       | Command speed                            | ©                                                                 |
| [Da.9]       | Dwell time                               | 0                                                                 |
| [Da.10]      | M code                                   | 0                                                                 |
| [Da.27]      | M code ON signal output timing           | 0                                                                 |
| [Da.28]      | ABS direction in degrees                 | 0                                                                 |
| [Da.29]      | Interpolation speed specification method | _                                                                 |

For details on the settings, refer to the following.

Page 423 Positioning Data

# Position-speed switching control

In Position-speed switching signal ([Da.2] Control method = Forward run speed-position, Reverse run speed-position), the positioning control for the amount set in [Da.6] Positioning address/movement amount is implemented in the axis direction set to the positioning data before Position-speed switching signal is input. If Position-speed switching signal is input before the positioning is completed, pulses are continuously output at the speed set in [Da.8] Command speed until a stop command is input.

The position-speed switching control has two control types including Forward run position-speed performed in the forward run direction and Reverse run position-speed performed in the reverse run direction.

#### Switching from the position control to speed control

Select a method to switch from the speed control to position control setting the value of [Cd.45] Speed-position switching
device selection

| Setting item |                                           | Setting | Setting Setting details                                                                                                    | Buffer memory address |      |
|--------------|-------------------------------------------|---------|----------------------------------------------------------------------------------------------------|-----------------------|------|
|              |                                           | value   | Axis 1                                                                                                    | Axis 2                |      |
| [Cd.45]      | Speed-position switching device selection | 0, 1, 2 | Select the device used for speed /position switching.  • 0: Use External command signal  • 1: Use Near-point dog signal  • 2: Use "[Cd.46] Speed-position switching command" | 1566                  | 1666 |

• To switch the position control to the speed control, [Cd.26] Position-speed switching enable flag must be turned on and positioning data must be set. (When [Cd.26] Position-speed switching enable flag is turned ON after Position-speed switching signal is turned ON, the position control is not switched to the speed control. Switches when the position-speed switching signal turns from OFF→ON again. If [Cd.26] Position-speed switching enable flag and Position-speed switching signal are turned ON at the start, only the speed control is implemented.)

| Setting ite | Setting item                         |       | value                                                                                                    | Buffer memory address |        |
|-------------|--------------------------------------|-------|----------------------------------------------------------------------------------------------------|-----------------------|--------|
|             |                                      | value |                                                                                                    | Axis 1                | Axis 2 |
| [Cd.26]     | Position-speed switching enable flag | 0, 1  | Set whether to enable or disable Position-speed switching signal.  • 0: Position control is not switched to speed control even when Position-speed switching signal is turned ON.  • 1: Position control is switched to Speed control when Position-speed switching signal is turned ON. | 1532                  | 1632   |

• The control decelerates and stops when Position-speed switching signal is not input until the positioning target moves for the movement amount specified in the position control. When Position-speed switching signal is input during the automatic deceleration in the position control, the speed is accelerated again to the command speed the speed control continues.

# Position-speed switching signal setting

#### ■When External command signal (CHG) is used

To use External command signal (CHG) as Position-speed switching signal, set the following items.

| Setting item |                                           | Setting | Setting details                                           | Buffer memory a | nddress |
|--------------|-------------------------------------------|---------|-----------------------------------------------------------|-----------------|---------|
|              |                                           | value   | Axis 1                                                    | Axis 2          |         |
| [Pr.42]      | External command function selection       | 2       | Set "2: Speed-position/position-speed switching request". | 62              | 212     |
| [Cd.8]       | External command valid                    | 1       | Set "1: Validate external command".                       | 1505            | 1605    |
| [Cd.45]      | Speed-position switching device selection | 0       | Set "0: Use external command signals".                    | 1566            | 1666    |

#### **■**When Near-point dog signal (DOG) is used

To use Near-point dog signal (DOG) as Position-speed switching signal, set the following items.

| Setting item |                                           | Setting | Setting details                      | Buffer memory a | ddress |
|--------------|-------------------------------------------|---------|--------------------------------------|-----------------|--------|
|              |                                           | value   |                                      | Axis 1          | Axis 2 |
| [Cd.45]      | Speed-position switching device selection | 1       | Set "1: Use near-point dog signals". | 1566            | 1666   |

[Pr.42] External command function selection and [Cd.8] External command valid are not required to be set.

#### ■When [Cd.46] Speed-position switching command is used

To use [Cd.46] Speed-position switching command as Position-speed switching signal, set the following items.

| Setting item |                                           | Setting | Setting details                                        | Buffer memory address |        |
|--------------|-------------------------------------------|---------|--------------------------------------------------------|-----------------------|--------|
|              |                                           | value   |                                                        | Axis 1                | Axis 2 |
| [Cd.45]      | Speed-position switching device selection | 2       | Set "2: Use [Cd.46] Speed-position switching command". | 1566                  | 1666   |

[Pr.42] External command function selection and [Cd.8] External command valid are not required to be set.

# **Operation chart**

The following shows the operation timing of the position-speed switching control.

During the speed control with the position-speed switching control, In speed control flag ([Md.31] Status: b0) is ON.

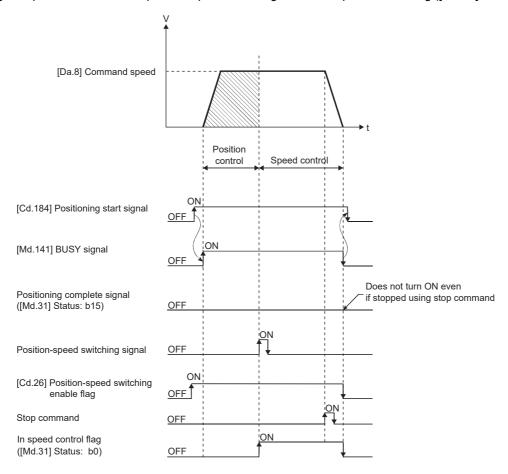

# Operation timing and the processing time

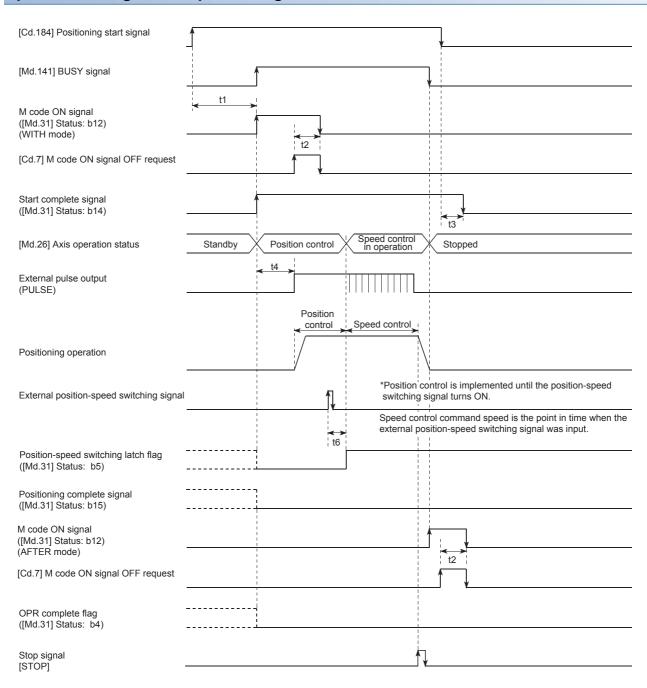

#### ■Normal timing time

| t1            | t2           | t3           | t4             | t5 | t6     |
|---------------|--------------|--------------|----------------|----|--------|
| 0.2 to 0.3 ms | 0 to 0.88 ms | 0 to 0.88 ms | 0.1 ms or less | _  | 1.0 ms |

#### **Current feed value**

(4) Hold

[Md.20] Current feed value during the position-speed switching control depends on the setting of [Pr.21] Current feed value during speed control as follows.

| Setting of [Pr.21] Current feed value during speed control       | g [Md.20] Current feed value                                                               |                                                                                |
|------------------------------------------------------------------|--------------------------------------------------------------------------------------------|--------------------------------------------------------------------------------|
| 0: Current feed value is not updated                             | The current feed value is updated during the control, the current feed value at that point | ne position control. After the control is switched to the speed is held.       |
| 1: Update current feed value                                     | The current feed value is updated during be                                                | oth position control and speed control.                                        |
| 2: Current feed value is cleared to zero                         | The current feed value is updated during prefrom the moment it is switched to speed co     | osition control, and the current feed value is then cleated ontrol. (Set to 0) |
| ■If the current feed value is not updated                        | ■If updating the current feed value                                                        | ■If the current feed value is cleared to zero                                  |
| (1) (2) t                                                        | (1) (2)                                                                                    | t (1) (2)                                                                      |
| <ul><li>(1) Position control</li><li>(2) Speed control</li></ul> | <ul><li>(1) Position control</li><li>(2) Speed control</li></ul>                           | (1) Position control (2) Speed control                                         |
| (3) Update                                                       | (3) Update                                                                                 | (3) Update                                                                     |

#### Time taken for switching from position control→speed control

The time taken from when Position-speed switching signal is turned ON to when Position-speed switching latch flag ([Md.31] Status: b5) is turned ON is 1 ms.

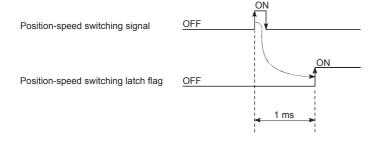

#### Changing the command speed of the speed control

In Position-speed switching control, the command speed of the speed control can be changed during the position control.

- When the command speed change is requested during the control other than the position control of the position-speed switching control, the change request is ignored.
- During the position control, New command speed is stored in [Cd.25] Position-speed switching control speed change register using a program. When Position-speed switching signal is turned on, the setting of [Cd.25] Position-speed switching control speed change register becomes the command speed of the speed control.

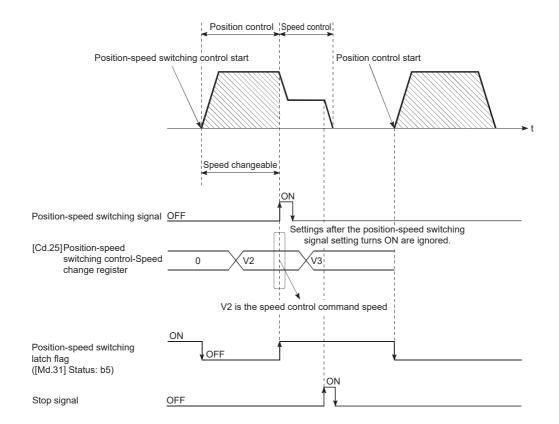

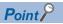

- A change request of the command speed is recognized by writing data into [Cd.25] Position-speed switching control speed change register using a program.
- The timing when the new command speed becomes valid is from when the position-speed switching control is performed to when Position-speed switching signal is input.
- By using Position-speed switching latch flag ([Md.31] Status: b5) of the axis monitor area, the speed change can be enabled and disabled using the interlock function in the speed control.

#### Restrictions

- If "01: Continuous positioning control" or "11: Continuous path control" is set in [Da.1] Operation pattern, Continuous path control not possible (Error code: 1A1EH, 1A1FH) occurs and the control will not start.
- Position-speed switching control cannot be set to [Da.2] Control method of the positioning data when "11: Continuous path
  control" is set to [Da.1] Operation pattern of the previous positioning data. For example, if the operation pattern of the
  positioning data No.1 is "11: Continuous path control", Position-speed switching control cannot be set to the positioning
  data No.2. If this setting is configured, Continuous path control not possible (Error code: 1A20H) occurs and the
  deceleration stop is implemented.
- The software stroke limit range during the speed control is checked only when "1: Update current feed value" is set to [Pr.21] Current feed value during speed control. When the unit is degree, the software stroke limit check range is not checked.
- If the start point address of the position control exceeds the software stroke limit range, Software stroke limit (+) (Error code: 1A18H) or Software stroke limit (-) (Error code: 1A1AH) occurs and the operation will not start.
- If the end point address of the position control exceeds the software stroke limit range, Software stroke limit (+) (Error code: 1A18H) or Software stroke limit (-) (Error code: 1A1AH) occurs and the operation will not start.
- The control decelerates and stops when Position-speed switching signal is not input until the positioning target moves for
  the movement amount specified. When Position-speed switching signal is input during the automatic deceleration in the
  position control, the speed is accelerated again to the command speed the speed control continues. When Position-speed
  switching signal is input during the deceleration stop by Stop signal, the control is switched to the speed control and stops.
  Restart the speed control using a restart command.
- If the changed command speed is equal to or greater than the value set in [Pr.8] Speed limit value, Speed limit value over (Warning code: 0991H) occurs and the control continues at the speed set in [Pr.8] Speed limit value.
- If the value set in [Da.6] Positioning address/movement amount is negative, Outside address range (Error code: 1A30H) occurs.

#### Positioning data to be set

To use the position-speed switching control, set the following positioning data.

- ○: Always set
- O: Set as required
- -: Setting not required

| Setting item |                                          | Setting requirement                                               |
|--------------|------------------------------------------|-------------------------------------------------------------------|
| [Da.1]       | Operation pattern                        | 0                                                                 |
| [Da.2]       | Control method                           | © (Set Forward run position-speed or Reverse run position-speed.) |
| [Da.3]       | Acceleration time No.                    | 0                                                                 |
| [Da.4]       | Deceleration time No.                    | 0                                                                 |
| [Da.5]       | Axis to be interpolated                  | _                                                                 |
| [Da.6]       | Positioning address/movement amount      |                                                                   |
| [Da.7]       | Arc address                              | _                                                                 |
| [Da.8]       | Command speed                            |                                                                   |
| [Da.9]       | Dwell time                               | 0                                                                 |
| [Da.10]      | M code                                   | 0                                                                 |
| [Da.27]      | M code ON signal output timing           | 0                                                                 |
| [Da.28]      | ABS direction in degrees                 | 0                                                                 |
| [Da.29]      | Interpolation speed specification method | _                                                                 |

For details on the settings, refer to the following.

Page 423 Positioning Data

# **Current value change**

In the current value change, the value in [Md.20] Current feed value of the stopping axis is changed to an address. (The value in [Md.21] Machine feed value is not changed even if the current value is changed.)

One of the following two methods can be used for changing the current value.

- · When the current value is changed using positioning data
- When the current value is changed using the start No. for a current value change (No.9003)

The positioning data can be used during the continuous positioning of multiple blocks.

#### When the current value is changed using positioning data

In Current value change ([Da.2] Control method = Current value change), the value in [Md.20] Current feed value is changed to the address set in [Da.6] Positioning address/movement amount.

#### **■**Operation chart

The following shows the operation timing of the current value change. When Positioning start signal is turned on, the value in [Md.20] Current feed value is changed to the value set in [Da.6] Positioning address/movement amount.

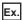

If the positioning address is changed to "0"

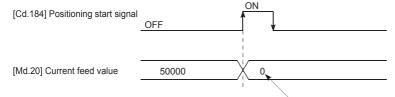

Changes to the positioning address specified using the new current value positioning data

#### ■Restrictions

- If "11: Continuous path control" is set in [Da.1] Operation pattern, New current value not possible (Error code: 1A1CH) occurs and the control will not start. (In the current value change, "11: Continuous path control" be set.)
- Current value change cannot be set in [Da.2] Control method in the positioning data when "11: Continuous path control" is set in [Da.1] Operation pattern of the previous positioning data. (For example, if the operation pattern of the positioning data No.1 is "11: Continuous path control", Current value change cannot be set to the positioning data No.2.) If this setting is configured, New current value not possible (Error code: 1A1DH) occurs and deceleration stops.
- When "2: degree" is set in [Pr.1] Unit setting and the value set in [Da.6] Positioning address/movement amount is out of the setting range (0 to 359.99999 [degree]), Outside new current value range (Error code: 1997H) occurs and the operation will not start.
- If the value set in [Da.6] Positioning address/movement amount is out of the setting range of the software stroke limit ([Pr.12], [Pr.13]), Software stroke limit (+) (Error code: 1A18H) or Software stroke limit (-) (Error code: 1A1AH) occurs and the operation will not start.

#### **■**Positioning data to be set

To use the current value change, set the following positioning data.

- ©: Always set
- O: Set as required
- -: Setting not required

| Setting item | 1                                        | Setting requirement                |
|--------------|------------------------------------------|------------------------------------|
| [Da.1]       | Operation pattern                        | 0                                  |
| [Da.2]       | Control method                           | © (Set Current value change.)      |
| [Da.3]       | Acceleration time No.                    | _                                  |
| [Da.4]       | Deceleration time No.                    | -                                  |
| [Da.5]       | Axis to be interpolated                  | -                                  |
| [Da.6]       | Positioning address/movement amount      | © (Set the address to be changed.) |
| [Da.7]       | Arc address                              | -                                  |
| [Da.8]       | Command speed                            | -                                  |
| [Da.9]       | Dwell time                               | -                                  |
| [Da.10]      | M code                                   | 0                                  |
| [Da.27]      | M code ON signal output timing           | 0                                  |
| [Da.28]      | ABS direction in degrees                 | _                                  |
| [Da.29]      | Interpolation speed specification method | -                                  |

For details on the settings, refer to the following.

Page 423 Positioning Data

# When the current value is changed using the start No. for a current value change (No.9003)

In Current value change ([Cd.3] Positioning start No. = 9003), [Md.20] Current feed value is changed to the address set in [Cd.9] New current value.

#### **■**Operation chart

The current value is changed by turning on Positioning start signal after the new current value is set in [Cd.9] New current value and 9003 is set in [Cd.3] Positioning start No.

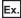

If the positioning address is changed to "0"

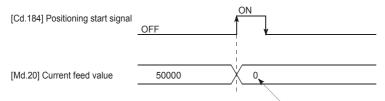

Changes to the positioning address specified using buffer memory for the new current value

#### **■**Restrictions

- When the unit setting is degree and the specified value is out of the setting range, Outside new current value range (Error code: 1997H) occurs.
- If the specified value is out of the software stroke limit range, Software stroke limit (+) (Error code: 1994H) or Software stroke limit (-) (Error code: 1996H) occurs.
- The current value cannot be changed while the stop command and M code ON signal are on.
- · The M code output function is invalid.

#### **■**Procedure

The following shows the procedure for executing the current value change.

- 1. Write the current value to "[Cd.9] New current value"
- 2. Write [9003] to "[Cd.3] Positioning start No."
- **3.** Turn ON the positioning start signal

#### **■**Setting method

The following shows the data setting and a program example for executing the current value change using Positioning start signal. ([Md.20] Current feed value is changed to  $5000.0 \mu m$ .)

#### (1) Settings data

Set the following data.

| Setting item |                       | g item Setting Setting details |                                                      | Buffer memory address |              |
|--------------|-----------------------|--------------------------------|------------------------------------------------------|-----------------------|--------------|
|              |                       | value                          |                                                      | Axis 1                | Axis 2       |
| [Cd.3]       | Positioning start No. | 9003                           | Sets 9003, the start No. for a current value change. | 1500                  | 1600         |
| [Cd.9]       | New current value     | 50000                          | Set [Md.20] Current feed value after the change.     | 1506<br>1507          | 1606<br>1607 |

#### (2) Time chart

The following shows the start time chart.

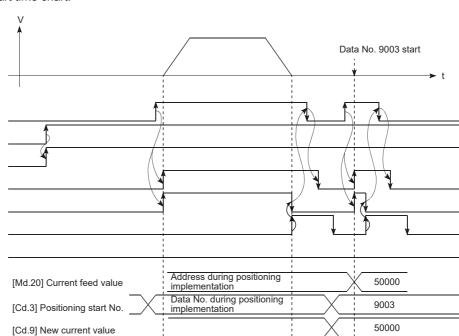

[Cd.184] Positioning start signal

[Cd.190] PLC READY signal READY signal ([Md.140] Module status: b0) Start complete signal ([Md.31] Status: b14) [Md.141] BUSY signal

Positioning complete signal ([Md.31] Status: b15) Error detection signal ([Md.31] Status: b13)

#### (3) Program example

Add the following program to the control program, and write it to the CPU module.

| (0)   | bInputCurrentFeedValueChan<br>seReq<br>X21                                        |                                                                              |                                                                             |      | PLS                     | bCurrentFeedValueChangeReq<br>P                                             |
|-------|-----------------------------------------------------------------------------------|------------------------------------------------------------------------------|-----------------------------------------------------------------------------|------|-------------------------|-----------------------------------------------------------------------------|
| (74)  | bCurrentFeedValueChangeRe<br>q_P<br>                                              | FX5PG_1.stnAxisControlData2<br>_Axis_D[0]bPositioninsStart_D<br>_U1¥G30104.0 | FX5PG_1.stnAxisMonitorData<br>_Axis_D[0].bStartComplete_D<br>_U1¥G817.E<br> | DMOV | dChangeCu<br>rrentValue | FX5PG_1.stnAxisControlData_A:<br>is_D[0].dNewCurrentValue_D<br>U1¥G1506     |
|       |                                                                                   |                                                                              |                                                                             | моч  | K9003                   | FX5PG_1.stnAxisControlData_A:<br>is_D[0].uPositioningStartNo_D<br>U1¥G1500  |
|       |                                                                                   |                                                                              |                                                                             |      | SET                     | FX5PG_1.stnAxisControlData2_<br>xis_D[0].bPositioningStart_D<br>U1¥G30104.0 |
| (152) | FX5PG_1.stnAxisControlData2<br>_Axis_D[0].bPositioningStart_D<br>U1¥G30104.0<br>H | FX5PG_1.stnAxisMonitorData_<br>Axis_D[0].bStartComplete_D<br>U1¥G817.E       | FX5PG_1.stSystemMonitorDa<br>ta2_D bnBusy_Axis_D[0]<br>U1¥G31501.0          |      | RST                     | FX5PG_1.stnAxisControlData2_<br>xis_D[0].bPositioningStart_D<br>U1¥G30104.0 |
|       |                                                                                   | FX5PG_1.stnAxisMonitorData_<br>Axis_D[0].bErrorDetection_D<br>U1¥G817.D      |                                                                             |      |                         |                                                                             |

| Classification            | Label Name                                                                                                    | Label Name                    |                              |  |  |
|---------------------------|----------------------------------------------------------------------------------------------------|-------------------------------|------------------------------|--|--|
| Module label              | FX5PG_1.stnAxisMonitorData_Axis_D[0].bErrorD                                                                                                    | Axis 1 Error detection signal |                              |  |  |
|                           | FX5PG_1.stSystemMonitorData2_D.bnBusy_Axi                                                                                                    | s_D[0]                        | Axis 1 BUSY signal           |  |  |
|                           | FX5PG_1.stnAxisMonitorData_Axis_D[0].bStartC                                                                                                    | Complete_D                    | Axis 1 Start complete signal |  |  |
|                           | FX5PG_1.stnAxisControlData2_Axis_D[0].bPositioningStart_D  Axis 1 Position                                                                                                    |                               |                              |  |  |
|                           | FX5PG_1.stnAxisControlData_Axis_D[0].uPositioningStartNo_D Axis 1 Positioning start No.                                                                                                    |                               |                              |  |  |
|                           | FX5PG_1.stnAxisControlData_Axis_D[0].dNewC                                                                                                    | Axis 1 New current value      |                              |  |  |
| Global label, local label | el, local Define the global label or local label as follows. Setting Assign (Device/Label) for labels is not necessary because trelay and data device are automatically assigned to the labels. |                               |                              |  |  |
|                           | Label Name Data Type Class                                                                                                    |                               |                              |  |  |
|                           | 1 bOurrentFeedValueChangeReq.P Bit VAR                                                                                                    |                               |                              |  |  |
|                           | 2 dChangeCurrentValue                                                                                                    | VAR                           |                              |  |  |
|                           |                                                                                                    |                               |                              |  |  |
|                           | Label Name                                                                                                    | Data Type                     | Class Assign (Device/Label)  |  |  |
|                           | 18 binputCurrentFeedValueChangeReq                                                                                                    | Bit                           | VAR_GLOBAL ▼ X21             |  |  |

## **NOP** instruction

The NOP instruction is a control method that is not executed.

#### Operation

The positioning data No. to which the NOP instruction is set is not processed and the operation is shifted to the one of the next positioning data No.

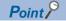

[Application example of the NOP instruction]

If the speed switching or the operation suspension (automatic deceleration) may be implemented during the positioning operation between two points in the future, the data can be reserved using the NOP instruction and can be changed only by replacing the identifier.

#### Positioning data to be set

To use the NOP instruction, set the following positioning data.

- ©: Always set
- O: Set as required
- —: Setting not required

| Setting item |                                          | Setting requirement   |
|--------------|------------------------------------------|-----------------------|
| [Da.1]       | Operation pattern                        | _                     |
| [Da.2]       | Control method                           | ◎(Sets NOP commands.) |
| [Da.3]       | Acceleration time No.                    | _                     |
| [Da.4]       | Deceleration time No.                    | _                     |
| [Da.5]       | Axis to be interpolated                  | _                     |
| [Da.6]       | Positioning address/movement amount      | _                     |
| [Da.7]       | Arc address                              | _                     |
| [Da.8]       | Command speed                            | _                     |
| [Da.9]       | Dwell time                               | _                     |
| [Da.10]      | M code                                   | _                     |
| [Da.27]      | M code ON signal output timing           | _                     |
| [Da.28]      | ABS direction in degrees                 | _                     |
| [Da.29]      | Interpolation speed specification method | _                     |

For details on the settings, refer to the following.

Page 423 Positioning Data

#### Restrictions

When the NOP instruction is set as the control method of the positioning data No.600, Control method setting error (Error code: 1A26H) occurs.

## **JUMP** instruction

The JUMP instruction is used to jump to the positioning data No. set in the positioning data during Continuous positioning control or Continuous path control.

The following two JUMP instructions can be used.

| JUMP instruction Description |                                                                                                    |
|------------------------------|----------------------------------------------------------------------------------------------------|
| Unconditional JUMP           | When no execution condition is set for the JUMP instruction (when 0 is set as the condition data No.)                                                  |
| Conditional JUMP             | When implementation conditions are set for the JUMP instruction (The conditions are set in the condition data used with Advanced positioning control.) |

By using the JUMP instruction, implementing the same positioning control repeatedly and selecting positioning data No. or implementation conditions are enabled when Continuous positioning control or Continuous path control is performed.

#### Operation

#### **■When the unconditional JUMP is used**

The JUMP instruction is unconditionally executed and the operation jumps to the positioning data No. set in [Da.9] Dwell time.

#### ■When the conditional JUMP is used

The block start condition data is used as the execution condition of the JUMP instruction.

- When block positioning data (No.7000 to 7004) is started, the condition data of each block is used.
- When the positioning data No.1 to 600 are started, the condition data of the start block 0 is used.
- If the implantation condition set in [Da.10] M code of the JUMP instruction is satisfied, the JUMP instruction is implemented to jump to the positioning data No. set in [Da.9] Dwell time.
- If the execution condition set in [Da.10] M code of the JUMP instruction is not satisfied, the JUMP instruction is ignored and the next positioning data No. is executed.

#### Restrictions

- When using a conditional JUMP instruction, establish the execution conditions of the JUMP instruction by when the
  positioning data whose number is four number before the positioning data No. of the JUMP instruction is executed. If the
  execution conditions of the JUMP instruction are not established by the time, the processing for when execution conditions
  are not established is performed. (During the implementation of the continuous path control or continuous positioning
  control, it will calculate the positioning data of the positioning data No. four items after the current positioning data.)
- The positioning control such as the one keeps looping until the conditions are satisfied cannot be implemented only using the conditional JUMP instruction. For the target of the JUMP instruction, specify the positioning data whose control method is other than the JUMP instruction and NOP instruction.

# Positioning data to be set

To use the JUMP instruction, set the following positioning data.

- ©: Always set
- ○: Set as required
- —: Setting not required

| Setting ite | m                                        | Setting requirement                                                                                                    |
|-------------|------------------------------------------|----------------------------------------------------------------------------------------------------|
| [Da.1]      | Operation pattern                        | _                                                                                                    |
| [Da.2]      | Control method                           | © (Set the JUMP instruction.)                                                                                                    |
| [Da.3]      | Acceleration time No.                    | _                                                                                                    |
| [Da.4]      | Deceleration time No.                    | _                                                                                                    |
| [Da.5]      | Axis to be interpolated                  | _                                                                                                    |
| [Da.6]      | Positioning address/movement amount      | _                                                                                                    |
| [Da.7]      | Arc address                              | _                                                                                                    |
| [Da.8]      | Command speed                            | _                                                                                                    |
| [Da.9]      | Dwell time                               | © (Set the positioning data No.1 to 600 of the target of the JUMP instruction.)                                                                                                    |
| [Da.10]     | M code                                   | © (Set the implementation condition of the JUMP instruction with a condition data No. as described below. 0: Unconditional JUMP, 1 to 10: Condition data No. (The condition data for simultaneous start cannot be set.)) |
| [Da.27]     | M code ON signal output timing           | _                                                                                                    |
| [Da.28]     | ABS direction in degrees                 | _                                                                                                    |
| [Da.29]     | Interpolation speed specification method | _                                                                                                    |

For details on the settings, refer to the following.

Page 423 Positioning Data

#### LOOP

The loop control with repetition of the LOOP to LEND instructions is implemented.

#### Operation

The loop of LOOP to LEND is repeated for the set number of the repetition.

#### Positioning data to be set

To use the LOOP instruction, set the following positioning data.

- O: Always set
- O: Set as required
- -: Setting not required

| Setting item |                                          | Setting requirement                 |  |
|--------------|------------------------------------------|-------------------------------------|--|
| [Da.1]       | Operation pattern                        | _                                   |  |
| [Da.2]       | Control method                           | © (Set LOOP.)                       |  |
| [Da.3]       | Acceleration time No.                    | _                                   |  |
| [Da.4]       | Deceleration time No.                    | _                                   |  |
| [Da.5]       | Axis to be interpolated                  | _                                   |  |
| [Da.6]       | Positioning address/movement amount      | _                                   |  |
| [Da.7]       | Arc address                              | _                                   |  |
| [Da.8]       | Command speed                            | _                                   |  |
| [Da.9]       | Dwell time                               | _                                   |  |
| [Da.10]      | M code                                   | © (Sets the number of repetitions.) |  |
| [Da.27]      | M code ON signal output timing           | _                                   |  |
| [Da.28]      | ABS direction in degrees                 | _                                   |  |
| [Da.29]      | Interpolation speed specification method | _                                   |  |

For details on the settings, refer to the following.

Page 423 Positioning Data

#### Restrictions

- If 0 is set for the number of repetitions, a control method LOOP setting error (Error code: 1A33H) occurs.
- · Although the error does not occur even if LEND is not set after LOOP, the repetition is not processed.
- The nesting between LOOP and LEND cannot be set. If the nesting is set, only the inner LOOP to LEND are processed repeatedly.

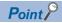

The setting becomes easier than the special start FOR (times) by setting required items in the control method. (FOR loop))

- Special start: Positioning start data, special start data, condition data, and positioning data
- · Control method: Positioning data

For the special start FOR to NEXT, positioning data is required for each point of FOR and NEXT, but the loop is available with only one data in the control method.

Nesting is available by combining the control method LOOP to LEND and the special start FOR to NEXT. However, LOOP to LEND cannot be set across the blocks. Set the processing of LOOP to LEND to be finished in one block.

For details on Block, refer to the following.

Page 174 ADVANCED POSITIONING CONTROL

#### **LEND**

The operation is returned to the head of the repeating loop (LOOP to LEND).

#### Operation

The loop is completed when the number of repetition specified in LOOP is 0 and the processing of the next positioning data No. is executed. (Even if the operation pattern is set to "Positioning complete", the setting is ignored.)

To stop the operation after the implementation for the specified number of repetitions, set a dummy positioning data (for example, the positioning in the incremental system whose movement amount is 0).

The following table shows the operation for when Positioning complete (00) is set to LOOP and LEND.

| Positioning data No. | Operation pattern       | Control method | Condition     | Operation                                                                                                    |
|----------------------|-------------------------|----------------|---------------|----------------------------------------------------------------------------------------------------|
| 1                    | Continuous control      | ABS2           |               | Positioning data is implemented in the order of No.1 $\rightarrow$ 2 $\rightarrow$ 3                                                                                 |
| 2                    | Positioning Complete    | LOOP           | Loop count: 2 | $\rightarrow 4 \rightarrow 5 \rightarrow 2 \rightarrow 3 \rightarrow 4 \rightarrow 5 \rightarrow 6$ .<br>(The operation patterns of the positioning data No. 2 and 5 |
| 3                    | Continuous path control | ABS2           |               | are ignored.)                                                                                                    |
| 4                    | Continuous control      | ABS2           |               | -                                                                                                    |
| 5                    | Positioning Complete    | LEND           |               |                                                                                                    |
| 6                    | Positioning Complete    | ABS2           |               |                                                                                                    |

#### Positioning data to be set

To use the LEND instruction, set the following positioning data.

- ©: Always set
- ○: Set as required
- -: Setting not required

| Setting item |                                          | Setting requirement |  |
|--------------|------------------------------------------|---------------------|--|
| [Da.1]       | Operation pattern                        | _                   |  |
| [Da.2]       | Control method                           | © (Set LEND.)       |  |
| [Da.3]       | Acceleration time No.                    | _                   |  |
| [Da.4]       | Deceleration time No.                    | _                   |  |
| [Da.5]       | Axis to be interpolated                  | _                   |  |
| [Da.6]       | Positioning address/movement amount      | _                   |  |
| [Da.7]       | Arc address                              | _                   |  |
| [Da.8]       | Command speed                            | _                   |  |
| [Da.9]       | Dwell time                               | _                   |  |
| [Da.10]      | M code                                   | _                   |  |
| [Da.27]      | M code ON signal output timing           | _                   |  |
| [Da.28]      | ABS direction in degrees                 | _                   |  |
| [Da.29]      | Interpolation speed specification method | _                   |  |

For details on the settings, refer to the following.

Page 423 Positioning Data

#### Restrictions

- The LEND before the execution of LOOP is ignored.
- If the operation pattern Positioning complete is set between LOOP and LEND, the positioning control is completed after the implementation of that positioning data and the loop control is not performed.

# 10 ADVANCED POSITIONING CONTROL

This chapter describes the details and usage of the advanced positioning control (the control function using Block start data). The advanced positioning control is used to implement applied controls using Positioning data, and examples of the applied controls use the condition judgment to control the positioning data set using the major positioning control, or start positioning data for multiple axes simultaneously.

Check the settings and execution procedures for each control, and configure each setting as required.

# 10.1 Overview of Advanced Positioning Control

For Advanced positioning control, the execution order and execution conditions of Positioning data are set to execute further applied positioning. (The implementation order and execution conditions are set in the block start data and condition data.) The following types of applied positioning controls can be implemented using advanced positioning control.

| Advanced positioning control   | Description                                                                                                    |  |  |
|--------------------------------|----------------------------------------------------------------------------------------------------|--|--|
| Block*1 start (normal start)   | With one start, executes positioning data in a block in the set order.                                                                                                    |  |  |
| Condition start                | Judges the condition set in Condition data for the specified positioning data, and executes Block start data.  • When the condition is established, Block start data is executed.  • When not established, that block start data is ignored, and the block start data of the next point is executed. |  |  |
| Wait start                     | Judges the condition set in Condition data for the specified positioning data, and executes Block start data.  • When the condition is established, Block start data is executed.  • When not established, the control stops (waits) until the condition is established.                             |  |  |
| Simultaneous start*2           | Simultaneously implements the positioning data for the axes specified using condition data (outputs pulses at the same timing).                                                                                                    |  |  |
| Repeated start (FOR loop)      | Repeats the program from the block start data set with FOR loop to the block start data set in NEXT for the specified number of times.                                                                                                    |  |  |
| Repeated start (FOR condition) | Repeats the program from the block start data set with FOR condition to the block start data set in NEXT until the conditions set in the condition data are established.                                                                                                    |  |  |

<sup>\*1 1</sup> block is defined as all the data continuing from the positioning data in which continuous positioning control or continuous path control is set in [Da.1] Operation pattern to the positioning data in which Independent positioning control (Positioning complete) is set.

#### Sub functions for advanced positioning control

Advance positioning control uses Positioning data set with Major positioning control.

For details on the sub functions that can be combined with the major positioning control, refer to the following.

Page 34 Combining Main and Sub Functions

Note that the pre-reading start function cannot be used together with Advanced positioning control.

#### Advanced positioning control from GX Works3

Advanced positioning control (start of block start data) can be implemented using the positioning test in the GX Works3. For details on the positioning test, see the following.

Page 340 Positioning Test

<sup>\*2</sup> Besides the simultaneous start using Block start data, Multiple axes simultaneous start control of the control system is included.

© Page 71 Multiple axes simultaneous start

# Data required for advanced positioning control

Advanced positioning control is performed by setting the required items in Block start data and Condition data, and starting the block start data. Whether or not the operations can be executed is judged at the execution of the control according to the condition data specified in the block start data.

- Block start data can be set for each number from 7000 to 7004 (called block No.), and up to 50 points can be set for each axis. (This data is controlled with numbers called Points to distinguish it from the positioning data. For example, the 1st point block start data item is called 1st point block start data or Point No. 1 block start data.)
- Condition data can be set for each number from 7000 to 7004 (called block No.), and up to 10 data items can be set for each block number.

Block start data and Condition data are set as one for each block No.

The following table shows the overview of the block start data and condition data stored in the positioning module.

| Setting item     |         |                           | Setting detail                                                                                                    |  |
|------------------|---------|---------------------------|----------------------------------------------------------------------------------------------------|--|
| Block start data | [Da.11] | Shape                     | Set whether to end the control after only the block start data of the shape itself is executed, or to continue executing the block start data set in the next point. |  |
|                  | [Da.12] | Start data No.            | Set Positioning data No. to be executed.                                                                                                    |  |
|                  | [Da.13] | Special start instruction | Set the method by which the positioning data set in [Da.12] will be started.                                                                                         |  |
|                  | [Da.14] | Parameter                 | Set the conditions by which the start will be executed according to the commands set in [Da.13]. (Specify Condition data No. or No. of repetitions.)                 |  |
| Condition data   | [Da.15] | Condition target          | Select Device, Stored contents in buffer memory, and Positioning data No. elements for which the conditions are set.                                                 |  |
|                  | [Da.16] | Condition operator        | Set the judgment method performed for the target set in [Da.15].                                                                                                    |  |
|                  | [Da.17] | Address                   | Set the buffer memory address in which the condition judgment is performed (only when the element set in [Da.15] is Stored contents in buffer memory).               |  |
|                  | [Da.18] | Parameter 1               | Set the required conditions according to the elements set in [Da.15] and [Da.16].                                                                                    |  |
|                  | [Da.19] | Parameter 2               | Set the required conditions according to the elements set in [Da.15] and [Da.16].                                                                                    |  |

# **Block start data and Condition data configurations**

Block start data and Condition data corresponding to Block No. 7000 to 7004 can be stored in the buffer memory. (The following table shows an example for Axis 1.)

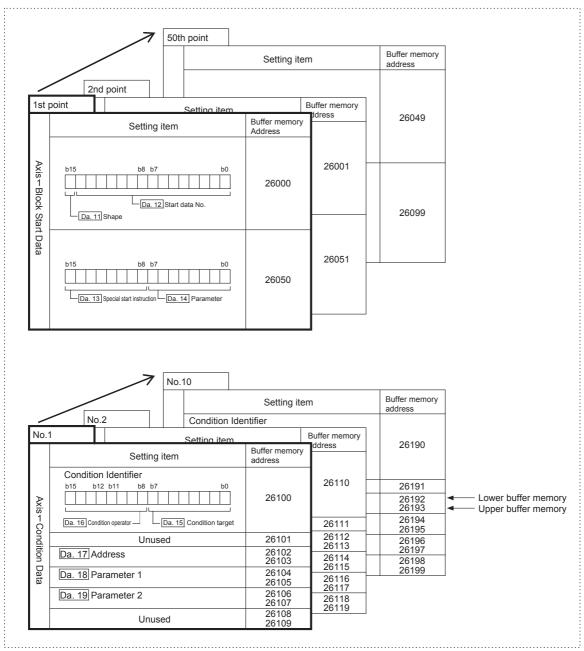

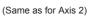

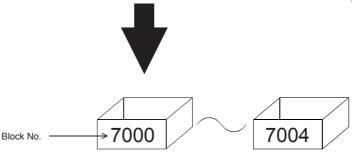

Set the positioning module using either GX Works3 or the program.

# 10.2 Implementation Procedure for Advanced Positioning Control

The advanced positioning control is performed using the following procedure.

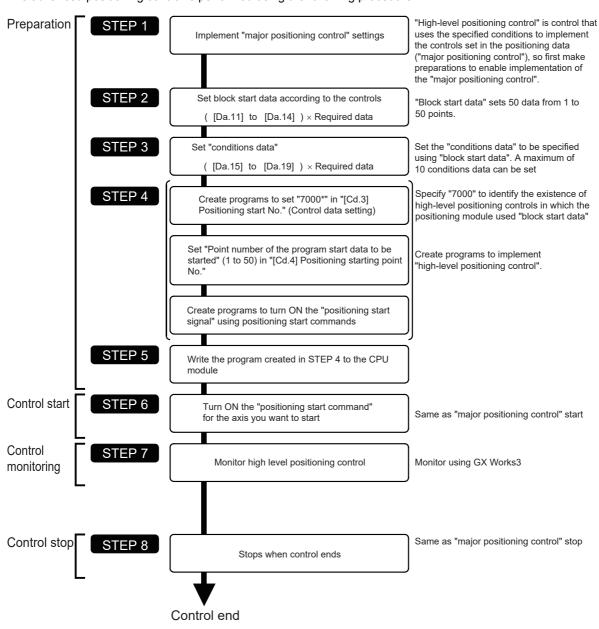

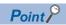

- Five sets of block start data (50 points) and condition data (10 items) corresponding to No. 7000 to 7004 are set using the program.
- Five sets of data from 7000 to 7004 can also be set using GX Works3. If GX Works3 is used to set block start data and condition data corresponding to 7000 to 7004 and to write the data to the positioning module, 7000 to 7004 can be set in [Cd.3] Positioning start No. in STEP 4.

# 10.3 Setting the Block Start Data

## Relation between various controls and block start data

Block start data must be set to perform Advanced positioning control.

The setting requirements and details of each block start data item to be set differ according to the setting of [Da.13] Special start instruction.

The following table shows the setting items of Block start data prepared for various control systems. Further, for the "Conditions Data" to implement the control implementation judgments, refer to Page 187 Setting the Condition Data. (This section presumes the "block start data" will be set using GX Works3.)

- ©: Set either of the two setting items.
- ×: Setting not possible
- —: Setting not required (The set value is ignored. Set the value within the setting range, such as the initial value.)

| Block start data setting items |                           | Advanced positioning control |                               |                    |            |                    |
|--------------------------------|---------------------------|------------------------------|-------------------------------|--------------------|------------|--------------------|
|                                |                           |                              | Block start<br>(normal start) | Condition start    | Wait start | Simultaneous start |
| [Da.11]                        | Shape 0: END              |                              | 0                             | 0                  | 0          | 0                  |
|                                |                           | 1: Continue                  | 0                             | 0                  | 0          | 0                  |
| [Da.12]                        | Start data No.            |                              | 1 to 600                      |                    |            |                    |
| [Da.13]                        | Special start instruction |                              | 0                             | 1                  | 2          | 3                  |
| [Da.14]                        | Parameter                 |                              | _                             | Condition data No. |            |                    |

| Block start data setting items |                           |             | Advanced positioning control |                                |              |  |
|--------------------------------|---------------------------|-------------|------------------------------|--------------------------------|--------------|--|
|                                |                           |             | Repeated start (FOR loop)    | Repeated start (FOR condition) | NEXT start*1 |  |
| [Da.11]                        | Shape                     | 0: END      | ×*2                          | ×*2                            | 0            |  |
|                                |                           | 1: Continue | 0                            | 0                              | 0            |  |
| [Da.12]                        | Start data No.            |             | 1 to 600                     |                                |              |  |
| [Da.13]                        | Special start instruction |             | 4                            | 5                              | 6            |  |
| [Da.14]                        | Parameter                 |             | Number of repetitions        | Condition data No.             | _            |  |

<sup>\*1</sup> NEXT start instruction is used in combination with Repeated start (FOR loop) and Repeated start (FOR condition). The control using only NEXT start instruction will not be performed.

<sup>\*2</sup> If End is set for the repeated start, the operation that is the same as the one of the block start (normal start) will be implemented.

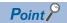

Setting "Block start data" using GX Works3 as much as possible is recommended. To implement the setting using programs, many programs and devices are required. The execution becomes complicated, and the scan times will increase.

### **Block start (normal start)**

In Block start (normal start), the positioning data groups of a block are continuously implemented in a set sequence starting from the positioning data set in [Da.12] Start data No. by one start.

The following shows setting examples and a control example in which Block start data and Positioning data are set as shown in the setting examples.

#### **Setting example**

#### ■Block start data settings

| Axis 1 block start data | [Da.11] Shape | [Da.12] Start data No. | [Da.13] Special start instruction | [Da.14] Parameter |
|-------------------------|---------------|------------------------|-----------------------------------|-------------------|
| 1st point               | 1: Continue   | 1                      | 0: Block start                    | _                 |
| 2nd point               | 1: Continue   | 2                      | 0: Block start                    | _                 |
| 3rd point               | 1: Continue   | 5                      | 0: Block start                    | _                 |
| 4th point               | 1: Continue   | 10                     | 0: Block start                    | _                 |
| 5th point               | 0: END        | 15                     | 0: Block start                    | _                 |
| •                       |               |                        |                                   |                   |

#### **■**Positioning data settings

| Axis 1 positioning data No. |                                    |           | Compatible block start data                   |  |
|-----------------------------|------------------------------------|-----------|-----------------------------------------------|--|
| 1                           | 00: Positioning complete           | 1st point | Start positioning data No. 1                  |  |
| 2                           | 11: Continuous path control        | 2nd point | Start positioning data No. 2 to 4 as block*1  |  |
| 3                           | 01: Continuous positioning control | _         |                                               |  |
| 4                           | 00: Positioning complete           | _         |                                               |  |
| 5                           | 11: Continuous path control        | 3rd point | Start positioning data No. 5 and 6 as block*1 |  |
| 6                           | 00: Positioning complete           | _         |                                               |  |
| :                           |                                    |           |                                               |  |
| 10                          | 00: Positioning complete           | 4th point | Start positioning data No. 10                 |  |
| :                           |                                    |           |                                               |  |
| 15                          | 00: Positioning complete           | 5th point | Start positioning data No. 11                 |  |
| :                           | •                                  | '         |                                               |  |

<sup>\*1 1</sup> block is defined as all the data continuing from the positioning data in which Continuous positioning control or Continuous path control is set in [Da.1] Operation pattern to the positioning data in which Independent positioning control (Positioning complete) is set.

#### **Control example**

The following describes the control to be executed when the operation using the 1st point block start data of the axis 1 is started.

 The positioning data is implemented in the following order and the operation stopped: Axis 1 positioning data No.1→2→3→4→5→6→10→15.

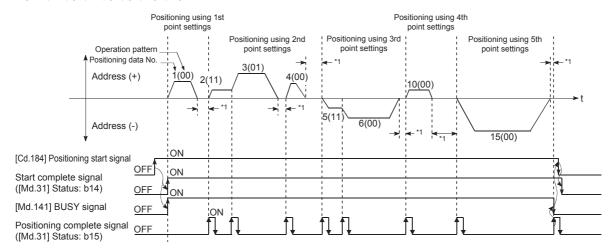

\*1 Relevant positioning data dwell time

### **Condition start**

In Condition start, the condition judgment of the condition data specified in [Da.14] Parameter is implemented for the positioning data set in [Da.12] Start data No. If the conditions have been established, the block start data set as 1: Condition start is implemented, and if the conditions have not been established, that block start data is ignored, and the block start data of the next point will be executed.

The following shows setting examples and a control example in which Block start data and Positioning data are set as shown in the setting examples.

#### Setting example

#### ■Block start data settings

| Axis 1 block start data | [Da.11] Shape | [Da.12] Start data No. | [Da.13] Special start instruction | [Da.14] Parameter |
|-------------------------|---------------|------------------------|-----------------------------------|-------------------|
| 1st point               | 1: Continue   | 1                      | 1: Condition start                | 1                 |
| 2nd point               | 1: Continue   | 10                     | 1: Condition start                | 2                 |
| 3rd point               | 0: END        | 50                     | 0: Block start                    | _                 |
| :                       | •             |                        | •                                 |                   |

Condition data No. has been set in [Da.14] Parameter.

#### **■**Positioning data settings

| Axis 1 positioning data No. | [Da.1] Operation pattern           | Compatible block | s start data                                       |
|-----------------------------|------------------------------------|------------------|----------------------------------------------------|
| 1                           | 01: Continuous positioning control | 1st point        | When the conditions are established,               |
| 2                           | 01: Continuous positioning control | _                | positioning data No. 1 to 3 are started en block   |
| 3                           | 00: Positioning complete           | _                | DIOCK                                              |
| :                           |                                    |                  | ·                                                  |
| 10                          | 11: Continuous path control        | 2nd point        | When the conditions are established,               |
| 11                          | 11: Continuous path control        | _                | positioning data No. 10 to 12 are started en block |
| 12                          | 00: Positioning complete           | _                | DIOCK                                              |
| :                           |                                    |                  | ·                                                  |
| 50                          | 00: Positioning complete           | 3rd point        | Start positioning data No. 50                      |
| :                           |                                    | •                | ·                                                  |

#### Control example

The following describes the control to be executed when the operation using the 1st point block start data of the axis 1 is started.

|     | Condition judgment target                                                                                                    | Control details                                                                                                    |
|-----|----------------------------------------------------------------------------------------------------|----------------------------------------------------------------------------------------------------|
| (1) | The condition judgment set in Condition data No.1 is performed before the execution of the positioning data No.1 of the axis 1.  | <ul> <li>Positioning data No. 1, 2, and 3 are implemented and processing proceeds to (2).</li> <li>Conditions not established: Processing proceeds to (2).</li> </ul>    |
| (2) | The condition judgment set in Condition data No.2 is performed before the execution of the positioning data No.10 of the axis 1. | <ul> <li>Positioning data No. 10, 11, and 12 are implemented and processing proceeds to (3).</li> <li>Conditions not established: Processing proceeds to (3).</li> </ul> |
| (3) | _                                                                                                    | The positioning data No.50 of Axis 1 is executed and processing stops.                                                                                                   |

### **Wait start**

In Wait start, the condition judgment of the condition data specified in [Da.14] Parameter is implemented for the positioning data set in [Da.12] Start data No. If the conditions have been established, the block start data is implemented, and if the conditions have not been established, the control stops (waits) until the conditions are established.

The following shows setting examples and a control example in which Block start data and Positioning data are set as shown in the setting examples.

#### Setting example

#### **■**Block start data settings

| Axis 1 block start data | [Da.11] Shape | [Da.12] Start data No. | [Da.13] Special start instruction | [Da.14] Parameter |
|-------------------------|---------------|------------------------|-----------------------------------|-------------------|
| 1st point               | 1: Continue   | 1                      | 2: Wait start                     | 3                 |
| 2nd point               | 1: Continue   | 10                     | 0: Block start                    | _                 |
| 3rd point               | 0: END        | 50                     | 0: Block start                    | _                 |
| :                       |               |                        |                                   |                   |

Condition data No. has been set in [Da.14] Parameter.

#### **■**Positioning data settings

| Axis 1 positioning data No. | [Da.1] Operation pattern           | Compatible block start data |                                                  |  |
|-----------------------------|------------------------------------|-----------------------------|--------------------------------------------------|--|
| 1                           | 01: Continuous positioning control | 1st point                   | When the conditions are established,             |  |
| 2                           | 01: Continuous positioning control | _                           | positioning data No. 1 to 3 are started en block |  |
| 3                           | 00: Positioning complete           | _                           | DIOCK                                            |  |
| :                           |                                    |                             |                                                  |  |
| 10                          | 11: Continuous path control        | 2nd point                   | Positioning data No. 10 to 12 are started en     |  |
| 11                          | 11: Continuous path control        | _                           | block                                            |  |
| 12                          | 00: Positioning complete           | _                           |                                                  |  |
| i i                         |                                    |                             |                                                  |  |
| 50                          | 00: Positioning complete           | 3rd point                   | Start positioning data No. 50                    |  |
| :                           | •                                  | •                           |                                                  |  |

#### **Control example**

The following describes the control to be executed when the operation using the 1st point block start data of the axis 1 is started.

|     | Condition judgment target                                                                          | Control details                                                                                                    |
|-----|----------------------------------------------------------------------------------------------------|----------------------------------------------------------------------------------------------------|
| (1) | The condition judgment set in Condition data No.3 is performed to Positioning data No.1 of Axis 1. | <ul> <li>Positioning data No. 1, 2, and 3 are implemented and processing proceeds to (2).</li> <li>Conditions not established: Control stops (waits) until the conditions are established, and then proceeds to → (1)</li> </ul> |
| (2) | _                                                                                                  | The positioning data No.10, 11, 12, and 50 of Axis 1 are executed and processing stops.                                                                                                    |

#### Simultaneous start

In Simultaneous start, the positioning data set in [Da.12] Start data No. and positioning data of other axes set in the condition data are simultaneously implemented. (Pulses are output at the same timing.) (Specify Condition data with [Da.14] Parameter.)

The following shows setting examples and a control example in which Block start data and Positioning data are set as shown in the setting examples.

#### Setting example

#### ■Block start data settings

| Axis 1 block start data | [Da.11] Shape | [Da.12] Start data No. | [Da.13] Special start instruction | [Da.14] Parameter |
|-------------------------|---------------|------------------------|-----------------------------------|-------------------|
| 1st point               | 0: END        | 1                      | 3: Simultaneous start             | 4                 |
| :                       |               |                        |                                   |                   |

The positioning data of the axis 2 for performing the simultaneous start is assumed to be set for the condition data specified with [Da.14] Parameter.

#### ■Positioning data settings

| Axis 1 positioning data No. | [Da.1] Operation pattern           | Compatible block start data |                                             |  |
|-----------------------------|------------------------------------|-----------------------------|---------------------------------------------|--|
| 1                           | 01: Continuous positioning control | 1st point                   | During simultaneous start, positioning data |  |
| 2                           | 01: Continuous positioning control | _                           | No. 1 to 3 are started en block             |  |
| 3                           | 00: Positioning complete           | _                           |                                             |  |
| :                           |                                    |                             |                                             |  |

#### **Control example**

The following describes the control to be executed when the operation using the 1st point block start data of the axis 1 is started.

|     | Condition judgment target                                                                    | Control details                                                                                                    |
|-----|----------------------------------------------------------------------------------------------|----------------------------------------------------------------------------------------------------|
| (1) | The axis operation status of the axis 2 which is regarded as the simultaneous starting axis. | Axis 2 is in the standby state. : Go to (2)     Axis 2 is positioning. : An error occurs and no simultaneous start will be implemented. |
| (2) | _                                                                                            | The positioning data No.1 of Axis 1 and the positioning data of the axis 2 set to Condition data No.4 are simultaneously started.       |

#### **Precautions**

The positioning data numbers implemented by the simultaneous starting axis is set for the conditions data ([Da.18] Parameter 1 and [Da.19] Parameter 2). Set 0 for the starting axis. (Axis that implemented the positioning start.) If a value other than 0 is set, the positioning data No. set in [Da.18] Parameter 1 or [Da.19] Parameter 2 is given priority to be implemented rather than [Da.12] Start data No.

For details, refer to the following.

Page 438 Condition Data

### Repeated start (FOR loop)

In Repeated start (FOR loop), the data between the block start data in which 4: FOR loop is set in [Da.13] Special start instruction and the block start data in which 6: NEXT start is set in [Da.13] Special start instruction is repeatedly implemented for the number of times set in [Da.14] Parameter. An endless loop will result if the number of repetitions is 0.

(The number of repetitions is set in [Da.14] Parameter of the block start data in which 4: FOR loop is set in [Da.13] Special start instruction.)

The following shows setting examples and a control example in which Block start data and Positioning data are set as shown in the setting examples.

#### Setting example

#### ■Block start data settings

| Axis 1 block start data | [Da.11] Shape | [Da.12] Start data No. | [Da.13] Special start instruction | [Da.14] Parameter |
|-------------------------|---------------|------------------------|-----------------------------------|-------------------|
| 1st point               | 1: Continue   | 1                      | 4: FOR loop                       | 2                 |
| 2nd point               | 1: Continue   | 10                     | 0: Block start                    | _                 |
| 3rd point               | 0: END        | 50                     | 6: NEXT start                     | _                 |
| :                       | •             | •                      | •                                 | •                 |

No. of repetitions has been set in [Da.14] Parameter.

#### ■Positioning data settings

| Axis 1 positioning data No. | [Da.1] Operation pattern           | Compatible block start data |                                               |  |
|-----------------------------|------------------------------------|-----------------------------|-----------------------------------------------|--|
| 1                           | 01: Continuous positioning control | 1st point                   | Start positioning data No. 1 to 3 en block    |  |
| 2                           | 01: Continuous positioning control | _                           | (Repeat start twice from 1st to 3rd point)    |  |
| 3                           | 00: Positioning complete           | _                           |                                               |  |
| :                           |                                    |                             |                                               |  |
| 10                          | 11: Continuous path control        | 2nd point                   | Positioning data No. 10 and 11 are started en |  |
| 11                          | 00: Positioning complete           | _                           | block                                         |  |
| :                           |                                    |                             |                                               |  |
| 50                          | 01: Continuous positioning control | 3rd point                   | Positioning data No. 50 and 51 are started en |  |
| 51                          | 00: Positioning complete           | _                           | block                                         |  |
| :                           |                                    |                             |                                               |  |

#### **Control example**

The following describes the control to be executed when the operation using the 1st point block start data of the axis 1 is started.

- The positioning data No.1, 2, 3, 10, 11, 50, and 51 of the axis 1 are executed.
- Processing returns to the 1st point block start data of the axis 1 and the positioning data No.1, 2, 3, 10, 11, 50, and 51 is executed again, then the control is stopped. (Processing will be repeated for the number of times (2 times) set in [Da.14].)

### Repeated start (FOR condition)

In Repeated start (FOR condition), the data between the block start data in which 5: FOR condition is set in [Da.13] Special start instruction and the block start data in which 6: NEXT start is set in [Da.13] Special start instruction is repeatedly implemented until the conditions set in the condition data are established.

The condition judgment is implemented when switching to the point of 6: NEXT start (Before the positioning at the NEXT start point) is implemented. (Specify the condition data in [Da.14] Parameter of the block start data in which 5: FOR condition is set in [Da.13] Special start instruction.)

The following shows setting examples and a control example in which Block start data and Positioning data are set as shown in the setting examples.

#### Setting example

#### ■Block start data settings

| Axis 1 block start data | [Da.11] Shape | [Da.12] Start data No. | [Da.13] Special start instruction | [Da.14] Parameter |
|-------------------------|---------------|------------------------|-----------------------------------|-------------------|
| 1st point               | 1: Continue   | 1                      | 5: FOR condition                  | 5                 |
| 2nd point               | 1: Continue   | 10                     | 0: Block start                    | _                 |
| 3rd point               | 0: END        | 50                     | 6: NEXT start                     | _                 |
| :                       |               |                        |                                   |                   |

Condition data No. has been set in [Da.14] Parameter.

#### **■**Positioning data settings

| Axis 1 positioning data No. | [Da.1] Operation pattern           | Compatible block start data |                                                                             |  |  |
|-----------------------------|------------------------------------|-----------------------------|-----------------------------------------------------------------------------|--|--|
| 1                           | 01: Continuous positioning control | 1st point                   | Positioning data No. 1 to 3 are started en                                  |  |  |
| 2                           | 01: Continuous positioning control | _                           | block                                                                       |  |  |
| 3                           | 00: Positioning complete           | _                           |                                                                             |  |  |
| :                           |                                    | -                           |                                                                             |  |  |
| 10                          | 11: Continuous path control        | 2nd point                   | Positioning data No. 10 and 11 are started en                               |  |  |
| 11                          | 00: Positioning complete           | _                           | block                                                                       |  |  |
| :                           |                                    |                             |                                                                             |  |  |
| 50                          | 01: Continuous positioning control | 3rd point                   | Start positioning data No. 50 and 51 en block                               |  |  |
| 51                          | 00: Positioning complete           | _                           | (If the conditions are not established, repeat start from 1st to 3rd point) |  |  |
| i                           |                                    |                             |                                                                             |  |  |

#### Control example

The following describes the control to be executed when the operation using the 1st point block start data of the axis 1 is started.

|     | Condition judgment target                                                           | Control details                                                                                                    |
|-----|-------------------------------------------------------------------------------------|----------------------------------------------------------------------------------------------------|
| (1) | _                                                                                   | The positioning data No.1, 2, 3, 10, and 11 of the axis 1 are executed.                                                                                                    |
| (2) | The condition judgment set in the condition data No.5 of the axis 1 is performed.*1 | <ul> <li>Conditions not established: Implement "Positioning data No. 50 and 51", and go to (1).</li> <li>Conditions established: Implement "Positioning data No. 50 and 51", and stop positioning.</li> </ul> |

<sup>\*1</sup> Conditions are judged when switching to the NEXT start point (3rd point in the settings example) (before positioning of the NEXT start point is implemented).

#### Restrictions when the NEXT start is used

NEXT start instruction shows the end of the repetition when the repeated start (FOR loop) and repeated start (FOR condition) are implemented. ( Page 184 Repeated start (FOR loop), Page 185 Repeated start (FOR condition))

- This section describes the restrictions when 6: NEXT start is set in Block start data.
- The processing when 6: NEXT start is implemented before the implementation of 4: FOR loop or 5: FOR condition is the same as that for 0: Block start.
- The repeated processing will not be implemented if 6: NEXT start is not set after 4: FOR loop or 5: FOR condition. (However, no error will occur.)
- Nesting is not possible between 4: FOR loop and 6: NEXT start, or between 5: FOR condition and 6: NEXT start. If nesting is attempted, FOR to NEXT nest construction (Warning code: 09F1H) occurs. The destination of jump by NEXT at the 7th point is changed to the 4th point and NEXT at the 9th point is processed as Normal start.

| n a nest construction is not configured |                                   |   | When a nest construction is configured |                                   |  |
|-----------------------------------------|-----------------------------------|---|----------------------------------------|-----------------------------------|--|
|                                         |                                   | _ |                                        |                                   |  |
| Block Start Data                        | [Da.13] Special start instruction |   | Block Start Data                       | [Da.13] Special start instruction |  |
| 1st point                               | Normal start                      |   | 1st point                              | Normal start                      |  |
| 2nd point                               | FOR ◆                             |   | 2nd point                              | FOR                               |  |
| 3rd point                               | Normal start                      |   | 3rd point                              | Normal start                      |  |
| 4th point                               | NEXT -                            |   | 4th point                              | FOR ◆                             |  |
| 5th point                               | Normal start                      |   | 5th point                              | Normal start                      |  |
| 6th point                               | Normal start                      |   | 6th point                              | Normal start                      |  |
| 7th point                               | FOR ◆                             |   | 7th point                              | NEXT                              |  |
| 8th point                               | Normal start                      |   | 8th point                              | Normal start                      |  |
| 9th point                               | NEXT -                            |   | 9th point                              | NEXT                              |  |
| •                                       |                                   |   |                                        |                                   |  |
| •                                       |                                   |   |                                        |                                   |  |

# **10.4** Setting the Condition Data

### Relation between various controls and condition data

Set Condition data in the following cases.

- · When conditions are set during the implementation of the JUMP instruction (Major positioning control)
- · When conditions are set during the implementation of advanced positioning control

Condition data includes the five setting items from [Da.15] to [Da.19], but the setting requirements and details of each setting item depend on the control system and setting conditions used.

The following table lists the condition data [Da.15] Condition target corresponding to each type of the controls. (This section presumes the "conditions data" will be set using GX Works3.)

- ©: Set either of the two setting items.
- ×: Setting not possible

| Setting items for [Da.15] Condition target                      | Advanced position | Major<br>positioning<br>control |                    |                                |                     |
|-----------------------------------------------------------------|-------------------|---------------------------------|--------------------|--------------------------------|---------------------|
|                                                                 | Condition start   | Wait start                      | Simultaneous start | Repeated start (FOR condition) | JUMP<br>instruction |
| 01H: Monitor data ([Md.31] b12 to b15,<br>[Md.140], [Md.141])*1 | 0                 | 0                               | ×                  | 0                              | 0                   |
| 02H: Control data ([Cd.180] to [Cd.184],<br>[Cd.190])*1         | 0                 | 0                               | ×                  | 0                              | 0                   |
| 03H: Buffer memory (1 word)*1                                   | 0                 | 0                               | ×                  | 0                              | 0                   |
| 04H: Buffer memory (2 words)*1                                  | 0                 | 0                               | ×                  | 0                              | 0                   |
| 05H: Positioning data No.                                       | ×                 | ×                               | 0                  | ×                              | ×                   |

<sup>\*1</sup> Intended for monitor data, control data, and buffer memory with their own positioning modules.

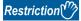

Setting "Conditions data" using GX Works3 as much as possible is recommended. To implement the settings using programs, many programs and devices are required. The execution becomes complicated, and the scan times will increase.

The setting requirements and details of the setting items of the condition data [Da.16] to [Da.19] depend on the settings in [Da.15] Condition target.

The following table lists the setting items of [Da.16] to [Da.19] corresponding to [Da.15] Condition target.

- —: Setting not required (The set value is ignored. Set the value within the setting range, such as the initial value.)
- \*\*: Value stored in the buffer memory address specified in [Da.17]

| [Da.15] Condition target                                         | [Da.16] Condition operator                             | [Da.17] Address       | [Da.18] Param                                                                                                    | eter 1                                                                                         | [Da.19] Parameter 2                                                |
|------------------------------------------------------------------|--------------------------------------------------------|-----------------------|----------------------------------------------------------------------------------------------------|------------------------------------------------------------------------------------------------|--------------------------------------------------------------------|
| 01H: Monitor data ([Md.31]<br>b12 to b15, [Md.140],<br>[Md.141]) | 07H: SIG=ON<br>08H: SIG=OFF                            | _                     | 00H: READY 01H: Module access flag 04H: M code ON (Axis 1) 05H: M code ON (Axis 2) 08H: Error detection (Axis 1) 09H: Error detection (Axis 2) 0CH: BUSY (Axis 1) 0DH: BUSY (Axis 2) 10H: Start complete (Axis 1) 11H: Start complete (Axis 2) 14H: Positioning complete (Axis 1) 15H: Positioning complete (Axis 2) |                                                                                                | _                                                                  |
| 02H: Control data ([Cd.180]<br>to [Cd.184], [Cd.190])            |                                                        |                       |                                                                                                    | xis 1) xis 2) G (Axis 1) G (Axis 1) G (Axis 1) G (Axis 2) G (Axis 2) G (Axis 2) start (Axis 1) |                                                                    |
| 03H: Buffer memory (1 word)*2                                    | 01H: **=P1<br>02H: **≠P1<br>03H: **≤P1                 | Buffer memory address | P1 (Numerical value)                                                                                                    |                                                                                                | P2 (Numerical value) (Set this value only when [Da.16] is "05H" or |
| 04H: Buffer memory (2<br>words) <sup>*2</sup>                    | 04H: **≥P1<br>05H: P1≤**≤P2<br>06H: **≤P1, P2≤**       |                       |                                                                                                    |                                                                                                | "06Н".)                                                            |
| 05H: Positioning data No.                                        | 10H: Axis 1 specification<br>20H: Axis 2 specification | _                     | Lower 16 bits                                                                                                    | Axis 1 positioning data No.*3                                                                  | _                                                                  |
|                                                                  |                                                        |                       | Upper 16 bits                                                                                                    | Axis 2 positioning data No.*3                                                                  |                                                                    |

<sup>\*2 ≤</sup> and ≥ are judged with signed values. (☐ Page 439 [Da.16] Condition operator)

#### Judgment whether the condition operator is "=" or "≠" at the wait start

Judgment on data is implemented for each control cycle of the positioning module. Consequently, in the judgment on the data such as the current feed value which varies continuously, the condition operator "=" may not be detected. In cases like this, use a range operator.

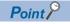

PLC CPU memo area can be specified as the buffer memory address to be specified in [Da.17].

<sup>\*3</sup> Set 0 for the starting axis. (Axis that implemented the positioning start.) If a value other than 0 is set, the positioning data set in [Da.18] Parameter 1 or [Da.19] Parameter 2 is implemented rather than [Da.12] Start data No.

### Setting examples of the condition data

The following shows setting examples of Condition data.

#### Example 1

This example uses the on/off state of a device as a condition.

• [Condition] If "[Md.141] BUSY: b0" (=Axis 1 BUSY signal) is "OFF"

| [Da.15] Condition target                                         | [Da.16] Condition operator | [Da.17] Address | [Da.18] Parameter 1 | [Da.19] Parameter 2 |
|------------------------------------------------------------------|----------------------------|-----------------|---------------------|---------------------|
| 01H: Monitor data ([Md.31]<br>b12 to b15, [Md.140],<br>[Md.141]) | 08H: SIG=OFF               | _               | 0CH: BUSY (Axis 1)  | _                   |

#### **Example 2**

This example uses a numerical value stored in the buffer memory as a condition.

• [Condition] If the value stored in buffer memory addresses: 800 and 801 ("[Md.20] Current feed value" of Axis 1) is "100"

| [Da.15] Condition target     | [Da.16] Condition operator | [Da.17] Address | [Da.18] Parameter 1 | [Da.19] Parameter 2 |
|------------------------------|----------------------------|-----------------|---------------------|---------------------|
| 04H: Buffer memory (2 words) | 04H: **≥P1                 | 800             | 1000                | _                   |

#### **Example 3**

This example specifies an axis and the positioning data No. of the axis as the target for the simultaneous start.

• [Condition] The positioning data No.3 of the axis 2 is the target for the simultaneous start.

| [Da.15] Condition target  | [Da.16] Condition operator | [Da.17] Address | [Da.18] Parameter 1          | [Da.19] Parameter 2 |
|---------------------------|----------------------------|-----------------|------------------------------|---------------------|
| 05H: Positioning data No. | 20H: Axis 2 specification  | _               | 0003H in the upper 16 bits*1 | <u></u> *1          |

<sup>\*1</sup> Set 0000H for the starting axis (Axis that implemented the positioning start).

# 10.5 Start Program for the Advanced Positioning Control

### Starting the advanced positioning control

To execute the advanced positioning control, a program must be created to start the control in the same method as for the major positioning control.

The procedure for starting the 1st point block start data (Regarded as block No.7000) set in axis 1 is described below.

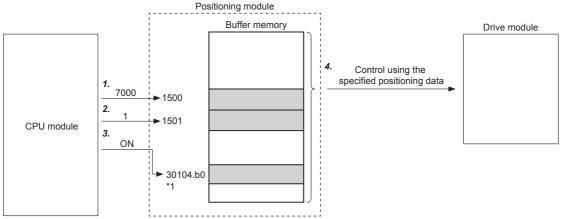

- \*1 If starting positioning using the next scan for which positioning has finished, use start completion signal ([Md.31]: Status: b14) as the interlock circuit in the program to enable start after the start completion signal ([Md.31] Status: b14) turns OFF after "[Cd.184] Positioning start signal" is turned OFF.
- **1.** Set 7000 in [Cd.3] Positioning start No. (By setting this value, the control is established as advanced positioning control using the block start data.)
- 2. Set the point number of Block start data started. (In this case, set 1.)
- Turn on Start signal.
- **4.** The positioning data set to 1st point block start data is started.

### Start program example for the advanced positioning control

The following shows a start program example for the advanced positioning control in which the 1st point block start data of the axis 1 is started. (The block No. is regarded as 7000.)

#### Control data requiring settings

The following control data must be set to execute the advanced positioning control. The setting is performed using a program.

| Setting item |                                |       |                                                               | Buffer memory address |        |
|--------------|--------------------------------|-------|---------------------------------------------------------------|-----------------------|--------|
|              |                                | value |                                                               | Axis 1                | Axis 2 |
| [Cd.3]       | Positioning start No.          | 7000  | Set 7000, which indicates the control using Block start data. | 1500                  | 1600   |
| [Cd.4]       | Positioning starting point No. | 1     | Set the point number of the block start data started.         | 1501                  | 1601   |

For details on the settings, refer to the following.

Page 470 [Cd.3] Positioning start No.

Page 470 [Cd.4] Positioning starting point No.

#### Start condition

Satisfy the following conditions to start a program. In addition, set the required conditions in the program to prevent an operation from starting if the conditions are not satisfied.

| Signal name      | Signal name             |     | l status                                             | Device                    |
|------------------|-------------------------|-----|------------------------------------------------------|---------------------------|
| Interface signal | PLC READY signal        | ON  | The CPU module is ready.                             | [Cd.190] PLC READY signal |
|                  | READY signal            | ON  | Positioning module READY                             | [Md.140] Module status.b0 |
|                  | Module access flag      | ON  | The positioning module buffer memory can be accessed | [Md.140] Module status.b1 |
|                  | Axis stop signal        | OFF | Axis stop signal is off.                             | [Cd.180] Axis stop signal |
|                  | Start complete signal   | OFF | Start complete signal is off.                        | [Md.31] Status.b14        |
|                  | BUSY signal             | OFF | BUSY signal is off.                                  | [Md.141] BUSY signal      |
|                  | Error detection signal  | OFF | No error has been detected.                          | [Md.31] Status.b13        |
|                  | M code ON signal        | OFF | M code ON signal is off.                             | [Md.31] Status.b12        |
| External signal  | Drive unit READY signal | ON  | The drive unit is ready.                             | _                         |
|                  | Stop signal             | OFF | Stop signal is off.                                  | _                         |
|                  | Upper limit (FLS)       | ON  | The current position is within the limit.            | _                         |
|                  | Lower limit (RLS)       | ON  | The current position is within the limit.            | _                         |

#### Start time chart

The following figure shows a time chart in a case when the positioning data No.1, 2, 10, 11, and 12 of Axis 1 are continuously implemented as an example.

#### **■**Block start data settings

| Axis 1 block start data | [Da.11] Shape | [Da.12] Start data No. | [Da.13] Special start instruction | [Da.14] Parameter |
|-------------------------|---------------|------------------------|-----------------------------------|-------------------|
| 1st point               | 1: Continue   | 1                      | 0: Start block                    | _                 |
| 2nd point               | 0: END        | 10                     | 0: Start block                    | _                 |

#### **■**Positioning data settings

| Axis 1 positioning data No. | [Da.1] Operation pattern    | Compatible block start d | ata                                          |  |
|-----------------------------|-----------------------------|--------------------------|----------------------------------------------|--|
| 1                           | 11: Continuous path control | 1st point                | Positioning data Nos. 1 and 2 are started e  |  |
| 2                           | 00: Positioning complete    | _                        | block                                        |  |
| :                           |                             |                          |                                              |  |
| 10                          | 11: Continuous path control | 2nd point                | Positioning data No. 10 to 12 are started en |  |
| 11                          | 11: Continuous path control | _                        | block                                        |  |
| 12                          | 00: Positioning complete    | _                        |                                              |  |
| :                           | -                           |                          |                                              |  |

#### **■**Start time chart

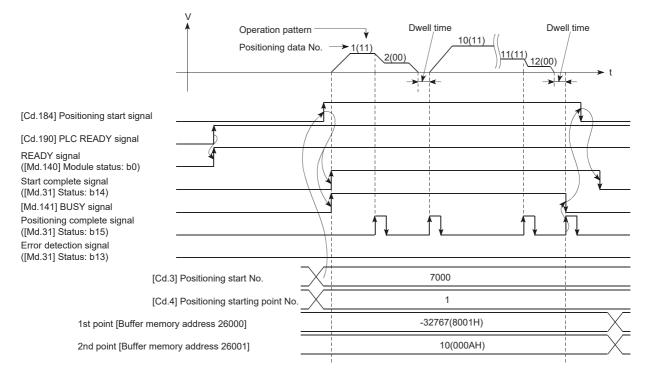

### Program example

|      | binputStartP<br>ositioningReq<br>X13 |                                                                    |                                                                     |     | PLS   | bPositioningStartReq_P                                                            |
|------|--------------------------------------|--------------------------------------------------------------------|---------------------------------------------------------------------|-----|-------|-----------------------------------------------------------------------------------|
| (25) | bPositioningS<br>tartReq_P           | FX5PG_1.stSystemMonitor<br>Data2 D.bnBusy Axis_D[0]<br>U1¥G31501.0 | FX5PG_1.stnAxisMonitorData<br>Axis_D[0]bStartComplete_D<br>U1¥GB17E | MOV | K7000 | FX5PG_1.stnAxisControlData_Axis_<br>D[0].uPositioningStartNo_D<br>U1¥G1500        |
|      |                                      |                                                                    |                                                                     | MOV | K1    | FX5PG_1.stnAxisControlData_Axis<br>D[0].uPositioningStartingPointNo_D<br>U1¥G1501 |
|      |                                      |                                                                    |                                                                     |     | SET   | FX5PG_1.stnAxisControlData2_Axis_D[0].bPositioningStart_D<br>U1¥G30104.0          |

| Classification               | Label Name                                                                                          | lame                                                       |                                       |                          |  |  |
|------------------------------|----------------------------------------------------------------------------------------------------|------------------------------------------------------------|---------------------------------------|--------------------------|--|--|
| Module label                 | FX5PG_1.stSystemMonitorData2_D.bnBusy_A                                                             | xis_D[0]                                                   | Axis 1 BUSY sign                      | nal                      |  |  |
|                              | FX5PG_1.stnAxisMonitorData_Axis_D[0].bStar                                                          | tComplete_D                                                | Axis 1 Start com                      | olete signal             |  |  |
|                              | FX5PG_1.stnAxisControlData2_Axis_D[0].bPos                                                          | sitioningStart_D                                           | Axis 1 Positionin                     | g start signal           |  |  |
|                              | FX5PG_1.stnAxisControlData_Axis_D[0].uPosi                                                          | FX5PG_1.stnAxisControlData_Axis_D[0].uPositioningStartNo_D |                                       |                          |  |  |
|                              | FX5PG_1.stnAxisControlData_Axis_D[0].uPosi                                                          | Axis 1 Positionin                                          | Axis 1 Positioning starting point No. |                          |  |  |
| Global label, local<br>label | Define the global label or local label as follows. relay and data device are automatically assigned | 9 9 1                                                      | is not necessary beca                 | ause the unused internal |  |  |
|                              | Label Name                                                                                          | Data Type                                                  |                                       | Class                    |  |  |
|                              | 1 bCurrentFeedValueReadReq                                                                          | Bit                                                        | VAR                                   | •                        |  |  |
|                              | Label Name                                                                                          | Data Type                                                  | Class                                 | Assign (Device/Label     |  |  |
|                              | 12 blnputStartPositioningReq                                                                        | Bit                                                        | VAR_GLOBAL                            | ▼ X13                    |  |  |

# 11 MANUAL CONTROL

This chapter describes the details and usage of the manual control.

Manual control includes a manual pulse generator operation to generate pulse output commands that are issued during the JOG and inching operations which are executed by turning on JOG start signal, or from the manual pulse generator. The chapter describes manual control used via a program loaded in the CPU module.

### 11.1 Overview of the Manual Control

#### Three manual control methods

When the manual control is used, the positioning operation is performed in response to a signal input from an external source. Positioning data is not used.

Manual control is classified into three controls: JOG operation, inching operation, and manual pulse generator operation.

#### JOG operation

In the JOG operation, the machine is moved only for a movement amount (pulses are continuously output while JOG start signal is on). This control method is used to move the workpiece in the direction corresponding to the limit signal if turned on when operation has stopped due to the limit signal turning off to check the positioning system connection and obtain the positioning data address (FF Page 291 Teaching function).

Movement continues while the JOG start signal is on  $% \left\{ 1,2,...,n\right\}$ 

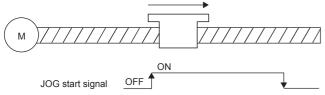

#### Inching operation

In the inching operation, pulses for a minute movement amount are output manually at 1.77 ms. By setting Inching movement amount of the axis control data in the JOG operation, the workpiece moves only for the set movement amount. (However, the JOG operation is performed when Inching movement amount is set to 0.)

Movement only occurs for the amount of pulses output for 1.77 ms after the JOG start signal turns on.

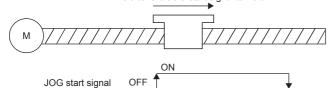

#### Manual pulse generator operation

Manual pulse generator operation performs positioning in accordance with the number of pulses input from the manual pulse generator, which is to say that it outputs the same number of pulses that were input. This method is used to manually make fine adjustments for precise positioning and to obtain positioning addresses.

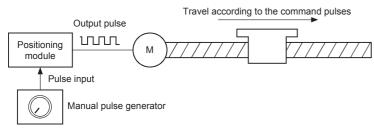

#### ■Sub functions for the manual control

For details on the sub functions that can be combined with the manual control, refer to the following.

Page 34 Combining Main and Sub Functions

Refer to the following for more information on each sub function.

Page 218 CONTROL SUB FUNCTION

#### ■Manual control using GX Works3

GX Works3 test mode can be used to perform JOG operations and Inching operation as well as enable/disable manual pulse generator operation.

#### **■**Monitoring manual control

The positioning monitor in GX Works3 can be used to monitor manual control operation. Refer to the following for more information on the positioning monitor.

Page 339 Positioning Monitor

# 11.2 JOG Operation

### Overview of the JOG operation

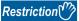

Use the hardware stroke limit function when performing the JOG operation at a position close to the upper or lower limit. ( Page 248 Hardware stroke limit function)

If the hardware stroke limit function is not used, the workpiece may be moved beyond the movement range resulting in an accident.

#### **Operation**

JOG operation moves a workpiece in the specified direction by turning on the [Cd.181] Forward JOG start signal or the [Cd.182] Reverse JOG start signal is turned on to output pulses from positioning module to the drive unit. The following figure illustrates an example of JOG operation.

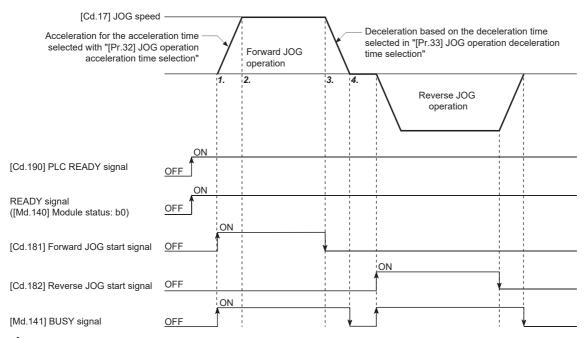

- 1. When a start signal is turned on, acceleration starts and continues in the direction specified by the start signal for the acceleration time specified with [Pr.32] JOG operation acceleration time selection. BUSY signal turns on at this time.
- **2.** The accelerating workpiece continues moving at the speed set with [Cd.17] JOG speed once it is reached. (The workpiece moves at a constant speed between operation steps 2 and 3.)
- **3.** When the start signal is turned off, deceleration starts and continues in the direction specified by the "[Cd.17] JOG speed" for the deceleration time specified with [Pr.33] JOG operation deceleration time selection.
- 4. Operation stops when the speed reaches 0. BUSY signal turns off at this time.

#### Precautions during the operation

- For safety reasons, set [Cd.17] JOG speed to a slow speed and then gradually increase the speed while checking operation.
- If the set JOG speed is out of the setting range or 0 when the JOG operation is started, Outside JOG speed range (Error code: 1980H) occurs and the operation will not start.
- If the value set in [Pr.31] JOG speed limit value is larger than the value in [Pr.8] Speed limit value, JOG speed limit value error (Error code: 1AB8H) occurs and the operation will not start.
- If the value set in [Cd.17] JOG speed exceeds the speed set in [Pr.31] JOG speed limit value, the workpiece will move at the value set in [Pr.31] JOG speed limit value, and JOG speed limit value (Warning code: 0991H) will occur in the positioning module.
- The JOG operation continues even when a warning has occurred.
- Set 0 for [Cd.16] Inching movement amount. If a value other than 0 is set, the inching operation is performed. ( Page 204 Inching Operation)

#### Operation when a stroke limit error occurs

When the operation stops due to a hardware stroke limit error or software stroke limit error during the operation, the JOG operation can be performed in the opposite direction (direction toward the normal range) after the error is reset. (If JOG start signal is turned on in the direction toward outside the limit range, the error occurs again.)

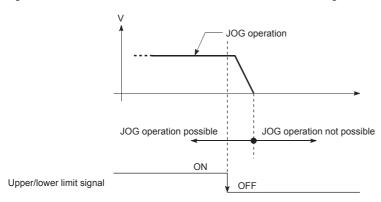

#### Operation timing and the processing time

The following shows the details on the operation timing and processing time in the JOG operation.

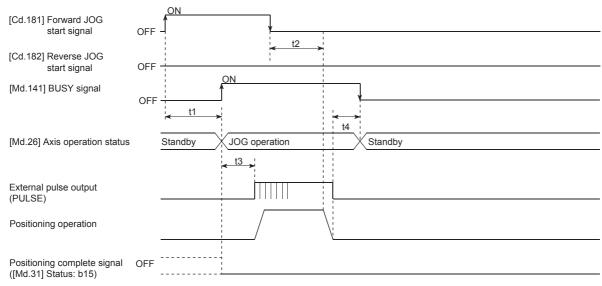

#### ■Normal timing time

| t1            | t2            | t3            | t4            |
|---------------|---------------|---------------|---------------|
| 1.0 to 3.0 ms | 1.3 to 2.2 ms | 1.3 to 2.2 ms | 1.3 to 2.2 ms |

### Operation procedure of the JOG operation

The JOG operation is performed in the following procedure.

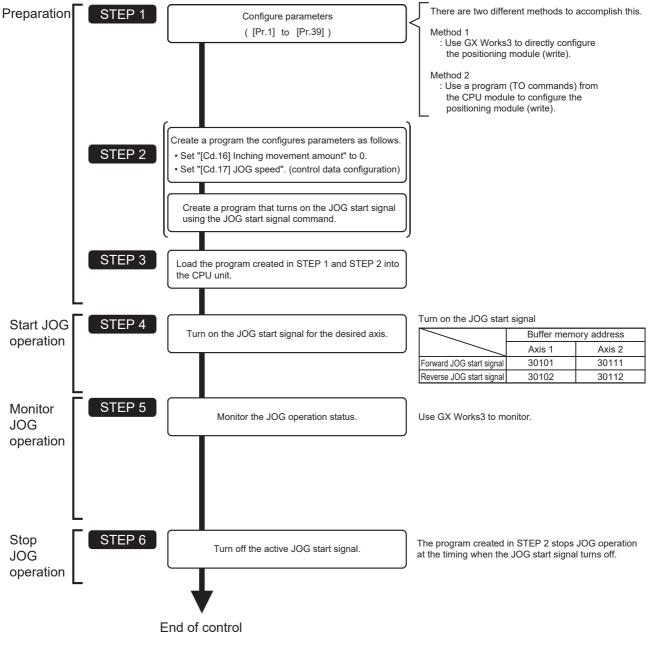

- Point P
- Mechanical elements such as limit switches are considered as already installed.
- Setting parameters is the common operation for all controls using the positioning module.

### Parameters required for the JOG operation

To perform the JOG operation, parameters must be set. The following table shows the required parameters for performing the JOG operation. When only the JOG operation is performed, parameters not described below are not required. (Set the value within the setting range, such as the initial value.)

©: Always set

O: Set as required (set a value within the setting range such as the initial value when the item is not used.)

| Setting item |         |                                                       | Setting requirement |
|--------------|---------|-------------------------------------------------------|---------------------|
| Parameter    | [Pr.1]  | Unit setting                                          | 0                   |
|              | [Pr.2]  | No. of pulses per rotation (Ap) (Unit: pulse)         | 0                   |
|              | [Pr.3]  | Movement amount per rotation (AI) (Unit: pulse)       | 0                   |
|              | [Pr.4]  | Unit magnification (Am)                               | 0                   |
|              | [Pr.5]  | Pulse output mode                                     | 0                   |
|              | [Pr.6]  | Rotation direction setting                            | 0                   |
|              | [Pr.7]  | Bias speed at start (Unit: pulse/s)                   | 0                   |
|              | [Pr.8]  | Speed limit value (Unit: pulse/s)                     | 0                   |
|              | [Pr.9]  | Acceleration time 0 (Unit: ms)                        | 0                   |
|              | [Pr.10] | Deceleration time 0 (Unit: ms)                        | 0                   |
|              | [Pr.11] | Backlash compensation amount (Unit: pulse)            | 0                   |
|              | [Pr.12] | Software stroke limit upper limit value (Unit: pulse) | 0                   |
|              | [Pr.13] | Software stroke limit lower limit value (Unit: pulse) | 0                   |
|              | [Pr.14] | Software stroke limit selection                       | 0                   |
|              | [Pr.15] | Software stroke limit valid/invalid setting           | 0                   |
|              | [Pr.17] | Torque limit setting value (Unit: %)                  | 0                   |
|              | [Pr.23] | Output signal logic selection                         | 0                   |
|              | [Pr.25] | Acceleration time 1 (Unit: ms)                        | 0                   |
|              | [Pr.26] | Acceleration time 2 (Unit: ms)                        | 0                   |
|              | [Pr.27] | Acceleration time 3 (Unit: ms)                        | 0                   |
|              | [Pr.28] | Deceleration time 1 (Unit: ms)                        | 0                   |
|              | [Pr.29] | Deceleration time 2 (Unit: ms)                        | 0                   |
|              | [Pr.30] | Deceleration time 3 (Unit: ms)                        | 0                   |
|              | [Pr.31] | JOG speed limit value (Unit: pulse/s)                 | 0                   |
|              | [Pr.32] | JOG operation acceleration time selection             | 0                   |
|              | [Pr.33] | JOG operation deceleration time selection             | 0                   |
|              | [Pr.34] | Acceleration/deceleration processing selection        | 0                   |
|              | [Pr.35] | S-curve ratio (Unit: %)                               | 0                   |
|              | [Pr.36] | Sudden stop deceleration time (Unit: ms)              | 0                   |
|              | [Pr.37] | Stop group 1 sudden stop selection                    | 0                   |
|              | [Pr.38] | Stop group 2 sudden stop selection                    | 0                   |
|              | [Pr.39] | Stop group 3 sudden stop selection                    | 0                   |

For details on the settings, refer to the following.

Page 354 DATA USED FOR POSITIONING CONTROL

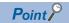

- Setting parameters is the common operation for all controls using the positioning module. When performing another control (Major positioning control, Advanced positioning control, or OPR control), configure the setting items required for the control.
- · Parameters are set for each axis.

### Creating a start program for the JOG operation

To perform the JOG operation, create a program. When creating a program, consider Control data requiring settings, Start condition, and Start time chart. The following shows an example when the JOG operation is started for the axis 1. ([Cd.17] JOG speed is set to 100.00 mm/min.)

#### Control data requiring settings

The following control data must be set to execute the JOG operation. The setting is executed with a program.

| Setting item |                         | Setting |                                                                                                    |              | Buffer memory address |  |
|--------------|-------------------------|---------|----------------------------------------------------------------------------------------------------|--------------|-----------------------|--|
|              |                         | value   |                                                                                                    | Axis 1       | Axis 2                |  |
| [Cd.16]      | Inching movement amount | 0       | Set to "0" for JOG operation.                                                                                                    | 1517         | 1617                  |  |
| [Cd.17]      | JOG speed               | 10000   | Set a value that is equal to or larger than the value in [Pr.7] Bias speed at start and also equal to or smaller than the one in [Pr.31] JOG speed limit value. | 1518<br>1519 | 1618<br>1619          |  |

For details on the settings, refer to the following.

Page 474 [Cd.16] Inching movement amount

Page 474 [Cd.17] JOG speed

#### Start condition

Satisfy the following conditions to start a program. In addition, set the required conditions in the program to prevent an operation from starting if the conditions are not satisfied.

| Signal name     | Signal name             |     | status                                           | Device                    |
|-----------------|-------------------------|-----|--------------------------------------------------|---------------------------|
| I/O signals     | PLC READY signal        | ON  | The CPU module is ready.                         | [Cd.190] PLC READY signal |
|                 | READY signal            | ON  | Positioning module READY.                        | [Md.140] Module status.b0 |
|                 | Module access flag*1    | ON  | Positioning module buffer memory access allowed. | [Md.140] Module status.b1 |
|                 | Axis stop signal        | OFF | Axis stop signal is off.                         | [Cd.180] Axis stop signal |
|                 | Start complete signal   | OFF | Start complete signal is off.                    | [Md.31] Status.b14        |
|                 | BUSY signal             | OFF | Positioning module inactive.                     | [Md.141] BUSY signal      |
|                 | Error detection signal  | OFF | No error has been detected.                      | [Md.31] Status.b13        |
|                 | M code ON signal        | OFF | M code ON signal is off.                         | [Md.31] Status.b12        |
| External signal | Drive unit READY signal | ON  | The drive unit is ready.                         | _                         |
|                 | Stop signal             | OFF | Stop signal is off.                              | _                         |
|                 | Upper limit (FLS)       | ON  | The current position is within the limit.        | _                         |
|                 | Lower limit (RLS)       | ON  | The current position is within the limit.        | _                         |

<sup>\*1</sup> To access the buffer memory, the interlock must be provided so that the buffer memory can be accessed after Module access flag ([Md.140] Module status: b1) turns on. When no interlock is provided, the buffer memory may be accessed while the module parameter and module extension parameter that are sent from the CPU module are updated. If the buffer memory is accessed during the update, an unexpected value may be read or written.

#### Start time chart

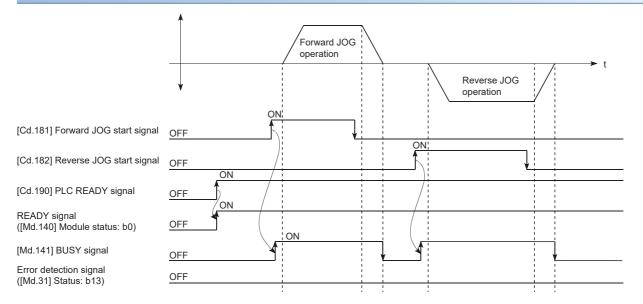

#### **Program example**

For the program example of the JOG operation, refer to the following.

Page 504 JOG operation setting program

Page 504 JOG operation/inching operation execution program

### Operation example of the JOG operation

#### **Example 1**

When Stop signal is turned on during the JOG operation, the deceleration stop is executed and the JOG operation will stop. When JOG start signal is turned on while Stop signal is turned on, Stop signal ON at start (Error code: 1908H) occurs. The operation can be started when Stop signal is turned off and JOG start signal is off and on again.

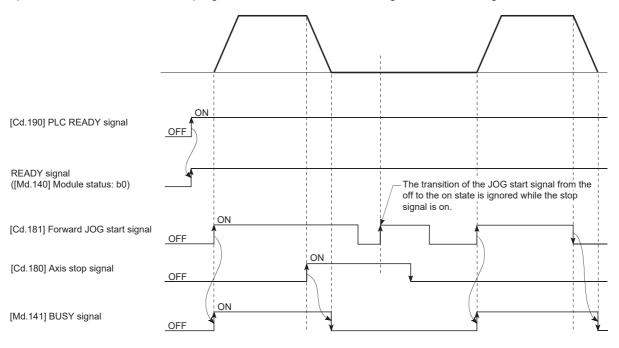

#### Example 2

When both Forward run JOG start signal and Reverse run JOG start signal are turned on simultaneously for one axis, Forward run JOG start signal is given priority. In this case, Reverse run JOG start signal is validated when BUSY signal of the positioning module turns off. However, if the forward run JOG operation is stopped due to Stop signal or an axis error, the reverse run JOG operation is not performed even if Reverse run JOG start signal is turned on.

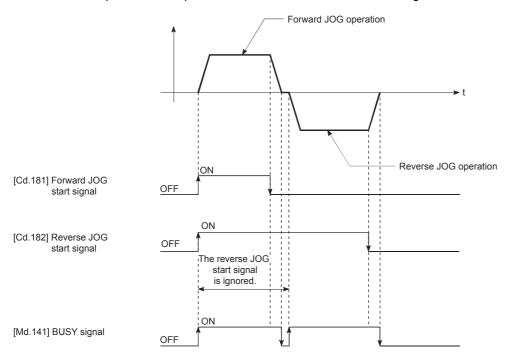

#### **Example 3**

When JOG start signal is turned on again during the deceleration due to turning off of JOG start signal, the JOG operation is performed from the point when JOG start signal is turned on.

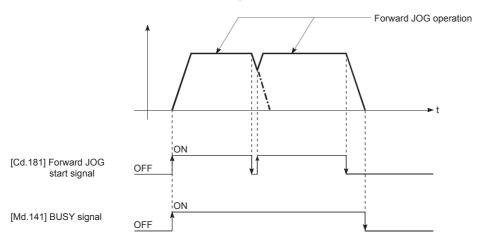

### Example 4

If JOG start signal is turned on while using GX Works3 test mode, JOG start signal is ignored and the JOG operation is not performed.

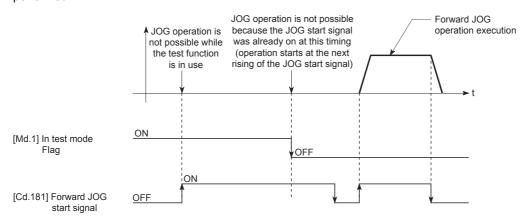

# 11.3 Inching Operation

### Operation overview of the inching operation

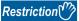

Use the hardware stroke limit function when performing the inching operation at a position close to the upper or lower limit. ( Page 248 Hardware stroke limit function)

If the hardware stroke limit function is not used, the workpiece may be moved beyond the movement range resulting in an accident.

#### Operation

In the inching operation, pulses are output to the drive unit for 1.77 ms from when [Cd.181] Forward JOG start signal or [Cd.182] Reverse JOG start signal is turned on to move the workpiece the specified movement amount. The following shows an operation example of the inching operation.

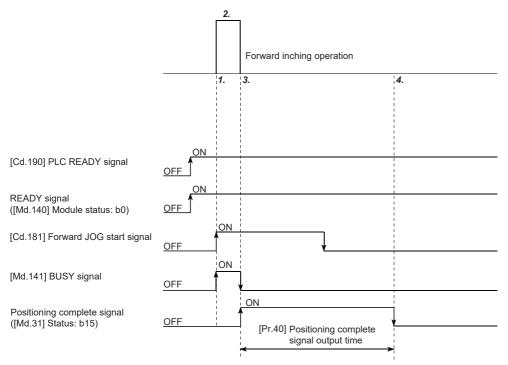

- **1.** When a start signal is turned on, the inching operation is performed in the direction specified with the start signal. BUSY signal turns on at this time.
- 2. The workpiece moves for the movement amount set in [Cd.16] Inching movement amount.
- **3.** Operation stops when the speed reaches 0. BUSY signal turns off at this time. Positioning complete signal turns on at the same time.
- **4.** Positioning complete signal ([Md.31] Status: b15) turns off after the time set in "[Pr.40] Positioning complete signal output time" elapses.

#### Operation precautions

• The inching operation does not perform acceleration/deceleration processing. (Pulses for the specified inching movement amount are output at 1.77 ms. The direction of the inching operation is reversed. When the backlash compensation is performed, pulses for the backlash are output at 1.77 ms and pulses for the specified inching movement amount are output at the next 1.77 ms.) [Cd.17] JOG speed is ignored even if it is set. However, Inching movement amount error (Error code: 1981H) occurs in the following cases.

| Unit             | Error condition                                                             |
|------------------|-----------------------------------------------------------------------------|
| pulse            | ([Cd.16] Inching movement amount) × 562.5 > ([Pr.31] JOG speed limit value) |
| Other than pulse | ([Cd.16] Inching movement amount) × 337.5 > ([Pr.31] JOG speed limit value) |

• Set a value other than 0 for [Cd.16] Inching movement amount. When 0 is set, the JOG operation is performed. ( Page 196 JOG Operation)

#### Operation when a stroke limit error occurs

When the operation is stopped due to a hardware stroke limit error or software stroke limit error during the operation, the inching operation can be operated in the opposite direction (direction toward the normal range) after the error is reset. (If JOG start signal is turned on in the direction toward outside the limit range, the error occurs again.)

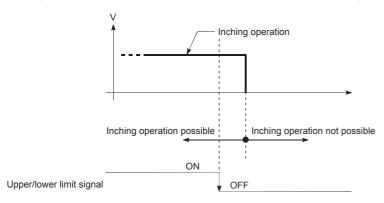

#### Operation timing and the processing time

The following shows the details on the operation timing and processing time in the inching operation.

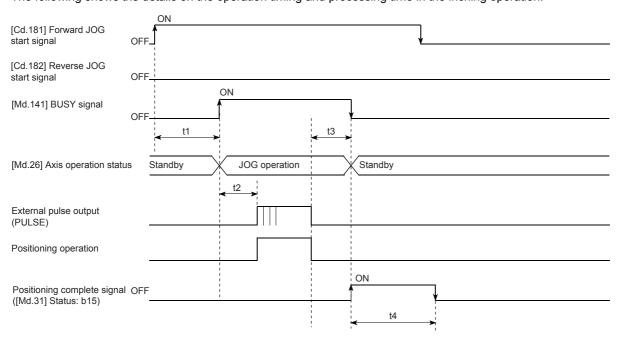

#### ■Normal timing time

| t1            | t2            | t3            | t4                       |
|---------------|---------------|---------------|--------------------------|
| 1.0 to 3.0 ms | 1.3 to 2.2 ms | 1.3 to 2.2 ms | Depends on the parameter |

### Operation procedure of the inching operation

The inching operation is performed in the following procedure.

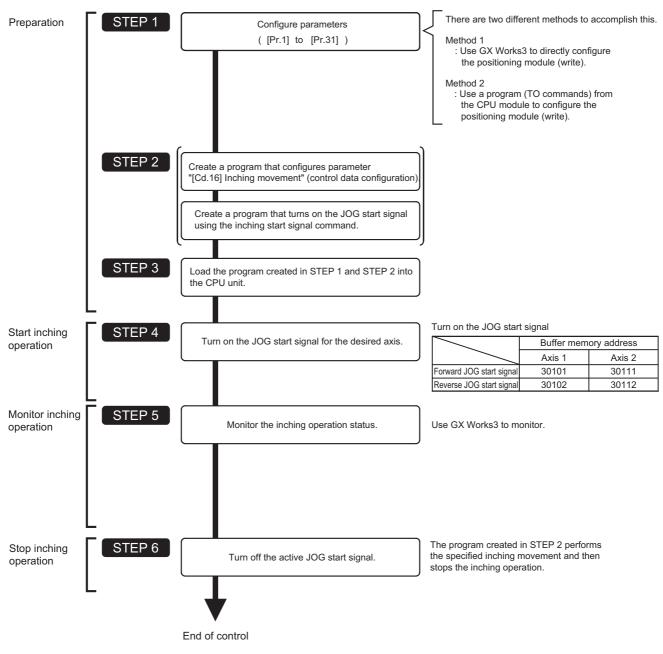

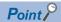

- Mechanical elements such as limit switches are considered as already installed.
- Setting parameters is the common operation for all controls using the positioning module.

### Parameters required for the inching operation

To perform the inching operation, parameters must be set. The following table shows the required parameters for performing the inching operation. When only the inching operation is performed, parameters not described below are not required. (Set the value within the setting range, such as the initial value.)

©: Always set

O: Set as required (set a value within the setting range such as the initial value when the item is not used.)

| Setting item |         |                                                       | Setting requirement |
|--------------|---------|-------------------------------------------------------|---------------------|
| Parameter    | [Pr.1]  | Unit setting                                          | ©                   |
|              | [Pr.2]  | No. of pulses per rotation (Ap) (Unit: pulse)         | ©                   |
|              | [Pr.3]  | Movement amount per rotation (AI) (Unit: pulse)       | ©                   |
|              | [Pr.4]  | Unit magnification (Am)                               | ©                   |
|              | [Pr.5]  | Pulse output mode                                     | ©                   |
|              | [Pr.6]  | Rotation direction setting                            | ©                   |
|              | [Pr.8]  | Speed limit value (Unit: pulse/s)                     | 0                   |
|              | [Pr.11] | Backlash compensation amount (Unit: pulse)            | 0                   |
|              | [Pr.12] | Software stroke limit upper limit value (Unit: pulse) | 0                   |
|              | [Pr.13] | Software stroke limit lower limit value (Unit: pulse) | 0                   |
|              | [Pr.14] | Software stroke limit selection                       | 0                   |
|              | [Pr.15] | Software stroke limit valid/invalid setting           | 0                   |
|              | [Pr.17] | Torque limit setting value (Unit: %)                  | 0                   |
|              | [Pr.23] | Output signal logic selection                         | 0                   |
|              | [Pr.31] | JOG speed limit value (Unit: pulse/s)                 | ©                   |

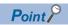

- Setting parameters is the common operation for all controls using the positioning module. When performing another control (Major positioning control, Advanced positioning control, or OPR control), configure the setting items required for the control.
- · Parameters are set for each axis.
- For details on the settings, refer to the following.

Page 385 Basic Setting

### Creating a start program for the inching operation

To perform the inching operation, create a program. When creating a program, consider Control data requiring settings, Start condition, and Start time chart. The following shows an example when the inching operation is started for the axis 1. ([Cd.16] Inching movement amount is set to  $10.0 \mu m$ .)

#### Control data requiring settings

The following control data must be set to execute the inching operation. The setting is executed with a program.

|         |                         | Setting | Setting Setting detail                                                                                                    |        | Buffer memory address |  |
|---------|-------------------------|---------|----------------------------------------------------------------------------------------------------|--------|-----------------------|--|
|         |                         | value   |                                                                                                    | Axis 1 | Axis 2                |  |
| [Cd.16] | Inching movement amount | 100     | Set a setting value so that the command pulse is not larger than the maximum output pulse.  Maximum output pulse  FX5-20PG-P: 200 kpulse/s  FX5-20PG-D: 5 Mpulse/s | 1517   | 1617                  |  |

For details on the settings, refer to the following.

Page 474 [Cd.16] Inching movement amount

#### Start condition

Satisfy the following conditions to start a program. In addition, set the required conditions in the program to prevent an operation from starting if the conditions are not satisfied.

| Signal name      |                             | Signa | l status                                         | Device                    |
|------------------|-----------------------------|-------|--------------------------------------------------|---------------------------|
| Interface signal | PLC READY signal            | ON    | The CPU module is ready.                         | [Cd.190] PLC READY signal |
|                  | READY signal                | ON    | Positioning module READY.                        | [Md.140] Module status.b0 |
|                  | Module access flag*1        | ON    | Positioning module buffer memory access allowed. | [Md.140] Module status.b1 |
|                  | Axis stop signal            | OFF   | Axis stop signal is off.                         | [Cd.180] Axis stop signal |
|                  | Start complete signal       | OFF   | Start complete signal is off.                    | [Md.31] Status.b14        |
|                  | BUSY signal                 | OFF   | Positioning module inactive.                     | [Md.141] BUSY signal      |
|                  | Positioning complete signal | OFF   | Positioning complete signal is off.              | [Md.31] Status.b15        |
|                  | Error detection signal      | OFF   | No error has been detected.                      | [Md.31] Status.b13        |
|                  | M code ON signal            | OFF   | M code ON signal is off.                         | [Md.31] Status.b12        |
| External signal  | Drive unit READY signal     | ON    | The drive unit is ready.                         | _                         |
|                  | Stop signal                 | OFF   | Stop signal is off.                              | _                         |
|                  | Upper limit (FLS)           | ON    | The current position is within the limit.        | _                         |
|                  | Lower limit (RLS)           | ON    | The current position is within the limit.        | _                         |

<sup>\*1</sup> To access the buffer memory, the interlock must be provided so that the buffer memory can be accessed after Module access flag ([Md.140] Module status: b1) turns on. When no interlock is provided, the buffer memory may be accessed while the module parameter and module extension parameter that are sent from the CPU module are updated. If the buffer memory is accessed during the update, an unexpected value may be read or written.

#### Start time chart

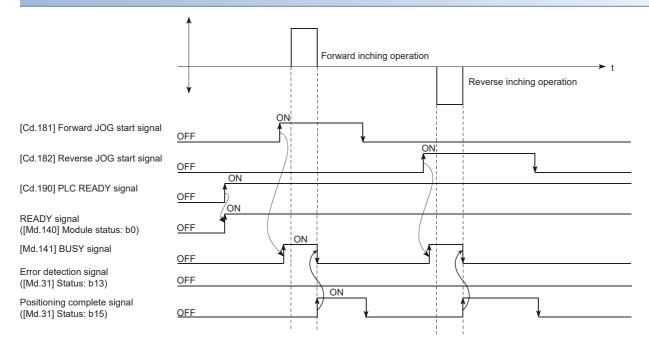

#### **Program example**

For the program example of the inching operation, refer to the following.

Page 504 JOG operation setting program

Page 504 JOG operation/inching operation execution program

### Operation example of the inching operation

#### **Example 1**

When JOG start signal is turned on while Stop signal is turned on, Stop signal ON at start (Error code: 1908H) occurs. The operation can be started when Stop signal is turned off and JOG start signal is off and on again.

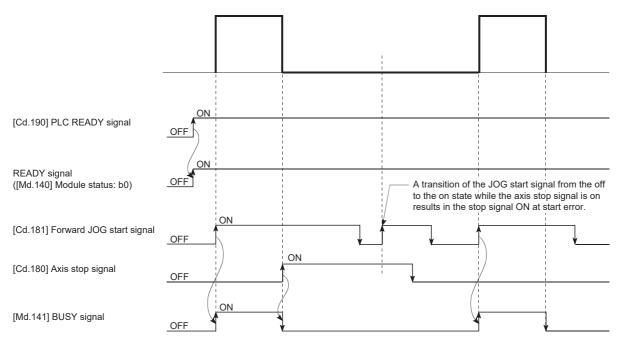

#### **Example 2**

If JOG start signal is turned on while using GX Works3 test mode, JOG start signal is ignored and the inching operation is not performed.

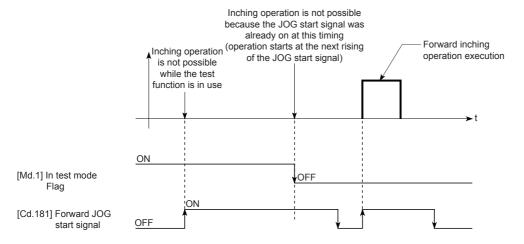

# 11.4 Manual Pulse Generator Operation

### Operation overview of the manual pulse generator operation

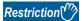

When the manual pulse generator operation is not performed, create a program in which [Cd.21] Manual pulse generator enable flag is always 0 (disabled). Touching the manual pulse generator when [Cd.21] Manual pulse generator enable flag is 1 (enabled) may cause an accident or incorrect positioning.

#### Operation

In the manual pulse generator operation, pulses are input from the manual pulse generator to the positioning module, and output from the positioning module to the servo amplifier for the number of the input pulses and to move the workpiece in the specified direction. The following shows an operation example of the manual pulse generator operation.

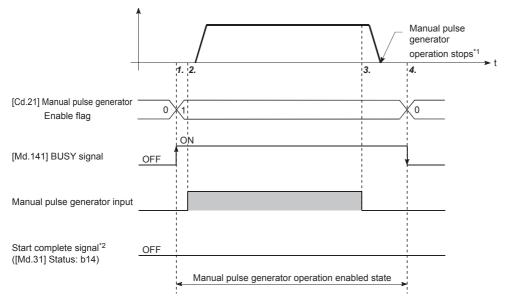

- **1.** When [Cd.21] Manual pulse generator enable flag is set to 1, BUSY signal turns on and the manual pulse generator operation is enabled.
- 2. The workpiece is moved for the number of pulses input from the manual pulse generator.
- **3.** The workpiece movement stops when no pulse is input from the manual pulse generator.
- **4.** When [Cd.21] Manual pulse generator enable flag is set to 0, BUSY signal turns off and the manual pulse generator operation is disabled.
- \*1 If the input from the manual pulse generator stops, the machine decelerates and stops within 90 ms. If [Cd.21] Manual pulse generator enable flag is set to 0 during the manual pulse generator operation, the machine decelerates and stops within 90 ms.
- \*2 Start complete signal does not turn on in the manual pulse generator operation.

#### Restrictions

- A manual pulse generator is required to perform the manual pulse generator operation.
- Do not use manual pulse generator operation when another axis is in pre-analysis mode. This is because pulses may be output at unintended timings for axes subject to manual pulse generator operation.

#### Precautions during the operation

The following details must be understood before performing the manual pulse generator operation.

- The speed during the manual pulse generator operation is not limited with [Pr.8] Speed limit value. For this reason, configure [Cd.20] Manual pulse generator 1 pulse input magnification such that the output command frequency is Maximum output frequency or less (FX5-20PG-P: 200 kpulse/s, FX5-20PG-D: 5 Mpulse/s).
- If [Cd.21] Manual pulse generator enable flag is turned on while the positioning module is busy (BUSY signal is on), Start during operation (Warning code: 0900H) occurs.
- If a stop factor occurs during the manual pulse generator operation, the operation stops and BUSY signal turns off. At this time, [Cd.21] Manual pulse generator enable flag remains on, but the manual pulse generator operation cannot be performed. To perform the manual pulse generator operation again, take measures to eliminate the stop factor and turn off and on [Cd.21] Manual pulse generator enable flag. (Note that this excludes when a hardware/software stroke limit error occurs.)
- · Pulses are not output if an error occurs when the manual pulse generator operation is started.

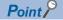

- One positioning module can be connected to one manual pulse generator.
- The positioning module can simultaneously output pulses to axis 1 and axis 2 drive units using one manual pulse generator. (1/2 axis simultaneous operation is possible.)

#### Operation when a stroke limit error occurs

When a hardware stroke limit error or a software stroke limit error is detected during the operation<sup>\*1</sup>, the deceleration stop is performed. However, the status of [Md.26] Axis operation status remains in Manual pulse generator operation<sup>\*1</sup>in this case. After the operation has stopped, the manual pulse generator input pulses in the direction toward outside the limit range are not accepted, but the operation in the direction toward the range can be executed.

\*1 Only when the current feed value or the machine feed value overflows or underflows during the deceleration, the status of [Md.26] Axis operation status is changed to Error and the manual pulse generator operation terminates. To perform the manual pulse generator operation again, turn off [Cd.21] Manual pulse generator enable flag once and turn on.

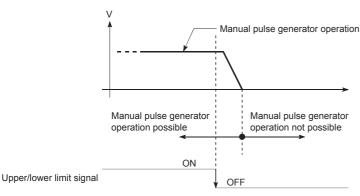

#### Operation timing and the processing time

The following shows the details on the operation timing and processing time in the manual pulse generator operation.

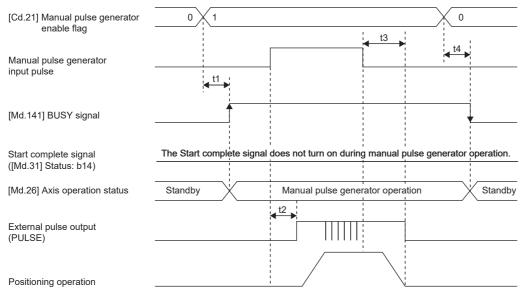

#### ■Normal timing time

| t1           | t2             | t3              | t4              |
|--------------|----------------|-----------------|-----------------|
| 0 to 0.88 ms | 1.7 to 30.2 ms | 58.6 to 87.6 ms | 32.0 to 61.3 ms |

#### Position control by the manual pulse generator operation

In the manual pulse generator operation, the position is moved for Manual pulse generator 1 pulse movement amount per pulse. The current feed value in the positioning control by the manual pulse generator operation can be calculated using the following calculation formula.

Current feed value = Number of input pulses  $\times$  [Cd.20] Manual pulse generator 1 pulse input magnification  $\times$  Manual pulse generator 1 pulse movement amount

| [Pr.1] Unit setting            | mm     | inch         | degree         | pulse   |
|--------------------------------|--------|--------------|----------------|---------|
| Manual pulse generator 1 pulse | 0.1 μm | 0.00001 inch | 0.00001 degree | 1 pulse |
| movement amount                |        |              |                |         |

For example, when [Pr.1] Unit setting is mm and [Cd.20] Manual pulse generator 1 pulse input magnification is 2, 100 pulses are input from the manual pulse generator and the current feed value is as follows.

 $100 \times 2 \times 0.1 = 20 [\mu m] = 200 [Current feed value]$ 

The number of pulses output actually to the drive unit is (Manual pulse generator 1 pulse movement amount/Movement amount per pulse).

The movement amount per pulse is given by the following calculation formula.

Movement per pulse (A) = 
$$\frac{AI \times Am}{Ap}$$

| Item                                | Symbol |
|-------------------------------------|--------|
| [Pr.2] No. of pulses per rotation   | Ар     |
| [Pr.3] Movement amount per rotation | Al     |
| [Pr.4] Unit magnification           | Am     |
| Movement amount per pulse           | A      |

For example, when [Pr.1] Unit setting is mm and the movement amount per pulse is 1  $\mu$ m, 0.1/1 = 1/10, that is, the number of pulses output to the drive unit from the manual pulse generator per pulse is 1/10 pulse. Thus, the positioning module outputs 1 pulse to the drive unit after receiving 10 pulses from the manual pulse generator.

#### Speed control by the manual pulse generator operation

The speed during the positioning control by the manual pulse generator operation depends on the number of input pulses per unit time, and can be calculated using the following calculation formula.

Output command frequency = Input frequency ×[Cd.20] Manual pulse generator 1 pulse input magnification

### Operation procedure of the manual pulse generator operation

The manual pulse generator operation is performed in the following procedure.

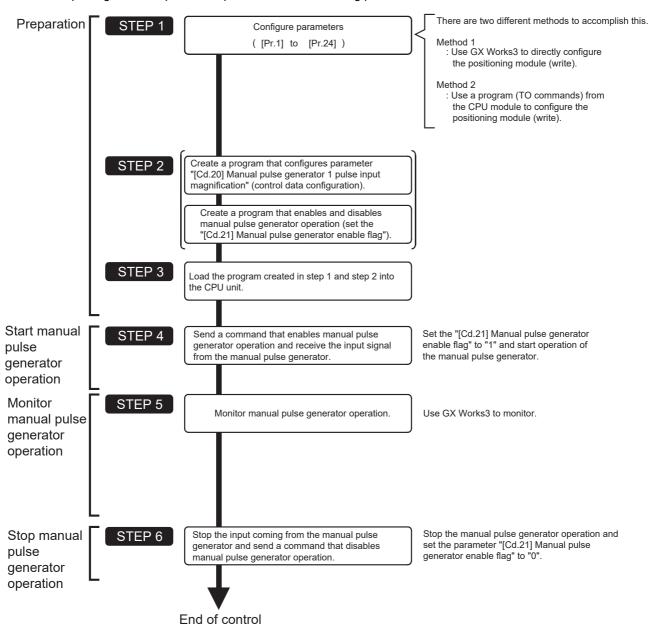

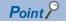

- · Mechanical elements such as limit switches are considered as already installed.
- Setting parameters is the common operation for all controls using the positioning module.

# Parameters required for the manual pulse generator operation

To perform the manual pulse generator operation, parameters must be set. The following table shows the required parameters for performing the manual pulse generator operation. When only the manual pulse generator operation is performed, parameters not described below are not required. (Set the value within the setting range, such as the initial value.)

O: Always set

O: Set as required (set a value within the setting range such as the initial value when the item is not used.)

| Setting item |         |                                                       | Setting requirement |
|--------------|---------|-------------------------------------------------------|---------------------|
| Parameter    | [Pr.1]  | Unit setting                                          | 0                   |
|              | [Pr.2]  | No. of pulses per rotation (Ap) (Unit: pulse)         | 0                   |
|              | [Pr.3]  | Movement amount per rotation (Al) (Unit: pulse)       | 0                   |
|              | [Pr.4]  | Unit magnification (Am)                               | 0                   |
|              | [Pr.5]  | Pulse output mode                                     | 0                   |
|              | [Pr.6]  | Rotation direction setting                            | 0                   |
|              | [Pr.11] | Backlash compensation amount (Unit: pulse)            | 0                   |
|              | [Pr.12] | Software stroke limit upper limit value (Unit: pulse) | 0                   |
|              | [Pr.13] | Software stroke limit lower limit value (Unit: pulse) | 0                   |
|              | [Pr.14] | Software stroke limit selection                       | 0                   |
|              | [Pr.15] | Software stroke limit valid/invalid setting           | 0                   |
|              | [Pr.17] | Torque limit setting value (Unit: %)                  | 0                   |
|              | [Pr.22] | Input signal logic selection                          | 0                   |
|              | [Pr.23] | Output signal logic selection                         | 0                   |
|              | [Pr.24] | Manual pulse generator input selection                | 0                   |

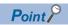

- Setting parameters is the common operation for all controls using the positioning module. When performing another control (Major positioning control, Advanced positioning control, or OPR control), configure the setting items required for the control.
- Parameters are set for each axis. However, the manual pulse generator input logic (b8) of [Pr.22] and [Pr.24] are set only for the axis 1. (The setting for the axis 2 is ignored.)
- For details on the settings, refer to the following.

Page 385 Basic Setting

# Creating a program to enable or disable the manual pulse generator operation

To perform the manual pulse generator operation, create a program. When creating a program, consider Control data requiring settings, Start condition, and Start time chart. The following shows an example when the manual pulse generator operation is started for the axis 1.

#### Control data requiring settings

The following control data must be set to execute the manual pulse generator operation. The setting is executed with a program.

| Setting item |                                                    | Setting | The state of the state of the s |              | Buffer memory address |  |
|--------------|----------------------------------------------------|---------|----------------------------------------------------------------------------------------------------|--------------|-----------------------|--|
|              |                                                    | value   |                                                                                                    | Axis 1       | Axis 2                |  |
| [Cd.20]      | Manual pulse generator 1 pulse input magnification | 1       | Set the manual pulse generator 1 pulse input magnification (1 to 10000 times).                                                                                                    | 1522<br>1523 | 1622<br>1623          |  |
| [Cd.21]      | Manual pulse generator enable flag                 | 1 (0)   | Set 1: Enable manual pulse generator operation. (When the manual pulse generator operation is not performed, set 0: Disable manual pulse generator operation.)                                                                                                    | 1524         | 1624                  |  |

For details on the settings, refer to the following.

#### Start condition

Satisfy the following conditions to start a program. In addition, set the required conditions in the program to prevent an operation from starting if the conditions are not satisfied.

| Signal name      |                         | Signal | status                                           | Device                    |
|------------------|-------------------------|--------|--------------------------------------------------|---------------------------|
| Interface signal | PLC READY signal        |        | The CPU module is ready.                         | [Cd.190] PLC READY signal |
|                  | READY signal            | ON     | Positioning module READY.                        | [Md.140] Module status.b0 |
|                  | Module access flag*1    | ON     | Positioning module buffer memory access allowed. | [Md.140] Module status.b1 |
|                  | Axis stop signal        | OFF    | Axis stop signal is off.                         | [Cd.180] Axis stop signal |
|                  | Start complete signal   | OFF    | Start complete signal is off.                    | [Md.31] Status.b14        |
|                  | BUSY signal             | OFF    | Positioning module inactive.                     | [Md.141] BUSY signal      |
|                  | Error detection signal  | OFF    | No error has been detected.                      | [Md.31] Status.b13        |
|                  | M code ON signal        | OFF    | M code ON signal is off.                         | [Md.31] Status.b12        |
| External signal  | Drive unit READY signal | ON     | The drive unit is ready.                         | _                         |
|                  | Stop signal             | OFF    | Stop signal is off.                              | _                         |
|                  | Upper limit (FLS)       | ON     | The current position is within the limit.        | _                         |
|                  | Lower limit (RLS)       | ON     | The current position is within the limit.        | _                         |

<sup>\*1</sup> To access the buffer memory, the interlock must be provided so that the buffer memory can be accessed after Module access flag ([Md.140] Module status: b1) turns on. When no interlock is provided, the buffer memory may be accessed while the module parameter and module extension parameter that are sent from the CPU module are updated. If the buffer memory is accessed during the update, an unexpected value may be read or written.

Page 475 [Cd.20] Manual pulse generator 1 pulse input magnification

Page 476 [Cd.21] Manual pulse generator enable flag

# Start time chart

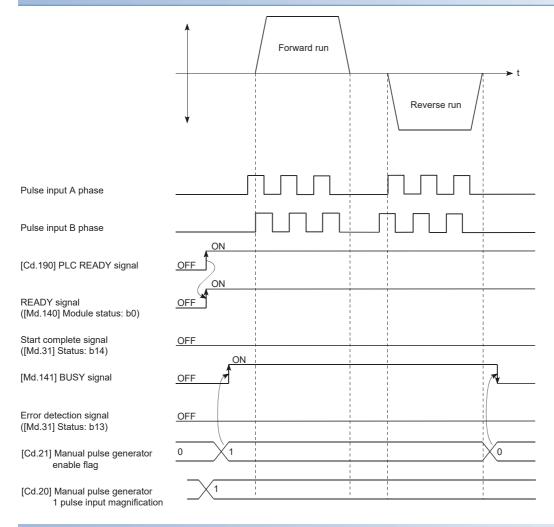

# **Program example**

For the program example of the manual pulse generator operation, refer to the following.

Page 505 Manual pulse generator operation program

# 12 CONTROL SUB FUNCTION

This chapter describes the details and usage of Sub function added and used in combination with the main functions. A variety of sub functions, including sub functions specific to machine OPR and generally related functions such as control compensation, are available. More appropriate and finer control can be performed by using these sub functions. Each sub function is used together with a main function by setting parameters or creating programs. Check the settings and execution procedures for each sub function, and configure each setting as required.

# 12.1 Overview of Sub Functions

Sub functions compensate or limit the control, or add functions to the control at the execution of a main function. These sub functions are executed by setting parameters, issuing commands from GX Works3, or using a program for sub functions.

# **Overview of Sub Functions**

The following table shows sub functions.

| Sub function                                |                                                 | Description                                                                                                    |
|---------------------------------------------|-------------------------------------------------|----------------------------------------------------------------------------------------------------|
| Sub functions<br>specific to machine<br>OPR | OPR retry function                              | Retries the machine OPR with the upper/lower limit switches during the machine OPR. This allows the machine OPR to be performed even if the axis is not returned to a position before the near-point dog with operations such as the JOG operation.                          |
|                                             | OP shift function                               | After the machine OPR, this function compensates the position by the specified distance from the machine OP position and sets that position as the OP address.                                                                                                    |
| Function to<br>Compensate Control           | Backlash compensation function                  | Compensates the backlash amount of the machine system. Feed pulses equivalent to the set backlash amount are output each time the movement direction changes.                                                                                                    |
|                                             | Electronic gear function                        | By setting the movement amount per pulse, this function can freely change the machine movement amoun per commanded pulse. A flexible positioning system that matches the machine system can be structured with this function.                                                |
|                                             | Near pass function*1                            | Suppresses the machine vibration when positioning data is switched during the continuous path control in the interpolation control.                                                                                                    |
|                                             | Output timing selection of near pass control    | This function allows the user to select the timing to output the difference ( $\Delta d$ ) between the actual and the set positioning end addresses in the continuous path control, in which the difference (d) is output during the execution of the next positioning data. |
| Function to limit control                   | Speed limit function                            | If the command speed exceeds [Pr.8] Speed limit value during the control, this function limits the command speed to within the setting range of [Pr.8] Speed limit value.                                                                                                    |
|                                             | Torque limit function*2                         | If the torque generated by the servo motor exceeds [Pr.17] Torque limit setting value during the control, this function limits the generated torque to within the setting range of [Pr.17] Torque limit setting value.                                                       |
|                                             | Software stroke limit function                  | If a command outside of the upper/lower limit stroke limit setting range, set in the parameters, is issued, this function will not execute the positioning for that command.                                                                                                 |
|                                             | Hardware stroke limit function                  | Performs the deceleration stop with the limit switch connected to the positioning module connector for external devices.                                                                                                    |
| Functions that<br>Change Control            | Speed change function                           | Changes the speed during positioning. Set the new speed in the speed change buffer memory area ([Cd.14] New speed value) and change the speed with [Cd.15] Speed change request.                                                                                             |
| Details                                     | Override function                               | Changes the speed during positioning within a percentage of 0 to 300%. Execute this function using [Cd.13] Positioning operation speed override.                                                                                                    |
|                                             | Acceleration/ deceleration time change function | Changes the acceleration/deceleration time at the speed change (function added to the speed change function and override function).                                                                                                    |
|                                             | Torque change function                          | Changes Torque limit value during the control.                                                                                                    |
|                                             | Target position change function                 | Changes the target position during positioning. The position and speed can be changed simultaneously.                                                                                                    |
| Function related to positioning start       | Pre-reading start function                      | If the positioning start is requested while Execution prohibition flag is on, no pulse is output, and when Execution prohibition flag is turned off and detected, outputting pulses is started within 0.88 ms.                                                               |
|                                             | Start time adjustment function                  | After the start trigger was input with the quick start function, this function starts outputting pulses after the preset time has passed.                                                                                                    |
| Absolute position resto                     | oration function*3                              | Restores the absolute position of a specified axis. The OPR after the system is powered on is not required once the OPR is executed at the startup of the system.                                                                                                    |

| Sub function                         |                                                        | Description                                                                                                    |
|--------------------------------------|--------------------------------------------------------|----------------------------------------------------------------------------------------------------|
| Function related to positioning stop | Stop command processing for deceleration stop function | Selects a deceleration curve when a stop cause occurs during the deceleration stop processing to speed 0.                                                                                                    |
|                                      | Continuous operation interrupt function                | Interrupts the continuous operation. When this request is accepted, the operation will stop at the completion of the positioning data being executed.                                                                                                    |
|                                      | Step function                                          | Temporarily stops the operation to check the positioning operation during debugging and other operation.  The operation can be stopped for each Automatic deceleration or Positioning data.                                                                                                    |
| Other functions                      | Skip function                                          | Pauses (decelerates to stop) the positioning being executed when Skip signal is input, and performs the next positioning.                                                                                                    |
|                                      | M code output function                                 | Issues a command for a subsidiary work (such as stopping clamps or drills and changing tools) corresponding to each M code number (0 to 65535) that can be set to each positioning data.                                                                                                    |
|                                      | Teaching function                                      | Stores the address positioned with the manual control in [Da.6] Positioning address/movement amount of the specified positioning data No.                                                                                                    |
|                                      | Command in-position function                           | Calculates the remaining distance for the positioning module to reach the positioning stop position for each automatic deceleration, and sets Command in-position flag to 1 when the value is less than the set value. When performing another subsidiary work before the control ends, use this function as a trigger for the subsidiary work. |
|                                      | Acceleration/<br>deceleration processing<br>function   | Adjusts acceleration/deceleration (acceleration/deceleration time and curve) of the control.                                                                                                    |
|                                      | Deceleration start flag function                       | To inform the stop timing, this function turns on Deceleration start flag when the speed status is changed from the constant speed or acceleration to deceleration during the position control whose operation pattern is Positioning complete.                                                                                                 |
|                                      | During uncompleted OPR operation setting function      | Sets whether or not to execute the positioning control when OPR request flag is on.                                                                                                    |
|                                      | Interrupt function                                     | Generates an interrupt request to the CPU module when an interrupt factor is detected, and starts an interrupt program.                                                                                                    |

<sup>\*1</sup> The near pass function is featured as standard and is valid only when the continuous path control for position control operations is set.

The function cannot be set to be invalid with parameters.

<sup>\*2</sup> To perform Torque limit, a D/A converter module and a drive unit capable of the torque limit command with an analog voltage must be needed.

<sup>\*3</sup> An I/O module with arbitrary number of points and a drive unit capable of configuring an absolute position detection system (which is a Mitsubishi General-Purpose AC Servo and has an absolute position detection function (absolute position data transfer protocol) equivalent to that of MR- J4- \(\mathbb{I}\)A) are needed.

# 12.2 Sub Functions Specific to Machine OPR

The sub functions specific to machine OPR include OPR retry function and OP shift function. Each function is executed based on the parameter setting.

# **OPR retry function**

If a workpiece passes over the OP without stopping during the position control, the workpiece may not move back in the direction of the OP although the machine OPR is commanded, depending on the workpiece position. In this case, the workpiece has to be moved to a position before the near-point dog by the JOG operation or other operations to start the machine OPR again. However, by using the OPR retry function, the machine OPR can be performed regardless of the workpiece position.

#### **Control details**

The following shows the operation of the OPR retry function.

# ■OPR retry operation when the workpiece is within the range between the upper/lower limits

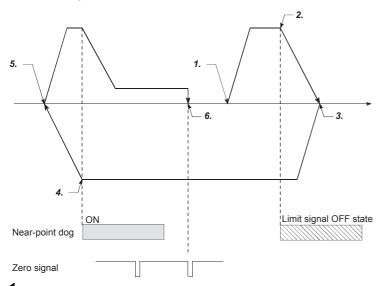

- 1. The movement starts in the direction set in [Pr.44] OPR direction by Machine OPR start.
- 2. The operation decelerates when Limit signal OFF is detected.
- **3.** After the operation has stopped due to the detection of Limit signal OFF, the operation moves at the speed set in [Pr.46] OPR speed in the direction opposite to the direction set in [Pr.44] OPR direction.
- **4.** The operation decelerates when Near-point dog signal is turned off.
- **5.** After the operation has stopped due to turning off of Near-point dog signal, the machine OPR is performed in the direction set in [Pr.44] OPR direction.
- 6. Machine OPR is completed.

## ■OPR retry operation when the workpiece is outside the range between the upper/lower limits

• When the direction from the workpiece to the OP is the same as the direction set in [Pr.44] OPR direction, the normal machine OPR is performed. The following is an example of when [Pr.44] OPR direction is set to 0: Forward direction.

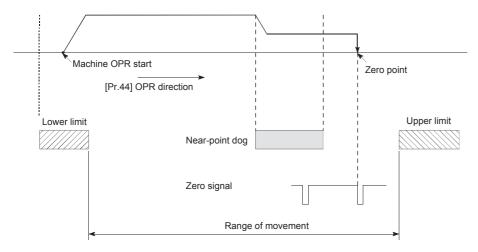

• When the direction from the workpiece to the OP is the opposite direction from the direction set in [Pr.44] OPR direction, the operation performs the deceleration stop when Near-point dog signal is turned off, and performs the machine OPR in the direction set in [Pr.44] OPR direction. The following is an example of when [Pr.44] OPR direction is set to 0: Forward direction.

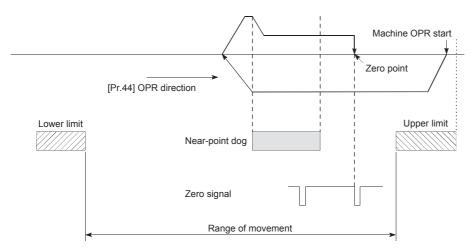

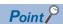

- When [Pr.44] OPR direction is set to 0: Forward direction, check that the limit switch placed in the OPR direction works as the upper limit.
- When [Pr.44] OPR direction is set to 1: Reverse direction, check that the limit switch placed in the OPR direction works as the lower limit.
- Incorrect wiring of these limit switches may cause improper OPR retry operation.
- If any malfunction is identified, check and correct the wiring and the setting in [Pr.6] Rotation direction setting.

### ■Setting the dwell time during OPR retry

The OPR retry function can perform such a function as the dwell time using [Pr.57] Dwell time during OPR retry when the reverse run operation is performed due to the detection of Upper limit signal or Lower limit signal or when the machine OPR is executed after Near-point dog signal is turned off to stop the operation.

[Pr.57] Dwell time during OPR retry is validated when the operation stops at the positions of A and B in the following figure. (The dwell time is the same value at both the positions.)

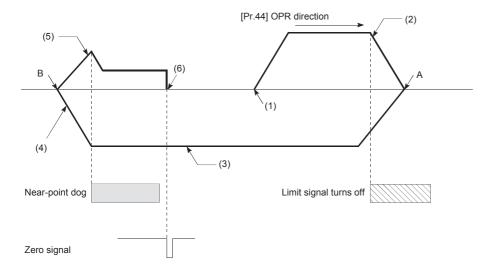

- (1) Machine OPR start
- (2) Stop due to limit signal detection
- (3) Reverse operation after limit signal detection
- (4) Stop due to near-point dog OFF signal
- (5) Zero point return retry
- (6) Zero point

### **Control precautions**

 The following table shows whether the OPR retry function can be executed or not by the method set in [Pr.43] OPR method.

| [Pr.43] OPR method               | Execution status of the OPR retry function |
|----------------------------------|--------------------------------------------|
| Near-point dog method            | O: Execution possible                      |
| Stopper method 1                 | ○: Execution possible*1                    |
| Stopper method 2                 | ○: Execution possible*1                    |
| Stopper method 3                 | ×: Execution not possible                  |
| Count method 1                   | O: Execution possible                      |
| Count method 2                   | O: Execution possible                      |
| Data setting method              | ×: Execution not possible                  |
| Limit switch combined-use method | ×: Execution not possible                  |

- \*1 Starting can be executed from the position of the limit switch installed in the opposition direction from the direction set in [Pr.44] OPR direction (Limit signal is off). However, since a stopper is set in the OPR direction, the retry operation in the OPR direction using the limit switch cannot be executed.
- Always establish upper/lower limit switches at the upper/lower limit positions of the machine, and connect them to the
  positioning module. If the OPR retry function is used without hardware stroke limit switches, the motor will continue rotation
  until a hardware stroke limit signal is detected.
- Do not configure a system in which the drive unit is powered off by the upper/lower limit switches connected to the positioning module. If the drive unit is powered off by the switches, the OPR retry cannot be performed.

# **Setting method**

To use the OPR retry function, configure the required settings in the parameters shown in the following table, and write them to the positioning module.

When the parameters are set, the OPR retry function will be added to the machine OPR control. The settings are validated at the rising edge (when turned off and on) of [Cd.190] PLC READY signal. (Set [Pr.57] Dwell time during OPR retry as required.)

| Setting item |                             | Setting       | Setting detail                                                                              | Initial value | Buffer memory address |     |
|--------------|-----------------------------|---------------|---------------------------------------------------------------------------------------------|---------------|-----------------------|-----|
|              |                             |               | at the factory                                                                              | Axis 1        | Axis 2                |     |
| [Pr.48]      | OPR retry                   | 1             | Set 1: Perform OPR retry by limit switch.                                                   | 0             | 78                    | 228 |
| [Pr.57]      | Dwell time during OPR retry | $\rightarrow$ | Set the deceleration stop time during OPR retry. (Arbitrary value between 0 and 65535 [ms]) | 0             | 89                    | 239 |

For details on the settings, refer to the following.

Page 417 [Pr.48] OPR retry

Page 422 [Pr.57] Dwell time during OPR retry

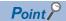

- · Parameters are set for each axis.
- Setting the parameters using GX Works3 is recommended. To perform the setting using programs, many programs and devices are required. The execution becomes complicated, and the scan times will increase.

# **OP** shift function

When the machine OPR is performed, the OP is normally established using a near-point dog, stopper, and Zero signal. However, by using the OP shift function, the machine can be moved for a specified movement amount from the position where Zero signal was detected. The point moved from that position can be interpreted as a mechanically established OP. The OP shift function can be used regardless of the setting in [Pr.43] OPR method. The section explains the OP shift function.

## **Control details**

The following figure shows the operation of the OP shift function.

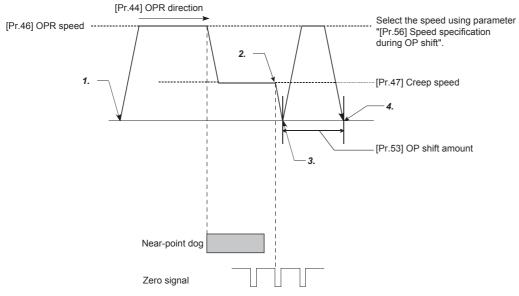

- 1. The OPR is performed in the direction set in [Pr.44] OPR direction by Machine OPR start.
- 2. The OPR operation stops when Zero signal is detected and outputs Deviation counter clear output to the drive unit.
- **3.** After Deviation counter clear output is output, the OP shift operation is performed.
- 4. The position moved for the amount set in [Pr.53] OP shift amount is set as the OP, and the machine OPR is completed.

# Setting range of the OP shift amount

Set the OP shift amount within the range from the detected zero signal to the upper/lower limit switches.

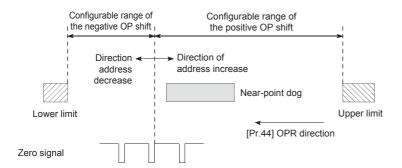

# Movement speed during the OP shift

When the OP shift function is used, set the movement speed during the OP shift in [Pr.56] Speed specification during OP shift. Select the movement speed during the OP shift from [Pr.46] OPR speed or [Pr.47] Creep speed. Set the speed in [Pr.56] Speed specification during OP shift.

The following figures show the movement speed during the OP shift when the machine OPR is performed using the near-point dog method.

# ■OP shift operation at the speed set in [Pr.46] OPR speed (when [Pr.56] Speed specification during OP shift is 0)

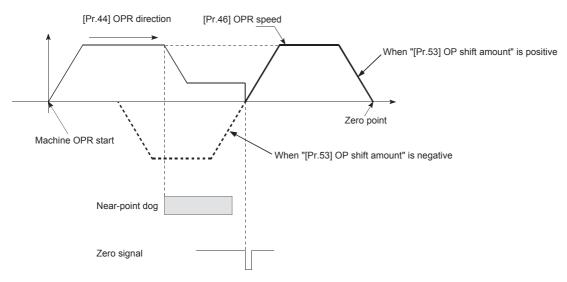

# ■OP shift operation at the speed set in [Pr.47] Creep speed (when [Pr.56] Speed specification during OP shift is 1)

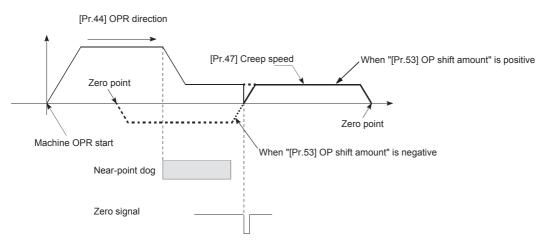

#### **Control precautions**

- OPR complete flag ([Md.31] Status: b4), [Md.20] Current feed value, [Md.21] Machine feed value, and [Md.26] Axis operation status are set after the OP shift operation is completed. OPR request flag ([Md.31] Status: b3) is reset after the OP shift operation is completed.
- The value set in [Pr.53] OP shift amount is not added in [Md.34] Movement amount after near-point dog ON. The movement amount immediately before the OP shift operation, considering the amount when the near-point dog is on as 0, is stored. For the stopper method (1, 2, 3), the movement amount is not changed from 0.
- When using the OP shift function with the stopper method (1, 2, 3) selected for the OPR method, configure the OP shift operation in the opposite direction of the OPR direction. Shifting in the OPR direction is not possible due to a mechanical stopper in the OPR direction.

# Setting method

To use the OP shift function, configure the required settings in the parameters shown in the following table, and write them to the positioning module.

When the parameters are set, the OP shift function will be added to the machine OPR control. The settings are validated at the rising edge (when turned off and on) of [Cd.190] PLC READY signal.

| Setting item |                                     | Setting S     | Setting detail                                                                          | Initial value  | Buffer memory address |            |
|--------------|-------------------------------------|---------------|-----------------------------------------------------------------------------------------|----------------|-----------------------|------------|
|              |                                     | value         |                                                                                         | at the factory | Axis 1                | Axis 2     |
| [Pr.53]      | OP shift amount                     | $\rightarrow$ | Set the shift amount during the OP shift.                                               | 0              | 84<br>85              | 234<br>235 |
| [Pr.56]      | Speed specification during OP shift | <b>→</b>      | Select the speed during the OP shift.  • 0: [Pr.46] OPR speed  • 1: [Pr.47] Creep speed | 0              | 88                    | 238        |

For details on the settings, refer to the following.

Page 420 [Pr.53] OP shift amount

Page 421 [Pr.56] Speed specification during OP shift

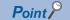

- · Parameters are set for each axis.
- Setting the parameters using GX Works3 is recommended. To perform the setting using programs, many programs and devices are required. The execution becomes complicated, and the scan times will increase.

# **12.3** Function to Compensate Control

The functions to compensate the control include Backlash compensation function, Electronic gear function, Near pass function, and Output timing selection of near pass control. Each function is executed by setting parameters or creating and writing a program.

# **Backlash compensation function**

This function compensates the backlash amount in the machine system.

When the backlash compensation amount is set, pulses for an extra amount equivalent to the set backlash amount are output every time the movement direction changes.

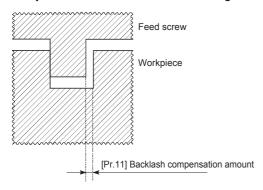

#### **Control details**

The following figure shows the operation of the backlash compensation function.

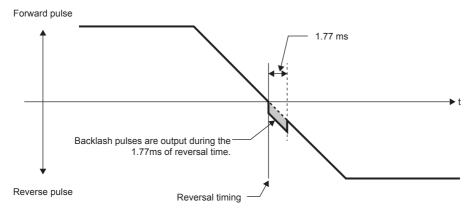

#### **Control precautions**

- The feed pulses of the backlash compensation amount are not added to [Md.20] Current feed value or [Md.21] Machine feed value.
- Always perform the machine OPR before starting the control when using the backlash compensation function (when [Pr.11]
  Backlash compensation amount is set). If the machine OPR is not performed, the backlash amount in the machine system
  cannot be correctly compensated.
- The number of pulses output in one backlash compensation (value determined by dividing the value in [Pr.11] Backlash compensation amount by Movement amount per pulse) must be 255 or smaller. If 256 or larger value is set, Backlash compensation amount error (Error code: 1AA0H) occurs. (Depending on the connected servo motor, tracking may not be possible if a large number of pulses are output at once.)
  - 0 ≤ Backlash compensation amount

    Movement amount per pulse ≤ 255 (Omit values after the decimal point)
- The backlash compensation including the movement amount and [Pr.11] Backlash compensation amount is output when the moving direction changes.
- The backlash compensation function cannot be used for an axis where a stepping motor is connected. Set 0 (initial value) in [Pr.11] Backlash compensation amount.

#### Setting method

To use Backlash compensation function, set Backlash compensation amount in the parameters shown in the following table and write them to the positioning module.

The settings are validated at the rising edge (when turned off and on) of [Cd.190] PLC READY signal.

| Setting item |                              | Setting       | Setting Setting detail In             |                | Buffer memory address |        |
|--------------|------------------------------|---------------|---------------------------------------|----------------|-----------------------|--------|
|              |                              | value         |                                       | at the factory | Axis 1                | Axis 2 |
| [Pr.11]      | Backlash compensation amount | $\rightarrow$ | Set the backlash compensation amount. | 0              | 17                    | 167    |

For details on the settings, refer to the following.

Page 396 [Pr.11] Backlash compensation amount

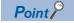

- · Parameters are set for each axis.
- Setting the parameters using GX Works3 is recommended. To perform the setting using programs, many
  programs and devices are required. The execution becomes complicated, and the scan times will increase.

# **Electronic gear function**

This function adjusts the pulses calculated and output according to the parameters set in the positioning module with the actual machine movement amount.

Electronic gear function is classified into the following four functions.

• The function converts the command value (speed, movement amount from the start point to the end point) set in mm units into pulse units and determines the pulse frequency and number of the command pulses.

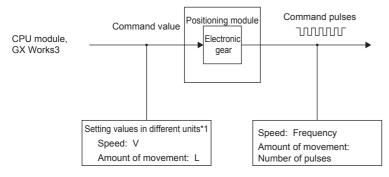

- \*1 Unit specified with [Pr.1] Unit setting (mm, inch, degree, or pulse)
- If values less than one pulse are generated by converting the movement amount from the start point to the end point in units of pulses, values less than one pulse are not output and the machine stops at the front side of the positioning direction. The values less than one pulse that are not output are accumulated in the positioning module. When the total cumulative value has reached one pulse or more, one pulse is output.
- When the machine OPR is completed, when the current value change is completed, when the speed control is started
  (excluding when the current feed value change is enabled), or when the fixed-feed control is started, the function clears the
  cumulative values less than one pulse which could not be output to 0. (If the cumulative value is cleared, an error will occur
  for the cleared amount in the machine feed value. Control can be constantly performed with the same machine movement
  amount even when the fixed-feed control is continued.)
- The function compensates the machine system error of the command movement amount and actual movement amount by adjusting Movement amount per pulse. (The value of Movement amount per pulse is defined using [Pr.2] No. of pulses per rotation, [Pr.3] Movement amount per rotation, and [Pr.4] Unit magnification.)
- · The positioning module automatically performs the processing other than the error compensation.

#### Movement amount per pulse

[Pr.2] No. of pulses per rotation (Ap), [Pr.3] Movement amount per rotation (Al), and [Pr.4] Unit magnification (Am) are the items for determining how many rotations (equivalent to how many pulses) a motor should operate to move a machine for the movement amount set in the program.

The drive unit controls the positioning to a motor with the number of pulses.

The following shows the control details of the positioning module.

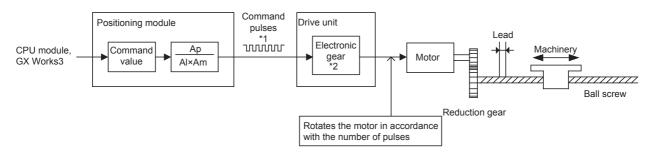

- \*1 For the FX5-20PG-P, the upper limit of the command pulse frequency is 200 kpulse/s, and for the FX5-20PG-D, the upper limit is 5 Mpulse/s.
- \*2 For a drive unit without the electronic gear function, or when the electronic gear function is not used, this value is 1.

  Consider a system with a motor connected to a ball screw as shown in the figure above. The electronic gear of the drive unit is 1.

The movement amount of the machine is in units of mm or inches. Set the command value in units of mm or inches to the positioning module for the CPU module program.

The motor is controlled by the drive unit in units of pulses. Therefore, since the command value in units of mm or inches is converted in units of pulses, set Ap, Al, and Am so that the following relational expression is satisfied.

| Item                                   | Symbol  |
|----------------------------------------|---------|
| Number of pulses per rotation of motor | Ар      |
| Movement amount per rotation of motor  | Al × Am |

In this case, the machine movement amount for the command 1 pulse output from the positioning module is calculated by the following calculation formula.

Movement per pulse (A) = 
$$\frac{Al \times Am}{Ap}$$

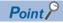

The command frequency from the positioning module is limited. If the command frequency exceeds the upper limit, increase Movement amount per pulse (A) greater (N times) to decrease the command frequency. In this case, the electronic gear on the drive unit must be increased by N times as well.

The command pulse from the positioning module is changes to 1/N times. Therefore, multiply it by N on the drive unit side to keep the number of rotations of the motor.

Because Movement amount per pulse (A) is increased, the position accuracy (command resolution) for the command 1 pulse from the positioning module decreases.

Consider to decrease the command speed when the position accuracy is required.

## ■Setting range of Ap, Al, and Am

The 16-bit mode and 32-bit mode are provided for each Ap, Al, and Am, and they can be switched by setting a value in [Pr.62] Electronic gear selection. When the resolution of the servo amplifier is high, values of Ap and Al can be set without reducing the values by using an electronic gear with 32 bits.

Determined setting ranges are available for Ap, Al, and Am. The following table shows the setting ranges.

| Setting | j item                                                                                                    | Setting range                                                              |                                                                                  | Buffer mer | nory address |
|---------|----------------------------------------------------------------------------------------------------|----------------------------------------------------------------------------|----------------------------------------------------------------------------------|------------|--------------|
|         |                                                                                                    |                                                                            |                                                                                  | Axis 1     | Axis 2       |
| [Pr.2]  | No. of pulses per rotation (Ap)                                                                                    | When [Pr.62] Electronic gear selection is set to 0: 16 bits 1 to 65535     |                                                                                  | 1          | 151          |
|         |                                                                                                    | When [Pr.62] Electronic gear selection is set to 1: 32 bd 1 to 2000000000  | its                                                                              | 102<br>103 | 252<br>253   |
| [Pr.3]  | Movement amount per rotation (AI)                                                                                  | When [Pr.62] Electronic gear selection is set to 0: 16 bits 1 to 65535     | • ×10 <sup>-1</sup> μm<br>• ×10 <sup>-5</sup> inch<br>• ×10 <sup>-5</sup> degree | 2          | 152          |
|         |                                                                                                    | When [Pr.62] Electronic gear selection is set to 1: 32 bits 1 to 200000000 | • pulse                                                                          | 104<br>105 | 254<br>255   |
| [Pr.4]  | (r.4] Unit magnification (Am) When [Pr.62] Electronic gear selection is set to 0: 16 bits 1, 10, 100, 1000 time(s) |                                                                            | 3                                                                                | 153        |              |
|         |                                                                                                    | When [Pr.62] Electronic gear selection is set to 1: 32 b                   | its                                                                              |            |              |

For details on the settings, refer to the following.

- Page 385 [Pr.1] Unit setting
- Page 386 [Pr.2] No. of pulses per rotation (16 bits) (Ap)
- Page 387 [Pr.3] Movement amount per rotation (16 bits) (Al)
- Page 392 [Pr.2] No. of pulses per rotation (32 bits) (Ap)
- Page 393 [Pr.3] Movement amount per rotation (32 bits) (Al)

In addition, use the value set in [Pr.3] Movement amount per rotation as the movement amount per rotation (AI) to calculate the movement amount per pulse (A).

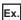

Movement amount per pulse (A) when [Pr.1] Unit setting is 0: mm

| Setting item                        | Setting value |
|-------------------------------------|---------------|
| [Pr.2] No. of pulses per rotation   | 20000         |
| [Pr.3] Movement amount per rotation | 40000         |
| [Pr.4] Unit magnification           | 1             |

 $A=40000\times10^{-1}\times1\div20000=0.2\mu m$ 

If the value is beyond the setting range, setting values of each parameter can be decreased by reducing the numerator and denominator with the movement amount per pulse (A) kept.

# **Error compensation method**

When the position control is performed using the movement amount per pulse set in the positioning module parameters, an error sometimes occurs between the command movement amount (L) and actual movement amount (L').

That error is compensated in the positioning module by adjusting the values in [Pr.2] No. of pulses per rotation, [Pr.3] Movement amount per rotation, and [Pr.4] Unit magnification. (When [Pr.1] Unit setting is 0: mm)

#### **■**Definition

Error compensation amount used to perform the error compensation is defined as follows.

$$\mbox{Error compensation amount} \quad = \quad \frac{\mbox{Actual movement (L')}}{\mbox{Command movement amount (L)}}$$

In the positioning module, Movement amount per pulse is calculated with the following calculation formula. Movement amount per pulse is (A), [Pr.2] No. of pulses per rotation is (Ap), [Pr.3] Movement amount per rotation is (Al), and [Pr.4] Unit magnification is (Am).

$$A = \frac{AI}{Ap} \times Am$$

#### **■**Procedure

- **1.** Set Command movement amount (L) and perform the positioning. Set Movement amount per pulse (A) in advance. ( Page 229 Movement amount per pulse)
- 2. After the positioning is completed, measure Actual movement amount (L').
- **3.** Calculate Error compensation amount.

Error compensation amount 
$$= \frac{L'}{L}$$

**4.** Calculate the post-compensation [Pr.2] No. of pulses per rotation (Ap'), [Pr.3] Movement amount per rotation (Al'), and [Pr.4] Unit magnification (Am') from Post-compensation movement amount per pulse (A'). (Adjust the values with Am' so that Al' and Ap' do not exceed the setting range.)

A' = A × Error compensation amount 
$$= \frac{Al}{Ap} \times Am \times \frac{L'}{L}$$

$$= \frac{Al'}{Ap'} \times Am'$$

| [Calculation example] |                                                                                                    |  |  |  |
|-----------------------|----------------------------------------------------------------------------------------------------|--|--|--|
| Condition             | Movement amount per rotation: 5000 (μm/rev)     No. of pulses per rotation: 12000 (pulse/rev)     Unit magnification: 1                                                                                                    |  |  |  |
| Positioning result    | Command movement amount: 100 mm     Actual movement amount: 101 mm                                                                                                    |  |  |  |
| Correction value      | $\frac{AL'}{AP'} = \frac{5\times10^3}{12000} \times \frac{101\times10^3}{100\times10^3} = \frac{5050}{12000} = \frac{101}{240}$ • Movement amount per rotation: 101 (µm/rev) ([Pr.3] setting) • No. of pulses per rotation: 240 (pulse/rev) ([Pr.2] setting) • Unit magnification: 1 ([Pr.4] setting) |  |  |  |

**5.** Set the post-compensation [Pr.2] No. of pulses per rotation (Ap'), [Pr.3] Movement amount per rotation (Al'), and [Pr.4] Unit magnification (Am') in the parameters, and write them to the positioning module. The settings are validated at the rising edge (when turned off and on) of [Cd.190] PLC READY signal.

| Setting | item                         | Setting value | Setting detail                   | Value before compensation |
|---------|------------------------------|---------------|----------------------------------|---------------------------|
| [Pr.2]  | No. of pulses per rotation   | Ap'           | Set the post-compensation value. | Ар                        |
| [Pr.3]  | Movement amount per rotation | Al'           | Set the post-compensation value. | Al                        |
| [Pr.4]  | Unit magnification           | Am'           | Set the post-compensation value. | Am                        |

For details on the settings, refer to the following.

Page 385 [Pr.1] Unit setting

Page 386 [Pr.2] No. of pulses per rotation (16 bits) (Ap)

Page 387 [Pr.3] Movement amount per rotation (16 bits) (AI)

Page 392 [Pr.2] No. of pulses per rotation (32 bits) (Ap)

Page 393 [Pr.3] Movement amount per rotation (32 bits) (AI)

# **Control precautions**

If values less than one pulse are generated by converting the movement amount from the start point to the end point into units of pulses with the electronic gear function, values less than one pulse are not output and the machine stops at the front side of the positioning direction.

The values less than one pulse that are not output are accumulated in the positioning module. When the total cumulative value has reached one pulse or more, one pulse is output.

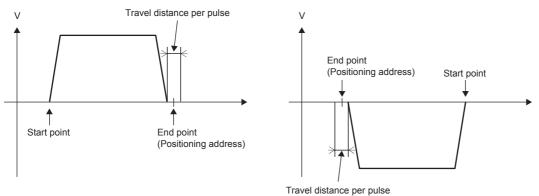

To prevent values less than one pulse from being generated, set the positioning address so that the value calculated by multiplying the movement amount to the end point by the inverse number of Movement amount per pulse (A) becomes an integer.

Setting a value close to 1 for Movement amount per pulse (A) is recommended for the following reasons. Movement amount per pulse of 1 means the minimum value in each [Pr.1] Unit setting (0.1  $[\mu m]$  for the unit [mm]).

- Note that if the setting value of the movement amount per pulse is decreased, the command frequency increases. Be aware of this when changing settings.
- If the setting value of the movement amount per pulse is less than 1, the machine system may oscillate. Always use the movement amount per pulse within the following range. If the machine system oscillates, use the electronic gear function of the drive unit and increase the movement amount per pulse.

Movement amount per pulse (A) 
$$\geq \frac{1}{500}$$

• Set the movement amount per pulse so that the pulse output frequency for the drive unit becomes a value in the following table.

|                                       | FX5-20PG-P           | FX5-20PG-D         |
|---------------------------------------|----------------------|--------------------|
| Pulse output frequency for drive unit | 200 kpulse/s or less | 5 Mpulse/s or less |

If the setting value of the pulse output frequency for the drive unit exceeds a value in the table above, the positioning module may not operate properly.

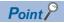

In the positioning module, the generic term for the functions in this section is defined as Electronic gear function. For the definition of Electronic gear on the servomotor side, refer to the manual for the servomotor used.

# **Near pass function**

When the continuous path control is performed using the interpolation control, the near pass function is performed.

This function suppresses the machine vibration occurring at the time of switching the positioning data when the continuous path control is performed using the interpolation control.

[Near pass function]

The extra movement amount occurring at the end of each positioning data being continuously executed is carried over to the next positioning data. Since the alignment is not performed, the output speed drops are eliminated and the machine vibration which occurs during the speed change can be suppressed.

Since the alignment is not performed, the operation is controlled in a path that passes near the position set in [Da.6] Positioning address/movement amount.

#### **Control details**

The following figure shows the path of the continuous path control using the 2-axis linear interpolation control.

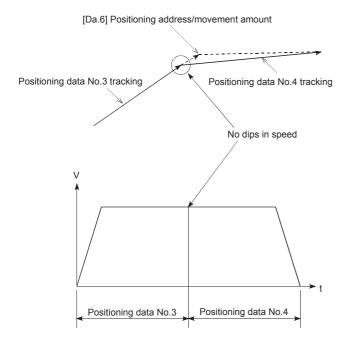

# **Control precautions**

- If the movement amount specified by the positioning data is small during the execution of the continuous path control, the output speed may not reach the command speed.
- The movement direction is not checked during the interpolation control. Thus, the deceleration stop is not performed even if the movement direction is changed. (Refer to the following figure.) Therefore, the interpolation axis may suddenly reverse its direction. To avoid the sudden direction reversal, set Continuous positioning control: 01 for the positioning data at the passing point instead of Continuous path control: 11.
- ■Positioning by interpolation

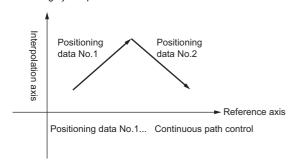

#### ■Reference axis operation

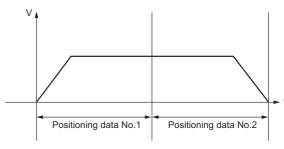

#### ■Partner axis operation

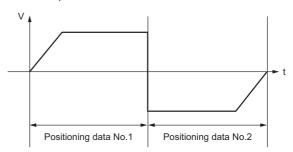

# Output timing selection of near pass control

This function allows the user to select the timing to output the difference (\( \Delta \text{d} \)) between the actual and the set positioning end addresses in the continuous path control, in which the difference (d) is output during the execution of the next positioning data.

#### **Control details**

At constant speed and At deceleration are available as the setting of the near pass output timing.

- At constant speed: The distance ∆d is output when the next positioning data is executed at the constant speed.
- At deceleration: The distance ∆d is output at the deceleration of V1 to V2.

In At constant speed, when V1, the command speed of the positioning data No. 1, is greater than V2, the command speed of the positioning data No. 2, in the operation chart, the distance  $\Delta d$  is output when the next positioning data is executed at the constant speed and the execution time is extended.

In At deceleration, the execution time is not extended and is equivalent to the set execution time of the positioning control. The following shows the operation chart of Output timing selection of near pass control.

• Theoretical acceleration/deceleration per the design

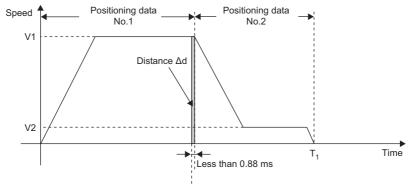

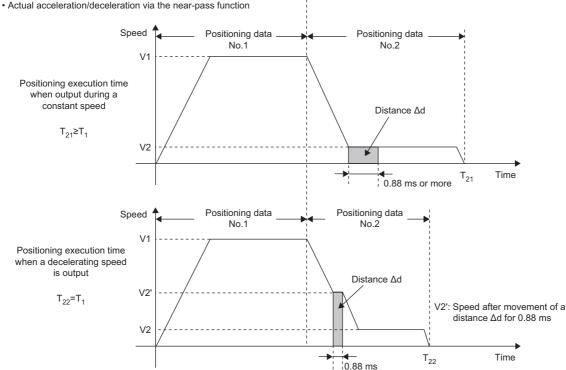

## **Control precautions**

When the relation of command speed V1 and V2 is one of the following, the same command output as the one for At constant speed is executed even if the near pass output timing is set to At deceleration.

• When V1 ≤ V2

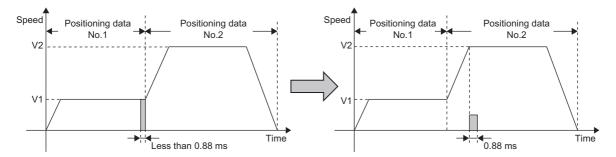

• When (the value that the distance  $\Delta d$  is converted into the speed) $\leq$  V2 < V1

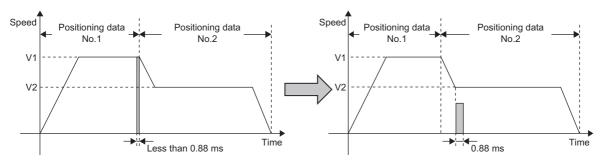

The height of the shaded area in the right figure shows the value that the distance  $\Delta d$  is converted into the speed.

# Setting method

To use Output timing selection of near pass control, set the setting value to the following control data with the program. The settings are validated at the rising edge (when turned off and on) of [Cd.190] PLC READY signal.

| Setting item |                                              | Setting  | Setting detail                                                                                                    | Initial value  | Buffer memor | y address |
|--------------|----------------------------------------------|----------|----------------------------------------------------------------------------------------------------|----------------|--------------|-----------|
|              |                                              | value    |                                                                                                    | at the factory | Axis 1       | Axis 2    |
| [Cd.43]      | Output timing selection of near pass control | <b>→</b> | The user selects the timing to output the difference $(\Delta d)$ between the actual and the set positioning end addresses in the continuous path control, in which the difference (d) is output during the execution of the next positioning data.  • 0: At a constant speed • 1: During deceleration | 0              | 1934         |           |

For details on the settings, refer to the following.

Page 468 [Cd.43] Output timing selection of near pass control

# **12.4** Function to Limit Control

Functions to limit the control include Speed limit function, Torque limit function, Software stroke limit function, and Hardware stroke limit function. Each function is executed by setting parameters or creating and writing a program.

# **Speed limit function**

Speed limit function limits the command speed to a value within the setting range of Speed limit value when the command speed during the control exceeds Speed limit value.

When the command speed exceeds the value set in [Pr.8] Speed limit value, [Md.39] In speed limit flag turns on and Outside command speed range (Warning code: 0A10H) occurs.

# Relation between the speed limit function and various controls

The following table shows the relation between Speed limit function and various controls.

- O: Always set
- -: Setting not required (The set value is ignored. Set the value within the setting range, such as the initial value.)

| Control type              |                                            |                                                | Speed limit function | Speed limit value             |
|---------------------------|--------------------------------------------|------------------------------------------------|----------------------|-------------------------------|
| OPR control               | Machine OPR control                        |                                                | 0                    | [Pr.8] Speed limit value      |
|                           | Fast OPR control                           |                                                | 0                    |                               |
| Major positioning control | Position control                           | 1-axis linear control                          | 0                    |                               |
|                           |                                            | 2-axis linear interpolation control            | 0                    |                               |
|                           |                                            | 1-axis fixed-feed control                      | 0                    |                               |
|                           |                                            | 2-axis fixed-feed control                      | 0                    |                               |
|                           |                                            | 2-axis circular interpolation control          | 0                    |                               |
|                           | 1/2-axis speed control                     |                                                | 0                    |                               |
|                           | Speed-position switching switching control | control, Position-speed                        | 0                    |                               |
|                           | Other controls                             | Current value change                           | _                    | Setting value is invalid      |
|                           |                                            | JUMP instruction, NOP instruction LOOP to LEND | _                    |                               |
| Manual control            | JOG operation, Inching or                  | peration                                       | 0                    | [Pr.31] JOG speed limit value |
|                           | Manual pulse generator o                   | peration                                       | _                    | Setting value is invalid      |

## Control precautions

- If any axis exceeds the value in [Pr.8] Speed limit value during either of the 2-axis speed control, the axis exceeding the speed limit value is controlled with the speed limit value. The speeds of the other axes being interpolated are suppressed by the command speed ratio.
- If any axis exceeds the value in [Pr.8] Speed limit value during any of the 2-axis linear interpolation control, 2-axis fixed-feed control, 2-axis circular interpolation control, the axis exceeding the speed limit value is controlled with the speed limit value. The speeds of the other axes being interpolated are suppressed by the movement amount ratio.
- In the 2-axis linear interpolation control or 2-axis fixed-feed control, when 1: Reference axis speed is set in [Pr.20] Interpolation speed specification method, and when the reference axis is the minor axis and the interpolation axis is the major axis, the speed limit value of the interpolation axis may not function.

# **Setting method**

To use the speed limit function, configure the required settings in the parameters shown in the following table, and write them to the positioning module. The set data is validated when the data is written into the positioning module.

| Setting item |                       | Setting       | Setting detail                                                                                                    | Initial value  | Buffer memor | y address  |
|--------------|-----------------------|---------------|----------------------------------------------------------------------------------------------------|----------------|--------------|------------|
|              |                       |               |                                                                                                    | at the factory | Axis 1       | Axis 2     |
| [Pr.8]       | Speed limit value     | $\rightarrow$ | Set the speed limit value (maximum speed during the control).                                                                                                    | 200000         | 10<br>11     | 160<br>161 |
| [Pr.31]      | JOG speed limit value | $\rightarrow$ | Set the speed limit value during the JOG operation (maximum speed during the control). (Note that the value in [Pr.31] JOG speed limit value≤ shall be equal to or less than the one in [Pr.8] Speed limit value.) | 20000          | 48<br>49     | 198<br>199 |

For details on the settings, refer to the following.

Page 394 [Pr.8] Speed limit value

Page 405 [Pr.31] JOG speed limit value

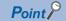

- · Parameters are set for each axis.
- Setting the parameters using GX Works3 is recommended. To perform the setting using programs, many programs and devices are required. The execution becomes complicated, and the scan times will increase.

# **Torque limit function**

If the torque generated in the servo motor exceeds Torque limit value, this function limits the generated torque to a value within the setting range of Torque limit value.

This function protects the reducer and limits the power of the pressing operation against the stopper. This function controls the operation so that an excessive load or excessive force is not applied to the machine.

The positioning module does not perform the torque limit of the servo motor directly using this function. The torque limit command to the servo amplifier is performed by the D/A converter module.

# System configuration for performing the torque limit

Perform the torque limit in the following configuration. (The following modules are required.)

- · D/A converter module
- · Drive unit capable of performing the torque limit control with the analog voltage input

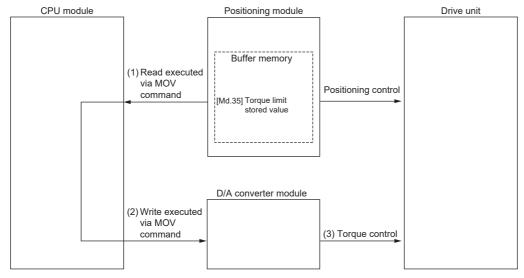

- (1) Read the value in [Md.35] Torque limit stored value.
- (2) Write the read value into the D/A converter module. (The value must be converted according to the specifications of the D/A converter module.)
- (3) The drive unit performs the torque limit according to the voltage input value from the D/A converter module.

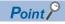

The positioning module monitors the creep speed reach during the OPR control and updates the value in [Md.35] Torque limit stored value to the one in [Pr.54] OPR torque limit value. Monitoring this value prevents the need to monitor the creep speed reach using the program. If all controls of the torque limit value are performed using the program ((1) Read with the MOV instruction in the figure), this function does not have to be used.

# Relation between the torque limit function and various controls

The following table shows the relation between Torque limit function and various controls.

- O: Set as required
- —: Setting not required (The set value is ignored. Set the value within the setting range, such as the initial value.)

| Control type              |                                               |                                                | Torque limit function | Torque limit value <sup>*1</sup>                                                                        |
|---------------------------|-----------------------------------------------|------------------------------------------------|-----------------------|----------------------------------------------------------------------------------------------------|
| OPR control               | Machine OPR control                           |                                                | 0                     | [Pr.17] Torque limit setting value                                                                      |
|                           | Fast OPR control                              |                                                |                       | After the reach of [Pr.47] Creep speed, this value becomes the value in [Pr.54] OPR torque limit value. |
| Major positioning control | Position control                              | 1-axis linear control                          | 0                     | [Pr.17] Torque limit setting value                                                                      |
|                           |                                               | 2-axis linear interpolation control            | 0                     |                                                                                                    |
|                           |                                               | 1-axis fixed-feed control                      | 0                     |                                                                                                    |
|                           |                                               | 2-axis fixed-feed control                      | 0                     |                                                                                                    |
|                           |                                               | 2-axis circular interpolation control          | 0                     |                                                                                                    |
|                           | 1/2-axis speed control                        |                                                | 0                     |                                                                                                    |
|                           | Speed-position switching of switching control | control, Position-speed                        | 0                     |                                                                                                    |
|                           | Other controls                                | Current value change                           | _                     | Setting value is invalid                                                                                |
|                           |                                               | JUMP instruction, NOP instruction LOOP to LEND | _                     |                                                                                                    |
| Manual control            | JOG operation, Inching op                     | peration                                       | 0                     | [Pr.17] Torque limit setting value                                                                      |
|                           | Manual pulse generator o                      | peration                                       | 0                     | [Pr.17] Torque limit setting value                                                                      |

<sup>\*1</sup> The torque limit value when [Cd.22] New torque value is set to 0.

## **Control details**

The following shows the operation of the torque limit function.

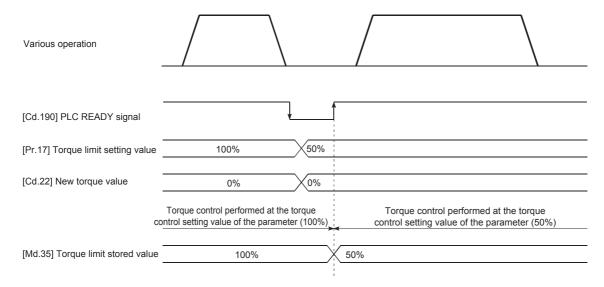

# **Control precautions**

- To limit the torque with the value set in [Pr.17] Torque limit setting value, check that [Cd.22] New torque value is set to 0. If a value other than 0 is set for [Cd.22] New torque value, the value is validated and used for the torque limit. ( Page 239 Torque limit function)
- When the value set in [Pr.54] OPR torque limit value exceeds the value set in [Pr.17] Torque limit setting value, OPR torque limit value error (Error code: 1B0EH) occurs.
- When the operation is stopped by the torque limit, a droop pulse remains in the deviation counter. If Deviation counter clear is performed by issuing an external signal at this time, the position will be deviated when the operation is continued. If the load torque is eliminated, the operation for the amount of droop pulses is performed.

# Setting method

To use the torque limit function, configure the required settings in the parameters shown in the following table, and write them to the positioning module. The settings are validated at the rising edge (when turned off and on) of [Cd.190] PLC READY signal.

| Setting item |                            | Setting       | Setting detail                                                                   | Initial value | Buffer memory address |     |
|--------------|----------------------------|---------------|----------------------------------------------------------------------------------|---------------|-----------------------|-----|
|              |                            |               | at the factory                                                                   | Axis 1        | Axis 2                |     |
| [Pr.17]      | Torque limit setting value | $\rightarrow$ | Set the torque limit value in percentage.                                        | 300           | 26                    | 176 |
| [Pr.54]      | OPR torque limit value     | $\rightarrow$ | Set the torque limit value after the reach of [Pr.47] Creep speed in percentage. | 300           | 86                    | 236 |

For details on the settings, refer to the following.

Page 399 [Pr.17] Torque limit setting value

Page 421 [Pr.54] OPR torque limit value

The following table shows the buffer memory address of [Md.35] Torque limit stored value.

|         |                           | Monitor       | Stored contents                                                                                                    | Buffer memory address |        |
|---------|---------------------------|---------------|----------------------------------------------------------------------------------------------------|-----------------------|--------|
|         |                           | value         | Je                                                                                                    | Axis 1                | Axis 2 |
| [Md.35] | Torque limit stored value | $\rightarrow$ | Torque limit value which is valid at that time is stored. ([Pr.17] Torque limit setting value, [Pr.54] OPR torque limit value, or [Cd.22] New torque value) | 826                   | 926    |

For details on the stored contents, refer to the following.

Page 462 [Md.35] Torque limit stored value

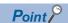

- · Parameters are set for each axis.
- Setting the parameters using GX Works3 is recommended. To perform the setting using programs, many programs and devices are required. The execution becomes complicated, and the scan times will increase.

# Software stroke limit function

In this function, the address established by the machine OPR is used to set the upper/lower limits of the movable range of the workpiece. If a movement command is issued to an address outside the set range, the command is not performed. In the positioning module, Current feed value and Machine feed value are used as the addresses indicating the current value. Select one of the addresses used for the limit check and set a value in [Pr.14] Software stroke limit selection.

For details on Current feed value and Machine feed value, refer to the following.

Page 112 Checking the current value

The upper and lower limits of the movable range of the workpiece are set in [Pr.12] Software stroke limit upper limit value or [Pr.13] Software stroke limit lower limit value.

# Differences in the movable range

The following figure shows the movable range of the workpiece when the software stroke limit function is used.

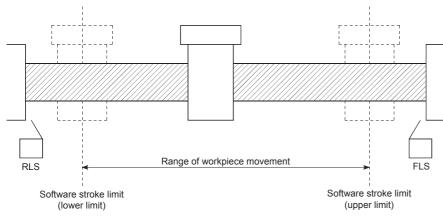

The following figures show the differences in the operation when [Md.20] Current feed value and [Md.21] Machine feed value are used for the movable range limit check.

#### **■**Condition

Assume that the current stop position is 2000 and the upper stroke limit is set to 5000.

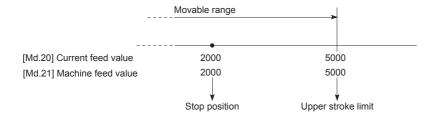

### **■**Current value change

When the current value is changed from 2000 to 1000, the current feed value changes to 1000, but the machine feed value remains 2000.

 When the machine feed value is set as a limit, the machine feed value of 5000 (current feed value: 4000) becomes the upper stroke limit.

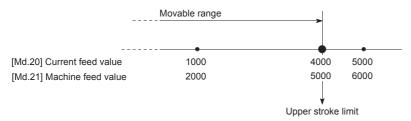

 When the current feed value is set as a limit, the current feed value of 5000 (machine feed value: 6000) becomes the upper stroke limit.

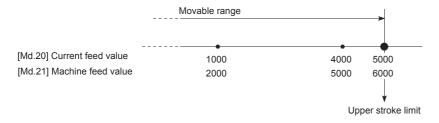

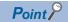

When Machine feed value is set in [Pr.14] Software stroke limit selection, the movable range becomes an absolute range based on the OP. When Current feed value is set, the movable range becomes a relative range from Current feed value.

#### Details of the software stroke limit check

| Check | detail                                                                                                    | Processing when an error occurs                                                                        |
|-------|----------------------------------------------------------------------------------------------------|----------------------------------------------------------------------------------------------------|
| (1)   | An error occurs if the current value*1 is outside the software stroke limit range*2. (Check [Md.20] Current feed value or [Md.21] Machine feed value.) | Software stroke limit (+) (Error code: 1993H) or Software stroke limit (-) (Error code: 1995H) occurs. |
| (2)   | An error occurs if the command address is outside the software stroke limit range. (Check [Da.6] Positioning address/movement amount.)                 | Software stroke limit (+) (Error code: 1A18H) or Software stroke limit (-) (Error code: 1A1AH) occurs. |

<sup>\*1</sup> Select either [Md.20] Current feed value or [Md.21] Machine feed value in [Pr.14] Software stroke limit selection.

<sup>\*2</sup> Movable range from [Pr.12] Software stroke limit upper limit value to [Pr.13] Software stroke limit lower limit value

## Relation between the software stroke limit function and various controls

- Check valid
- O: Check is not performed when the current feed value is not updated at the setting of Current feed value in "[Pr.14] Software stroke limit selection" during the speed control. ( Pr.21] Current feed value during speed control)
- —: Check is not performed (check invalid)
- △: Valid only when "0: Valid" is set in [Pr.15] Software stroke limit valid/invalid setting.

| Control type      |                                                 |                                                        | Limit check | Processing at check                                                                                                    |
|-------------------|-------------------------------------------------|--------------------------------------------------------|-------------|----------------------------------------------------------------------------------------------------|
| OPR control       | Machine OPR control                             |                                                        | _           | Check is not performed.                                                                                                    |
|                   | Fast OPR control                                |                                                        | _           |                                                                                                    |
| Major positioning | Position control                                | 1-axis linear control                                  | 0           | (1) and (2) in the following section are checked.                                                                                                    |
| control           |                                                 | 2-axis linear interpolation control                    | 0           | ■ For speed control  The machine decelerates and stops when the software                                                                                                    |
|                   |                                                 | 1-axis fixed-feed control                              | 0           | stroke limit range is exceeded.  ■For position control                                                                                                    |
|                   |                                                 | 2-axis fixed-feed control                              | 0           | The operation is not performed if the target address is outside the software stroke limit range.                                                                                                    |
|                   |                                                 | 2-axis circular interpolation control                  | 0           |                                                                                                    |
|                   | 1/2-axis speed control                          |                                                        | O*1*2       |                                                                                                    |
|                   | Speed-position switchin speed switching control | •                                                      | O*1*2       |                                                                                                    |
|                   | Other controls                                  | Current value change                                   | 0           | The current value change is not performed if the new current value is outside the software stroke limit range.                                                                                                    |
|                   |                                                 | JUMP instruction,<br>NOP instruction ,<br>LOOP to LEND | _           | Check is not performed.                                                                                                    |
| Manual control    | JOG operation, Inching                          | operation                                              | △*3         | (1) and (2) in the following section are checked.                                                                                                    |
|                   | Manual pulse generator                          | operation                                              | △*3         | The machine decelerates and stops when the software stroke limit check the machine decelerates and stops when the software stroke limit range is exceeded. The operation can be started only toward the direction of the movable range if the target address is outside the software stroke limit range. |

<sup>\*1</sup> The value in [Md.20] Current feed value differs depending on the setting of [Pr.21] Current feed value during speed control.

<sup>\*2</sup> When the unit is degree, the limit check is not performed during the speed control.

<sup>\*3</sup> When the unit is degree, the limit check is not performed.

#### Precautions for the software stroke limit check

- To execute Software stroke limit function properly, the machine OPR must be performed beforehand.
- During the interpolation control, the stroke limit check is performed for every current value of both the reference axis and interpolation axes. All the axes do not start if an error occurs even if an error occurs only in one axis.
- During the circular interpolation control, [Pr.12] Software stroke limit upper limit value or [Pr.13] Software stroke limit lower limit value may be exceeded. In this case, the machine does not decelerate and stop even if the stroke limit is exceeded. Always install limit switches externally if the stroke limit may be potentially exceeded.

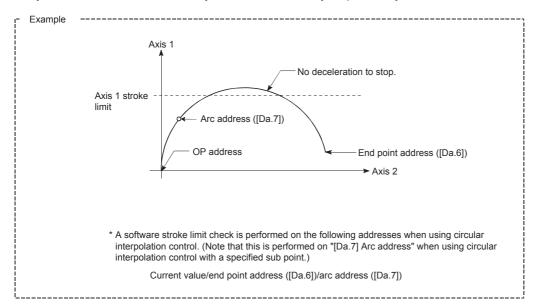

• If an error is detected during the continuous path control, the operation stops at the completion of the execution of the positioning data right before the positioning data having the error.

[Example]

Operation stops immediately after the execution of positioning data No.12 if the positioning address in positioning data No.13 is outside the range of the software stroke limit.

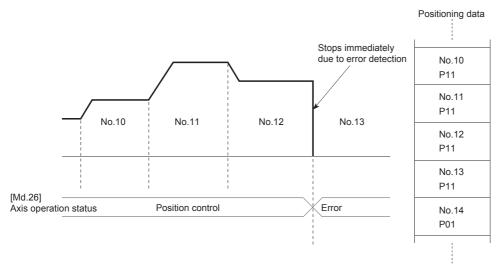

• When the simultaneous start is performed, the stroke limit check is performed for every current value of the axes to be started simultaneously. All the axes do not start if an error occurs even if an error occurs only in one axis.

# **Setting method**

To use the software stroke limit function, set the required values in the parameters shown in the following table, and write them to the positioning module.

The settings are validated at the rising edge (when turned off and on) of [Cd.190] PLC READY signal.

| Setting item |                                             | Setting       | Setting detail                                                                                                    | Initial value         | Buffer memor | ry address |
|--------------|---------------------------------------------|---------------|----------------------------------------------------------------------------------------------------|-----------------------|--------------|------------|
|              |                                             | value         |                                                                                                    | at the factory        | Axis 1       | Axis 2     |
| [Pr.12]      | Software stroke limit upper limit value     | $\rightarrow$ | Set the upper limit value of the movement range.                                                                                                    | 2147483647            | 18<br>19     | 168<br>169 |
| [Pr.13]      | Software stroke limit lower limit value     | $\rightarrow$ | Set the lower limit value of the movement range.                                                                                                    | -2147483648           | 20<br>21     | 170<br>171 |
| [Pr.14]      | Software stroke limit selection             | $\rightarrow$ | Set whether to use [Md.20] Current feed value or [Md.21] Machine feed value as Current value.                                                         | 0: Current feed value | 22           | 172        |
| [Pr.15]      | Software stroke limit valid/invalid setting | 0: Valid      | Set whether to validate the software stroke limit during the manual control (JOG operation, inching operation, and manual pulse generator operation). | 0: Valid              | 23           | 173        |

For details on the settings, refer to the following.

Page 398 [Pr.15] Software stroke limit valid/invalid setting

# Invalidating the software stroke limit

To invalidate the software stroke limit, set a single value in both [Pr.12] Software stroke limit upper limit value and [Pr.13] Software stroke limit lower limit value and write them to the positioning module. (Set a value within the setting range.) (To invalidate only the manual operation, set "1: Software stroke limit invalid" in [Pr.15] Software stroke limit valid/invalid setting.)

The settings are validated at the rising edge (when turned off and on) of [Cd.190] PLC READY signal.

When the unit is degree, the software stroke limit check is not performed during the speed control (including the speed-position switching control and position-speed switching control) or during the manual control regardless of the values set in [Pr.12], [Pr.13], and [Pr.15].

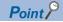

- · Parameters are set for each axis.
- Setting the parameters using GX Works3 is recommended. To perform the setting using programs, many programs and devices are required. The execution becomes complicated, and the scan times will increase.

# Setting when the control unit is degree

#### **■**Current value address

The address of [Md.20] Current feed value is a ring address from 0 to 359.99999°.

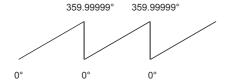

#### **■**Setting the software stroke limit

The upper/lower limit values of the software stroke limit are between 0 and 359.999999°.

To validate the software stroke limit, set the upper limit value in the clockwise direction from the lower limit value.

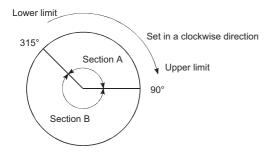

To set the section A or B as the movement range, set the following values.

| Section set as the movement range | Software stroke limit lower limit value | Software stroke limit upper limit value |
|-----------------------------------|-----------------------------------------|-----------------------------------------|
| Section A                         | 315.00000°                              | 90.00000°                               |
| Section B                         | 90.00000°                               | 315.00000°                              |

# Hardware stroke limit function

In Hardware stroke limit function, limit switches are set at the upper/lower limits of the physical movement range, and the control is stopped (by deceleration stop) by the input of a signal from the limit switch.

This function prevents the machine from being damaged by stopping the operation before the workpiece reaches the upper or lower limit of the physical movement range.

Hardware stroke limit switches are normally installed inside the stroke limit or stroke end on the drive unit side, and the control is stopped before the stroke limit or stoke end on the drive unit side is reached.

#### Precautions

When the hardware stroke limit is required to be wired, ensure to wire it in the negative logic using a normally closed contact. If it is set in the positive logic using a normally open contact, the operation cannot be stopped and a collision occurs when a failure such as a disconnection occurs, resulting in the damage of the machine.

#### **Control details**

The following figure shows the operation of the hardware stroke limit function.

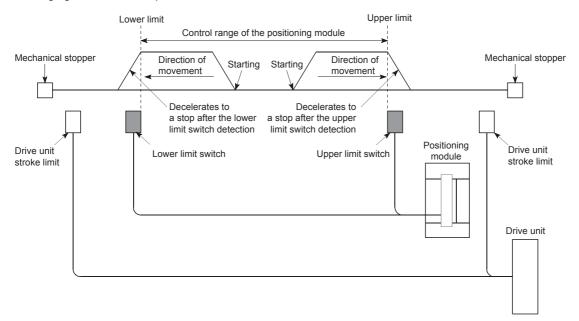

# Wiring the hardware stroke limit

When the hardware stroke limit function is used, wire the terminals of the FLS (Upper limit signal) and RLS (Lower limit signal) of the positioning module as illustrated in the following figure. ([Pr.22] Input signal logic selection is initialized)

Positioning module

FLS

RLS

COM

24 V DC

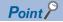

- When wiring the terminals, set the limit switch installed in the direction in which the current feed value
  increases as the upper limit, and the switch installed in the direction in which the current feed value
  decreases as the lower limit. If the upper and lower limit switches are wired in incorrect directions, the
  hardware stroke limit function does not operate properly, and the motor does not stop.
- Adjust the value in [Pr.6] Rotation direction setting so that the increasing or decreasing direction of the current feed value matches with the movement direction of the workpiece. ( Page 390 [Pr.6] Rotation direction setting)

# **Control precautions**

- If the machine is stopped outside the positioning module control range (outside the upper/lower limit switches), or is stopped due to the detection of the hardware stroke limit, the OPR control (excluding when the OPR retry function is valid), Major positioning control, and Advanced positioning control cannot be started. To perform these types of the control again, return the workpiece into the positioning module control range using the JOG operation, Inching operation, or Manual pulse generator operation.
- When [Pr.22] Input signal logic selection is set to the initial value, the positioning module cannot perform the positioning control if FLS (Upper limit signal) is separated from COM or RLS (Lower limit signal) is separated from COM (including when not wired).

#### When the hardware stroke limit function is not used

When the hardware stroke limit function is not used, wire the terminals of the FLS (Upper limit signal) and RLS (Lower limit signal) of the positioning module as illustrated in the following figure.

When Positive logic is set as the logic for FLS and RLS in [Pr.22] Input signal logic selection, the positioning control can be performed even if FLS and RLS are not wired. For details, refer to the following.

Page 314 External I/O Signal Logic Switching Function

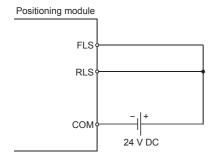

# 12.5 Functions that Change Control Details

Functions that change the control details include Speed change function, Override function, Acceleration/deceleration time change function, and Torque change function. Each function is executed by setting parameters or creating and writing a program.

Both Speed change function and Override function change the speed. The following shows the differences between these functions. Select one function corresponding to the application.

#### ■Speed change function

- The speed is changed at any timing, only in the control being executed.
- · The new speed is directly set.

#### ■Override function

- The speed is changed for all controls to be executed. (Note that the manual pulse generator operation is excluded.)
- The new speed is set in percentage (%) of the command speed.

# Speed change function

Speed change function changes the speed of the operation being controlled to a newly specified speed at a specified timing. The new speed is directly set in the buffer memory, and the speed is changed using a speed change command ([Cd.15] Speed change request) or an external command signal.

During the machine OPR, the speed change to the creep speed cannot be performed after the deceleration (or acceleration) start due to the detection of the near-point dog ON.

#### **Control details**

The following figure shows the operation during the speed change.

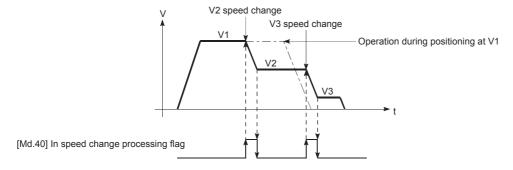

When the speed is changed during the continuous path control, the next positioning data is controlled with [Cd.14] New
speed value if no speed is specified (current speed) in the next positioning data. When a speed is specified in the next
positioning data, the next positioning data is controlled at the speed of [Da.8] Command speed.

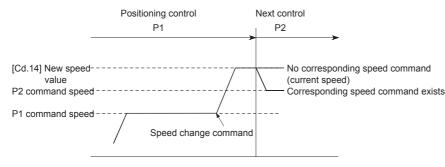

 When the speed is changed during the continuous path control, the speed change is ignored and Insufficient remaining distance (Warning code: 0995H) occurs if a distance enough to perform the speed change cannot be ensured.

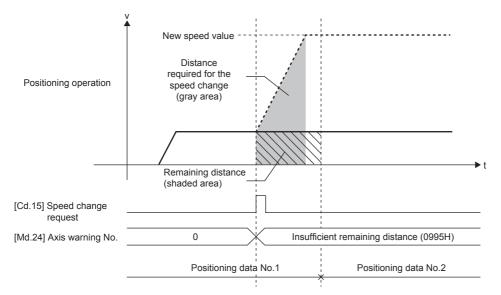

- When the speed is changed by setting [Cd.14] New speed value to 0, the operation is performed as follows.
- (1) When [Cd.15] Speed change request is turned on, Speed change 0 flag ([Md.31] Status: b10) is turned on. (During the interpolation control, Speed change 0 flag on the reference axis side is turned on.)
- (2) The axis stops, but [Md.26] Axis operation status does not change and BUSY signal remains on.
- (3) When a value other than 0 is set in [Cd.14] New speed value and the speed is changed while Speed change 0 flag ([Md.31] Status: b10) is on, Speed change 0 flag ([Md.31] Status: b10) is turned off and the operation continues.
- (4) If a stop signal is input while Speed change 0 flag ([Md.31] Status: b10) is on, BUSY signal turns off and [Md.26] Axis operation status changes to "1: Stopped". In this case, the operation cannot be continued even if a value other than 0 is set in [Cd.14] New speed value and the speed is changed.

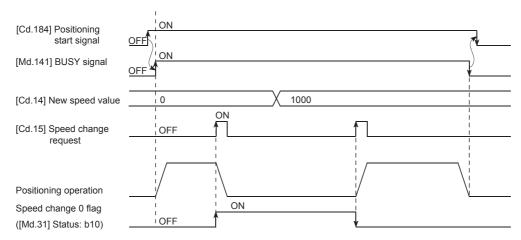

- If the speed is changed during the deceleration by a stop command or during the automatic deceleration in the positioning control, Deceleration/stop speed change (Warning code: 0990H) occurs and the speed cannot be changed.
- When the value set in [Cd.14] New speed value exceeds the one in [Pr.8] Speed limit value, Speed limit value over (Warning code: 0991H) occurs and the speed is controlled with [Pr.8] Speed limit value.
- To change the speed during the interpolation control, configure the required setting in the reference axis.
- To change the speed successively, set 10 ms or longer as the interval between each speed change. (If the interval between the speed changes is short, [Cd.15] Speed change request may not be accepted properly.)
- When a speed change is requested simultaneously to multiple axes, the speed change is performed one by one. Therefore, the start timing of the speed change is different for each axis.
- During the machine OPR, the speed cannot be changed by setting 0 to [Cd.14] New speed value. The speed change request is ignored.
- · Deceleration start flag is not turned on when the deceleration is performed using the speed change function.

## Setting the function from the CPU module

The following shows the data setting and a program example for changing the control speed of the axis 1 by the command sent from the CPU module. (In this example, the control speed is changed to 20.00 mm/min.)

## **■**Setting data

Set the following data.

| Setting item |                      | Setting | Setting detail           | Buffer memory address |              |
|--------------|----------------------|---------|--------------------------|-----------------------|--------------|
|              |                      | value   |                          | Axis 1                | Axis 2       |
| [Cd.14]      | New speed value      | 2000    | Set the new speed.       | 1514<br>1515          | 1614<br>1615 |
| [Cd.15]      | Speed change request | 1       | Set 1: Change the speed. | 1516                  | 1616         |

For details on the settings, refer to the following.

Page 473 [Cd.14] New speed value

Page 474 [Cd.15] Speed change request

#### **■**Time Charts

The following shows the time chart of the speed change.

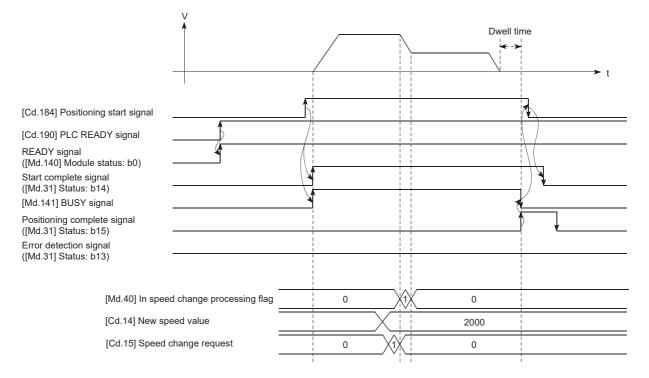

## **■**Program example

Add the following program to the control program, and write it to the CPU module.

Page 505 Speed change program

## Setting the function using an external command signal

The speed can also be changed using an external command signal.

The following shows the data setting and a program example for changing the control speed of the axis 1 using an external command signal. (In this example, the control speed is changed to 10000.00 mm/min.)

## **■**Setting data

Set the following data to perform the speed change using an external command signal.

| Setting item |                                     | Setting | Setting Setting detail Bu             |              | Buffer memory address |  |  |
|--------------|-------------------------------------|---------|---------------------------------------|--------------|-----------------------|--|--|
|              |                                     | value   |                                       | Axis 1       | Axis 2                |  |  |
| [Pr.42]      | External command function selection | 1       | Set 1: External speed change request. | 62           | 212                   |  |  |
| [Cd.8]       | External command valid              | 1       | Set 1: Validate external command.     | 1505         | 1605                  |  |  |
| [Cd.14]      | New speed value                     | 1000000 | Set the new speed.                    | 1514<br>1515 | 1614<br>1615          |  |  |

For details on the settings, refer to the following.

- Page 412 [Pr.42] External command function selection
- Page 471 [Cd.8] External command valid
- Page 473 [Cd.14] New speed value

#### **■**Time Charts

The following shows the time chart of the speed change.

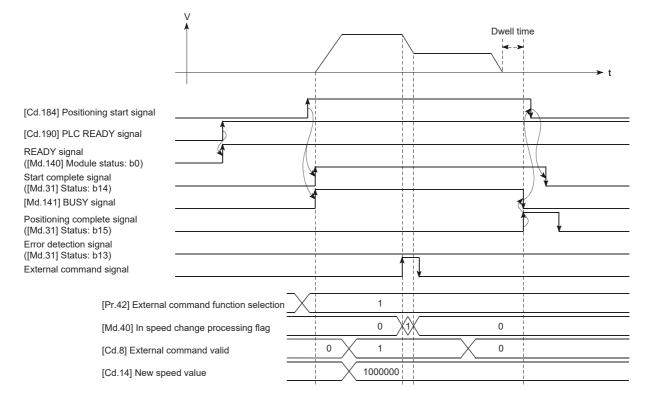

## **■**Program example

Add the following program to the control program, and write it to the CPU module.

| binputChans<br>eSpeedReq<br>(o) X22 |  | DMOVP | dChangeSpe<br>edValue | FX5PG_1.stnAxisControlData_Axis_D<br>[0].udNewSpeedValue_D<br>U1¥G1514          |
|-------------------------------------|--|-------|-----------------------|---------------------------------------------------------------------------------|
|                                     |  | MOVP  | K1                    | FX5PG_1.stnParameter_Axis_D<br>[0]uExternalCommandFunctionSelection_D<br>U1¥G62 |
|                                     |  | MOVP  | K1                    | FX5PG_1.stnAxisControlData_Axis_D<br>[0]uExternalCommandValid_D<br>U1¥G1505     |

| Classification               | Label Name                                                                                         | Description               |                                            |                        |  |  |
|------------------------------|----------------------------------------------------------------------------------------------------|---------------------------|--------------------------------------------|------------------------|--|--|
| Module label                 | FX5PG_1.stnParameter_Axis_D[0].uExternalCo                                                         | ommandFunctionSelection_D | Axis 1 External command function selection |                        |  |  |
|                              | FX5PG_1.stnAxisControlData_Axis_D[0].uExter                                                        | rnalCommandValid_D        | Axis 1 External con                        | nmand valid            |  |  |
|                              | FX5PG_1.stnAxisControlData_Axis_D[0].udNev                                                         | Axis 1 New speed value    |                                            |                        |  |  |
| Global label, local<br>label | Define the global label or local label as follows. relay and data device are automatically assigne | ,                         | not necessary becau                        | se the unused internal |  |  |
|                              | Label Name 1 dChangeSpeedValue                                                                     | Data Type                 | VAR                                        | Class ▼                |  |  |
|                              | Label Name                                                                                         | Data Type                 | Class                                      | Assign (Device/Label)  |  |  |
|                              | 19 blnputChangeSpeedReq                                                                            | Bit                       | VAR_GLOBAL                                 | ▼ X22                  |  |  |

## Override function

Override function changes the command speed by a specified percentage (0 to 300%) for all controls to be executed. The speed can be changed by setting the percentage (%) by which the speed is changed in [Cd.13] Positioning operation speed override.

## **Control details**

The following shows the operation of the override function.

- This function is valid from the moment when the positioning control is started.
- A value changed using the override function is monitored by [Md.22] Feedrate.
- If [Cd.13] Positioning operation speed override is set to 100 (%), the speed does not change.
- If [Cd.13] Positioning operation speed override is set to 1 to 100 (%) and the value in [Md.22] Feedrate is less than 1, Less than speed 1 (Warning code: 0904H) occurs and the control is performed at the speed unit 1 at that time.
- When [Cd.13] Positioning operation speed override is set to 0 (%), the speed becomes 0 and Speed change 0 flag ([Md.31] Status: b10) is turned on.
- When the speed is changed using the override function during the position control or during the position control of the speed-position switching control and position-speed switching control, the operation is performed at a speed for the distance if a distance enough to perform the speed change cannot be ensured.
- If the speed changed using the override function is equal to or greater than the value set in [Pr.8] Speed limit value, Speed limit value over (Warning code: 0991H) occurs and the speed is controlled at the speed set in [Pr.8] Speed limit value. [Md.39] In speed limit flag is turned on.

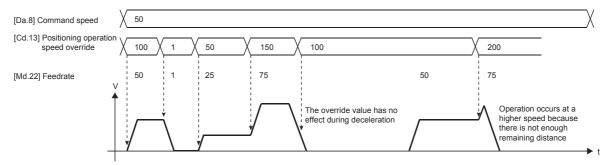

 When the speed is changed using Override function during the continuous path control, the speed change is ignored and Insufficient remaining distance (Warning code: 0995H) occurs if a distance enough to perform the speed change cannot be ensured.

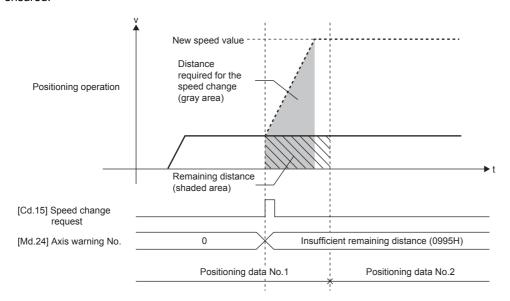

- During the deceleration by a stop command or during the automatic deceleration in the position control, Deceleration/stop speed change (Warning code: 0990H) occurs and the speed cannot be changed using the override function. (The value set in [Cd.13] Positioning operation speed override is validated after the deceleration stop.)
- To change the speed using the override function during the interpolation control, configure the required setting in the reference axis.
- To change the speed successively using the override function, set 10 ms or longer as the interval between each speed change. (If the interval between the speed changes is short, the override value may not be reflected to the speed.)
- When the machine OPR is performed, the speed change using the override function cannot be performed after the start of the deceleration to the creep speed following the detection of the near-point dog ON. In this case, the speed change request is ignored.
- Deceleration start flag is not turned on when the deceleration is performed using the override function.

## Setting method

The following shows the data setting and a program example for setting the override value of the axis 1 to 200%.

## **■**Setting data

Set the following data.

| Setting item |                                                  | Setting | Setting detail                       | Buffer memory address |      |
|--------------|--------------------------------------------------|---------|--------------------------------------|-----------------------|------|
|              | value                                            |         | Axis 1                               | Axis 2                |      |
| [Cd.13]      | [Cd.13] Positioning operation speed override 200 |         | Set the new speed in percentage (%). | 1513                  | 1613 |

For details on the settings, refer to the following.

Page 473 [Cd.13] Positioning operation speed override

## **■**Time Charts

The following shows the time chart of the speed change using the override function.

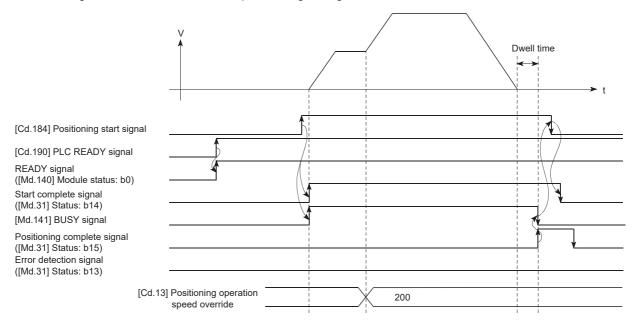

## **■**Program example

Add the following program to the control program, and write it to the CPU module.

☐ Page 505 Override program

## Acceleration/deceleration time change function

Acceleration/deceleration time change function is used to change the acceleration/deceleration time during the speed change to an arbitrary value when the speed change is performed using Speed change function and Override function. In a normal speed change (when the acceleration/deceleration time is not changed), the acceleration/deceleration time previously set in the parameters (values in [Pr.9], [Pr.10], and [Pr.25] to [Pr.30]) is set in [Da.3] and [Da.4] of the positioning data, and the control is performed with that acceleration/deceleration time. However, by setting a new acceleration/deceleration time ([Cd.10] and [Cd.11]) to the control data, and issuing an acceleration/deceleration time change enable command ([Cd.12] Acceleration/deceleration time change during speed change, enable/disable selection) to change the speed when the acceleration/deceleration time change is enabled, the speed will be changed with the new acceleration/deceleration time ([Cd.10] and [Cd.11]).

## **Control details**

After setting the following two items, perform the speed change to change the acceleration/deceleration time at the speed change.

- Setting a new value of the acceleration/deceleration time ([Cd.10] New acceleration time value, [Cd.11] New deceleration time value)
- Enabling the acceleration/deceleration time change ([Cd.12] Acceleration/deceleration time change during speed change, enable/disable selection)

The following figure shows the operation at the acceleration/deceleration time change.

■When Acceleration/deceleration time change disabled is set

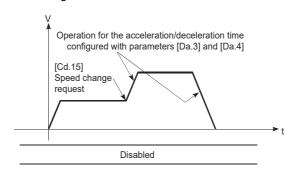

[Cd.12] Acceleration/deceleration time change during speed change, enable/disable selection

■When Acceleration/deceleration time change enabled is set

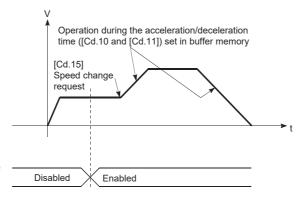

[Cd.12] Acceleration/deceleration time change during speed change, enable/disable selection

- When 0 is set in [Cd.10] New acceleration time value and [Cd.11] New deceleration time value, the acceleration/
  deceleration time is not changed even if the speed change is performed. In this case, the operation is controlled at the
  acceleration/deceleration time previously set in the parameters.
- New acceleration/deceleration time is valid during the execution of the positioning data for which the speed change was
  performed. In the continuous positioning control and continuous path control, even though the speed change is performed
  and the acceleration/deceleration time has been changed to the new acceleration/deceleration time ([Cd.10] and [Cd.11]),
  the control will be performed at the previously set acceleration/deceleration time when switching to the next positioning
  data is performed.
- Even if the acceleration/deceleration time change is set to be disabled after New acceleration/deceleration time is validated, the positioning data for which New acceleration/deceleration time was validated continues to be controlled with that value. (The next positioning data is controlled at the acceleration/deceleration time set in the parameters in advance.) [Example]

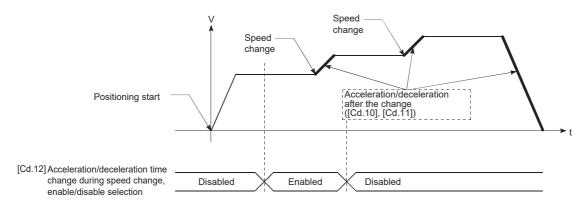

• If New acceleration/deceleration time is set to 0 and the speed change is performed after New acceleration/deceleration time is validated, the operation is controlled at the previous New acceleration/deceleration time.

[Example]

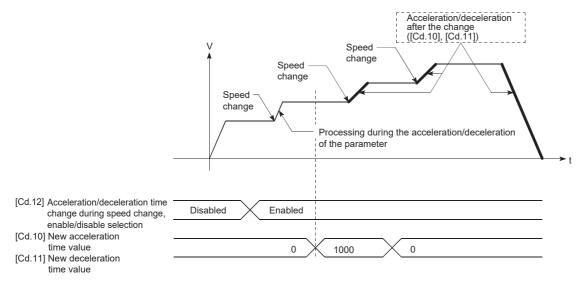

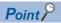

If the speed change is performed when the acceleration/deceleration time change is enabled, New acceleration/deceleration time becomes the acceleration/deceleration time for the positioning data being executed. New acceleration/deceleration time remains valid until switching to the next positioning data is performed. (The automatic deceleration processing at the completion of the positioning is also controlled at the new deceleration time.)

## Setting method

To use the acceleration/deceleration time change function, write the following data into the positioning module using a program.

The following shows the data setting and a program example for changing the acceleration/deceleration time of the axis 1 by the command sent from the CPU module. (In this example, the acceleration time is changed to 2000 ms and the deceleration time is changed to 0 (the deceleration time is not changed).)

The set data becomes valid when the data is written into the positioning module and the speed change is performed.

## **■**Setting data

Set the following data.

| Setting item |                                                                                     | Setting | Setting detail                                        | Buffer memory a | Buffer memory address |  |  |
|--------------|-------------------------------------------------------------------------------------|---------|-------------------------------------------------------|-----------------|-----------------------|--|--|
|              | value                                                                               |         | Axis 1                                                | Axis 2          |                       |  |  |
| [Cd.10]      | New acceleration time value                                                         | 2000    | Set the new acceleration time.                        | 1508<br>1509    | 1608<br>1609          |  |  |
| [Cd.11]      | New deceleration time value                                                         | 0       | Set the new deceleration time.                        | 1510<br>1511    | 1610<br>1611          |  |  |
| [Cd.12]      | Acceleration/deceleration time change during speed change, enable/disable selection | 1       | Set 1: Acceleration/deceleration time change enabled. | 1512            | 1612                  |  |  |

For details on the settings, refer to the following.

## **■**Program example

Add the following program to the control program, and write it to the CPU module.

Page 506 Acceleration/deceleration time change program

Page 472 [Cd.10] New acceleration time value

Page 472 [Cd.11] New deceleration time value

Page 473 [Cd.12] Acceleration/deceleration time change during speed change, enable/disable selection

## **Torque change function**

Torque change function changes the torque limit value during the control. The torque limit value during the control is normally the value in [Pr.17] Torque limit setting value that was previously set in the parameters. However, by setting a new torque limit value in [Cd.22] New torque value, the axis control data, and writing it to the positioning module, the torque generated in the servomotor during the control can be limited with the new torque value. ([Cd.22] New torque value is validated when the value is written to the positioning module.)

## **Control details**

The setting of [Cd.22] New torque value is reflected to [Md.35] Torque limit stored value when the first [Cd.190] PLC READY signal is turned on after the power-on. After [Cd.190] PLC READY signal is turned on, the setting of [Cd.22] New torque value is always reflected to [Md.35] Torque limit stored value every time [Cd.22] New torque value is changed.

To return the value in [Md.35] Torque limit stored value to the value in [Pr.17] Torque limit setting value after the torque is changed, set 0 in [Cd.22] New torque value and turn off and on [Cd.190] PLC READY signal. (If [Cd.22] New torque value was 0 when [Cd.190] PLC READY signal is turned on, the value in [Pr.17] Torque limit setting value is set to [Md.35] Torque limit stored value.)

The setting range is between 0 and [Pr.17] Torque limit setting value. When the new torque value is 0, a torque change is considered not to be performed.

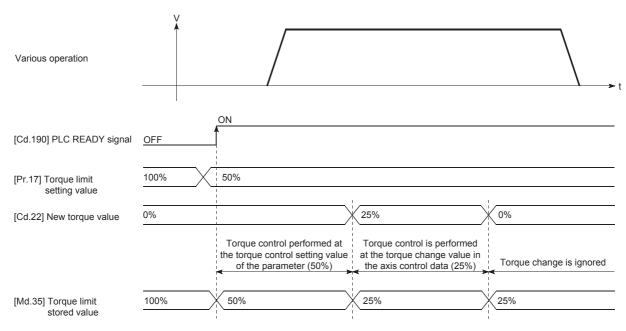

- If a value other than 0 is set in [Cd.22] New torque value, the torque generated in the servomotor is limited with that value. To limit the torque with the value set in [Pr.17] Torque limit setting value, set 0 in [Cd.22] New torque value.
- [Cd.22] New torque value is validated when the value is written to the positioning module. (Note that [Cd.22] New torque value is not validated from when the power supply is turned on to when [Cd.190] PLC READY signal is turned on.)
- If the set value is outside the setting range, Outside new torque value range (Warning code: 0907H) occurs and the torque is not changed.
- To change the torque successively using the torque change function, set 10 ms or longer as the interval between each torque change. (If the interval between the torque changes is short, the new torque value may not be reflected to the torque.)

## Setting method

To use the torque change function, write the following data into the positioning module using a program.

The set data is validated when the data is written into the positioning module.

| Setting item |                          | Setting | Setting detail                  | Buffer memory address |        |
|--------------|--------------------------|---------|---------------------------------|-----------------------|--------|
|              | value                    |         |                                 | Axis 1                | Axis 2 |
| [Cd.22]      | [Cd.22] New torque value |         | Set the new torque limit value. | 1525                  | 1625   |

For details on the settings, refer to the following.

Page 476 [Cd.22] New torque value

# **Target position change function**

Target position change function changes a target position to a newly specified target position at a specified timing during the position control (1-axis linear control). The command speed can also be changed simultaneously with the target position change.

The new target position and command speed are set directly in the buffer memory, and the target position change is performed by turning on [Cd.29] Target position change request flag.

## **Control details**

The following describes the control details of the target position change function.

· When the address after change is farther from the start point than the positioning address

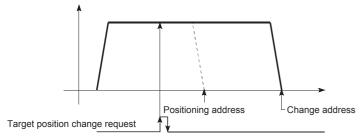

• When the speed is changed simultaneously with the address change

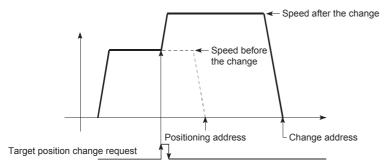

· When the direction of the operation is changed

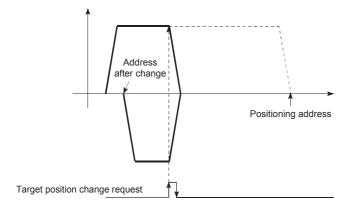

- If the positioning movement direction from the stop position to a new target position is reversed, the operation stops once and the positioning to the new target position is performed.
- If a command speed exceeding the speed limit value is set to change the command speed, Speed limit value over (Warning code: 0991H) occurs, and the new command speed becomes the speed limit value. Also, if a distance to the target value cannot be ensured due to the command speed change, Insufficient remaining distance (Warning code: 0995H) occurs.
- When [Cd.29] Target position change request flag is turned on in the following cases, the target position change request is ignored and a warning occurs.

| Warning code | Warning name                        | Occurrence condition                                                                                                |
|--------------|-------------------------------------|----------------------------------------------------------------------------------------------------|
| 099BH        | Target position change not possible | During the interpolation control                                                                                    |
| 099CH        | Target position change not possible | While the positioning data whose operation pattern is the continuous path control is executed                       |
| 099FH        | Target position change not possible | The target position change value (new address) is outside the software stroke limit range.                          |
| 09A0H        |                                     |                                                                                                    |
| 09A1H        | Target position change not possible | The target position change value (new address) is outside the range when [Pr.1] Unit setting is set to "2: degree". |
| 099DH        | Target position change not possible | When the deceleration stop is performed due to a stop cause                                                         |
| 099EH        | Target position change not possible | When Speed change 0 flag ([Md.31] Status: b10) is on                                                                |

- When the command speed is changed, the current speed is also changed. When the current speed is used as the next
  positioning speed in the continuous positioning, the next positioning operation is performed with the new speed value.
   When the speed is set with the next positioning data, that speed becomes the current speed and the operation is performed
  at the current speed.
- When a target position change request is given during the automatic deceleration in the position control and the movement
  direction is reversed, the positioning control to a new position is performed after the positioning has stopped once. If the
  movement direction is not reversed, the speed accelerates to the command speed again and the positioning to the new
  position is performed.
- Even though the speed changes to the constant speed or the output is reversed by performing the target position change while [Md.48] Deceleration start flag is on, Deceleration start flag remains on. ( Page 300 Deceleration start flag function)
- When the speed does not need to be changed, set 0 in [Cd.28] Target position change value (new speed).
- When the target position change is performed to the ABS linear 1 in degrees, the positioning to the new target position may be performed after the deceleration stop was performed once even though the movement direction is not is reversed.

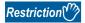

To change the target position successively, set 10 ms or longer as the interval between each target position change. Set 10 ms or longer interval for the speed change or override after the target position change or for the target position change after the speed change or override.

## Setting the function from the CPU module

The following shows the data setting and a program example for changing the target position of the axis 1 by the command sent from the CPU module. (In this example, the target position is changed to 300.0  $\mu$ m and the command speed is changed to 10000.00 mm/min.)

## **■**Setting data

Set the following data.

| Setting it | Setting item                               |         | Setting detail                           | Buffer memory a | Buffer memory address |  |  |
|------------|--------------------------------------------|---------|------------------------------------------|-----------------|-----------------------|--|--|
|            |                                            | value   |                                          | Axis 1          | Axis 2                |  |  |
| [Cd.27]    | Target position change value (new address) | 3000    | Set the new address.                     | 1534<br>1535    | 1634<br>1635          |  |  |
| [Cd.28]    | Target position change value (new speed)   | 1000000 | Set the new speed.                       | 1536<br>1537    | 1636<br>1637          |  |  |
| [Cd.29]    | Target position change request flag        | 1       | Set "1: Target position change request". | 1538            | 1638                  |  |  |

For details on the settings, refer to the following.

- Page 478 [Cd.27] Target position change value (new address)
- Page 478 [Cd.28] Target position change value (new speed)
- Page 478 [Cd.29] Target position change request flag

#### **■**Time Charts

The following shows the time chart of the target position change.

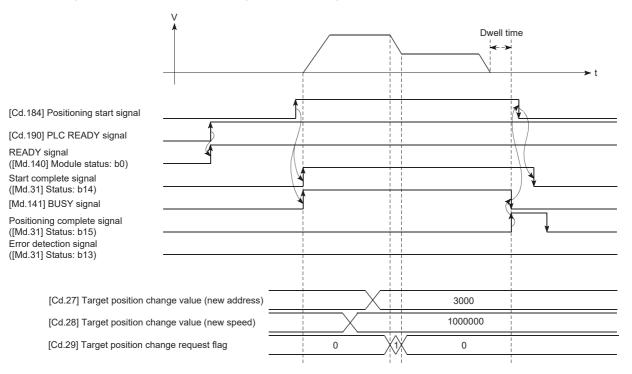

## **■**Program example

Add the following program to the control program, and write it to the CPU module.

Page 507 Target position change program

## 12.6 Function Related to Start

As the functions related to start, Pre-reading start function and Start time adjustment function are provided. Each function is executed by setting parameters or creating and writing a program.

## Pre-reading start function

Pre-reading start function does not output pulses while Execution prohibition flag is on if a positioning start request is given with the Execution prohibition flag on, and starts outputting pulses within 0.88 ms after the off state of Execution prohibition flag is detected.

#### **Control details**

The pre-reading start function is performed by turning on "[Cd.184] Positioning start signal" or executing the dedicated instruction (GP. PSTRTD) while "[Cd.183] Execution prohibition flag" is on. If the positioning is started while Execution prohibition flag is on, the positioning data is analyzed but pulses are not output. While Execution prohibition flag is on, the setting of [Md.26] Axis operation status remains 5: Analyzing. When [Cd.183] Execution prohibition flag is turned off, the pulse starts outputting pulses within 0.88 ms, and changes [Md.26] Axis operation status to the status (such as Position control and In speed control) according to the control method used.

The pre-reading start function is invalid if Execution prohibition flag is turned off in the time between when Positioning start signal is turned on and when the analysis of the positioning data is completed (Ta < Start time). (Ta is the time from when [Cd.184] Positioning start signal is turned on to when [Cd.183] Execution prohibition flag is turned off.)

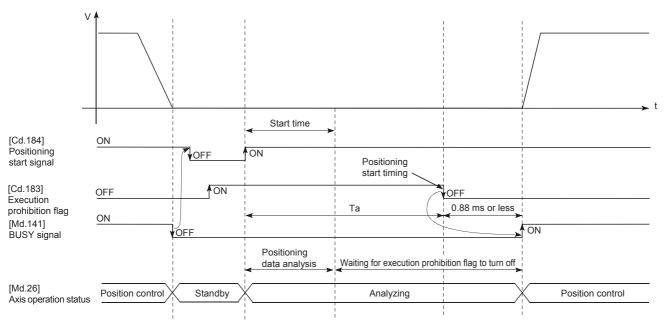

## Control precautions

- The time required to analyze the positioning data is up to 7 ms.
- After the positioning data analysis, the system is put in the execution prohibition flag OFF waiting state. Any change made
  to the positioning data in the execution prohibition flag OFF waiting state is not reflected on the positioning data. Change
  the positioning data before turning on Positioning start signal.
- The data numbers (set in [Cd.3] Positioning start No.) that can be used for the positioning start using the pre-reading start function are from No.1 to 600. If any number between 7000 to 7004 or 9001 to 9004 is set and the pre-reading start function is performed, Outside start No. range (Error code: 19A3H) occurs.
- Always turn on Execution prohibition flag at the same time or before turning on Positioning start signal. Pre-reading may not
  be started if Execution prohibition flag is turned on after Positioning start signal is turned on and during Ta. The pre-reading
  start function is invalid if Execution prohibition flag is turned on after the positioning start (pulse output) is performed while
  Execution prohibition flag is off. (The function is enabled at the next positioning start.)

## Program example

The following shows a program example of the pre-reading start function.

## ■Using [Cd.184] Positioning start signal

| (0)   | bInputPreReadingStartReq<br>X53                                             |                                                                             |                                                                        |      | PLS | bPreReadingStartReq_P                                                              |
|-------|-----------------------------------------------------------------------------|-----------------------------------------------------------------------------|------------------------------------------------------------------------|------|-----|------------------------------------------------------------------------------------|
| (61)  | bPreReadingStartReq_P                                                       | FX5PG_1.stnAxisControlData2<br>_Axis_D[0]bPositioningStart_D<br>U1¥G30104.0 | FX5PG_1.stnAxisMonitorData<br>_Axis_D[0].bStartComplete_D<br>U1¥G817.E | MOV  | K1  | FX5PG_1 stnAxisControlData_Axis_D<br>[0].uPositioningStartNo_D<br>U1¥G1500         |
|       |                                                                             |                                                                             |                                                                        | MOV  | K1  | FX5PG_1.stnAxisControlData2_Axis_<br>D[0].uExecutionProhibitionFlag_D<br>U1¥G30103 |
|       |                                                                             |                                                                             |                                                                        |      | SET | FX5PG_1.stnAxisControlData2_Axis_<br>D[0].bPositioningStart_D<br>U1¥G30104.0       |
| (134) | bInputExecutionProhibitionFla<br>gReleaseReq<br>X54                         |                                                                             |                                                                        | MOVP | K0  | FX5PG_1.stnAxisControlData2_Axis<br>D[0].uExecutionProhibitionFlag_D<br>U1¥G30103  |
| (159) | FX5PG_1.stnAxisControlData2<br>_Axis_D[0]bPositioningStart_D<br>U1¥G30104.0 | FX5PG_1.stnAxisMonitorData_<br>Axis_D[0].bStartComplete_D<br>U1¥G817.E      | FX5PG_1 stSystemMonitorDa<br>ta2_D bnBusy_Axis_D[0]<br>U1¥G31501.0     |      | RST | FX5PG_1.stnAxisControlData2_Axis_<br>D[0].bPositioningStart_D<br>U1¥G30104.0       |
|       |                                                                             | FX5PG_1.stnAxisMonitorData_<br>Axis_D[0]bErrorDetection_D<br>U1¥G817.D      |                                                                        |      |     |                                                                                    |

| Classification            | Label Name                                                                                            | Label Name    |                                   |                                 |                        |  |  |  |  |  |
|---------------------------|----------------------------------------------------------------------------------------------------|---------------|-----------------------------------|---------------------------------|------------------------|--|--|--|--|--|
| Module label              | FX5PG_1.stnAxisMonitorData_Axis_D[0].bErrorD                                                          | Petection_D   | Erro                              | or detection sig                | nal                    |  |  |  |  |  |
|                           | FX5PG_1.stSystemMonitorData2_D.bnBusy_Axis                                                            | s_D[0]        | Axi                               | s 1 BUSY signa                  | ıl                     |  |  |  |  |  |
|                           | FX5PG_1.stnAxisMonitorData_Axis_D[0].bStartC                                                          | complete_D    | Axi                               | s 1 Start comple                | ete signal             |  |  |  |  |  |
|                           | FX5PG_1.stnAxisControlData2_Axis_D[0].bPositi                                                         | ioningStart_D | Axi                               | s 1 Positioning                 | start signal           |  |  |  |  |  |
|                           | FX5PG_1.stnAxisControlData2_Axis_D[0].uExec                                                           | Axi           | Axis 1 Execution prohibition flag |                                 |                        |  |  |  |  |  |
|                           | FX5PG_1.stnAxisControlData_Axis_D[0].uPosition                                                        | Axi           | Axis 1 Positioning start number   |                                 |                        |  |  |  |  |  |
| Global label, local label | Define the global label or local label as follows. S relay and data device are automatically assigned | 0 0 0         | s not ne                          | ecessary becau                  | se the unused internal |  |  |  |  |  |
|                           | Label Name                                                                                            | Data Type     |                                   |                                 | Class                  |  |  |  |  |  |
|                           | 1 bPreReadingStartReq_P                                                                               | Bit           |                                   | VAR                             | ▼                      |  |  |  |  |  |
|                           | Label Name 42 blnputPreReadingStartReq 43 blnputExecutionProhibitionFlagReleaseReq                    |               | Class<br>AR_GLOBAL<br>AR_GLOBAL   | Assign (Device/Label)  X53  X54 |                        |  |  |  |  |  |

## ■When the dedicated instruction (GP.PSTRT□) is used

| (193) | bInputPreReadingStartReq<br>X53<br>─────────────────────────────────── |                                                                             |                                                                        |               |                       | PLS                 | bPreReadingStartReq_P                                                              |
|-------|------------------------------------------------------------------------|-----------------------------------------------------------------------------|------------------------------------------------------------------------|---------------|-----------------------|---------------------|------------------------------------------------------------------------------------|
| (216) | bPreReadingStartReq_P                                                  | FX5PG_1.stnAxisControlData2<br>_Axis_D[0]bPositioningStart_D<br>U1¥G30104.0 | FX5PG_1.stnAxisMonitorData<br>_Axis_D[0]_bStartComplete_D<br>U1¥G817.E |               | MOV                   | K1                  | FX5PG_1.stnAxisControlData2.Axis_<br>D[0].uExecutionProhibitionFlag_D<br>U1¥G30103 |
|       |                                                                        |                                                                             |                                                                        |               | MOV                   | K1                  | uControlData[2]                                                                    |
|       |                                                                        |                                                                             |                                                                        | GP.PS<br>TRT1 | FX5PG<br>_1.uIO<br>H1 | uControlD<br>ata[0] | bCompDevice[0]                                                                     |
| (281) | blinputExecutionProhibitionFla<br>#ReleaseReq<br>X54                   |                                                                             |                                                                        |               | MOV                   | K0                  | FX5PG_1.stnAxisControlData2_Axis_<br>D[0].uExecutionProhibitionFlag_D<br>U1¥G30103 |
| (306) | bCompDevice[0]                                                         | bCompDevice[1]                                                              |                                                                        |               | MOV                   | K1                  | uPositioningExecutionState                                                         |
|       |                                                                        | bCompDevice[1]                                                              |                                                                        |               | MOV                   | uControlD<br>ata[0] | uErrId                                                                             |
|       |                                                                        |                                                                             |                                                                        |               | MOV                   | K0                  | uPositioningExecutionState                                                         |

| Classification            | Label | Name                                                                                         | D                                                                                 | Description |                              |        |                                       |  |
|---------------------------|-------|----------------------------------------------------------------------------------------------|-----------------------------------------------------------------------------------|-------------|------------------------------|--------|---------------------------------------|--|
| Module label              | FX5PG | _1.stnAxisMonitorData_Axis_D[0].bStartC                                                      | complete_D                                                                        | Ах          | Axis 1 Start complete signal |        |                                       |  |
|                           | FX5PG | _1.stnAxisControlData2_Axis_D[0].bPositi                                                     | ioningStart_D                                                                     | Ах          | is 1 Positioning             | g star | t signal                              |  |
|                           | FX5PG | _1.stnAxisControlData2_Axis_D[0].uExect                                                      | utionProhibitionFlag_D                                                            | Ах          | is 1 Execution               | prohi  | bition flag                           |  |
| Global label, local label |       | the global label or local label as follows. So<br>nd data device are automatically assigned  | ,                                                                                 | s not i     | necessary beca               | ause 1 | ine unused internal                   |  |
|                           |       |                                                                                              |                                                                                   |             |                              |        |                                       |  |
|                           |       | Label Name                                                                                   | Data Type                                                                         |             |                              | О      | lass                                  |  |
|                           | 1     | Label Name<br>bPreReadingStartReq_P                                                          | Data Type<br>Bit                                                                  |             | VAR                          | 0      | lass 🔻                                |  |
|                           | 1 2   |                                                                                              |                                                                                   |             | VAR<br>VAR                   | 0      | lass                                  |  |
|                           | 1 2 3 | bPreReadingStartReq_P                                                                        | Bit                                                                               |             |                              | C      | lass  V                               |  |
|                           | _     | bPreReadingStartReq_P<br>uControlData                                                        | Bit Word [Unsigned]/Bit String [16-bit](0.2)                                      |             | VAR                          | C      | lass  V                               |  |
|                           | 3     | bPreReadingStartReq.P<br>uControlData<br>bCompDevice                                         | Bit Word [Unsigned]/Bit String [16-bit](02) Bit(01)                               |             | VAR<br>VAR                   | 0      | V V V V V V V V V V V V V V V V V V V |  |
|                           | 3 4   | bPreReadingStartReq.P<br>uControlData<br>bCompDevice<br>uPositioningExecutionState           | Bit Word [Unsigned]/Bit String [16-bit](0.2) Bit(0.1) Word [Signed] Word [Signed] |             | VAR<br>VAR<br>VAR            | 0      | ¥<br>•<br>•                           |  |
|                           | 3 4   | bPreReadingStartReq.P uControlData bCompDevice uPositioningExecutionState uErrId  Label Name | Bit Word [Unsigned]/Bit String [16-bit](0.2) Bit(0.1) Word [Signed]               |             | VAR<br>VAR<br>VAR<br>VAR     |        | Assign (Device/Label)                 |  |

# Start time adjustment function

Start time adjustment function is used together with Quick start function to adjust the time from when a positioning start trigger is input to when the pulse starts outputting pulses.

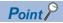

This function allows users to make a fine adjustment in the start timing without repositioning a sensor.

## **Control details**

The start time adjustment function starts the positioning after a positioning start trigger is input and the time set in [Pr.82] Start adjustment time elapses, as shown in the following figure.

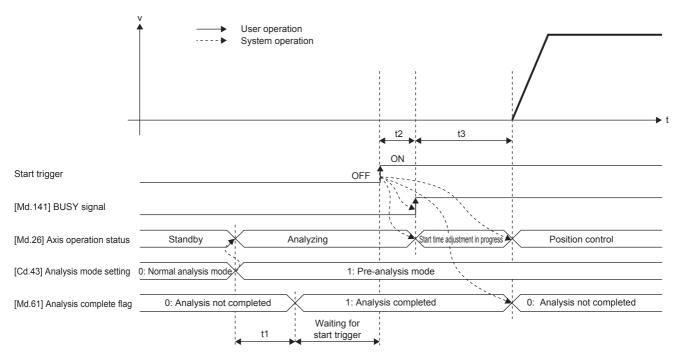

#### ■Normal timing time

| t1              | t2*1                                                              | t3                            |
|-----------------|-------------------------------------------------------------------|-------------------------------|
| 0.88 to 1.77 ms | External command signal: 20 μs<br>Positioning start signal: 30 μs | [Pr.82] Start adjustment time |

<sup>\*1</sup> The start time for when the quick start function is used.

#### Restrictions

- · The start time adjustment function is valid only for Quick start.
- For [Pr.82] Start adjustment time, the setting at the analysis of the positioning data is valid.
- Turn on a start trigger after the analysis of the positioning data is completed. If a start trigger is turned on before the
  analysis is completed, Pre-analysis incomplete start (Warning code: 09A2H) occurs and the positioning module starts
  outputting pulses immediately after the analysis is completed.

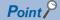

If a positioning start trigger is turned on before the analysis of the positioning data is completed, the pulse starts outputting pulses immediately after the analysis is completed and the variation in the start timing becomes large.

## Setting method

To use the start time adjustment function, write the following data into the positioning module using a program.

The set data is validated when the data is written into the positioning module.

| Setting item |                       | Setting | Setting Setting detail                         |        | Buffer memory address |  |
|--------------|-----------------------|---------|------------------------------------------------|--------|-----------------------|--|
|              |                       | value   |                                                | Axis 1 | Axis 2                |  |
| [Pr.82]      | Start adjustment time | 0 to    | Set the adjustment time for pulse outputs.     | 134    | 284                   |  |
|              |                       | 1000000 | 0.00 to 10000.00 ms (in increments of 0.01 ms) | 135    | 285                   |  |

For details on the settings, refer to the following.

Page 412 [Pr.82] Start adjustment time

#### **Precautions**

Even if a single value is set in [Pr.82] Start adjustment time of multiple positioning modules, the actual start adjustment times may differ due to the characteristic of each positioning module. If multiple positioning modules start the positioning simultaneously or a positioning module is replaced, adjust the value in [Pr.82] Start adjustment time again.

# 12.7 Absolute Position Restoration Function

Absolute position restoration function restores the absolute position of the specified axis using the absolute position detection system. When this function is used, the OPR after power off due to an instantaneous power failure and emergency stop is not required, and the restoration operation at site can be performed easily.

## Precautions

An absolute position restoration by the positioning function may turn off Servo ON signal (servo off) for approximately 60 ms + scan time, and the motor may run unexpectedly. If this causes a problem, provide an electromagnetic brake to lock the motor during absolute position restoration.

# Configuration and preparation of the absolute position detection system

## Configuration

The following figure shows the configuration of the absolute position detection system.

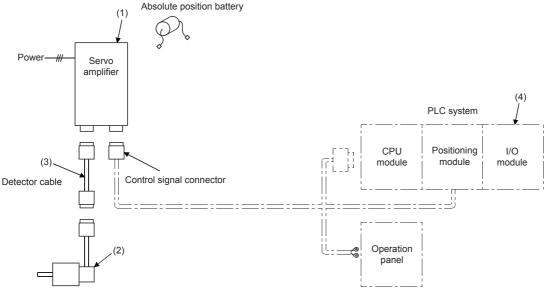

Servomotor with absolute position detector

#### **Preparation**

Prepare the absolute position detection system with caution by referring to the following descriptions.

| Component           | Description                                                                                                    |  |  |  |
|---------------------|----------------------------------------------------------------------------------------------------|--|--|--|
| (1) Servo amplifier | <ul> <li>Use a Mitsubishi General-Purpose AC Servo which has an absolute position detection function (absolute position data transfer protocol) equivalent to that of MR-J4-□A.</li> <li>Install the battery to the servo amplifier.</li> <li>Validate the absolute position detection function of the servo amplifier.</li> <li>For details, refer to the manual for the servo amplifier used.</li> </ul> |  |  |  |
| (2) Servo motor     | Use a servomotor with absolute position detector.  For details, refer to the manual for the servo motor used.                                                                                                    |  |  |  |
| (3) Encoder cable   | Add a battery power connection cable (BAT/LG signal) to the incremental encoder cable connection.  For details, refer to the manual for the cable used.                                                                                                    |  |  |  |
| (4) PLC system      | <ul> <li>Establish the communications of absolute position detection data using a CPU module or I/O modules (three input points /three output points).</li> <li>Use CPU modules and I/O modules with any number of points.</li> <li>Allocating the three input signals in serial order facilitates the control with a program. This also applies to the three output signals.</li> </ul>                   |  |  |  |

## Overview of the absolute position detection system

The detector comprises an encoder for the detection of position in one rotation in addition to the A, B, and Z phase signals for the position control in normal operation and an accumulative revolution counter for the detection of the number of rotations. The absolute position detection system detects the absolute position of the machine constantly and stores it with the backup of the battery irrespective of the state of the power supply to the PLC system. Therefore, once the OP initial setting is performed at the time of the installation of the machine, no OPR is required even when the power is turned on later. The restoration of the system can be performed easily even when an instantaneous power failure or an emergency stop occurs. In addition, because the absolute position data is backed up by a super capacitor in the detector, the absolute position data will be hold for a specified time even if a cable is disconnected or broken.

## Transmission procedure for absolute position signal

The following figure shows the overview of the absolute position signal transmission procedure between a servo amplifier and a PLC system (CPU module, positioning module, and I/O modules).

For details on the communication between the servo amplifier and PLC system, refer to the manual for the servo amplifier used.

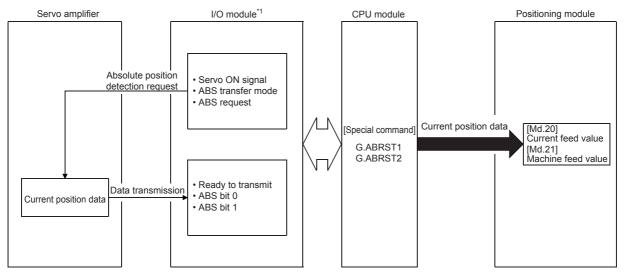

\*1 CPU module input/output is also usable.

## **Errors during communication**

- If a time-out occurs during communication, ABS transmission time out (Error code: 1949H) occurs.
- If transmission data causes a sum error, ABS transmission SUM (Error code: 194AH) occurs.

For corrective actions on errors, refer to the following.

Page 524 List of Error Codes

## Connection example

The following figure shows an example of the connection between the PLC system and the Mitsubishi Electric servo amplifier (MR-J4-A).

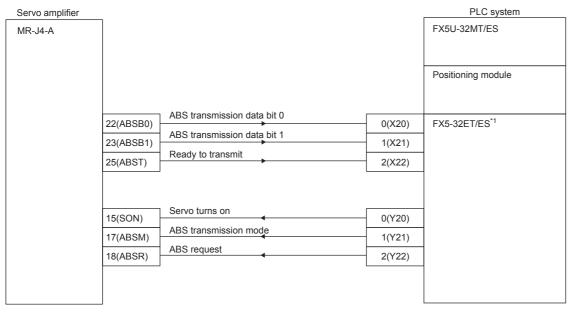

<sup>\*1</sup> X and Y devices can be configured as desired using programs.

The following table describes the pins used for setting the absolute position detection system.

| Signal name                 | Abbreviation | Pin No.          | Function and application                                                                                                    |
|-----------------------------|--------------|------------------|----------------------------------------------------------------------------------------------------|
| ABS transmission mode       | ABSM         | 17 <sup>*2</sup> | While the ABSM is on, the servo amplifier is in the ABS transmission mode, and the CN1-22, 23, and 25 functions are as shown below in this table.                                                      |
| ABS request                 | ABSR         | 18 <sup>*2</sup> | The ABSR is turned on when ABS data is requested in the ABS transmission mode.                                                                                                    |
| ABS transmission data bit 0 | ABSB0        | 22               | This signal indicates the lower bit of the two bits of ABS data to be transferred from the servo amplifier to the PLC system in the ABS transmission mode. The ABSB0 turns on when this signal occurs. |
| ABS transmission data bit 1 | ABSB1        | 23               | This signal indicates the upper bit of the two bits of ABS data to be transferred from the servo amplifier to the PLC system in the ABS transfer mode. The ABSB1 turns on when this signal occurs.     |
| ABS transmission data ready | ABST         | 25               | This signal indicates that the ABS transmission data is ready in the ABS transmission mode.  When the data is ready, the ABST is turned on.                                                            |

<sup>\*2</sup> When Use in the absolute position detection system is selected in the parameter No.PA03, the pin 17 is the ABS transmission mode (ABSM), and the pin 18 is the ABS request (ABSR). The signals do not return to the original signals even after the data transfer is completed.

For details on signals of the pin 17 and 18 while the ABS transmission mode is off and the input/output interface, refer to the manual for the servo amplifier (MR-J4-A).

- When an absolute position detection system is constructed, absolute position restoration must be performed at least once
  after the power supply is turned on or reset. Also, the servo amplifier does not servo on unless the absolute position
  restoration is completed.
- For an absolute position detection system, the OP shift function cannot be used together. If these functions are used together, positional deviation will occur.
- · Limitless-feed controls exercised only in a fixed direction, such as the one using a turntable, cannot be performed.
- Positioning cannot be performed if the movement amount from the OP address exceeds the range of the conditions 1 and 2 shown in the restrictions on movement amounts. ( Page 274 Restrictions on movement amounts)

## Restrictions on movement amounts

When performing the positioning in an absolute position detection system, use the system in a range which satisfies the following conditions 1 and 2.

In the range that does not satisfy the condition 1 and 2, positioning cannot be used in the absolute position detection system since the proper current value cannot be provided during the absolute position restoration.

## **Condition 1: Number of output pulses**

This condition limits the number of pulses output from the positioning module to a servo amplifier when the positioning is performed with the OP 0 in the absolute position detection system. In the absolute position detection system, the number of pulses within the range determined by the following calculation formula can be output to the servo amplifier.

(-32767 × Encoder resolution) ≤ (Number of output pulses) ≤ (32767 × Encoder resolution)

- Maximum rotation range: Zero point ±32767 (rev)
- Encoder resolution: 8192 (pulse/rev), 16384 (pulse/rev)

The following table lists the number of output pulses for each detector resolution.

| Encoder resolution | Number of output pulses       |
|--------------------|-------------------------------|
| 8192 pulse         | -268427264 to 268427264 pulse |
| 16384 pulse        | -536854528 to 536854528 pulse |

When the electronic gear of the servo amplifier is used, the electronic gear ratio must be considered. The actual range of the numbers of output pulses is determined by multiplying the range of the number of output pulses above by the inverse number of the electronic gear ratio.

| Electronic gear ratio | Encoder resolution                         | Range of the numbers of output pulses |
|-----------------------|--------------------------------------------|---------------------------------------|
| 1/10 times            | 8192 pulse -2684272640 to 2684272640 pulse |                                       |
|                       | 16384 pulse -5368545280 to 5368545280 pul  |                                       |
| 20 times              | 8192 pulse                                 | -13421363 to 13421363 pulse           |
|                       | 16384 pulse                                | -26842726 to 26842726 pulse           |

## **Condition 2: Positioning address**

The following positioning addresses can be specified for the positioning module:

| Unit setting | Range of positioning addresses  |
|--------------|---------------------------------|
| mm           | -214748364.8 to 214748364.7μm   |
| inch         | -21474.83648 to 21474.83647inch |
| pulse        | -2147483648 to 2147483647 pulse |
| degree       | 0 to 359.99999°                 |

## **■**Example 1

Using the formula 1, this example calculates the positioning address which can be specified in the system with the OP address 214740000.0 ( $\mu$ m).

- Expression 1: (Positioning address) = (Movement amount per pulse) × (Number of output pulses) + (OP address)
- · Condition

| Item                      | Value          |
|---------------------------|----------------|
| Movement amount per pulse | 0.1 μm         |
| Encoder resolution        | 8192 pulse/rev |

Calculation of the upper limit value and lower limit value of positioning addresses

| Upper limit value /lower limit value of positioning addresses | Range of positioning addresses                    |  |
|---------------------------------------------------------------|---------------------------------------------------|--|
| Upper limit value                                             | 0.1 × 268427264 + 214740000.0 = 241582726.4 μm    |  |
| Lower limit value                                             | 0.1 × (-268427264) + 214740000.0 = 187897273.6 μm |  |

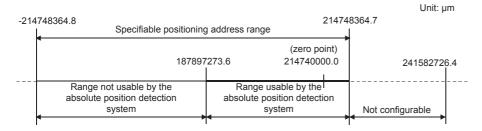

## **■**Example 2

This example shows the positioning address specification range that can be specified when degree is selected as the unit.

- In the absolute position detection system, the rage of the available positioning addresses is from 0° to 359.99999°, regardless of the OP address.
- For positioning in one direction, control from maximum to minimum (for address increase: 359.99999°→0°/for address decrease: 0°→359.99999°) cannot be exercised.

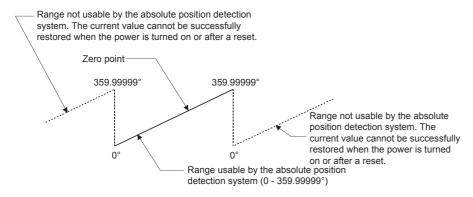

• Set the upper/lower limits of the software stroke limit to values between 0° and 359.99999° when using the absolute position detection system.

# **12.8** Function Related to Stop

As the functions related to stop, Stop command processing for deceleration stop function, Continuous operation interrupt function, and Step function are provided. Each function is executed by setting parameters or creating and writing a program.

## Stop command processing for deceleration stop function

Stop command processing for deceleration stop function is provided to set the deceleration curve if a stop cause occurs during the deceleration stop processing (including automatic deceleration). This function is valid for both trapezoidal and Scurve acceleration/deceleration processing methods.

For details on the stop cause, refer to the following.

Page 73 Stop processing

Stop command processing for deceleration stop function consists of the deceleration curve re-processing function and deceleration curve continuation function.

## **Control details**

The following shows the operation of the stop command processing for deceleration stop function.

## **■**Deceleration curve re-processing

A deceleration curve is re-processed starting from the speed at the stop cause occurrence to stop, according to the set deceleration time. If a stop cause occurs during the automatic deceleration of the position control, the deceleration stop processing stops as soon as the target has reached the positioning address specified in the positioning data currently being executed.

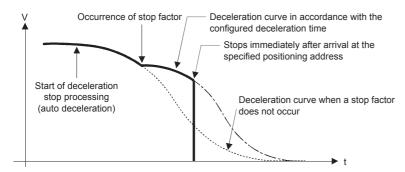

#### **■**Deceleration curve continuation

The current deceleration curve is maintained after the occurrence of a stop cause. If a stop cause occurs during the automatic deceleration of the position control, the deceleration stop processing may be completed before the target has reached the positioning address specified in the positioning data currently being executed.

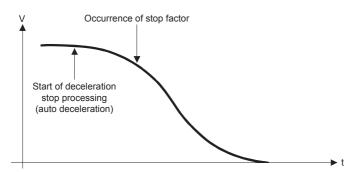

- In the manual control (JOG operation, inching operation, and manual pulse generator operation), the stop command processing for deceleration stop function is invalid.
- The stop command processing for deceleration stop function is valid when 0: Normal deceleration stop is set in [Pr.37] Stop group 1 sudden stop selection to [Pr.39] Stop group 3 sudden stop selection as the stopping method for the stop cause occurrence.
- The stop command processing for deceleration stop function is invalid when 1: Sudden stop is set in [Pr.37] Stop group 1 sudden stop selection to [Pr.39] Stop group 3 sudden stop selection. (A deceleration curve is reprocessed according to [Pr.36] Sudden stop deceleration time (starting from the speed at the stop cause occurrence to a stop).) In the position control (including the position control of the speed-position switching control and position-speed switching control), the positioning may stop immediately depending on the occurrence timing of the stop cause and the setting of [Pr.36] Sudden stop deceleration time.

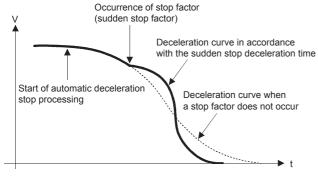

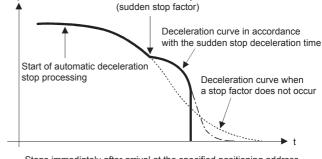

Occurrence of stop factor

Sudden stop just before the specified positioning address

Stops immediately after arrival at the specified positioning address

## Setting method

To use the stop command processing for deceleration stop function, set the following control data in a program. The set data becomes valid as soon as they are written to the buffer memory. The status of [Cd.190] PLC READY signal is irrelevant.

| Setting item |                                                         | Setting value | Setting detail                                                                                                    | Buffer memory address |
|--------------|---------------------------------------------------------|---------------|----------------------------------------------------------------------------------------------------|-----------------------|
| [Cd.42]      | Stop command processing for deceleration stop selection | $\rightarrow$ | Set the stop command processing for deceleration stop function.  • 0: Deceleration curve re-processing  • 1: Deceleration curve continuation | 1907                  |

For details on the settings, refer to the following.

Page 467 [Cd.42] Stop command processing for deceleration stop selection

## **Continuous operation interrupt function**

Continuous operation interrupt function can interrupt the positioning operations in the continuous positioning control and continuous path control. When the continuous operation is interrupted, the control will stop when the operation of the positioning data being executed is completed. To interrupt the continuous operation, set 1: Continuous operation interrupt request for [Cd.18] Continuous operation interrupt request.

In the continuous path control, the deceleration stop is performed according to the deceleration time set in [Da.4] Deceleration time No.

## Operation when the continuous operation is interrupted

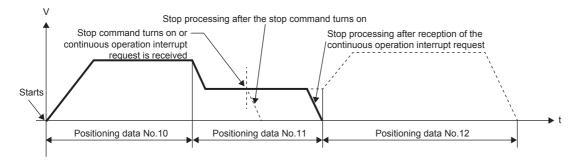

## Restrictions

- When Continuous operation interrupt request is executed, the positioning will end. Thus, the operation cannot be restarted after the stop. If [Cd.6] Restart command is issued, Restart not possible (Warning code: 0902H) will occur.
- Even if a stop command is turned on after Continuous operation interrupt request is executed, the continuous operation interrupt request cannot be canceled. Thus, if the restart is executed after the stop is executed by turning on the stop command, the operation will stop when the positioning data No. where Continuous operation interrupt request was executed is completed.

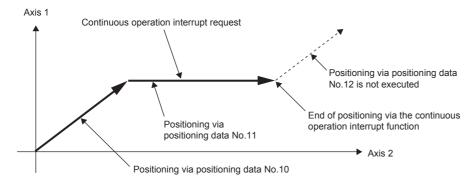

• If the operation cannot be decelerated to a stop because the remaining distance is insufficient when Continuous operation interrupt request is executed with the continuous path control, the interruption of the continuous operation will be postponed. The interruption is executed until the positioning data No. that secures a sufficient remaining distance, the positioning data No. set to positioning complete (pattern: 00), or the positioning data No. set to continuous positioning control (pattern: 01).

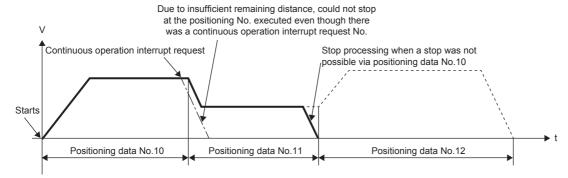

• When no operation is performed (when [Md.141] BUSY signal is off), the continuous operation interrupt request is not accepted. The request is cleared to 0 at a start or restart.

## Control data requiring settings

Set the following data to interrupt the continuous operation.

| Setting item |                                        | Setting | Setting detail                                 | Buffer memory address |        |
|--------------|----------------------------------------|---------|------------------------------------------------|-----------------------|--------|
|              |                                        | value   |                                                | Axis 1                | Axis 2 |
| [Cd.18]      | Continuous operation interrupt request | 1       | Set 1: Continuous operation interrupt request. | 1520                  | 1620   |

For details on the settings, refer to the following.

Page 475 [Cd.18] Continuous operation interrupt request

## **Step function**

Step function is used to check each operation of the positioning control.

This function is used in debugging work for the major positioning controls.

The positioning operation in which the step function is used is called a step operation.

In step operations, the timing for stopping the control can be set. The setting is called the step mode. The control stopped by a step operation can be continued by using Step start request.

## Relation between the step function and various controls

The following table shows the relation between Step function and various controls.

- O: Set as required
- ×: Setting not possible

| Control type              |                                                                    |                                                | Step function | Step applicability          |
|---------------------------|--------------------------------------------------------------------|------------------------------------------------|---------------|-----------------------------|
| OPR control               | Machine OPR control                                                |                                                | ×             | Step operation not possible |
|                           | Fast OPR control                                                   |                                                | ×             |                             |
| Major positioning control | Position control                                                   | 1-axis linear control                          | 0             | Step operation possible     |
|                           |                                                                    | 2-axis linear interpolation control            | 0             |                             |
|                           |                                                                    | 1-axis fixed-feed control                      | 0             |                             |
|                           |                                                                    | 2-axis fixed-feed control                      | 0             |                             |
|                           |                                                                    | 2-axis circular interpolation control          | 0             |                             |
|                           | 1/2-axis speed control                                             |                                                | ×             | Step operation not possible |
|                           | Speed-position switching control, Position-speed switching control |                                                | 0             | Step operation possible     |
|                           | Other controls                                                     | Current value change                           | 0             |                             |
|                           |                                                                    | JUMP instruction, NOP instruction LOOP to LEND | ×             | Step operation not possible |
| Manual control            | JOG operation, Inching                                             | operation                                      | ×             | Step operation not possible |
|                           | Manual pulse generator                                             | operation                                      | ×             |                             |

## Step mode

In step operations, the timing for stopping the control can be set. The setting is called the step mode. (Step mode is set in the control data [Cd.34] Step mode.)

Step mode is classified into the following two types.

## **■**Deceleration unit step

The operation stops at the positioning data requiring automatic deceleration. (A normal operation will be performed until the positioning data No. requiring automatic deceleration takes its turn. Once the turn comes, the positioning data will be executed, and the operation will automatically decelerate and stop.)

#### ■Data No. unit step

The operation automatically decelerates and stops for each positioning data. (Even in the continuous path control, the automatic deceleration and the stop will be forcibly performed.)

## Step start request

The control stopped by a step operation can be continued by using Step start request. (Step start request is set in the control data [Cd.36] Step start request.) Once accepted, the setting of [Cd.36] Step start request is automatically cleared. The following table shows the results of starts using the step start request during the step operation.

| Stop state in the step operation                                                                 | [Md.26] Axis operation status | [Cd.36] Step start request | Result of step starts                       |
|--------------------------------------------------------------------------------------------------|-------------------------------|----------------------------|---------------------------------------------|
| The positioning of the step operation has normally stopped.                                      | Step standby                  | 1: Step continue           | The next positioning data No. is performed. |
| The positioning of the step operation has not normally stopped. (due to stop signal or an error) | Stopped<br>Error              | 1: Step continue           | Step not possible (Warning code: 0996H)     |

Step not possible (Warning code: 0996H) will occur and the step operation will not be continued if [Md.26] Axis operation status is other than "-2: Step standby" or Step valid flag is off when the step start request is set.

## Using the step operation

The following figure shows the procedure for checking positioning data in the step operation.

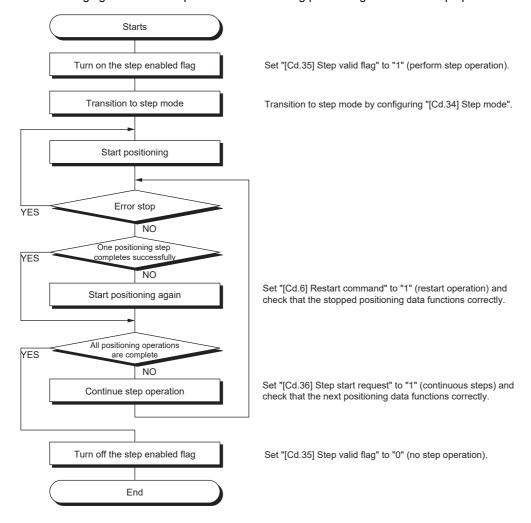

## **Control details**

#### **■**Deceleration unit step

The following figure shows a step operation during Deceleration unit step.

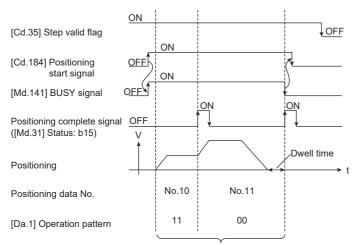

Positioning is performed in steps of automatic deceleration instead of positioning numbers.

## ■Data No. unit step

The following figure shows a step operation during Data No. unit step.

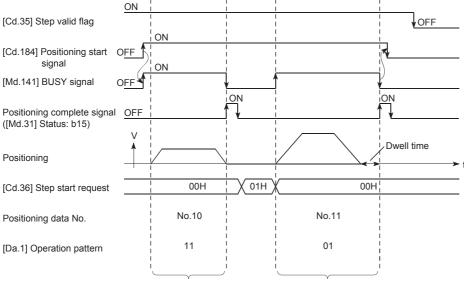

Positioning is performed in steps of positioning data numbers even when using the control (11) operation pattern.

#### Control precautions

- When a step operation is performed using the positioning data for the interpolation control, the step function settings are performed for the reference axis.
- When Positioning start signal is turned on while Step valid flag is on and [Md.26] Axis operation status is Step standby, the step operation will start from the beginning. (The step operation will be performed from the positioning data set in [Cd.3] Positioning start No.)

## Setting the step function

To use the step function, set the following data into the positioning module using a program. For the setting timing, refer to Page 281 Using the step operation refer to the following. The set data is validated when the data is written into the positioning module.

| Setting item |                    | Setting       | Setting detail                                                                                                 | Buffer memory address |        |
|--------------|--------------------|---------------|----------------------------------------------------------------------------------------------------|-----------------------|--------|
|              |                    | value         |                                                                                                    | Axis 1                | Axis 2 |
| [Cd.34]      | Step mode          | $\rightarrow$ | Set either 0: Carry out step operation in deceleration units or 1: Carry out step operation in data No. units. | 1544                  | 1644   |
| [Cd.35]      | Step valid flag    | 1             | Set 1: Carry out step operation.                                                                               | 1545                  | 1645   |
| [Cd.36]      | Step start request | $\rightarrow$ | Set 1: Step continue, depending on the stop status.                                                            | 1546                  | 1646   |

For details on the settings, refer to the following.

- Page 479 [Cd.34] Step mode
- Page 479 [Cd.35] Step valid flag
- Page 480 [Cd.36] Step start request

# 12.9 Other Functions

As other functions, Skip function, M code output function, Teaching function, Command in-position function, Acceleration/ deceleration processing function, Deceleration start flag function, During uncompleted OPR operation setting function, and Interrupt function. Each function is executed by setting parameters or creating and writing a program.

## Skip function

Skip function is used to perform the deceleration stop on the positioning data No. executed when Skip signal was input, and to execute the next positioning data No.

This function uses the positioning data for which "01: Continuous positioning control" or "11: Continuous path control" is set in [Da.1] Operation pattern during positioning.

## Relation between the skip function and various controls

The following table shows the relation between Skip function and various controls.

- O: Set as required
- ×: Setting not possible

| Control type              |                                  |                                                | Skip function | Skip operation applicability |
|---------------------------|----------------------------------|------------------------------------------------|---------------|------------------------------|
| OPR control               | Machine OPR control              |                                                | ×             | Skip operation not possible  |
|                           | Fast OPR control                 |                                                | ×             |                              |
| Major positioning control | Position control                 | 1-axis linear control                          | 0             | Skip operation possible      |
|                           |                                  | 2-axis linear interpolation control            | 0             |                              |
|                           |                                  | 1-axis fixed-feed control                      | 0             |                              |
|                           |                                  | 2-axis fixed-feed control                      | 0             |                              |
|                           |                                  | 2-axis circular interpolation control          | 0             |                              |
|                           | 1/2-axis speed control           |                                                | ×             | Skip operation not possible  |
|                           | Speed-position switching         | control                                        | 0             | Skip operation possible      |
|                           | Position-speed switching control |                                                | ×             | Skip operation not possible  |
|                           | Other controls                   | Current value change                           | 0             | Skip operation possible      |
|                           |                                  | JUMP instruction, NOP instruction LOOP to LEND | ×             | Skip operation not possible  |
| Manual control            | JOG operation, Inching o         | peration                                       | ×             | Skip operation not possible  |
|                           | Manual pulse generator of        | operation                                      | ×             |                              |

## **Control details**

The following figure shows the operation of the skip function.

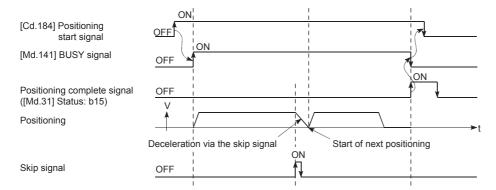

- When Skip signal is turned on during positioning of the positioning data for which Positioning complete is set in [Da.1] Operation pattern, the operation is completed after the deceleration stop.
- When the control is skipped (when Skip signal is turned on during the control), the Positioning complete signal ([Md.31] Status: b15) will not turn on.
- When Skip signal is turned on during the dwell time, the remaining time of the dwell time will be ignored, and the next positioning data will be executed.
- To skip a control during the interpolation control, turn on the skip signal of the reference axis. When the skip signal of the reference axis is turned on, the deceleration stop will be performed for every axis, and the next positioning data of the reference axis will be executed.
- M code ON signals ([Md.31] Status: b12) do not turn on when the M code output is set to the AFTER mode (When 1: AFTER mode is set in [Pr.18] M code ON signal output timing). (In this case, the M code will not be stored in [Md.25] Valid M code.)
- · No positioning data can be skipped in the speed control and the position-speed switching control.
- If Skip signal is turned on while M code signal is on, the transition to the next data No. is not performed until M code signal is turned off.

## Setting the function from the CPU module

The following shows a setting example and program example for skipping the control being executed in the axis 1 by a command sent from the CPU module.

## **■**Setting data

Set the following data.

| Setting item |              | Setting | Setting detail       | Buffer memory address |        |
|--------------|--------------|---------|----------------------|-----------------------|--------|
|              |              | value   |                      | Axis 1                | Axis 2 |
| [Cd.37]      | Skip command | 1       | Set 1: Skip request. | 1547                  | 1647   |

For details on the settings, refer to the following.

Page 480 [Cd.37] Skip command

## ■Program example

Add the following program to the control program, and write it to the CPU module.

Page 506 Skip program

## Setting the function using an external command signal

The skip function can also be executed using an external command signal.

The section shows a setting example and program example for skipping the control being executed in the axis 1 using an external command signal.

## **■**Setting data

Set the following data to execute the skip function using an external command signal.

| Setting item |                                     | Setting | Setting detail                    | Buffer memory address |        |
|--------------|-------------------------------------|---------|-----------------------------------|-----------------------|--------|
|              |                                     | value   |                                   | Axis 1                | Axis 2 |
| [Pr.42]      | External command function selection | 3       | Set 3: Skip request.              | 62                    | 212    |
| [Cd.8]       | External command valid              | 1       | Set 1: Validate external command. | 1505                  | 1605   |

For details on the settings, refer to the following.

Page 412 [Pr.42] External command function selection

Page 471 [Cd.8] External command valid

## **■**Program example

Add the following program to the control program, and write it to the CPU module.

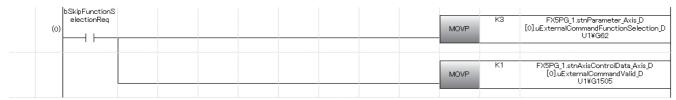

| Classification            | Label Name                                                                                             | Description                                |                       |                       |
|---------------------------|----------------------------------------------------------------------------------------------------|--------------------------------------------|-----------------------|-----------------------|
| Module label              | FX5PG_1.stnParameter_Axis_D[0].uExternalCon                                                            | Axis 1 External command function selection |                       |                       |
|                           | FX5PG_1.stnAxisControlData_Axis_D[0].uExtern                                                           | Axis 1 External command valid              |                       |                       |
| Global label, local label | Define the global label or local label as follows. So relay and data device are automatically assigned | ,                                          | not necessary because | the unused internal   |
|                           | Label Name 97 bSkipFunctionSelectionReq                                                                | Data Type<br>Bit                           | Class VAR_GLOBAL •    | Assign (Device/Label) |

# M code output function

M code output function is used to command a subsidiary work (such as clamping, drilling, and tool replacement) related to the positioning data being executed.

When M code ON signal ([Md.31] Status: b12) turns on during positioning, a number called an M code is stored in [Md.25] Valid M code.

The value set in [Md.25] Valid M code is read from the CPU module, and used to command a subsidiary work. An M code can be set for each positioning data. (Set the M code in [Da.10] M code, one of the setting items of positioning data.)

# Output timing of M code ON signal

M code output function can set the output (storage) timing of M codes. (The M code is stored in [Md.25] Valid M code when M code ON signal is turned on.)

The following two types of timing for outputting M codes are provided: WITH mode and AFTER mode.

#### **■WITH mode**

M code ON signal ([Md.31] Status: b12) turns on at the positioning start, and an M code is stored in [Md.25] Valid M code.

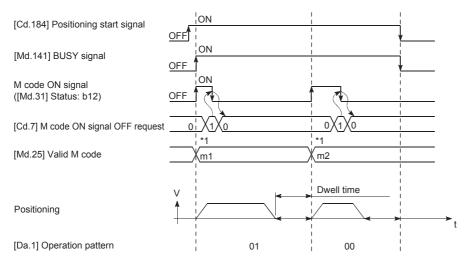

<sup>\*1</sup> m1 and m2 represent the configured M codes.

#### **■**AFTER mode

M code ON signal ([Md.31] Status: b12) turns on at the completion of positioning, and an M code is stored in [Md.25] Valid M code.

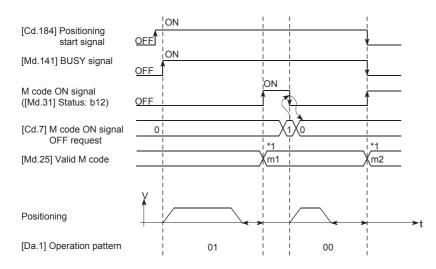

<sup>\*1</sup> m1 and m2 represent the configured M codes.

# M code ON signal OFF request

When M code ON signal ([Md.31] Status: b12) turns on, the signal must be turned off by a program. To turn off M code ON signal, set 1 (M code ON signal is turned OFF) in [Cd.7] M code ON signal OFF request.

| Setting item |                              | Setting | Setting detail                         | Buffer memory address |        |
|--------------|------------------------------|---------|----------------------------------------|-----------------------|--------|
|              |                              | value   |                                        | Axis 1                | Axis 2 |
| [Cd.7]       | M code ON signal OFF request | 1       | Set 1: M code ON signal is turned OFF. | 1504                  | 1604   |

For details on the settings, refer to the following.

Page 471 [Cd.7] M code ON signal OFF request

If M code ON signal is not turned off, the following processing will be performed. (The processing depends on the setting of [Da.1] Operation pattern.)

| [Da.1] Operation pattern |                                                        | Processing                                                                                                    |  |
|--------------------------|--------------------------------------------------------|----------------------------------------------------------------------------------------------------|--|
| 00                       | Independent positioning control (positioning complete) | The next positioning data No. will not be executed until M code ON signal is turned off.                                                            |  |
| 01                       | Continuous positioning control                         |                                                                                                    |  |
| 11                       | Continuous path control                                | The next positioning data No. is performed. If an M code is set to the next positioning data, M code ON signal ON (Warning code: 0992H) will occur. |  |

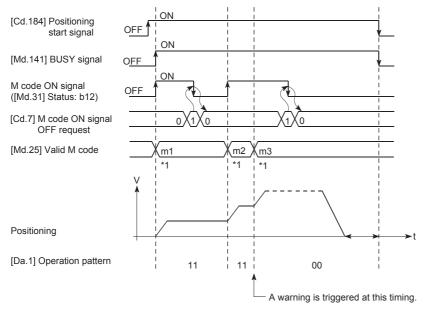

<sup>\*1</sup> m1 through m3 represent the configured M codes.

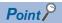

If the M code output function is not required, set 0 in [Da.10] M code, one of the setting items of positioning data.

# Control precautions

- During the interpolation control, M code ON signal of the reference axis is turned on.
- M code ON signal will not turn on if 0 is set in [Da.10] M code. The M code will not be output, and the previously output value will be held in [Md.25] Valid M code.)
- If M code ON signal is on at the positioning start, M code ON signal ON start (Error code: 19A0H) will occur, and the positioning will not start.
- If [Cd.190] PLC READY signal is turned off, M code ON signal will turn off and 0 will be stored in [Md.25] Valid M code.
- If the positioning operation time is short in the continuous path control, there will not be enough time to turn off M code ON signal, and M code ON signal ON (Warning code: 0992H) may occur. To avoid the warning, set 0 in [Da.10] M code of the positioning data in that section to prevent the M code from being output.
- When the AFTER mode is set in the speed control, the M code is not output and the M code ON signal is not turned on.
- If 9003 is set in [Cd.3] Positioning start No. and the current value change is performed, the M code output function is disabled.
- If two positioning data, one in the AFTER mode and the other in the WITH mode, are successively executed in the continuous path control, M code ON signal ON (Warning code: 0992H) occurs when the target data switches from the one in the AFTER mode to the one in the WITH mode. To avoid the warning, set 0 in [Da.10] M code of the positioning data in that section to prevent the M code from being output.

# Setting method

The following shows the settings required for the M code output function.

#### ■To specify the M code ON signal output timing separately for each positioning data

To specify the M code ON signal output timing separately for each positioning data, use "[Da.27] M code ON signal output timing".

The following settings are required to use the parameter.

- Set an M code number in [Da.10] M code, one of the setting items of positioning data.
- Set the timing to output an M code ON signal ([Md.31] Status: b12) in "[Da.27] M code ON signal output timing" of the positioning data.

#### ■To specify the same M code ON signal output timing for all positioning data

Set "[Pr.18] M code ON signal output timing". The same M code ON signal output timing can be set for each positioning data in a batch. When "[Pr.18] M code ON signal output timing" is used, set 0 in "[Da.27] M code ON signal output timing". When a value other than 0 is set, "[Da.27] M code ON signal output timing" is enabled. (The setting of "[Pr.18] M code ON signal output timing" is validated at the rising edge (when turned off and on) of [Cd.190] PLC READY signal.)

The following settings are required to use the parameter.

- Set an M code number in [Da.10] M code, one of the setting items of positioning data.
- Set "0: Use the setting value in "[Pr.18] M code ON signal output timing"" (initial value) in "[Da.27] M code ON signal output timing" of the positioning data.
- Set the timing to output an M code ON signal ([Md.31] Status: b12) in the detailed parameter "[Pr.18] M code ON signal output timing".

## **■**Buffer memory to be used

| Setting ite | Setting item                   |          | Setting Setting detail                                                                                                    | Buffer memory address  |                        |
|-------------|--------------------------------|----------|----------------------------------------------------------------------------------------------------|------------------------|------------------------|
|             |                                | value    |                                                                                                    | Axis 1                 | Axis 2                 |
| [Pr.18]     | M code ON signal output timing | <b>→</b> | Set the output timing of M code ON signal.  • 0: WITH mode  • 1: AFTER mode                                                                                            | 27                     | 177                    |
| [Da.27]     | M code ON signal output timing | <b>→</b> | Set the M code ON signal output timing for each positioning data.  • 0: Use the set value of "[Pr.18] M code ON signal output timing"  • 1: WITH mode  • 2: AFTER mode | 2003+N*1<br>(b0 to b1) | 8003+N*1<br>(b0 to b1) |

<sup>\*1</sup> N indicates the offset address of each positioning data.

# Reading M codes

An M code is stored in the following buffer memory address when M code ON signal turns on.

| Monitor item |              | Monitor       | tor Monitor details                                                    | Buffer memory address |        |
|--------------|--------------|---------------|------------------------------------------------------------------------|-----------------------|--------|
|              |              | value         |                                                                        | Axis 1                | Axis 2 |
| [Md.25]      | Valid M code | $\rightarrow$ | Stores the M code number ([Da.10] M code) set in the positioning data. | 808                   | 908    |

For details on the stored contents, refer to the following.

Page 455 [Md.25] Valid M code

#### **■**Program example

The following shows a program example for reading [Md.25] Valid M code to the CPU module. Read M codes not as rising edge instructions but as ON execution instructions.

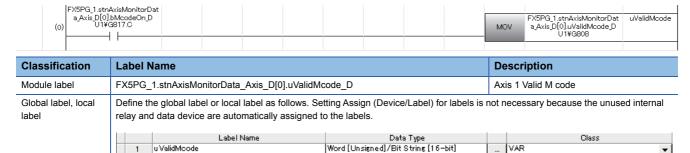

 $N = ((Positioning data No.) - 1) \times 10$ 

# **Teaching function**

Teaching function is used to set the address where the target is positioned using the manual control operation (JOG operation, inching operation, or manual pulse generator operation) in the positioning addresses ([Da.6] Positioning address/movement amount, [Da.7] Arc address).

#### **Control details**

#### ■Teaching timing

Teaching is executed using a program while [Md.141] BUSY signal is off. (During a manual control operation, teaching can be performed even when an error or a warning occurs as long as the axis is not in the BUSY state.)

#### ■Addresses for which teaching is possible

The target address for teaching is the current feed value ([Md.20] Current feed value) having the OP as a reference. The movement amount for positioning in the incremental system cannot be set. The teaching function sets the current feed value in [Da.6] Positioning address/movement amount or [Da.7] Arc address.

## ■Dedicated instruction GP.TEACH□

If the dedicated instruction GP.TEACH, provided for the execution of the teaching function, is used, a program can be easily created. For details on the dedicated instructions, refer to the following.

MELSEC iQ-F FX5 Programming Manual (Instructions, Standard Functions/Function Blocks)

### Control precautions

- Before performing the teaching, Machine OPR must be performed to establish the OP. (When the current value change is performed, [Md.20] Current feed value may not show the absolute address having the OP as a reference.)
- Teaching cannot be performed for positions that cannot be targeted using the manual control (positions to which the
  workpiece cannot physically move). (During the operation that refers to a center point outside the moveable range such as
  the circular interpolation control operation with a center point specified, teaching cannot be performed for [Da.7] Arc
  address.)
- If an axis is in the BUSY state, the teaching cannot be performed to the axis.
- Written positioning data is stored in the buffer memory. Data in the buffer memory is cleared when the CPU module is
  powered off or reset. For this reason, it is recommended to register positioning data in the module extension parameter file
  of the CPU module or the positioning module by performing the module data backup when the positioning operation is
  normally completed.
- The number of module data backups using a program after the power is turned on once or the CPU module is reset is limited to up to 25 times (including the number of module data initializations). If the writing operation is executed 26th times, Flash ROM write number error (Error code: 1080H) will occur. If this error occurs, reset the error, power off and on the module again, or reset the CPU module.
- Writing to the flash ROM of the positioning module can be executed up to 100000 times. If the number of writing to the flash ROM exceeds 100000 times, writing data to the flash ROM may become impossible and Flash ROM write error (Error code: 1931H) will occur.

# Data used in teaching

The following control data is used in teaching.

| Setting item |                               | Setting       | Setting detail                                                                                                    | Buffer memory address |        |
|--------------|-------------------------------|---------------|----------------------------------------------------------------------------------------------------|-----------------------|--------|
|              |                               | value         |                                                                                                    | Axis 1                | Axis 2 |
| [Cd.1]       | Module data backup request    | 1             | Write the data in the buffer memory to a storage destination specified by the extension parameter storage setting. (Positioning data and block start data)  • 0: Not requested  • 1: Requested (After the data is written, 0 is automatically stored.) | 1900                  |        |
| [Cd.38]      | Teaching data selection       | $\rightarrow$ | Set the write destination of Current feed value.  • 0: Written to [Da.6] Positioning address/movement amount.  • 1: Written to [Da.7] Arc address.                                                                                                    | 1548                  | 1648   |
| [Cd.39]      | Teaching positioning data No. | $\rightarrow$ | Specify the target data No. for teaching. (Teaching is performed when the set value is 1 to 600.) When the teaching has been completed, this data is cleared to 0.                                                                                     | 1549                  | 1649   |

For details on the settings, refer to the following.

Page 466 [Cd.1] Module data backup request

Page 480 [Cd.38] Teaching data selection

Page 480 [Cd.39] Teaching positioning data No.

## Teaching procedure

The following figure shows the procedure for the teaching operation.

#### **■**Example 1

The following figure illustrates the process of teaching for [Da.6] Positioning address/movement amount (example with the axis 1).

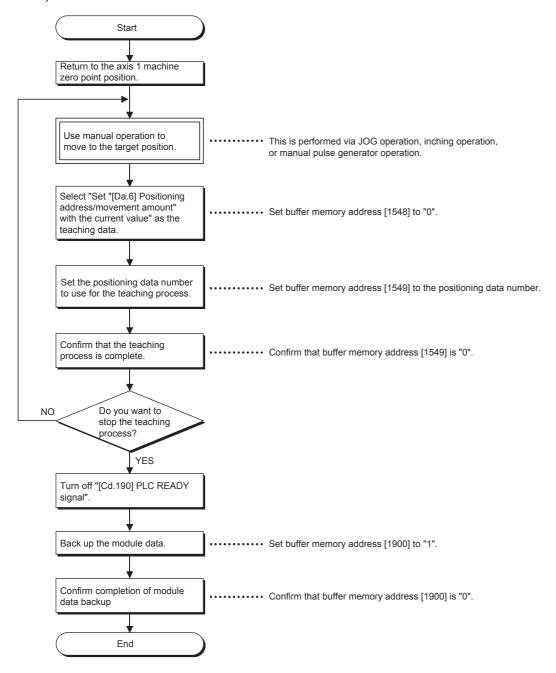

### **■**Example 2

The following figure illustrates the process of teaching for [Da.7] Arc address and then continuing onto [Da.6] Positioning address/movement amount (example for the 2-axis circular interpolation control with a sub point specified on the axis 1 and 2).

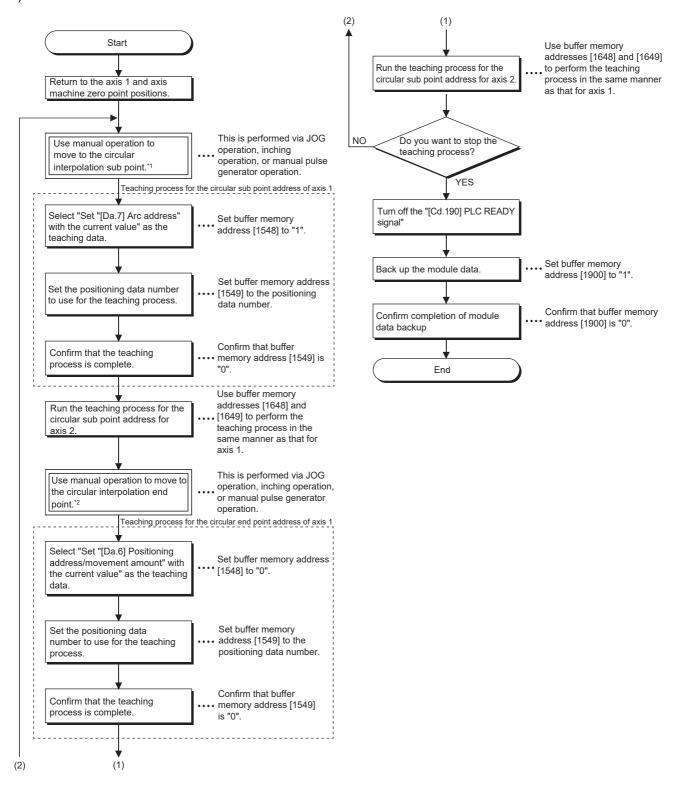

## **■**Operation chart

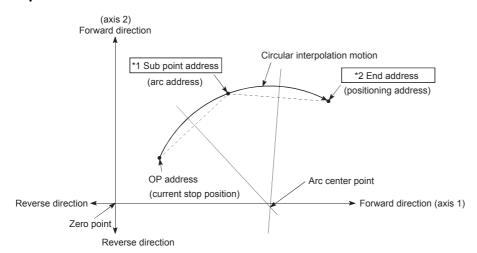

- \*1 The sub point address is stored in Arc address.
- \*2 The end point address is stored in Positioning address via teaching.

# Program example for the teaching

The following shows a program example for setting (writing) the positioning data obtained by the teaching function in the positioning module.

#### **■**Setting conditions

When setting the current feed value as a positioning address, write it while BUSY signal is off.

#### ■Program example

The following shows a program example to perform the teaching of the axis 1 using the dedicated instruction GP.TEACH1.

(1) Time chart

Move the workpiece to a target position using the JOG operation (inching operation or manual pulse generator operation). [Example]

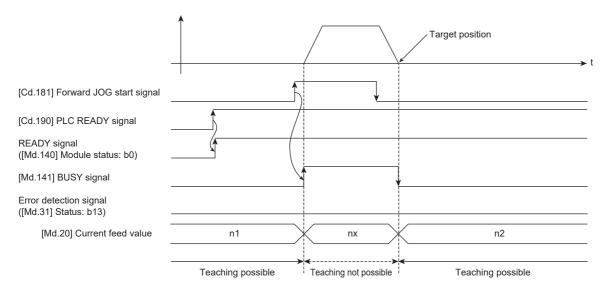

#### (2) Program example

Perform the teaching operation with the following program.

Page 507 Teaching program

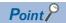

- Before setting positioning data, check the teaching function and teaching procedure.
- The positioning addresses to be written are absolute address (ABS) values.
- When the positioning operation is normally completed with the written positioning data, registering the positioning data in the flash ROM of the positioning module is recommended.

# **Command in-position function**

Command in-position function checks the remaining distance to the stop position during the automatic deceleration of the positioning control, and turns on the flag. This flag is called Command in-position flag. The command in-position flag is used as a front-loading signal indicating beforehand the completion of the position control.

#### **Control details**

The following shows the control details of the command in-position function.

• When the remaining distance to the stop position during the automatic deceleration of the position control becomes equal to or less than the value set in [Pr.16] Command in-position width, the Command in-position flag ([Md.31] Status: b2) is turned on.

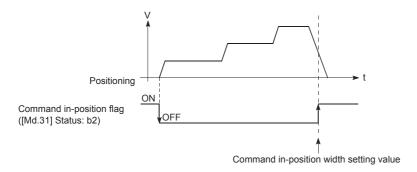

• The command in-position width check is performed every 0.88 ms.

#### Control precautions

• The command in-position width check will not be performed in the following cases.

#### Speed control

In speed control of the speed-position switching control In speed control of the position-speed switching control

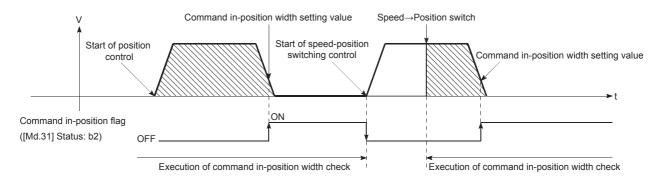

• Command in-position flag will be turned off in the following cases. (0 will be stored in [Md.31] Status: b2.)

At the position control start

At the speed control start

At the start of the speed-position switching control or position-speed switching control

At the OPR control start

At the JOG operation start

At the inching operation start

When the manual pulse generator operation is enabled

• [Pr.16] Command in-position width and Command in-position flag ([Md.31] Status: b2) of the reference axis are used during the interpolation control. When [Pr.20] Interpolation speed specification method is "0: Composite speed", the command inposition width check is performed in the remaining distance on the composite axis (line or arc connecting the start point address and end point address).

# Setting method

To use the command in-position function, set the required value in the parameter shown in the following table, and write it to the positioning module. The settings are validated at the rising edge (when turned off and on) of [Cd.190] PLC READY signal.

| Setting item |                           | Setting       |                                                                                                    |                | Buffer memory address |            |
|--------------|---------------------------|---------------|----------------------------------------------------------------------------------------------------|----------------|-----------------------|------------|
|              |                           | value         |                                                                                                    | at the factory | Axis 1                | Axis 2     |
| [Pr.16]      | Command in-position width | $\rightarrow$ | Set the remaining distance to the stop position of<br>the position control to turn on Command in-<br>position flag. | 100            | 24<br>25              | 174<br>175 |

For details on the settings, refer to the following.

Page 398 [Pr.16] Command in-position width

# Checking the status of Command in-position flag

The status of Command in-position flag is stored in the following buffer memory address.

| Monitor item |        | Monitor       | Monitor details                                        | Buffer memory address |        |
|--------------|--------|---------------|--------------------------------------------------------|-----------------------|--------|
|              |        | value         |                                                        | Axis 1                | Axis 2 |
| [Md.31]      | Status | $\rightarrow$ | Command in-position flag is stored in the b2 position. | 817                   | 917    |

For details on the stored contents, refer to the following.

Page 458 [Md.31] Status

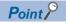

- · Parameters are set for each axis.
- Setting the parameters using GX Works3 is recommended. To perform the setting using programs, many programs and devices are required. The execution becomes complicated, and the scan times will increase.

# Acceleration/deceleration processing function

Acceleration/deceleration processing function adjusts the acceleration/deceleration of each control to the acceleration/deceleration curve suited for the target device. Setting the acceleration/deceleration time changes the slope of the acceleration/deceleration curve. One of the following two methods can be selected for the acceleration/deceleration curve:

- · Trapezoidal acceleration/deceleration
- · S-curve acceleration/deceleration

# Control details and setting of Acceleration/deceleration time 0 to 3

For the positioning module, four acceleration times and four deceleration times can be set. The different acceleration/ deceleration times can be applied to the operations such as the positioning control, JOG operation, and OPR operation. Set the required values for the acceleration/deceleration times in the parameters shown in the following table, and write them to the positioning module. The set data is validated when the data is written into the positioning module.

| Setting i | Setting item        |               | Setting detail                                                | Initial value  | Buffer memory address |            |
|-----------|---------------------|---------------|---------------------------------------------------------------|----------------|-----------------------|------------|
|           |                     | value         |                                                               | at the factory | Axis 1                | Axis 2     |
| [Pr.9]    | Acceleration time 0 | $\rightarrow$ | Set an acceleration time within the range of 1 to 8388608 ms. | 1000           | 12<br>13              | 162<br>163 |
| [Pr.25]   | Acceleration time 1 | $\rightarrow$ |                                                               | 1000           | 36<br>37              | 186<br>187 |
| [Pr.26]   | Acceleration time 2 | $\rightarrow$ |                                                               | 1000           | 38<br>39              | 188<br>189 |
| [Pr.27]   | Acceleration time 3 | $\rightarrow$ |                                                               | 1000           | 40<br>41              | 190<br>191 |
| [Pr.10]   | Deceleration time 0 | $\rightarrow$ | Set a deceleration time within the range of 1 to 8388608 ms.  | 1000           | 14<br>15              | 164<br>165 |
| [Pr.28]   | Deceleration time 1 | $\rightarrow$ |                                                               | 1000           | 42<br>43              | 192<br>193 |
| [Pr.29]   | Deceleration time 2 | $\rightarrow$ |                                                               | 1000           | 44<br>45              | 194<br>195 |
| [Pr.30]   | Deceleration time 3 | $\rightarrow$ |                                                               | 1000           | 46<br>47              | 196<br>197 |

For details on the settings, refer to the following.

- Page 395 [Pr.9] Acceleration time 0, [Pr.10] Deceleration time 0
- Page 404 [Pr.25] Acceleration time 1 to [Pr.27] Acceleration time 3
- Page 404 [Pr.28] Deceleration time 1 to [Pr.30] Deceleration time 3

# Control details and setting of Acceleration/deceleration method setting

In the acceleration/deceleration method setting, an acceleration/deceleration processing method is selected and set. The set acceleration/deceleration processing is applied to the acceleration/deceleration in all operations (excluding the inching operation and manual pulse generator operation). The following two acceleration/deceleration processing methods are provided.

#### ■Trapezoidal acceleration/deceleration processing method

In this method, the linear acceleration/deceleration is performed based on the acceleration time, deceleration time, and speed limit value set by users.

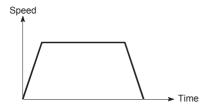

### **■S-curve** acceleration/deceleration processing method

In this method, the motor burden at the start and stop is reduced.

The acceleration/deceleration is reduced gradually, based on the acceleration time, deceleration time, speed limit value, and the value set in [Pr.35] S-curve ratio (1 to 100%) set by users.

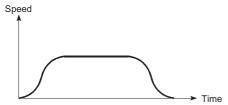

When an event that generates a speed change request occurs during the S-curve acceleration/deceleration processing (when a speed change request is given or Stop signal is turned on), the S-curve acceleration/deceleration processing begins at that point.

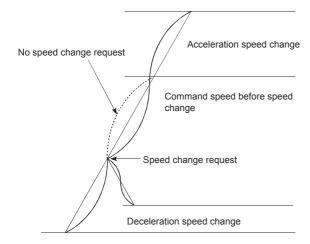

Set the required values for Acceleration/deceleration method setting in the parameter areas shown in the following table, and write them to the positioning module. The set data is validated when the data is written into the positioning module.

| Setting i | Setting item                                    |               | Setting detail                                                                                                    | Initial value  | Buffer memory address |        |
|-----------|-------------------------------------------------|---------------|----------------------------------------------------------------------------------------------------|----------------|-----------------------|--------|
|           |                                                 | value         |                                                                                                    | at the factory | Axis 1                | Axis 2 |
| [Pr.34]   | Acceleration/ deceleration processing selection | <b>→</b>      | Set the acceleration/deceleration method.  • 0: Trapezoidal acceleration/deceleration processing  • 1: S-curve acceleration/deceleration processing | 0              | 52                    | 202    |
| [Pr.35]   | S-curve ratio                                   | $\rightarrow$ | Set the acceleration/deceleration curve when 1 is set in [Pr.34] Acceleration/deceleration processing selection.                                    | 100            | 53                    | 203    |

For details on the settings, refer to the following.

Page 406 [Pr.34] Acceleration/deceleration processing selection

Page 407 [Pr.35] S-curve ratio

#### Precautions

When a stepping motor is used, the acceleration increases around the inflection point in the S-shaped curved line compared with the trapezoidal acceleration/deceleration. This may cause step out. (When the trapezoidal acceleration/deceleration and S-curve acceleration/deceleration having the same acceleration/deceleration time are compared.)

In this case, adjust the acceleration/deceleration time so that the acceleration decreases around the inflection point, or use a servomotor.

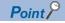

- · Parameters are set for each axis.
- Setting the parameters using GX Works3 is recommended. To perform the setting using programs, many programs and devices are required. The execution becomes complicated, and the scan times will increase.

# **Deceleration start flag function**

Deceleration start flag function turns on a flag when the speed is switched from the constant speed or acceleration to the deceleration during the position control whose operation pattern is Positioning complete. The flag can be used as a signal to start the operation to be performed by another device at every completion of the position control or to perform preparatory operation for the next position control.

#### **Control details**

When the deceleration stop is started in the position control whose operation pattern is Positioning complete, 1 is stored in [Md.48] Deceleration start flag. When the next operation starts or the manual pulse generator operation is enabled after the stop, 0 is stored.

# ■Start made with the positioning data No. specified

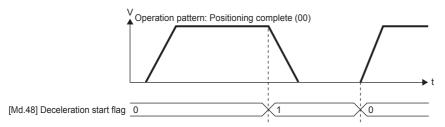

#### **■**Block start

For the block start, this function is valid for only the position control whose operation pattern is Positioning complete at the point to which [Da.11] Shape is set to End.

The following table shows the operation of Deceleration start flag in the case when the following block start data and positioning data are used.

| Block start data | [Da.11] Shape | [Da.12] Start data No. | [Da.13] Special start instruction |
|------------------|---------------|------------------------|-----------------------------------|
| 1st point        | 1: Continue   | 1                      | 0: Block start                    |
| 2nd point        | 1: Continue   | 3                      | 0: Block start                    |
| 3rd point        | 0: END        | 4                      | 0: Block start                    |

| Positioning data No.     | [Da.1] Operation pattern           | Corresponding block start data | start data                            |  |  |
|--------------------------|------------------------------------|--------------------------------|---------------------------------------|--|--|
| 1                        | 01: Continuous positioning control | 1st point                      | Block start of positioning data No. 1 |  |  |
| 2                        | 00: Positioning complete           | _                              | and 2                                 |  |  |
| 3                        | 00: Positioning complete           | 2nd point                      | Start of positioning data No.3        |  |  |
| 4                        | 11: Continuous path control        | 3rd point                      | Block start of positioning data No. 4 |  |  |
| 00: Positioning complete |                                    | _                              | and 5                                 |  |  |
| :                        | <del> </del>                       | +                              | •                                     |  |  |

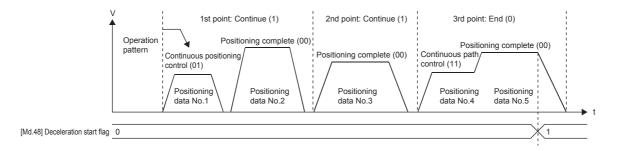

# **Control precautions**

- The deceleration start flag function is valid for the control methods of 1-axis linear control, 2-axis linear interpolation control, speed-position switching control, and position-speed switching control. For the linear interpolation control, this function is valid only for the reference axis. ( Page 34 Combining Main and Sub Functions)
- The deceleration start flag does not turn on when the operation pattern is Continuous positioning control or Continuous path control.
- The deceleration start flag function is invalid for the OPR operation, JOG operation, inching operation, manual pulse generator operation, and during the deceleration by a stop signal.
- The deceleration start flag does not turn on when the deceleration is performed by the speed change or override.
- If the target position change is performed while Deceleration start flag is on, the deceleration start flag remains on.

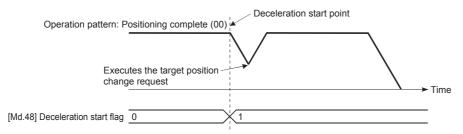

· When the movement direction is reversed by the target position change, the deceleration start flag turns on.

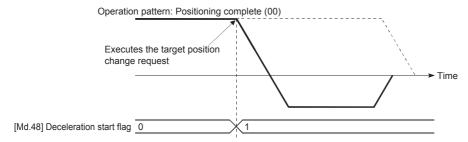

- During the position control of the position-speed switching control, Deceleration start flag is turned on by the automatic
  deceleration. Deceleration start flag remains ON if the control is switched to the speed control by Position-speed switching
  signal after Deceleration start flag has turned ON.
- If the condition start in a block start is not started since the condition is not satisfied, Deceleration start flag turns on as long as [Da.11] Shape is End.
- When a continuous operation interrupt request is issued, Deceleration start flag turns on at the start of the deceleration of the positioning data being executed.

#### Setting method

To use the deceleration start flag function, set 1 to the following control data using a program. The settings are validated at the rising edge (when turned off and on) of [Cd.190] PLC READY signal.

| Setting ite | em                            | Setting value | Setting detail                                                                                                    | Buffer memory address |
|-------------|-------------------------------|---------------|----------------------------------------------------------------------------------------------------|-----------------------|
| [Cd.41]     | Deceleration start flag valid | <b>→</b>      | Set whether to enable or disable the deceleration start flag function.  • 0: Deceleration start flag invalid  • 1: Deceleration start flag valid | 1905                  |

For details on the settings, refer to the following.

Page 467 [Cd.41] Deceleration start flag valid

## Checking Deceleration start flag

The status of Deceleration start flag is stored in the following buffer memory address.

| Monitor item |                         | Monitor       | Monitor details                                                                          | Buffer memory address |        |  |
|--------------|-------------------------|---------------|------------------------------------------------------------------------------------------|-----------------------|--------|--|
|              |                         | value         |                                                                                          | Axis 1                | Axis 2 |  |
| [Md.48]      | Deceleration start flag | $\rightarrow$ | 0: Status other than below     1: Status from deceleration start to next operation start | 899                   | 999    |  |

For details on the stored contents, refer to the following.

Page 466 [Md.48] Deceleration start flag

# **During uncompleted OPR operation setting function**

During uncompleted OPR operation setting function is used to select the positioning control performed when OPR request flag is on.

#### **Control details**

The following table shows the correspondence between positioning controls and the setting of [Pr.58] Setting of operation during uncompleted OPR to show whether the positioning start can be performed or not for each control.

| Positioning control                                                                                                    | [Pr.58] Setting of operation during uncompleted OPR                                                   |                                                                |  |  |
|----------------------------------------------------------------------------------------------------|----------------------------------------------------------------------------------------------------|----------------------------------------------------------------|--|--|
|                                                                                                    | 0: Do not execute the positioning control, and OPR request flag is on                                 | 1: Execute the positioning control, and OPR request flag is on |  |  |
| <ul> <li>Machine OPR</li> <li>JOG operation</li> <li>Inching operation</li> <li>Manual pulse generator operation</li> <li>Current value change using the start for a current value change (9003)</li> <li>1/2-axis speed control</li> </ul>                                                                                                    | Positioning start not possible (cannot be executed)                                                   | Positioning start not possible (cannot be executed)            |  |  |
| 1-axis linear control     2-axis linear interpolation control     1/2-axis fixed-feed control     2-axis circular interpolation control (sub point specification/center point specification)     Speed-position switching control (INC mode/ABS mode)     Position-speed switching control     Current value change using positioning data (No.1 to 600) | Positioning start not possible (cannot be executed) Start error at OPR completion (Error code: 19A6H) | Positioning start not possible (cannot be executed)            |  |  |

#### Control precautions

Before starting the positioning while 0: Do not execute the positioning control is specified, turn off OPR request flag beforehand.

# **Setting method**

To use the during uncompleted OPR operation setting function, write the following data into the positioning module using a program.

| Setting item |                                             | Setting  | Setting detail                                                                                                    | Buffer memory address |        |  |
|--------------|---------------------------------------------|----------|----------------------------------------------------------------------------------------------------|-----------------------|--------|--|
|              |                                             | value    |                                                                                                    | Axis 1                | Axis 2 |  |
| [Pr.58]      | Setting of operation during uncompleted OPR | <b>→</b> | Set the operation during the OPR.  • 0: Do not execute the positioning control  • 1: Execute the positioning control | 90                    | 240    |  |

# Interrupt function

The interrupt function sends an interrupt request to the CPU module when an interrupt factor is detected. By using this function, an interrupt program can be started by detecting the occurrence of an interrupt factor such as the completion of the positioning. The positioning module can use 16 interrupt pointers at maximum.

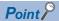

Using this function avoids the need to check buffer memory addresses periodically in a program. Therefore, this function can be applied to systems that need to switch controls in a short time.

The following processing can be performed.

• Executing an interrupt program for sub work at the instant when the remaining distance falls within a command in-position width. (using the command in-position flag is used as an interrupt factor)

# Overview of the interrupt function

The positioning module has 16 interrupt settings and can execute 16 interrupt programs. The following shows the configurations of the data used for the interrupt function.

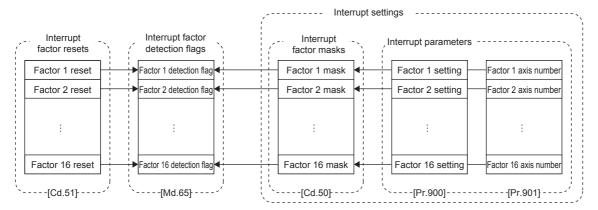

Beginning from the interrupt function setting, the following steps are made to use the interrupt function.

- **1.** Set the interrupt parameters ([Pr.900] Interrupt factor setting and [Pr.901] Axis No. for interrupt factor) and write them to the positioning module.
- **2.** Clear the mask by setting [Cd.50] Interrupt factor mask.
- **3.** If the positioning module detects an interrupt factor, an interrupt request is sent to the CPU module and the corresponding interrupt program of the CPU module is executed.
- **4.** Set 1: Interrupt factor reset request for [Cd.51] Interrupt factor reset request to clear the interrupt factor. The positioning module can detect a new interrupt factor after the old interrupt factor is cleared.

The interrupt function requires the following setting items.

| Item     | Item                            |           | Buffer memory address |                         |            |  |  |  |
|----------|---------------------------------|-----------|-----------------------|-------------------------|------------|--|--|--|
|          |                                 | Setting 1 | Setting 2             | Setting n <sup>*1</sup> | Setting 16 |  |  |  |
| [Md.65]  | Interrupt factor detection flag | 55000     | 55001                 | 55000+n                 | 55015      |  |  |  |
| [Cd.50]  | Interrupt factor mask           | 55064     | 55065                 | 55064+n                 | 55079      |  |  |  |
| [Cd.51]  | Interrupt factor reset request  | 55128     | 55129                 | 55128+n                 | 55143      |  |  |  |
| [Pr.900] | Interrupt factor setting        | 55192     | 55193                 | 55192+n                 | 55207      |  |  |  |
| [Pr.901] | Axis No. for interrupt factor   | 55256     | 55257                 | 55256+n                 | 55271      |  |  |  |

<sup>\*1</sup> n: 0 (setting 1) to 15 (setting 16)

## Interrupt factor setting

To use the interrupt function, set the interrupt parameter. For the interrupt parameter, the setting value when [Cd.190] PLC READY signal is turned off and on is valid. After the power is switched on or the CPU module is reset, turn off and on [Cd.190] PLC READY signal.

## **■**[Pr.900] Interrupt factor setting

| Setting detail                   | Setting value                                                     | Detection timing     | Buffer memory address*1 |  |  |
|----------------------------------|-------------------------------------------------------------------|----------------------|-------------------------|--|--|
| Set the target interrupt factor. | 0: Do not detect                                                  | $OFF \to ON$         | 55192+n                 |  |  |
|                                  | 1: M code ON ([Md.31] Status)                                     | 7                    |                         |  |  |
|                                  | 2: Error detection ([Md.31] Status)                               | 7                    |                         |  |  |
|                                  | 3: [Md.141] BUSY                                                  |                      |                         |  |  |
|                                  | 4: Start complete ([Md.31] Status)                                |                      |                         |  |  |
|                                  | 5: Positioning complete ([Md.31] Status)                          |                      |                         |  |  |
|                                  | 100: Lower limit signal ([Md.30] External I/O signal)             | $ON \rightarrow OFF$ |                         |  |  |
|                                  | 101: Upper limit signal ([Md.30] External I/O signal)             |                      |                         |  |  |
|                                  | 102: Drive unit READY ([Md.30] External I/O signal)               |                      |                         |  |  |
|                                  | 103: Stop signal ([Md.30] External I/O signal)                    | $OFF \rightarrow ON$ |                         |  |  |
|                                  | 104: External command signal ([Md.30] External I/O signal)        |                      |                         |  |  |
|                                  | 105: Zero signal ([Md.30] External I/O signal)                    |                      |                         |  |  |
|                                  | 106: Near-point dog signal ([Md.30] External I/O signal)          |                      |                         |  |  |
|                                  | 107: Deviation counter clear signal ([Md.30] External I/O signal) |                      |                         |  |  |
|                                  | 200: In speed control flag ([Md.31] Status)                       |                      |                         |  |  |
|                                  | 201: Speed-position switching latch flag ([Md.31] Status)         |                      |                         |  |  |
|                                  | 202: Command in-position flag ([Md.31] Status)                    |                      |                         |  |  |
|                                  | 203: OPR request flag ([Md.31] Status)                            |                      |                         |  |  |
|                                  | 204: OPR complete flag ([Md.31] Status)                           |                      |                         |  |  |
|                                  | 205: Position-speed switching latch flag ([Md.31] Status)         |                      |                         |  |  |
|                                  | 206: Warning detection ([Md.31] Status)                           |                      |                         |  |  |
|                                  | 207: Speed change 0 flag ([Md.31] Status)                         |                      |                         |  |  |
|                                  | 300: [Md.48] Deceleration start flag                              |                      |                         |  |  |
|                                  | 301: [Md.61] Analysis complete flag                               |                      |                         |  |  |
|                                  |                                                                   | <del></del>          |                         |  |  |

<sup>\*1</sup> n: 0 (setting 1) to 15 (setting 16)

## **■**[Pr.901] Axis No. for interrupt factor

| Setting detail                         | Setting value                                                                                                    | Buffer memory address*1 |
|----------------------------------------|----------------------------------------------------------------------------------------------------|-------------------------|
| [Pr.901] Axis No. for interrupt factor | Set the axis number for detecting the factor set in [Pr.900] Interrupt factor setting.  • 0: All axes  • 1: Axis 1  • 2: Axis 2 | 55256+n                 |

<sup>\*1</sup> n: 0 (setting 1) to 15 (setting 16)

## **Detecting interrupt factors**

To send an interrupt request to the CPU module when an interrupt factor is detected, clear the interrupt mask by setting [Cd.50] Interrupt factor mask beforehand.

| Setting item |                       | Setting value | Setting detail                                                                                                    | Buffer memory address*1 |
|--------------|-----------------------|---------------|----------------------------------------------------------------------------------------------------|-------------------------|
| [Cd.50]      | Interrupt factor mask | 0, 1          | Set the mask for the interrupt factor used.  • 0: Mask (disable interruption)  • 1: Clear mask (enable interruption) | 55064+n                 |

<sup>\*1</sup> n: 0 (setting 1) to 15 (setting 16)

If an interrupt factor occurs, the value in [Md.65] Interrupt factor detection flag changes as follows.

| Monitor item |                                 | Monitor Monitor details value |                                                                                                    | Buffer memory address*2 |  |
|--------------|---------------------------------|-------------------------------|----------------------------------------------------------------------------------------------------|-------------------------|--|
| [Md.65]      | Interrupt factor detection flag | 0, 1                          | Stores the detecting status of an interrupt factor.  • 0: Interrupt factor not detected  • 1: Interrupt factor detected | 55000+n                 |  |

<sup>\*2</sup> n: 0 (setting 1) to 15 (setting 16)

# Resetting interrupt factors

When [Cd.51] Interrupt factor reset request is set to 1: Reset request, the interrupt factor is reset and 0: Interrupt factor not detected is stored in [Md.65] Interrupt factor detection flag.

| Setting item |                                | Setting value | Setting detail                                                                                                    | Buffer memory address*1 |
|--------------|--------------------------------|---------------|----------------------------------------------------------------------------------------------------|-------------------------|
| [Cd.51]      | Interrupt factor reset request | 0, 1          | The interrupt factor is reset.  • 0: No reset request  • 1: Reset request When the interrupt factor reset request is accepted, 0 is stored. | 55128+n                 |

<sup>\*1</sup> n: 0 (setting 1) to 15 (setting 16)

The following figure shows an example of the interrupt factor reset processing.

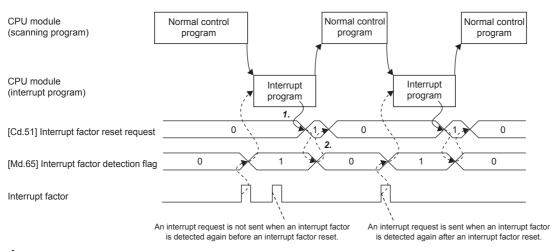

- 1. In the interrupt program, set [Cd.51] Interrupt factor reset request to 1: Reset request.
- **2.** When [Cd.51] Interrupt factor reset request is accepted, [Md.65] Interrupt factor detection flag and [Cd.51] Interrupt factor reset request are cleared to 0.

#### **Control precautions**

- Even if the same interrupt factor occurs again while [Md.65] Interrupt factor detection flag is 1: Interrupt factor detected, no interrupt request is sent to the CPU module.
- While [Cd.50] Interrupt factor mask is 0: Mask, no interrupt request is sent to the CPU module.
- After the power is switched on or the CPU module is reset, no interrupt request is sent to the CPU module because the
  interrupt parameter in the positioning module is set to the initial value. Turn off and on [Cd.190] PLC READY signal to
  validate the interrupt parameter.
- Starting the "Positioning Test" in GX Works3 validates the interrupt parameter at a start.
- If a parameter error occurs when [Cd.190] PLC READY signal is turned off and on, or the "Positioning Test" in GX Works3 is started, the interrupt parameter is invalidated. No interrupt request is sent to the CPU module.

### Operation example

The following shows an example of the interrupt factor setting and the operation in which the interrupt program of the interrupt pointer I50 is executed if the interrupt factor is detected.

| Setting item |                                      | Setting Setting detail value |                                                | Buffer memory address |
|--------------|--------------------------------------|------------------------------|------------------------------------------------|-----------------------|
| [Pr.900]     | Interrupt factor setting (setting 4) | 202                          | 202: Command in-position flag ([Md.31] Status) | 55195                 |
| [Pr.901]     | Axis No. for interrupt factor        | 1                            | 1: Axis 1                                      | 55259                 |

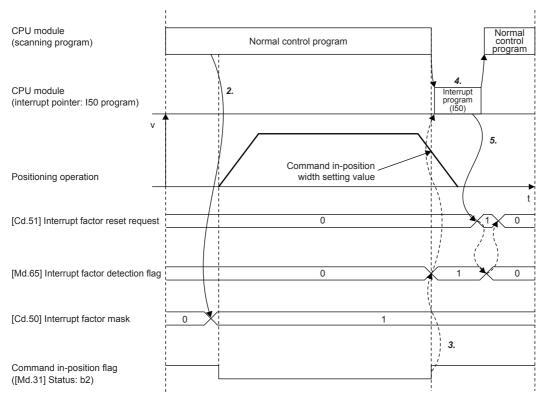

- **1.** Configure the interrupt settings using GX Works3 and create the processing for Axis 1 command in-position in the I50 program. Write the project and validate the setting.
- 2. In the normal control program, set [Cd.50] Interrupt factor mask (address: 55067) to 1: Clear mask.
- **3.** When the remaining distance of the axis 1 falls within the range specified by the command in-position width setting value, [Md.65] Interrupt factor detection flag (address: 55003) of setting 4 turns to 1: Interrupt factor detected at the same time when b2: Command in-position of [Md.31] Status turns on.
- **4.** The interrupt pointer I50 program of the CPU module is started.
- **5.** When the [Cd.51] Interrupt factor reset request (address: 55131) is set to "1: Reset request" in operation setting 4, the interrupt factor is cleared and 0: Interrupt factor not detected is stored in "[Md.65] Interrupt factor detection flag" (address: 55003) in operation setting 4.

For details on the interrupt pointer I50, refer to the following.

MELSEC iQ-F FX5 User's Manual (Application)

## Interrupt program example

The following figure shows a program example for the interrupt processing with Axis 1 command in-position shown in the operation example. ( Page 306 Operation example)

#### ■Interrupt setting program

This program configures the following interrupt setting for the interrupt setting 1.

• Start an interrupt program by turning off and on Axis 1 command in-position. (This step is not required when the interrupt setting is configured in "Module Parameter").

The interrupt pointer setting is available only in GX Works3.

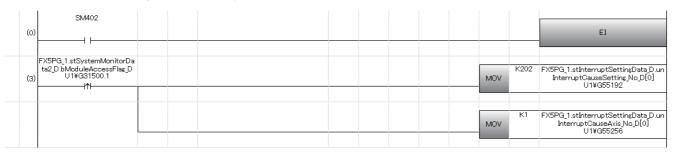

| Classification | Label Name                                                       | Description                                                   |
|----------------|------------------------------------------------------------------|---------------------------------------------------------------|
| Module label   | FX5PG_1.stSystemMonitorData2_D.bModuleAccessFlag_D               | Module access flag                                            |
|                | FX5PG_1.stInterruptSettingData_D.unInterruptCauseSetting_No_D[0] | Interrupt setting No.1 [Pr.900] Interrupt factor setting      |
|                | FX5PG_1.stInterruptSettingData_D.unInterruptCauseAxis_No_D[0]    | Interrupt setting No.1 [Pr.901] Axis No. for interrupt factor |

#### ■Interrupt mask control program

This program sets or clears the interrupt mask of the interrupt setting 1.

| (21) | binputinterruptMaskRstReq | =_U | K1 | FX5PG_1 stinterruptSettingData_D.unI<br>nterruptCauseDetectionFlag_No_D[0]<br>U1¥G55000 |  | MOVP | K1 | FX5PG_1.stInterruptSettingData_D.un<br>InterruptCauseResetRequest_No_D[0]<br>U1¥G55128 |
|------|---------------------------|-----|----|-----------------------------------------------------------------------------------------|--|------|----|----------------------------------------------------------------------------------------|
|      |                           |     |    |                                                                                         |  | MOVP | K1 | FX5PG_1.stInterruptSettingData_D.un<br>InterruptCauseMask_No_D[0]<br>U1¥G55064         |
| (47) | binputinterruptMaskRstReq |     |    |                                                                                         |  | MOVP | KO | FX5PG_1.stinterruptSettingData_D.un<br>InterruptCauseMask_No_D[0]<br>U1¥G55064         |
| (57) |                           |     |    |                                                                                         |  |      |    | FEND                                                                                   |

| Classification            | Label Name                                                                                                    | ı     | Description                                                    |                   |          |                                          |
|---------------------------|----------------------------------------------------------------------------------------------------|-------|----------------------------------------------------------------|-------------------|----------|------------------------------------------|
| Module label              | FX5PG_1.stInterruptSettingData_D.unInterrupt                                                                                                    |       | Interrupt setting No.1 [Md.65] Interrupt factor detection flag |                   |          |                                          |
|                           | FX5PG_1.stInterruptSettingData_D.unInterruptSettingData_D.unInterruptSe |       | Interrupt setting No.1 [Cd.51] Interrupt factor reset request  |                   |          |                                          |
|                           | FX5PG_1.stInterruptSettingData_D.unInterruptSettingData_D.unInterruptSe |       | Interrupt setting No.1 [Cd.50] Interrupt factor mask           |                   |          |                                          |
| Global label, local label | Define the global label or local label as follows relay and data device are automatically assign                                                                                                    | 0 0 0 | bels is no                                                     | t necessary becar |          | ne unused internal Assign (Device/Label) |
|                           | 96 binputinterruptMaskRstReq                                                                                                    | Bit   |                                                                | VAR_GLOBAL        | <b>+</b> | , 25.6 (2 C WOC) Edbel)                  |

# **■**Interrupt program

This program executes the processing for when an interrupt factor is detected, and resets the cause of the interrupt setting 1.

| I50<br>(5 | FX5CPU.stSM.bAlways_0<br>SM400 | N |  |  |  |     | INC_U | uinterruptProgramCount                                                                 |
|-----------|--------------------------------|---|--|--|--|-----|-------|----------------------------------------------------------------------------------------|
|           |                                |   |  |  |  | MOV | K1    | FX5PG_1.stInterruptSettingData_D.un<br>InterruptCauseResetRequest_No_D[0]<br>U1¥G55128 |
| (7        | (2)                            |   |  |  |  |     |       | RET                                                                                    |

| Classification            | Label Name                                                                                            | Description                                                   |       |                |  |
|---------------------------|----------------------------------------------------------------------------------------------------|---------------------------------------------------------------|-------|----------------|--|
| Module label              | FX5PG_1.stInterruptSettingData_D.unInterruptCa                                                        | Interrupt setting No.1 [Cd.51] Interrupt factor reset request |       |                |  |
| Global label, local label | Define the global label or local label as follows. S relay and data device are automatically assigned | to the labels.                                                | not r | ,              |  |
|                           | 2 uInterruptProgramCount                                                                              | Data Type Word [Unsigned]/Bit String [16-bit]                 |       | Class<br>VAR ▼ |  |

# 13 COMMON FUNCTIONS

This chapter describes the details and usage of the positioning module common functions executed according to the user's requirements.

Common functions include the functions required for using the positioning module such as the module data initialization function and module data backup function.

Check the setting and execution procedures for each common function, and execute an appropriate function as required.

# **13.1** Overview of Common Functions

Functions below referred to as Common function can be used as required regardless of the control method used. These common functions are executed with GX Works3 or programs.

The following table shows the functions included in the common functions.

| Common function                              | Description                                                                                                    |
|----------------------------------------------|----------------------------------------------------------------------------------------------------|
| Module data initialization function          | Sets module parameters and module extension parameters (positioning data and block start data) in the buffer memory and setting values in the module extension parameter file to their factory default settings.                                                                                                    |
| Module Data Backup Function                  | Saves the module extension parameters (positioning data and block start data) in the buffer memory currently being used in control into the module extension parameter file.                                                                                                    |
| External I/O Signal Logic Switching Function | Switches I/O signal logics according to the equipment connected to the positioning module. For the system in which signals handled as normally closed contacts (such as Drive unit READY signal and limit signals) are not used, the parameter logic setting can be controlled without wiring if the setting is changed to "Positive logic". |
| External I/O signal monitor function         | Monitors External I/O signal using the module's detailed information which can be displayed on the system monitor page of GX Works3.                                                                                                    |
| History Monitor Function                     | Monitors the error history, warning history, and start history of all axes.                                                                                                    |
| Event history function                       | Stores the error occurred in the positioning module in the data memory of the CPU module or the SD memory card as events.                                                                                                    |
| Amplifier-less operation function            | Performs positioning controls without a drive unit. This function is used for debugging user programs at a start-up or simulating positioning operation.                                                                                                    |

# **13.2** Module Data Initialization Function

This function sets module parameters and module extension parameters (positioning data and block start data) in the buffer memory of the positioning module and setting values in the module extension parameter file to their factory default settings.

#### Module data initialization means

This function is executed with a program.

#### Control details

The following table lists the parameters that are initialized with the module data initialization function.

| Parameter*1                | Extension parameter storage setting*2                                   |                                                                               |  |  |  |
|----------------------------|-------------------------------------------------------------------------|-------------------------------------------------------------------------------|--|--|--|
|                            | Positioning module                                                      |                                                                               |  |  |  |
| Module parameter           | The module parameters in the buffer memory are initialized.             |                                                                               |  |  |  |
| Module extension parameter | The module extension parameters in the buffer memory are initialized.   |                                                                               |  |  |  |
|                            | The module extension parameter file in the CPU module is initialized.*3 | The module extension parameter file in the positioning module is initialized. |  |  |  |

<sup>\*1</sup> For the parameter file, refer to the following.

### Control precautions

- Execute the module data initialization function only when the positioning control is not performed (when [Cd.190] PLC READY signal is off). If the initialization is executed while [Cd.190] PLC READY signal is on, PLC READY ON write (Warning code: 0905H) will occur.
- Writing to the flash ROM can be executed up to 100000 times. If the number of writing to the flash ROM exceeds 100000 times, writing data to the flash ROM may become impossible and Flash ROM write error (Error code: 1931H) will occur.
- After the parameter initialization is performed, powering off and on the system again or resetting the CPU module is required.
- If an error occurs in the set parameters of the positioning module while the [Cd.190] PLC READY signal is turned on, the READY signal ([Md.140] Module status: b0) will not turn on and control cannot be executed.
- The number of module data initializations using a program after the power is turned on once or the CPU module is reset is limited to up to 25 times (including the number of executions of the module data backup function). If the writing operation is executed 26th times, Flash ROM write number error (Error code: 1080H) will occur. If this error occurs, reset the error, power off and on the module again, or reset the CPU module.

Page 487 Parameter Reflection

<sup>\*2</sup> The storage destination of module extension parameters is specified by the extension parameter storage setting. For details, refer to the following.

Page 486 Extended parameter storage setting

<sup>\*3</sup> The module data initialization can be performed only while the CPU module status is STOP.

#### Control restrictions

- When the extension parameter storage setting has been set to "CPU", the module data initialization can be performed only while the CPU module status is STOP. Use "[Cd.2] Module data initialization request" for the module data initialization.
- When the extension parameter storage setting has been set to "CPU", the initialized parameters become valid only after turning the power to the CPU module off and on again or by performing a reset. The CPU module cannot transition to the RUN state until the power to the CPU module is turned off and on again or a reset is performed.
- The module data initialization processing takes about 10 to 30 seconds. Do not turn on and off the power or reset the CPU
  module during the module data initialization processing. Doing so cancels the flash ROM write and the backed up data will
  be lost.

### Module initialization method

The parameter initialization can be performed by writing the data shown in the table below into the positioning module buffer memory using the MOV instruction. The parameter initialization is executed at the timing when the data is written into the positioning module buffer memory.

| Setting item |                                    | Setting |                                   |        | Buffer memory address |  |
|--------------|------------------------------------|---------|-----------------------------------|--------|-----------------------|--|
|              |                                    | value   | Axis 1                            | Axis 2 |                       |  |
| [Cd.2]       | Module data initialization request | 1       | 0: Not requested     1: Requested | 1901   |                       |  |

The module initialization can also be performed by using the GP.PINIT instruction of the dedicated instructions. For details on the dedicated instructions, refer to the following.

MELSEC iQ-F FX5 Programming Manual (Instructions, Standard Functions/Function Blocks)

When the initialization is completed, "0" is set in "[Cd.2] Module data initialization request" automatically.

# **13.3** Module Data Backup Function

When buffer memory data is rewritten with programs or others, the setting values in the module extension parameter file and the execution data being used in control (buffer memory data) may differ. In cases like this, the execution data will be lost if the CPU module is powered off.

For the cases like this, the module data backup function writes the execution data into the module extension parameter file and backs up the data. The data in the module extension parameter file that was backed up will be written into the buffer memory when the power is turned on next time.

# Module backing up means

This function is executed with a program.

#### **Control details**

The following table lists the data that can be backed up with the module data backup function.

| Parameter*1                | Extension parameter storage setting*2                                                                                          |                                                                                                    |  |  |  |
|----------------------------|----------------------------------------------------------------------------------------------------|----------------------------------------------------------------------------------------------------|--|--|--|
|                            | CPU module                                                                                                    | Positioning module                                                                                                    |  |  |  |
| Module parameter           | No data is backed up.                                                                                                    |                                                                                                    |  |  |  |
| Module extension parameter | The module extension parameters in the buffer memory are backed up in the module extension parameter file of the CPU module.*3 | The module extension parameters in the buffer memory are backed up in the module extension parameter file of the positioning module. |  |  |  |

<sup>\*1</sup> For the parameter file, refer to the following.

### Control precautions

- Write data into the flash ROM only when the positioning control is not performed (when [Cd.190] PLC READY signal is off).
   If the initialization is executed while [Cd.190] PLC READY signal is on, PLC READY ON write (Warning code: 0905H) will occur.
- Writing to the flash ROM can be executed up to 100000 times. If the number of writing to the flash ROM exceeds 100000 times, writing data to the flash ROM may become impossible and Flash ROM write error (Error code: 1931H) will occur.
- The number of module data backups using a program after the power is turned on once or the CPU module is reset is limited to up to 25 times (including the number of executions of the module data initialization function). If the writing operation is executed 26 times, Flash ROM write number error (Error code: 1080H) will occur. If this error occurs, reset the error, power off and on the module again, or reset the CPU module.

Page 487 Parameter Reflection

<sup>\*2</sup> The storage destination of module extension parameters is specified by the extension parameter storage setting. For details, refer to the following.

Page 486 Extended parameter storage setting

<sup>\*3</sup> The module data backup can be performed only while the CPU module status is STOP.

#### Control restrictions

- When the extension parameter storage setting has been set to "CPU", the module data backup can be performed only
  while the CPU module status is STOP. Use "[Cd.1] Module data backup request" for the module data backup.
- When the extension parameter storage setting has been set to "CPU", the backed up parameters become valid only after turning the power to the CPU module off and on again or by performing a reset. The CPU module cannot transition to the RUN state until the power to the CPU module is turned off and on again or a reset is performed.
- Do not turn on and off the power or reset the CPU module during the writing processing to the flash ROM. Doing so cancels the flash ROM write and the backed up data will be lost.

# Module backing up method

The module backing up operation can be performed by writing the data shown in the table below into the positioning module buffer memory using the TO instruction. The module data backup operation is executed at the timing when the data is written into the positioning module.

| Setting item |                            | Setting | Setting detail                    | Buffer memory address |  |  |
|--------------|----------------------------|---------|-----------------------------------|-----------------------|--|--|
|              |                            | value   | Axis 1                            | Axis 2                |  |  |
| [Cd.1]       | Module data backup request | 1       | 0: Not requested     1: Requested | 1900                  |  |  |

The module backup can also be performed by using the GP.PFWRT instruction of the dedicated instructions. For details on the dedicated instructions, refer to the following.

MELSEC iQ-F FX5 Programming Manual (Instructions, Standard Functions/Function Blocks)

When the data has been written to the flash ROM, "0" is set in "[Cd.1] Module data backup request" automatically.

# 13.4 External I/O Signal Logic Switching Function

This function switches the signal logics according to the external device connected to the positioning module.

For the system in which Drive unit READY signal handled as a normally closed contact, upper limit switch, and lower limit switch are not used, controlling can be performed by this function without wiring if the parameter logic setting is changed to Positive logic.

When Drive unit READY signal, upper limit switch, and lower limit switch are used, ensure to use them as normally closed contacts.

# Parameter setting details

To use the external I/O signal logic switching function, set the parameters shown in the following table.

| Setting it | Setting item             |             | detail                               | Initial value                           | Buffer memory address |        |     |
|------------|--------------------------|-------------|--------------------------------------|-----------------------------------------|-----------------------|--------|-----|
|            |                          |             |                                      | at the factory                          | Axis 1                | Axis 2 |     |
| [Pr.22]    |                          | Set the log | gic of each input signal according t | o the external device.                  | 0                     | 31     | 181 |
|            | logic selection          | b0          | Lower limit signal                   | ver limit signal • 0: Negative logic    |                       |        |     |
|            |                          | b1          | Upper limit signal                   | 1: Positive logic                       |                       |        |     |
|            |                          | b2          | Drive unit READY signal              |                                         |                       |        |     |
|            |                          | b3          | Stop signal                          |                                         |                       |        |     |
|            |                          | b4          | External command signal              |                                         |                       |        |     |
|            |                          | b5          | Zero signal                          |                                         |                       |        |     |
|            |                          | b6          | Near-point dog signal                |                                         |                       |        |     |
|            | b7 Use prohibited Set 0. | Set 0.      | 1                                    |                                         |                       |        |     |
|            |                          | b8          | Manual pulse generator input         | 0: Negative logic     1: Positive logic | _                     |        |     |
|            |                          | b9 to b15   | Use prohibited                       | Set 0.                                  |                       |        |     |
| [Pr.23]    | Output signal            | Set the log | gic of each output signal according  | to the external device.                 | 0                     | 32     | 182 |
|            | logic selection          | b0          | Command pulse signal                 | 0: Negative logic     1: Positive logic |                       |        |     |
|            |                          | b1 to b3    | Use prohibited                       | Set 0.                                  |                       |        |     |
|            |                          | b4          | Deviation counter clear signal       | 0: Negative logic     1: Positive logic |                       |        |     |
|            |                          | b5 to b15   | Use prohibited                       | Set 0.                                  |                       |        |     |

## Precautions on the parameter setting

- The parameters for the external I/O signal logic switching function become valid at the timing when [Cd.190] PLC READY signal is turned off and on. (The logic is negative right after the power is turned on.)
- If the logic of each signal is set incorrectly, the operation may not be performed properly. Before setting logics, check the specifications of the device used.

# 13.5 External I/O Signal Monitor Function

External I/O signal monitor function monitors the module information on the engineering tool.

The following shows the information that can be monitored.

- RUN LED, ERROR LED
- No. of write accesses to flash ROM (the same information as "[Md.19] No. of write accesses to flash ROM")
- External I/O signal (The logics of the external I/O signals are set in "[Pr.22] Input signal logic selection" and "[Pr.23] Output signal logic selection".)

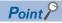

For the supported positioning module version to use the external I/O signal monitor function, refer to Page 561 Added and Enhanced Functions.

# Operation method

Display [Module Information List] by following the procedure shown below.

[Diagnostics]⇒[System Monitor]⇒Double-click "FX5-20PG-□"⇒[Module Information List]

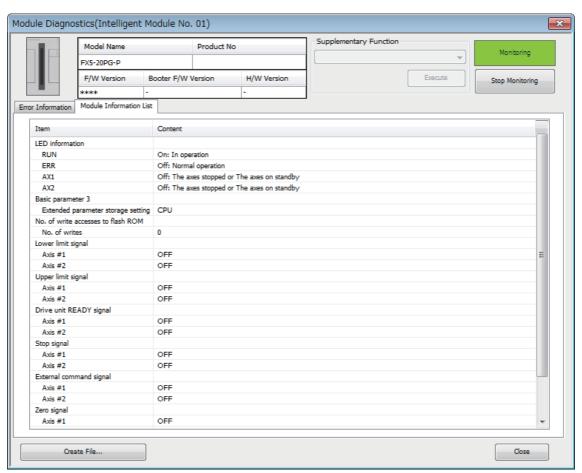

# **13.6** History Monitor Function

This function monitors the start history, error history, and warning history stored in the buffer memory of positioning module during the operation monitoring.

# Start history

The start history of past 16 records of operations such as the positioning operation, JOG operation, and manual pulse generator operation can be monitored. Once 16 records are stored, the oldest record is overwritten with the latest record. Therefore, the latest 16 history records are stored at all times. This function allows users to check the operation sequence (whether the operations have been started in a predetermined sequence) when the system is started.

The start history can be checked using the positioning monitor window. The following describes the check method.

- Display the Positioning Monitor window. ( Page 339 Positioning Monitor)
- Select the Start History from the pull-down menu.

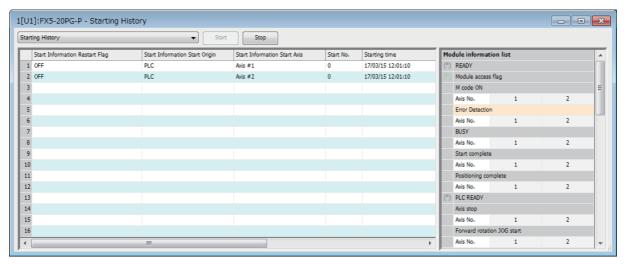

# **Error history and warning history**

The error history and warning history of past 16 records can be monitored. Once 16 records are stored, the oldest record is overwritten with the latest record. Therefore, the latest 16 history records are stored at all times.

The error history and warning history can be checked using the positioning monitor window. The following describes the check method.

- 1. Display the Positioning Monitor window. ( Page 339 Positioning Monitor)
- 2. Select Error History or Warning History from the pull-down menu.

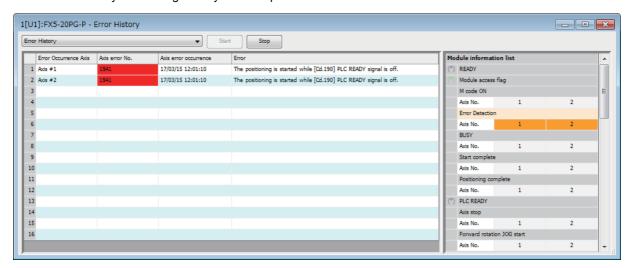

# 13.7 Event History Function

This function stores the error information in the data memory of the CPU module or the SD memory card as events. The stored event information can be displayed by the GX Works3, and the event history can be checked in time series. The detailed information of the error can be checked by referring to the "Additional information" of the detailed information.

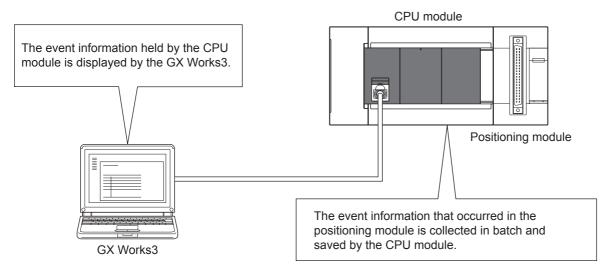

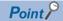

For positioning module supported version of event history function, refer to Page 561 Added and Enhanced Functions.

For details on event history function, MELSEC iQ-F FX5 User's Manual (Application).

For operation of event history function, GX Works3 Operating Manual.

# **History details**

The following shows related items of the positioning module which can be checked by the event function.

- · Events that occur in the positioning module
- · The event history display contents
- · Detailed information of error event
- · Loss of event history

#### **Event**

The following table shows events that occur in the positioning module.

| Event type | Description                                       | Event item     | Event code <sup>*1</sup> |
|------------|---------------------------------------------------|----------------|--------------------------|
| Error      | An error was detected in the positioning module.  | Major error    | 03C00 to 03FFF           |
|            |                                                   | Moderate error | 02000 to 03BFF           |
|            |                                                   | Minor error    | 01000 to 01FFF           |
| Warning    | A warning was detected in the positioning module. | Warning        | 00900 to 00CFF           |

<sup>\*1</sup> A leading 0 describes the "system". In the last four digits, an error code or a warning code is stored.

## **Detailed information**

The following table shows the detailed information of the events that occur in the positioning module.

#### ■Frror event

The items displayed in the detailed information depend on error.

| Add date 1                                                                                                    | Add date 2                                                                                                    | Add date 3 |
|----------------------------------------------------------------------------------------------------|----------------------------------------------------------------------------------------------------|------------|
| ■Positioning information  Occurrence axis number  Starting axis number  Occurrence data No.  Starting data No.  Occurrence timing  Occurrence point number  Starting point No.  Current feed value (Axis 1)  Current feed value (Axis 2)  ■Dedicated instruction information  Axis in which the error occurred  Dedicated instruction number  Control data | ■I/O signals  READY signal  Module access flag  BUSY signal  M code ON signal  Error detection signal  Start complete signal  Positioning complete signal  PLC READY signal  Axis stop signal  Forward JOG signal  Reverse JOG signal  Implementation prohibition flag  Positioning start signal  Lower limit signal  Upper limit signal  Stop signal  External command signal  External command signal  Zero signal  Near-point dog signal | _          |
| ■Write information • Number of writing                                                                                                    | _                                                                                                    | _          |
| ■Parameter • Axis number • Setting value                                                                                                    | _                                                                                                    | _          |
| <ul><li>Parameter</li><li>Occurrence setting No.</li><li>Setting value</li></ul>                                                                                                    | _                                                                                                    | _          |

# **■**Warning event

The items displayed in the detailed information depend on warning.

| Add date 1*1             | Add date 2*1 | Add date 3 |
|--------------------------|--------------|------------|
| ■Positioning information | ■I/O signals | _          |
| ■Parameter               | _            | _          |

<sup>\*1</sup> For details, refer to Page 318 Error event.

# Missing of event information

When the module errors of the positioning module frequently occur at intervals shorter than the event history correction intervals of the CPU module, the event history storage area in the positioning module may be filled with the uncollected error information of the CPU module. When a module error newly occurs in this state, the positioning module cancels the module error information, and outputs "\*HST.LOSS\*"" (the event information is lost), a message showing the loss of the event information.

# 13.8 Amplifier-less Operation Function

With this function, user programs can be debugged at a start-up or positioning operations can be simulated by inputting a false external input signal from the buffer memory. External wiring with a drive unit or a limit switch is not required.

#### **Control details**

To use this function, switch the operation mode from the normal operation mode to the amplifier-less operation mode.

| Operation mode                | Description                                                                                                    |
|-------------------------------|----------------------------------------------------------------------------------------------------|
| Normal operation mode         | The module is in this mode immediately after the power-on. In this mode, External I/O signal is connected and the positioning operation is performed.                                                                                                    |
| Amplifier-less operation mode | <ul> <li>In this mode, the setting in [Cd.44] External input signal operation device is used as a mock external input signal and the positioning operation is performed.</li> <li>The starting method of positioning control is the same as that in the normal operation mode.</li> </ul> |

If the operation mode is switched from the amplifier-less operation mode to the normal operation mode after the amplifier-less operation, the normal operation with External I/O signal connected can be performed.

#### **■**Current value

When the operation mode is switched between the normal operation mode and the amplifier-less operation mode, "0" is set in "[Md.20] Current feed value" and "[Md.21] Machine feed value".

#### **■**External I/O signal

The following table lists "Enabled external input signals" and "Output status of external output signals" in the normal operation mode and the amplifier-less operation mode.

| External I/O signal              |                         | Normal operation mode       | Amplifier-less operation mode     |  |
|----------------------------------|-------------------------|-----------------------------|-----------------------------------|--|
| Enabled external input signals   | Drive unit READY signal | Input from external devices | Setting in [Cd.44] External input |  |
|                                  | Stop signal             |                             | signal operation device           |  |
|                                  | Upper limit signal      |                             |                                   |  |
|                                  | Lower limit signal      |                             |                                   |  |
|                                  | Zero signal             |                             |                                   |  |
|                                  | Near-point dog signal   |                             |                                   |  |
|                                  | External command signal |                             |                                   |  |
|                                  | Manual pulse generator  | Input from external devices |                                   |  |
| Output status of external output | Deviation counter clear | Output to external devices  | No output to external devices     |  |
| signals                          | Pulse output            |                             |                                   |  |

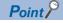

Operation mode switching between the normal operation mode and the amplifier-less operation mode is reflected on all axes in a batch. The operation mode cannot be switched for each axis.

#### Restrictions

• In the amplifier-less operation mode, the following monitor data operations differ from those in the normal operation mode.

| Monitor item |                     | Monitor details |                                                       |                                                                                                    | Buffer memory address |        |
|--------------|---------------------|-----------------|-------------------------------------------------------|----------------------------------------------------------------------------------------------------|-----------------------|--------|
|              |                     |                 |                                                       |                                                                                                    | Axis 1                | Axis 2 |
| [Md.30]      | External I/O signal | The ON or       | The ON or OFF state of External I/O signal is stored. |                                                                                                    |                       | 916    |
|              |                     | b0              | Lower limit signal                                    | The ON or OFF state set in [Cd.44] External input signal operation device is reflected on these signals. |                       |        |
|              |                     | b1              | Upper limit signal                                    |                                                                                                    |                       |        |
|              |                     | b2              | Drive unit READY signal                               |                                                                                                    |                       |        |
|              |                     | b3              | Stop signal                                           |                                                                                                    |                       |        |
|              |                     | b4              | External command signal                               |                                                                                                    |                       |        |
|              |                     | b5              | Zero signal                                           |                                                                                                    |                       |        |
|              |                     | b6              | Near-point dog signal                                 | 1                                                                                                    | _                     |        |
|              |                     | b7              | Use prohibited                                        | _                                                                                                    |                       |        |
|              |                     | b8              | Deviation counter clear signal                        | These signals turn on or off in the same way in the normal operation mode.                               |                       |        |
|              |                     | b9 to b15       | Use prohibited                                        | _                                                                                                    |                       |        |

- If the module is powered on or the CPU module is reset in the amplifier-less operation mode, the operation mode is switched to the normal operation mode.
- Acquisition timing of external input signals and start timing differ between the amplifier-less operation mode and the normal operation mode. Check the actual operation with the actual equipment.
- The amplifier-less operation function cannot be used in the test mode. If the amplifier-less operation mode is requested in the test mode, Error at switching from normal operation mode to amplifier-less operation mode (Error code: 18B0H) occurs and the operation mode is not switched.
- The drive unit must not be connected to perform normal operation mode
   amplifier-less operation mode and amplifier-less operation mode
   operation mode
   operation mode transitions. Pulses may be output to the drive unit during mode transitions with the drive unit connected.

# Setting method

The following table lists the data used with the amplifier-less operation function.

# **■**System control data

| Setting item                                |                                                          | Setting value    | Setting detail                                                                                                    |                         |                     | Initial value at | Buffer memory address |        |
|---------------------------------------------|----------------------------------------------------------|------------------|----------------------------------------------------------------------------------------------------|-------------------------|---------------------|------------------|-----------------------|--------|
|                                             |                                                          |                  |                                                                                                    |                         |                     | the factory      | Axis 1                | Axis 2 |
| [Cd.137]                                    | Amplifier-less<br>operation mode<br>switching<br>request | $\rightarrow$    | Switches the operation mode.  • ABCDH: Switching from the normal operation mode to the amplifier-less operation mode  • 0000H: Switching from the amplifier-less operation mode to the normal operation mode |                         | 0000H               | 1926             |                       |        |
| [Cd.44] External in signal operation device | "                                                        | gnal<br>peration | Set the external input signal status for the amplifier-less operation mode. (Acquisition cycle: 0.88 ms)                                                                                                    |                         |                     | 0000H            | 1928                  | 1929   |
|                                             | · •                                                      |                  | b0                                                                                                    | Lower limit signal      | • 0: OFF<br>• 1: ON |                  |                       |        |
|                                             |                                                          |                  | b1                                                                                                    | Upper limit signal      |                     |                  |                       |        |
|                                             |                                                          |                  | b2                                                                                                    | Drive unit READY signal |                     |                  |                       |        |
|                                             |                                                          |                  | b3                                                                                                    | Stop signal             |                     |                  |                       |        |
|                                             |                                                          |                  | b4                                                                                                    | External command signal |                     |                  |                       |        |
|                                             |                                                          |                  | b5                                                                                                    | Zero signal             |                     |                  |                       |        |
|                                             |                                                          |                  | b6                                                                                                    | Near-point dog signal   |                     |                  |                       |        |
|                                             |                                                          |                  | b7 to b15                                                                                                    | Use prohibited          | Set 0.              |                  |                       |        |

# **■**System monitor data

| Monitor item |                                      | Monitor       | Monitor details                                                                                             | Buffer memory address |  |
|--------------|--------------------------------------|---------------|----------------------------------------------------------------------------------------------------|-----------------------|--|
|              | value                                |               | Axis 1                                                                                                    | Axis 2                |  |
| [Md.70]      | Amplifier-less operation mode status | $\rightarrow$ | Indicates the current operation mode.  • 0: In normal operation mode  • 1: In amplifier-less operation mode | 1201                  |  |

# Operation mode switching procedure

#### ■Switching from the normal operation mode to the amplifier-less operation mode

- 1. Stop all operating axes, and check that BUSY signals of all axes are off.
- 2. Turn off "[Cd.190] PLC READY signal".
- 3. Check that READY signal ([Md.140] Module status: b0) is off.
- 4. Set "ABCDH" in "[Cd.137] Amplifier-less operation mode switching request".
- **5.** Check that "[Md.70] Amplifier-less operation mode status" is set to "1: In amplifier-less operation mode".

#### ■Switching from the amplifier-less operation mode to the normal operation mode

- 1. Stop all operating axes, and check that BUSY signals of all axes are off.
- 2. Turn off "[Cd.190] PLC READY signal".
- 3. Check that READY signal ([Md.140] Module status: b0) is off.
- 4. Set "0000H" in "[Cd.137] Amplifier-less operation mode switching request".
- **5.** Check that "[Md.70] Amplifier-less operation mode status" is set to "0: In normal operation mode".

#### **■**Operation chart

The following chart shows switching operation between the normal operation mode and the amplifier-less operation mode.

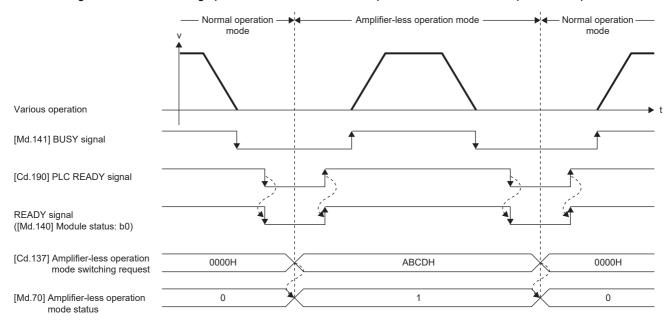

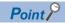

- Excluding Module access flag ([Md.140] Module status: b1), check that the all input signals ([Md.140] Module status: b0, [Md.141] BUSY signal, [Md.31] Status: b12 to b15) are off and then switch the operation mode between the normal operation mode and the amplifier-less operation mode. If the operation mode is switched while any of input signals other than Module access flag ([Md.140] Module status: b1) are on, the switching from normal operation mode to amplifier-less operation mode error (Error code: 18B0H) or the switching from amplifier-less operation mode to normal operation mode error (Error code: 18B1H) occurs, and the operation mode transition is not performed.
- The switching operation is enabled when "0000H" or "ABCDH" is set in "[Cd.137] Amplifier-less operation mode switching request". If a value other than "0000H" or "ABCDH" is set, the operation mode is not switched and error detection is not performed.
- The operation mode is switched to the amplifier-less operation mode only when "[Cd.137] Amplifier-less operation mode switching request" is set to "ABCDH" from "0000H". The operation mode is switched to the normal operation mode only when "[Cd.137] Amplifier-less operation mode switching request" is set to "0000H" from "ABCDH".

# 14 PARAMETER SETTING

This chapter describes the parameter setting of the positioning module. By setting parameters, the parameter setting by program is not needed.

The parameter setting has two types including the module parameter and module extension parameter.

# **14.1** Parameter Setting Procedure

- **1.** Add the positioning module in GX Works3.
- [Navigation] ⇒ [Parameter] ⇒ [Module Information] ⇒ Right-click ⇒ [Add New Module]
- **2.** The parameter setting has two types including the module parameter and module extension parameter. Select either of them from the tree on the following window.
- [Navigation] 

  □ [Parameter] 
  □ [Module Information] 
  □ [Target module]
- **3.** Write the settings to the CPU module using GX Works3.
- (Online] ⇒ [Write to PLC]
- **4.** The settings are reflected by resetting the CPU module or powering off and on the system.

## **14.2** Module Parameters

Set the module parameter. The module parameter has the basic setting, application setting, interrupt setting, and refresh setting.

Select the module parameter from the tree on the following window.

[Navigation] ⇒ [Parameter] ⇒ [Module Information] ⇒ [Target module] ⇒ [Module Parameter]

## **Basic setting**

Set the parameter required to use the positioning module.

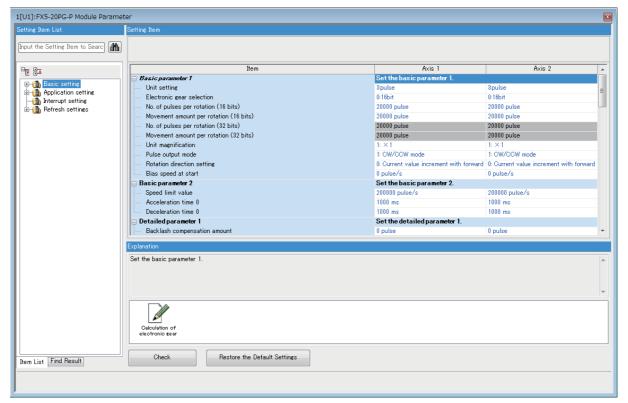

| Item                                   | Setting range                                                                                                    | Reference                                                   |
|----------------------------------------|----------------------------------------------------------------------------------------------------|-------------------------------------------------------------|
| ■Basic parameter 1                     |                                                                                                    |                                                             |
| Unit setting                           | 0: mm     1: inch     2: degree     3: pulse (default value)                                                           | Page 385 [Pr.1] Unit setting                                |
| Electronic gear selection              | 0: 16bit (default value)     1: 32bit                                                                                  | Page 392 [Pr.62] Electronic gear selection                  |
| No. of pulses per rotation (16 bits)   | 1 to 65535 pulses (default value: 20000)                                                                               | Page 386 [Pr.2] No. of pulses per rotation (16 bits) (Ap)   |
| Movement amount per rotation (16 bits) | Refer to the right item. (default value: 20000)                                                                        | Page 387 [Pr.3] Movement amount per rotation (16 bits) (Al) |
| No. of pulses per rotation (32 bits)   | 1 to 200000000 pulses (default value: 20000)                                                                           | Page 392 [Pr.2] No. of pulses per rotation (32 bits) (Ap)   |
| Movement amount per rotation (32 bits) | Refer to the right item. (default value: 20000)                                                                        | Page 393 [Pr.3] Movement amount per rotation (32 bits) (Al) |
| Unit magnification                     | • 1: ×1 (default value)<br>• 10: ×10<br>• 100: ×100<br>• 1000: ×1000                                                   | Page 387 [Pr.4] Unit magnification                          |
| Pulse output mode                      | O: PULSE/SIGN mode  1: CW/CCW mode (default value)  2: A-phase/B-phase multiple of 4  3: A-phase/B-phase multiple of 1 | Page 388 [Pr.5] Pulse output mode                           |

| Item                                                       | Setting range                                                                                                    | Reference                                                    |
|------------------------------------------------------------|----------------------------------------------------------------------------------------------------|--------------------------------------------------------------|
| Rotation direction setting                                 | O: Current value increment with forward run pulse output (default value)     1: Current value increment with reverse run pulse output                    | Page 390 [Pr.6] Rotation direction setting                   |
| Bias speed at start                                        | Refer to the right item. (default value: 0)                                                                                                    | Page 391 [Pr.7] Bias speed at start                          |
| ■Basic parameter 2                                         |                                                                                                    |                                                              |
| Speed limit value                                          | Refer to the right item. (default value: 200000)                                                                                                    | Page 394 [Pr.8] Speed limit value                            |
| Acceleration time 0                                        | 1 to 8388608 ms (default value: 1000)                                                                                                    | Page 395 [Pr.9] Acceleration time 0, [Pr.10]                 |
| Deceleration time 0                                        |                                                                                                    | Deceleration time 0                                          |
| ■Detailed parameter 1                                      |                                                                                                    |                                                              |
| Backlash compensation amount                               | Refer to the right item. (default value: 0)                                                                                                    | Page 396 [Pr.11] Backlash compensation amount                |
| Software stroke limit upper limit value                    | Refer to the right item. (default value: 2147483647)                                                                                                    | Page 397 [Pr.12] Software stroke limit upper limit value     |
| Software stroke limit lower limit value                    | Refer to the right item. (default value: -2147483648)                                                                                                    | Page 397 [Pr.13] Software stroke limit lower limit value     |
| Software stroke limit selection                            | O: Apply software limit for current feed value (default value)     1: Apply software limit for machine feed value                                        | Page 398 [Pr.14] Software stroke limit selection             |
| Software stroke limit valid/invalid setting                | 0: Enable (default value)     1: Disable                                                                                                    | Page 398 [Pr.15] Software stroke limit valid/invalid setting |
| Command in-position width                                  | Refer to the right item. (default value: 100)                                                                                                    | Page 398 [Pr.16] Command in-position width                   |
| Torque limit setting value                                 | 1 to 5000 (default value: 300)                                                                                                    | Page 399 [Pr.17] Torque limit setting value                  |
| M code ON signal output timing                             | 0: WITH mode (default value)     1: AFTER mode                                                                                                    | Page 400 [Pr.18] M code ON signal output timing              |
| Speed switching mode                                       | 0: Standard speed switching mode (default value)     1: Front-loading speed switching mode                                                               | Page 400 [Pr.19] Speed switching mode                        |
| Interpolation speed specification method                   | 0: Composite speed (default value)     1: Reference axis speed                                                                                           | Page 401 [Pr.20] Interpolation speed specification method    |
| Current feed value during speed control                    | <ul> <li>0: Do not update current feed value (default value)</li> <li>1: Updated current feed value</li> <li>2: Clear current feed value to 0</li> </ul> | Page 401 [Pr.21] Current feed value during speed control     |
| Input signal logic selection: Lower limit signal           | 0: Negative logic (default value)     1: Positive logic                                                                                                  | Page 402 [Pr.22] Input signal logic selection                |
| Input signal logic selection: Upper limit signal           |                                                                                                    |                                                              |
| Input signal logic selection: Drive unit READY signal      |                                                                                                    |                                                              |
| Input signal logic selection: Stop signal                  |                                                                                                    |                                                              |
| Input signal logic selection: External command signal      |                                                                                                    |                                                              |
| Input signal logic selection: Zero signal                  |                                                                                                    |                                                              |
| Input signal logic selection: Near-point DOG signal Drive  |                                                                                                    |                                                              |
| Input signal logic selection: Manual pulse generator input |                                                                                                    |                                                              |
| Output signal logic selection: Command pulse signal        | 0: Negative logic (default value)     1: Positive logic                                                                                                  | Page 402 [Pr.23] Output signal logic selection               |
| Output signal logic selection: Deviation counter clear     |                                                                                                    |                                                              |
| Manual pulse generator input selection                     | 0: A-phase/B-phase multiple of 4 (default value)     1: A-phase/B-phase multiple of 2     2: A-phase/B-phase multiple of 1     3: PULSE/SIGN             | Page 403 [Pr.24] Manual pulse generator input selection      |
| Speed-position function selection                          | O: Speed-position switching control (INC mode) (default value)     2: Speed-position switching control (ABS mode)                                        | Page 403 [Pr.150] Speed-position function selection          |

| Item                                           | Setting range                                                                                                    | Reference                                                       |
|------------------------------------------------|----------------------------------------------------------------------------------------------------|-----------------------------------------------------------------|
| ■Detailed parameter 2                          |                                                                                                    |                                                                 |
| Acceleration time 1                            | 1 to 8388608 ms (default value: 1000)                                                                                                    | Page 404 [Pr.25] Acceleration time 1 to [Pr.27]                 |
| Acceleration time 2                            |                                                                                                    | Acceleration time 3                                             |
| Acceleration time 3                            |                                                                                                    |                                                                 |
| Deceleration time 1                            |                                                                                                    | Page 404 [Pr.28] Deceleration time 1 to [Pr.30]                 |
| Deceleration time 2                            |                                                                                                    | Deceleration time 3                                             |
| Deceleration time 3                            |                                                                                                    |                                                                 |
| JOG speed limit value                          | Refer to the right item. (default value: 20000)                                                                                                    | Page 405 [Pr.31] JOG speed limit value                          |
| JOG operation acceleration time selection      | 0: Acceleration time 0 (default value)     1: Acceleration time 1     2: Acceleration time 2     3: Acceleration time 3                                                                 | Page 405 [Pr.32] JOG operation acceleration time selection      |
| JOG operation deceleration time selection      | 0: Acceleration time 0 (default value)     1: Deceleration time 1     2: Deceleration time 2     3: Deceleration time 3                                                                 | Page 406 [Pr.33] JOG operation deceleration time selection      |
| Acceleration/deceleration processing selection | 0: Trapezoidal acceleration/deceleration processing (default value)     1: S-curve acceleration/deceleration processing                                                                 | Page 406 [Pr.34] Acceleration/deceleration processing selection |
| S-curve ratio                                  | 1 to 100 % (default value: 100)                                                                                                    | Page 407 [Pr.35] S-curve ratio                                  |
| Sudden stop deceleration time                  | 1 to 8388608 ms (default value: 1000)                                                                                                    | Page 408 [Pr.36] Sudden stop deceleration time                  |
| Stop group 1 sudden stop selection             | 0: Normal deceleration stop (default value)                                                                                                    | Page 409 [Pr.37] to [Pr.39] Stop group 1 to 3 sudden            |
| Stop group 2 sudden stop selection             | • 1: Sudden stop                                                                                                    | stop selection                                                  |
| Stop group 3 sudden stop selection             |                                                                                                    |                                                                 |
| Positioning complete signal output time        | 0 to 65535 ms (default value: 300)                                                                                                    | Page 410 [Pr.40] Positioning complete signal output time        |
| Allowable circular interpolation error width   | Refer to the right item. (default value: 100)                                                                                                    | Page 411 [Pr.41] Allowable circular interpolation error width   |
| External command function selection            | 0: External positioning start (default value)     1: External speed change request     2: Speed-position control switching request     3: Skip request                                  | Page 412 [Pr.42] External command function selection            |
| Start adjustment time                          | 0.00 to 10000.00 ms (default value: 0.00)                                                                                                    | Page 412 [Pr.82] Start adjustment time                          |
| ■OPR basic parameter                           |                                                                                                    |                                                                 |
| OPR method                                     | 0: Near-point dog method (default value)     1: Stopper method 1     2: Stopper method 2     3: Stopper method 3     4: Count method 1     5: Count method 2     6: Data setting method | Page 413 [Pr.43] OPR method                                     |
| OPR direction                                  | 0: Positive direction (Address increase direction) (default value)     1: Reverse direction (address decrement)                                                                         | Page 414 [Pr.44] OPR direction                                  |
| OP address                                     | Refer to the right item. (default value: 0)                                                                                                    | Page 415 [Pr.45] OP address                                     |
| OPR speed                                      | Refer to the right item. (default value: 1)                                                                                                    | Page 415 [Pr.46] OPR speed                                      |
| Creep speed                                    | Refer to the right item. (default value: 1)                                                                                                    | Page 416 [Pr.47] Creep speed                                    |
| OPR retry                                      | 0: Do not perform OPR retry with limit switches (Default value)     1: Perform the OPR retry with limit switches                                                                        | Page 417 [Pr.48] OPR retry                                      |

| Item                                                    | Setting range                                                                                                    | Reference                                                                |
|---------------------------------------------------------|----------------------------------------------------------------------------------------------------|--------------------------------------------------------------------------|
| ■OPR detailed parameter                                 |                                                                                                    |                                                                          |
| OPR dwell time                                          | 0 to 65535 ms (default value: 0)                                                                                        | Page 417 [Pr.49] OPR dwell time                                          |
| Setting for the movement amount after near-point dog ON | Refer to the right item. (default value: 0)                                                                             | Page 418 [Pr.50] Setting for the movement amount after near-point dog ON |
| OPR acceleration time selection                         | 0: Acceleration time 0 (default value)     1: Acceleration time 1     2: Acceleration time 2     3: Acceleration time 3 | Page 419 [Pr.51] OPR acceleration time selection                         |
| OPR deceleration time selection                         | 0: Acceleration time 0 (default value)     1: Deceleration time 1     2: Deceleration time 2     3: Deceleration time 3 | Page 419 [Pr.52] OPR deceleration time selection                         |
| OP shift amount                                         | Refer to the right item. (default value: 0)                                                                             | Page 420 [Pr.53] OP shift amount                                         |
| OPR torque limit value                                  | 1 to 3000 (default value: 300)                                                                                          | Page 421 [Pr.54] OPR torque limit value                                  |
| Deviation counter clear signal output time              | 1 to 65535 ms (default value: 11)                                                                                       | Page 421 [Pr.55] Deviation counter clear signal output time              |
| Speed specification during OP shift                     | O: OPR speed (default value)     1: Creep speed                                                                         | Page 421 [Pr.56] Speed specification during OP shift                     |
| Dwell time during OPR retry                             | 0 to 65535 ms (default value: 0)                                                                                        | Page 422 [Pr.57] Dwell time during OPR retry                             |
| Setting of operation during uncompleted OPR             | 0: Do not execute positioning control (default value)     1: Execute positioning control                                | Page 422 [Pr.58] Setting of operation during uncompleted OPR             |
| ■Basic parameter 3 <sup>*1</sup>                        |                                                                                                    | •                                                                        |
| Extended parameter storage setting                      | CPU (default value)     Positioning module                                                                              | _                                                                        |

<sup>\*1</sup> The basic parameter 3 setting is available only in GX Works3.

# **Application setting**

Set CPU error output mode setting of the positioning module.

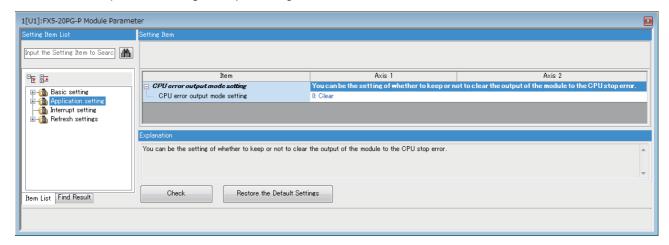

## Interrupt setting

Set the interrupt function of the positioning module.

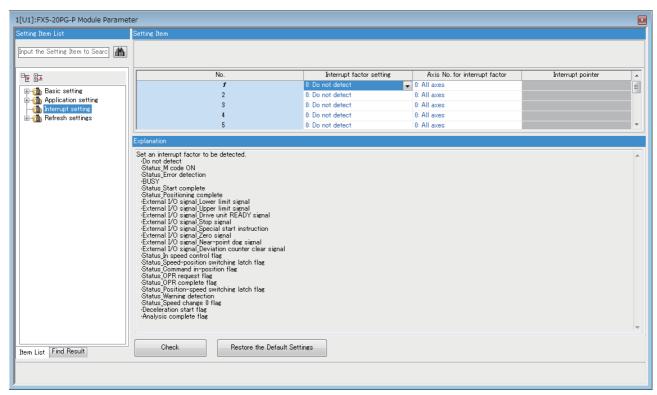

| Item                          | Setting range                                                                                                    | Reference                                       |
|-------------------------------|----------------------------------------------------------------------------------------------------|-------------------------------------------------|
| Interrupt factor setting      | O: Do not detect (Default value)     1: Status_M code ON     2: Status_Error detection     3: BUSY     4: Status_Start complete     5: Status_Positioning complete     100: External I/O signal_Lower limit signal     101: External I/O signal_Upper limit signal     102: External I/O signal_Drive unit READY signal     103: External I/O signal_Stop signal     104: External I/O signal_Stop signal     104: External I/O signal_Special start instruction     105: External I/O signal_Second start instruction     105: External I/O signal_Near-point dog signal     106: External I/O signal_Deviation counter clear signal     200: Status_In speed control flag     201: Status_Speed-position switching latch flag     202: Status_Command in-position flag     203: Status_OPR request flag     204: Status_OPR complete flag     205: Status_Position-speed switching latch flag     206: Status_Warning detection     207: Status_Speed change 0 flag     300: Deceleration start flag     301: Analysis complete flag | Page 485 [Pr.900] Interrupt factor setting      |
| Axis No. for interrupt factor | 0: All axes (default value)     1: Axis 1     2: Axis 2                                                                                                    | Page 485 [Pr.901] Axis No. for interrupt factor |
| Interrupt pointer             | I50 to I177*1                                                                                                    | _                                               |

<sup>\*1</sup> For details on the available interrupt pointers, refer to the following.

\_\_MELSEC iQ-F FX5 User's Manual (Application)

## **Refresh settings**

Configure the setting to transfer the values in the buffer memory of the positioning module to devices in the CPU module. By configuring these refresh settings, reading the data by program is not needed.

Select the transfer destination from the following at "Target".

• Specified device ( Page 330 Specified device)

#### Specified device

Transfer the setting of the buffer memory to the specified device of the CPU module. The device X, Y, M, L, B, D, W, and R can be specified. To use the bit device X, Y, M, L, or B, set a number which is divisible by 16 points (example: X20, Y120, M16). The data in the buffer memory is stored in devices for 16 points from the set number.

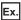

When X20 is set, data is stored in X20 to X37.

#### Setting item

The refresh setting has the following items.

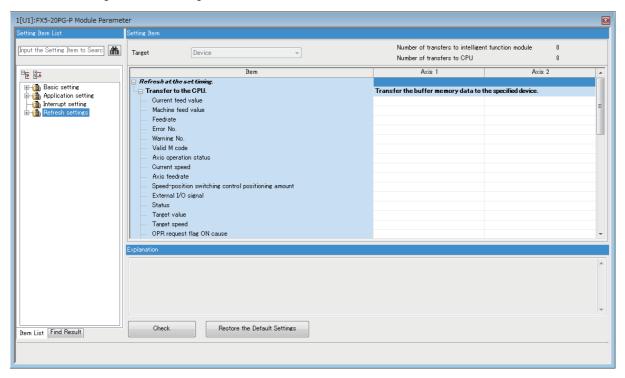

| Item                                                | Reference                                                            |  |
|-----------------------------------------------------|----------------------------------------------------------------------|--|
| ■Refresh at the set timing (transfer to CPU)        |                                                                      |  |
| Current feed value                                  | Page 454 [Md.20] Current feed value                                  |  |
| Machine feed value                                  | Page 454 [Md.21] Machine feed value                                  |  |
| Feedrate                                            | Page 455 [Md.22] Feedrate                                            |  |
| Error No.                                           | Page 455 [Md.23] Axis error No.                                      |  |
| Warning No.                                         | Page 455 [Md.24] Axis warning No.                                    |  |
| Valid M code                                        | Page 455 [Md.25] Valid M code                                        |  |
| Axis operation status                               | Page 456 [Md.26] Axis operation status                               |  |
| Current speed                                       | Page 456 [Md.27] Current speed                                       |  |
| Axis feedrate                                       | Page 457 [Md.28] Axis feedrate                                       |  |
| Speed-position switching control positioning amount | Page 457 [Md.29] Speed-position switching control positioning amount |  |
| External I/O signal                                 | Page 458 [Md.30] External I/O signal                                 |  |
| Status                                              | Page 458 [Md.31] Status                                              |  |
| Target value                                        | Page 460 [Md.32] Target value                                        |  |

| Item                                                   | Reference                                                               |
|--------------------------------------------------------|-------------------------------------------------------------------------|
| Target speed                                           | Page 460 [Md.33] Target speed                                           |
| OPR request flag ON cause                              | Page 461 [Md.63] OPR request flag ON factor                             |
| Positioning control end cause                          | Page 461 [Md.64] Positioning control complete factor                    |
| Movement amount after near-point dog ON                | Page 461 [Md.34] Movement amount after near-point dog ON                |
| Torque limit stored value                              | Page 462 [Md.35] Torque limit stored value                              |
| Special start data instruction code setting value      | Page 462 [Md.36] Special start data instruction code setting value      |
| Special start data instruction parameter setting value | Page 462 [Md.37] Special start data instruction parameter setting value |
| Start positioning data No. setting value               | Page 462 [Md.38] Start positioning data No. setting value               |
| In speed limit flag                                    | Page 463 [Md.39] In speed limit flag                                    |
| In speed change processing flag                        | Page 463 [Md.40] In speed change processing flag                        |
| Special start repetition counter                       | Page 463 [Md.41] Special start repetition counter                       |
| Control system repetition counter                      | Page 463 [Md.42] Control method repetition counter                      |
| Start data pointer being executed                      | Page 464 [Md.43] Start data pointer being executed                      |
| Positioning data No. being executed                    | Page 464 [Md.44] Positioning data No. being executed                    |
| Block No. being executed                               | Page 464 [Md.45] Block No. being executed                               |
| Last executed positioning data No.                     | Page 464 [Md.46] Last executed positioning data No.                     |
| Positioning data being executed_Positioning identifier | Page 465 [Md.47] Positioning data being executed                        |
| Positioning data being executed_M code                 |                                                                         |
| Positioning data being executed_Dwell time             |                                                                         |
| Positioning data being executed_Positioning option     |                                                                         |
| Positioning data being executed_Command speed          |                                                                         |
| Positioning data being executed_Positioning address    |                                                                         |
| Positioning data being executed_Arc address            |                                                                         |
| Analysis mode                                          | Page 465 [Md.60] Analysis mode                                          |
| Analysis complete flag                                 | Page 465 [Md.61] Analysis complete flag                                 |
| Deceleration start flag                                | Page 466 [Md.48] Deceleration start flag                                |
| ■Refresh Timing <sup>*1</sup>                          |                                                                         |
| Refresh Timing                                         | Page 331 Refresh Timing                                                 |
| Refresh Group [n] (n: 1-64)                            | -                                                                       |
| ■Refresh Timing (I/O)*1                                |                                                                         |
| Refresh Timing                                         | _                                                                       |
|                                                        | · · · · · · · · · · · · · · · · · · ·                                   |

<sup>\*1</sup> The setting cannot be changed from the default in the positioning module.

#### **■**Refresh Timing

Set the refresh timing of the specified refresh destination.

| Setting value                            | Description                                           |
|------------------------------------------|-------------------------------------------------------|
| At the Execution Time of END Instruction | Performs refresh at END processing of the CPU module. |

#### Refresh processing time

A refresh processing time [ $\mu$ s] is a constituent of the scan time of the CPU module. For details on the scan time, refer to the following.

MELSEC iQ-F FX5 User's Manual (Application)

The refresh processing time  $[\mu s]$ , which is taken for refresh processing, is given by:

• Refresh processing time  $[\mu s]$  = Refresh read time (refresh data transfer to the CPU module)

#### ■When "Target" is a specified device

Calculate the refresh read time according to the number of items and the number of their transfer data (word) that are set to be refreshed.

| Item              |                                                | Description            |
|-------------------|------------------------------------------------|------------------------|
| Refresh read time | Number of refresh read settings                | Number of used devices |
|                   | Refresh time for a 1 to n number of parameters | 0.05 μs per word       |

## **14.3** Module Extension Parameter

Set the module extension parameter. The module extension parameter has positioning data and block start data number 0 to 4 for each axis.

Select the module extension parameter from the tree on the following window.

[Navigation] ⇒ [Parameter] ⇒ [Module Information] ⇒ [Target module] ⇒ [Module Extended Parameter]

## Positioning data

Set the positioning data for each axis.

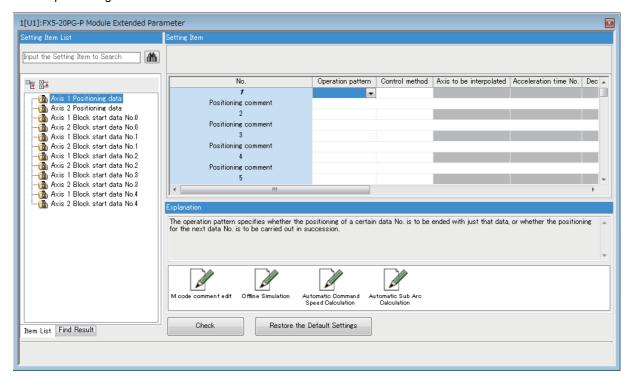

| Item              | Setting range                                                                                | Reference                         |
|-------------------|----------------------------------------------------------------------------------------------|-----------------------------------|
| Operation pattern | 0: Positioning complete     1: Continuous positioning control     3: Continuous path control | Page 424 [Da.1] Operation pattern |

| Item                                                                                                    | Setting range                                                                                              | Reference                                           |
|----------------------------------------------------------------------------------------------------|----------------------------------------------------------------------------------------------------|-----------------------------------------------------|
| Control method                                                                                                    | 01H: ABS1 1-axis linear control (ABS)                                                                      | Page 425 [Da.2] Control method                      |
|                                                                                                    | 02H: INC1 1-axis linear control (INC)                                                                      |                                                     |
|                                                                                                    | 03H: FEED1 1-axis fixed-feed control                                                                       |                                                     |
|                                                                                                    | 04H: VF1 1-axis speed control (forward run)                                                                |                                                     |
|                                                                                                    | 05H: VR1 1-axis speed control (reverse run)                                                                |                                                     |
|                                                                                                    | 06H: VPF Speed-position switching control (forward run)                                                    |                                                     |
|                                                                                                    | 07H: VPR Speed-position switching control (reverse run)                                                    |                                                     |
|                                                                                                    | 08H: PVF Position-speed switching control (forward run)                                                    |                                                     |
|                                                                                                    | 09H: PVR Position-speed switching control (reverse run)                                                    |                                                     |
|                                                                                                    | OAH: ABS2 2-axis linear interpolation control (ABS)                                                        |                                                     |
|                                                                                                    | • 0BH: INC2 2-axis linear interpolation control (INC)     • 0CH: FEED2 Fixed-feed control by 2-axis linear |                                                     |
|                                                                                                    | interpolation                                                                                              |                                                     |
|                                                                                                    | ODH: ABS Circular interpolation control with sub point                                                     |                                                     |
|                                                                                                    | specified (ABS)                                                                                            |                                                     |
|                                                                                                    | OEH: INC Circular interpolation control with sub point                                                     |                                                     |
|                                                                                                    | specified (INC)                                                                                            |                                                     |
|                                                                                                    | OFH: ABS. Circular interpolation control with center point specified (ABS, CW)                             |                                                     |
|                                                                                                    | 10H: ABS. Circular interpolation control with center point                                                 |                                                     |
|                                                                                                    | specified (ABS, CCW)                                                                                       |                                                     |
|                                                                                                    | 11H: INC. Circular interpolation control with center point                                                 |                                                     |
|                                                                                                    | specified (INC, CW)                                                                                        |                                                     |
|                                                                                                    | 12H: INC. Circular interpolation control with center point                                                 |                                                     |
|                                                                                                    | specified (INC, CCW)                                                                                       |                                                     |
|                                                                                                    | 13H: VF2 2-axis speed control (forward run)                                                                |                                                     |
|                                                                                                    | • 14H: VR2 2-axis speed control (reverse run)                                                              |                                                     |
|                                                                                                    | 80H: NOP NOP instruction                                                                                   |                                                     |
|                                                                                                    | 81H: POS Current value change                                                                              |                                                     |
|                                                                                                    | 82H: JUMP JUMP instruction                                                                                 |                                                     |
|                                                                                                    | 83H: LOOP Beginning of LOOP-to-LEND processing                                                             |                                                     |
|                                                                                                    | 84H: LEND End of LOOP-to-LEND processing                                                                   |                                                     |
| Axis to be interpolated                                                                                                    | 0: Axis 1 specification     1: Axis 2 specification                                                        | Page 426 [Da.5] Axis to be interpolated             |
| Acceleration time No.                                                                                                    | 0: Acceleration time 0                                                                                     | Page 426 [Da.3] Acceleration time No.               |
| Acceleration time No.                                                                                                    | • 1: Acceleration time 1                                                                                   | age 420 [Da.5] Acceleration time No.                |
|                                                                                                    | • 2: Acceleration time 2                                                                                   |                                                     |
|                                                                                                    | 3: Acceleration time 3                                                                                     |                                                     |
| Deceleration time No.                                                                                                    | 0: Deceleration time 0                                                                                     | Page 426 [Da.4] Deceleration time No.               |
| 2 ooo oo aa oo aaa | • 1: Deceleration time 1                                                                                   | . ago 120 [20.1] 2000.010.011                       |
|                                                                                                    | 2: Deceleration time 2                                                                                     |                                                     |
|                                                                                                    | • 3: Deceleration time 3                                                                                   |                                                     |
| Positioning address                                                                                                    | Refer to the right item.                                                                                   | Page 427 [Da.6] Positioning address/movement        |
| 1 ositioning address                                                                                                    | Nelei to the right item.                                                                                   | amount                                              |
| Arc address                                                                                                    | Refer to the right item.                                                                                   | Page 429 [Da.7] Arc address                         |
| Command speed                                                                                                    | Refer to the right item.                                                                                   | Page 430 [Da.8] Command speed                       |
| <u> </u>                                                                                                    | <u> </u>                                                                                                   |                                                     |
| Dwell time                                                                                                    | • 0 to 65535 ms<br>• 1 to 600                                                                              | Page 431 [Da.9] Dwell time                          |
| M code                                                                                                    | • 0 to 10                                                                                                  | Page 432 [Da.10] M code                             |
|                                                                                                    | • 1 to 65535                                                                                               |                                                     |
|                                                                                                    | • 0 to 65535                                                                                               |                                                     |
| M code ON signal output timing                                                                                                    | 0: Use the set value of M code ON signal output timing                                                     | Page 432 [Da.27] M code ON signal output timing     |
| m code on signal output anning                                                                                                    | • 1: WITH mode                                                                                             | r ago 102 [Ba.27] M oodo orv digital output tilling |
|                                                                                                    | • 2: AFTER mode                                                                                            |                                                     |
| ABS direction in degrees                                                                                                    |                                                                                                    | Page 433 [Da.28] ABS direction in degrees           |
| ADO direction in degrees                                                                                                    | 0: Use the set value of ABS direction in degrees     1: ABS clockwise                                      | Tage 400 [Da.20] ADO direction in degrees           |
|                                                                                                    | 2: ABS counterclockwise                                                                                    |                                                     |
|                                                                                                    | 3: Shortcut (direction setting invalid)                                                                    |                                                     |
|                                                                                                    |                                                                                                    |                                                     |
| Interpolation speed specification                                                                                                    | 0: Use the set value of Interpolation speed specification                                                  | Page 433 [Da.29] Interpolation speed specification  |
| method                                                                                                    | method                                                                                                    | method                                              |
|                                                                                                    | • 1: Composite speed                                                                                       |                                                     |
|                                                                                                    | 2: Reference axis speed                                                                                    |                                                     |

#### M code comment edit

Set comments for M codes. The set comments are saved in a project.

#### **■**Setting method

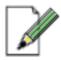

Micode comment edit

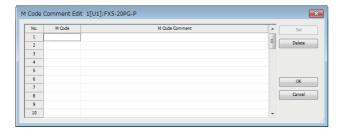

- **1.** Double-click "M code comment edit" in "Axis ☐ Positioning data".
- 2. Input an M code number for which a comment is set in "M Code" in the range of 1 to 65535. The maximum number of M codes for which comments can be set is 50.
- **3.** Input a comment in "M Code Comment".
- 4. Click the [OK] button.

#### Offline Simulation

Offline simulations enable simulation of operation (waveforms) of configured positioning data.

#### **■**Setting method

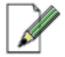

#### Offline Simulation

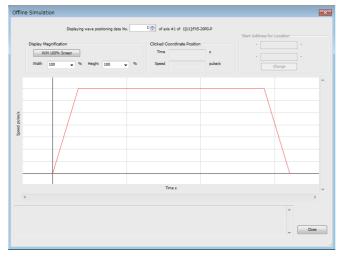

- **1.** Double-click on "Offline Simulation" for the "Axis □ Positioning Data".
- Set "Positioning Data No." to the positioning data number corresponding to the waveform you want to display.
- **3.** The waveform corresponding to the positioning data setting appears.

Restriction 🔭

The following control methods are available for use with Offline Simulation.

- 01H: ABS1 1-axis linear control (ABS)
- 02H: INC1 1-axis linear control (INC)
- 03H: FEED1 1-axis fixed-feed control
- 0AH: ABS2 2-axis linear interpolation control (ABS)
- 0BH: INC2 2-axis linear interpolation control (INC)
- 0CH: FEED2 Fixed-feed control by 2-axis linear interpolation
- 0DH: ABS Circular interpolation control with sub point specified (ABS)
- 0EH: INC Circular interpolation control with sub point specified (INC)
- 0FH: ABS. Circular interpolation control with center point specified (ABS, CW)
- 10H: ABS. Circular interpolation control with center point specified (ABS, CCW)

#### **Automatic Command Speed Calculation**

The automatic command speed calculation calculates the command speed from various conditions.

#### **■**Setting method

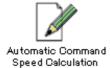

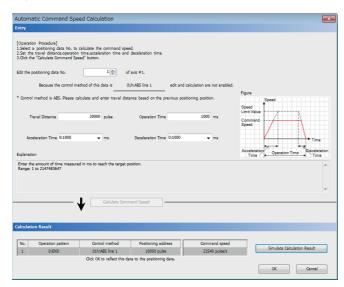

- **1.** Double-click on "Automatic Command Speed Calculation" for the "Axis □ Positioning Data".
- Set "Positioning Data No." to the positioning data number for which you want to calculate the command speed.
- 3. Configure the distance of movement, operation time, acceleration time, and deceleration time and then click [Calculate Command Speed] to display the calculation in the "Calculation Result" section. Click [OK] to update the positioning data with the calculated command speed.

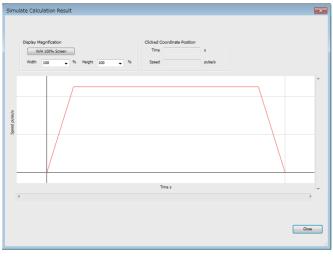

4. Once the calculation result is displayed, click [Simulate Calculation Result] to display the waveform based on the calculation result.

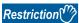

The automatic command speed calculation can be used for positioning data with the following control methods or without any control method.

- 01H: ABS1 1-axis linear control (ABS)
- 02H: INC1 1-axis linear control (INC)
- 03H: FEED1 1-axis fixed-feed control

#### **Automatic Sub Arc Calculation**

The automatic sub arc calculation calculates the sub arc setting value (positioning data) so that the operation (waveform) between two sets of positioning data is smooth. The start point address is determined from the positioning data or the direct address specification.

#### **■**Setting method

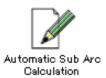

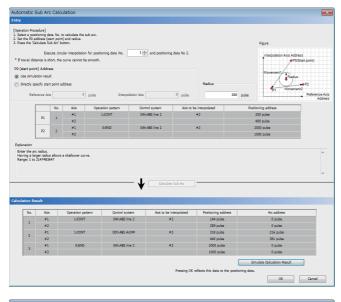

- **1.** Double-click on "Automatic Sub Arc Calculation" for the "Axis □ Positioning Data".
- **2.** Set "Positioning Data No." to the positioning data number for which you want to calculate the sub arc.\*1
- 3. Configure the radius and then click [Calculate Sub Arc] to display the calculation in the "Calculation Result" section. If using a direct address specification, configure the reference axis and interpolation axis addresses. Click [OK] to update the positioning data with the calculated sub arc setting.

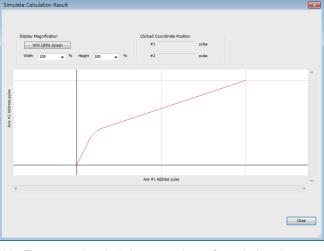

**4.** Click [Simulate Calculation Result] to display the waveform based on the calculation result.

\*1 The automatic calculation cannot be performed when the operation pattern is set to 0: Positioning complete. The end point address is determined by automatic selection of the next specified positioning data number.

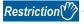

The following control methods are available for use with Automatic Sub Arc Calculation.

- 0AH: ABS2 2-axis linear interpolation control (ABS)
- 0BH: INC2 2-axis linear interpolation control (INC)
- 0CH: FEED2 Fixed-feed control by 2-axis linear interpolation

Refer to the GX Works3 description for information on other restrictions.

#### **Block start data**

Set the block start data number 0 to 4 for each axis.

| Item                      | Setting range                                                                                                    | Reference                                  |
|---------------------------|----------------------------------------------------------------------------------------------------|--------------------------------------------|
| Shape                     | 0: Termination     1: Continue                                                                                                    | Page 435 [Da.11] Shape                     |
| Start data No.            | 1 to 600                                                                                                    | Page 436 [Da.12] Start data No.            |
| Special start instruction | <ul> <li>00H: Normal start</li> <li>01H: Condition start</li> <li>02H: Wait start</li> <li>03H: Simultaneous start</li> <li>04H: FOR loop</li> <li>05H: FOR condition</li> <li>06H: NEXT start</li> </ul> | Page 436 [Da.13] Special start instruction |
| Parameter                 | • 1 to 10<br>• 0 to 255                                                                                                    | Page 437 [Da.14] Parameter                 |

#### **Condition data**

Set condition data for each block start data.

#### **■**Setting method

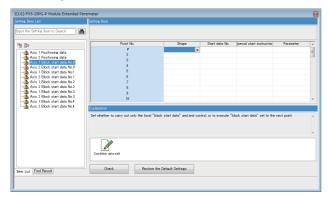

 Double-click "Condition data edit" in "Axis ☐ Block start data".

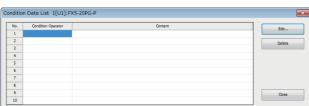

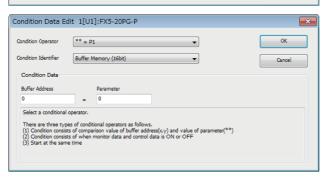

- **2.** Click the cell of the condition data number to be edited and click the [Edit] button.
- **3.** Select settings of "Condition Operator" and "Condition Identifier" from the pull-down menu.
- **4.** Set "Condition Data" according to the condition set in step 3.
- **5.** Click the [OK] button.
- 6. Click the [Close] button.

#### **■**Setting item

| Item               |                      | Setting range            | Reference                           |
|--------------------|----------------------|--------------------------|-------------------------------------|
| Condition Operator |                      | Refer to the right item. | Page 439 [Da.16] Condition operator |
| Condition Identif  | ier                  | Refer to the right item. | Page 438 [Da.15] Condition target   |
| Condition data     | Buffer address       | Refer to the right item. | Page 439 [Da.17] Address            |
|                    | Parameter            | Refer to the right item. | Page 440 [Da.18] Parameter 1        |
|                    | Monitor Data         |                          | Page 441 [Da.19] Parameter 2        |
|                    | Control Data         |                          |                                     |
|                    | Axis 1 specification |                          |                                     |
|                    | Axis 2 specification |                          |                                     |

# 15 MONITORING/TEST

# **15.1** Positioning Monitor

With the positioning monitor function, the positioning module operating status can be checked for each axis. The following monitors are available in this function.

| Monitor type                                         | Description                                                                                                    |
|------------------------------------------------------|----------------------------------------------------------------------------------------------------|
| Operation monitor                                    | The status of positioning control being performed such as the current feed value and axis feedrate can be checked. |
| Operation monitor (Axis control)                     | The status related to axis control can be checked.                                                                 |
| Operation monitor (Speed-position switching control) | The status related to speed-position switching control can be monitored.                                           |
| Operation monitor (Position-speed switching control) | The status related to position-speed switching control can be monitored.                                           |
| Operation monitor (OPR monitor)                      | The status related to OPR control can be monitored.                                                                |
| Operation monitor (JOG/manual pulse)                 | The status related to JOG operation and manual pulse generator operation can be monitored.                         |
| Start history                                        | The start history of past 16 records can be monitored.                                                             |
| Error history                                        | The error history of past 16 records can be monitored.                                                             |
| Warning history                                      | The warning history of past 16 records can be monitored.                                                           |
| Module information list                              | The on/off state of signals and flags of each axis can be checked.                                                 |

#### How to use

Use the positioning monitor with the following procedure.

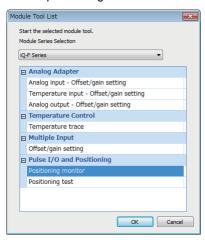

- **1.** Display the "Module Tool List" window and select "Positioning monitor".
- [Tool] ⇒ [Module Tool List] ⇒ [Positioning monitor]
- Select the positioning module being used from the "Module Selection (Positioning monitor)" window and click the [OK] button.

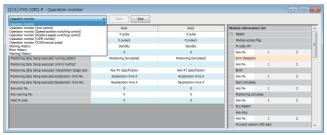

**3.** Select a monitoring type from the pull-down menu.

"Module Information List" is always displayed on the right of the "Positioning Monitor" window. In "Module Information List", the on state is indicated in color (green) for each axis.

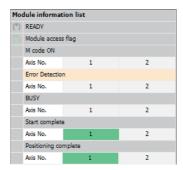

When an error occurs, the axis in which the error occurs is indicated in orange in "Error Detection". When a warning occurs, the axis in which the warning occurs is indicated in orange in "Status Axis warning detection".

# **15.2** Positioning Test

This function allows users to perform the following tests while the users monitor the current status of the positioning module.

- · Positioning control test
- · JOG/manual pulse generator/OPR test
- · Speed change test
- · Other control tests

#### **Precautions**

Before the positioning test is started, necessary parameters and positioning data must be set and written to the positioning module.

#### Starting method

Start "Positioning test" with the following procedure.

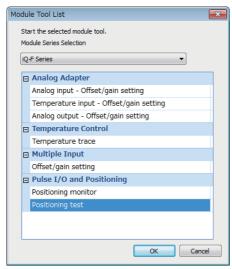

- Display the "Module Tool List" window and select "Positioning test".
- [Tool] ⇒ [Module Tool List] ⇒ [Positioning test]
- **2.** Select the positioning module being used from the "Module Selection (Positioning Test)" window and click the [OK] button.
- **3.** If external input signals are used for the positioning test, click the [Yes] button. If no external input signal is used for the test, click the [No] button.

#### **■**Starting window

The following figure and table show the configuration of the "Positioning Test" window.

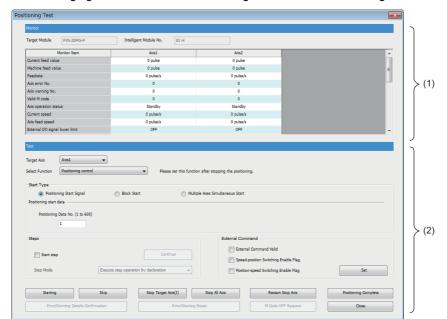

- (1) Monitor part
- (2) Test part

| Button name                                                                                                 | Description                                                                                                    |  |
|----------------------------------------------------------------------------------------------------|----------------------------------------------------------------------------------------------------|--|
| Starting                                                                                                    | Starts positioning control.                                                                                                    |  |
| Skip                                                                                                    | Performs the skip function to skip the control of the positioning data being performed.                                                                                  |  |
| Stop Target Axis                                                                                            | Stops the positioning control of the axis set as the target axis.                                                                                                    |  |
| Stop All Axis Stops the positioning control of all the axes.                                                |                                                                                                    |  |
| Restart Stop Axis Restarts the positioning control that is stopped by the [Stop Target Axis] or [Stop Axis] |                                                                                                    |  |
| Positioning Complete                                                                                        | Ends the positioning control. When the [Positioning Complete] button is clicked and the [Starting] button is clicked, the positioning control is started from the first. |  |
| Error/Warning Details Confirmation                                                                          | Displays the description and corrective action of the errors and warnings that occurred.                                                                                 |  |
| Error/Warning Reset                                                                                         | Resets the errors and warnings that occurred.                                                                                                    |  |
| M Code OFF Request                                                                                          | Turns off M code ON signal.                                                                                                    |  |
| Close                                                                                                    | Closes the "Positioning Test" window.                                                                                                    |  |

After starting the operation, perform the positioning test according to each positioning test procedure described as follows.

- Page 342 Positioning control test
- Fage 344 JOG/manual pulse generator/OPR test
- Fage 347 Speed change test
- Fage 349 Other control tests

#### Positioning control test

Specify a positioning data No. or point No. of block start data to perform the test operation.

1. Select a target axis to be tested from the pull-down menu of "Target Axis".

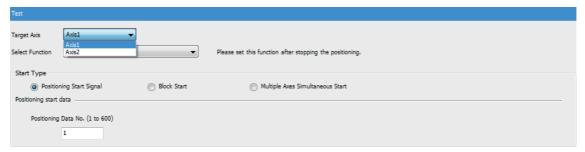

2. Select "Positioning control" from the pull-down menu of "Select Function".

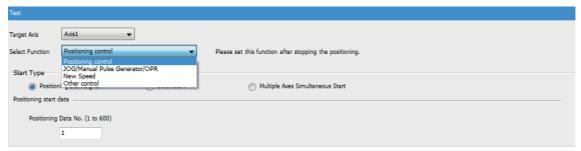

- 3. Select a control method from "Start Type".
- **4.** Set "Positioning start data" according to the selected control method.
- · Positioning start: Positioning data No.
- · Block start: Block No. and Point No.
- Multiple axes simultaneous start: Multiple axes simultaneous start data No.

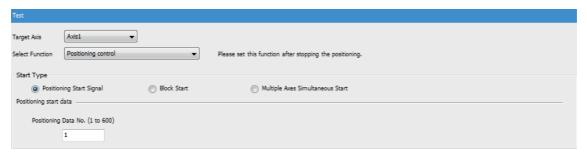

- **5.** Click the [Starting] button to start the test operation.
- **6.** After the test is completed, click the [Positioning Complete] button, then click the [Close] button.

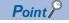

- To stop the positioning control being performed, click the [Stop Target Axis] button or the [Stop All Axis] button.
- By clicking the [Skip] button, the positioning control being performed can be skipped and the next positioning control is started.

#### ■Performing the positioning control test with the step operation

In the positioning control test, positioning control can be performed with the step operation.

- Before clicking the [Starting] button, select "Start step".
- 2. Select a step mode from the pull-down menu of "Step Mode".

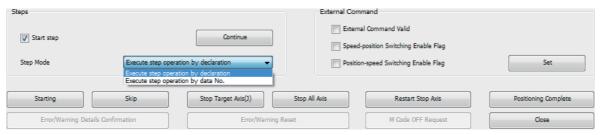

- **3.** Click the [Starting] button to start the test operation.
- **4.** When one step is completed, the positioning control stops. To continue the step operation after the stop, click the [Continue] button.

#### ■Performing the positioning control test with External command signal (CHG)

In the positioning control test, the operation can be started or skipped with External command signal (CHG).

- 1. Set the external command function selection before starting "Positioning Test".
- 2. When starting "Positioning Test", click the [Yes] button in the following window.

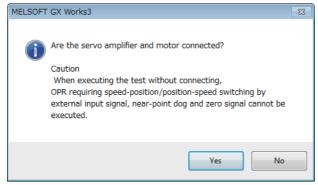

**3.** Select "External Command Valid" in "External Command". To switch the positioning control between the speed control and position control during the speed-position switching control or position-speed switching control with External command signal (CHG), select "Speed-position Switching Enable Flag" and "Position-speed Switching Enable Flag".

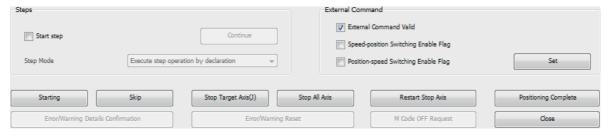

- 4. Click the [Set] button. The setting in the previous step is reflected to the positioning module.
- 5. By inputting External command signal (CHG), the start or the skip function can be performed.

#### JOG/manual pulse generator/OPR test

The following tests can be performed with the JOG operation or manual pulse generator operation when the positioning control is debugged.

- · Checking the forward run/reverse run direction
- Checking the on/off state of external input signals such as an upper/lower limit switch, Zero signal, and Near-point dog signal
- · Operation test of speed and acceleration/deceleration
- · Measuring the backlash compensation amount by the forward run/reverse run
- · Measuring the accurate address and movement amount

An OP can be established by performing the OPR test and operation can be checked by set OPR basic parameters and OPR detailed parameters.

#### **■JOG** operation

1. Select a target axis to be tested from the pull-down menu of "Target Axis".

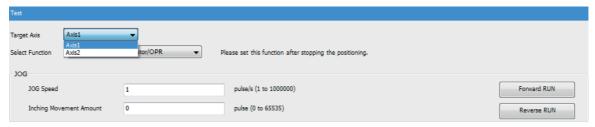

2. Select "JOG/Manual Pulse Generator/OPR" from the pull-down menu of "Select Function".

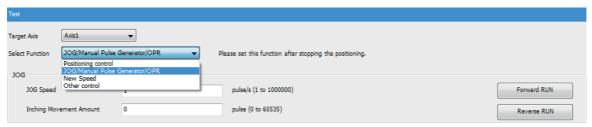

- 3. Set "JOG Speed".
- 4. Set 0 for "Inching Movement Amount".
- **5.** Click the [Forward RUN] button or [Reverse RUN] button to start the test for the JOG operation.

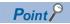

When a value other than 0 is set for "Inching Movement Amount", the test is available with the inching operation.

#### ■Manual pulse generator operation

1. Select a target axis to be tested from the pull-down menu of "Target Axis".

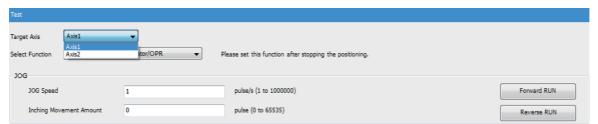

2. Select "JOG/Manual Pulse Generator/OPR" from the pull-down menu of "Select Function".

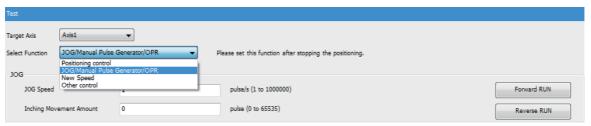

3. Set "Manual Pulse 1 Pulse Generator Input Magnification".

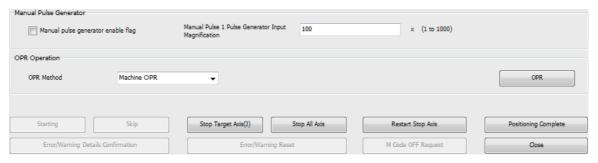

- **4.** Select "Manual pulse generator enable flag".
- **5.** The test for manual pulse generator operation starts using the manual pulse generator connected to the positioning module.

#### **■**OPR control

1. Select a target axis to be tested from the pull-down menu of "Target Axis".

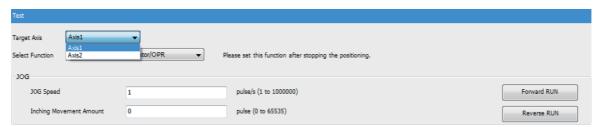

2. Select "JOG/Manual Pulse Generator/OPR" from the pull-down menu of "Select Function".

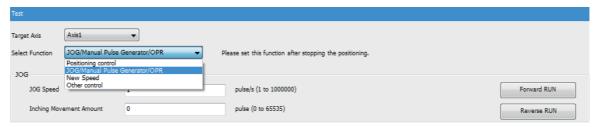

3. Select "Machine OPR" or "Fast OPR" from the pull-down menu of "OPR Method".

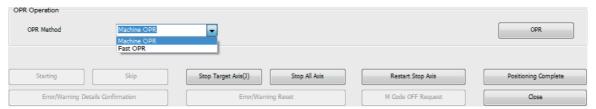

4. Click the [OPR] button.

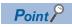

The on state of Near-point dog signal, Zero signal, and OPR complete flag can be checked on the monitor part. Check the OPR completion on the monitor.

#### Speed change test

For the axes started with the positioning start test, OPR test, and JOG operation test, perform the speed change function, acceleration/deceleration time change function, or override function to check the proper speed or acceleration/deceleration time.

#### **■**Speed change

1. Select a target axis to be tested from the pull-down menu of "Target Axis".

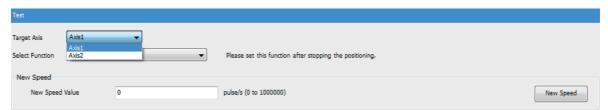

2. Select "New Speed" from the pull-down menu of "Select Function".

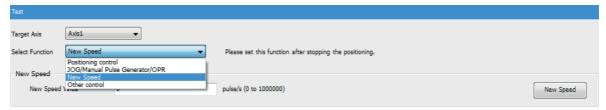

3. Set "New Speed Value".

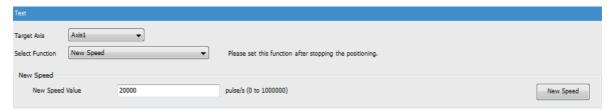

4. Click the [New Speed] button. The set value of "New Speed Value" is reflected to the positioning control being performed.

#### **■**Override function

Select a target axis to be tested from the pull-down menu of "Target Axis".

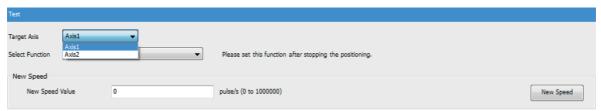

2. Select "New Speed" from the pull-down menu of "Select Function".

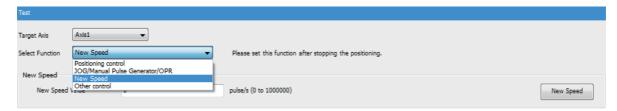

3. Set "Speed Override".

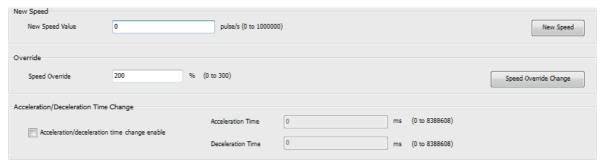

**4.** Click the [Speed Override Change] button. The set value of "Speed Override" is reflected to the positioning control being performed.

#### ■Acceleration/deceleration time change

1. Select a target axis to be tested from the pull-down menu of "Target Axis".

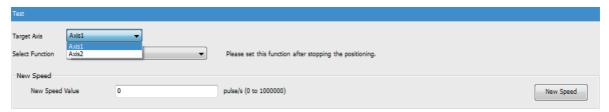

2. Select "New Speed" from the pull-down menu of "Select Function".

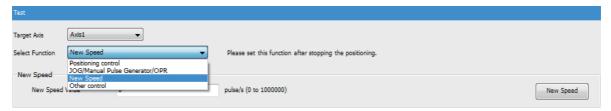

- 3. Select "Acceleration/deceleration time change enable".
- 4. Set "Acceleration Time" and "Deceleration Time".

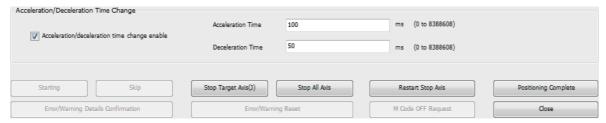

**5.** Click the [New Speed] button. The set values of "Acceleration Time" and "Deceleration Time" are reflected to the positioning control being performed.

#### Other control tests

Change the current feed value of the positioning module to a specified address.

1. Select a target axis to be tested from the pull-down menu of "Target Axis".

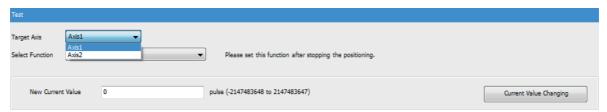

2. Select "Other control" from the pull-down menu of "Select Function".

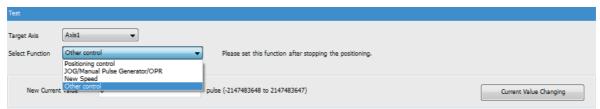

3. Set "New Current Value".

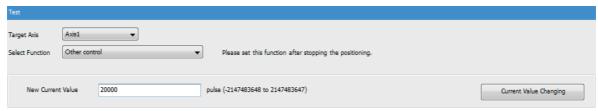

4. Click the [Current Value Changing] button. The set value of "New Current Value" is reflected to "Current feed value".

# 16 SPECIFICATIONS OF I/O SIGNALS WITH CPU MODULE

# 16.1 List of I/O Signals with CPU Module

The positioning module uses buffer memory for transfers of data with the CPU module. The following shows the list of I/O signals for positioning module.

#### Input signal

| Buffer memory address | Signal name |                      |  |
|-----------------------|-------------|----------------------|--|
| 31500.b0              | READY       |                      |  |
| 31500.b1              | Module acc  | cess flag            |  |
| 817.b12               | Axis 1      | M code ON            |  |
| 917.b12               | Axis 2      |                      |  |
| 817.b13               | Axis 1      | Error detection      |  |
| 917.b13               | Axis 2      |                      |  |
| 31501                 | _           | BUSY                 |  |
| 31501.b0              | Axis 1      |                      |  |
| 31501.b1              | Axis 2      |                      |  |
| 817.b14               | Axis 1      | Start complete       |  |
| 917.b14               | Axis 2      |                      |  |
| 817.b15               | Axis 1      | Positioning complete |  |
| 917.b15               | Axis 2      |                      |  |

#### **Output signal**

| Buffer memory address | Signal name |                            |
|-----------------------|-------------|----------------------------|
| 1950                  | PLC READ    | DY                         |
| 30100                 | Axis 1      | Axis stop                  |
| 30110                 | Axis 2      |                            |
| 30101                 | Axis 1      | Forward run JOG start      |
| 30102                 | Axis 1      | Reverse run JOG start      |
| 30111                 | Axis 2      | Forward run JOG start      |
| 30112                 | Axis 2      | Reverse run JOG start      |
| 30104.b0              | Axis 1      | Positioning start          |
| 30114.b0              | Axis 2      |                            |
| 30103                 | Axis 1      | Execution prohibition flag |
| 30113                 | Axis 2      |                            |

# 16.2 Details of Input Signals

The following tables shows the ON/OFF timing and conditions of the input signals.

| Buffer Signal namemory address |                  | Signal name            |                                                                | Description                                                                                                    |  |  |
|--------------------------------|------------------|------------------------|----------------------------------------------------------------|----------------------------------------------------------------------------------------------------|--|--|
| 31500.b0                       | READY            |                        | ON: READY OFF: Not READY/ Watchdog timer error                 | When [Cd.190] PLC READY signal is turned off and on, the parameter setting range is checked. If no error is found, this signal turns on.     When [Cd.190] PLC READY signal is turned off, this signal turns off.     When a watchdog timer error occurs, this signal turns off.     This signal is used for interlock in a program and others.    Cd.190  PLC READY signal OFF   ON OFF   ON OFF |  |  |
| 31500.b1                       | Module ac        | cess flag              | OFF: Module access<br>disabled<br>ON: Module access<br>enabled | <ul> <li>After the CPU module is set to RUN, this signal turns on with the status that allows the access from the CPU module to the positioning module. This signal turns off while the CPU module is in the STOP status.</li> <li>This signal is used for interlock in a program and others.</li> </ul>                                                                                                    |  |  |
| 817.b12<br>917.b12             | Axis 1<br>Axis 2 | M code ON              | OFF: M code is not set<br>ON: M code is set                    | <ul> <li>In the WITH mode, this signal turns on when the positioning data operation is started. In the AFTER mode, this signal turns on when the positioning data operation is completed.</li> <li>This signal turns off with [Cd.7] M code ON signal OFF request.</li> <li>When no M code is specified (When [Da.10] M code is 0), this signal remains off.</li> <li>With using continuous path control for the positioning operation, the positioning continues even when this signal does not turn off. However, M code ON signal ON (Warning code: 0992H) will occur.</li> <li>When [Cd.190] PLC READY signal is turned off, this signal also turns off. If the operation is started while the M code is on, M code ON signal ON start (Error code: 19A0H) will occur.</li> </ul>                                                                                                    |  |  |
| 817.b13<br>917.b13             | Axis 1<br>Axis 2 | Error detection        | OFF: No error<br>ON: Error                                     | This signal turns on when an error occurs, and turns off when the error is reset on [Cd.5] Axis error reset.                                                                                                    |  |  |
| 31501.b0<br>31501.b1           | Axis 1<br>Axis 2 | BUSY*1                 | OFF: Not BUSY<br>ON: BUSY                                      | <ul> <li>This signal turns on at the start of the positioning, OPR, or JOG operation. This signal turns off when the time set in [Da.9] Dwell time has passed after the positioning operation stops. (This signal remains on during positioning.)</li> <li>This signal turns off when the positioning is stopped with step operation.</li> <li>During manual pulse generator operation, this signal turns on while [Cd.21] Manual pulse generator enable flag is on.</li> <li>This signal turns off at error completion or positioning stop.</li> </ul>                                                                                                    |  |  |
| 817.b14<br>917.b14             | Axis 1<br>Axis 2 | Start complete         | OFF: Start incomplete ON: Start complete                       | This signal turns on when the positioning module starts the positioning processing since Positioning start signal is turned on. (Start complete signal also turns on during OPR control.)  ON  [Cd.184] Positioning Start signal (IMd.31] Status: b14)  OFF                                                                                                    |  |  |
| 817.b15<br>917.b15             | Axis 1<br>Axis 2 | Positioning complete*2 | OFF: Positioning incomplete ON: Positioning complete           | <ul> <li>This signal turns on for the time set in [Pr.40] Positioning complete signal output time from the instant when the positioning control for each positioning data No. is completed. For the interpolation control, Positioning complete signal of the interpolation axis turns on for the time set to the reference axis. (This signal does not turn on when [Pr.40] Positioning complete signal output time is 0.)</li> <li>This signal will turn off if the positioning (including OPR), JOG operation, inching operation, or manual pulse generator operation is started while this signal is on.</li> <li>This signal will not turn on when the speed control or positioning is canceled midway.</li> </ul>                                                                                                    |  |  |

<sup>\*1</sup> BUSY signal turns on even when the position control of a movement amount 0 is executed. However, since the ON time is short, the ON status may not be detected in the program.

<sup>\*2</sup> Positioning complete of the positioning module refers to the point when the pulse output from the positioning module is completed. Thus, even if Positioning complete signal of the positioning module turns on, the system may continue operation.

# 16.3 Details of Output Signals

The following tables shows the ON/OFF timing and conditions of the output signals.

| Buffer<br>memory                 | Signal n                             | ame                                                                                     |                                                                                    | Description                                                                                                    |
|----------------------------------|--------------------------------------|-----------------------------------------------------------------------------------------|------------------------------------------------------------------------------------|----------------------------------------------------------------------------------------------------|
| address                          |                                      |                                                                                         |                                                                                    |                                                                                                    |
| 1950                             | PLC REAI                             | DY                                                                                      | Other than 1: PLC READY OFF     1: PLC READY ON                                    | <ul> <li>(a) This signal notifies the positioning module that the CPU module is normal.</li> <li>This signal is turned on and off with the program.</li> <li>This signal is turned on during the positioning control, OPR control, JOG operation, inching operation, and manual pulse generator operation, unless the system is in the GX Works3 test mode.</li> <li>(b) When data (including parameter) has been changed, this signal is turned off depending on the changed item.</li> <li>(c) The following processing is performed when this signal is turned off and on.</li> <li>The parameter setting range is checked.</li> <li>Check that READY signal ([Md.140] Module status: b0) is on.</li> <li>(d) The following processing is performed when this signal is turned on and off. In this case, the OFF time should be set to 100 ms or more.</li> <li>Check that READY signal ([Md.140] Module status: b0) is off.</li> <li>The operating axis stops.</li> <li>M code ON signal ([Md.31] Status: b12) for each axis turns off, and 0 is stored in [Md.25] Valid M code.</li> <li>(e) When the module data backup or module data initialization is performed with GX Works3 or the CPU module, turn off this signal.</li> </ul> |
| 30100<br>30110                   | Axis 1<br>Axis 2                     | Axis stop                                                                               | Other than 1: No axis stop request  1: Axis stop request                           | <ul> <li>When Axis stop signal is turned on, the OPR control, positioning control, JOG operation, inching operation, and manual pulse generator operation will stop.</li> <li>By turning on this signal during the positioning operation, the operation will be stopped.</li> <li>Whether to decelerate or suddenly stop can be selected with [Pr.39] Stop group 3 sudden stop selection.</li> <li>During the interpolation control of the positioning operation, if this signal of any axis is turned on, all axes in the interpolation control will decelerate and stop.</li> </ul>                                                                                                    |
| 30101<br>30102<br>30111<br>30112 | Axis 1<br>Axis 1<br>Axis 2<br>Axis 2 | Forward run JOG start Reverse run JOG start Forward run JOG start Reverse run JOG start | Other than 1: JOG not started I: JOG started                                       | When this signal is on, the JOG operation will be performed with [Cd.17] JOG speed. When this signal is turned off, the operation will decelerate and stop.     When an inching movement amount is set, the specified movement amount is output for one control cycle and the operation stops.                                                                                                    |
| 30104.b0<br>30114.b0             | Axis 1<br>Axis 2                     | Positioning start                                                                       | OFF: No positioning start request     ON: Positioning start request                | The OPR operation or positioning operation is started.  Positioning start signal is valid at the rising edge, and the operation is started.  When this signal is turned on during BUSY, Start during operation (Warning code: 0900H) will occur.                                                                                                    |
| 30103<br>30113                   | Axis 1<br>Axis 2                     | Execution prohibition flag                                                              | Other than 1: Not during execution prohibition     1: During execution prohibition | If this signal is on when Positioning start signal is turned on, the positioning control does not start until this signal is turned off. (pulses not output) This signal is used with Pre-reading start function.                                                                                                    |

# 16.4 I/O Signals Allocation of Module Diagnostic

By using module diagnostics of GX Works3, check the I/O signals status of positioning module. Specifications of I/O signals is shown below.

| Input signal   |                             |     |                               |  |
|----------------|-----------------------------|-----|-------------------------------|--|
| Input signal 1 |                             |     | Input signal 2                |  |
| b0             | READY                       | b0  | Start complete (Axis 1)       |  |
| b1             | Module access flag          | b1  | Start complete (Axis 2)       |  |
| b2             | Use prohibited (fixed to 0) | b2  | Use prohibited (fixed to 0)   |  |
| b3             |                             | b3  |                               |  |
| b4             | M code ON (Axis 1)          | b4  | Positioning complete (Axis 1) |  |
| b5             | M code ON (Axis 2)          | b5  | Positioning complete (Axis 2) |  |
| b6             | Use prohibited (fixed to 0) | b6  | Use prohibited (fixed to 0)   |  |
| b7             |                             | b7  |                               |  |
| b8             | Error detection (Axis 1)    | b8  |                               |  |
| b9             | Error detection (Axis 2)    | b9  |                               |  |
| b10            | Use prohibited (fixed to 0) | b10 |                               |  |
| b11            |                             | b11 |                               |  |
| b12            | BUSY (Axis 1)               | b12 |                               |  |
| b13            | BUSY (Axis 2)               | b13 |                               |  |
| b14            | Use prohibited (fixed to 0) | b14 |                               |  |
| b15            |                             | b15 |                               |  |

#### **Output signal**

| Outpu | ut signal 1                 | Outpu | t signal 2                          |
|-------|-----------------------------|-------|-------------------------------------|
| b0    | PLC READY                   | b0    | Positioning start (Axis 1)          |
| b1    | Use prohibited (fixed to 0) | b1    | Positioning start (Axis 2)          |
| b2    |                             | b2    | Use prohibited (fixed to 0)         |
| b3    |                             | b3    |                                     |
| b4    | Axis stop (Axis 1)          | b4    | Implementation prohibition (Axis 1) |
| b5    | Axis stop (Axis 2)          | b5    | Implementation prohibition (Axis 2) |
| b6    | Use prohibited (fixed to 0) | b6    | Use prohibited (fixed to 0)         |
| b7    |                             | b7    |                                     |
| b8    | Forward JOG start (Axis 1)  | b8    |                                     |
| b9    | Reverse JOG start (Axis 1)  | b9    |                                     |
| b10   | Forward JOG start (Axis 2)  | b10   |                                     |
| b11   | Reverse JOG start (Axis 2)  | b11   |                                     |
| b12   | Use prohibited (fixed to 0) | b12   |                                     |
| b13   | 1                           | b13   |                                     |
| b14   | 1                           | b14   |                                     |
| b15   |                             | b15   |                                     |

# 17 DATA USED FOR POSITIONING CONTROL

This chapter describes the parameters and data used for performing the positioning control with the positioning module. In the positioning system using the positioning module, the various parameters and data are used for the control. The parameters and data include parameters set according to the device configuration, such as the system configuration, and parameters and data set according to each control.

# 17.1 Types of Data

## Parameters and data required for the control

The parameters and data required to perform the control using the positioning module include Setting data, Monitor data, and Control data shown below.

#### Setting data

The data is set beforehand according to the machine and application. Set the data with programs or GX Works3. The data set for the buffer memory can also be saved in the flash ROM in the positioning module.

The setting data is classified as follows.

| Classification   |                   | Item                   | Description                                                           |
|------------------|-------------------|------------------------|-----------------------------------------------------------------------|
| Module parameter | Basic setting     | Basic parameter 1      | Set the parameter according to the machine and applicable motor at    |
|                  |                   | Basic parameter 2      | the system start-up.                                                  |
|                  |                   | Detailed parameter 1   | Set the parameter according to the system configuration at the system |
|                  |                   | Detailed parameter 2   | start-up.                                                             |
|                  |                   | OPR basic parameter    | Set the required values for performing the OPR control.               |
|                  |                   | OPR detailed parameter |                                                                       |
|                  | Interrupt setting | Interrupt setting data | Set the setting data for the interrupt function.                      |
| Module extension | Positioning data  | Positioning data       | Set the data for the major positioning control.                       |
| parameter        | Block start data  | Block start data       | Set the block start data for the advanced positioning control.        |
|                  |                   | Condition data         | Set the condition data for the advanced positioning control.          |

#### ■Valid timing of setting data

The following table lists the timings when each type of data is validated.

| Valid timing                                          | Applicable data                                                                                          | Description                                                                                                    |
|-------------------------------------------------------|----------------------------------------------------------------------------------------------------|----------------------------------------------------------------------------------------------------|
| [Cd.190] PLC READY signal transitions from off to on. | Basic parameter 1 Detailed parameter 1 OPR basic parameter OPR detailed parameter Interrupt setting data | The only valid value of [Pr.5] Pulse output mode is the value at the moment when [Cd.190] PLC READY signal is turned off and on for the first time after the power is switched on or the CPU module is reset.                                                                                                    |
| When the positioning starts                           | Basic parameter 2 Detailed parameter 2 Positioning data Block start data                                 | Once the operation has started, any modification to the data is ignored in the control. The modification is valid at the next positioning start. Exceptionally, however, modifications to the following data are valid even during positioning.  • Acceleration time 0 to 3 and deceleration time 0 to 3: Positioning data are pre-read and pre-analyzed. Modifications to the data four or more steps after the current step are valid.  • [Pr.42] External command function selection: The value at the time of detection is valid.  When the multiple positioning data are continuously processed by using the continuous positioning control or continuous path control, modifications to the data four or more steps after the current step are valid. Modifications to the data three or less steps before the current step may be invalid because the positioning data are pre-read and pre-analyzed. |

#### **Monitor Data**

The data indicates the control status. The data is stored in the buffer memory. Monitor the data as necessary. The setting data is classified as follows.

| Item              | Description                                                                   |
|-------------------|-------------------------------------------------------------------------------|
| System monitor    | Monitors the positioning module specifications and the operation history.     |
| Axis monitor data | Monitors the data related to the operating axis, such as the current position |
|                   | and speed.                                                                    |

#### **Control Data**

The data is used by users to control the positioning system.

The setting data is classified as follows.

| Item                | Description                                                                                                    |
|---------------------|----------------------------------------------------------------------------------------------------|
| System control data | Backs up the setting data of the positioning module or initializes the backup data.                                                |
| Axis control data   | Configures the settings related to the operation, controls the speed change during operation, and stops or restarts the operation. |

#### **■**Data setting timing

- The control using the control data is performed with programs.
- [Cd.41] Deceleration start flag valid is valid for only the value of when [Cd.190] PLC READY signal is turned off and on.

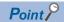

- · Setting data is created for each axis.
- The initial values are determined for the parameters of Setting data, and are set as the factory default. (The parameters related to axes that are not used are left at the initial values.)
- · Setting data can be initialized with programs.
- Setting of Setting data with GX Works3 is recommended. The program for the setting is complicated and many devices must be used. This will increase the scan time.

## Setting items for positioning parameters

The following table lists the setting items for Positioning parameter. For Positioning parameter, set the same setting for all controls using the positioning module for each axis.

#### **OPR** control

- ©: Always set
- O: Set as required
- $\triangle$ : Setting restricted
- -: Setting not required (Because this item is an irrelevant item, the set value is ignored. Set the value within the setting range, such as the initial value.)

| Positioning parameter                                  | OPR control |
|--------------------------------------------------------|-------------|
| ■Basic parameter 1                                     |             |
| [Pr.1] Unit setting                                    | 0           |
| [Pr.2] No. of pulses per rotation                      | 0           |
| [Pr.3] Movement amount per rotation                    | 0           |
| [Pr.4] Unit magnification                              | 0           |
| [Pr.5] Pulse output mode                               | 0           |
| [Pr.6] Rotation direction setting                      | 0           |
| [Pr.7] Bias speed at start                             | 0           |
| [Pr.62] Electronic gear selection                      | 0           |
| ■Basic parameter 2                                     |             |
| [Pr.8] Speed limit value                               | 0           |
| [Pr.9] Acceleration time 0                             | 0           |
| [Pr.10] Deceleration time 0                            | 0           |
| ■Detailed parameter 1                                  |             |
| [Pr.11] Backlash compensation amount                   | 0           |
| [Pr.12] Software stroke limit upper limit value        | _           |
| [Pr.13] Software stroke limit lower limit value        | _           |
| [Pr.14] Software stroke limit selection                | _           |
| [Pr.15] Software stroke limit valid/invalid setting    | _           |
| [Pr.16] Command in-position width                      | _           |
| [Pr.17] Torque limit setting value                     | Δ           |
| [Pr.18] M code ON signal output timing                 | _           |
| [Pr.19] Speed switching mode                           | _           |
| [Pr.20] Interpolation speed specification method       | _           |
| [Pr.21] Current feed value during speed control        | _           |
| [Pr.22] Input signal logic selection                   | 0           |
| [Pr.23] Output signal logic selection                  | 0           |
| [Pr.24] Manual pulse generator input selection         | _           |
| ■Detailed parameter 1                                  |             |
| [Pr.150] Speed-position function selection             | _           |
| ■Detailed parameter 2                                  |             |
| [Pr.25] Acceleration time 1                            | 0           |
| [Pr.26] Acceleration time 2                            | 0           |
| [Pr.27] Acceleration time 3                            | 0           |
| [Pr.28] Deceleration time 1                            | 0           |
| [Pr.29] Deceleration time 2                            | -           |
| [Pr.30] Deceleration time 3                            | _           |
| [Pr.31] JOG speed limit value                          | _           |
| [Pr.32] JOG operation acceleration time selection      | _           |
| [Pr.33] JOG operation deceleration time selection      | _           |
| [Pr.34] Acceleration/deceleration processing selection | Δ           |
| [Pr.35] S-curve ratio                                  | _           |
| [Pr.36] Sudden stop deceleration time                  |             |

| Positioning parameter                                | OPR control |
|------------------------------------------------------|-------------|
| [Pr.37] Stop group 1 sudden stop selection           | _           |
| [Pr.38] Stop group 2 sudden stop selection           | _           |
| [Pr.39] Stop group 3 sudden stop selection           | 0           |
| [Pr.40] Positioning complete signal output time      | 0           |
| [Pr.41] Allowable circular interpolation error width | _           |
| [Pr.42] External command function selection          | _           |
| [Pr.82] Start adjustment time                        | _           |

## **Major positioning control**

- ⊚: Always set
- ○: Set as required
- △: Setting restricted
- -: Setting not required (Because this item is an irrelevant item, the set value is ignored. Set the value within the setting range, such as the initial value.)

| Positioning parameter                               | Position control                                                   |                    |                                       | Axis speed contro |
|-----------------------------------------------------|--------------------------------------------------------------------|--------------------|---------------------------------------|-------------------|
|                                                     | 1-axis linear control<br>2-axis linear<br>interpolation<br>control | Fixed-feed control | 2-axis circular interpolation control |                   |
| ■Basic parameter 1                                  |                                                                    |                    |                                       |                   |
| [Pr.1] Unit setting                                 | 0                                                                  | 0                  | Δ                                     | 0                 |
| [Pr.2] No. of pulses per rotation                   | 0                                                                  | 0                  | 0                                     | 0                 |
| [Pr.3] Movement amount per rotation                 | 0                                                                  | 0                  | 0                                     | 0                 |
| [Pr.4] Unit magnification                           | 0                                                                  | 0                  | 0                                     | 0                 |
| [Pr.5] Pulse output mode                            | 0                                                                  | 0                  | 0                                     | 0                 |
| [Pr.6] Rotation direction setting                   | 0                                                                  | 0                  | 0                                     | 0                 |
| [Pr.7] Bias speed at start                          | 0                                                                  | 0                  | 0                                     | 0                 |
| [Pr.62] Electronic gear selection                   | 0                                                                  | 0                  | 0                                     | 0                 |
| ■Basic parameter 2                                  |                                                                    |                    |                                       |                   |
| [Pr.8] Speed limit value                            | 0                                                                  | 0                  | 0                                     | 0                 |
| [Pr.9] Acceleration time 0                          | 0                                                                  | 0                  | 0                                     | 0                 |
| [Pr.10] Deceleration time 0                         | 0                                                                  | 0                  | 0                                     | 0                 |
| ■Detailed parameter 1                               |                                                                    |                    |                                       |                   |
| [Pr.11] Backlash compensation amount                | 0                                                                  | 0                  | 0                                     | 0                 |
| [Pr.12] Software stroke limit upper limit value     | 0                                                                  | 0                  | 0                                     | 0                 |
| [Pr.13] Software stroke limit lower limit value     | 0                                                                  | 0                  | 0                                     | 0                 |
| [Pr.14] Software stroke limit selection             | 0                                                                  | 0                  | 0                                     | 0                 |
| [Pr.15] Software stroke limit valid/invalid setting | _                                                                  | _                  | _                                     | _                 |
| [Pr.16] Command in-position width                   | 0                                                                  | 0                  | 0                                     | _                 |
| [Pr.17] Torque limit setting value                  | 0                                                                  | 0                  | 0                                     | 0                 |
| [Pr.18] M code ON signal output timing              | 0                                                                  | 0                  | 0                                     | 0                 |
| [Pr.19] Speed switching mode                        | 0                                                                  | 0                  | 0                                     | _                 |
| [Pr.20] Interpolation speed specification method    | Δ                                                                  | Δ                  | Δ                                     | Δ                 |
| [Pr.21] Current feed value during speed control     | _                                                                  | _                  | _                                     | 0                 |
| [Pr.22] Input signal logic selection                | 0                                                                  | 0                  | 0                                     | 0                 |
| [Pr.23] Output signal logic selection               | 0                                                                  | 0                  | 0                                     | 0                 |
| [Pr.24] Manual pulse generator input selection      | _                                                                  | _                  | _                                     | _                 |
| [Pr.150] Speed-position function selection          | _                                                                  | _                  | _                                     | _                 |
| ■Detailed parameter 2                               |                                                                    |                    | 1                                     | 1                 |
| [Pr.25] Acceleration time 1                         | 0                                                                  | 0                  | 0                                     | 0                 |
| [Pr.26] Acceleration time 2                         | 0                                                                  | 0                  | 0                                     | 0                 |
| [Pr.27] Acceleration time 3                         | 0                                                                  | 0                  | 0                                     | 0                 |
| [Pr.28] Deceleration time 1                         | 0                                                                  | 0                  | 0                                     | 0                 |
| [Pr.29] Deceleration time 2                         | 0                                                                  | 0                  | 0                                     | 0                 |

| Positioning parameter                                  | Position control                                          |         |                                                  |          | Axis speed control |                                         |  |
|--------------------------------------------------------|-----------------------------------------------------------|---------|--------------------------------------------------|----------|--------------------|-----------------------------------------|--|
|                                                        | 1-axis linear control 2-axis linear interpolation control |         | feed control 2-axis circul interpolation control |          |                    |                                         |  |
| [Pr.30] Deceleration time 3                            | 0                                                         | 0       |                                                  | 0        |                    | 0                                       |  |
| [Pr.31] JOG speed limit value                          | _                                                         | _       |                                                  | _        |                    | _                                       |  |
| [Pr.32] JOG operation acceleration time selection      | _                                                         | _       |                                                  | _        |                    | _                                       |  |
| [Pr.33] JOG operation deceleration time selection      | _                                                         | _       |                                                  | _        |                    | _                                       |  |
| [Pr.34] Acceleration/deceleration processing selection | 0                                                         | 0       |                                                  | 0        |                    | 0                                       |  |
| [Pr.35] S-curve ratio                                  | 0                                                         | 0       |                                                  | 0        |                    | 0                                       |  |
| [Pr.36] Sudden stop deceleration time                  | 0                                                         | 0       |                                                  | 0        |                    | 0                                       |  |
| [Pr.37] Stop group 1 sudden stop selection             | 0                                                         | 0       |                                                  | 0        |                    | 0                                       |  |
| [Pr.38] Stop group 2 sudden stop selection             | 0                                                         | 0       |                                                  | 0        |                    | 0                                       |  |
| [Pr.39] Stop group 3 sudden stop selection             | 0                                                         | 0       |                                                  | 0        |                    | 0                                       |  |
| [Pr.40] Positioning complete signal output time        | 0                                                         | 0       |                                                  | 0        |                    | 0                                       |  |
| [Pr.41] Allowable circular interpolation error width   | _                                                         | -       |                                                  | 0        |                    | _                                       |  |
| [Pr.42] External command function selection            | 0                                                         | 0       |                                                  | 0        |                    | 0                                       |  |
| [Pr.82] Start adjustment time                          | 0                                                         | 0       |                                                  | 0        |                    | 0                                       |  |
| Positioning parameter                                  | Speed-position or po                                      | eition_ | Other contro                                     | le       |                    |                                         |  |
|                                                        | speed switching con                                       | trol    | Current value                                    | e change | instru             | Pinstruction, NOP<br>action<br>Pto LEND |  |
| Basic parameter 1                                      |                                                           |         |                                                  |          |                    |                                         |  |
| [Pr.1] Unit setting                                    | 0                                                         |         | 0                                                |          |                    | 0                                       |  |
| [Pr.2] No. of pulses per rotation                      | 0                                                         |         | 0                                                |          | 0                  |                                         |  |
| [Pr.3] Movement amount per rotation                    | 0                                                         |         |                                                  | 0        |                    |                                         |  |
| [Pr.4] Unit magnification                              | 0                                                         |         | 0                                                |          |                    |                                         |  |
| [Pr.5] Pulse output mode                               | 0                                                         | 0       |                                                  | 0        |                    |                                         |  |
| [Pr.6] Rotation direction setting                      | 0                                                         | 0       |                                                  | 0        |                    |                                         |  |
| [Pr.7] Bias speed at start                             | 0                                                         |         |                                                  |          |                    |                                         |  |
| [Pr.62] Electronic gear selection                      | 0                                                         |         | 0                                                |          | 0                  |                                         |  |
| Basic parameter 2                                      | T                                                         |         | ı                                                |          |                    |                                         |  |
| [Pr.8] Speed limit value                               | 0                                                         | _       |                                                  | _        |                    |                                         |  |
| [Pr.9] Acceleration time 0                             | ©                                                         |         |                                                  |          |                    |                                         |  |
| [Pr.10] Deceleration time 0                            | 0                                                         |         | _                                                |          | -                  |                                         |  |
| ■Detailed parameter 1                                  |                                                           |         | 1                                                |          |                    |                                         |  |
| [Pr.11] Backlash compensation amount                   | 0                                                         |         | _                                                |          |                    |                                         |  |
| [Pr.12] Software stroke limit upper limit value        | 0                                                         |         | _                                                |          |                    | _                                       |  |
| [Pr.13] Software stroke limit lower limit value        | 0                                                         |         | _                                                |          |                    | _                                       |  |
| [Pr.14] Software stroke limit selection                | 0                                                         |         | _                                                |          |                    |                                         |  |
| [Pr.15] Software stroke limit valid/invalid setting    | _                                                         |         | 0                                                |          | 0                  |                                         |  |
| [Pr.16] Command in-position width                      | 0                                                         |         | 0                                                |          | 0                  |                                         |  |
| [Pr.17] Torque limit setting value                     | 0                                                         |         | _                                                |          |                    |                                         |  |
| [Pr.18] M code ON signal output timing                 | 0                                                         |         | 0                                                |          |                    |                                         |  |
| [Pr.19] Speed switching mode                           | _                                                         |         | _                                                |          | _                  |                                         |  |
| [Pr.20] Interpolation speed specification method       | _                                                         |         | _                                                |          |                    |                                         |  |
| [Pr.21] Current feed value during speed control        | 0                                                         |         | _                                                |          |                    |                                         |  |
| [Pr.22] Input signal logic selection                   | 0                                                         |         | 0                                                |          | 0                  | 0                                       |  |
| [Pr.23] Output signal logic selection                  | 0                                                         |         | 0                                                |          | 0                  |                                         |  |
| [Pr.24] Manual pulse generator input selection         | _                                                         |         | _                                                |          |                    |                                         |  |

| Positioning parameter                                  | Speed-position or position- | Other controls       |                                                |  |
|--------------------------------------------------------|-----------------------------|----------------------|------------------------------------------------|--|
|                                                        | speed switching control     | Current value change | JUMP instruction, NOP instruction LOOP to LEND |  |
| [Pr.150] Speed-position function selection             | 0                           | _                    | _                                              |  |
| ■Detailed parameter 2                                  |                             |                      |                                                |  |
| [Pr.25] Acceleration time 1                            | 0                           | _                    | _                                              |  |
| [Pr.26] Acceleration time 2                            | 0                           | _                    | _                                              |  |
| [Pr.27] Acceleration time 3                            | 0                           | _                    | _                                              |  |
| [Pr.28] Deceleration time 1                            | 0                           | _                    | _                                              |  |
| [Pr.29] Deceleration time 2                            | 0                           | _                    | _                                              |  |
| [Pr.30] Deceleration time 3                            | 0                           | _                    | _                                              |  |
| [Pr.31] JOG speed limit value                          | _                           | _                    | _                                              |  |
| [Pr.32] JOG operation acceleration time selection      | _                           | _                    | _                                              |  |
| [Pr.33] JOG operation deceleration time selection      | _                           | _                    | _                                              |  |
| [Pr.34] Acceleration/deceleration processing selection | 0                           | _                    | _                                              |  |
| [Pr.35] S-curve ratio                                  | 0                           | _                    | _                                              |  |
| [Pr.36] Sudden stop deceleration time                  | 0                           | _                    | _                                              |  |
| [Pr.37] Stop group 1 sudden stop selection             | 0                           | _                    | _                                              |  |
| [Pr.38] Stop group 2 sudden stop selection             | 0                           | _                    | _                                              |  |
| [Pr.39] Stop group 3 sudden stop selection             | 0                           | _                    | _                                              |  |
| [Pr.40] Positioning complete signal output time        | 0                           | 0                    | _                                              |  |
| [Pr.41] Allowable circular interpolation error width   | _                           | _                    | _                                              |  |
| [Pr.42] External command function selection            | 0                           | 0                    | _                                              |  |
| [Pr.82] Start adjustment time                          | 0                           | _                    | _                                              |  |

# **Manual control**

- ©: Always set
- $\bigcirc$ : Set as required
- $\triangle \text{: Setting restricted}$
- —: Setting not required (Because this item is an irrelevant item, the set value is ignored. Set the value within the setting range, such as the initial value.)

| Positioning parameter                               | Manual pulse generator operation | JOG operation Inching operation |  |  |  |  |  |
|-----------------------------------------------------|----------------------------------|---------------------------------|--|--|--|--|--|
| ■Basic parameter 1                                  |                                  |                                 |  |  |  |  |  |
| [Pr.1] Unit setting                                 | 0                                | 0                               |  |  |  |  |  |
| [Pr.2] No. of pulses per rotation                   | 0                                | 0                               |  |  |  |  |  |
| [Pr.3] Movement amount per rotation                 | 0                                | 0                               |  |  |  |  |  |
| [Pr.4] Unit magnification                           | 0                                | 0                               |  |  |  |  |  |
| [Pr.5] Pulse output mode                            | 0                                | 0                               |  |  |  |  |  |
| [Pr.6] Rotation direction setting                   | 0                                | ©                               |  |  |  |  |  |
| [Pr.7] Bias speed at start                          | -                                | 0                               |  |  |  |  |  |
| [Pr.62] Electronic gear selection                   | 0                                | ©                               |  |  |  |  |  |
| ■Basic parameter 2                                  |                                  |                                 |  |  |  |  |  |
| [Pr.8] Speed limit value                            | -                                | ©                               |  |  |  |  |  |
| [Pr.9] Acceleration time 0                          | -                                | ©                               |  |  |  |  |  |
| [Pr.10] Deceleration time 0                         | -                                | 0                               |  |  |  |  |  |
| ■Detailed parameter 1                               |                                  |                                 |  |  |  |  |  |
| [Pr.11] Backlash compensation amount                | 0                                | 0                               |  |  |  |  |  |
| [Pr.12] Software stroke limit upper limit value     | 0                                | 0                               |  |  |  |  |  |
| [Pr.13] Software stroke limit lower limit value     | 0                                | 0                               |  |  |  |  |  |
| [Pr.14] Software stroke limit selection             | 0                                | 0                               |  |  |  |  |  |
| [Pr.15] Software stroke limit valid/invalid setting | 0                                | 0                               |  |  |  |  |  |

| Positioning parameter                                  | Manual pulse generator operation | JOG operation Inching operation |
|--------------------------------------------------------|----------------------------------|---------------------------------|
| [Pr.16] Command in-position width                      | 0                                | 0                               |
| [Pr.17] Torque limit setting value                     | Δ                                | Δ                               |
| [Pr.18] M code ON signal output timing                 | _                                | _                               |
| [Pr.19] Speed switching mode                           | _                                | _                               |
| [Pr.20] Interpolation speed specification method       | _                                | _                               |
| [Pr.21] Current feed value during speed control        | _                                | _                               |
| [Pr.22] Input signal logic selection                   | 0                                | 0                               |
| [Pr.23] Output signal logic selection                  | 0                                | 0                               |
| [Pr.24] Manual pulse generator input selection         | 0                                | _                               |
| ■Detailed parameter 1                                  |                                  |                                 |
| [Pr.150] Speed-position function selection             | _                                | _                               |
| ■Detailed parameter 2                                  |                                  |                                 |
| [Pr.25] Acceleration time 1                            | _                                | 0                               |
| [Pr.26] Acceleration time 2                            | _                                | 0                               |
| [Pr.27] Acceleration time 3                            | _                                | 0                               |
| [Pr.28] Deceleration time 1                            | 0                                | 0                               |
| [Pr.29] Deceleration time 2                            | 0                                | 0                               |
| [Pr.30] Deceleration time 3                            | 0                                | 0                               |
| [Pr.31] JOG speed limit value                          | 0                                | 0                               |
| [Pr.32] JOG operation acceleration time selection      | 0                                | 0                               |
| [Pr.33] JOG operation deceleration time selection      | 0                                | 0                               |
| [Pr.34] Acceleration/deceleration processing selection | Δ                                | Δ                               |
| [Pr.35] S-curve ratio                                  | _                                | _                               |
| [Pr.36] Sudden stop deceleration time                  | _                                | _                               |
| [Pr.37] Stop group 1 sudden stop selection             | _                                | _                               |
| [Pr.38] Stop group 2 sudden stop selection             | _                                | _                               |
| [Pr.39] Stop group 3 sudden stop selection             | 0                                | 0                               |
| [Pr.40] Positioning complete signal output time        | 0                                | 0                               |
| [Pr.41] Allowable circular interpolation error width   | 0                                | _                               |
| [Pr.42] External command function selection            | _                                | _                               |
| [Pr.82] Start adjustment time                          | _                                | _                               |

### **Checking positioning parameters**

Positioning parameters are checked at the following timings.

- When [Cd.190] PLC READY signal output from the CPU module to the positioning module changes from off to on
- When the [Start] button is clicked for the "Positioning Test" in GX Works3

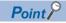

Advanced positioning control is performed in combination with Major positioning control. For details on the parameters required for Advanced positioning control, refer to the parameter settings of Major positioning control.

# **Setting items for OPR parameters**

OPR parameters must be set to perform OPR control. The following table lists the setting items for OPR parameter. For OPR parameter, set the same setting for each axis.

- ©: Always set
- O: Use parameters set for the machine OPR control
- -: Setting not required (Because this item is an irrelevant item, the set value is ignored. Set the value within the setting range, such as the initial value.)

| OPR parame          | OPR parameter                                                   |                       | Machine OPR control |                  |                  |                |  |
|---------------------|-----------------------------------------------------------------|-----------------------|---------------------|------------------|------------------|----------------|--|
| OPR basic parameter | [Pr.43] OPR method                                              | Near-point dog method | Stopper method<br>1 | Stopper method 2 | Stopper method 3 | Count method 1 |  |
|                     | [Pr.44] OPR direction                                           | 0                     | 0                   | 0                | 0                | 0              |  |
|                     | [Pr.45] OP address                                              | 0                     | ⊚*1                 | 0                | 0                | 0              |  |
|                     | [Pr.46] OPR speed                                               | 0                     | 0                   | 0                | 0                | 0              |  |
|                     | [Pr.47] Creep speed                                             | 0                     | 0                   | 0                | 0                | 0              |  |
|                     | [Pr.48] OPR retry                                               | ⊚*1                   | ⊚*1                 | ⊚*1              | _                | ⊚*1            |  |
| OPR detailed        | [Pr.49] OPR dwell time                                          | _                     | 0                   | _                | _                | _              |  |
| parameter           | [Pr.50] Setting for the movement amount after near-point dog ON | _                     | _                   | _                | _                | 0              |  |
|                     | [Pr.51] OPR acceleration time selection                         | ⊚* <sup>2</sup>       | 0                   | 0                | 0                | 0              |  |
|                     | [Pr.52] OPR deceleration time selection                         | 0                     | 0                   | 0                | 0                | 0              |  |
|                     | [Pr.53] OP shift amount                                         | ⊚* <sup>2</sup>       | ©* <sup>2</sup>     | ©* <sup>2</sup>  | ©* <sup>2</sup>  | ⊚*2            |  |
|                     | [Pr.54] OPR torque limit value                                  | _                     | 0                   | 0                | 0                | _              |  |
|                     | [Pr.55] Deviation counter clear signal output time              | ⊚*3                   | ⊚*3                 | ⊚*3              | ⊚*3              | ©*3            |  |
|                     | [Pr.56] Speed specification during OP shift                     | ©*2                   | ©*2                 | ©* <sup>2</sup>  | ©*2              | ©*2            |  |
|                     | [Pr.57] Dwell time during OPR retry                             | ⊚ <sup>*1</sup>       | ⊚*1                 | ⊚*1              | _                | ⊚*1            |  |
|                     | [Pr.58] Setting of operation during uncompleted OPR             | 0                     | 0                   | 0                | 0                | 0              |  |

| OPR parame          | eter                                                            | Machine OPR control |                     |                                  | Fast OPR control |
|---------------------|-----------------------------------------------------------------|---------------------|---------------------|----------------------------------|------------------|
| OPR basic parameter | [Pr.43] OPR method                                              | Count method 2      | Data setting method | Limit switch combined-use method | 0                |
|                     | [Pr.44] OPR direction                                           | 0                   | _                   | 0                                |                  |
|                     | [Pr.45] OP address                                              | 0                   | 0                   | 0                                |                  |
|                     | [Pr.46] OPR speed                                               | 0                   | _                   | 0                                |                  |
|                     | [Pr.47] Creep speed                                             | 0                   | _                   | 0                                |                  |
|                     | [Pr.48] OPR retry                                               | ©*1                 | _                   | _                                |                  |
| OPR detailed        | [Pr.49] OPR dwell time                                          | _                   | _                   | _                                |                  |
| parameter           | [Pr.50] Setting for the movement amount after near-point dog ON | 0                   | _                   | 0                                |                  |
|                     | [Pr.51] OPR acceleration time selection                         | 0                   | _                   | ⊚* <sup>2</sup>                  |                  |
|                     | [Pr.52] OPR deceleration time selection                         | 0                   | _                   | 0                                |                  |
|                     | [Pr.53] OP shift amount                                         | ⊚* <sup>2</sup>     | _                   | ⊚* <sup>2</sup>                  | _                |
|                     | [Pr.54] OPR torque limit value                                  | _                   | _                   | _                                |                  |
|                     | [Pr.55] Deviation counter clear signal output time              | _                   | ⊚*3                 | ⊚*3                              |                  |
|                     | [Pr.56] Speed specification during OP shift                     | ⊚*2                 | _                   | ⊚*2                              |                  |
|                     | [Pr.57] Dwell time during OPR retry                             | ⊚*1                 | _                   | 0                                |                  |
|                     | [Pr.58] Setting of operation during uncompleted OPR             | 0                   | 0                   | 0                                |                  |

<sup>\*1</sup> Set these items when the OPR retry function is used.

<sup>\*2</sup> Set these items when the OP shift function is used.

<sup>\*3</sup> Set the output time of Deviation counter clear signal.

### **Checking OPR parameters**

OPR parameters are checked at the following timings.

- When [Cd.190] PLC READY signal output from the CPU module to the positioning module changes from off to on
- When the [Start] button is clicked for the "Positioning Test" in GX Works3

# Setting items for positioning data

Positioning data must be set to perform Major positioning control. The following table lists the setting items for Positioning data. 1 to 600 items of Positioning data can be set for each axis.

- ©: Always set
- O: Set as required
- ×: Setting not possible (If these items are set, Continuous path control not possible (Error code: 1A1EH or 1A1FH) occurs at the start.)
- —: Setting not required (The set value is ignored. Set the value within the setting range, such as the initial value.)

| Setting items for positioning data |                                | Position control                                       |                                                           |                                                        |                                              |
|------------------------------------|--------------------------------|--------------------------------------------------------|-----------------------------------------------------------|--------------------------------------------------------|----------------------------------------------|
|                                    |                                |                                                        | 1-axis linear control 2-axis linear interpolation control | 1-axis fixed-feed control<br>2-axis fixed-feed control | 2-axis circular interpolation control        |
| [Da.1]                             | Operation pattern              | Independent positioning control (positioning complete) | ©                                                         | 0                                                      |                                              |
|                                    |                                | Continuous positioning control                         | 0                                                         | ©                                                      | 0                                            |
|                                    |                                | Continuous path control                                | 0                                                         | ×                                                      | 0                                            |
| [Da.2]                             | Control method                 |                                                        | Line 1<br>Line 2<br>*1                                    | Fixed-feed 1<br>Fixed-feed 2                           | Circular sub Circular right Circular left *1 |
| [Da.3]                             | Acceleration                   | time No.                                               | 0                                                         | 0                                                      | 0                                            |
| [Da.4]                             | Deceleration                   | time No.                                               | 0                                                         | 0                                                      | 0                                            |
| [Da.5]                             | Axis to be inte                | erpolated                                              | 2-axis interpolation control     -: 1-axis control        |                                                        | •                                            |
| [Da.6]                             | Positioning acamount           | ddress/movement                                        | 0                                                         | ©                                                      | 0                                            |
| [Da.7]                             | Arc address                    |                                                        | _                                                         | _                                                      | 0                                            |
| [Da.8]                             | Command sp                     | eed                                                    | 0                                                         | 0                                                      | 0                                            |
| [Da.9]                             | Dwell time                     |                                                        | 0                                                         | 0                                                      | 0                                            |
| [Da.10]                            | M code                         |                                                        | 0                                                         | 0                                                      | 0                                            |
| [Da.27]                            | M code ON signal output timing |                                                        | 0                                                         | 0                                                      | 0                                            |
| [Da.28]                            | ABS direction                  | in degrees                                             | 0                                                         | 0                                                      | 0                                            |
| [Da.29]                            | Interpolation s<br>method      | speed specification                                    | —: 1-axis control  O: 2-axis interpolation control        |                                                        |                                              |

| Setting | Setting items for positioning data                                                                             |                         | Speed control                                                                   | Speed-position switching                                       | Position-speed switching                              |
|---------|----------------------------------------------------------------------------------------------------|-------------------------|---------------------------------------------------------------------------------|----------------------------------------------------------------|-------------------------------------------------------|
|         |                                                                                                    |                         | 1-axis speed control 2-axis speed control                                       |                                                                | control                                               |
| [Da.1]  | Oa.1] Operation pattern Independent positioning control (positioning complete)  Continuous positioning control |                         | •                                                                               |                                                                | 0                                                     |
|         |                                                                                                    |                         | ×                                                                               | 0                                                              | ×                                                     |
|         |                                                                                                    | Continuous path control | ×                                                                               | ×                                                              | ×                                                     |
| [Da.2]  | Da.2] Control method                                                                                           |                         | Forward run speed 1 Reverse run speed 1 Forward run speed 2 Reverse run speed 2 | Forward run speed-position<br>Reverse run speed-position<br>*1 | Forward run position-speed Reverse run position-speed |
| [Da.3]  | Acceleration ti                                                                                                | me No.                  | 0                                                                               | 0                                                              | 0                                                     |

| Setting i | tems for positioning data                | Speed control                                      | Speed-position switching | Position-speed switching |  |
|-----------|------------------------------------------|----------------------------------------------------|--------------------------|--------------------------|--|
|           |                                          | 1-axis speed control<br>2-axis speed control       | control                  | control                  |  |
| [Da.4]    | Deceleration time No.                    | 0                                                  | 0                        | 0                        |  |
| [Da.5]    | Axis to be interpolated                  | ©: 2-axis interpolation control —: 1-axis control  | _                        | _                        |  |
| [Da.6]    | Positioning address/movement amount      | _                                                  | 0                        | 0                        |  |
| [Da.7]    | Arc address                              | _                                                  | _                        | _                        |  |
| [Da.8]    | Command speed                            | 0                                                  | 0                        | 0                        |  |
| [Da.9]    | Dwell time                               | _                                                  | 0                        | 0                        |  |
| [Da.10]   | M code                                   | 0                                                  | 0                        | 0                        |  |
| [Da.27]   | M code ON signal output timing           | 0                                                  | 0                        | 0                        |  |
| [Da.28]   | ABS direction in degrees                 | 0 0                                                |                          | 0                        |  |
| [Da.29]   | Interpolation speed specification method | -: 1-axis control  O: 2-axis interpolation control |                          |                          |  |

<sup>\*1</sup> Control methods include the absolute (ABS) method and the incremental (INC) method.

| Setting | items for posi                      | itioning data                                          | Other controls     |                      |                                       |                       |                     |
|---------|-------------------------------------|--------------------------------------------------------|--------------------|----------------------|---------------------------------------|-----------------------|---------------------|
|         |                                     |                                                        | NOP<br>instruction | Current value change | JUMP<br>instruction                   | LOOP<br>instruction   | LEND<br>instruction |
| [Da.1]  | Operation pattern                   | Independent positioning control (positioning complete) | _                  | ©                    | _                                     | _                     | _                   |
|         |                                     | Continuous positioning control                         | _                  | 0                    | _                                     | _                     | _                   |
|         |                                     | Continuous path control                                | _                  | ×                    | _                                     | _                     | _                   |
| [Da.2]  | Control method                      |                                                        | NOP instruction    | Current value change | JUMP instruction                      | LOOP instruction      | LEND instruction    |
| [Da.3]  | Acceleration ti                     | me No.                                                 | _                  | _                    | _                                     | _                     | _                   |
| [Da.4]  | Deceleration ti                     | ime No.                                                | _                  | _                    | _                                     | _                     | _                   |
| [Da.5]  | Axis to be interpolated             |                                                        | _                  | _                    | _                                     | _                     | _                   |
| [Da.6]  | Positioning address/movement amount |                                                        | _                  | Address after change | _                                     | _                     | _                   |
| [Da.7]  | Arc address                         |                                                        | _                  | _                    | _                                     | _                     | _                   |
| [Da.8]  | Command spe                         | eed                                                    | _                  | _                    | _                                     | _                     | _                   |
| [Da.9]  | Dwell time                          |                                                        | _                  | _                    | JUMP destination positioning data No. | _                     | _                   |
| [Da.10] | M code                              |                                                        | _                  | 0                    | Condition data No. at JUMP            | Number of repetitions | _                   |
| [Da.27] | M code ON sig                       | gnal output timing                                     | _                  | 0                    | _                                     | _                     | _                   |
| [Da.28] | ABS direction                       | in degrees                                             | _                  | _                    | _                                     | _                     | <u> </u>            |
| [Da.29] | Interpolation s method              | peed specification                                     | _                  | _                    | _                                     | _                     | _                   |

# Checking positioning data

The positioning data is checked at the positioning start.

# **Block start data setting items**

### Values indicating the current values

Block start data must be set to perform Advanced positioning control. The following table lists the setting items for Block start data.

Up to 50 points of Block start data can be set for each axis.

- O: Set as required
- -: Setting not required (Because this item is an irrelevant item, the set value is ignored. Set the value within the setting range, such as the initial value.)

| Block start data setting items |                           | Block start (normal start) Condition start |   | Wait start |
|--------------------------------|---------------------------|--------------------------------------------|---|------------|
| [Da.11]                        | Shape (end/continue)      | 0                                          | 0 | 0          |
| [Da.12]                        | Start data No.            | 0                                          | 0 | 0          |
| [Da.13]                        | Special start instruction | _                                          | 0 | 0          |
| [Da.14]                        | Parameter                 | _                                          | 0 | 0          |

| Block start data setting items |                           | Simultaneous start | Repeated start (FOR loop) | Repeated start (FOR condition) |
|--------------------------------|---------------------------|--------------------|---------------------------|--------------------------------|
| [Da.11]                        | Shape (end/continue)      | 0                  | 0                         | 0                              |
| [Da.12]                        | Start data No.            | 0                  | 0                         | 0                              |
| [Da.13]                        | Special start instruction | 0                  | 0                         | 0                              |
| [Da.14]                        | Parameter                 | 0                  | 0                         | 0                              |

### Checking block start data

Block start data is checked when the block start data starts.

# Setting items for condition data

Condition data must be set as required to perform Advanced positioning control or use the JUMP instruction in Major positioning control. The following table lists the setting items for Condition data.

Up to 10 items of Condition data can be set for each axis.

- O: Set as required
- $\triangle$ : Setting restricted
- -: Setting not required (Because this item is an irrelevant item, the set value is ignored. Set the value within the setting range, such as the initial value.)

| Condition data |                    | Major positioning control   |                  | Advanced positioning control |                 |  |
|----------------|--------------------|-----------------------------|------------------|------------------------------|-----------------|--|
|                |                    | Other than JUMP instruction | JUMP instruction | Block start (normal start)   | Condition start |  |
| [Da.15]        | Condition target   | _                           | 0                | _                            | 0               |  |
| [Da.16]        | Condition Operator | _                           | 0                | _                            | 0               |  |
| [Da.17]        | Address            | _                           | Δ                | _                            | Δ               |  |
| [Da.18]        | Parameter 1        | _                           | 0                | _                            | 0               |  |
| [Da.19]        | Parameter 2        | _                           | Δ                | _                            | Δ               |  |

| Condition data |                    | Advanced positioning control |                    |                           |                                |  |
|----------------|--------------------|------------------------------|--------------------|---------------------------|--------------------------------|--|
|                |                    | Wait start                   | Simultaneous start | Repeated start (FOR loop) | Repeated start (FOR condition) |  |
| [Da.15]        | Condition target   | 0                            | 0                  | _                         | 0                              |  |
| [Da.16]        | Condition Operator | 0                            | 0                  | _                         | 0                              |  |
| [Da.17]        | Address            | Δ                            | _                  | _                         | Δ                              |  |
| [Da.18]        | Parameter 1        | 0                            | Δ                  | _                         | 0                              |  |
| [Da.19]        | Parameter 2        | Δ                            | Δ                  | _                         | Δ                              |  |

### **Checking condition data**

Condition data is checked at the following timings.

- · When Block start data starts
- · When JUMP instruction starts

# 17.2 List of Buffer Memory Addresses

This section lists the buffer memory addresses of the positioning module. For details on the buffer memory addresses, refer to the following.

Page 354 DATA USED FOR POSITIONING CONTROL

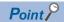

Do not write data to system areas and monitor data ([Md.]) in the buffer memory. Writing data to these areas may cause malfunction.

# **Basic setting**

### **■**Basic parameter 1

| Buffer memo                        |                                     | Name                                          | Default value | Auto refresh |
|------------------------------------|-------------------------------------|-----------------------------------------------|---------------|--------------|
| Axis 1                             | Axis 2                              |                                               |               |              |
| 0<br>(0H)                          | 150<br>(96H)                        | [Pr.1] Unit setting                           | 3             | ×            |
| 1<br>(1H)                          | 151<br>(97H)                        | [Pr.2] No. of pulses per rotation (16 bits)   | 20000         | ×            |
| 2<br>(2H)                          | 152<br>(98H)                        | [Pr.3] Movement amount per rotation (16 bits) | 20000         | ×            |
| 3<br>(3H)                          | 153<br>(99H)                        | [Pr.4] Unit magnification                     | 1             | ×            |
| 4<br>(4H)                          | 154<br>(9AH)                        | [Pr.5] Pulse output mode                      | 1             | ×            |
| 5<br>(5H)                          | 155<br>(9BH)                        | [Pr.6] Rotation direction setting             | 0             | ×            |
| 6<br>(6H)                          | 156<br>(9CH)                        | [Pr.7] Bias speed at start                    | 0             | ×            |
| 7<br>(7H)                          | 157<br>(9DH)                        |                                               |               |              |
| 8<br>(8H)                          | 158<br>(9EH)                        | System area                                   | _             | _            |
| 9<br>(9H)                          | 159<br>(9FH)                        |                                               |               |              |
| 100<br>(64H)                       | 250<br>(FAH)                        | [Pr.62] Electronic gear selection             | 0             | ×            |
| 101<br>(65H)                       | 251<br>(FBH)                        | System area                                   | _             | _            |
| 102<br>(66H)                       | 252<br>(FCH)                        | [Pr.2] No. of pulses per rotation (32 bits)   | 20000         | ×            |
| 103<br>(67H)                       | 253<br>(FDH)                        |                                               |               |              |
| 104<br>(68H)                       | 254<br>(FEH)                        | [Pr.3] Movement amount per rotation (32 bits) | 20000         | ×            |
| 105<br>(69H)                       | 255<br>(FFH)                        |                                               |               |              |
| 106<br>(6AH)<br>to<br>133<br>(85H) | 256<br>(F1H)<br>to<br>283<br>(11BH) | System area                                   | _             | _            |

# ■Basic parameter 2

| Buffer memory address<br>Decimal (Hexadecimal) |              | Name                        | Default value | Auto refresh |
|------------------------------------------------|--------------|-----------------------------|---------------|--------------|
| Axis 1                                         | Axis 2       |                             |               |              |
| 10<br>(AH)                                     | 160<br>(A0H) | [Pr.8] Speed limit value    | 200000        | ×            |
| 11<br>(BH)                                     | 161<br>(A1H) |                             |               |              |
| 12<br>(CH)                                     | 162<br>(A2H) | [Pr.9] Acceleration time 0  | 1000          | ×            |
| 13<br>(DH)                                     | 163<br>(A3H) |                             |               |              |
| 14<br>(EH)                                     | 164<br>(A4H) | [Pr.10] Deceleration time 0 | 1000          | ×            |
| 15<br>(FH)                                     | 165<br>(A5H) |                             |               |              |
| 16<br>(10H)                                    | 166<br>(A6H) | System area                 | -             | _            |

# ■Detailed parameter 1

| Buffer memo |              | Name                                                | Default value | Auto refresh |  |
|-------------|--------------|-----------------------------------------------------|---------------|--------------|--|
| Axis 1      | Axis 2       |                                                     |               |              |  |
| 17<br>(11H) | 167<br>(A7H) | [Pr.11] Backlash compensation amount                | 0             | ×            |  |
| 18<br>(12H) | 168<br>(A8H) | [Pr.12] Software stroke limit upper limit value     | 2147483647    | ×            |  |
| 19<br>(13H) | 169<br>(A9H) |                                                     |               |              |  |
| 20<br>(14H) | 170<br>(AAH) | [Pr.13] Software stroke limit lower limit value     | -2147483648   | ×            |  |
| 21<br>(15H) | 171<br>(ABH) |                                                     |               |              |  |
| 22<br>(16H) | 172<br>(ACH) | [Pr.14] Software stroke limit selection             | 0             | ×            |  |
| 23<br>(17H) | 173<br>(ADH) | [Pr.15] Software stroke limit valid/invalid setting | 0             | ×            |  |
| 24<br>(18H) | 174<br>(AEH) | [Pr.16] Command in-position width                   | 100           | ×            |  |
| 25<br>(19H) | 175<br>(AFH) |                                                     |               |              |  |
| 26<br>(1AH) | 176<br>(B0H) | [Pr.17] Torque limit setting value                  | 300           | ×            |  |
| 27<br>(1BH) | 177<br>(B1H) | [Pr.18] M code ON signal output timing              | 0             | ×            |  |
| 28<br>(1CH) | 178<br>(B2H) | [Pr.19] Speed switching mode                        | 0             | ×            |  |
| 29<br>(1DH) | 179<br>(B3H) | [Pr.20] Interpolation speed specification method    | 0             | ×            |  |
| 30<br>(1EH) | 180<br>(B4H) | [Pr.21] Current feed value during speed control     | 0             | ×            |  |
| 31<br>(1FH) | 181<br>(B5H) | [Pr.22] Input signal logic selection                | 0             | ×            |  |
| 32<br>(20H) | 182<br>(B6H) | [Pr.23] Output signal logic selection               | 0             | ×            |  |
| 33<br>(21H) | _            | [Pr.24] Manual pulse generator input selection      | 0             | ×            |  |
| 34<br>(22H) | 184<br>(B8H) | [Pr.150] Speed-position function selection          | 0             | ×            |  |
| 35<br>(23H) | 185<br>(B9H) | System area                                         | _             | _            |  |

# ■Detailed parameter 2

| Buffer memory<br>Decimal (Hexa |              | Name                                                   | Default<br>value | Auto refresh |
|--------------------------------|--------------|--------------------------------------------------------|------------------|--------------|
| Axis 1                         | Axis 2       |                                                        |                  |              |
| 36                             | 186          | [Pr.25] Acceleration time 1                            | 1000             | ×            |
| (24H)<br>37                    | (BAH)        |                                                        |                  |              |
| (25H)                          | 187<br>(BBH) |                                                        |                  |              |
| 38                             | 188          | [Pr.26] Acceleration time 2                            | 1000             | ×            |
| (26H)                          | (BCH)        |                                                        |                  |              |
| 39<br>(27H)                    | 189<br>(BDH) |                                                        |                  |              |
| 40<br>(28H)                    | 190<br>(BEH) | [Pr.27] Acceleration time 3                            | 1000             | ×            |
| 41                             | 191          |                                                        |                  |              |
| (29H)                          | (BFH)        |                                                        |                  |              |
| 42<br>(2AH)                    | 192<br>(C0H) | [Pr.28] Deceleration time 1                            | 1000             | ×            |
| 43                             | 193          |                                                        |                  |              |
| (2BH)                          | (C1H)        |                                                        |                  |              |
| 44<br>(2CH)                    | 194<br>(C2H) | [Pr.29] Deceleration time 2                            | 1000             | ×            |
| 45<br>(2DH)                    | 195<br>(C3H) |                                                        |                  |              |
| 46                             | 196          | [Pr.30] Deceleration time 3                            | 1000             | ×            |
| (2EH)                          | (C4H)        |                                                        |                  |              |
| 47<br>(2FH)                    | 197<br>(C5H) |                                                        |                  |              |
| 48                             | 198          | [Pr.31] JOG speed limit value                          | 20000            | ×            |
| (30H)                          | (C6H)        |                                                        |                  |              |
| 49<br>(31H)                    | 199<br>(C7H) |                                                        |                  |              |
| 50<br>(32H)                    | 200<br>(C8H) | [Pr.32] JOG operation acceleration time selection      | 0                | ×            |
| 51                             | 201          | [Pr.33] JOG operation deceleration time selection      | 0                | ×            |
| (33H)                          | (C9H)        |                                                        |                  |              |
| 52<br>(34H)                    | 202<br>(CAH) | [Pr.34] Acceleration/deceleration processing selection | 0                | ×            |
| 53                             | 203          | [Pr.35] S-curve ratio                                  | 100              | ×            |
| (35H)                          | (CBH)        |                                                        |                  |              |
| 54<br>(36H)                    | 204<br>(CCH) | [Pr.36] Sudden stop deceleration time                  | 1000             | ×            |
| 55<br>(37H)                    | 205<br>(CDH) |                                                        |                  |              |
| 56<br>(38H)                    | 206<br>(CEH) | [Pr.37] Stop group 1 sudden stop selection             | 0                | ×            |
| 57                             | 207          | [Pr.38] Stop group 2 sudden stop selection             | 0                | ×            |
| (39H)                          | (CFH)        | 1                                                      |                  |              |
| 58<br>(3AH)                    | 208<br>(D0H) | [Pr.39] Stop group 3 sudden stop selection             | 0                | ×            |
| 59<br>(3BH)                    | 209<br>(D1H) | [Pr.40] Positioning complete signal output time        | 300              | ×            |
| 60                             | 210          | [Pr.41] Allowable circular interpolation error width   | 100              | ×            |
| (3CH)                          | (D2H)        |                                                        |                  |              |
| 61<br>(3DH)                    | 211<br>(D3H) |                                                        |                  |              |
| 62                             | 212          | [Pr.42] External command function selection            | 0                | ×            |
| (3EH)                          | (D4H)        |                                                        |                  |              |

| Buffer memory address<br>Decimal (Hexadecimal) |                                    | Name                          | Default<br>value | Auto refresh |   |
|------------------------------------------------|------------------------------------|-------------------------------|------------------|--------------|---|
| Axis 1                                         | Axis 2                             |                               |                  |              |   |
| 63<br>(3FH)<br>to<br>69<br>(45H)               | 213<br>(D5H)<br>to<br>219<br>(DBH) | System area                   |                  | _            | _ |
| 120<br>(78H)                                   | 270<br>(10EH)                      |                               |                  |              |   |
| 134<br>(86H)                                   | 284<br>(11CH)                      | [Pr.82] Start adjustment time |                  | 0            | × |
| 135<br>(87H)                                   | 285<br>(11DH)                      |                               |                  |              |   |

# **■**OPR basic parameter

| Buffer memo |              | Name                  | Default value | Auto refresh |
|-------------|--------------|-----------------------|---------------|--------------|
| Axis 1      | Axis 2       |                       |               |              |
| 70<br>(46H) | 220<br>(DCH) | [Pr.43] OPR method    | 0             | ×            |
| 71<br>(47H) | 221<br>(DDH) | [Pr.44] OPR direction | 0             | ×            |
| 72<br>(48H) | 222<br>(DEH) | [Pr.45] OP address    | 0             | ×            |
| 73<br>(49H) | 223<br>(DFH) |                       |               |              |
| 74<br>(4AH) | 224<br>(E0H) | [Pr.46] OPR speed     | 1             | ×            |
| 75<br>(4BH) | 225<br>(E1H) |                       |               |              |
| 76<br>(4CH) | 226<br>(E2H) | [Pr.47] Creep speed   | 1             | ×            |
| 77<br>(4DH) | 227<br>(E3H) |                       |               |              |
| 78<br>(4EH) | 228<br>(E4H) | [Pr.48] OPR retry     | 0             | ×            |

## **■**OPR detailed parameter

| Buffer memory address Decimal (Hexadecimal) |              | Name                                                            | Default value | Auto refresh |
|---------------------------------------------|--------------|-----------------------------------------------------------------|---------------|--------------|
| Axis 1                                      | Axis 2       |                                                                 |               |              |
| 79<br>(4FH)                                 | 229<br>(E5H) | [Pr.49] OPR dwell time                                          | 0             | ×            |
| 80<br>(50H)                                 | 230<br>(E6H) | [Pr.50] Setting for the movement amount after near-point dog ON | 0             | ×            |
| 81<br>(51H)                                 | 231<br>(E7H) |                                                                 |               |              |
| 82<br>(52H)                                 | 232<br>(E8H) | [Pr.51] OPR acceleration time selection                         | 0             | ×            |
| 83<br>(53H)                                 | 233<br>(E9H) | [Pr.52] OPR deceleration time selection                         | 0             | ×            |
| 84<br>(54H)                                 | 234<br>(EAH) | [Pr.53] OP shift amount                                         | 0             | ×            |
| 85<br>(55H)                                 | 235<br>(EBH) |                                                                 |               |              |
| 86<br>(56H)                                 | 236<br>(ECH) | [Pr.54] OPR torque limit value                                  | 300           | ×            |
| 87<br>(57H)                                 | 237<br>(EDH) | [Pr.55] Deviation counter clear signal output time              | 11            | ×            |
| 88<br>(58H)                                 | 238<br>(EEH) | [Pr.56] Speed specification during OP shift                     | 0             | ×            |

| Buffer memory address<br>Decimal (Hexadecimal) |                                    | Name                                                | Default value | Auto refresh |
|------------------------------------------------|------------------------------------|-----------------------------------------------------|---------------|--------------|
| Axis 1                                         | Axis 2                             |                                                     |               |              |
| 89<br>(59H)                                    | 239<br>(EFH)                       | [Pr.57] Dwell time during OPR retry                 | 0             | ×            |
| 90<br>(5AH)                                    | 240<br>(F0H)                       | [Pr.58] Setting of operation during uncompleted OPR | 0             | ×            |
| 91<br>(5BH)<br>to<br>99<br>(63H)               | 241<br>(F1H)<br>to<br>249<br>(F9H) | System area                                         | _             | _            |

# **Monitor Data**

### ■Axis monitor data

| Buffer memo   |               | Name                                                        | Default value | Auto refresh |
|---------------|---------------|-------------------------------------------------------------|---------------|--------------|
| Axis 1        | Axis 2        |                                                             |               |              |
| 800<br>(320H) | 900<br>(384H) | [Md.20] Current feed value                                  | 0             | 0            |
| 801<br>(321H) | 901<br>(385H) |                                                             |               |              |
| 802<br>(322H) | 902<br>(386H) | [Md.21] Machine feed value                                  | 0             | 0            |
| 803<br>(323H) | 903<br>(387H) |                                                             |               |              |
| 804<br>(324H) | 904<br>(388H) | [Md.22] Feedrate                                            | 0             | 0            |
| 805<br>(325H) | 905<br>(389H) |                                                             |               |              |
| 806<br>(326H) | 906<br>(38AH) | [Md.23] Axis error No.                                      | 0             | 0            |
| 807<br>(327H) | 907<br>(38BH) | [Md.24] Axis warning No.                                    | 0             | 0            |
| 808<br>(328H) | 908<br>(38CH) | [Md.25] Valid M code                                        | 0             | 0            |
| 809<br>(329H) | 909<br>(38DH) | [Md.26] Axis operation status                               | 0             | 0            |
| 810<br>(32AH) | 910<br>(38EH) | [Md.27] Current speed                                       | 0             | 0            |
| 811<br>(32BH) | 911<br>(38FH) |                                                             |               |              |
| 812<br>(32CH) | 912<br>(390H) | [Md.28] Axis feedrate                                       | 0             | 0            |
| 813<br>(32DH) | 913<br>(391H) |                                                             |               |              |
| 814<br>(32EH) | 914<br>(392H) | [Md.29] Speed-position switching control positioning amount | 0             | 0            |
| 815<br>(32FH) | 915<br>(393H) |                                                             |               |              |
| 816<br>(330H) | 916<br>(394H) | [Md.30] External I/O signal                                 | 0000H         | 0            |
| 817<br>(331H) | 917<br>(395H) | [Md.31] Status                                              | 0008H         | 0            |
| 818<br>(332H) | 918<br>(396H) | [Md.32] Target value                                        | 0             | 0            |
| 819<br>(333H) | 919<br>(397H) |                                                             |               |              |

| Buffer memor  |               | Name                                      | Name                               |       | Auto refresh |
|---------------|---------------|-------------------------------------------|------------------------------------|-------|--------------|
| Axis 1        | Axis 2        |                                           |                                    |       |              |
| 820<br>(334H) | 920<br>(398H) | [Md.33] Target speed                      |                                    | 0     | 0            |
| 821<br>(335H) | 921<br>(399H) |                                           |                                    |       |              |
| 822<br>(336H) | 922<br>(39AH) | [Md.63] OPR request flag ON fac           | [Md.63] OPR request flag ON factor |       | 0            |
| 823<br>(337H) | 923<br>(39BH) | [Md.64] Positioning control compl         | ete factor                         | 0     | 0            |
| 824<br>(338H) | 924<br>(39CH) | [Md.34] Movement amount after r           | near-point dog ON                  | 0     | 0            |
| 825<br>(339H) | 925<br>(39DH) |                                           |                                    |       |              |
| 826<br>(33AH) | 926<br>(39EH) | [Md.35] Torque limit stored value         |                                    | 0     | 0            |
| 827<br>(33BH) | 927<br>(39FH) | [Md.36] Special start data instruct       | tion code setting value            | 0     | 0            |
| 828<br>(33CH) | 928<br>(3A0H) | [Md.37] Special start data instruc        | tion parameter setting value       | 0     | 0            |
| 829<br>(33DH) | 929<br>(3A1H) | [Md.38] Start positioning data No         | . setting value                    | 0     | 0            |
| 830<br>(33EH) | 930<br>(3A2H) | [Md.39] In speed limit flag               |                                    | 0     | 0            |
| 831<br>(33FH) | 931<br>(3A3H) | [Md.40] In speed change processing flag   |                                    | 0     | 0            |
| 832<br>(340H) | 932<br>(3A4H) | [Md.41] Special start repetition counter  |                                    | 0     | 0            |
| 833<br>(341H) | 933<br>(3A5H) | [Md.42] Control method repetition counter |                                    | 0000H | 0            |
| 834<br>(342H) | 934<br>(3A6H) | [Md.43] Start data pointer being executed |                                    | 0     | 0            |
| 835<br>(343H) | 935<br>(3A7H) | [Md.44] Positioning data No. bein         | g executed                         | 0     | 0            |
| 836<br>(344H) | 936<br>(3A8H) | [Md.45] Block No. being executed          | 1                                  | 0     | 0            |
| 837<br>(345H) | 937<br>(3A9H) | [Md.46] Last executed positioning         | g data No.                         | 0     | 0            |
| 838<br>(346H) | 938<br>(3AAH) | [Md.47] Positioning data being executed   | Positioning identifier             | 0     | 0            |
| 839<br>(347H) | 939<br>(3ABH) |                                           | M code                             | 0     | 0            |
| 840<br>(348H) | 940<br>(3ACH) |                                           | Dwell time                         | 0     | 0            |
| 841<br>(349H) | 941<br>(3ADH) |                                           | Positioning option                 | 0     | 0            |
| 842<br>(34AH) | 942<br>(3AEH) |                                           | Command speed                      | 0     | 0            |
| 843<br>(34BH) | 943<br>(3AFH) |                                           |                                    |       |              |
| 844<br>(34CH) | 944<br>(3B0H) |                                           | Positioning address                | 0     | 0            |
| 845<br>(34DH) | 945<br>(3B1H) |                                           |                                    |       |              |
| 846<br>(34EH) | 946<br>(3B2H) |                                           | Arc address                        | 0     | 0            |
| 847<br>(34FH) | 947<br>(3B3H) |                                           |                                    |       |              |

| Buffer memory address Decimal (Hexadecimal) |                                      | Name                            | Default<br>value | Auto refresh |
|---------------------------------------------|--------------------------------------|---------------------------------|------------------|--------------|
| Axis 1                                      | Axis 2                               |                                 |                  |              |
| 848<br>(350H)<br>to<br>856<br>(358H)        | 948<br>(3B4H)<br>to<br>956<br>(3BCH) | System area                     | _                | _            |
| 857<br>(359H)                               | 957<br>(3BDH)                        | [Md.60] Analysis mode           | 0                | 0            |
| 858<br>(35AH)                               | 958<br>(3BEH)                        | [Md.61] Analysis complete flag  | 0                | 0            |
| 859<br>(35BH)<br>to<br>898<br>(382H)        | 959<br>(3BFH)<br>to<br>998<br>(3E6H) | System area                     | _                | _            |
| 899<br>(383H)                               | 999<br>(3E7H)                        | [Md.48] Deceleration start flag | 0                | 0            |

# **■**System monitor data

| Buffer memory address Decimal (Hexadecimal) |           | Name                 | Name                         |               | Auto refresh |
|---------------------------------------------|-----------|----------------------|------------------------------|---------------|--------------|
| Axis 1                                      | Axis 2    |                      |                              |               |              |
| 1200(4B0H)                                  |           | [Md.1] In test mode  | e flag                       | 0             | ×            |
| 1201(4B1H)                                  |           | [Md.70] Amplifier-le | ess operation mode status    | 0             | ×            |
| 1202(4B2H) to 12                            | 205(4B5H) | System area          |                              | _             | _            |
| 1206(4B6H), 120                             | 7(4B7H)   | [Md.130] Firmware    | eversion                     | Default value | _            |
| 1208(4B8H) to 12                            | 211(4BBH) | System area          |                              | _             | _            |
| 1212(4BCH)                                  |           | Start history 0      | [Md.3] Start information     | 0000H         | ×            |
| 1213(4BDH)                                  |           |                      | [Md.4] Start No.             | 0000H         | ×            |
| 1214(4BEH)                                  |           |                      | [Md.5] Start (date/hour)     | 0000H         | ×            |
| 1215(4BFH)                                  |           |                      | [Md.6] Start (minute/second) | 0000H         | ×            |
| 1216(4C0H)                                  |           |                      | [Md.7] Error judgment        | 0000H         | ×            |
| 1440(5A0H)                                  |           |                      | [Md.50] Start (year/month)   | 0000H         | ×            |
| 1217(4C1H)                                  |           | Start history 1      | [Md.3] Start information     | 0000H         | ×            |
| 1218(4C2H)                                  |           |                      | [Md.4] Start No.             | 0000H         | ×            |
| 1219(4C3H)                                  |           |                      | [Md.5] Start (date/hour)     | 0000H         | ×            |
| 1220(4C4H)                                  |           |                      | [Md.6] Start (minute/second) | 0000H         | ×            |
| 1221(4C5H)                                  |           |                      | [Md.7] Error judgment        | 0000H         | ×            |
| 1441(5A1H)                                  |           |                      | [Md.50] Start (year/month)   | 0000H         | ×            |
| 1222(4C6H)                                  |           | Start history 2      | [Md.3] Start information     | 0000H         | ×            |
| 1223(4C7H)                                  |           |                      | [Md.4] Start No.             | 0000H         | ×            |
| 1224(4C8H)                                  |           |                      | [Md.5] Start (date/hour)     | 0000H         | ×            |
| 1225(4C9H)                                  |           |                      | [Md.6] Start (minute/second) | 0000H         | ×            |
| 1226(4CAH)                                  |           |                      | [Md.7] Error judgment        | 0000H         | ×            |
| 1442(5A2H)                                  |           |                      | [Md.50] Start (year/month)   | 0000H         | ×            |
| 1227(4CBH)                                  |           | Start history 3      | [Md.3] Start information     | 0000H         | ×            |
| 1228(4CCH)                                  |           |                      | [Md.4] Start No.             | 0000H         | ×            |
| 1229(4CDH)                                  |           |                      | [Md.5] Start (date/hour)     | 0000H         | ×            |
| 1230(4CEH)                                  |           |                      | [Md.6] Start (minute/second) | 0000H         | ×            |
| 1231(4CFH)                                  |           |                      | [Md.7] Error judgment        | 0000H         | ×            |
| 1443(5A3H)                                  |           |                      | [Md.50] Start (year/month)   | 0000H         | ×            |

| Buffer memory address Decimal (Hexadecimal) | Name             |                              | Default value | Auto refres |
|---------------------------------------------|------------------|------------------------------|---------------|-------------|
| Axis 1 Axis 2                               |                  |                              |               |             |
| 1232(4D0H)                                  | Start history 4  | [Md.3] Start information     | 0000Н         | ×           |
| 1233(4D1H)                                  |                  | [Md.4] Start No.             | 0000H         | ×           |
| 1234(4D2H)                                  |                  | [Md.5] Start (date/hour)     | 0000H         | ×           |
| 1235(4D3H)                                  |                  | [Md.6] Start (minute/second) | 0000H         | ×           |
| 1236(4D4H)                                  |                  | [Md.7] Error judgment        | 0000H         | ×           |
| 1444(5A4H)                                  |                  | [Md.50] Start (year/month)   | 0000H         | ×           |
| 1237(4D5H)                                  | Start history 5  | [Md.3] Start information     | 0000H         | ×           |
| 1238(4D6H)                                  |                  | [Md.4] Start No.             | 0000H         | ×           |
| 1239(4D7H)                                  |                  | [Md.5] Start (date/hour)     | 0000H         | ×           |
| 1240(4D8H)                                  |                  | [Md.6] Start (minute/second) | 0000H         | ×           |
| 1241(4D9H)                                  |                  | [Md.7] Error judgment        | 0000H         | ×           |
| 1445(5A5H)                                  |                  | [Md.50] Start (year/month)   | 0000H         | ×           |
| 1242(4DAH)                                  | Start history 6  | [Md.3] Start information     | 0000H         | ×           |
| 1243(4DBH)                                  |                  | [Md.4] Start No.             | 0000H         | ×           |
| 1244(4DCH)                                  |                  | [Md.5] Start (date/hour)     | 0000H         | ×           |
| 1245(4DDH)                                  |                  | [Md.6] Start (minute/second) | 0000H         | ×           |
| 1246(4DEH)                                  |                  | [Md.7] Error judgment        | 0000H         | ×           |
| 1446(5A6H)                                  |                  | [Md.50] Start (year/month)   | 0000H         | ×           |
| 1247(4DFH)                                  | Start history 7  | [Md.3] Start information     | 0000H         | ×           |
| 1248(4E0H)                                  | Start History 7  | [Md.4] Start No.             | 0000H         | ×           |
|                                             |                  |                              | 0000H         | ×           |
| 1249(4E1H)                                  |                  | [Md.5] Start (date/hour)     | 0000H         | ×           |
| 1250(4E2H)                                  |                  | [Md.6] Start (minute/second) | 0000H         | ×           |
| 1251(4E3H)                                  | 2(-11)12         | [Md.7] Error judgment        |               |             |
| 1447(5A7H)                                  |                  | [Md.50] Start (year/month)   | 0000H         | ×           |
| 1252(4E4H)                                  | Start history 8  | [Md.3] Start information     | 0000H         |             |
| 1253(4E5H)                                  |                  | [Md.4] Start No.             | 0000H         | ×           |
| 1254(4E6H)                                  |                  | [Md.5] Start (date/hour)     | 0000H         | ×           |
| 1255(4E7H)                                  |                  | [Md.6] Start (minute/second) | 0000H         | X           |
| 1256(4E8H)                                  |                  | [Md.7] Error judgment        | 0000H         | X           |
| 1448(5A8H)                                  |                  | [Md.50] Start (year/month)   | 0000H         | ×           |
| 1257(4E9H)                                  | Start history 9  | [Md.3] Start information     | 0000H         | ×           |
| 1258(4EAH)                                  |                  | [Md.4] Start No.             | 0000H         | ×           |
| 1259(4EBH)                                  |                  | [Md.5] Start (date/hour)     | 0000H         | ×           |
| 1260(4ECH)                                  |                  | [Md.6] Start (minute/second) | 0000H         | ×           |
| 1261(4EDH)                                  |                  | [Md.7] Error judgment        | 0000H         | ×           |
| 1449(5A9H)                                  |                  | [Md.50] Start (year/month)   | 0000H         | ×           |
| 1262(4EEH)                                  | Start history 10 | [Md.3] Start information     | 0000H         | ×           |
| 1263(4EFH)                                  |                  | [Md.4] Start No.             | 0000H         | ×           |
| 1264(4F0H)                                  |                  | [Md.5] Start (date/hour)     | 0000H         | ×           |
| 1265(4F1H)                                  |                  | [Md.6] Start (minute/second) | 0000H         | ×           |
| 1266(4F2H)                                  |                  | [Md.7] Error judgment        | 0000H         | ×           |
| 1450(5AAH)                                  |                  | [Md.50] Start (year/month)   | 0000H         | ×           |
| 1267(4F3H)                                  | Start history 11 | [Md.3] Start information     | 0000H         | ×           |
| 1268(4F4H)                                  |                  | [Md.4] Start No.             | 0000Н         | ×           |
| 1269(4F5H)                                  |                  | [Md.5] Start (date/hour)     | 0000H         | ×           |
| 1270(4F6H)                                  |                  | [Md.6] Start (minute/second) | 0000H         | ×           |
| 1271(4F7H)                                  |                  | [Md.7] Error judgment        | 0000H         | ×           |
| 1451(5ABH)                                  |                  | [Md.50] Start (year/month)   | 0000H         | ×           |

| Buffer memory address Decimal (Hexadecimal) |        | Name                 | Name                                     |       | Auto refresh |
|---------------------------------------------|--------|----------------------|------------------------------------------|-------|--------------|
| Axis 1                                      | Axis 2 |                      |                                          |       |              |
| 1272(4F8H)                                  | 1      | Start history 12     | [Md.3] Start information                 | 0000H | ×            |
| 1273(4F9H)                                  |        |                      | [Md.4] Start No.                         | 0000H | ×            |
| 1274(4FAH)                                  |        |                      | [Md.5] Start (date/hour)                 | 0000H | ×            |
| 1275(4FBH)                                  |        |                      | [Md.6] Start (minute/second)             | 0000H | ×            |
| 1276(4FCH)                                  |        |                      | [Md.7] Error judgment                    | 0000H | ×            |
| 1452(5ACH)                                  |        |                      | [Md.50] Start (year/month)               | 0000H | ×            |
| 1277(4FDH)                                  |        | Start history 13     | [Md.3] Start information                 | 0000H | ×            |
| 1278(4FEH)                                  |        |                      | [Md.4] Start No.                         | 0000H | ×            |
| 1279(4FFH)                                  |        |                      | [Md.5] Start (date/hour)                 | 0000H | ×            |
| 1280(500H)                                  |        |                      | [Md.6] Start (minute/second)             | 0000H | ×            |
| 1281(501H)                                  |        |                      | [Md.7] Error judgment                    | 0000H | ×            |
| 1453(5ADH)                                  |        |                      | [Md.50] Start (year/month)               | 0000H | ×            |
| 1282(502H)                                  |        | Start history 14     | [Md.3] Start information                 | 0000H | ×            |
| 1283(503H)                                  |        | - Ctart motory 1 1   | [Md.4] Start No.                         | 0000H | ×            |
| 1284(504H)                                  |        |                      | [Md.5] Start (date/hour)                 | 0000H | ×            |
| 1285(505H)                                  |        |                      | [Md.6] Start (minute/second)             | 0000H | ×            |
| 1286(506H)                                  |        |                      | [Md.7] Error judgment                    | 0000H | ×            |
| 1454(5AEH)                                  |        |                      | [Md.50] Start (year/month)               | 0000H | ×            |
| 1287(507H)                                  |        | Start history 15     | [Md.3] Start (year/month)                | 0000H | ×            |
|                                             |        | Start history 15     | • •                                      |       | ×            |
| 1288(508H)                                  |        |                      | [Md.4] Start No.                         | 0000H |              |
| 1289(509H)                                  |        |                      | [Md.5] Start (date/hour)                 | 0000H | ×            |
| 1290(50AH)                                  |        |                      | [Md.6] Start (minute/second)             | 0000H | ×            |
| 1291(50BH)                                  |        |                      | [Md.7] Error judgment                    | 0000H | ×            |
| 1455(5AFH)                                  |        |                      | [Md.50] Start (year/month)               | 0000H | ×            |
| 1292(50CH)                                  |        | [Md.8] Start history | ·                                        | 0     | ×            |
| 1293(50DH)                                  |        | Error history 0      | [Md.9] Axis in which the error occurred  | 0     | ×            |
| 1294(50EH)                                  |        |                      | [Md.10] Error No.                        | 0     | ×            |
| 1295(50FH)                                  |        |                      | [Md.11] Error occurrence (date/hour)     | 0000H | ×            |
| 1296(510H)                                  |        |                      | [Md.12] Error occurrence (minute/second) | 0000H | ×            |
| 1456(5B0H)                                  |        |                      | [Md.51] Error occurrence (year/month)    | 0000H | ×            |
| 1297(511H)                                  |        | Error history 1      | [Md.9] Axis in which the error occurred  | 0     | ×            |
| 1298(512H)                                  |        |                      | [Md.10] Error No.                        | 0     | ×            |
| 1299(513H)                                  |        |                      | [Md.11] Error occurrence (date/hour)     | 0000H | ×            |
| 1300(514H)                                  |        |                      | [Md.12] Error occurrence (minute/second) | 0000H | ×            |
| 1457(5B1H)                                  |        |                      | [Md.51] Error occurrence (year/month)    | 0000H | ×            |
| 1301(515H)                                  |        | Error history 2      | [Md.9] Axis in which the error occurred  | 0     | ×            |
| 1302(516H)                                  |        |                      | [Md.10] Error No.                        | 0     | ×            |
| 1303(517H)                                  |        |                      | [Md.11] Error occurrence (date/hour)     | 0000H | ×            |
| 1304(518H)                                  |        |                      | [Md.12] Error occurrence (minute/second) | 0000H | ×            |
| 1458(5B2H)                                  |        |                      | [Md.51] Error occurrence (year/month)    | 0000H | ×            |
| 1305(519H)                                  |        | Error history 3      | [Md.9] Axis in which the error occurred  | 0     | ×            |
| 1306(51AH)                                  |        |                      | [Md.10] Error No.                        | 0     | ×            |
| 1307(51BH)                                  |        |                      | [Md.11] Error occurrence (date/hour)     | 0000H | ×            |
| 1308(51CH)                                  |        |                      | [Md.12] Error occurrence (minute/second) | 0000H | ×            |
| 1459(5B3H)                                  |        |                      | [Md.51] Error occurrence (year/month)    | 0000H | ×            |
| 1309(51DH)                                  |        | Error history 4      | [Md.9] Axis in which the error occurred  | 0     | ×            |
| 1310(51EH)                                  |        |                      | [Md.10] Error No.                        | 0     | ×            |
| 1311(51FH)                                  |        |                      | [Md.11] Error occurrence (date/hour)     | 0000H | ×            |
| 1312(520H)                                  |        |                      | [Md.12] Error occurrence (minute/second) | 0000H | ×            |
| 1460(5B4H)                                  |        |                      | [Md.51] Error occurrence (year/month)    | 0000H | ×            |

| Buffer memory<br>Decimal (Hexad |        | Name             |                                                                                | Default value | Auto refres |
|---------------------------------|--------|------------------|--------------------------------------------------------------------------------|---------------|-------------|
| Axis 1                          | Axis 2 |                  |                                                                                |               |             |
| 1313(521H)                      | · ·    | Error history 5  | [Md.9] Axis in which the error occurred                                        | 0             | ×           |
| 1314(522H)                      |        |                  | [Md.10] Error No.                                                              | 0             | ×           |
| 1315(523H)                      |        |                  | [Md.11] Error occurrence (date/hour)                                           | 0000H         | ×           |
| 1316(524H)                      |        |                  | [Md.12] Error occurrence (minute/second)                                       | 0000H         | ×           |
| 1461(5B5H)                      |        |                  | [Md.51] Error occurrence (year/month)                                          | 0000H         | ×           |
| 1317(525H)                      |        | Error history 6  | [Md.9] Axis in which the error occurred                                        | 0             | ×           |
| 1318(526H)                      |        |                  | [Md.10] Error No.                                                              | 0             | ×           |
| 1319(527H)                      |        |                  | [Md.11] Error occurrence (date/hour)                                           | 0000H         | ×           |
| 1320(528H)                      |        |                  | [Md.12] Error occurrence (minute/second)                                       | 0000H         | ×           |
| 1462(5B6H)                      |        |                  | [Md.51] Error occurrence (year/month)                                          | 0000H         | ×           |
| 1321(529H)                      |        | Error history 7  | [Md.9] Axis in which the error occurred                                        | 0             | ×           |
| 1322(52AH)                      |        |                  | [Md.10] Error No.                                                              | 0             | ×           |
| 1323(52BH)                      |        |                  | [Md.11] Error occurrence (date/hour)                                           | 0000H         | ×           |
| 1324(52CH)                      |        |                  | [Md.12] Error occurrence (minute/second)                                       | 0000H         | ×           |
| 1463(5B7H)                      |        |                  | [Md.51] Error occurrence (year/month)                                          | 0000H         | ×           |
| 1325(52DH)                      |        | Error history 8  | [Md.9] Axis in which the error occurred                                        | 0             | ×           |
| 1326(52EH)                      |        | Lifoi flistory 6 | • •                                                                            | 0             | ×           |
|                                 |        |                  | [Md.10] Error No.  [Md.11] Error occurrence (date/hour)                        | 0000H         | ×           |
| 1327(52FH)                      |        |                  | , ,                                                                            |               |             |
| 1328(530H)                      |        |                  | [Md.12] Error occurrence (minute/second)                                       | 0000H         | ×           |
| 1464(5B8H)                      |        |                  | [Md.51] Error occurrence (year/month)                                          | 0000H         | ×           |
| 1329(531H)                      |        | Error history 9  | [Md.9] Axis in which the error occurred                                        | 0             | ×           |
| 1330(532H)                      |        |                  | [Md.10] Error No.                                                              | 0             | ×           |
| 1331(533H)                      |        |                  | [Md.11] Error occurrence (date/hour)                                           | 0000H         | ×           |
| 1332(534H)                      |        |                  | [Md.12] Error occurrence (minute/second)                                       | 0000H         | ×           |
| 1465(5B9H)                      |        |                  | [Md.51] Error occurrence (year/month)                                          | 0000H         | ×           |
| 1333(535H)                      |        | Error history 10 | [Md.9] Axis in which the error occurred                                        | 0             | ×           |
| 1334(536H)                      |        |                  | [Md.10] Error No.                                                              | 0             | ×           |
| 1335(537H)                      |        |                  | [Md.11] Error occurrence (date/hour)                                           | 0000H         | ×           |
| 1336(538H)                      |        |                  | [Md.12] Error occurrence (minute/second)                                       | 0000H         | ×           |
| 1466(5BAH)                      |        |                  | [Md.51] Error occurrence (year/month)                                          | 0000H         | ×           |
| 1337(539H)                      |        | Error history 11 | [Md.9] Axis in which the error occurred                                        | 0             | ×           |
| 1338(53AH)                      |        |                  | [Md.10] Error No.                                                              | 0             | ×           |
| 1339(53BH)                      |        |                  | [Md.11] Error occurrence (date/hour)                                           | 0000H         | ×           |
| 1340(53CH)                      |        |                  | [Md.12] Error occurrence (minute/second)                                       | 0000H         | ×           |
| 1467(5BBH)                      |        |                  | [Md.51] Error occurrence (year/month)                                          | 0000H         | ×           |
| 1341(53DH)                      |        | Error history 12 | [Md.9] Axis in which the error occurred                                        | 0             | ×           |
| 1342(53EH)                      |        |                  | [Md.10] Error No.                                                              | 0             | ×           |
| 1343(53FH)                      |        |                  | [Md.11] Error occurrence (date/hour)                                           | 0000H         | ×           |
| 1344(540H)                      |        |                  | [Md.12] Error occurrence (minute/second)                                       | 0000H         | ×           |
| 1468(5BCH)                      |        |                  | [Md.51] Error occurrence (year/month)                                          | 0000H         | ×           |
| 1345(541H)                      |        | Error history 13 | [Md.9] Axis in which the error occurred                                        | 0             | ×           |
| 1346(542H)                      |        |                  | [Md.10] Error No.                                                              | 0             | ×           |
| 1347(543H)                      |        |                  | [Md.11] Error occurrence (date/hour)                                           | 0000H         | ×           |
| 1348(544H)                      |        |                  | [Md.12] Error occurrence (minute/second)                                       | 0000H         | ×           |
| 1469(5BDH)                      |        |                  | [Md.51] Error occurrence (year/month)                                          | 0000H         | ×           |
| 1349(545H)                      |        | Error history 14 | [Md.9] Axis in which the error occurred                                        | 0             | ×           |
|                                 |        | End instity 14   | -                                                                              | 0             | ×           |
| 1350(546H)                      |        |                  | [Md.10] Error No.                                                              |               |             |
| 1351(547H)                      |        |                  | [Md.11] Error occurrence (date/hour)                                           | 0000H         | ×           |
| 1352(548H)                      |        |                  | [Md.12] Error occurrence (minute/second) [Md.51] Error occurrence (year/month) | 0000H         | ×           |

| Buffer memory address Decimal (Hexadecimal) |          | Name                  | Name                                       |       | Auto refresi |
|---------------------------------------------|----------|-----------------------|--------------------------------------------|-------|--------------|
| Axis 1                                      | Axis 2   |                       |                                            |       |              |
| 1353(549H)                                  | <u> </u> | Error history 15      | [Md.9] Axis in which the error occurred    | 0     | ×            |
| 1354(54AH)                                  |          |                       | [Md.10] Error No.                          | 0     | ×            |
| 1355(54BH)                                  |          |                       | [Md.11] Error occurrence (date/hour)       | 0000H | ×            |
| 1356(54CH)                                  |          |                       | [Md.12] Error occurrence (minute/second)   | 0000H | ×            |
| 1471(5BFH)                                  |          |                       | [Md.51] Error occurrence (year/month)      | 0000H | ×            |
| 1357(54DH)                                  |          | [Md.13] Error history | / pointer                                  | 0     | ×            |
| 1358(54EH)                                  |          | Warning history 0     | [Md.14] Axis in which the warning occurred | 0     | ×            |
| 1359(54FH)                                  |          |                       | [Md.15] Warning No.                        | 0     | ×            |
| 1360(550H)                                  |          |                       | [Md.16] Warning occurrence (date/hour)     | 0000H | ×            |
| 1361(551H)                                  |          |                       | [Md.17] Warning occurrence (minute/second) | 0000H | ×            |
| 1472(5C0H)                                  |          |                       | [Md.52] Warning occurrence (year/month)    | 0000H | ×            |
| 1362(552H)                                  |          | Warning history 1     | [Md.14] Axis in which the warning occurred | 0     | ×            |
| 1363(553H)                                  |          |                       | [Md.15] Warning No.                        | 0     | ×            |
| 1364(554H)                                  |          |                       | [Md.16] Warning occurrence (date/hour)     | 0000H | ×            |
| 1365(555H)                                  |          |                       | [Md.17] Warning occurrence (minute/second) | 0000H | ×            |
| 1473(5C1H)                                  |          |                       | [Md.52] Warning occurrence (year/month)    | 0000H | ×            |
| 1366(556H)                                  |          | Warning history 2     | [Md.14] Axis in which the warning occurred | 0     | ×            |
| 1367(557H)                                  |          |                       | [Md.15] Warning No.                        | 0     | ×            |
| 1368(558H)                                  |          |                       | [Md.16] Warning occurrence (date/hour)     | 0000H | ×            |
| 1369(559H)                                  |          |                       | [Md.17] Warning occurrence (minute/second) | 0000H | ×            |
| 1474(5C2H)                                  |          |                       | [Md.52] Warning occurrence (year/month)    | 0000H | ×            |
| 1370(55AH)                                  |          | Warning history 3     | [Md.14] Axis in which the warning occurred | 0     | ×            |
| 1371(55BH)                                  |          | Training motory o     | [Md.15] Warning No.                        | 0     | ×            |
| 1372(55CH)                                  |          |                       | [Md.16] Warning occurrence (date/hour)     | 0000H | ×            |
| 1373(55DH)                                  |          |                       | [Md.17] Warning occurrence (minute/second) | 0000H | ×            |
| 1475(5C3H)                                  |          |                       | [Md.52] Warning occurrence (year/month)    | 0000H | ×            |
| 1374(55EH)                                  |          | Warning history 4     | [Md.14] Axis in which the warning occurred | 0     | ×            |
| 1375(55FH)                                  |          | Warning motory 4      | [Md.15] Warning No.                        | 0     | ×            |
|                                             |          |                       | [Md.16] Warning roc.                       | 0000H | ×            |
| 1376(560H)                                  |          |                       |                                            | 0000H | ×            |
| 1377(561H)                                  |          |                       | [Md.17] Warning occurrence (minute/second) |       |              |
| 1476(5C4H)                                  |          | Manaina biatan 5      | [Md.52] Warning occurrence (year/month)    | 0000H | X            |
| 1378(562H)                                  |          | Warning history 5     | [Md.14] Axis in which the warning occurred | 0     | ×            |
| 1379(563H)                                  |          |                       | [Md.15] Warning No.                        | 0     | X            |
| 1380(564H)                                  |          |                       | [Md.16] Warning occurrence (date/hour)     | 0000H | X            |
| 1381(565H)                                  |          |                       | [Md.17] Warning occurrence (minute/second) | 0000H | ×            |
| 1477(5C5H)                                  |          |                       | [Md.52] Warning occurrence (year/month)    | 0000H | ×            |
| 1382(566H)                                  |          | Warning history 6     | [Md.14] Axis in which the warning occurred | 0     | ×            |
| 1383(567H)                                  |          |                       | [Md.15] Warning No.                        | 0     | ×            |
| 1384(568H)                                  |          |                       | [Md.16] Warning occurrence (date/hour)     | 0000H | ×            |
| 1385(569H)                                  |          |                       | [Md.17] Warning occurrence (minute/second) | 0000H | ×            |
| 1478(5C6H)                                  |          |                       | [Md.52] Warning occurrence (year/month)    | 0000H | ×            |
| 1386(56AH)                                  |          | Warning history 7     | [Md.14] Axis in which the warning occurred | 0     | ×            |
| 1387(56BH)                                  |          |                       | [Md.15] Warning No.                        | 0     | ×            |
| 388(56CH)                                   |          |                       | [Md.16] Warning occurrence (date/hour)     | 0000H | ×            |
| 1389(56DH)                                  |          |                       | [Md.17] Warning occurrence (minute/second) | 0000H | ×            |
| 1479(5C7H)                                  |          |                       | [Md.52] Warning occurrence (year/month)    | 0000H | ×            |
| 1390(56EH)                                  |          | Warning history 8     | [Md.14] Axis in which the warning occurred | 0     | ×            |
| 1391(56FH)                                  |          |                       | [Md.15] Warning No.                        | 0     | ×            |
| 392(570H)                                   |          |                       | [Md.16] Warning occurrence (date/hour)     | 0000H | ×            |
| 1393(571H)                                  |          |                       | [Md.17] Warning occurrence (minute/second) | 0000H | ×            |
| 1480(5C8H)                                  |          |                       | [Md.52] Warning occurrence (year/month)    | 0000H | ×            |

| Buffer memory address<br>Decimal (Hexadecimal) | Name                 |                                            | Default value | Auto refresi |
|------------------------------------------------|----------------------|--------------------------------------------|---------------|--------------|
| Axis 1 Axis 2                                  |                      |                                            |               |              |
| 1394(572H)                                     | Warning history 9    | [Md.14] Axis in which the warning occurred | 0             | ×            |
| 1395(573H)                                     |                      | [Md.15] Warning No.                        | 0             | ×            |
| 1396(574H)                                     |                      | [Md.16] Warning occurrence (date/hour)     | 0000H         | ×            |
| 1397(575H)                                     |                      | [Md.17] Warning occurrence (minute/second) | 0000H         | ×            |
| 1481(5C9H)                                     |                      | [Md.52] Warning occurrence (year/month)    | 0000H         | ×            |
| 1398(576H)                                     | Warning history 10   | [Md.14] Axis in which the warning occurred | 0             | ×            |
| 1399(577H)                                     |                      | [Md.15] Warning No.                        | 0             | ×            |
| 1400(578H)                                     |                      | [Md.16] Warning occurrence (date/hour)     | 0000H         | ×            |
| 1401(579H)                                     |                      | [Md.17] Warning occurrence (minute/second) | 0000H         | ×            |
| 1482(5CAH)                                     |                      | [Md.52] Warning occurrence (year/month)    | 0000H         | ×            |
| 1402(57AH)                                     | Warning history 11   | [Md.14] Axis in which the warning occurred | 0             | ×            |
| 1403(57BH)                                     |                      | [Md.15] Warning No.                        | 0             | ×            |
| 1404(57CH)                                     |                      | [Md.16] Warning occurrence (date/hour)     | 0000H         | ×            |
| 1405(57DH)                                     |                      | [Md.17] Warning occurrence (minute/second) | 0000H         | ×            |
| 1483(5CBH)                                     |                      | [Md.52] Warning occurrence (year/month)    | 0000H         | ×            |
| 1406(57EH)                                     | Warning history 12   | [Md.14] Axis in which the warning occurred | 0             | ×            |
| 1407(57FH)                                     |                      | [Md.15] Warning No.                        | 0             | ×            |
| 1408(580H)                                     |                      | [Md.16] Warning occurrence (date/hour)     | 0000H         | ×            |
| 1409(581H)                                     |                      | [Md.17] Warning occurrence (minute/second) | 0000H         | ×            |
| 1484(5CCH)                                     |                      | [Md.52] Warning occurrence (year/month)    | 0000H         | ×            |
| 1410(582H)                                     | Warning history 13   | [Md.14] Axis in which the warning occurred | 0             | ×            |
| 1411(583H)                                     |                      | [Md.15] Warning No.                        | 0             | ×            |
| 1412(584H)                                     |                      | [Md.16] Warning occurrence (date/hour)     | 0000H         | ×            |
| 1413(585H)                                     |                      | [Md.17] Warning occurrence (minute/second) | 0000H         | ×            |
| 1485(5CDH)                                     |                      | [Md.52] Warning occurrence (year/month)    | 0000H         | ×            |
| 1414(586H)                                     | Warning history 14   | [Md.14] Axis in which the warning occurred | 0             | ×            |
| 1415(587H)                                     |                      | [Md.15] Warning No.                        | 0             | ×            |
| 1416(588H)                                     |                      | [Md.16] Warning occurrence (date/hour)     | 0000H         | ×            |
| 1417(589H)                                     |                      | [Md.17] Warning occurrence (minute/second) | 0000H         | ×            |
| 1486(5CEH)                                     |                      | [Md.52] Warning occurrence (year/month)    | 0000H         | ×            |
| 1418(58AH)                                     | Warning history 15   | [Md.14] Axis in which the warning occurred | 0             | ×            |
| 1419(58BH)                                     |                      | [Md.15] Warning No.                        | 0             | ×            |
| 1420(58CH)                                     |                      | [Md.16] Warning occurrence (date/hour)     | 0000H         | ×            |
| 1421(58DH)                                     |                      | [Md.17] Warning occurrence (minute/second) | 0000H         | ×            |
| 1487(5CFH)                                     |                      | [Md.52] Warning occurrence (year/month)    | 0000H         | ×            |
| 1422(58EH)                                     | [Md.18] Warning his  | tory pointer                               | 0             | ×            |
| 1423(58FH)                                     | System area          |                                            | _             | _            |
| 1424(590H)                                     | [Md.19] No. of write | accesses to flash ROM                      | 0             | ×            |
| 1425(591H)                                     |                      |                                            |               |              |
| 1426(592H) to 1487(5CFH)                       | System area          | System area                                |               | _            |
| 1488(5D0H)                                     | -                    | e accesses to flash ROM (year/month)       | 0000H         | ×            |
| 1489(5D1H)                                     |                      | e accesses to flash ROM (date/hour)        | 0000H         | ×            |
| 1490(5D2H)                                     |                      | e accesses to flash ROM (minute/second)    | 0000H         | ×            |
| 1491(5D3H)                                     |                      | e accesses to flash ROM (ms)               | 0000H         | ×            |
| 31332(7A64H)                                   | [Md.59] Module info  | , ,                                        | 63E2H         | ×            |
| 31500(7B0CH)                                   | [Md.140] Module sta  |                                            | 0000H         | ×            |
| 31501(7B0DH)                                   | [Md.141] BUSY sign   |                                            | 0000H         | ×            |

# **Control Data**

### ■Axis control data

| Buffer memory address Decimal (Hexadecimal) |                | Name                                                                                        | Default value | Auto refresh |
|---------------------------------------------|----------------|---------------------------------------------------------------------------------------------|---------------|--------------|
| Axis 1                                      | Axis 2         |                                                                                             |               |              |
| 1500<br>(5DCH)                              | 1600<br>(640H) | [Cd.3] Positioning start No.                                                                | 0             | ×            |
| 1501<br>(5DDH)                              | 1601<br>(641H) | [Cd.4] Positioning starting point No.                                                       | 0             | ×            |
| 1502<br>(5DEH)                              | 1602<br>(642H) | [Cd.5] Axis error reset                                                                     | 0             | ×            |
| 1503<br>(5DFH)                              | 1603<br>(643H) | [Cd.6] Restart command                                                                      | 0             | ×            |
| 1504<br>(5E0H)                              | 1604<br>(644H) | [Cd.7] M code ON signal OFF request                                                         | 0             | ×            |
| 1505<br>(5E1H)                              | 1605<br>(645H) | [Cd.8] External command valid                                                               | 0             | ×            |
| 1506<br>(5E2H)                              | 1606<br>(646H) | [Cd.9] New current value                                                                    | 0             | ×            |
| 1507<br>(5E3H)                              | 1607<br>(647H) |                                                                                             |               |              |
| 1508<br>(5E4H)                              | 1608<br>(648H) | [Cd.10] New acceleration time value                                                         | 0             | ×            |
| 1509<br>(5E5H)                              | 1609<br>(649H) |                                                                                             |               |              |
| 1510<br>(5E6H)                              | 1610<br>(64AH) | [Cd.11] New deceleration time value                                                         | 0             | ×            |
| 1511<br>(5E7H)                              | 1611<br>(64BH) |                                                                                             |               |              |
| 1512<br>(5E8H)                              | 1612<br>(64CH) | [Cd.12] Acceleration/deceleration time change during speed change, enable/disable selection | 0             | ×            |
| 1513<br>(5E9H)                              | 1613<br>(64DH) | [Cd.13] Positioning operation speed override                                                | 100           | ×            |
| 1514<br>(5EAH)                              | 1614<br>(64EH) | [Cd.14] New speed value                                                                     | 0             | ×            |
| 1515<br>(5EBH)                              | 1615<br>(64FH) |                                                                                             |               |              |
| 1516<br>(5ECH)                              | 1616<br>(650H) | [Cd.15] Speed change request                                                                | 0             | ×            |
| 1517<br>(5EDH)                              | 1617<br>(651H) | [Cd.16] Inching movement amount                                                             | 0             | ×            |
| 1518<br>(5EEH)                              | 1618<br>(652H) | [Cd.17] JOG speed                                                                           | 0             | ×            |
| 1519<br>(5EFH)                              | 1619<br>(653H) |                                                                                             |               |              |
| 1520<br>(5F0H)                              | 1620<br>(654H) | [Cd.18] Continuous operation interrupt request                                              | 0             | ×            |
| 1521<br>(5F1H)                              | 1621<br>(655H) | [Cd.19] OPR request flag OFF request                                                        | 0             | ×            |
| 1522<br>(5F2H)                              | 1622<br>(656H) | [Cd.20] Manual pulse generator 1 pulse input magnification                                  | 1             | ×            |
| 1523<br>(5F3H)                              | 1623<br>(657H) |                                                                                             |               |              |
| 1524<br>(5F4H)                              | 1624<br>(658H) | [Cd.21] Manual pulse generator enable flag                                                  | 0             | ×            |
| 1525<br>(5F5H)                              | 1625<br>(659H) | [Cd.22] New torque value                                                                    | 0             | ×            |

| Buffer memory address<br>Decimal (Hexadecimal) |                      | Name                                                                      | Default<br>value | Auto refresh |
|------------------------------------------------|----------------------|---------------------------------------------------------------------------|------------------|--------------|
| Axis 1                                         | Axis 2               |                                                                           |                  |              |
| 1526<br>(5F6H)                                 | 1626<br>(65AH)       | [Cd.23] Speed-position switching control movement amount change register  | 0                | ×            |
| 1527<br>(5F7H)                                 | 1627<br>(65BH)       |                                                                           |                  |              |
| 1528<br>(5F8H)                                 | 1628<br>(65CH)       | [Cd.24] Speed-position switching enable flag                              | 0                | ×            |
| 1529<br>(5F9H)                                 | 1629<br>(65DH)       | System area                                                               | _                | _            |
| 1530<br>(5FAH)                                 | 1630<br>(65EH)       | [Cd.25] Position-speed switching control speed change register            | 0                | ×            |
| 1531<br>(5FBH)                                 | 1631<br>(65FH)       |                                                                           |                  |              |
| 1532<br>(5FCH)                                 | 1632<br>(660H)       | [Cd.26] Position-speed switching enable flag                              | 0                | ×            |
| 1533<br>(5FDH)                                 | 1633<br>(661H)       | System area                                                               | _                | _            |
| 1534<br>(5FEH)                                 | 1634<br>(662H)       | [Cd.27] Target position change value (new address)                        | 0                | ×            |
| 1535<br>(5FFH)                                 | 1635<br>(663H)       |                                                                           |                  |              |
| 1536<br>(600H)                                 | 1636<br>(664H)       | [Cd.28] Target position change value (new speed)                          | 0                | ×            |
| 1537<br>(601H)                                 | 1637<br>(665H)       |                                                                           |                  |              |
| 1538<br>(602H)                                 | 1638<br>(666H)       | [Cd.29] Target position change request flag                               | 0                | ×            |
| 1539<br>(603H)                                 | 1639<br>(667H)       | System area                                                               | _                | _            |
| 1540<br>(604H)                                 | 1640<br>(668H)       | [Cd.30] Simultaneous starting axis start data No. (Axis 1 start data No.) | 0                | ×            |
| 1541<br>(605H)                                 | 1641<br>(669H)       | [Cd.31] Simultaneous starting axis start data No. (Axis 2 start data No.) | 0                | ×            |
| 1542<br>(606H)                                 | 1642<br>(66AH)       | System area                                                               | _                | _            |
| 1543<br>(607H)                                 | 1643<br>(66BH)       |                                                                           |                  |              |
| 1544<br>(608H)                                 | 1644<br>(66CH)       | [Cd.34] Step mode                                                         | 0                | ×            |
| 1545<br>(609H)                                 | 1645<br>(66DH)       | [Cd.35] Step valid flag                                                   | 0                | ×            |
| 1546<br>(60AH)                                 | 1646<br>(66EH)       | [Cd.36] Step start request                                                | 0                | ×            |
| 1547<br>(60BH)                                 | 1647<br>(66FH)       | [Cd.37] Skip command                                                      | 0                | ×            |
| 1548<br>(60CH)                                 | 1648<br>(670H)       | [Cd.38] Teaching data selection                                           | 0                | ×            |
| 1549<br>(60DH)                                 | 1649<br>(671H)       | [Cd.39] Teaching positioning data No.                                     | 0                | ×            |
| 1550<br>(60EH)                                 | 1650<br>(672H)       | [Cd.40] ABS direction in degrees                                          | 0                | ×            |
| 1551<br>(60FH)                                 | 1651<br>(673H)       | System area                                                               | _                | _            |
| to<br>1565<br>(61DH)                           | to<br>1665<br>(681H) |                                                                           |                  |              |
| 1566<br>(61EH)                                 | 1666<br>(682H)       | [Cd.45] Speed⇔position switching device selection                         | 0                | ×            |
| 1567<br>(61FH)                                 | 1667<br>(683H)       | [Cd.46] Speed⇔position switching command                                  | 0                | ×            |

| Buffer memory address Decimal (Hexadecimal) |                                        | Name                                | Default value | Auto refresh |
|---------------------------------------------|----------------------------------------|-------------------------------------|---------------|--------------|
| Axis 1                                      | Axis 2                                 |                                     |               |              |
| 1568<br>(620H)<br>to<br>1589<br>(635H)      | 1668<br>(684H)<br>to<br>1689<br>(699H) | System area                         | _             | _            |
| 1590<br>(636H)                              | 1690<br>(69AH)                         | [Cd.43] Analysis mode setting       | 0             | ×            |
| 1591<br>(637H)<br>to<br>1599<br>(63FH)      | 1691<br>(69BH)<br>to<br>1699<br>(6A3H) | System area                         | -             | _            |
| 30100<br>(7594H)                            | 30110<br>(759EH)                       | [Cd.180] Axis stop signal           | 0             | ×            |
| 30101<br>(7595H)                            | 30111<br>(759FH)                       | [Cd.181] Forward JOG start signal   | 0             | ×            |
| 30102<br>(7596H)                            | 30112<br>(75A0H)                       | [Cd.182] Reverse JOG start signal   | 0             | ×            |
| 30103<br>(7597H)                            | 30113<br>(75A1H)                       | [Cd.183] Execution prohibition flag | 0             | ×            |
| 30104<br>(7598H)                            | 30114<br>(75A2H)                       | [Cd.184] Positioning start signal   | 0             | ×            |

# ■System control data

| Buffer memory address Decimal (Hexadecimal) |                | Name                                                            | Default value | Auto refresh |
|---------------------------------------------|----------------|-----------------------------------------------------------------|---------------|--------------|
| Axis 1                                      | Axis 2         |                                                                 |               |              |
| 1900(76CH)                                  |                | [Cd.1] Module data backup request                               | 0             | ×            |
| 1901(76DH)                                  |                | [Cd.2] Module data initialization request                       | 0             | ×            |
| 1902(76EH) to 19                            | 04(770H)       | System area                                                     | _             | _            |
| 1905(771H)                                  |                | [Cd.41] Deceleration start flag valid                           | 0             | ×            |
| 1906(772H)                                  |                | System area                                                     | _             | _            |
| 1907(773H)                                  |                | [Cd.42] Stop command processing for deceleration stop selection | 0             | ×            |
| 1908(774H) to 19                            | 25(785H)       | System area                                                     | _             | _            |
| 1926(786H)                                  |                | [Cd.137] Amplifier-less operation mode switching request        | 0000H         | ×            |
| 1927(787H)                                  |                | System area                                                     | _             | _            |
| 1928<br>(788H)                              | 1929<br>(789H) | [Cd.44] External input signal operation device                  | 0000H         | ×            |
| 1932(78CH)                                  |                | System area                                                     | _             | _            |
| 1933(78DH)                                  |                | [Cd.49] All axes error reset                                    | 0             | ×            |
| 1934(78EH)                                  |                | [Cd.43] Output timing selection of near pass control            | 0             | ×            |
| 1950(79EH)                                  |                | [Cd.190] PLC READY signal                                       | 0             | ×            |

# Positioning data

# **■**Positioning data

|                                          | Buffer memory address Decimal (Hexadecimal) |                          |                                                                                                    | Default value | Auto refresh |
|------------------------------------------|---------------------------------------------|--------------------------|----------------------------------------------------------------------------------------------------|---------------|--------------|
| Axis 1                                   | Axis 2                                      |                          |                                                                                                    |               |              |
| 2000<br>(7D0H)                           | 8000<br>(1F40H)                             | Positioning data<br>No.1 | Positioning identifier  • [Da.1] Operation pattern  • [Da.2] Control method  • [Da.3] Acceleration time No.  • [Da.4] Deceleration time No.  • [Da.5] Axis to be interpolated | 0             | ×            |
| 2001<br>(7D1H)                           | 8001<br>(1F41H)                             |                          | [Da.10] M code<br>(Condition data No., Number of LOOP to LEND<br>repetitions)                                                                                                 | 0             | ×            |
| 2002<br>(7D2H)                           | 8002<br>(1F42H)                             |                          | [Da.9] Dwell time<br>(JUMP destination positioning data No.)                                                                                                    | 0             | ×            |
| 2003<br>(7D3H)                           | 8003<br>(1F43H)                             |                          | Positioning option • [Da.27] M code ON signal output timing • [Da.28] ABS direction in degrees • [Da.29] Interpolation speed specification method                             | 0             | ×            |
| 2004<br>(7D4H)                           | 8004<br>(1F44H)                             |                          | [Da.8] Command speed                                                                                                    | 0             | ×            |
| 2005<br>(7D5H)                           | 8005<br>(1F45H)                             |                          |                                                                                                    |               |              |
| 2006<br>(7D6H)                           | 8006<br>(1F46H)                             |                          | [Da.6] Positioning address/movement amount                                                                                                    | 0             | ×            |
| 2007<br>(7D7H)                           | 8007<br>(1F47H)                             |                          |                                                                                                    |               |              |
| 2008<br>(7D8H)                           | 8008<br>(1F48H)                             |                          | [Da.7] Arc address                                                                                                    | 0             | ×            |
| 2009<br>(7D9H)                           | 8009<br>(1F49H)                             |                          |                                                                                                    |               |              |
| 2010<br>(7DAH)<br>to<br>2019<br>(7E3H)   | 8010<br>(1F4AH)<br>to<br>8019<br>(1F53H)    | Positioning data No      | 0.2                                                                                                    | _             | _            |
| 2020<br>(7E4H)<br>to<br>2029<br>(7EDH)   | 8020<br>(1F54H)<br>to<br>8029<br>(1F5DH)    | Positioning data No      | Positioning data No.3                                                                                                    |               | _            |
| :                                        |                                             |                          |                                                                                                    |               |              |
| 7990<br>(1F36H)<br>to<br>7999<br>(1F3FH) | 13990<br>(36A6H)<br>to<br>13999<br>(36AFH)  | Positioning data No      | 0.600                                                                                                    | _             | _            |

# **Block start data**

# ■Start block 0 (Block No. 7000)

| Buffer memory address Decimal (Hexadecimal) |                        | Name                           | Name                                                   |   | Auto refresh |
|---------------------------------------------|------------------------|--------------------------------|--------------------------------------------------------|---|--------------|
| Axis 1                                      | Axis 2                 |                                |                                                        |   |              |
| 26000<br>(6590H)                            | 27000<br>(6978H)       | Block start data 1st point     | [Da.11] Shape<br>[Da.12] Start data No.                | 0 | ×            |
| 26050<br>(65C2H)                            | 27050<br>(69AAH)       |                                | [Da.13] Special start instruction<br>[Da.14] Parameter | 0 | ×            |
| 26001<br>(6591H)                            | 27001<br>(6979H)       | Block start data<br>2nd point  | [Da.11] Shape<br>[Da.12] Start data No.                | 0 | ×            |
| 26051<br>(65C3H)                            | 27051<br>(69ABH)       |                                | [Da.13] Special start instruction<br>[Da.14] Parameter | 0 | ×            |
| 26002<br>(6592H)                            | 27002<br>(697AH)       | Block start data 3rd point     |                                                        | 0 | ×            |
| 26052<br>(65C4H)                            | 27052<br>(69ACH)       |                                |                                                        | 0 | ×            |
| :                                           |                        |                                |                                                        | ' | '            |
| 26049<br>(65C1H)                            | 27049<br>(69A9H)       | Block start data<br>50th point |                                                        | 0 | ×            |
| 26099<br>(65F3H)                            | 27099<br>(69DBH)       |                                |                                                        | 0 | ×            |
| 26100<br>(65F4H)                            | 27100<br>(69DCH)       | Condition data No. 1           | [Da.15] Condition target<br>[Da.16] Condition operator | 0 | ×            |
| 26101<br>(65F5H)                            | 27101<br>(69DDH)       |                                | System area                                            | _ | _            |
| 26102<br>(65F6H)                            | 27102<br>(69DEH)       |                                | [Da.17] Address                                        | 0 | ×            |
| 26103<br>(65F7H)                            | 27103<br>(69DFH)       |                                |                                                        |   |              |
| 26104<br>(65F8H)                            | 27104<br>(69E0H)       |                                | [Da.18] Parameter 1                                    | 0 | ×            |
| 26105<br>(65F9H)                            | 27105<br>(69E1H)       |                                |                                                        |   |              |
| 26106<br>(65FAH)                            | 27106<br>(69E2H)       |                                | [Da.19] Parameter 2                                    | 0 | ×            |
| 26107<br>(65FBH)                            | 27107<br>(69E3H)       |                                |                                                        |   |              |
| 26108<br>(65FCH)                            | 27108<br>(69E4H)       |                                | System area                                            | _ | _            |
| 26109<br>(65FDH)                            | 27109<br>(69E5H)       |                                |                                                        |   |              |
| 26110<br>(65FEH)                            | 27110<br>(69E6H)       | Condition data No. 2           |                                                        | 0 | ×            |
| to<br>26119<br>(6607H)                      | to<br>27119<br>(69EFH) |                                |                                                        |   |              |
| 26120<br>(6608H)                            | 27120<br>(69F0H)       | Condition data No. 3           |                                                        | 0 | ×            |
| to<br>26129                                 | to<br>27129            |                                |                                                        |   |              |
| (6611H)                                     | (69F9H)                |                                |                                                        |   |              |
| :                                           | 0746                   |                                |                                                        |   | 1            |
| 26190<br>(664EH)<br>to                      | 27190<br>(6A36H)<br>to | Condition data No. 10          |                                                        | 0 | ×            |
| 26199<br>(6657H)                            | 27199<br>(6A3FH)       |                                |                                                        |   |              |

# ■Start block 1 (Block No. 7001)

| Buffer memory address Decimal (Hexadecimal) |                                            | Name             |   | Default value | Auto refresh |
|---------------------------------------------|--------------------------------------------|------------------|---|---------------|--------------|
| Axis 1                                      | Axis 2                                     |                  |   |               |              |
| 26200<br>(6658H)<br>to<br>26299<br>(66BBH)  | 27200<br>(6A40H)<br>to<br>27299<br>(6AA3H) | Block start data | 0 |               | ×            |
| 26300<br>(66BCH)<br>to<br>26399<br>(671FH)  | 27300<br>(6AA4H)<br>to<br>27399<br>(6B07H) | Condition data   | 0 |               | ×            |

## ■Start block 2 (Block No. 7002)

| Buffer memory address Decimal (Hexadecimal) |                                            | Name             | Default<br>value | Auto refresh |
|---------------------------------------------|--------------------------------------------|------------------|------------------|--------------|
| Axis 1                                      | Axis 2                                     |                  |                  |              |
| 26400<br>(6720H)<br>to<br>26499<br>(6783H)  | 27400<br>(6B08H)<br>to<br>27499<br>(6B6BH) | Block start data | 0                | ×            |
| 26500<br>(6784H)<br>to<br>26599<br>(67E7H)  | 27500<br>(6B6CH)<br>to<br>27599<br>(6BCFH) | Condition data   | 0                | ×            |

# ■Start block 3 (Block No. 7003)

| Buffer memory address<br>Decimal (Hexadecimal) |                                            | Name             | Default value | Auto refresh |
|------------------------------------------------|--------------------------------------------|------------------|---------------|--------------|
| Axis 1                                         | Axis 2                                     |                  |               |              |
| 26600<br>(67E8H)<br>to<br>26699<br>(684BH)     | 27600<br>(6BD0H)<br>to<br>27699<br>(6C33H) | Block start data | 0             | ×            |
| 26700<br>(684CH)<br>to<br>26799<br>(68AFH)     | 27700<br>(6C34H)<br>to<br>27799<br>(6C97H) | Condition data   | 0             | ×            |

# ■Start block 4 (Block No. 7004)

| Buffer memory address Decimal (Hexadecimal) |                                            | Name             | Default<br>value | Auto refresh |
|---------------------------------------------|--------------------------------------------|------------------|------------------|--------------|
| Axis 1                                      | Axis 2                                     |                  |                  |              |
| 26800<br>(68B0H)<br>to<br>26899<br>(6913H)  | 27800<br>(6C98H)<br>to<br>27899<br>(6CFBH) | Block start data | 0                | ×            |
| 26900<br>(6914H)<br>to<br>26999<br>(6977H)  | 27900<br>(6CFCH)<br>to<br>27999<br>(6D5FH) | Condition data   | 0                | ×            |

### **■PLC CPU** memo area

| Buffer memory address Decimal (Hexadecimal) |         | Name                                                     | Default<br>value | Auto refresh |
|---------------------------------------------|---------|----------------------------------------------------------|------------------|--------------|
| Axis 1                                      | Axis 2  |                                                          |                  |              |
| 30000(7530H) to 30099                       | (7593H) | Target data for condition judgment of the condition data | 0                | ×            |

# Interrupt setting

# ■Interrupt setting data

| Buffer memory address Decimal (Hexadecimal) | Name              |                                         | Default value | Auto refresh |
|---------------------------------------------|-------------------|-----------------------------------------|---------------|--------------|
| Common for axes 1 and 2                     |                   |                                         |               |              |
| 55000(D6D8H)                                | Interrupt setting | [Md.65] Interrupt factor detection flag | 0             | ×            |
| 55064(D718H)                                | No.1              | [Cd.50] Interrupt factor mask           | 0             | ×            |
| 55128(D758H)                                |                   | [Cd.51] Interrupt factor reset request  | 0             | ×            |
| 55192(D798H)                                |                   | [Pr.900] Interrupt factor setting       | 0             | ×            |
| 55256(D7D8H)                                |                   | [Pr.901] Axis No. for interrupt factor  | 0             | ×            |
| 55001(D6D9H)                                | Interrupt setting | [Md.65] Interrupt factor detection flag | 0             | ×            |
| 55065(D719H)                                | No.2              | [Cd.50] Interrupt factor mask           | 0             | ×            |
| 55129(D759H)                                |                   | [Cd.51] Interrupt factor reset request  | 0             | ×            |
| 55193(D799H)                                |                   | [Pr.900] Interrupt factor setting       | 0             | ×            |
| 55257(D7D9H)                                |                   | [Pr.901] Axis No. for interrupt factor  | 0             | ×            |
| 55002(D6DAH)                                | Interrupt setting | [Md.65] Interrupt factor detection flag | 0             | ×            |
| 55066(D71AH)                                | No.3              | [Cd.50] Interrupt factor mask           | 0             | ×            |
| 55130(D75AH)                                |                   | [Cd.51] Interrupt factor reset request  | 0             | ×            |
| 55194(D79AH)                                |                   | [Pr.900] Interrupt factor setting       | 0             | ×            |
| 55258(D7DAH)                                |                   | [Pr.901] Axis No. for interrupt factor  | 0             | ×            |
| 55003(D6DBH)                                | Interrupt setting | [Md.65] Interrupt factor detection flag | 0             | ×            |
| 55067(D71BH)                                | No.4              | [Cd.50] Interrupt factor mask           | 0             | ×            |
| 55131(D75BH)                                |                   | [Cd.51] Interrupt factor reset request  | 0             | ×            |
| 55195(D79BH)                                |                   | [Pr.900] Interrupt factor setting       | 0             | ×            |
| 55259(D7DBH)                                |                   | [Pr.901] Axis No. for interrupt factor  | 0             | ×            |
| 55004(D6DCH)                                | Interrupt setting | [Md.65] Interrupt factor detection flag | 0             | ×            |
| 55068(D71CH)                                | No.5              | [Cd.50] Interrupt factor mask           | 0             | ×            |
| 55132(D75CH)                                |                   | [Cd.51] Interrupt factor reset request  | 0             | ×            |
| 55196(D79CH)                                |                   | [Pr.900] Interrupt factor setting       | 0             | ×            |
| 55260(D7DCH)                                |                   | [Pr.901] Axis No. for interrupt factor  | 0             | ×            |
| 55005(D6DDH)                                | Interrupt setting | [Md.65] Interrupt factor detection flag | 0             | ×            |
| 55069(D71DH)                                | No.6              | [Cd.50] Interrupt factor mask           | 0             | ×            |
| 55133(D75DH)                                |                   | [Cd.51] Interrupt factor reset request  | 0             | ×            |
| 55197(D79DH)                                |                   | [Pr.900] Interrupt factor setting       | 0             | ×            |
| 55261(D7DDH)                                |                   | [Pr.901] Axis No. for interrupt factor  | 0             | ×            |
| 55006(D6DEH)                                | Interrupt setting | [Md.65] Interrupt factor detection flag | 0             | ×            |
| 55070(D71EH)                                | No.7              | [Cd.50] Interrupt factor mask           | 0             | ×            |
| 55134(D75EH)                                |                   | [Cd.51] Interrupt factor reset request  | 0             | ×            |
| 55198(D79EH)                                |                   | [Pr.900] Interrupt factor setting       | 0             | ×            |
| 55262(D7DEH)                                |                   | [Pr.901] Axis No. for interrupt factor  | 0             | ×            |
| 55007(D6DFH)                                | Interrupt setting | [Md.65] Interrupt factor detection flag | 0             | ×            |
| 55071(D71FH)                                | No.8              | [Cd.50] Interrupt factor mask           | 0             | ×            |
| 55135(D75FH)                                |                   | [Cd.51] Interrupt factor reset request  | 0             | ×            |
| 55199(D79FH)                                |                   | [Pr.900] Interrupt factor setting       | 0             | ×            |
| 55263(D7DFH)                                |                   | [Pr.901] Axis No. for interrupt factor  | 0             | ×            |

| Buffer memory address Decimal (Hexadecimal) | Name              |                                         | Default value | Auto refresh |
|---------------------------------------------|-------------------|-----------------------------------------|---------------|--------------|
| Common for axes 1 and 2                     |                   |                                         |               |              |
| 55008(D6E0H)                                | Interrupt setting | [Md.65] Interrupt factor detection flag | 0             | ×            |
| 55072(D720H)                                | No.9              | [Cd.50] Interrupt factor mask           | 0             | ×            |
| 55136(D760H)                                |                   | [Cd.51] Interrupt factor reset request  | 0             | ×            |
| 55200(D7A0H)                                |                   | [Pr.900] Interrupt factor setting       | 0             | ×            |
| 55264(D7E0H)                                |                   | [Pr.901] Axis No. for interrupt factor  | 0             | ×            |
| 55009(D6E1H)                                | Interrupt setting | [Md.65] Interrupt factor detection flag | 0             | ×            |
| 55073(D721H)                                | No.10             | [Cd.50] Interrupt factor mask           | 0             | ×            |
| 55137(D761H)                                |                   | [Cd.51] Interrupt factor reset request  | 0             | ×            |
| 55201(D7A1H)                                |                   | [Pr.900] Interrupt factor setting       | 0             | ×            |
| 55265(D7E1H)                                |                   | [Pr.901] Axis No. for interrupt factor  | 0             | ×            |
| 55010(D6E2H)                                | Interrupt setting | [Md.65] Interrupt factor detection flag | 0             | ×            |
| 55074(D722H)                                | No.11             | [Cd.50] Interrupt factor mask           | 0             | ×            |
| 55138(D762H)                                |                   | [Cd.51] Interrupt factor reset request  | 0             | ×            |
| 55202(D7A2H)                                |                   | [Pr.900] Interrupt factor setting       | 0             | ×            |
| 55266(D7E2H)                                |                   | [Pr.901] Axis No. for interrupt factor  | 0             | ×            |
| 55011(D6E3H)                                | Interrupt setting | [Md.65] Interrupt factor detection flag | 0             | ×            |
| 55075(D723H)                                | No.12             | [Cd.50] Interrupt factor mask           | 0             | ×            |
| 55139(D763H)                                |                   | [Cd.51] Interrupt factor reset request  | 0             | ×            |
| 55203(D7A3H)                                |                   | [Pr.900] Interrupt factor setting       | 0             | ×            |
| 55267(D7E3H)                                |                   | [Pr.901] Axis No. for interrupt factor  | 0             | ×            |
| 55012(D6E4H)                                | Interrupt setting | [Md.65] Interrupt factor detection flag | 0             | ×            |
| 55076(D724H)                                | No.13             | [Cd.50] Interrupt factor mask           | 0             | ×            |
| 55140(D764H)                                |                   | [Cd.51] Interrupt factor reset request  | 0             | ×            |
| 55204(D7A4H)                                |                   | [Pr.900] Interrupt factor setting       | 0             | ×            |
| 55268(D7E4H)                                |                   | [Pr.901] Axis No. for interrupt factor  | 0             | ×            |
| 55013(D6E5H)                                | Interrupt setting | [Md.65] Interrupt factor detection flag | 0             | ×            |
| 55077(D725H)                                | No.14             | [Cd.50] Interrupt factor mask           | 0             | ×            |
| 55141(D765H)                                |                   | [Cd.51] Interrupt factor reset request  | 0             | ×            |
| 55205(D7A5H)                                |                   | [Pr.900] Interrupt factor setting       | 0             | ×            |
| 55269(D7E5H)                                |                   | [Pr.901] Axis No. for interrupt factor  | 0             | ×            |
| 55014(D6E6H)                                | Interrupt setting | [Md.65] Interrupt factor detection flag | 0             | ×            |
| 55078(D726H)                                | No.15             | [Cd.50] Interrupt factor mask           | 0             | ×            |
| 55142(D766H)                                |                   | [Cd.51] Interrupt factor reset request  | 0             | ×            |
| 55206(D7A6H)                                |                   | [Pr.900] Interrupt factor setting       | 0             | ×            |
| 55270(D7E6H)                                |                   | [Pr.901] Axis No. for interrupt factor  | 0             | ×            |
| 55015(D6E7H)                                | Interrupt setting | [Md.65] Interrupt factor detection flag | 0             | ×            |
| 55079(D727H)                                | No.16             | [Cd.50] Interrupt factor mask           | 0             | ×            |
| 55143(D767H)                                |                   | [Cd.51] Interrupt factor reset request  | 0             | ×            |
| 55207(D7A7H)                                |                   | [Pr.900] Interrupt factor setting       | 0             | ×            |
| 55271(D7E7H)                                |                   | [Pr.901] Axis No. for interrupt factor  | 0             | ×            |

# 17.3 Basic Setting

# **Basic parameter 1**

This section describes the details on the basic parameter 1.

#### [Pr.1] Unit setting

Set the command unit used for the positioning control. Select a unit from the following depending on the control target: mm, inch, degree, or pulse. Different units can be set for axis 1 and axis 2.

| Unit setting | Setting value |
|--------------|---------------|
| mm           | 0             |
| inch         | 1             |
| degree       | 2             |
| pulse        | 3             |

When the unit setting is changed, the values of other parameters and positioning data will not be changed automatically. After changing the unit, check if the parameter and data values are within the setting range. Set 2: degree to perform the speed-position switching control (ABS mode).

#### ■Application examples of each unit

The units (mm, inch, degree, and pulse) are applicable to the following systems:

- mm, inch: XY table, conveyor (Select inch when the machine uses inches as the unit.)
- degree: Rotating body (360 degrees/rotation)
- pulse: XY table, conveyor

#### **■**Buffer memory address

The following table shows the buffer memory address of this area.

| Buffer memory name  | Axis 1 | Axis 2 |
|---------------------|--------|--------|
| [Pr.1] Unit setting | 0      | 150    |

#### **■**Default value

The default value is 3: pulse for all the axes.

### [Pr.2] No. of pulses per rotation (16 bits) (Ap)

Set the number of pulses required for a rotation of the motor shaft with 16 bits. When [Pr.62] Electronic gear selection is set to 0: 16 bits, this area is valid.

If a Mitsubishi servo amplifier is used, set the value given as Resolution per rotation of the servomotor in the speed-position detector specifications. (When Resolution per rotation of the servomotor of the Mitsubishi servo amplifier exceeds 65535 pulses, configure the setting referring to the Servo Amplifier Instruction Manual.)

• Number of pulses per rotation (Ap) = Resolution per rotation of the servomotor

#### **■**Buffer memory address

The following table shows the buffer memory address of this area.

| Buffer memory name                               | Axis 1 | Axis 2 |
|--------------------------------------------------|--------|--------|
| [Pr.2] No. of pulses per rotation (16 bits) (Ap) | 1      | 151    |

### **■**Setting range

The setting range is 1 to 65535.

#### **■**Default value

The default value is 20000 for all the axes.

#### **■**Movement amount per pulse

In the positioning module, the parameters [Pr.2] to [Pr.4] define the movement amount per pulse when a pulse train is output. (The following explains how to set the individual parameters when "0: mm" is selected for [Pr.1] Unit setting.)

The movement amount per pulse is given by the following calculation formula:

Movement per pulse (A) = 
$$\frac{AI \times Am}{Ap}$$

| Item                                | Symbol |
|-------------------------------------|--------|
| [Pr.2] No. of pulses per rotation   | Ар     |
| [Pr.3] Movement amount per rotation | Al     |
| [Pr.4] Unit magnification           | Am     |
| Movement amount per pulse           | A      |

Due to the mechanical tolerance, the actual movement amount may differ slightly from the specified movement amount. The error can be compensated by adjusting the value set in Movement amount per pulse. ( Page 386 Movement amount per pulse)

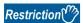

If the movement amount per pulse is less than 1, command frequency variations occur. Smaller values will increase variations and may cause machine vibration. If the movement amount per pulse becomes less than 1, also use the electronic gear function of the drive unit and configure the setting so that the movement amount per pulse is 1/500 or greater.

### [Pr.3] Movement amount per rotation (16 bits) (AI)

Set the distance of machine movement (movement amount) per rotation of the motor shaft with 16 bits. When [Pr.62] Electronic gear selection is set to 0: 16 bits, this area is valid. When the movement amount per rotation of the motor shaft exceeds the setting range of this area in the system used, adjust the setting value with the following method.

- Use [Pr.4] Unit magnification.
- Use [Pr.3] Movement amount per rotation (32 bits).

#### **■**Buffer memory address

The following table shows the buffer memory address of this area.

| Buffer memory name                                 | Axis 1 | Axis 2 |
|----------------------------------------------------|--------|--------|
| [Pr.3] Movement amount per rotation (16 bits) (Al) | 2      | 152    |

#### **■**Setting range

The setting range depends on the setting of [Pr.1] Unit setting.

| Setting of [Pr.1] Unit setting | Setting value via GX Works3 | Setting value with programs*1         |
|--------------------------------|-----------------------------|---------------------------------------|
| 0: mm                          | 0.1 to 6553.5 (μm)          | 1 to 65535 (×10 <sup>-1</sup> μm)     |
| 1: inch                        | 0.00001 to 0.65535 (inch)   | 1 to 65535 (×10 <sup>-5</sup> inch)   |
| 2: degree                      | 0.00001 to 0.65535 (degree) | 1 to 65535 (×10 <sup>-5</sup> degree) |
| 3: pulse                       | 1 to 65535 (pulse)          | 1 to 65535 (pulse)                    |

<sup>\*1</sup> When this buffer memory area is set with programs, a calculation is performed in the positioning module to convert a setting value to the value in each unit. For setting this buffer memory area, take the value after the unit conversion into consideration.

#### **■**Default value

The default value is 20000 for all the axes.

### [Pr.4] Unit magnification

When the movement amount per rotation of the motor shaft exceeds the setting range of [Pr.3] Movement amount per rotation (16 bits), adjust the setting range (10 to 1000 times) with this area. When [Pr.62] Electronic gear selection is set to 0: 16 bits, this area is valid. When [Pr.62] Electronic gear selection is set to 1: 32 bits, the unit magnification is fixed to 1:1 times.

| Unit magnification | Setting value |
|--------------------|---------------|
| 1 time             | 1             |
| 10 times           | 10            |
| 100 times          | 100           |
| 1000 times         | 1000          |

#### **■**Buffer memory address

The following table shows the buffer memory address of this area.

| Buffer memory name        | Axis 1 | Axis 2 |
|---------------------------|--------|--------|
| [Pr.4] Unit magnification | 3      | 153    |

#### **■**Default value

The default value is 1:1 times for all the axes.

#### [Pr.5] Pulse output mode

Set the pulse output mode to match the servo amplifier used.

| Pulse output mode                    | Setting value |
|--------------------------------------|---------------|
| PULSE/SIGN mode                      | 0             |
| CW/CCW mode                          | 1             |
| A phase/B phase mode (multiple of 4) | 2             |
| A phase/B phase mode (multiple of 1) | 3             |

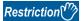

The only valid value of [Pr.5] Pulse output mode is the value at the moment when [Cd.190] PLC READY signal is turned off and on for the first time after the power is switched on or the CPU module is reset. Once [Cd.190] PLC READY signal is turned on, the value will not be reset even if another value is set to the parameter and [Cd.190] PLC READY signal is turned off and on.

Use [Pr.23] Output signal logic selection to choose between the positive logic (pulse rising edge detection) and negative logic (pulse falling edge detection). For the output specifications of each pulse output mode, refer to the following.

Page 21 External Device Output Interface Specifications

The following shows examples of the pulse output modes for positive and negative logic.

#### **■PULSE/SIGN** mode

| Positive logic                                                                                                    | Negative logic                                                                                                    |  |
|----------------------------------------------------------------------------------------------------|----------------------------------------------------------------------------------------------------|--|
| Forward run and reverse run are controlled with the on/off of the direction sign (SIGN).                               | Forward run and reverse run are controlled with the on/off of the direction sign (SIGN).                                |  |
| The motor will forward run when the direction sign is HIGH. The motor will reverse run when the direction sign is LOW. | The motor will forward run when the direction sign is LOW.  The motor will reverse run when the direction sign is HIGH. |  |
| PULSE                                                                                                    | PULSE                                                                                                    |  |
| SIGN                                                                                                    | SIGN                                                                                                    |  |
| Forward run  Movement in the positive direction  Reverse run  Movement in the negative direction                       | Forward run  Reverse run  Movement in the positive direction  Reverse run  Reverse run  Reverse run                     |  |

#### **■CW/CCW** mode

During forward run, the forward run feed pulse (PULSE F) is output. During reverse run, the reverse run feed pulse (PULSE R) is output.

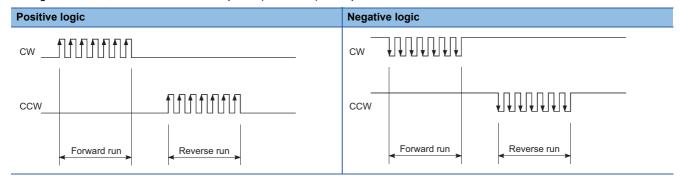

### ■A phase/B phase mode

Forward run and reverse run are controlled with the phase difference of the A phase ( $A\phi$ ) and B phase ( $B\phi$ ). When the B phase is 90°behind the A phase, the motor will forward run. When the B phase is 90°ahead of the A phase, the motor will reverse run.

· For multiple of 1 setting

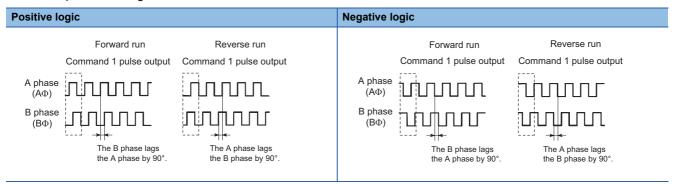

Example) When the command 1 pulse output is set to 1pulse/s, the pulse rises and falls four times per second.

· For multiple of 4 setting

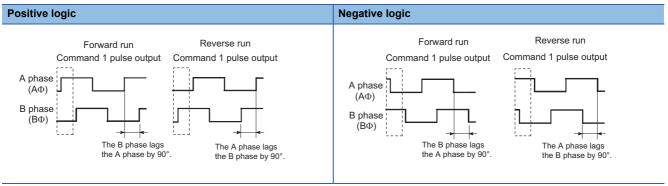

Example) When the command 1 pulse output is set to 1 pulse/s, the pulse rises and falls one time per second.

### **■**Buffer memory address

The following table shows the buffer memory address of this area.

| Buffer memory name       | Axis 1 | Axis 2 |
|--------------------------|--------|--------|
| [Pr.5] Pulse output mode | 4      | 154    |

#### **■**Default value

The default value is 1: CW/CCW mode for all the axes.

#### [Pr.6] Rotation direction setting

Set the relation of the positioning direction (increment direction or decrement direction of [Md.20] Current feed value) and the pulse output. For the relation of "Forward run pulse output, Reverse run pulse output" and "CW/A phase/PULSE signal, CCW/B phase/SIGN signal", refer to the following.

Page 388 [Pr.5] Pulse output mode

| Rotation direction setting                            | Setting value |
|-------------------------------------------------------|---------------|
| Current value increment with forward run pulse output | 0             |
| Current value increment with reverse run pulse output | 1             |

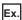

The following figure shows the pulse outputs of when [Pr.5] Pulse output mode is set to the CW/CCW mode and the positioning of current feed value increment and of current feed value decrement is executed.

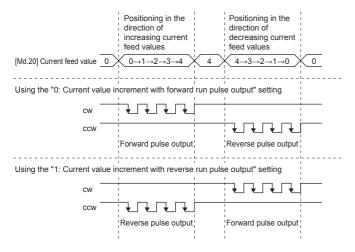

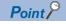

When this area is changed from 0 to 1, check if the upper limit switch and lower limit switch operate properly with JOG operation. If any malfunction is identified, check and correct the wiring. If any malfunction is identified, check and correct the wiring.

#### ■Buffer memory address

The following table shows the buffer memory address of this area.

| Buffer memory name                | Axis 1 | Axis 2 |
|-----------------------------------|--------|--------|
| [Pr.6] Rotation direction setting | 5      | 155    |

#### **■**Default value

The default value is 0: Current value increment with forward run pulse output for all the axes.

### [Pr.7] Bias speed at start

Set Minimum speed at start for Bias speed at start. Set Bias speed at start to allow the motor to start smoothly especially when a stepping motor is used. (A stepping motor does not start smoothly if a low rotation speed is instructed at the start.)

Speed Acceleration starts after the startup bias speed is reached

Bias speed at start is "Other than 0"

Speed

Acceleration starts after the startup bias speed is reached

The specified Bias speed at start will be valid during the following operations:

- · Positioning operation
- OPR
- · JOG operation

Set a value equal to or less than the value set in [Pr.8] Speed limit value.

#### **■**Buffer memory address

The following table shows the buffer memory address of this area.

| Buffer memory name         | Axis 1 | Axis 2 |
|----------------------------|--------|--------|
| [Pr.7] Bias speed at start | 6      | 156    |
|                            | 7      | 157    |

#### **■**Setting range

The setting range depends on the setting of [Pr.1] Unit setting.

| Setting of [Pr.1] Unit setting | Setting value via GX Works3   | Setting value with programs*1                  |
|--------------------------------|-------------------------------|------------------------------------------------|
| 0: mm                          | 0 to 20000000.00 (mm/min)     | 0 to 2000000000 (×10 <sup>-2</sup> mm/min)     |
| 1: inch                        | 0 to 2000000.000 (inch/min)   | 0 to 2000000000 (×10 <sup>-3</sup> inch/min)   |
| 2: degree                      | 0 to 3000000.000 (degree/min) | 0 to 3000000000 (×10 <sup>-3</sup> degree/min) |
| 3: pulse                       | 0 to 5000000 (pulse/s)        | 0 to 5000000 (pulse/s)                         |

<sup>\*1</sup> When this buffer memory area is set with programs, a calculation is performed in the positioning module to convert a setting value to the value in each unit. For setting this buffer memory area, take the value after the unit conversion into consideration.

#### **■**Default value

The default value is 0 for all the axes.

#### ■Precautions for using a stepping motor

- For the system that uses a stepping motor, executing the S-curve acceleration/deceleration may cause step out. Before using the S-curve acceleration/deceleration, check that step out does not occur.
- In the system that uses a stepping motor, the circular interpolation control cannot be performed. Although setting the bias speed at start is required by the characteristics of the stepping motor, the setting of the bias speed at start is disabled for circular interpolation control. Use a servomotor for both axes when circular interpolation control is performed.

### [Pr.62] Electronic gear selection

Select an electronic gear (16 bits or 32 bits) to use.

| Electronic gear selection | Setting value |
|---------------------------|---------------|
| 16 bits                   | 0             |
| 32 bits                   | 1             |

The addresses used by the buffer memory areas shown below depend on the setting of this area.

| Setting value of [Pr.62]<br>Electronic gear selection | Address of [Pr.2] No. of pulses per rotation | Address of [Pr.3] Movement amount per rotation |
|-------------------------------------------------------|----------------------------------------------|------------------------------------------------|
| 0: 16 bits                                            | Axis 1: 1     Axis 2: 151                    | Axis 1: 2     Axis 2: 152                      |
| 1: 32 bits                                            | Axis 1: 102, 103     Axis 2: 252, 253        | Axis 1: 104, 105     Axis 2: 254, 255          |

#### **■**Buffer memory address

The following table shows the buffer memory address of this area.

| Buffer memory name                | Axis 1 | Axis 2 |
|-----------------------------------|--------|--------|
| [Pr.62] Electronic gear selection | 100    | 250    |

#### **■**Default value

The default value is 0: 16 bits for all the axes.

### [Pr.2] No. of pulses per rotation (32 bits) (Ap)

Set the number of pulses required for a rotation of the motor shaft with 32 bits. When [Pr.62] Electronic gear selection is set to 1: 32 bits, this area is valid. When the resolution per rotation of the servomotor of the servo amplifier used exceeds 65535 pulses, set the number of pulses per rotation with this area.

#### **■**Buffer memory address

The following table shows the buffer memory address of this area.

| Buffer memory name                               | Axis 1 | Axis 2 |
|--------------------------------------------------|--------|--------|
| [Pr.2] No. of pulses per rotation (32 bits) (Ap) | 102    | 252    |
|                                                  | 103    | 253    |

#### **■**Setting range

The setting range is 1 to 200000000.

#### **■**Default value

The default value is 20000 for all the axes.

### [Pr.3] Movement amount per rotation (32 bits) (AI)

Set the distance of machine movement (movement amount) per rotation of the motor shaft with 32 bits. When [Pr.62] Electronic gear selection is set to 1: 32 bits, this area is valid. When the movement amount per rotation of the motor shaft exceeds the setting range of [Pr.3] Movement amount per rotation (16 bits) in the system used, use this area. When the movement amount per rotation is set with this area, the adjustment with [Pr.4] Unit magnification is unavailable.

#### **■**Buffer memory address

The following table shows the buffer memory address of this area.

| Buffer memory name                                 | Axis 1 | Axis 2 |
|----------------------------------------------------|--------|--------|
| [Pr.3] Movement amount per rotation (32 bits) (Al) | 104    | 254    |
|                                                    | 105    | 255    |

#### **■**Setting range

The setting range depends on the setting of [Pr.1] Unit setting.

| Setting of [Pr.1] Unit setting | Setting value via GX Works3    | Setting value with programs*1             |
|--------------------------------|--------------------------------|-------------------------------------------|
| 0: mm                          | 0.1 to 20000000.0 (μm)         | 1 to 200000000 (×10 <sup>-1</sup> μm)     |
| 1: inch                        | 0.00001 to 2000.00000 (inch)   | 1 to 200000000 (×10 <sup>-5</sup> inch)   |
| 2: degree                      | 0.00001 to 2000.00000 (degree) | 1 to 200000000 (×10 <sup>-5</sup> degree) |
| 3: pulse                       | 1 to 200000000 (pulse)         | 1 to 200000000 (pulse)                    |

<sup>\*1</sup> When this buffer memory area is set with programs, a calculation is performed in the positioning module to convert a setting value to the value in each unit. For setting this buffer memory area, take the value after the unit conversion into consideration.

#### **■**Default value

The default value is 20000 for all the axes.

# **Basic parameter 2**

This section describes the details on the basic parameter 2.

#### [Pr.8] Speed limit value

Set the maximum speed during positioning control and OPR control. If the specified speed exceeds the speed limit value, positioning is limited at the speed limit value.

Positioning control speed must be limited properly depending on the device and control subject.

When the command pulse frequency (pulse/s) converted from the speed limit value exceeds the maximum output pulse of the positioning module, Outside speed limit value range (Error code: 1A6AH) occurs. The maximum output pulse rate of the positioning module is 200 kpulse/s for the FX5-20PG-P and 5 Mpulse/s for the FX5-20PG-D.

### **■**Buffer memory address

The following table shows the buffer memory address of this area.

| Buffer memory name       | Axis 1 | Axis 2 |
|--------------------------|--------|--------|
| [Pr.8] Speed limit value | 10     | 160    |
|                          | 11     | 161    |

### **■**Setting range

The setting range depends on the setting of [Pr.1] Unit setting.

| Setting of [Pr.1] Unit setting | Setting value via GX Works3       | Setting value with programs*1                  |
|--------------------------------|-----------------------------------|------------------------------------------------|
| 0: mm                          | 0.01 to 20000000.00 (mm/min)      | 1 to 2000000000 (×10 <sup>-2</sup> mm/min)     |
| 1: inch                        | 0.001 to 2000000.000 (inch/min)   | 1 to 2000000000 (×10 <sup>-3</sup> inch/min)   |
| 2: degree                      | 0.001 to 3000000.000 (degree/min) | 1 to 3000000000 (×10 <sup>-3</sup> degree/min) |
| 3: pulse                       | 1 to 5000000 (pulse/s)            | 1 to 5000000 (pulse/s)                         |

<sup>\*1</sup> When this buffer memory area is set with programs, a calculation is performed in the positioning module to convert a setting value to the value in each unit. For setting this buffer memory area, take the value after the unit conversion into consideration.

#### **■**Default value

The default value is 200000 for all the axes.

## [Pr.9] Acceleration time 0, [Pr.10] Deceleration time 0

For [Pr.9] Acceleration time 0, set the time for the speed to increase from 0 to [Pr.8] Speed limit value (to [Pr.31] JOG speed limit value during a JOG operation control) in units of ms. For [Pr.10] Deceleration time 0, set the time for the speed to decrease from [Pr.8] Speed limit value (from [Pr.31] JOG speed limit value during a JOG operation control) to 0 in units of ms.

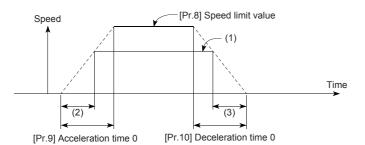

- (1) Positioning speed
- (2) Actual acceleration time
- (3) Actual deceleration time

- When the set positioning speed is lower than the value set in [Pr.8] Speed limit value, the actual acceleration/deceleration time is shorter than the set value of the parameters. Thus, set the maximum positioning speed to a value equal to the value set in [Pr.8] Speed limit value or only a little lower value than the speed limit value.
- The settings in these areas are valid for OPR, positioning, and JOG operations.
- · In the interpolation positioning, the acceleration/deceleration time set for the reference axis is valid.

## ■Buffer memory address

The following table shows the buffer memory address of this area.

| Buffer memory name          | Axis 1 | Axis 2 |
|-----------------------------|--------|--------|
| [Pr.9] Acceleration time 0  | 12     | 162    |
|                             | 13     | 163    |
| [Pr.10] Deceleration time 0 | 14     | 164    |
|                             | 15     | 165    |

### **■**Setting range

The setting range is 1 to 8388608.

### **■**Default value

The default value is 1000 for all the axes.

## **Detailed parameter 1**

## [Pr.11] Backlash compensation amount

The error that occurs due to backlash when the machine is moved via gears can be compensated.

(When the backlash compensation amount is set, pulses equivalent to the compensation amount is output each time the direction changes during the positioning.)

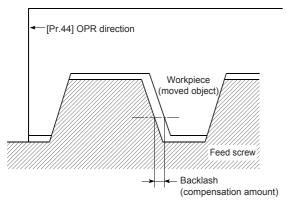

- The backlash compensation is valid after machine OPR. Thus, if the backlash compensation amount is set or changed, always perform machine OPR once.
- The setting range of the backlash compensation amount is 0 to 65535. Set the amount with the following condition satisfied. (Omit values after the decimal point)

### ■Buffer memory address

The following table shows the buffer memory address of this area.

| Buffer memory name                   | Axis 1 | Axis 2 |
|--------------------------------------|--------|--------|
| [Pr.11] Backlash compensation amount | 17     | 167    |

## **■**Setting range

The setting range depends on the setting of [Pr.1] Unit setting.

| Setting of [Pr.1] Unit setting | Setting value via GX Works3 | Setting value with programs*1         |
|--------------------------------|-----------------------------|---------------------------------------|
| 0: mm                          | 0 to 6553.5 (μm)            | 0 to 65535 (×10 <sup>-1</sup> μm)     |
| 1: inch                        | 0 to 0.65535 (inch)         | 0 to 65535 (×10 <sup>-5</sup> inch)   |
| 2: degree                      | 0 to 0.65535 (degree)       | 0 to 65535 (×10 <sup>-5</sup> degree) |
| 3: pulse                       | 0 to 65535 (pulse)          | 0 to 65535 (pulse)                    |

<sup>\*1</sup> When this buffer memory area is set with programs, a calculation is performed in the positioning module to convert a setting value to the value in each unit. For setting this buffer memory area, take the value after the unit conversion into consideration.

### **■**Default value

The default value is 0 for all the axes.

## [Pr.12] Software stroke limit upper limit value

Set the upper limit for the machine's movement range during positioning control.

### **■**Buffer memory address

The following table shows the buffer memory address of this area.

| Buffer memory name                              | Axis 1 | Axis 2 |
|-------------------------------------------------|--------|--------|
| [Pr.12] Software stroke limit upper limit value | 18     | 168    |
|                                                 | 19     | 169    |

### **■**Setting range

The setting range depends on the setting of [Pr.1] Unit setting.

| Setting of [Pr.1] Unit setting | Setting value via GX Works3        | Setting value with programs <sup>*1</sup>          |
|--------------------------------|------------------------------------|----------------------------------------------------|
| 0: mm                          | -214748364.8 to 214748364.7 (μm)   | -2147483648 to 2147483647 (×10 <sup>-1</sup> μm)   |
| 1: inch                        | -21474.83648 to 21474.83647 (inch) | -2147483648 to 2147483647 (×10 <sup>-5</sup> inch) |
| 2: degree                      | 0 to 359.99999 (degree)            | 0 to 35999999 (×10 <sup>-5</sup> degree)           |
| 3: pulse                       | -2147483648 to 2147483647 (pulse)  | -2147483648 to 2147483647 (pulse)                  |

<sup>\*1</sup> When this buffer memory area is set with programs, a calculation is performed in the positioning module to convert a setting value to the value in each unit. For setting this buffer memory area, take the value after the unit conversion into consideration.

#### **■**Default value

The default value is 2147483647 for all the axes.

## [Pr.13] Software stroke limit lower limit value

Set the lower limit for the machine's movement range during positioning control.

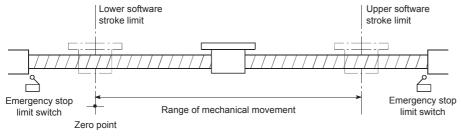

- In general, the OP is set at the lower limit or upper limit of the stroke limit.
- Setting the upper and lower limits of the software stroke limit prevents the workpiece to overrun the set range; although, in addition, place emergency stop limit switches outside and near the range.
- To invalidate the software stroke limit, set the setting value to Upper limit value = Lower limit value. (Set the value within the setting range, such as the initial value.)
- When the unit is degree, the software stroke limit check is invalid during speed control (including the speed control of speed-position switching control and position-speed switching control) or during manual control.

### **■**Buffer memory address

The following table shows the buffer memory address of this area.

| Buffer memory name                              | Axis 1 | Axis 2 |
|-------------------------------------------------|--------|--------|
| [Pr.13] Software stroke limit lower limit value | 20     | 170    |
|                                                 | 21     | 171    |

### **■**Setting range

The setting range is the same as that of [Pr.12] Software stroke limit upper limit value.

### **■**Default value

The default value is -2147483648 for all the axes.

## [Pr.14] Software stroke limit selection

Set whether to apply the software stroke limit to Current feed value or Machine feed value. The software stroke limit is validated according to the set value.

| Software stroke limit selection                           | Setting value |
|-----------------------------------------------------------|---------------|
| Apply the software stroke limit to the current feed value | 0             |
| Apply the software stroke limit to the machine feed value | 1             |

## **■**Buffer memory address

The following table shows the buffer memory address of this area.

| Buffer memory name                      | Axis 1 | Axis 2 |
|-----------------------------------------|--------|--------|
| [Pr.14] Software stroke limit selection | 22     | 172    |

#### **■**Default value

The default value is 0: Apply the software stroke limit to the current feed value for all the axes.

## [Pr.15] Software stroke limit valid/invalid setting

Set whether to validate the software stroke limit during the JOG operation, inching operation, and manual pulse generator operation.

| Software stroke limit valid/invalid setting                                                                        | Setting value |
|----------------------------------------------------------------------------------------------------|---------------|
| Software stroke limit is valid during the JOG operation, inching operation, and manual pulse generator operation   | 0             |
| Software stroke limit is invalid during the JOG operation, inching operation, and manual pulse generator operation | 1             |

### **■**Buffer memory address

The following table shows the buffer memory address of this area.

| Buffer memory name                                  | Axis 1 | Axis 2 |
|-----------------------------------------------------|--------|--------|
| [Pr.15] Software stroke limit valid/invalid setting | 23     | 173    |

### **■**Default value

The default value is 0: Software stroke limit is valid during the JOG operation, inching operation, and manual pulse generator operation for all the axes.

## [Pr.16] Command in-position width

Set the remaining distance that turns on the command in-position. The command in-position signal is used as a front-loading signal of the positioning complete signal. When positioning control starts, Command in-position flag (bit 2) in [Md.31] Status turns off, and Command in-position flag turns on at the set position of the command in-position signal.

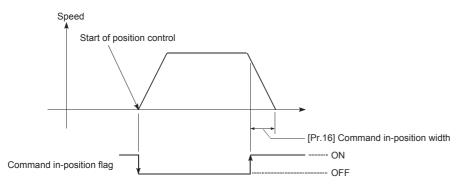

The following table shows the buffer memory address of this area.

| Buffer memory name                | Axis 1 | Axis 2 |
|-----------------------------------|--------|--------|
| [Pr.16] Command in-position width | 24     | 174    |
|                                   | 25     | 175    |

## **■**Setting range

The setting range depends on the setting of [Pr.1] Unit setting.

| Setting of [Pr.1] Unit setting | Setting value via GX Works3     | Setting value with programs*1              |
|--------------------------------|---------------------------------|--------------------------------------------|
| 0: mm                          | 0.1 to 214748364.7 (μm)         | 1 to 2147483647 (×10 <sup>-1</sup> μm)     |
| 1: inch                        | 0.00001 to 21474.83647 (inch)   | 1 to 2147483647 (×10 <sup>-5</sup> inch)   |
| 2: degree                      | 0.00001 to 21474.83647 (degree) | 1 to 2147483647 (×10 <sup>-5</sup> degree) |
| 3: pulse                       | 1 to 2147483647 (pulse)         | 1 to 2147483647 (pulse)                    |

<sup>\*1</sup> When this buffer memory area is set with programs, a calculation is performed in the positioning module to convert a setting value to the value in each unit. For setting this buffer memory area, take the value after the unit conversion into consideration.

#### ■Default value

The default value is 100 for all the axes.

## [Pr.17] Torque limit setting value

Set the maximum value of the torque generated by the servomotor in units of %.

The torque limit function limits the torque generated by the servomotor within the set range.

If the torque required for control exceeds the torque limit value, the control is performed with the set torque limit value.

### ■Buffer memory address

The following table shows the buffer memory address of this area.

| Buffer memory name                 | Axis 1 | Axis 2 |
|------------------------------------|--------|--------|
| [Pr.17] Torque limit setting value | 26     | 176    |

## **■**Setting range

The setting range is 1 to 5000.

### **■**Default value

The default value is 300 for all the axes.

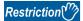

Limits for the pulse train output type

- A drive unit that can issue a torque limit command with analog voltage is required.
- The D/A converter module and drive unit must be wired together.
- The set value in [Pr.17] Torque limit setting value is set for [Md.35] Torque limit stored value in the buffer memory. Transfer the value set in [Md.35] Torque limit stored value to the D/A converter module with programs.

## [Pr.18] M code ON signal output timing

Set the timing of outputting the M code ON signal.

Select either the WITH mode or the AFTER mode as timing of outputting the M code ON signal.

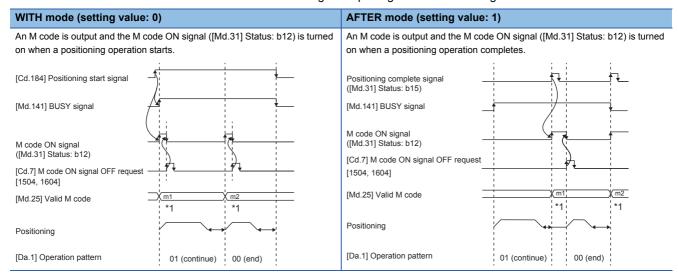

- \*1 m1 and m2 represent the configured M codes.
- An M code is a number between 0 and 65535 that can be assigned to each positioning data (shape).
- Programs can be coded to read the M code from [Md.25] Valid M code whenever the M code ON signal ([Md.31] Status: b12) turns on so that a command for sub works such as clamping, drilling, and tool change corresponding to the M code can be issued.
- When the AFTER mode is set in the speed control, the M code is not output and the M code ON signal ([Md.31] Status: b12) is not turned on.
- The M code ON signal output timing can be set for each positioning data with the positioning option ([Da.27] M code ON signal output timing) of the positioning data.

### **■**Buffer memory address

The following table shows the buffer memory address of this area.

| Buffer memory name                     | Axis 1 | Axis 2 |
|----------------------------------------|--------|--------|
| [Pr.18] M code ON signal output timing | 27     | 177    |

## **■**Default value

The default value is 0: WITH mode for all the axes.

### [Pr.19] Speed switching mode

Select the speed switching mode between the standard switching and front-loading switching.

| Speed switching mode               | Setting value | Description                                                           |  |
|------------------------------------|---------------|-----------------------------------------------------------------------|--|
| Standard speed switching mode      | 0             | Switches the speed when executing the next positioning data.          |  |
| Front-loading speed switching mode | 1             | Switches the speed at the end of the positioning data being executed. |  |

### ■Standard switching

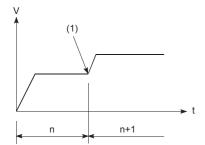

(1) Switches the speed when executing the next positioning data. n: Positioning data No.

## ■Front-loading switching

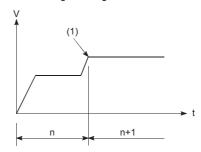

- The next positioning data starts the positioning operation at the specified speed.
- n: Positioning data No.

The following table shows the buffer memory address of this area.

| Buffer memory name           | Axis 1 | Axis 2 |
|------------------------------|--------|--------|
| [Pr.19] Speed switching mode | 28     | 178    |

### **■**Default value

The default value is 0: Standard speed switching mode for all the axes.

## [Pr.20] Interpolation speed specification method

When performing linear interpolation/circular interpolation, set whether to specify the composite speed or the speed for the reference axis.

| Interpolation speed specification method | Setting value | Description                                                                                                    |
|------------------------------------------|---------------|----------------------------------------------------------------------------------------------------|
| Composite speed                          | 0             | The movement speed for the control target is specified, and the speed for each axis is calculated by the positioning module.                                       |
| Reference axis speed                     | 1             | The axis speed set for the reference axis is specified, and the speed for the interpolation axis performing interpolation is calculated by the positioning module. |

■When the composite speed is specified

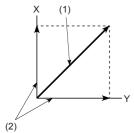

- (1) Specify the composite speed
- (2) Positioning module performs calculation

■When the speed for the reference axis is specified

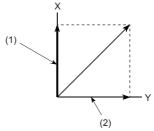

- (1) Specify the reference axis speed
- (2) Positioning module performs calculation
- Specify the "1: Reference axis speed" when using 2-axis speed control. If "0: Composite speed" is specified, Interpolation mode error (Error code: 199AH) occurs when the positioning operation starts.
- Specify "0: Composite speed" when using circular interpolation control. If "1: Reference axis speed" is specified, Interpolation mode error (Error code: 199BH) occurs when the positioning operation starts.
- The interpolation speed specification method for each positioning data can be set with the positioning option ([Da.29] Interpolation speed specification method) of the positioning data.

### **■**Buffer memory address

The following table shows the buffer memory address of this area.

| Buffer memory name                               | Axis 1 | Axis 2 |
|--------------------------------------------------|--------|--------|
| [Pr.20] Interpolation speed specification method | 29     | 179    |

### **■**Default value

The default value is 0: Composite speed for all the axes.

## [Pr.21] Current feed value during speed control

Specify whether to enable or disable the update of [Md.20] Current feed value while operations are performed under the speed control (including the speed control of speed-position switching control and position-speed switching control).

| Current feed value during speed control | Setting value | Description                                                                                                |
|-----------------------------------------|---------------|----------------------------------------------------------------------------------------------------|
| Current feed value is not updated       | 0             | The current feed value does not change. (The current feed value during speed control start is maintained.) |
| Update current feed value               | 1             | The current feed value is updated. (The current feed value changes from the initial value.)                |
| Current feed value is cleared to zero   | 2             | The current feed is set to 0 and does not change from 0 while the speed control is performed.              |

- When the speed control is performed over two axes, the selection between enabling and disabling the update of [Md.20] Current feed value depends on how the reference axis is set.
- Set 1: Update current feed value to perform the speed-position switching control (ABS mode).

The following table shows the buffer memory address of this area.

| Buffer memory name                              | Axis 1 | Axis 2 |
|-------------------------------------------------|--------|--------|
| [Pr.21] Current feed value during speed control | 30     | 180    |

### **■**Default value

The default value is 0: Current feed value is not updated for all the axes.

## [Pr.22] Input signal logic selection

Set the logic of each input signal according to the external device.

| Input signal logic selection | Setting value |
|------------------------------|---------------|
| Negative logic               | 0             |
| Positive logic               | 1             |

The following table shows the assignment of each input signal. Set a value for the target bit.

| Buffer memory                                         | Assignment of input signals           |
|-------------------------------------------------------|---------------------------------------|
| b15 b14 b13 b12 b11 b10 b9 b8 b7 b6 b5 b4 b3 b2 b1 b0 | b0 Lower limit signal                 |
| 0 0 0 0 0 0 0 0                                       | b1 Upper limit signal                 |
|                                                       | b2 Drive unit READY signal            |
|                                                       | b3 Stop signal                        |
|                                                       | b4 External command signal            |
|                                                       | b5 Zero signal                        |
|                                                       | b6 Near-point dog signal              |
|                                                       | b7 Use prohibited (fixed to 0)        |
|                                                       | b8 Manual pulse generator input       |
|                                                       | b9 to b15 Use prohibited (fixed to 0) |

- A mismatch in the signal logic will disable normal operation. Be careful of this when the setting is changed from the initial value.
- Set the logic selection (b8) of the manual pulse generator input for the axis 1. (Settings are ignored when set to axis 2.)

## **■**Buffer memory address

The following table shows the buffer memory address of this area.

| Buffer memory name                   | Axis 1 | Axis 2 |
|--------------------------------------|--------|--------|
| [Pr.22] Input signal logic selection | 31     | 181    |

### **■**Default value

Each input signal of all the axes is set to 0: Negative logic.

## [Pr.23] Output signal logic selection

Set the logic of each output signal according to the external device.

| Output signal logic selection | Setting value |
|-------------------------------|---------------|
| Negative logic                | 0             |
| Positive logic                | 1             |

The following table shows the assignment of each output signal. Set a value for the target bit.

| Buffer memory |                           |     |          |                |     |    |                                | Assignment of input signals |    |    |    |    |    |    |    |  |           |                      |
|---------------|---------------------------|-----|----------|----------------|-----|----|--------------------------------|-----------------------------|----|----|----|----|----|----|----|--|-----------|----------------------|
| b15           | b14                       | b13 | b12      | b11            | b10 | b9 | b8                             | b7                          | b6 | b5 | b4 | b3 | b2 | b1 | b0 |  | b0        | Command pulse signal |
| 0             | 0 0 0 0 0 0 0 0 0 0 0 0 0 |     | b1 to b3 | Use prohibited |     |    |                                |                             |    |    |    |    |    |    |    |  |           |                      |
|               |                           |     |          |                |     | b4 | Deviation counter clear signal |                             |    |    |    |    |    |    |    |  |           |                      |
|               |                           |     |          |                |     |    |                                |                             |    |    |    |    |    |    |    |  | b5 to b15 | Use prohibited       |

A mismatch in the signal logic will disable normal operation. Be careful of this when the setting is changed from the initial value.

The following table shows the buffer memory address of this area.

| Buffer memory name                    | Axis 1 | Axis 2 |
|---------------------------------------|--------|--------|
| [Pr.23] Output signal logic selection | 32     | 182    |

### **■**Default value

Each input signal of all the axes is set to 0: Negative logic.

## [Pr.24] Manual pulse generator input selection

Set the input pulse mode from the manual pulse generator. (Only the setting value specified for the axis 1 is valid.)

| Manual pulse generator input selection | Setting value |
|----------------------------------------|---------------|
| A-phase/B-phase multiple of 4          | 0             |
| A-phase/B-phase multiple of 2          | 1             |
| A-phase/B-phase multiple of 1          | 2             |
| PULSE/SIGN                             | 3             |

## **■**Buffer memory address

The following table shows the buffer memory address of this area.

| Buffer memory name                             | Axis 1 | Axis 2 |
|------------------------------------------------|--------|--------|
| [Pr.24] Manual pulse generator input selection | 33     | _      |

### **■**Default value

The default value is 0: A-phase/B-phase multiple of 4.

## [Pr.150] Speed-position function selection

Select the mode of speed-position switching control.

| Speed-position function selection           | Setting value |
|---------------------------------------------|---------------|
| Speed-position switching control (INC mode) | 0             |
| Speed-position switching control (ABS mode) | 2             |

If a value other than 0 and 2 is set, the control is performed in the INC mode with the setting value regarded as 0.

## **■**Buffer memory address

The following table shows the buffer memory address of this area.

| Buffer memory name                         | Axis 1 | Axis 2 |
|--------------------------------------------|--------|--------|
| [Pr.150] Speed-position function selection | 34     | 184    |

### **■**Default value

The default value is 0: Speed-position switching control (INC mode) for all the axes.

## **Detailed parameter 2**

## [Pr.25] Acceleration time 1 to [Pr.27] Acceleration time 3

Set the time for the speed to increase from 0 to [Pr.8] Speed limit value (to [Pr.31] JOG speed limit value during a JOG operation control) during positioning. The specifications of this area are the same as those of [Pr.9] Acceleration time 0. For details, refer to the following.

Page 395 [Pr.9] Acceleration time 0, [Pr.10] Deceleration time 0

## **■**Buffer memory address

The following table shows the buffer memory address of this area.

| Buffer memory name          | Axis 1 | Axis 2 |
|-----------------------------|--------|--------|
| [Pr.25] Acceleration time 1 | 36     | 186    |
|                             | 37     | 187    |
| [Pr.26] Acceleration time 2 | 38     | 188    |
|                             | 39     | 189    |
| [Pr.27] Acceleration time 3 | 40     | 190    |
|                             | 41     | 191    |

### **■**Setting range

The setting range is 1 to 8388608.

### **■**Default value

The default value is 1000 for all the axes.

## [Pr.28] Deceleration time 1 to [Pr.30] Deceleration time 3

Set the time for the speed to decrease from [Pr.8] Speed limit value (from [Pr.31] JOG speed limit value during a JOG operation control) to zero during positioning. The specifications of this area are the same as those of [Pr.10] Deceleration time 0. For details, refer to the following.

Page 395 [Pr.9] Acceleration time 0, [Pr.10] Deceleration time 0

## **■**Buffer memory address

The following table shows the buffer memory address of this area.

| Buffer memory name          | Axis 1 | Axis 2 |
|-----------------------------|--------|--------|
| [Pr.28] Deceleration time 1 | 42     | 192    |
|                             | 43     | 193    |
| [Pr.29] Deceleration time 2 | 44     | 194    |
|                             | 45     | 195    |
| [Pr.30] Deceleration time 3 | 46     | 196    |
|                             | 47     | 197    |

## **■**Setting range

The setting range is 1 to 8388608.

### **■**Default value

The default value is 1000 for all the axes.

## [Pr.31] JOG speed limit value

Set the maximum speed for the JOG operation.

Set the value in JOG speed limit value to a value equal to or less than the value set in [Pr.8] Speed limit value. If the value exceeds the value set in Speed limit value, JOG speed limit value error (Error code: 1AB8H) occurs.

### **■**Buffer memory address

The following table shows the buffer memory address of this area.

| Buffer memory name            | Axis 1 | Axis 2 |
|-------------------------------|--------|--------|
| [Pr.31] JOG speed limit value | 48     | 198    |
|                               | 49     | 199    |

### **■**Setting range

The setting range depends on the setting of [Pr.1] Unit setting.

| Setting of [Pr.1] Unit setting | Setting value via GX Works3       | Setting value with programs*1                  |
|--------------------------------|-----------------------------------|------------------------------------------------|
| 0: mm                          | 0.01 to 20000000.00 (mm/min)      | 1 to 2000000000 (×10 <sup>-2</sup> mm/min)     |
| 1: inch                        | 0.001 to 2000000.000 (inch/min)   | 1 to 2000000000 (×10 <sup>-3</sup> inch/min)   |
| 2: degree                      | 0.001 to 3000000.000 (degree/min) | 1 to 3000000000 (×10 <sup>-3</sup> degree/min) |
| 3: pulse                       | 1 to 5000000 (pulse/s)            | 1 to 5000000 (pulse/s)                         |

<sup>\*1</sup> When this buffer memory area is set with programs, a calculation is performed in the positioning module to convert a setting value to the value in each unit. For setting this buffer memory area, take the value after the unit conversion into consideration.

### **■**Default value

The default value is 20000 for all the axes.

## [Pr.32] JOG operation acceleration time selection

Set which of Acceleration time 0 to 3 to use for the acceleration time during JOG operation.

| JOG operation acceleration time selection | Setting value | Description                                        |
|-------------------------------------------|---------------|----------------------------------------------------|
| Acceleration time 0                       | 0             | Uses the value set in [Pr.9] Acceleration time 0.  |
| Acceleration time 1                       | 1             | Uses the value set in [Pr.25] Acceleration time 1. |
| Acceleration time 2                       | 2             | Uses the value set in [Pr.26] Acceleration time 2. |
| Acceleration time 3                       | 3             | Uses the value set in [Pr.27] Acceleration time 3. |

### **■**Buffer memory address

The following table shows the buffer memory address of this area.

| Buffer memory name                                | Axis 1 | Axis 2 |
|---------------------------------------------------|--------|--------|
| [Pr.32] JOG operation acceleration time selection | 50     | 200    |

### **■**Default value

The default value is 0: Acceleration time 0 for all the axes.

## [Pr.33] JOG operation deceleration time selection

Set which of Deceleration time 0 to 3 to use for the deceleration time during JOG operation.

| JOG operation deceleration time selection | Setting value | Description                                       |
|-------------------------------------------|---------------|---------------------------------------------------|
| Deceleration time 0                       | 0             | Use the value set in [Pr.10] Deceleration time 0. |
| Deceleration time 1                       | 1             | Use the value set in [Pr.28] Deceleration time 1. |
| Deceleration time 2                       | 2             | Use the value set in [Pr.29] Deceleration time 2. |
| Deceleration time 3                       | 3             | Use the value set in [Pr.30] Deceleration time 3. |

### **■**Buffer memory address

The following table shows the buffer memory address of this area.

| Buffer memory name                                | Axis 1 | Axis 2 |
|---------------------------------------------------|--------|--------|
| [Pr.33] JOG operation deceleration time selection | 51     | 201    |

### **■**Default value

The default value is 0: Deceleration time 0 for all the axes.

## [Pr.34] Acceleration/deceleration processing selection

Set whether to use the trapezoidal acceleration/deceleration processing or S-curve acceleration/deceleration processing for the acceleration/deceleration processing.

| Acceleration/deceleration processing selection                                       | Setting value                                                                           |  |
|--------------------------------------------------------------------------------------|-----------------------------------------------------------------------------------------|--|
| Trapezoidal acceleration/deceleration processing                                     | 0                                                                                       |  |
| S-curve acceleration/deceleration processing                                         | 1                                                                                       |  |
| ■Trapezoidal acceleration/deceleration Acceleration and deceleration occur linearly. | ■S-curve acceleration/deceleration Acceleration and deceleration occur as a sine curve. |  |
|                                                                                      |                                                                                         |  |

For the system that uses a stepping motor, executing the S-curve acceleration/deceleration may cause step out. Before using the S-curve acceleration/deceleration, check that step out does not occur.

## **■**Buffer memory address

The following table shows the buffer memory address of this area.

| Buffer memory name                                     | Axis 1 | Axis 2 |
|--------------------------------------------------------|--------|--------|
| [Pr.34] Acceleration/deceleration processing selection | 52     | 202    |

### **■**Default value

The default value is 0: Trapezoidal acceleration/deceleration processing for all the axes.

## [Pr.35] S-curve ratio

Set the S-curve ratio (1 to 100%) for performing the S-curve acceleration/deceleration processing.

The S-curve ratio indicates where to draw the acceleration/deceleration curve using the sine curve as shown below.

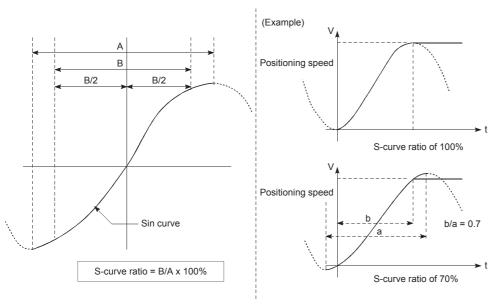

## **■**Buffer memory address

The following table shows the buffer memory address of this area.

| Buffer memory name    | Axis 1 | Axis 2 |
|-----------------------|--------|--------|
| [Pr.35] S-curve ratio | 53     | 203    |

## **■**Setting range

The setting range is 1 to 100.

## **■**Default value

The default value is 100 for all the axes.

## [Pr.36] Sudden stop deceleration time

Set the time for the speed to decrease from [Pr.8] Speed limit value (from [Pr.31] JOG speed limit value during a JOG operation control) to 0 at a sudden stop in units of ms. Set this parameter to stop (sudden stop) operations in a shorter time than the deceleration time for positioning when a stop cause occurs. Stop causes are classified into stop cause 1 to 3. The stop cause for a sudden stop can be selected with the setting of [Pr.37] Stop group 1 sudden stop selection setting to [Pr.39] Stop group 3 sudden stop selection.

The following figure shows the relation with other parameters.

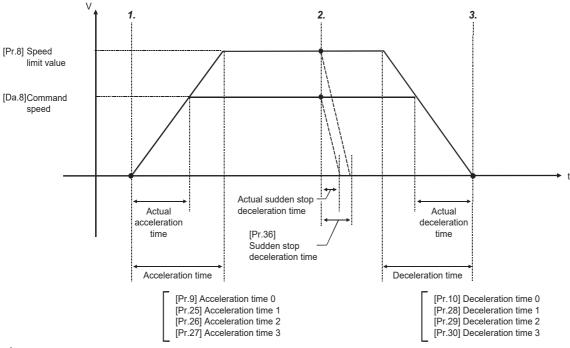

## 1. Positioning start

Acceleration starts via the positioning start per the configured acceleration time.

## 2. Occurrence of sudden stop factor

Deceleration starts per the sudden stop deceleration time when a sudden stop factor occurs.

### Positioning stop

Deceleration starts per the deceleration time toward the stop position when there is no occurrence of a sudden stop factor.

### **■**Buffer memory address

The following table shows the buffer memory address of this area.

| Buffer memory name                    | Axis 1 | Axis 2 |
|---------------------------------------|--------|--------|
| [Pr.36] Sudden stop deceleration time | 54     | 204    |
|                                       | 55     | 205    |

### **■**Setting range

The setting range is 1 to 8388608.

### **■**Default value

The default value is 1000 for all the axes.

## [Pr.37] to [Pr.39] Stop group 1 to 3 sudden stop selection

Set the method to stop operations when the stop causes in the following stop groups occur.

- · Stop group 1: Stop with the hardware stroke limit
- Stop group 2: CPU module error occurrence, [Cd.190] PLC READY signal off, fault in the test mode
- Stop group 3: External stop signal, Stop signal from the CPU module, Stop signal from GX Works3, Error occurrence (Excluding errors in stop groups 1 and 2. Including only the software stroke limit errors during JOG operation, speed control, speed-position switching control, and position-speed switching control), Error at operation mode switching in amplifier-less operation

The methods of stopping include 0: Normal deceleration stop and 1: Sudden stop.

| Stop group 1 sudden stop selection | Setting value |
|------------------------------------|---------------|
| Normal deceleration stop           | 0             |
| Sudden stop                        | 1             |

If 1: Sudden stop is selected, the axis suddenly decelerates to a stop according to the setting of [Pr.36] Sudden stop deceleration time when a stop cause occurs.

## **■**Buffer memory address

The following table shows the buffer memory address of this area.

| Buffer memory name                         | Axis 1 | Axis 2 |
|--------------------------------------------|--------|--------|
| [Pr.37] Stop group 1 sudden stop selection | 56     | 206    |
| [Pr.38] Stop group 2 sudden stop selection | 57     | 207    |
| [Pr.39] Stop group 3 sudden stop selection | 58     | 208    |

### **■**Default value

The default value is 0: Normal deceleration stop for all the axes.

## [Pr.40] Positioning complete signal output time

Set the output time of Positioning complete signal ([Md.31] Status: b15) output from the positioning module in units of ms. A positioning completes when the set dwell time is elapsed after the positioning module terminates outputting pulses. For the interpolation control, Positioning completed signal of interpolation axis is output only for the time set to the reference axis.

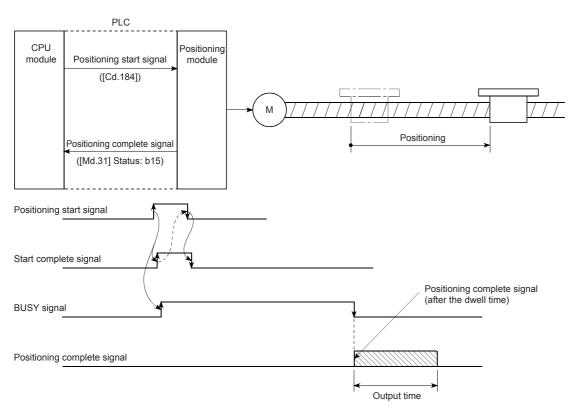

## **■**Buffer memory address

The following table shows the buffer memory address of this area.

| Buffer memory name                              | Axis 1 | Axis 2 |
|-------------------------------------------------|--------|--------|
| [Pr.40] Positioning complete signal output time | 59     | 209    |

### **■**Setting range

The setting range is 0 to 65535.

## **■**Default value

The default value is 300 for all the axes.

## [Pr.41] Allowable circular interpolation error width

For Allowable circular interpolation error width, set the allowable error range of the calculated arc path and end point address. If the error of the calculated arc path and end point address is within the setting range, circular interpolation is performed to the set end point address while the error is compensated with spiral interpolation.

The allowable circular interpolation error width is set in the buffer memory addresses of the reference axis.

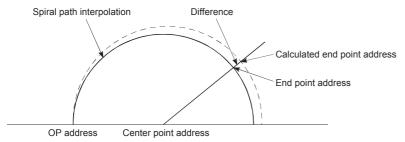

In the circular interpolation control using the center point specification, the arc path calculated with the start point address and center point address and the end point address may deviate.

### **■**Buffer memory address

The following table shows the buffer memory address of this area.

| Buffer memory name                                   | Axis 1 | Axis 2 |
|------------------------------------------------------|--------|--------|
| [Pr.41] Allowable circular interpolation error width | 60     | 210    |
|                                                      | 61     | 211    |

## **■**Setting range

The setting range depends on the setting of [Pr.1] Unit setting.

| Setting of [Pr.1] Unit setting | Setting value via GX Works3 | Setting value with programs*1          |
|--------------------------------|-----------------------------|----------------------------------------|
| 0: mm                          | 0 to 10000.0 (μm)           | 0 to 100000 (×10 <sup>-1</sup> μm)     |
| 1: inch                        | 0 to 1.00000 (inch)         | 0 to 100000 (×10 <sup>-5</sup> inch)   |
| 2: degree                      | 0 to 1.00000 (degree)       | 0 to 100000 (×10 <sup>-5</sup> degree) |
| 3: pulse                       | 0 to 100000 (pulse)         | 0 to 100000 (pulse)                    |

<sup>\*1</sup> When this buffer memory area is set with programs, a calculation is performed in the positioning module to convert a setting value to the value in each unit. For setting this buffer memory area, take the value after the unit conversion into consideration.

### **■**Default value

The default value is 100 for all the axes.

## [Pr.42] External command function selection

Select a function with which external command signals are associated.

| External command function selection             | Setting value | Description                                                                                                    |
|-------------------------------------------------|---------------|----------------------------------------------------------------------------------------------------|
| Start with external command                     | 0             | Starts a positioning operation by inputting an external command signal.                                                                                                    |
| External speed change request                   | 1             | Changes the speed in the current positioning operation by inputting an external command signal. Set a new speed value in [Cd.14] New speed value.                                                                                                    |
| Speed-position/position-speed switching request | 2             | Switches the control from speed control—position control in the speed-position switching control, or from position control—speed control in the position-speed switching control by inputting an external command signal. To enable speed-position switching, set [Cd.24] Speed-position switching enable flag to 1. To enable position-speed switching, set [Cd.26] Position-speed switching enable flag to 1. |
| Skip request                                    | 3             | Skips the current positioning operation by inputting an external command signal.                                                                                                    |

### **■**Buffer memory address

The following table shows the buffer memory address of this area.

| Buffer memory name                          | Axis 1 | Axis 2 |
|---------------------------------------------|--------|--------|
| [Pr.42] External command function selection | 62     | 212    |

#### **■**Default value

The default value is 0: Start with external command for all the axes.

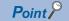

To enable the external command signal, [Cd.8] External command valid must be set to 1.

## [Pr.82] Start adjustment time

Set the amount of time from when a positioning start trigger signal is input to when the it starts outputting pulses in units of ms with Quick start function. The actual time elapsed before a pulse output starts depends on the start trigger.

- Start via external command signal: 20 μs + [Pr.82] Start adjustment time
- Start via positioning start signal: 30  $\mu$ s + "[Pr.82] Start adjustment time"

### **■**Buffer memory address

The following table shows the buffer memory address of this area.

| Buffer memory name            | Axis 1 | Axis 2 |
|-------------------------------|--------|--------|
| [Pr.82] Start adjustment time | 134    | 284    |
|                               | 135    | 285    |

## **■**Setting range

The following table shows the setting range.

| Setting value via GX Works3 | Setting value with programs         |
|-----------------------------|-------------------------------------|
| 0.00 to 10000.00 (ms)       | 0 to 1000000 (×10 <sup>-2</sup> ms) |

## **■**Default value

The default value is 0 for all the axes.

## **OPR** basic parameter

## [Pr.43] OPR method

Set OPR method for performing the machine OPR.

| OPR method                           | Setting value | Description                                                                                                    | Reference |
|--------------------------------------|---------------|----------------------------------------------------------------------------------------------------|-----------|
| Near-point dog method                | 0             | After the speed of the OPR is decelerated when the near-point dog is on, the OPR stops when the zero signal is detected and the machine OPR completes.                                                                                                    | Page 83   |
| Stopper method 1                     | 1             | After the speed of the OPR is decelerated when the near-point dog is on, the OPR stops with the stopper and the OPR completes when the dwell time is elapsed.                                                                                                    | Page 85   |
| Stopper method 2                     | 2             | After the speed of the OPR is decelerated when the near-point dog is on, the OPR stops with the stopper and the machine OPR completes when the zero signal is detected.                                                                                                | Page 88   |
| Stopper method 3                     | 3             | After the OPR starts at the creep speed, the OPR stops with the stopper and the machine OPR completes when the zero signal is detected.                                                                                                    | Page 91   |
| Count method 1                       | 4             | After the speed of the OPR is decelerated when the near-point dog is on, the OPR stops when the zero signal is detected after the workpiece is moved for the specified distance, and the machine OPR completes.                                                        | Page 93   |
| Count method 2                       | 5             | After the speed of the OPR is decelerated when the near-point dog is on, the workpiece is moved for the specified distance and the machine OPR completes.                                                                                                    | Page 95   |
| Data setting method                  | 6             | The position where the machine OPR starts is set as the OP, and the machine OPR completes.                                                                                                    | Page 97   |
| Limit switch combined-<br>use method | 7             | After the speed of the OPR is decelerated when the limit switch is turned off, the machine moves in the direction opposite to the OPR direction, the OPR stops when the zero signal is detected after the limit switch is turned on, and the machine OPR is completed. | Page 98   |

## **■**Buffer memory address

The following table shows the buffer memory address of this area.

| Buffer memory name | Axis 1 | Axis 2 |
|--------------------|--------|--------|
| [Pr.43] OPR method | 70     | 220    |

## **■**Default value

The default value is 0: Near-point dog method for all the axes.

## [Pr.44] OPR direction

Set the direction of the movement when the machine OPR starts.

| OPR direction                         | Setting value | Description                                                         |
|---------------------------------------|---------------|---------------------------------------------------------------------|
| Forward direction (address increment) | 0             | Moves the workpiece in the address increment direction. (Arrow (2)) |
| Reverse direction (address decrement) | 1             | Moves the workpiece in the address decrement direction. (Arrow (1)) |

Because the OP is normally set near the lower limit or the upper limit, [Pr.44] OPR direction is set as follows.

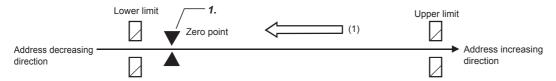

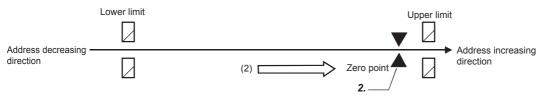

- 1. The direction of zero point return is as indicated by arrow (1) when the zero point is set near the lower limit. Set [Pr.44] to "1".
- **2.** The direction of zero point return is as indicated by arrow (2) when the zero point is set near the upper limit. Set [Pr.44] to "0".

## **■**Buffer memory address

The following table shows the buffer memory address of this area.

| Buffer memory name    | Axis 1 | Axis 2 |
|-----------------------|--------|--------|
| [Pr.44] OPR direction | 71     | 221    |

### **■**Default value

The default value is 0: Forward direction (address increment) for all the axes.

## [Pr.45] OP address

Set the address used as the reference point for positioning control (ABS system).

(When the machine OPR is completed, the stop position address is changed to the address set in [Pr.45] OP address. At the same time, the value set in [Pr.45] OP address is stored in [Md.20] Current feed value and [Md.21] Machine feed value.)

### **■**Buffer memory address

The following table shows the buffer memory address of this area.

| Buffer memory name | Axis 1 | Axis 2 |
|--------------------|--------|--------|
| [Pr.45] OP address | 72     | 222    |
|                    | 73     | 223    |

### **■**Setting range

The setting range depends on the setting of [Pr.1] Unit setting.

| Setting of [Pr.1] Unit setting | Setting value via GX Works3        | Setting value with programs*1                      |
|--------------------------------|------------------------------------|----------------------------------------------------|
| 0: mm                          | -214748364.8 to 214748364.7 (μm)   | -2147483648 to 2147483647 (×10 <sup>-1</sup> μm)   |
| 1: inch                        | -21474.83648 to 21474.83647 (inch) | -2147483648 to 2147483647 (×10 <sup>-5</sup> inch) |
| 2: degree                      | 0 to 359.99999 (degree)            | 0 to 35999999 (×10 <sup>-5</sup> degree)           |
| 3: pulse                       | -2147483648 to 2147483647 (pulse)  | -2147483648 to 2147483647 (pulse)                  |

<sup>\*1</sup> When this buffer memory area is set with programs, a calculation is performed in the positioning module to convert a setting value to the value in each unit. For setting this buffer memory area, take the value after the unit conversion into consideration.

### **■**Default value

The default value is 0 for all the axes.

## [Pr.46] OPR speed

Set the speed for OPR.

Set OPR speed to a value equal to or less than the value set in [Pr.8] Speed limit value. If the value exceeds the value set in Speed limit value, OPR speed error (Error code: 1B04H) occurs and the OPR is not performed.

Set OPR speed to a value equal to or more than the values set in [Pr.7] Bias speed at start and [Pr.47] Creep speed.

### ■Buffer memory address

The following table shows the buffer memory address of this area.

| Buffer memory name | Axis 1 | Axis 2 |
|--------------------|--------|--------|
| [Pr.46] OPR speed  | 74     | 224    |
|                    | 75     | 225    |

### **■**Setting range

The setting range depends on the setting of [Pr.1] Unit setting.

| Setting of [Pr.1] Unit setting | Setting value via GX Works3       | Setting value with programs*1                  |
|--------------------------------|-----------------------------------|------------------------------------------------|
| 0: mm                          | 0.01 to 20000000.00 (mm/min)      | 1 to 2000000000 (×10 <sup>-2</sup> mm/min)     |
| 1: inch                        | 0.001 to 2000000.000 (inch/min)   | 1 to 2000000000 (×10 <sup>-3</sup> inch/min)   |
| 2: degree                      | 0.001 to 3000000.000 (degree/min) | 1 to 3000000000 (×10 <sup>-3</sup> degree/min) |
| 3: pulse                       | 1 to 5000000 (pulse/s)            | 1 to 5000000 (pulse/s)                         |

<sup>\*1</sup> When this buffer memory area is set with programs, a calculation is performed in the positioning module to convert a setting value to the value in each unit. For setting this buffer memory area, take the value after the unit conversion into consideration.

### **■**Default value

The default value is 1 for all the axes.

## [Pr.47] Creep speed

Once the near-point dog turns on, the control decelerates from OPR speed and stops. Set the speed of right before the stop, which is a creep speed. Set the creep speed within the following range.

• ([Pr.46] OPR speed) ≥ ([Pr.47] Creep speed) ≥ ([Pr.7] Bias speed at start)

The creep speed is related to the detection error in the OPR method using the zero signal, and to the size of the shock when a collision occurs in the OPR method using the stopper method.

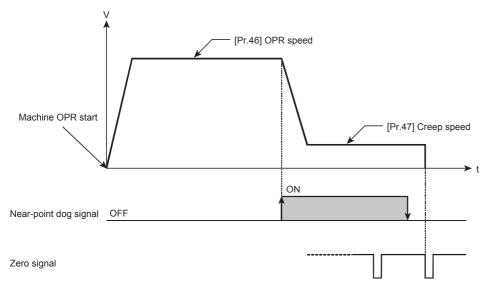

## **■**Buffer memory address

The following table shows the buffer memory address of this area.

| Buffer memory name  | Axis 1 | Axis 2 |
|---------------------|--------|--------|
| [Pr.47] Creep speed | 76     | 226    |
|                     | 77     | 227    |

## **■**Setting range

The setting range depends on the setting of [Pr.1] Unit setting.

| Setting of [Pr.1] Unit setting | Setting value via GX Works3       | Setting value with programs*1                  |
|--------------------------------|-----------------------------------|------------------------------------------------|
| 0: mm                          | 0.01 to 20000000.00 (mm/min)      | 1 to 2000000000 (×10 <sup>-2</sup> mm/min)     |
| 1: inch                        | 0.001 to 2000000.000 (inch/min)   | 1 to 2000000000 (×10 <sup>-3</sup> inch/min)   |
| 2: degree                      | 0.001 to 3000000.000 (degree/min) | 1 to 3000000000 (×10 <sup>-3</sup> degree/min) |
| 3: pulse                       | 1 to 5000000 (pulse/s)            | 1 to 5000000 (pulse/s)                         |

<sup>\*1</sup> When this buffer memory area is set with programs, a calculation is performed in the positioning module to convert a setting value to the value in each unit. For setting this buffer memory area, take the value after the unit conversion into consideration.

### **■**Default value

The default value is 1 for all the axes.

## [Pr.48] OPR retry

Set whether to perform OPR retry.

| OPR retry                                | Setting value |
|------------------------------------------|---------------|
| Do not perform OPR retry by limit switch | 0             |
| Perform OPR retry by limit switch        | 1             |

For the operation of OPR retry, refer to the following.

Page 220 OPR retry function

### **■**Buffer memory address

The following table shows the buffer memory address of this area.

| Buffer memory name | Axis 1 | Axis 2 |
|--------------------|--------|--------|
| [Pr.48] OPR retry  | 78     | 228    |

### **■**Default value

The default value is 0: Do not perform OPR retry by limit switch for all the axes.

## **OPR** detailed parameter

## [Pr.49] OPR dwell time

When stopper method 1 is set in [Pr.43] OPR method set the time for the machine OPR to complete after the near-point dog signal turns on in units of ms. Set a value equal to or grater than the movement time from the near-point dog signal ON to the stop with the stopper. (If the OPR method is not Stopper method 1, the value in [Pr.49] OPR dwell time is irrelevant.)

### **■**Buffer memory address

The following table shows the buffer memory address of this area.

| Buffer memory name     | Axis 1 | Axis 2 |
|------------------------|--------|--------|
| [Pr.49] OPR dwell time | 79     | 229    |

### **■**Setting range

The setting range is 0 to 65535.

### **■**Default value

The default value is 0 for all the axes.

## [Pr.50] Setting for the movement amount after near-point dog ON

When the OPR method is count method 1 or 2, set the movement amount from the position where the near-point dog signal turns on to the OP.

(Set the value for the movement amount after near-point dog ON to a value equal to or greater than the sum of the "distance covered by the deceleration from the OPR speed to the creep speed" and "distance of movement in 10 ms at the OPR speed".)

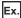

Setting example of [Pr.50] Setting for the movement amount after near-point dog ON

The [Pr.50] Setting for the movement amount after near-point dog ON is calculated as follows when [Pr.8] Speed limit value is set to 200 kpulse/s, [Pr.46] OPR speed is set to 10 kpulse/s, [Pr.47] Creep speed is set to 1 kpulse/s, and the deceleration time is set to 300 ms.

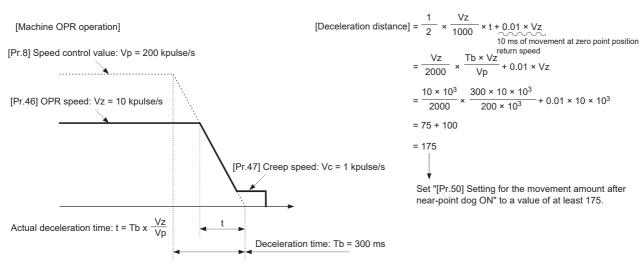

## **■**Buffer memory address

The following table shows the buffer memory address of this area.

| Buffer memory name                                              | Axis 1 | Axis 2 |
|-----------------------------------------------------------------|--------|--------|
| [Pr.50] Setting for the movement amount after near-point dog ON | 80     | 230    |
|                                                                 | 81     | 231    |

### **■**Setting range

The setting range depends on the setting of [Pr.1] Unit setting.

| Setting of [Pr.1] Unit setting | Setting value via GX Works3 | Setting value with programs*1              |
|--------------------------------|-----------------------------|--------------------------------------------|
| 0: mm                          | 0 to 214748364.7 (μm)       | 0 to 2147483647 (×10 <sup>-1</sup> μm)     |
| 1: inch                        | 0 to 21474.83647 (inch)     | 0 to 2147483647 (×10 <sup>-5</sup> inch)   |
| 2: degree                      | 0 to 21474.83647 (degree)   | 0 to 2147483647 (×10 <sup>-5</sup> degree) |
| 3: pulse                       | 0 to 2147483647 (pulse)     | 0 to 2147483647 (pulse)                    |

<sup>\*1</sup> When this buffer memory area is set with programs, a calculation is performed in the positioning module to convert a setting value to the value in each unit. For setting this buffer memory area, take the value after the unit conversion into consideration.

### **■**Default value

The default value is 0 for all the axes.

## [Pr.51] OPR acceleration time selection

Set which of Acceleration time 0 to 3 to use for the acceleration time during OPR.

| OPR acceleration time selection | Setting value | Description                                        |
|---------------------------------|---------------|----------------------------------------------------|
| Acceleration time 0             | 0             | Uses the value set in [Pr.9] Acceleration time 0.  |
| Acceleration time 1             | 1             | Uses the value set in [Pr.25] Acceleration time 1. |
| Acceleration time 2             | 2             | Uses the value set in [Pr.26] Acceleration time 2. |
| Acceleration time 3             | 3             | Uses the value set in [Pr.27] Acceleration time 3. |

## **■**Buffer memory address

The following table shows the buffer memory address of this area.

| Name                                    | Axis 1 | Axis 2 |
|-----------------------------------------|--------|--------|
| [Pr.51] OPR acceleration time selection | 82     | 232    |

### **■**Default value

The default value is 0: Acceleration time 0 for all the axes.

## [Pr.52] OPR deceleration time selection

Set which of Deceleration time 0 to 3 to use for the deceleration time during OPR.

| OPR deceleration time selection | Setting value | Description                                        |
|---------------------------------|---------------|----------------------------------------------------|
| Deceleration time 0             | 0             | Uses the value set in [Pr.10] Deceleration time 0. |
| Deceleration time 1             | 1             | Uses the value set in [Pr.28] Deceleration time 1. |
| Deceleration time 2             | 2             | Uses the value set in [Pr.29] Deceleration time 2. |
| Deceleration time 3             | 3             | Uses the value set in [Pr.30] Deceleration time 3. |

## **■**Buffer memory address

The following table shows the buffer memory address of this area.

| Name                                    | Axis 1 | Axis 2 |
|-----------------------------------------|--------|--------|
| [Pr.52] OPR deceleration time selection | 83     | 233    |

### **■**Default value

The default value is 0: Deceleration time 0 for all the axes.

## [Pr.53] OP shift amount

Set the amount to shift (move) the OP from the stop position with machine OPR.

The OP shift function is used to compensate the OP position stopped with machine OPR.

If the OP position is physically limited due to the installation position of the near-point dog, use this function to compensate the OP to an optimum position.

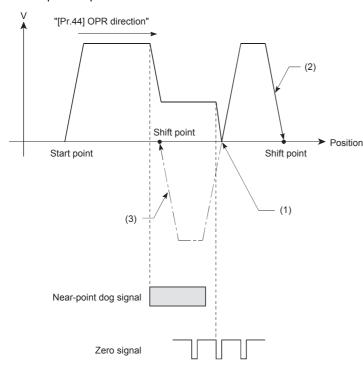

- Perform the shift operation after the deviation counter clear is released.
- (2) When "[Pr.53] OP shift amount" is positive
- (3) When "[Pr.53] OP shift amount" is negative

## **■**Buffer memory address

The following table shows the buffer memory address of this area.

| Buffer memory name      | Axis 1 | Axis 2 |
|-------------------------|--------|--------|
| [Pr.53] OP shift amount | 84     | 234    |
|                         | 85     | 235    |

## **■**Setting range

The setting range depends on the setting of [Pr.1] Unit setting.

| Setting of [Pr.1] Unit setting | Setting value via GX Works3          | Setting value with programs*1                          |
|--------------------------------|--------------------------------------|--------------------------------------------------------|
| 0: mm                          | -214748364.8 to 214748364.7 (μm)     | -2147483648 to 2147483647 (×10 <sup>-1</sup> μm)       |
| 1: inch                        | -21474.83648 to 21474.83647 (inch)   | -2147483648 to 2147483647 (×10 <sup>-5</sup> inch)     |
| 2: degree                      | -21474.83648 to 21474.83647 (degree) | -21474.83648 to 21474.83647 (×10 <sup>-5</sup> degree) |
| 3: pulse                       | -2147483648 to 2147483647 (pulse)    | -2147483648 to 2147483647 (pulse)                      |

<sup>\*1</sup> When this buffer memory area is set with programs, a calculation is performed in the positioning module to convert a setting value to the value in each unit. For setting this buffer memory area, take the value after the unit conversion into consideration.

### **■**Default value

The default value is 0 for all the axes.

## [Pr.54] OPR torque limit value

Set the value to limit the servomotor torque after the creep speed is reached during machine OPR in units of %. If the torque is not limited, the servomotor may be in failure.

When the value set in [Pr.54] OPR torque limit value exceeds the value set in [Pr.17] Torque limit setting value, OPR torque limit value error (Error code: 1B0EH) occurs.

For details on the torque limit, refer to the following.

Page 239 Torque limit function

### **■**Buffer memory address

The following table shows the buffer memory address of this area.

| Buffer memory name             | Axis 1 | Axis 2 |
|--------------------------------|--------|--------|
| [Pr.54] OPR torque limit value | 86     | 236    |

### **■**Setting range

The setting range is 1 to 3000.

### **■**Default value

The default value is 300 for all the axes.

## [Pr.55] Deviation counter clear signal output time

Set the time for outputting the deviation counter clear signal during a machine OPR operation using any of the following methods in units of ms: the near-point dog method, stopper method 1 to 3, count method 1, data setting method, and Limit switch combined-use method. (For details, refer to the manual of the drive unit used.)

## **■**Buffer memory address

The following table shows the buffer memory address of this area.

| Buffer memory name                                 | Axis 1 | Axis 2 |
|----------------------------------------------------|--------|--------|
| [Pr.55] Deviation counter clear signal output time | 87     | 237    |

### **■**Setting range

The setting range is 1 to 65535.

### **■**Default value

The default value is 11 for all the axes.

## [Pr.56] Speed specification during OP shift

Set the operation speed for when a value other than 0 is set in [Pr.53] OP shift amount. Select the setting from [Pr.46] OPR speed or [Pr.47] Creep speed.

| Speed specification during OP shift | Setting value | Description                                                          |
|-------------------------------------|---------------|----------------------------------------------------------------------|
| OPR speed                           | 0             | Specifies the value set in [Pr.46] OPR speed as the setting value.   |
| Creep speed                         | 1             | Specifies the value set in [Pr.47] Creep speed as the setting value. |

### ■Buffer memory address

The following table shows the buffer memory address of this area.

| Buffer memory name                          | Axis 1 | Axis 2 |
|---------------------------------------------|--------|--------|
| [Pr.56] Speed specification during OP shift | 88     | 238    |

### **■**Default value

The default value is 0: OPR speed for all the axes.

## [Pr.57] Dwell time during OPR retry

When OPR retry is performed, set the stop time after the deceleration of (2) and (4) in the following figure in units of ms.

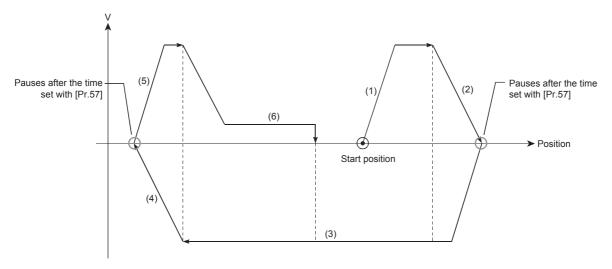

## **■**Buffer memory address

The following table shows the buffer memory address of this area.

| Buffer memory name                  | Axis 1 | Axis 2 |
|-------------------------------------|--------|--------|
| [Pr.57] Dwell time during OPR retry | 89     | 239    |

## **■**Setting range

The setting range is 0 to 65535.

### **■**Default value

The default value is 0 for all the axes.

## [Pr.58] Setting of operation during uncompleted OPR

Set whether or not to execute the positioning control when OPR request flag ([Md.31] Status: b3) is on.

| Setting of operation during uncompleted OPR | Setting value |
|---------------------------------------------|---------------|
| Do not execute the positioning control      | 0             |
| Execute the positioning control             | 1             |

## **■**Buffer memory address

The following table shows the buffer memory address of this area.

| Buffer memory name                                  | Axis 1 | Axis 2 |
|-----------------------------------------------------|--------|--------|
| [Pr.58] Setting of operation during uncompleted OPR | 90     | 240    |

### **■**Default value

The default value is 0: Do not execute the positioning control for all the axes.

# **17.4** Positioning Data

The following figure shows the configuration of the positioning data stored in the buffer memory of the positioning module.

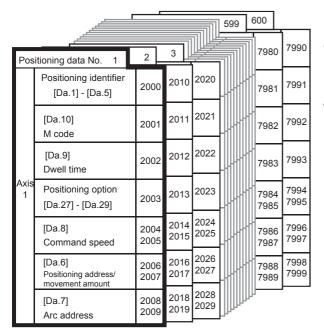

- Up to 600 positioning data registrations per axis can be configured (stored) via buffer memory addresses as illustrated in the left figure. This data is organized and managed using positioning data numbers 1 through 600 per axis.
- Each positioning data registration is configured with multiple parameters in a positioning data number as illustrated by

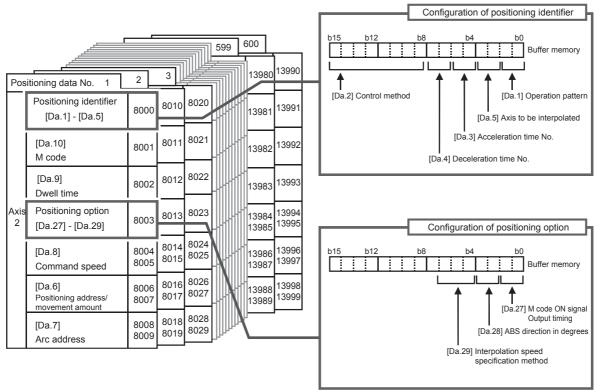

Each axis has 600 positioning data (No.1 to No. 600).

## [Da.1] Operation pattern

The operation pattern is used to specify whether to end the positioning of a certain data number with just that data or to perform the positioning of the next data number in succession.

| Operation pattern              | Setting value | Description                                                                                                    |
|--------------------------------|---------------|----------------------------------------------------------------------------------------------------|
| Positioning Complete           | 00            | Set this value to execute the positioning to the specified address to complete the positioning.                                                                       |
| Continuous positioning control | 01            | Performs the positioning successively in order of data numbers with one start signal. The operation stops at each position indicated by one positioning data.         |
| Continuous path control        | 11            | Performs the positioning successively in order of data numbers with one start signal. The operation does not stop at each position indicated by one positioning data. |

### **■**Configuration of positioning identifier

The positioning identifier consists of [Da.1] Operation pattern to [Da.5] Axis to be interpolated. These five setting values are stored in a buffer memory address. Set the values in [Da.1] Operation pattern to [Da.5] Axis to be interpolated according to the configuration of positioning identifier shown in the following figure.

| Configuration of positioning identifier               | Assignment                         |
|-------------------------------------------------------|------------------------------------|
| b15 b14 b13 b12 b11 b10 b9 b8 b7 b6 b5 b4 b3 b2 b1 b0 | (1) [Da.1] Operation pattern       |
|                                                       | (2) [Da.5] Axis to be interpolated |
|                                                       | (3) [Da.3] Acceleration time No.   |
| (5) (4) (3) (2) (1)                                   | (4) [Da.4] Deceleration time No.   |
|                                                       | (5) [Da.2] Control method          |

## **■**Buffer memory address

For the buffer memory address of this area, refer to the following.

Page 552 Positioning data

### **■**Default value

The default value is 00 for all the axes.

## [Da.2] Control method

Set Control method for performing the positioning control. The following table lists the available control methods.

| Control method                                                               | Setting value |
|------------------------------------------------------------------------------|---------------|
| ABS1: 1-axis linear control (ABS)                                            | 01H           |
| INC1: 1-axis linear control (INC)                                            | 02H           |
| FEED1: 1-axis fixed-feed control                                             | 03H           |
| VF1: 1-axis speed control (forward run)                                      | 04H           |
| VR1: 1-axis speed control (reverse run)                                      | 05H           |
| VPF: Speed-position switching control (forward run)                          | 06H           |
| VPR: Speed-position switching control (reverse run)                          | 07H           |
| PVF: Position-speed switching control (forward run)                          | 08H           |
| PVR: Position-speed switching control (reverse run)                          | 09H           |
| ABS2: 2-axis linear interpolation control (ABS)                              | 0AH           |
| INC2: 2-axis linear interpolation control (INC)                              | ОВН           |
| FEED2: Fixed-feed control by 2-axis linear interpolation                     | ОСН           |
| ABS^: Circular interpolation control with sub point specified (ABS)          | 0DH           |
| INC : Circular interpolation control with sub point specified (INC)          | 0EH           |
| ABS.: Circular interpolation control with center point specified (ABS, CW)   | 0FH           |
| ABS .: Circular interpolation control with center point specified (ABS, CCW) | 10H           |
| INC .: Circular interpolation control with center point specified (INC, CW)  | 11H           |
| INC.: Circular interpolation control with center point specified (INC, CCW)  | 12H           |
| VF2: 2-axis speed control (forward run)                                      | 13H           |
| VR2: 2-axis speed control (reverse run)                                      | 14H           |
| NOP: NOP instruction                                                         | 80H           |
| POS: Current value change                                                    | 81H           |
| JUMP: JUMP instruction                                                       | 82H           |
| LOOP: Beginning of LOOP-to-LEND processing                                   | 83H           |
| LEND: End of LOOP-to-LEND processing                                         | 84H           |

For the setting, refer to the following and check the assignment of this area.

Page 424 Configuration of positioning identifier

## **■**Buffer memory address

For the buffer memory address of this area, refer to the following.

Page 552 Positioning data

## **■**Default value

The default value is 00H for all the axes.

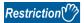

- When JUMP instruction is set for the control method, the setting values in [Da.9] Dwell time and [Da.10] M code differ from the values when another control method is set.
- When LOOP is set for the control method, the setting value in [Da.10] M code differs from the value when another control method is set.
- When "2: degree" is set in [Pr.1] Unit setting, the circular interpolation control cannot be executed. Circular interpolation not possible (Error code: 199FH) occurs when the control is executed.

## [Da.3] Acceleration time No.

Set which of Acceleration time 0 to 3 to use for the acceleration time during positioning.

| Acceleration time No. | Setting value | Description                                        |
|-----------------------|---------------|----------------------------------------------------|
| Acceleration time 0   | 00            | Uses the value set in [Pr.9] Acceleration time 0.  |
| Acceleration time 1   | 01            | Uses the value set in [Pr.25] Acceleration time 1. |
| Acceleration time 2   | 10            | Uses the value set in [Pr.26] Acceleration time 2. |
| Acceleration time 3   | 11            | Uses the value set in [Pr.27] Acceleration time 3. |

For the setting, refer to the following and check the assignment of this area.

Page 424 Configuration of positioning identifier

### **■**Buffer memory address

For the buffer memory address of this area, refer to the following.

Page 552 Positioning data

### **■**Default value

The default value is 00 for all the axes.

## [Da.4] Deceleration time No.

Set which of Deceleration time 0 to 3 to use for the deceleration time during positioning.

| Deceleration time No. | Setting value | Description                                        |
|-----------------------|---------------|----------------------------------------------------|
| Deceleration time 0   | 00            | Uses the value set in [Pr.10] Deceleration time 0. |
| Deceleration time 1   | 01            | Uses the value set in [Pr.28] Deceleration time 1. |
| Deceleration time 2   | 10            | Uses the value set in [Pr.29] Deceleration time 2. |
| Deceleration time 3   | 11            | Uses the value set in [Pr.30] Deceleration time 3. |

For the setting, refer to the following and check the assignment of this area.

Page 424 Configuration of positioning identifier

### **■**Buffer memory address

For the buffer memory address of this area, refer to the following.

Page 552 Positioning data

### **■**Default value

The default value is 00 for all the axes.

## [Da.5] Axis to be interpolated

For operations under the 2-axis interpolation control, set Axis to be interpolated (partner axis).

| Axis to be interpolated | Setting value | Description                                                       |  |
|-------------------------|---------------|-------------------------------------------------------------------|--|
| Axis 1 specification    | 00            | Selects the axis 1 as the axis to be interpolated (partner axis). |  |
| Axis 2 specification    | 01            | Selects the axis 2 as the axis to be interpolated (partner axis). |  |

• An axis which does not exist and the self-axis cannot be set as the axis to be interpolated. Illegal interpolation description command (Error code: 1A22H) occurs when executed.

For the setting, refer to the following and check the assignment of this area.

Page 424 Configuration of positioning identifier

### **■**Buffer memory address

For the buffer memory address of this area, refer to the following.

Page 552 Positioning data

### **■**Default value

The default value is 00 for all the axes.

## [Da.6] Positioning address/movement amount

Set the address used as the target value for positioning control.

The setting range differs according to the value set in [Da.2] Control method.

### ■Absolute (ABS) system and current value change

Set the value (positioning address) with an absolute address (address from the OP) for the ABS system and current value change.

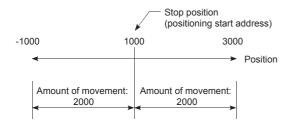

### ■Incremental (INC) system, fixed-feed 1, fixed-feed 2

Set the value (movement amount) with a sign for the INC system.

- · Movement amount is positive: Movement occurs in the forward direction (address increment).
- · Movement amount is negative: Movement occurs in the reverse direction (address increment).

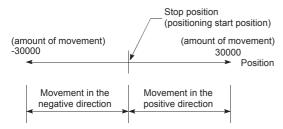

### **■**Speed-position switching control

- INC mode: Set the movement amount after the control method is switched from the speed control to the position control.
- ABS mode: Set the absolute address which is to be the target value after the control method is switched from the speed control to the position control. (The unit is degree only.)

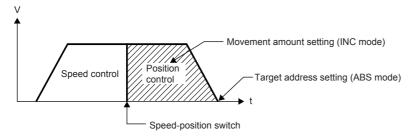

## ■Position-speed switching control

Set the movement amount in the position control (before switched to the speed control).

## ■Buffer memory address

For the buffer memory address of this area, refer to the following.

Page 552 Positioning data

## **■**Setting range

The setting range depends on the setting of [Pr.1] Unit setting and [Da.2] Control method.

• When [Pr.1] Unit setting is "0: mm"

| Setting of [Da.2] Control method*1                                                                                              | Setting value via GX Works3                                  | Setting value with programs                                                  |
|----------------------------------------------------------------------------------------------------|--------------------------------------------------------------|------------------------------------------------------------------------------|
| ABS linear 1: 01H<br>ABS linear 2: 0AH<br>New current value: 81H                                                                | Set the address214748364.8 to 214748364.7 (μm)               | Set the address.<br>-2147483648 to 2147483647 (×10 <sup>-1</sup> μm)         |
| INC linear 1: 02H<br>INC linear 2: 0BH<br>Fixed-feed 1: 03H<br>Fixed-feed 2: 0CH                                                | Set the movement amount.<br>-214748364.8 to 214748364.7 (μm) | Set the movement amount2147483648 to 2147483647 (×10 <sup>-1</sup> μm)       |
| Forward run speed-position: 06H Reverse run speed-position: 07H Forward run position-speed: 08H Reverse run position-speed: 09H | Set the movement amount.<br>0 to 214748364.7 (μm)            | Set the movement amount.<br>0 to 2147483647 (×10 <sup>-1</sup> μm)           |
| ABS circular sub: 0DH ABS circular right: 0FH ABS circular left: 10H                                                            | Set the address.<br>-214748364.8 to 214748364.7 (μm)         | Set the address2147483648 to 2147483647 (×10 <sup>-1</sup> μm)               |
| INC circular sub: 0EH INC circular right: 11H INC circular left: 12H                                                            | Set the movement amount.<br>-214748364.8 to 214748364.7 (μm) | Set the movement amount.<br>-2147483648 to 2147483647 (×10 <sup>-1</sup> μm) |

<sup>\*1</sup> With any control method excluded from the table above, the positioning address and the movement amount do not need to be set.

<sup>•</sup> When [Pr.1] Unit setting is "2: degree"

| Setting of [Da.2] Control method <sup>*2</sup>                                   | Setting value via GX Works3                                           | Setting value with programs                                                            |
|----------------------------------------------------------------------------------|-----------------------------------------------------------------------|----------------------------------------------------------------------------------------|
| ABS linear 1: 01H<br>ABS linear 2: 0AH<br>New current value: 81H                 | Set the address.<br>0 to 359.99999 (degree)                           | Set the address.<br>0 to 35999999 (×10 <sup>-5</sup> degree)                           |
| INC linear 1: 02H<br>INC linear 2: 0BH<br>Fixed-feed 1: 03H<br>Fixed-feed 2: 0CH | Set the movement amount.<br>-21474.83648 to 21474.83647 (degree)      | Set the movement amount.<br>-2147483648 to 2147483647 (×10 <sup>-5</sup> degree)       |
| Forward run speed-position: 06H<br>Reverse run speed-position: 07H               | Set the movement amount in the INC mode.<br>0 to 21474.83647 (degree) | Set the movement amount in the INC mode.<br>0 to 2147483647 (×10 <sup>-5</sup> degree) |
|                                                                                  | Set the address in the ABS mode.<br>0 to 359.99999 (degree)           | Set the address in the ABS mode.<br>0 to 35999999 (×10 <sup>-5</sup> degree)           |
| Forward run position-speed: 08H<br>Reverse run position-speed: 09H               | Set the movement amount. 0 to 21474.83647 (degree)                    | Set the movement amount.<br>0 to 2147483647 (×10 <sup>-5</sup> degree)                 |

<sup>\*2</sup> With any control method excluded from the table above, the positioning address and the movement amount do not need to be set.

<sup>•</sup> When [Pr.1] Unit setting is "3: pulse"

| Setting of [Da.2] Control method <sup>*3</sup>                                                                                  | Setting value via GX Works3                                   | Setting value with programs                                   |
|----------------------------------------------------------------------------------------------------|---------------------------------------------------------------|---------------------------------------------------------------|
| ABS linear 1: 01H<br>ABS linear 2: 0AH<br>New current value: 81H                                                                | Set the address.<br>-2147483648 to 2147483647 (pulse)         | Set the address.<br>-2147483648 to 2147483647 (pulse)         |
| INC linear 1: 02H<br>INC linear 2: 0BH<br>Fixed-feed 1: 03H<br>Fixed-feed 2: 0CH                                                | Set the movement amount.<br>-2147483648 to 2147483647 (pulse) | Set the movement amount.<br>-2147483648 to 2147483647 (pulse) |
| Forward run speed-position: 06H Reverse run speed-position: 07H Forward run position-speed: 08H Reverse run position-speed: 09H | Set the movement amount.<br>0 to 2147483647 (pulse)           | Set the movement amount.<br>0 to 2147483647 (pulse)           |
| ABS circular sub: 0DH ABS circular right: 0FH ABS circular left: 10H                                                            | Set the address2147483648 to 2147483647 (pulse)               | Set the address2147483648 to 2147483647 (pulse)               |
| INC circular sub: 0EH<br>INC circular right: 11H<br>INC circular left: 12H                                                      | Set the movement amount.<br>-2147483648 to 2147483647 (pulse) | Set the movement amount.<br>-2147483648 to 2147483647 (pulse) |

<sup>\*3</sup> With any control method excluded from the table above, the positioning address and the movement amount do not need to be set.

• When [Pr.1] Unit setting is "1: inch"

| Setting of [Da.2] Control method <sup>*4</sup>                                                                                  | Setting value via GX Works3                                    | Setting value with programs                                                    |
|----------------------------------------------------------------------------------------------------|----------------------------------------------------------------|--------------------------------------------------------------------------------|
| ABS linear 1: 01H<br>ABS linear 2: 0AH<br>New current value: 81H                                                                | Set the address21474.83648 to 21474.83647 (inch)               | Set the address.<br>-2147483648 to 2147483647 (×10 <sup>-5</sup> inch)         |
| INC linear 1: 02H<br>INC linear 2: 0BH<br>Fixed-feed 1: 03H<br>Fixed-feed 2: 0CH                                                | Set the movement amount.<br>-21474.83648 to 21474.83647 (inch) | Set the movement amount.<br>-2147483648 to 2147483647 (×10 <sup>-5</sup> inch) |
| Forward run speed-position: 06H Reverse run speed-position: 07H Forward run position-speed: 08H Reverse run position-speed: 09H | Set the movement amount. 0 to 21474.83647 (inch)               | Set the movement amount.<br>0 to 2147483647 (×10 <sup>-5</sup> inch)           |
| ABS circular sub: 0DH ABS circular right: 0FH ABS circular left: 10H                                                            | Set the address21474.83648 to 21474.83647 (inch)               | Set the address2147483648 to 2147483647 (×10 <sup>-5</sup> inch)               |
| INC circular sub: 0EH INC circular right: 11H INC circular left: 12H                                                            | Set the movement amount.<br>-21474.83648 to 21474.83647 (inch) | Set the movement amount.<br>-2147483648 to 2147483647 (×10 <sup>-5</sup> inch) |

<sup>\*4</sup> With any control method excluded from the table above, the positioning address and the movement amount do not need to be set.

### **■**Default value

The default value is 0 for all the axes.

## [Da.7] Arc address

The arc address is the data required only when the circular interpolation control is performed.

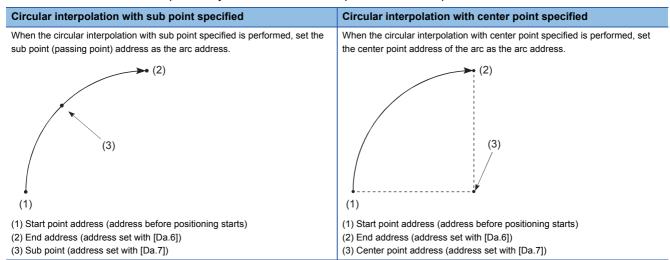

When the circular interpolation control is not performed, the value set in [Da.7] Arc address is invalid.

### **■**Buffer memory address

For the buffer memory address of this area, refer to the following.

Page 552 Positioning data

### **■**Setting range

The setting range depends on the setting of [Pr.1] Unit setting and [Da.2] Control method.

• When [Pr.1] Unit setting is "0: mm"

| Setting of [Da.2] Control method                                     | Setting value via GX Works3                                    | Setting value with programs                                                    |
|----------------------------------------------------------------------|----------------------------------------------------------------|--------------------------------------------------------------------------------|
| ABS circular sub: 0DH ABS circular right: 0FH ABS circular left: 10H | Set the address.<br>-214748364.8 to 214748364.7 (μm)           | Set the address.<br>-2147483648 to 2147483647 (×10 <sup>-1</sup> μm)           |
| INC circular sub: 0EH INC circular right: 11H INC circular left: 12H | Set the movement amount.<br>-214748364.8 to 214748364.7 (μm)*1 | Set the movement amount.<br>-2147483648 to 2147483647 (×10 <sup>-1</sup> μm)*1 |

<sup>\*1</sup> Note that the maximum available radius in the circular interpolation control is 536870912, although the value of the arc address can be input within the range in the table above.

• When [Pr.1] Unit setting is "2: degree"

No control method requires the setting of the arc address with degree.

• When [Pr.1] Unit setting is "3: pulse"

| Setting of [Da.2] Control method                                     | Setting value via GX Works3                                     | Setting value with programs                                     |
|----------------------------------------------------------------------|-----------------------------------------------------------------|-----------------------------------------------------------------|
| ABS circular sub: 0DH ABS circular right: 0FH ABS circular left: 10H | Set the address.<br>-2147483648 to 2147483647 (pulse)           | Set the address.<br>-2147483648 to 2147483647 (pulse)           |
| INC circular sub: 0EH INC circular right: 11H INC circular left: 12H | Set the movement amount.<br>-2147483648 to 2147483647 (pulse)*2 | Set the movement amount.<br>-2147483648 to 2147483647 (pulse)*2 |

<sup>\*2</sup> Note that the maximum available radius in the circular interpolation control is 536870912, although the value of the arc address can be input within the range in the table above.

• When [Pr.1] Unit setting is "1: inch"

| Setting of [Da.2] Control method                                     | Setting value via GX Works3                                      | Setting value with programs                                                      |
|----------------------------------------------------------------------|------------------------------------------------------------------|----------------------------------------------------------------------------------|
| ABS circular sub: 0DH ABS circular right: 0FH ABS circular left: 10H | Set the address21474.83648 to 21474.83647 (inch)                 | Set the address.<br>-2147483648 to 2147483647 (×10 <sup>-5</sup> inch)           |
| INC circular sub: 0EH INC circular right: 11H INC circular left: 12H | Set the movement amount.<br>-21474.83648 to 21474.83647 (inch)*3 | Set the movement amount.<br>-2147483648 to 2147483647 (×10 <sup>-5</sup> inch)*3 |

<sup>\*3</sup> Note that the maximum available radius in the circular interpolation control is 536870912, although the value of the arc address can be input within the range in the table above.

### **■**Default value

The default value is 0 for all the axes.

## [Da.8] Command speed

Set the command speed for positioning.

- When the set command speed exceeds the value set in [Pr.8] Speed limit value, positioning is performed at the speed limit value.
- When the command speed is set to -1, the positioning control is performed at the current speed (speed set for previous positioning data No.). Use the current speed for continuous path control and other controls. If -1 is set for continuing positioning data, and the speed is changed, the following speed will also change. Note that when positioning starts, if the speed -1 is set for the positioning data that performs positioning control first, No command speed (Error code: 1A12H) occurs, and the positioning does not start.

### ■Buffer memory address

For the buffer memory address of this area, refer to the following.

Page 552 Positioning data

## **■**Setting range

The setting range depends on the setting of [Pr.1] Unit setting.

| Setting of [Pr.1] Unit setting | Setting value via GX Works3       | Setting value with programs*1                  |
|--------------------------------|-----------------------------------|------------------------------------------------|
| 0: mm                          | 0.01 to 20000000.00 (mm/min)      | 1 to 2000000000 (×10 <sup>-2</sup> mm/min)     |
| 1: inch                        | 0.001 to 2000000.000 (inch/min)   | 1 to 2000000000 (×10 <sup>-3</sup> inch/min)   |
| 2: degree                      | 0.001 to 3000000.000 (degree/min) | 1 to 3000000000 (×10 <sup>-3</sup> degree/min) |
| 3: pulse                       | 1 to 5000000 (pulse/s)            | 1 to 5000000 (pulse/s)                         |

<sup>\*1</sup> When this buffer memory area is set with programs, a calculation is performed in the positioning module to convert a setting value to the value in each unit. For setting this buffer memory area, take the value after the unit conversion into consideration.

### **■**Default value

The default value is 0 for all the axes.

### [Da.9] Dwell time

Set Dwell time or Positioning data No. according to the value set in [Da.2] Control method.

- When a method other than JUMP instruction is set in [Da.2] Control method, set the value in Dwell time in units of ms.
- When JUMP instruction is set in [Da.2] Control method, set Positioning data No. for the JUMP destination.

The dwell time is the time between the command pulse output is completed to the positioning complete signal is turned on. Set this time to absorb the delay of machine systems to the command, such as the delay (deviation) of the servo system. When Dwell time is set, the setting details of Dwell time are as follows according to the value set in [Da.1] Operation pattern.

(1) When [Da.1] Operation pattern is 00: Positioning complete

Set the time from when the positioning ends to when Positioning complete signal ([Md.31] Status: b15) turns on as the dwell time.

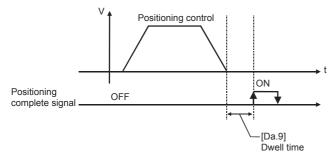

(2) When [Da.1] Operation pattern is 01: Continuous positioning control

Set the time from when the positioning control ends to when the next positioning control starts as the dwell time.

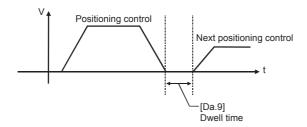

(3) When [Da.1] Operation pattern is 11: Continuous path control

The setting value is irrelevant to the control. The dwell time is 0 ms.

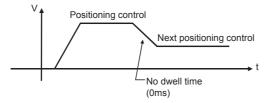

#### **■**Buffer memory address

For the buffer memory address of this area, refer to the following.

Page 552 Positioning data

### **■**Setting range

The setting range depends on the setting of [Da.2] Control method.

| Setting of [Da.2] Control method | Setting value   | Setting detail       |  |  |
|----------------------------------|-----------------|----------------------|--|--|
| JUMP instruction: 82H            | 1 to 600        | Positioning data No. |  |  |
| Other than JUMP instruction      | 0 to 65535 (ms) | Dwell time           |  |  |

#### **■**Default value

### [Da.10] M code

Set M code, Condition data No., or Number of LOOP to LEND repetitions depending on how [Da.2] Control method is set.

- If a method other than JUMP instruction and LOOP is selected as the setting value in [Da.2] Control method, set M code. If M code does not need to be output, set 0 (default value).
- If JUMP instruction is selected as the setting value in [Da.2] Control method, set Condition data No. for JUMP. When 0 is set, an unconditional JUMP is performed to the positioning data specified by the value set in [Da.9] Dwell time. When 1 to 10 is set, JUMP is performed according to the condition data No. specified (a number between 1 and 10).
- If LOOP is selected as the setting value in [Da.2] Control method, set the number of LOOP to LEND repetitions. If 0 is set, Control method LOOP setting error (Error code: 1A33H) occurs.

#### ■Buffer memory address

For the buffer memory address of this area, refer to the following.

Page 552 Positioning data

#### **■**Setting range

The setting range depends on the setting of [Da.2] Control method.

| Setting of [Da.2] Control method | Setting value | Setting detail        |  |  |  |
|----------------------------------|---------------|-----------------------|--|--|--|
| JUMP instruction: 82H            | 0 to 10       | Condition data No.    |  |  |  |
| LOOP: 83H                        | 1 to 65535    | Number of repetitions |  |  |  |
| Other than the above             | 0 to 65535    | M code                |  |  |  |

#### **■**Default value

The default value is 0 for all the axes.

### [Da.27] M code ON signal output timing

Set the M code ON signal output timing for each positioning data.

| M code ON signal output timing                                  | Setting value |  |  |  |  |
|-----------------------------------------------------------------|---------------|--|--|--|--|
| Use the setting value in [Pr.18] M code ON signal output timing | 0             |  |  |  |  |
| WITH mode                                                       | 1             |  |  |  |  |
| AFTER mode                                                      | 2             |  |  |  |  |

For details on the settings, refer to the following.

Page 400 [Pr.18] M code ON signal output timing

### **■**Configuration of positioning option

The positioning option consists of [Da.27] M code ON signal output timing to [Da.29] Interpolation speed specification method. These three setting values are stored in a buffer memory address. Set the values in [Da.27] M code ON signal output timing to [Da.29] Interpolation speed specification method according to the configuration of positioning option shown in the following figure.

| Configuration of positioning option | Assignment        |                                                      |
|-------------------------------------|-------------------|------------------------------------------------------|
| b15 b14 b13 b12 b11 b10 b9 b8 b7 b6 | b5 b4 b3 b2 b1 b0 | (1) [Da.27] M code ON signal output timing           |
|                                     |                   | (2) [Da.28] ABS direction in degrees                 |
|                                     |                   | (3) [Da.29] Interpolation speed specification method |
| (4)                                 | (3) (2) (1)       | (4) Use prohibited (fixed to 0)                      |

#### **■**Buffer memory address

For the buffer memory address of this area, refer to the following.

Page 552 Positioning data

#### **■**Default value

The default value is 0: Use the setting value in [Pr.18] M code ON signal output timing for all the axes.

### [Da.28] ABS direction in degrees

Set the ABS movement direction for each positioning data when the unit is degree.

| ABS direction in degrees                                  | Setting value |  |  |  |  |
|-----------------------------------------------------------|---------------|--|--|--|--|
| Use the setting value in [Cd.40] ABS direction in degrees | 0             |  |  |  |  |
| ABS clockwise                                             | 1             |  |  |  |  |
| ABS counterclockwise                                      | 2             |  |  |  |  |
| Shortcut (Direction setting invalid)                      | 3             |  |  |  |  |

For the setting, refer to the following and check the assignment of this area.

Page 432 Configuration of positioning option

For details on the settings, refer to the following.

Page 481 [Cd.40] ABS direction in degrees

#### **■**Buffer memory address

For the buffer memory address of this area, refer to the following.

Page 552 Positioning data

#### **■**Default value

The default value is 0: Use the setting value in [Cd.40] ABS direction in degrees for all the axes.

### [Da.29] Interpolation speed specification method

Set the interpolation speed specification method for each positioning data.

| Interpolation speed specification method                                  | Setting value |
|---------------------------------------------------------------------------|---------------|
| Use the setting value in [Pr.20] Interpolation speed specification method | 0             |
| Composite speed                                                           | 1             |
| Reference axis speed                                                      | 2             |

For the setting, refer to the following and check the assignment of this area.

Page 432 Configuration of positioning option

For details on the settings, refer to the following.

Page 401 [Pr.20] Interpolation speed specification method

### **■**Buffer memory address

For the buffer memory address of this area, refer to the following.

Page 552 Positioning data

#### **■**Default value

The default value is 0: Use the setting value in [Pr.20] Interpolation speed specification method for all the axes.

# 17.5 Block Start Data

The following figure shows the configuration of the block start data stored in the buffer memory of the positioning module.

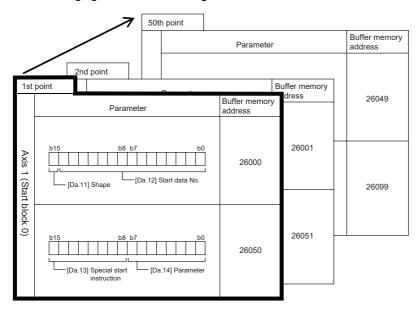

- Up to 50 points of block start data can be configured (stored) via buffer memory addresses as illustrated in the left figure.
- Each block data registration is configured with multiple parameters in a start block number as illustrated by the thick black line.
- Up to five blocks are available per axis. These five blocks are labeled as start blocks 0 through 4.

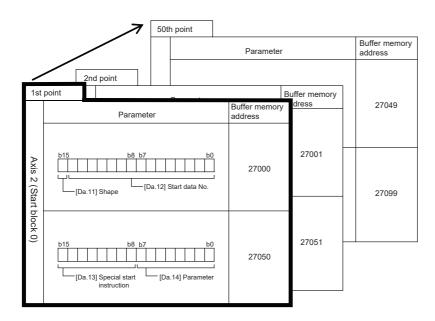

To perform an advanced positioning control using Block start data, set a number between 7000 and 7004 for [Cd.3] Positioning start No. and use [Cd.4] Positioning starting point No. to specify a point number between 1 and 50, a position counted from the beginning of the block.

The numbers between 7000 and 7004 are called Block No.

With the positioning module, up to 50 points of Block start data and up to 10 items of Condition data can be assigned to each Block No.

| Block No.*1 | Axis   | Block start data | Condition                | Buffer memory    | GX Works3        |
|-------------|--------|------------------|--------------------------|------------------|------------------|
| 7000        | Axis 1 | Start block 0    | Condition data (1 to 10) | Setting possible | Setting possible |
|             | Axis 2 |                  | Condition data (1 to 10) |                  |                  |
| 7001        | Axis 1 | Start block 1    | Condition data (1 to 10) |                  |                  |
|             | Axis 2 |                  | Condition data (1 to 10) |                  |                  |
| 7002        | Axis 1 | Start block 2    | Condition data (1 to 10) |                  |                  |
|             | Axis 2 |                  | Condition data (1 to 10) |                  |                  |
| 7003        | Axis 1 | Start block 3    | Condition data (1 to 10) |                  |                  |
|             | Axis 2 |                  | Condition data (1 to 10) |                  |                  |
| 7004        | Axis 1 | Start block 4    | Condition data (1 to 10) |                  |                  |
|             | Axis 2 |                  | Condition data (1 to 10) |                  |                  |

<sup>\*1</sup> The numbers cannot be set when Pre-reading start function is used. If any number between 7000 and 7004 is set and the pre-reading start function is performed, Outside start No. range (Error code: 19A3H) occurs.

### [Da.11] Shape

Set whether to end the control after only Block start data is executed, or continue executing Block start data set in the next point.

| Shape    | Setting value | Description                                                                                                    |
|----------|---------------|----------------------------------------------------------------------------------------------------|
| End      | 0             | Executes Block start data of the specified point and completes the control.                                                   |
| Continue | 1             | Executes Block start data of the specified point and completes the control, then executes Block start data of the next point. |

The setting value for this area is stored in the same buffer memory address as that of [Da.12] Start data No. Set this area according to the buffer memory configuration.

| Buffer memory configuration                           | Assignment                 |
|-------------------------------------------------------|----------------------------|
| b15 b14 b13 b12 b11 b10 b9 b8 b7 b6 b5 b4 b3 b2 b1 b0 | (1) [Da.11] Shape          |
|                                                       | (2) [Da.12] Start data No. |
| (1)                                                   |                            |
| (1) (2)                                               |                            |

#### **■**Buffer memory address

For the buffer memory address of this area, refer to the following.

Page 552 Positioning data

#### **■**Default value

### [Da.12] Start data No.

Set Positioning data No. specified with Block start data.

For the setting, refer to the following and check the assignment of this area.

Page 435 [Da.11] Shape

#### **■**Buffer memory address

For the buffer memory address of this area, refer to the following.

Page 554 Block start data

#### **■**Setting range

The setting range is 1 to 600 (01H to 258H).

#### **■**Default value

The default value is 0 for all the axes.

### [Da.13] Special start instruction

Set Special start instruction for performing Advanced positioning control. (Set the method by which the positioning data set in [Da.12] Start data No. will be started.)

| Special start instruction      | Setting value | Description                                                                                                    |
|--------------------------------|---------------|----------------------------------------------------------------------------------------------------|
| Block start                    | 0H            | With one start, executes positioning data in a block in the set order.                                                                                                    |
| Condition start                | 1H            | Performs the condition judgment specified in Condition data for the specified positioning data. If the conditions have been established, Block start data is executed. If the conditions have not been established, that Block start data is ignored, and Block start data of the next point will be executed. |
| Wait start                     | 2H            | Performs the condition judgment specified in Condition data for the specified positioning data. If the conditions have been established, Block start data is executed. If the conditions have not been established, the control stops (waits) until the conditions are established.                            |
| Simultaneous start             | 3H            | Simultaneously executes the positioning data having the number for the axis specified with Condition data (Outputs pulses at the same timing). Up to two axes can start simultaneously.                                                                                                    |
| Repeated start (FOR loop)      | 4H            | Repeats the program from the block start data set with FOR loop to the block start data set in NEXT for the specified number of times.                                                                                                    |
| Repeated start (FOR condition) | 5H            | Repeats the program from the block start data set with FOR condition to the block start data set in NEXT until the conditions set in Condition data are established.                                                                                                    |
| NEXT start                     | 6H            | Set the end of the repetition when 04H: Repeated start (FOR loop) or 05H: Repetition start (FOR condition) is set.                                                                                                    |

The setting value for this area is stored in the same buffer memory address as that of [Da.14] Parameter. Set this area according to the buffer memory configuration.

| Buff | Buffer memory configuration |      |     |     |     |     |    |    |    | Assig | nment |    |            |    |    |    |  |     |                                   |
|------|-----------------------------|------|-----|-----|-----|-----|----|----|----|-------|-------|----|------------|----|----|----|--|-----|-----------------------------------|
| b15  | i b1                        | 14 k | o13 | b12 | b11 | b10 | b9 | b8 | b7 | b6    | b5    | b4 | b3         | b2 | b1 | b0 |  | (1) | [Da.13] Special start instruction |
|      |                             |      |     |     |     |     |    |    |    |       |       |    |            |    |    |    |  | (2) | [Da.14] Parameter                 |
|      |                             |      |     |     |     |     |    |    |    |       |       |    |            |    |    |    |  |     |                                   |
|      |                             |      |     | ( 1 | )   |     |    |    |    |       |       | (2 | <u>( )</u> |    |    |    |  |     |                                   |

For details on the control, refer to the following.

Page 174 ADVANCED POSITIONING CONTROL

#### **■**Buffer memory address

For the buffer memory address of this area, refer to the following.

Page 552 Positioning data

#### **■**Default value

The default value is 0: Block start for all the axes.

## [Da.14] Parameter

Set a value according to the value set in [Da.13] Special start instruction.

| Special start instruction      | Description                                                                                                    |  |  |  |  |  |  |  |
|--------------------------------|----------------------------------------------------------------------------------------------------|--|--|--|--|--|--|--|
| Block start                    | Not used. (Setting this item is not required.)                                                                                                    |  |  |  |  |  |  |  |
| Condition start                | Set the condition data No. (number of Condition data which is set to perform condition judgment).                                                                   |  |  |  |  |  |  |  |
| Wait start                     | (For more on condition data, refer to 🖙 Page 438 Condition Data)                                                                                                    |  |  |  |  |  |  |  |
| Simultaneous start             |                                                                                                    |  |  |  |  |  |  |  |
| Repeated start (FOR loop)      | Set the number of repetitions.                                                                                                    |  |  |  |  |  |  |  |
| Repeated start (FOR condition) | Set the condition data No. (number of Condition data which is set to perform condition judgment).  (For more on condition data, refer to 🖙 Page 438 Condition Data) |  |  |  |  |  |  |  |

For the setting, refer to the following and check the assignment of this area.

Page 436 [Da.13] Special start instruction

### **■**Buffer memory address

For the buffer memory address of this area, refer to the following.

Page 554 Block start data

### **■**Setting range

The setting range depends on the setting of [Da.13] Special start instruction.

| Setting of [Da.2] Control method | Setting value         | Setting detail        |  |  |  |
|----------------------------------|-----------------------|-----------------------|--|--|--|
| Condition start                  | 1 to 10               | Condition data No.    |  |  |  |
| Wait start                       |                       |                       |  |  |  |
| Simultaneous start               |                       |                       |  |  |  |
| Repeated start (FOR condition)   |                       |                       |  |  |  |
| Repeated start (FOR loop)        | 0 to 255 (00H to FFH) | Number of repetitions |  |  |  |

#### **■**Default value

# 17.6 Condition Data

The following figure shows the configuration of the condition data stored in the buffer memory of the positioning module.

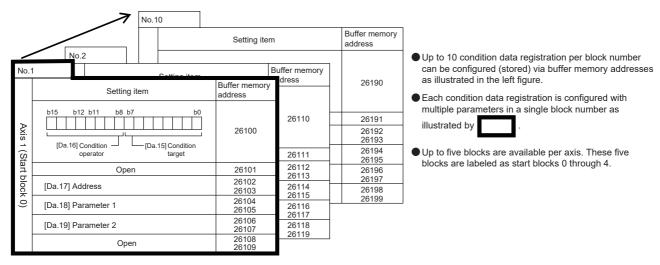

Axis 2 has the same configuration.

### [Da.15] Condition target

Set the condition target according to each control.

| Condition target                                                                | Setting value | Description                                                                                                    |  |  |  |  |
|---------------------------------------------------------------------------------|---------------|----------------------------------------------------------------------------------------------------|--|--|--|--|
| Monitor Data<br>([Md.31]b12 to 15, [Md.140],<br>[Md.141])                       | 01H           | Set the state (ON or OFF) of the I/O signals of the positioning module as a condition.                                                              |  |  |  |  |
| Control Data<br>([Cd.180], [Cd.181], [Cd.182],<br>[Cd.183], [Cd.184], [Cd.190]) | 02H           |                                                                                                    |  |  |  |  |
| Buffer memory (1 word)                                                          | 03H           | Set the value stored in the buffer memory as a condition.                                                                                           |  |  |  |  |
| Buffer memory (2 word)                                                          | 04H           | <ul> <li>Set 03H when the target buffer memory is 1 word (16 bits).</li> <li>Set 04H when the target buffer memory is 2 words (32 bits).</li> </ul> |  |  |  |  |
| Positioning data No.                                                            | 05H           | Select this item only for Simultaneous start.                                                                                                    |  |  |  |  |

The setting value for this area is stored in the same buffer memory address as that of [Da.16] Condition operator. Set this area according to the buffer memory configuration.

| Buffer memory configuration |                            | Assignment |                        |  |
|-----------------------------|----------------------------|------------|------------------------|--|
| b15 b14 b13 b12 b11 b10 b9  | b8 b7 b6 b5 b4 b3 b2 b1 b0 | (1) [Da.   | 16] Condition operator |  |
|                             |                            | (2) [Da.   | 15] Condition target   |  |
| (1)                         | (2)                        |            |                        |  |
| (1)                         | (2)                        |            |                        |  |

#### **■**Buffer memory address

For the buffer memory address of this area, refer to the following.

Page 556 Condition data

#### **■**Default value

### [Da.16] Condition operator

Set the condition operator according to the value set in [Da.15] Condition target.

| Setting of [Da.15] Condition target | Condition Operator   | Setting value | Description                                                                        |  |  |  |  |
|-------------------------------------|----------------------|---------------|------------------------------------------------------------------------------------|--|--|--|--|
| 01H: Axis monitor data              | SIG=ON               | 07H           | When the state (ON or OFF) of I/O signals is set as a condition, select ON or      |  |  |  |  |
| 02H: Control Data                   | SIG=OFF              | 08H           | OFF as the trigger.                                                                |  |  |  |  |
| 03H: Buffer memory (1 word)         | **=P1                | 01H           | Set how to use the value (**) stored in the buffer memory. $\leq$ , and $\geq$ are |  |  |  |  |
| 04H: Buffer memory (2 word)         | **≠P1                | 02H           | determined by the sign value.                                                      |  |  |  |  |
|                                     | **≤P1                | 03H           |                                                                                    |  |  |  |  |
|                                     | **≥P1                | 04H           |                                                                                    |  |  |  |  |
|                                     | P1≤**≤P2             | 05H           |                                                                                    |  |  |  |  |
|                                     | **≤P1, P2≤**         | 06H           |                                                                                    |  |  |  |  |
| 05H: Positioning data No.           | Axis 1 specification | 10H           | When Simultaneous start is specified, select the axis (or axes) that start(s)      |  |  |  |  |
|                                     | Axis 2 specification | 20H           | simultaneously.                                                                    |  |  |  |  |

For the setting, refer to the following and check the assignment of this area.

Page 438 [Da.15] Condition target

### **■**Buffer memory address

For the buffer memory address of this area, refer to the following.

☐ Page 556 Condition data

#### **■**Default value

The default value is 0 for all the axes.

### [Da.17] Address

Set the address according to the value set in [Da.15] Condition target.

| Setting of [Da.15] Condition target | Setting value                       | Description                                                                  |
|-------------------------------------|-------------------------------------|------------------------------------------------------------------------------|
| 01H: Axis monitor data              | _                                   | Not used. (Setting this item is not required.)                               |
| 02H: Control Data                   |                                     |                                                                              |
| 03H: Buffer memory (1 word)         | Numerical                           | Specify the target Buffer memory address.                                    |
| 04H: Buffer memory (2 word)         | value<br>(buffer memory<br>address) | (For the buffer memory of 2 words, set the low-order buffer memory address.) |
| 05H: Positioning data No.           | _                                   | Not used. (Setting this item is not required.)                               |

#### **■**Buffer memory address

For the buffer memory address of this area, refer to the following.

Page 556 Condition data

#### **■**Default value

# [Da.18] Parameter 1

Set the parameters according to the value set in [Da.16] Condition operator.

|                                                     | value                        | Description                                                                                                    |  |  |  |  |  |
|-----------------------------------------------------|------------------------------|----------------------------------------------------------------------------------------------------|--|--|--|--|--|
| 01H: **=P1                                          | Numerical                    | Set the value of P1 to be equal to or smaller than the value of P2 (P1 ≤ P2).                                                                                                    |  |  |  |  |  |
| 02H: **≠P1                                          | value                        | If P1 is greater than P2 (P1 > P2), Condition data error (Error code: 1A04H) occurs.                                                                                                    |  |  |  |  |  |
| 03H: **≤P1                                          |                              |                                                                                                    |  |  |  |  |  |
| 04H: **≥P1                                          |                              |                                                                                                    |  |  |  |  |  |
| 05H: P1≤**≤P2                                       |                              |                                                                                                    |  |  |  |  |  |
| 06H: **≤P1, P2≤**                                   |                              |                                                                                                    |  |  |  |  |  |
| 07H: SIG=ON                                         | Numerical                    | Set the bit number for each signal.                                                                                                    |  |  |  |  |  |
| 08H: SIG=OFF                                        | value (bit number)           | ■Monitor Data  00H: READY  01H: Module access flag  04H: Axis 1 M code ON  05H: Axis 2 M code ON  08H: Axis 1 error detection  09H: Axis 2 error detection  0CH: Axis 1 BUSY  0DH: Axis 2 BUSY  10H: Axis 1 start complete  11H: Axis 2 start complete  14H: Axis 1 positioning complete  15H: Axis 2 positioning complete  ■Control Data  00H: PLC READY  04H: Axis 1 stop  05H: Axis 2 stop  08H: Axis 1 forward run JOG  09H: Axis 1 reverse run JOG  00H: Axis 2 reverse run JOG  10H: Axis 2 positioning start  11H: Axis 2 positioning start  14H: Axis 1 execution prohibition flag |  |  |  |  |  |
| 10H: Axis 1 specification 20H: Axis 2 specification | Numerical value (Positioning | Set the positioning data number for starting the axis 1 and/or axis 2.  • Lower 16 bits: Axis 1 positioning data No. 1 to 600 (01H to 258H)  • Upper 16 bits: Axis 2 positioning data No. 1 to 600 (01H to 258H)                                                                                                    |  |  |  |  |  |

### **■**Buffer memory address

For the buffer memory address of this area, refer to the following.

☐ Page 556 Condition data

### **■**Default value

# [Da.19] Parameter 2

Set the parameters according to the value set in [Da.16] Condition operator.

| Setting of [Da.16] Condition operator | Setting value         | Description                                                                          |
|---------------------------------------|-----------------------|--------------------------------------------------------------------------------------|
| 01H: **=P1                            | _                     | Not used. (Setting this item is not required.)                                       |
| 02H: **≠P1                            |                       |                                                                                      |
| 03H: **≤P1                            |                       |                                                                                      |
| 04H: **≥P1                            |                       |                                                                                      |
| 05H: P1≤**≤P2                         | Numerical             | Set the value of P2 to be equal to or greater than the value of P1 (P1 $\leq$ P2).   |
| 06H: **≤P1, P2≤**                     | value<br>(bit number) | If P1 is greater than P2 (P1 > P2), Condition data error (Error code: 1A04H) occurs. |
| 07H: DEV=ON                           | _                     | Not used. (Setting this item is not required.)                                       |
| 08H: DEV=OFF                          |                       |                                                                                      |
| 10H: Axis 1 specification —           |                       |                                                                                      |
| 20H: Axis 2 specification             |                       |                                                                                      |

## **■**Buffer memory address

For the buffer memory address of this area, refer to the following.

Page 556 Condition data

### **■**Default value

# 17.7 Monitor Data

# System monitor data

### [Md.1] In test mode flag

This area stores information indicating whether or not the GX Works3 test mode is in use.

| In test mode flag | Stored value |  |  |
|-------------------|--------------|--|--|
| Not in test mode  | 0            |  |  |
| In test mode      | 1            |  |  |

### **■**Buffer memory address

The following table shows the buffer memory address of this area.

| Buffer memory name       | Common for axes 1 and 2 |
|--------------------------|-------------------------|
| [Md.1] In test mode flag | 1200                    |

### [Md.130] Firmware version

This area stores the firmware version of the positioning module. Monitor the value in decimal format.

The refresh cycle is each time the power is turned on.

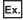

Firmware version of the positioning module is Ver. 1.000

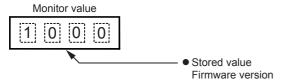

### **■**Buffer memory address

| Buffer memory name        | Common for axes 1 and 2 |
|---------------------------|-------------------------|
| [Md.130] Firmware version | 1206, 1207              |

### [Md.3] Start information

This area stores the start information (restart flag, start origin, and starting axis).

- · Restart flag: Indicates whether the operation has been temporarily stopped and restarted
- · Start source: Indicates the source of the start signal.
- · Starting axis: Indicates the started axis

The following figure shows the information to be stored.

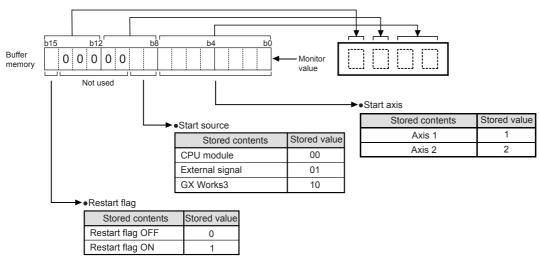

#### **■**Buffer memory address

For the buffer memory address of this area, refer to the following.

Page 369 Monitor Data

### **■**Configuration of start history

Information on starts is stored in the start history of pointer 0 to 15. The following figure shows the configuration of the start history.

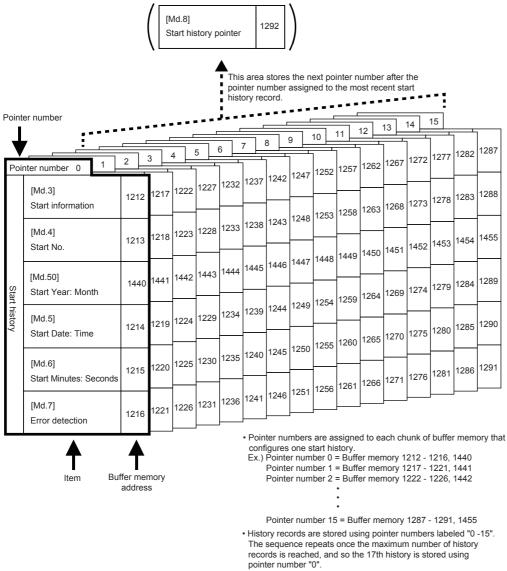

The old history record is overwritten by the new record.

When the number of the start history exceeds 15, the newer start information is stored from pointer 0 again and the previous start information is overwritten.

### [Md.4] Start No.

This area stores the start number.

| Start No.                        | Stored value                                                                                                |  |  |  |  |  |
|----------------------------------|----------------------------------------------------------------------------------------------------|--|--|--|--|--|
| Positioning operation            | • 1 to 600(1H to 258H)<br>• 7000(1B58H)<br>• 7001(1B59H)<br>• 7002(1B5AH)<br>• 7003(1B5BH)<br>• 7004(1B5CH) |  |  |  |  |  |
| JOG operation                    | 9010(2332H)                                                                                                 |  |  |  |  |  |
| Manual pulse generator operation | 9011(2333H)                                                                                                 |  |  |  |  |  |
| Machine OPR                      | 9001(2329H)                                                                                                 |  |  |  |  |  |
| Fast OPR                         | 9002(232AH)                                                                                                 |  |  |  |  |  |
| Current value change             | 9003(232BH)                                                                                                 |  |  |  |  |  |
| Simultaneous start               | 9004(232CH)                                                                                                 |  |  |  |  |  |

### **■**Buffer memory address

For the buffer memory address of this area, refer to the following.

Page 369 Monitor Data

### [Md.50] Start (year/month)

The start time (year/month) is stored with the BCD code. Monitor the value in hexadecimal format.

| Buffe | Buffer memory configuration |     |     |     |     |    |    |    |     |                    | Stored | d contents | Stored value |    |    |  |     |                    |        |
|-------|-----------------------------|-----|-----|-----|-----|----|----|----|-----|--------------------|--------|------------|--------------|----|----|--|-----|--------------------|--------|
| b15   | b14                         | b13 | b12 | b11 | b10 | b9 | b8 | b7 | b6  | b5                 | b4     | b3         | b2           | b1 | b0 |  | (1) | Year (tens place)  | 0 to 9 |
|       |                             |     |     |     |     |    |    |    |     |                    |        |            |              |    |    |  | (2) | Year (ones place)  | 0 to 9 |
|       |                             |     |     |     |     |    |    |    | (3) | Month (tens place) | 0, 1   |            |              |    |    |  |     |                    |        |
|       | (1                          | 1)  |     |     | (2  | 2) |    |    | (;  | 3)                 |        | (4)        |              |    |    |  | (4) | Month (ones place) | 0 to 9 |

#### **■**Buffer memory address

For the buffer memory address of this area, refer to the following.

Page 369 Monitor Data

### [Md.5] Start (date/hour)

The start time (date/hour) is stored with the BCD code. Monitor the value in hexadecimal format.

| Buffe | Buffer memory configuration |     |     |         |               |    |    |    |     |    |    |    |    | Stored | d contents | Stored value      |        |                   |        |
|-------|-----------------------------|-----|-----|---------|---------------|----|----|----|-----|----|----|----|----|--------|------------|-------------------|--------|-------------------|--------|
| b15   | b14                         | b13 | b12 | b11     | b10           | b9 | b8 | b7 | b6  | b5 | b4 | b3 | b2 | b1     | b0         |                   | (1)    | Day (tens place)  | 0 to 3 |
|       |                             |     |     |         |               |    |    |    |     |    |    |    |    |        |            | ]                 | (2)    | Day (ones place)  | 0 to 9 |
|       | $\overline{}$               | _   | _   |         | $\overline{}$ |    |    |    |     | _  | _  |    |    | ·      |            | ,                 | (3)    | Hour (tens place) | 0 to 2 |
|       | (1)                         |     |     | (2) (3) |               |    |    |    | (4) |    |    |    |    |        | (4)        | Hour (ones place) | 0 to 9 |                   |        |

### **■**Buffer memory address

For the buffer memory address of this area, refer to the following.

Page 369 Monitor Data

### [Md.6] Start (minute/second)

The start time (minute/second) is stored with the BCD code. Monitor the value in hexadecimal format.

| Buffer memory cor | nfiguration   |                | Stored     | l contents          | Stored value        |        |
|-------------------|---------------|----------------|------------|---------------------|---------------------|--------|
| b15 b14 b13 b12 l | o11 b10 b9 b8 | b7 b6 b5 b4 b3 | 3 b2 b1 b0 | (1)                 | Minute (tens place) | 0 to 5 |
|                   |               |                |            | (2)                 | Minute (ones place) | 0 to 9 |
|                   | 7             |                | (3)        | Second (tens place) | 0 to 5              |        |
| (1)               | (2)           | (3)            | (4)        | (4)                 | Second (ones place) | 0 to 9 |

#### **■**Buffer memory address

For the buffer memory address of this area, refer to the following.

Page 369 Monitor Data

### [Md.7] Error judgment

This area stores the result of the error judgment performed on the start.

- · BUSY start warning flag
- Error flag
- Error No.

The result of the error judgment is stored as follows.

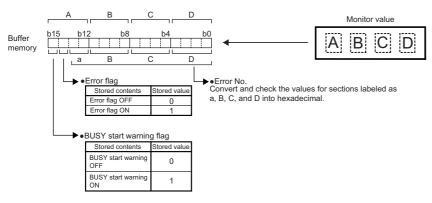

#### **■**Buffer memory address

For the buffer memory address of this area, refer to the following.

Page 369 Monitor Data

### [Md.8] Start history pointer

This area stores a pointer number that comes next to the pointer number assigned to the latest start history record.

#### **■**Buffer memory address

| Buffer memory name           | Common for axes 1 and 2 |
|------------------------------|-------------------------|
| [Md.8] Start history pointer | 1292                    |

### [Md.9] Axis in which the error occurred

This area stores the axis number in which the error is detected.

| Axis in which the error occurred | Stored value |
|----------------------------------|--------------|
| Axis 1                           | 1            |
| Axis 2                           | 2            |

#### **■**Buffer memory address

For the buffer memory address of this area, refer to the following.

Page 369 Monitor Data

#### **■**Configuration of error history

Information on errors is stored in the error history of pointer 0 to 15. The following figure shows the configuration of the error history.

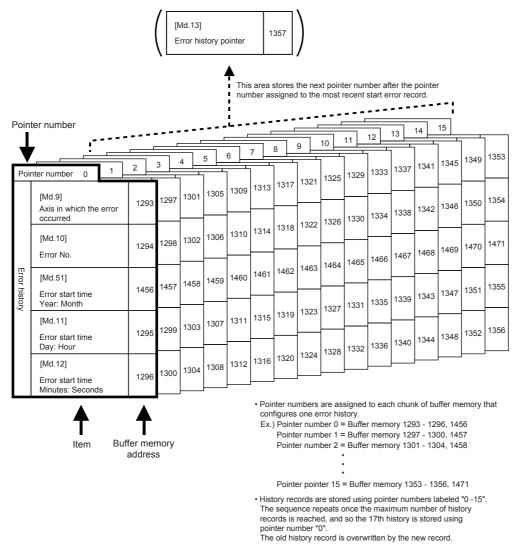

When the number of the error history exceeds 15, the newer error information is stored from pointer 0 again and the previous error information is overwritten.

### [Md.10] Error No.

This area stores the error number. Monitor the value in hexadecimal.

#### **■**Buffer memory address

For the buffer memory address of this area, refer to the following.

Page 369 Monitor Data

### [Md.51] Error occurrence (year/month)

This area stores the time (year/month) when an error occurs with the BCD code. Monitor the value in hexadecimal format.

| Buffer memory co | nfiguration   |                | Stored co | contents | Stored value       |        |
|------------------|---------------|----------------|-----------|----------|--------------------|--------|
| b15 b14 b13 b12  | b11 b10 b9 b8 | b7 b6 b5 b4 b3 | b2 b1 b0  | (1) Y    | /ear (tens place)  | 0 to 9 |
|                  |               |                |           | (2) Y    | /ear (ones place)  | 0 to 9 |
|                  |               |                |           | (3) M    | Month (tens place) | 0, 1   |
| (1)              | (2)           | (3)            | (4)       | (4) M    | Month (ones place) | 0 to 9 |

#### **■**Buffer memory address

For the buffer memory address of this area, refer to the following.

Page 369 Monitor Data

### [Md.11] Error occurrence (date/hour)

This area stores the time (date/hour) when an error occurs with the BCD code. Monitor the value in hexadecimal format.

| Buffer | Buffer memory configuration |    |     |     |         |    |    |    |    |    |    |     |                   |        | Stored | l contents | Stored value |                   |        |
|--------|-----------------------------|----|-----|-----|---------|----|----|----|----|----|----|-----|-------------------|--------|--------|------------|--------------|-------------------|--------|
| b15 b1 | 14 b                        | 13 | b12 | b11 | b10     | b9 | b8 | b7 | b6 | b5 | b4 | b3  | b2                | b1     | b0     |            | (1)          | Day (tens place)  | 0 to 3 |
|        |                             |    |     |     |         |    |    |    |    |    |    |     |                   |        |        | 7          | (2)          | Day (ones place)  | 0 to 9 |
|        |                             |    |     |     |         |    |    |    |    |    | 5  | (3) | Hour (tens place) | 0 to 2 |        |            |              |                   |        |
|        | (1)                         |    |     |     | (2) (3) |    |    |    |    |    |    | (4) |                   |        |        |            | (4)          | Hour (ones place) | 0 to 9 |

#### **■**Buffer memory address

For the buffer memory address of this area, refer to the following.

Page 369 Monitor Data

### [Md.12] Error occurrence (minute/second)

This area stores the time (minute/second) when an error occurs with the BCD code. Monitor the value in hexadecimal format.

| Buffer memory co | nfiguratio | n    |      |     |               | Stored | l contents | Stored value |    |    |   |     |                     |        |
|------------------|------------|------|------|-----|---------------|--------|------------|--------------|----|----|---|-----|---------------------|--------|
| b15 b14 b13 b12  | b11 b10    | b9 b | 8 b7 | b6  | b5            | b4     | b3         | b2           | b1 | b0 |   | (1) | Minute (tens place) | 0 to 5 |
|                  |            |      |      |     |               |        |            |              |    |    |   | (2) | Minute (ones place) | 0 to 9 |
|                  |            |      |      |     | $\overline{}$ |        |            |              | ·  | •  | こ | (3) | Second (tens place) | 0 to 5 |
| (1)              | (2)        | )    |      | (3) |               |        |            | (4)          |    |    |   | (4) | Second (ones place) | 0 to 9 |

#### **■**Buffer memory address

For the buffer memory address of this area, refer to the following.

Page 369 Monitor Data

### [Md.13] Error history pointer

This area stores a pointer number that comes next to the number assigned to the latest error history record.

#### **■**Buffer memory address

| Buffer memory name            | Common for axes 1 and 2 |
|-------------------------------|-------------------------|
| [Md.13] Error history pointer | 1357                    |

### [Md.14] Axis in which the warning occurred

This area stores the axis number in which the warning is detected.

| Axis in which the warning occurred | Stored value |
|------------------------------------|--------------|
| Axis 1                             | 1            |
| Axis 2                             | 2            |

#### **■**Buffer memory address

For the buffer memory address of this area, refer to the following.

Page 369 Monitor Data

#### **■**Warning history configuration

Information on warnings is stored in the warning history of pointer 0 to 15. The following figure shows the configuration of the warning history.

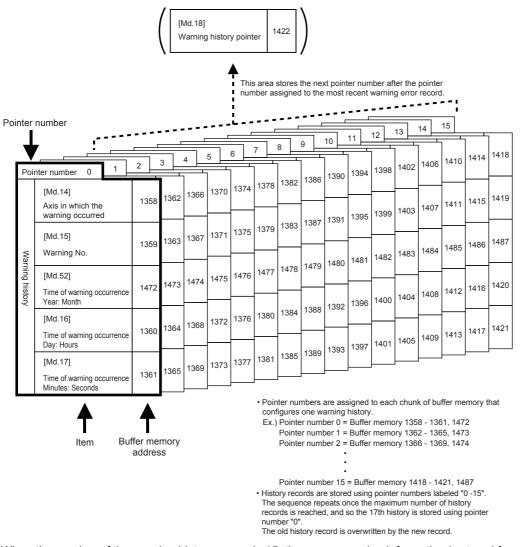

When the number of the warning history exceeds 15, the newer warning information is stored from pointer 0 again and the previous warning information is overwritten.

### [Md.15] Warning No.

This area stores the warning No. Monitor the value in hexadecimal.

#### **■**Buffer memory address

For the buffer memory address of this area, refer to the following.

Page 369 Monitor Data

### [Md.52] Warning occurrence (year/month)

This area stores the time (year/month) when a warning occurs with the BCD code. Monitor the value in hexadecimal format.

| Buffer mem | Buffer memory configuration |       |       |    |    |               |    |    |    |    |     |                    |        | l contents         | Stored value |
|------------|-----------------------------|-------|-------|----|----|---------------|----|----|----|----|-----|--------------------|--------|--------------------|--------------|
| b15 b14 b1 | 3 b12 b11                   | b10 I | b9 b8 | b7 | b6 | b5            | b4 | b3 | b2 | b1 | b0  |                    | (1)    | Year (tens place)  | 0 to 9       |
|            |                             |       |       |    |    |               |    |    |    |    |     | 7                  | (2)    | Year (ones place)  | 0 to 9       |
|            |                             |       |       |    |    | $\overline{}$ |    |    |    | ·  | •   | <b>ラ</b>           | (3)    | Month (tens place) | 0, 1         |
| (1)        | Y Y Y (1) (2) (3) (4)       |       |       |    |    |               |    |    |    |    | (4) | Month (ones place) | 0 to 9 |                    |              |

#### **■**Buffer memory address

For the buffer memory address of this area, refer to the following.

Page 369 Monitor Data

### [Md.16] Warning occurrence (date/hour)

This area stores the time (date/hour) when a warning occurs with the BCD code. Monitor the value in hexadecimal format.

| Buffer memory co | nfiguration   |               | Stored      | contents | Stored value      |        |
|------------------|---------------|---------------|-------------|----------|-------------------|--------|
| b15 b14 b13 b12  | b11 b10 b9 b8 | 3 b7 b6 b5 b4 | b3 b2 b1 b0 | (1)      | Day (tens place)  | 0 to 3 |
|                  |               |               |             | (2)      | Day (ones place)  | 0 to 9 |
|                  |               | ~             |             | (3)      | Hour (tens place) | 0 to 2 |
| (1)              | (2)           | (3)           | (4)         | (4)      | Hour (ones place) | 0 to 9 |

#### **■**Buffer memory address

For the buffer memory address of this area, refer to the following.

Page 369 Monitor Data

### [Md.17] Warning occurrence (minute/second)

This area stores the time (minute/second) when a warning occurs with the BCD code. Monitor the value in hexadecimal format.

| Buffer memory con | figuration   |                | Stored     | d contents | Stored value        |        |
|-------------------|--------------|----------------|------------|------------|---------------------|--------|
| b15 b14 b13 b12 b | 11 b10 b9 b8 | b7 b6 b5 b4 b3 | 3 b2 b1 b0 | (1)        | Minute (tens place) | 0 to 5 |
|                   |              |                |            | (2)        | Minute (ones place) | 0 to 9 |
|                   | 7            |                |            | (3)        | Second (tens place) | 0 to 5 |
| (1)               | (2)          | (3)            | (4)        | (4)        | Second (ones place) | 0 to 9 |

#### ■Buffer memory address

For the buffer memory address of this area, refer to the following.

Page 369 Monitor Data

### [Md.18] Warning history pointer

This area stores a pointer number that comes next to the pointer number assigned to the latest warning history record.

### **■**Buffer memory address

| Buffer memory name              | Common for axes 1 and 2 |
|---------------------------------|-------------------------|
| [Md.18] Warning history pointer | 1422                    |

### [Md.19] No. of write accesses to flash ROM

This area stores the number of module data backups and module data initializations performed with a program after the power-on.

The count is cleared to 0 when Flash ROM write number error (Error code: 1080H) and the error is reset.

#### **■**Buffer memory address

The following table shows the buffer memory address of this area.

| Buffer memory name                         | Common for axes 1 and 2 |
|--------------------------------------------|-------------------------|
| [Md.19] No. of write accesses to flash ROM | 1424                    |
|                                            | 1425                    |

## [Md.53] Date of write accesses to flash ROM (year/month)

This area stores the latest date (year/month) when the data is written to flash ROM with the BCD code. Monitor the value in hexadecimal format.

| Buffer memory co | nfiguration  |               | Stored contents        | Stored value          |        |
|------------------|--------------|---------------|------------------------|-----------------------|--------|
| b15 b14 b13 b12  | b11 b10 b9 b | o8 b7 b6 b5 l | b4 b3 b2 b1 b0         | (1) Year (tens place) | 0 to 9 |
|                  |              |               |                        | (2) Year (ones place) | 0 to 9 |
|                  |              | 7             | (3) Month (tens place) | 0, 1                  |        |
| (1)              | (2)          | (3)           | (4) Month (ones place) | 0 to 9                |        |

#### **■**Buffer memory address

The following table shows the buffer memory address of this area.

| Buffer memory name                                       | Common for axes 1 and 2 |
|----------------------------------------------------------|-------------------------|
| [Md.53] Date of write accesses to flash ROM (year/month) | 1488                    |

### [Md.54] Date of write accesses to flash ROM (date/hour)

This area stores the latest date (date/hour) when the data is written to flash ROM with the BCD code. Monitor the value in hexadecimal format.

| Buffe | ffer memory configuration Si |     |     |     |     |    |    |    |    |    |    |    |     |                   |        | Stored | d contents | Stored value     |        |
|-------|------------------------------|-----|-----|-----|-----|----|----|----|----|----|----|----|-----|-------------------|--------|--------|------------|------------------|--------|
| b15   | b14                          | b13 | b12 | b11 | b10 | b9 | b8 | b7 | b6 | b5 | b4 | b3 | b2  | b1                | b0     |        | (1)        | Day (tens place) | 0 to 3 |
|       |                              |     |     |     |     |    |    |    |    |    |    |    |     |                   |        | ]      | (2)        | Day (ones place) | 0 to 9 |
|       |                              |     |     |     |     |    |    |    |    |    |    |    | (3) | Hour (tens place) | 0 to 2 |        |            |                  |        |
|       | (1) (2) (3) (4)              |     |     |     |     |    |    |    |    |    |    |    | (4) | Hour (ones place) | 0 to 9 |        |            |                  |        |

#### **■**Buffer memory address

| Buffer memory name                                      | Common for axes 1 and 2 |
|---------------------------------------------------------|-------------------------|
| [Md.54] Date of write accesses to flash ROM (date/hour) | 1489                    |

### [Md.55] Date of write accesses to flash ROM (minute/second)

This area stores the latest date (minute/second) when the data is written to flash ROM with the BCD code. Monitor the value in hexadecimal format.

| Buffe | Iffer memory configuration St |     |     |     |     |    |    |    |    |    |    |    |     |                     |                     | Stored | l contents | Stored value        |        |
|-------|-------------------------------|-----|-----|-----|-----|----|----|----|----|----|----|----|-----|---------------------|---------------------|--------|------------|---------------------|--------|
| b15   | b14                           | b13 | b12 | b11 | b10 | b9 | b8 | b7 | b6 | b5 | b4 | b3 | b2  | b1                  | b0                  |        | (1)        | Minute (tens place) | 0 to 5 |
|       |                               |     |     |     |     |    |    |    |    |    |    |    |     |                     |                     | ]      | (2)        | Minute (ones place) | 0 to 9 |
|       |                               |     |     |     |     |    |    |    |    |    |    |    |     | (3)                 | Second (tens place) | 0 to 5 |            |                     |        |
|       | (1) (2) (3) (4)               |     |     |     |     |    |    |    |    |    |    |    | (4) | Second (ones place) | 0 to 9              |        |            |                     |        |

#### **■**Buffer memory address

The following table shows the buffer memory address of this area.

| Buffer memory name                                          | Common for axes 1 and 2 |
|-------------------------------------------------------------|-------------------------|
| [Md.55] Date of write accesses to flash ROM (minute/second) | 1490                    |

### [Md.56] Date of write accesses to flash ROM (ms)

This area stores the latest date (ms) when the data is written to flash ROM with the BCD code. Monitor the value in hexadecimal format.

| Buffe | Iffer memory configuration |     |     |     |     |    |    |    |    |    |    |    |     |                 |                 | Stored | d contents | Stored value        |            |
|-------|----------------------------|-----|-----|-----|-----|----|----|----|----|----|----|----|-----|-----------------|-----------------|--------|------------|---------------------|------------|
| b15   | b14                        | b13 | b12 | b11 | b10 | b9 | b8 | b7 | b6 | b5 | b4 | b3 | b2  | b1              | b0              |        | (1)        | Use prohibited      | Fixed to 0 |
|       |                            |     |     |     |     |    |    |    |    |    |    |    |     |                 |                 | ]      | (2)        | ms (hundreds place) | 0 to 9     |
|       |                            |     |     |     |     |    |    |    |    |    |    |    |     | (3)             | ms (tens place) | 0 to 9 |            |                     |            |
|       | (1) (2) (3) (4)            |     |     |     |     |    |    |    |    |    |    |    | (4) | ms (ones place) | 0 to 9          |        |            |                     |            |

#### **■**Buffer memory address

The following table shows the buffer memory address of this area.

| Buffer memory name                               | Common for axes 1 and 2 |
|--------------------------------------------------|-------------------------|
| [Md.56] Date of write accesses to flash ROM (ms) | 1491                    |

### [Md.59] Module information

The module-specific code is stored with the BCD code. Monitor the value in hexadecimal format.

The refresh cycle is each time the power is turned on.

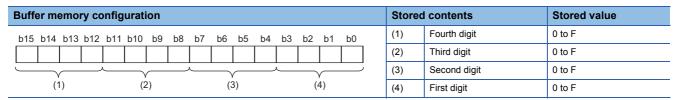

The values to be stored in each model are as follow.

FX5-20PG-P: 63E2H

• FX5-20PG-D: 63E3H

#### ■Buffer memory address

| Buffer memory name         | Common for axes 1 and 2 |
|----------------------------|-------------------------|
| [Md.59] Module information | 31332                   |

### [Md.140] Module status

This area stores the on/off state of various flags. Monitor the value in hexadecimal format.

| Buff | Buffer memory configuration |     |     |     |     |    |    |    |    |    |    |    |    |           | Stored co      | ntents     | Stored value |                    |      |
|------|-----------------------------|-----|-----|-----|-----|----|----|----|----|----|----|----|----|-----------|----------------|------------|--------------|--------------------|------|
| b15  | b14                         | b13 | b12 | b11 | b10 | b9 | b8 | b7 | b6 | b5 | b4 | b3 | b2 | b1        | b0             |            | b0           | READY              | 0, 1 |
| 0    | 0                           | 0   | 0   | 0   | 0   | 0  | 0  | 0  | 0  | 0  | 0  | 0  | 0  |           |                | ]          | b1           | Module access flag | 0, 1 |
|      |                             |     |     |     |     |    |    |    |    |    |    |    |    | b2 to b15 | Use prohibited | Fixed to 0 |              |                    |      |

#### ■READY ([Md.140] Module status: b0)

- 0: Not READY/Watchdog timer error
- 1: READY

When [Cd.190] PLC READY signal is turned off and on, the parameter setting range is checked. If no error is found, this signal turns on. This signal turns off if the [Cd.190] PLC READY signal turns off or a watchdog error occurs.

Used this signal for program interlocks and similar.

- ■Module access flag ([Md.140] Module status: b1)
- 0: Module access disabled
- 1: Module access enabled

After the CPU module is set to RUN, this signal turns on with the status that allows the access from the CPU module to the positioning module. This signal turns off while the CPU module is in the STOP status. To access the buffer memory or when turning on [Cd.190] PLC READY signal, the interlock must be provided so that the desired operation occurs after Module access flag ([Md.140] Module status: b1) turns on.

#### **■**Buffer memory address

The following table shows the buffer memory address of this area.

| Buffer memory name     | Common for axes 1 and 2 |
|------------------------|-------------------------|
| [Md.140] Module status | 31500                   |

### [Md.141] BUSY signal

This area stores the on/off state of the BUSY signal. Monitor the value in hexadecimal format.

| Buffe | Buffer memory configuration |     |     |     |     |    |           | Stored contents |            | Stored value |    |    |    |    |    |  |    |             |      |
|-------|-----------------------------|-----|-----|-----|-----|----|-----------|-----------------|------------|--------------|----|----|----|----|----|--|----|-------------|------|
| b15   | b14                         | b13 | b12 | b11 | b10 | b9 | b8        | b7              | b6         | b5           | b4 | b3 | b2 | b1 | b0 |  | b0 | Axis 1 BUSY | 0, 1 |
| 0     | 0                           | 0   | 0   | 0   | 0   | 0  | 0         | 0               | 0          | 0            | 0  | 0  | 0  |    |    |  | b1 | Axis 2 BUSY | 0, 1 |
|       |                             |     |     |     |     |    | b2 to b15 | Use prohibited  | Fixed to 0 |              |    |    |    |    |    |  |    |             |      |

■Axis 1 BUSY signal ([Md.141] BUSY signal: b0), Axis 2 BUSY signal ([Md.141] BUSY: b1)

- 0: OFF (Not BUSY)
- 1: ON (BUSY)

This signal turns on at the start of the positioning, OPR, or JOG operation. During manual pulse generator operation, this signal turns on while [Cd.21] Manual pulse generator enable flag is on.

This signal turns off once the time configured with "[Da.9] Dwell time" elapses after positioning stops. The ON state continues while the positioning operation continues. The signal turns off in the event of an error stop, positioning stop due to stop processing, or stopped due to step operation.

#### ■Buffer memory address

| Buffer memory name   | Common for axes 1 and 2 |  |  |
|----------------------|-------------------------|--|--|
| [Md.141] BUSY signal | 31501                   |  |  |

### Axis monitor data

### [Md.20] Current feed value

This area stores the currently commanded address or the address of the current position. The stored value is different from the actual motor position during operation. Multiplying the stored value by the following converted value enables the monitoring of the converted value in each unit.

| Unit   | Converted value   |
|--------|-------------------|
| μm     | ×10 <sup>-1</sup> |
| inch   | ×10 <sup>-5</sup> |
| degree | ×10 <sup>-5</sup> |
| pulse  | ×1                |

- When the unit is degree, the address is a ring address of values between 0 and 359.99999°.
- The update cycle of this area is 0.88 ms.
- When the machine OPR is completed, the OP address is stored.
- When the current value is changed with the current value change function, the changed value is stored.

#### **■**Buffer memory address

The following table shows the buffer memory address of this area.

| Buffer memory name         | Axis 1 | Axis 2 |
|----------------------------|--------|--------|
| [Md.20] Current feed value | 800    | 900    |
|                            | 801    | 901    |

### [Md.21] Machine feed value

This area stores the address of the current position according to the machine coordinate (coordinate specified with the machine). The stored value is different from the actual motor position during operation. Multiplying the stored value by the following converted value enables the monitoring of the converted value in each unit.

| Unit   | Converted value   |
|--------|-------------------|
| μт     | ×10 <sup>-1</sup> |
| inch   | ×10 <sup>-5</sup> |
| degree | ×10 <sup>-5</sup> |
| pulse  | ×1                |

- The update cycle of this area is 0.88 ms.
- · Under the speed control, the machine feed value is constantly updated regardless of the parameter setting.
- The value is not cleared to 0 at the beginning of fixed-feed.

#### **■**Buffer memory address

| Buffer memory name         | Axis 1 | Axis 2 |
|----------------------------|--------|--------|
| [Md.21] Machine feed value | 802    | 902    |
|                            | 803    | 903    |

### [Md.22] Feedrate

This area stores the command output speed of the operating workpiece. The stored value may be different from the actual motor speed during operation. Multiplying the stored value by the following converted value enables the monitoring of the converted value in each unit.

| Unit       | Converted value   |
|------------|-------------------|
| mm/min     | ×10 <sup>-2</sup> |
| inch/min   | ×10 <sup>-3</sup> |
| degree/min | ×10 <sup>-3</sup> |
| pulse/s    | ×1                |

- During interpolation operation, the composite speed or reference axis speed is stored for the reference axis. 0 is stored for the interpolation axis.
- The update cycle of this area is 0.88 ms.

### **■**Buffer memory address

The following table shows the buffer memory address of this area.

| Buffer memory name | Axis 1 | Axis 2 |
|--------------------|--------|--------|
| [Md.22] Feedrate   | 804    | 904    |
|                    | 805    | 905    |

### [Md.23] Axis error No.

When an error is detected, this area stores the error code corresponding to the error. Monitor the value in hexadecimal.

- The latest error code is stored at all times and when a new error occurs, the error code is overwritten.
- When [Cd.5] Axis error reset (axis control data) is turned on, the error code is cleared to 0.

#### ■Buffer memory address

The following table shows the buffer memory address of this area.

| Buffer memory name     | Axis 1 | Axis 2 |
|------------------------|--------|--------|
| [Md.23] Axis error No. | 806    | 906    |

### [Md.24] Axis warning No.

When a warning is detected, this area stores the warning code corresponding to the warning. Monitor the value in hexadecimal.

- The latest warning code is stored at all times and when a new warning occurs, the warning code is overwritten.
- When [Cd.5] Axis error reset (axis control data) is turned on, the warning code is cleared to 0.

#### ■Buffer memory address

The following table shows the buffer memory address of this area.

| Buffer memory name       | Axis 1 | Axis 2 |
|--------------------------|--------|--------|
| [Md.24] Axis warning No. | 807    | 907    |

### [Md.25] Valid M code

This area stores the M code that is currently valid (i.e. set to the positioning data relating to the current operation).

- The range of the stored value is 0 to 65535.
- This area is updated when M code ON signal ([Md.31] Status: b12) turns on.
- 0 is stored when the [Cd.190] PLC READY signal turns off.

#### ■Buffer memory address

| Buffer memory name   | Axis 1 | Axis 2 |
|----------------------|--------|--------|
| [Md.25] Valid M code | 808    | 908    |

### [Md.26] Axis operation status

This area stores the axis operation status. The following table shows the stored values.

| Axis operation status                                | Stored value |
|------------------------------------------------------|--------------|
| Step standby                                         | -2           |
| Error                                                | -1           |
| Standby                                              | 0            |
| Stopped                                              | 1            |
| Interpolation                                        | 2            |
| JOG operation                                        | 3            |
| Manual pulse generator operation                     | 4            |
| Analyzing                                            | 5            |
| Special start standby                                | 6            |
| OPR                                                  | 7            |
| Position control                                     | 8            |
| Speed control                                        | 9            |
| Speed control in speed-position switching control    | 10           |
| Position control in speed-position switching control | 11           |
| Position control in position-speed switching control | 12           |
| Speed control in position-speed switching control    | 13           |
| Start time adjusting                                 | 14           |

### **■**Buffer memory address

The following table shows the buffer memory address of this area.

| Buffer memory name            | Axis 1 | Axis 2 |  |
|-------------------------------|--------|--------|--|
| [Md.26] Axis operation status | 809    | 909    |  |

### [Md.27] Current speed

This area stores the value set in [Da.8] Command speed for the positioning data being executed.

- If [Da.8] Command speed is set to -1, this area stores the value in [Da.8] Command speed which is set by the positioning data used one step earlier.
- If [Da.8] Command speed is set to a value other than -1, this area stores the value in [Da.8] Command speed which is set by the positioning data being executed.
- If the speed change function is executed, the value set in [Cd.14] New speed value is stored.

Multiplying the stored value by the following converted value enables the monitoring of the converted value in each unit.

| Unit       | Converted value   |
|------------|-------------------|
| mm/min     | ×10 <sup>-2</sup> |
| inch/min   | ×10 <sup>-3</sup> |
| degree/min | ×10 <sup>-3</sup> |
| pulse/s    | ×1                |

#### **■**Buffer memory address

| Buffer memory name    | Axis 1 | Axis 2 |  |  |
|-----------------------|--------|--------|--|--|
| [Md.27] Current speed | 810    | 910    |  |  |
|                       | 811    | 911    |  |  |

### [Md.28] Axis feedrate

This area stores the speed which is actually output as a command in each axis at that time. The stored value may be different from the actual motor speed. Multiplying the stored value by the following converted value enables the monitoring of the converted value in each unit.

| Unit       | Converted value   |
|------------|-------------------|
| mm/min     | ×10 <sup>-2</sup> |
| inch/min   | ×10 <sup>-3</sup> |
| degree/min | ×10 <sup>-3</sup> |
| pulse/s    | ×1                |

- When the axis is at a stop, 0 is stored.
- The update cycle of this area is 0.88 ms.

#### **■**Buffer memory address

The following table shows the buffer memory address of this area.

| Buffer memory name    | Axis 1 | Axis 2 |  |  |
|-----------------------|--------|--------|--|--|
| [Md.28] Axis feedrate | 812    | 912    |  |  |
|                       | 813    | 913    |  |  |

### [Md.29] Speed-position switching control positioning amount

This area stores the movement amount for the position control to end after the control is switched to the position control with the speed-position switching control. Multiplying the stored value by the following converted value enables the monitoring of the converted value in each unit.

| Unit   | Converted value   |
|--------|-------------------|
| μm     | ×10 <sup>-1</sup> |
| inch   | ×10 <sup>-5</sup> |
| degree | ×10 <sup>-5</sup> |
| pulse  | ×1                |

When [Da.2] Control method is the speed-position switching control (reverse run), a negative value is stored.

#### **■**Buffer memory address

| Buffer memory name                                          | Axis 1 | Axis 2 |
|-------------------------------------------------------------|--------|--------|
| [Md.29] Speed-position switching control positioning amount | 814    | 914    |
|                                                             | 815    | 915    |

### [Md.30] External I/O signal

This area stores the on/off state of external I/O signals.

| External I/O signal | Stored value |  |  |  |  |
|---------------------|--------------|--|--|--|--|
| OFF                 | 0            |  |  |  |  |
| ON                  | 1            |  |  |  |  |

Values are stored in the bits corresponding to each external I/O signal. The following table shows the assignment of each external I/O signal.

| Buffer memory |     |     |     |     |     |    |    |    |    | Assignme | ent of I/O signals |    |    |    |    |   |           |                                |
|---------------|-----|-----|-----|-----|-----|----|----|----|----|----------|--------------------|----|----|----|----|---|-----------|--------------------------------|
| b15           | b14 | b13 | b12 | b11 | b10 | b9 | b8 | b7 | b6 | b5       | b4                 | b3 | b2 | b1 | b0 |   | b0        | Lower limit signal             |
| 0             | 0   | 0   | 0   | 0   | 0   | 0  |    | 0  |    |          |                    |    |    |    |    |   | b1        | Upper limit signal             |
|               |     |     | •   |     |     |    |    |    |    |          | •                  | •  |    |    |    | • | b2        | Drive unit READY signal        |
|               |     |     |     |     |     |    |    |    |    |          |                    |    |    |    |    |   | b3        | Stop signal                    |
|               |     |     |     |     |     |    |    |    |    |          |                    |    |    |    |    |   | b4        | External command signal        |
|               |     |     |     |     |     |    |    |    |    |          |                    |    |    |    |    |   | b5        | Zero signal                    |
|               |     |     |     |     |     |    |    |    |    |          |                    |    |    |    |    |   | b6        | Near-point dog signal          |
|               |     |     |     |     |     |    |    |    |    |          |                    |    |    |    |    |   | b7        | Use prohibited (fixed to 0)    |
|               |     |     |     |     |     |    |    |    |    |          |                    |    |    |    |    |   | b8        | Deviation counter clear signal |
|               |     |     |     |     |     |    |    |    |    |          |                    |    |    |    |    |   | b9 to b15 | Use prohibited (fixed to 0)    |

The update cycle of this area is 0.88 ms.

#### **■**Buffer memory address

The following table shows the buffer memory address of this area.

| Buffer memory name          | Axis 1 | Axis 2 |  |  |
|-----------------------------|--------|--------|--|--|
| [Md.30] External I/O signal | 816    | 916    |  |  |

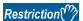

If 1: Pre-analysis mode is set for [Cd.43] Analysis mode setting and [Cd.184] Positioning start signal is used as the start trigger, the external command signal (CHG) is disabled from when the positioning data analysis starts until a pulse input starts by inputting the start trigger. Thus, the external command signal ([Md.30] External I/O signal: b4) is fixed to 0 during that time.

### [Md.31] Status

This area stores the on/off state of various flags.

| Status | Stored value |
|--------|--------------|
| OFF    | 0            |
| ON     | 1            |

The following shows the flags to be stored.

| Flag                                | Description                                                                                                    |
|-------------------------------------|----------------------------------------------------------------------------------------------------|
| In speed control flag               | This signal, which turns on during the speed control, is used to judge whether the operation is performed under the speed control or position control. This signal turns off at the power-on, in the position control, and during the JOG operation or manual pulse generator operation. During the speed-position switching control or position-speed switching control, this signal turns on only when the speed control is performed. When the speed control is switched to the position control by the speed-position switching signal, this signal turns off. When the position control is switched to the speed control by the position-speed switching signal, this signal turns on. |
| Speed-position switching latch flag | This signal is used to interlock the movement amount change function in the speed-position switching control. During the speed-position switching control, this signal turns on when the speed control is switched to the position control. This signal turns off when the next positioning data is processed, and during the JOG operation or manual pulse generator operation.                                                                                                    |
| Command in-position flag            | This signal turns on when the remaining distance is equal to or less than the command in-position width (set by a detailed parameter). This signal remains off with the data for which the continuous path control (P11) is specified as the operation pattern. The state of this signal is monitored every 0.88 ms. It is not monitored under the speed control or while the speed control is in effect during the speed-position switching control or position-speed switching control. While operations are performed with interpolation, this signal turns on only for the starting axis. (This signal turns off for all the axes at the start.)                                        |

| Flag                                | Description                                                                                                    |  |  |  |  |  |
|-------------------------------------|----------------------------------------------------------------------------------------------------|--|--|--|--|--|
| OPR request flag                    | This signal turns on when the power is switched on, Drive unit READY signal is turned off, [Cd.190] PLC READY signal in turned on, or a machine OPR starts. This signal turns off when the machine OPR completes.                                                                                                    |  |  |  |  |  |
| OPR complete flag                   | This signal turns on when a machine OPR completes normally. It turns off when the operation starts, Drive unit READY signal is turned off, or [Cd.190] PLC READY signal is turned on.                                                                                                    |  |  |  |  |  |
| Position-speed switching latch flag | This signal is used to interlock the command speed change function in the position-speed switching control. During the position-speed switching control, this signal turns on when the position control is switched to the speed control. This signal turns off when the next positioning data is processed, and during the JOG operation or manual pulse generator operation.                                                                                                    |  |  |  |  |  |
| Axis warning detection              | This signal turns on when an axis warning occurs and turns off when Axis error reset is turned on.                                                                                                    |  |  |  |  |  |
| Speed change 0 flag                 | This signal turns on when a speed change request is issued with the new speed value being 0 and turns off when a speed change request issued with a new speed value other than 0.                                                                                                    |  |  |  |  |  |
| M code ON                           | In the WITH mode, this signal turns on when the positioning data operation is started. In the AFTER mode, this signal turns on when the positioning data operation is completed. This signal turns off with [Cd.7] M code ON signal OFF request. When no M code is specified (When [Da.10] M code is 0), this signal remains off. With using continuous path control for the positioning operation, the positioning continues even when this signal does not turn off. However, M code ON signal ON (Warning code: 0992H) will occur. When [Cd.190] PLC READY signal is turned off, this signal also turns off. If the operation is started while the M code is on, M code ON signal ON start (Error code: 19A0H) will occur. |  |  |  |  |  |
| Error detection                     | This signal turns on when an error occurs, and turns off when the error is reset via [Cd.5] Axis error reset or [Cd.49] All axes error reset.                                                                                                    |  |  |  |  |  |
| Start complete                      | This signal turns on when the positioning module starts the positioning processing since Positioning start signal is turned on. (Start complete signal also turns on during OPR control.)                                                                                                    |  |  |  |  |  |
|                                     | [Cd.184] Positioning start signal  OFF  ON  ON  Start complete                                                                                                    |  |  |  |  |  |
|                                     | ([Md.31] Status: b14) OFF                                                                                                    |  |  |  |  |  |
| Positioning complete                | This signal turns on for the time set in [Pr.40] Positioning complete signal output time from the instant when the positioning control for each positioning data No. is completed. For the interpolation control, Positioning complete signal of the interpolation axis turns on for the time set to the reference axis. (This signal does not turn on when [Pr.40] Positioning complete signal output time is 0.) This signal will turn off if the positioning (including OPR), JOG operation, inching operation, or manual pulse generator operation is started while this signal is on. This signal will not turn on when the speed control or positioning is canceled midway.                                             |  |  |  |  |  |

Values are stored in the bits corresponding to each flag. The following table shows the assignment of each external input signal.

Assignment of flags

Error detection

Start complete

Positioning complete

b13 b14

b15

| b15 | b14 | b13 | b12 | b11 | b10 | b9 | b8 | b7 | b6 | b5 | b4 | b3 | b2 | b1 | b0 |   | b0       | In speed control flag               |
|-----|-----|-----|-----|-----|-----|----|----|----|----|----|----|----|----|----|----|---|----------|-------------------------------------|
|     |     |     |     | 0   |     |    | 0  | 0  | 0  |    |    |    |    |    |    | ] | b1       | Speed-position switching latch flag |
|     |     |     |     |     |     |    |    |    |    |    |    |    |    |    |    | , | b2       | Command in-position flag            |
|     |     |     |     |     |     |    |    |    |    |    |    |    |    |    |    |   | b3       | OPR request flag                    |
|     |     |     |     |     |     |    |    |    |    |    |    |    |    |    |    |   | b4       | OPR complete flag                   |
|     |     |     |     |     |     |    |    |    |    |    |    |    |    |    |    |   | b5       | Position-speed switching latch flag |
|     |     |     |     |     |     |    |    |    |    |    |    |    |    |    |    |   | b6 to b8 | Use prohibited (fixed to 0)         |
|     |     |     |     |     |     |    |    |    |    |    |    |    |    |    |    |   | b9       | Axis warning detection              |
|     |     |     |     |     |     |    |    |    |    |    |    |    |    |    |    |   | b10      | Speed change 0 flag                 |
|     |     |     |     |     |     |    |    |    |    |    |    |    |    |    |    |   | b11      | Use prohibited (fixed to 0)         |
|     |     |     |     |     |     |    |    |    |    |    |    |    |    |    |    |   | b12      | M code ON                           |

### **■**Buffer memory address

**Buffer memory** 

| Buffer memory name | Axis 1 | Axis 2 |
|--------------------|--------|--------|
| [Md.31] Status     | 817    | 917    |

## [Md.32] Target value

This area stores the target value ([Da.6] Positioning address/movement amount) for a positioning operation. The stored value depends on the positioning operation as shown below.

| Positioning operation                                          | Stored value                                                       |
|----------------------------------------------------------------|--------------------------------------------------------------------|
| When the position control and current value change are started | The value of [Da.6] Positioning address/movement amount is stored. |
| When the OP shift operation of the OPR control                 | The value of the OP shift amount is stored.                        |
| Other than the above                                           | 0 is stored.                                                       |

Multiplying the stored value by the following converted value enables the monitoring of the converted value in each unit.

| Unit   | Converted value   |
|--------|-------------------|
| μm     | ×10 <sup>-1</sup> |
| inch   | ×10 <sup>-5</sup> |
| degree | ×10 <sup>-5</sup> |
| pulse  | ×1                |

### **■**Buffer memory address

The following table shows the buffer memory address of this area.

| Buffer memory name   | Axis 1 | Axis 2 |
|----------------------|--------|--------|
| [Md.32] Target value | 818    | 918    |
|                      | 819    | 919    |

### [Md.33] Target speed

The stored value depends on the positioning operation as shown below.

| Positioning operation             | Stored value                                                                                                    |
|-----------------------------------|----------------------------------------------------------------------------------------------------|
| Operation with positioning data   | The actual target speed, considering the override, speed limit value and other factors, is stored. When positioning is completed, 0 is stored.    |
| Interpolation of position control | The composite speed or reference axis speed is stored in this area of the reference axis, and 0 is stored in this area of the interpolation axis. |
| Interpolation of speed control    | The target speeds of the reference axis and interpolation axis are stored in the monitor of each axis.                                            |
| JOG operation                     | The actual target speed, considering the JOG speed limit value for the JOG speed, is stored.                                                      |
| Manual pulse generator operation  | 0 is stored.                                                                                                    |

Multiplying the stored value by the following converted value enables the monitoring of the converted value in each unit.

| Unit       | Converted value   |
|------------|-------------------|
| mm/min     | ×10 <sup>-2</sup> |
| inch/min   | ×10 <sup>-3</sup> |
| degree/min | ×10 <sup>-3</sup> |
| pulse/s    | ×1                |

#### **■**Buffer memory address

| Buffer memory name   | Axis 1 | Axis 2 |
|----------------------|--------|--------|
| [Md.33] Target speed | 820    | 920    |
|                      | 821    | 921    |

### [Md.63] OPR request flag ON factor

This area stores the cause which turns on OPR request flag ([Md.31] Status: b3).

| OPR request flag ON cause      | Stored value |
|--------------------------------|--------------|
| No cause                       | 0            |
| Power-on                       | 1            |
| PLC READY is turned off and on | 2            |
| Drive unit READY OFF           | 3            |
| Test mode                      | 4            |
| Machine OPR start              | 5            |

#### **■**Buffer memory address

The following table shows the buffer memory address of this area.

| Buffer memory name                 | Axis 1 | Axis 2 |
|------------------------------------|--------|--------|
| [Md.63] OPR request flag ON factor | 822    | 922    |

## [Md.64] Positioning control complete factor

This area stores the complete factor of OPR control and major positioning control.

| Positioning control end cause                                                                  | Stored value |
|------------------------------------------------------------------------------------------------|--------------|
| Operation does not start after power-on or operation is being performed                        | 0            |
| Normal completion (Positioning control is completed correctly)                                 | 1            |
| Normal completion (Positioning control is completed by a stop signal)                          | 2            |
| Normal completion (Positioning control is completed by the external stop)                      | 3            |
| Error completion (Positioning control is completed by an error occurrence at start)            | 4            |
| Error completion (Positioning control is completed by an error occurrence during an operation) | 5            |

#### **■**Buffer memory address

The following table shows the buffer memory address of this area.

| Buffer memory name                          | Axis 1 | Axis 2 |
|---------------------------------------------|--------|--------|
| [Md.64] Positioning control complete factor | 823    | 923    |

### [Md.34] Movement amount after near-point dog ON

- This area stores 0 when machine OPR starts.
- After machine OPR starts, the movement amount from the near-point dog ON to the machine OPR completion is stored.
   The movement amount indicates the amount machine to OPR completion using near-point dog ON as 0. The OP shift amount is excluded.
- For the stopper method 1, 2, or 3, 0 is always stored.

Multiplying the stored value by the following converted value enables the monitoring of the converted value in each unit.

| Unit   | Converted value   |
|--------|-------------------|
| μm     | ×10 <sup>-1</sup> |
| inch   | ×10 <sup>-5</sup> |
| degree | ×10 <sup>-5</sup> |
| pulse  | ×1                |

#### ■Buffer memory address

| Buffer memory name                              | Axis 1 | Axis 2 |
|-------------------------------------------------|--------|--------|
| [Md.34] Movement amount after near-point dog ON | 824    | 924    |
|                                                 | 825    | 925    |

### [Md.35] Torque limit stored value

This area stores the value set in [Pr.17] Torque limit setting value or [Cd.22] New torque value.

- During positioning start, JOG operation start, manual pulse generator operation (when [Cd.21] Manual pulse generator enable flag is turned on), the value set in [Pr.17] Torque limit setting value is stored.
- When a value other than 0 is set in [Cd.22] New torque value, the value set in [Cd.22] New torque value is stored.
- · When the creep speed is reached with the OPR, the value set in [Pr.54] OPR torque limit value is stored.

#### **■**Buffer memory address

The following table shows the buffer memory address of this area.

| Buffer memory name                | Axis 1 | Axis 2 |
|-----------------------------------|--------|--------|
| [Md.35] Torque limit stored value | 826    | 926    |

### [Md.36] Special start data instruction code setting value

This area stores Instruction code used with special start and indicated by the start data pointer currently being executed.

| Special start data instruction code setting value | Stored value |
|---------------------------------------------------|--------------|
| Block start (normal start)                        | 0            |
| Condition start                                   | 1            |
| Wait start                                        | 2            |
| Simultaneous start                                | 3            |
| FOR loop                                          | 4            |
| FOR condition                                     | 5            |
| NEXT                                              | 6            |

#### **■**Buffer memory address

The following table shows the buffer memory address of this area.

| Buffer memory name                                        | Axis 1 | Axis 2 |
|-----------------------------------------------------------|--------|--------|
| [Md.36] Special start data instruction code setting value | 827    | 927    |

### [Md.37] Special start data instruction parameter setting value

This area stores Instruction parameter used with special start and indicated by the start data pointer currently being executed is stored. The stored value depends on the value stored in [Md.36] Special start data instruction code setting value as shown below.

| Stored value of [Md.36] Special start data instruction code setting value | Stored contents       | Stored value |
|---------------------------------------------------------------------------|-----------------------|--------------|
| Block start (normal start), NEXT                                          | None                  | None         |
| Condition start, wait start, simultaneous start, FOR condition            | Condition data No.    | 1 to 10      |
| FOR loop                                                                  | Number of repetitions | 0 to 255     |

#### **■**Buffer memory address

The following table shows the buffer memory address of this area.

| Buffer memory name                                             | Axis 1 | Axis 2 |
|----------------------------------------------------------------|--------|--------|
| [Md.37] Special start data instruction parameter setting value | 828    | 928    |

### [Md.38] Start positioning data No. setting value

This area stores Positioning data No. indicated by the start data pointer currently being executed.

#### **■**Buffer memory address

| Buffer memory name                               | Axis 1 | Axis 2 |
|--------------------------------------------------|--------|--------|
| [Md.38] Start positioning data No. setting value | 829    | 929    |

### [Md.39] In speed limit flag

This area stores whether the operation is performed with the speed limited.

| In speed limit flag      | Stored value |
|--------------------------|--------------|
| Not in speed limit (off) | 0            |
| In speed limit (on)      | 1            |

- If the speed exceeds the value set in [Pr.8] Speed limit value due to a speed change or override, the speed limit functions, and this area turns on.
- · When the speed drops to less than the value set in [Pr.8] Speed limit value, or when the axis stops, this area turns off.

#### **■**Buffer memory address

The following table shows the buffer memory address of this area.

| Buffer memory name          | Axis 1 | Axis 2 |
|-----------------------------|--------|--------|
| [Md.39] In speed limit flag | 830    | 930    |

### [Md.40] In speed change processing flag

This area stores whether the speed is being changed or not.

| In speed limit flag       | Stored value |
|---------------------------|--------------|
| Not in speed change (off) | 0            |
| In speed change (on)      | 1            |

- · When the speed is changed during positioning control, this area turns on.
- After the speed change processing is completed or when deceleration starts with a stop signal during the speed change processing, this area turns off.

### **■**Buffer memory address

The following table shows the buffer memory address of this area.

| Buffer memory name                      | Axis 1 | Axis 2 |
|-----------------------------------------|--------|--------|
| [Md.40] In speed change processing flag | 831    | 931    |

### [Md.41] Special start repetition counter

This area stores the remaining number of repetitions when Repetition is executed with the special start.

- The range of the stored value is 0 to 255.
- The count is decremented by one at the loop end.
- · When the count reaches 0, the loop ends
- · For an endless loop, 0 is stored.

#### **■**Buffer memory address

The following table shows the buffer memory address of this area.

| Buffer memory name                       | Axis 1 | Axis 2 |
|------------------------------------------|--------|--------|
| [Md.41] Special start repetition counter | 832    | 932    |

### [Md.42] Control method repetition counter

This area stores the remaining number of repetitions when Repetition is executed with the control method.

- The count is decremented by one at the loop start.
- The loop ends with the positioning data of the control method LEND, after the counter reaches 0.

### **■**Buffer memory address

| Buffer memory name                        | Axis 1 | Axis 2 |
|-------------------------------------------|--------|--------|
| [Md.42] Control method repetition counter | 833    | 933    |

### [Md.43] Start data pointer being executed

This area stores a point number (1 to 50) of the start data currently being executed. When a positioning operation completes, it stores 0.

#### **■**Buffer memory address

The following table shows the buffer memory address of this area.

| Buffer memory name                        | Axis 1 | Axis 2 |
|-------------------------------------------|--------|--------|
| [Md.43] Start data pointer being executed | 834    | 934    |

### [Md.44] Positioning data No. being executed

This area stores the positioning data No. of the positioning data currently being executed. When the JOG operation or inching operation is executed, 0 is stored.

### **■**Buffer memory address

The following table shows the buffer memory address of this area.

| Buffer memory name                          | Axis 1 | Axis 2 |
|---------------------------------------------|--------|--------|
| [Md.44] Positioning data No. being executed | 835    | 935    |

### [Md.45] Block No. being executed

When the operation is controlled by Block start data, this area stores the block No. (7000 to 7004) of the block currently being executed. In other operations, this area stores 0.

#### **■**Buffer memory address

The following table shows the buffer memory address of this area.

| Buffer memory name               | Axis 1 | Axis 2 |
|----------------------------------|--------|--------|
| [Md.45] Block No. being executed | 836    | 936    |

### [Md.46] Last executed positioning data No.

This area stores the positioning data No. of the positioning data that was executed last time.

- The value is held until a new positioning operation is executed.
- When the JOG operation or inching operation is executed, 0 is stored.

#### **■**Buffer memory address

| Buffer memory name                         | Axis 1 | Axis 2 |
|--------------------------------------------|--------|--------|
| [Md.46] Last executed positioning data No. | 837    | 937    |

### [Md.47] Positioning data being executed

The details of the positioning data currently being executed (data with the positioning data No. set by [Md.44] Positioning data No. being executed) are stored in the following buffer memory addresses.

| Buffer memory address of this area |        | Stored item                                                                                                    |  |
|------------------------------------|--------|----------------------------------------------------------------------------------------------------|--|
| Axis 1                             | Axis 2 |                                                                                                    |  |
| 838                                | 938    | Positioning identifier  • [Da.1] Operation pattern ( Page 424)  • [Da.2] Control method ( Page 425)  • [Da.3] Acceleration time No. ( Page 426)  • [Da.4] Deceleration time No. ( Page 426)  • [Da.5] Axis to be interpolated ( Page 426) |  |
| 839                                | 939    | [Da.10] M code (FP Page 432)                                                                                                    |  |
| 840                                | 940    | [Da.9] Dwell time (FP Page 431)                                                                                                    |  |
| 841                                | 941    | Positioning option • [Da.27] M code ON signal output timing ( Page 432) • [Da.28] ABS direction in degrees ( Page 433) • [Da.29] Interpolation speed specification method ( Page 433)                                                     |  |
| 842                                | 942    | [Da.8] Command speed ( Page 430)                                                                                                    |  |
| 843                                | 943    |                                                                                                    |  |
| 844                                | 944    | [Da.6] Positioning address/movement amount (FP Page 427)                                                                                                    |  |
| 845                                | 945    |                                                                                                    |  |
| 846                                | 946    | [Da.7] Arc address ( Page 429)                                                                                                    |  |
| 847                                | 947    |                                                                                                    |  |

### [Md.60] Analysis mode

This area stores the positioning start mode currently being executed.

| Analysis mode        | Stored value |
|----------------------|--------------|
| Normal analysis mode | 0            |
| Pre-analysis mode    | 1            |

### **■**Buffer memory address

The following table shows the buffer memory address of this area.

| Buffer memory name    | Axis 1 | Axis 2 |
|-----------------------|--------|--------|
| [Md.60] Analysis mode | 857    | 957    |

### [Md.61] Analysis complete flag

This area stores the start preparation complete state in the pre-analysis mode.

| Analysis complete flag | Stored value |
|------------------------|--------------|
| Analysis not completed | 0            |
| Analysis completed     | 1            |

In the interpolation control, only the value of the reference axis is changed.

### **■**Buffer memory address

| Buffer memory name             | Axis 1 | Axis 2 |
|--------------------------------|--------|--------|
| [Md.61] Analysis complete flag | 858    | 958    |

### [Md.48] Deceleration start flag

- When the speed status is changed from the constant speed or acceleration to deceleration during the position control whose operation pattern is Positioning complete, this area stores 1.
- At the next operation start or manual pulse generator operation enable, it stores 0.

#### ■Buffer memory address

The following table shows the buffer memory address of this area.

| Buffer memory name              | Axis 1 | Axis 2 |
|---------------------------------|--------|--------|
| [Md.48] Deceleration start flag | 899    | 999    |

### [Md.70] Amplifier-less operation mode status

This area stores the operation mode currently being executed.

| Operation mode status            | Stored value |
|----------------------------------|--------------|
| In normal operation mode         | 0            |
| In amplifier-less operation mode | 1            |

#### **■**Buffer memory address

The following table shows the buffer memory address of this area.

| Buffer memory name                           | Common for axes 1 and 2 |
|----------------------------------------------|-------------------------|
| [Md.70] Amplifier-less operation mode status | 1201                    |

# 17.8 Control Data

# System control data

### [Cd.1] Module data backup request

Set this area to write module extension parameters (positioning data and block start data) to the module extension parameter file.

| Module data backup request | Setting value |
|----------------------------|---------------|
| Not requested              | 0             |
| Requested                  | 1             |

- · After the data is written, 0 is automatically stored. Storing 0 indicates the completion of the writing.
- For details on the module data backup function, refer to the following.
- Page 312 Module Data Backup Function

### **■**Buffer memory address

The following table shows the buffer memory address of this area.

| Buffer memory name                | Common for axes 1 and 2 |
|-----------------------------------|-------------------------|
| [Cd.1] Module data backup request | 1900                    |

#### **■**Default value

The default value is 0.

# [Cd.2] Module data initialization request

Set this area to initialize module parameters and module extension parameters (positioning data and block start data) in the buffer memory and setting values in the module extension parameter file to their factory default settings.

| Module data initialization request | Setting value |
|------------------------------------|---------------|
| Not requested                      | 0             |
| Requested                          | 1             |

- · After the data is initialized, 0 is automatically stored. Storing 0 indicates the completion of the initialization.
- · After the data is initialized, turn on the system again, or reset the CPU module.
- · For details on the module data initialization function, refer to the following.
- Page 310 Module Data Initialization Function

# **■**Buffer memory address

The following table shows the buffer memory address of this area.

| Buffer memory name                        | Common for axes 1 and 2 |
|-------------------------------------------|-------------------------|
| [Cd.2] Module data initialization request | 1901                    |

### **■**Default value

The default value is 0.

# [Cd.41] Deceleration start flag valid

Set whether to validate [Md.48] Deceleration start flag.

| Deceleration start flag valid   | Setting value |
|---------------------------------|---------------|
| Deceleration start flag invalid | 0             |
| Deceleration start flag valid   | 1             |

## **■**Buffer memory address

The following table shows the buffer memory address of this area.

| Buffer memory name                    | Common for axes 1 and 2 |
|---------------------------------------|-------------------------|
| [Cd.41] Deceleration start flag valid | 1905                    |

#### **■**Default value

The default value is 0: Deceleration start flag invalid.

# [Cd.42] Stop command processing for deceleration stop selection

Set the stop command processing for deceleration stop function (deceleration curve re-processing or deceleration curve continuation).

| Stop command processing for deceleration stop selection | Setting value |
|---------------------------------------------------------|---------------|
| Deceleration curve re-processing                        | 0             |
| Deceleration curve continuation                         | 1             |

### ■Buffer memory address

The following table shows the buffer memory address of this area.

| Buffer memory name                                              | Common for axes 1 and 2 |
|-----------------------------------------------------------------|-------------------------|
| [Cd.42] Stop command processing for deceleration stop selection | 1907                    |

### **■**Default value

The default value is 0: Deceleration curve re-processing.

# [Cd.43] Output timing selection of near pass control

Select the timing to output the difference ( $\Delta d$ ) between the actual and the set positioning end addresses in continuous path control, in which the difference is output during the execution of the next positioning data.

| Output timing selection of near pass control | Setting value |
|----------------------------------------------|---------------|
| At constant speed                            | 0             |
| At deceleration                              | 1             |

### **■**Buffer memory address

The following table shows the buffer memory address of this area.

| Buffer memory name                                   | Common for axes 1 and 2 |
|------------------------------------------------------|-------------------------|
| [Cd.43] Output timing selection of near pass control | 1934                    |

#### **■**Default value

The default value is 0: At constant speed.

# [Cd.44] External input signal operation device

Set the external input signal status for the amplifier-less operation mode.

The setting of this area is applied from the buffer memory to the positioning module every 0.88 ms.

| Setting item |                         | Setting value |
|--------------|-------------------------|---------------|
| b0           | Lower limit signal      | 0: OFF        |
| b1           | Upper limit signal      | 1: ON         |
| b2           | Drive unit READY signal |               |
| b3           | Stop signal             |               |
| b4           | External command signal |               |
| b5           | Zero signal             |               |
| b6           | Near-point dog signal   |               |
| b7 to b15    | Use prohibited          | Set 0.        |

### **■**Buffer memory address

The following table shows the buffer memory address of this area.

| Buffer memory name                             | Axis 1 | Axis 2 |
|------------------------------------------------|--------|--------|
| [Cd.44] External input signal operation device | 1928   | 1929   |

### **■**Default value

The default value is 0: OFF.

# [Cd.49] All axes error reset

Clear the axis error detection, axis error No., axis warning detection, and axis warning No. for all the axes.

- Errors are cleared by setting 1: Reset axis errors for this area.
- · After the error is reset, 0 is automatically stored. Storing 0 indicates the completion of the error reset.
- When the axis operation status is Error, this area clears the errors and sets the status of the positioning module to Standby again.

### **■**Buffer memory address

The following table shows the buffer memory address of this area.

| Buffer memory name           | Common for axes 1 and 2 |
|------------------------------|-------------------------|
| [Cd.49] All axes error reset | 1933                    |

### **■**Default value

The default value is 0.

# [Cd.137] Amplifier-less operation mode switching request

Switch the operation mode.

| Amplifier-less operation mode switching request                               | Setting value |
|-------------------------------------------------------------------------------|---------------|
| Switching from the normal operation mode to the amplifier-less operation mode | ABCDH         |
| Switching from the amplifier-less operation mode to the normal operation mode | 0000H         |

# **■**Buffer memory address

The following table shows the buffer memory address of this area.

| Buffer memory name                                       | Common for axes 1 and 2 |
|----------------------------------------------------------|-------------------------|
| [Cd.137] Amplifier-less operation mode switching request | 1926                    |

#### **■**Default value

The default value is 0000H.

# [Cd.190] PLC READY signal

This signal notifies the positioning module that the CPU module is normal. This signal is turned on and off with the program.

The PLC READY signal is turned on during the positioning control, OPR control, JOG operation, inching operation, and manual pulse generator operation, unless the system is in the GX Works3 test mode.

When data (including parameters) has been changed, the [Cd.190] PLC READY signal is turned off depending on the changed item.

The following processing occurs when the [Cd.190] PLC READY signal transitions from off to on.

- · The parameter setting range is checked.
- The READY ([Md.140] Module status: b0) signal turns on.

The following processing occurs when the PLC READY signal transitions from off to on. In this case, the OFF time should be set to 100 ms or more.

- The READY ([Md.140] Module status: b0) signal turns off.
- · The operating axis stops.
- M code ON signal ([Md.31] Status: b12) for each axis turns off, and 0 is stored in [Md.25] Valid M code.

The [Cd.190] PLC READY signal turns off when using GX Works3, or module data backup or module data initialization by the CPU module.

The acquisition cycle of the [Cd.190] PLC READY signal is the same as the calculation cycle.

| PLC READY signal     | Setting value |
|----------------------|---------------|
| PLC READY signal ON  | 1             |
| PLC READY signal OFF | Other than 1  |

### **■**Buffer memory address

The following table shows the buffer memory address of this area.

| Buffer memory name        | Common for axes 1 and 2 |
|---------------------------|-------------------------|
| [Cd.190] PLC READY signal | 1950                    |

### **■**Default value

The default value is 0.

# Axis control data

# [Cd.3] Positioning start No.

Set the positioning start No.

| Positioning start No.            | Setting value |
|----------------------------------|---------------|
| Positioning data No.             | 1 to 600      |
| Block start specification        | 7000 to 7004  |
| Machine OPR                      | 9001          |
| Fast OPR                         | 9002          |
| Current value change             | 9003          |
| Multiple axes simultaneous start | 9004          |

<sup>\*1</sup> Only 1 to 600 can be set for the pre-reading start function.

# **■**Buffer memory address

The following table shows the buffer memory address of this area.

| Buffer memory name           | Axis 1 | Axis 2 |
|------------------------------|--------|--------|
| [Cd.3] Positioning start No. | 1500   | 1600   |

### **■**Default value

The default value is 0.

# [Cd.4] Positioning starting point No.

Set Starting point No. (1 to 50) to use block start data for positioning. (If a value other than 1 to 50 is set, the value is handled as 1.)

### **■**Buffer memory address

The following table shows the buffer memory address of this area.

| Buffer memory name                    | Axis 1 | Axis 2 |
|---------------------------------------|--------|--------|
| [Cd.4] Positioning starting point No. | 1501   | 1601   |

### **■**Setting range

The setting range is 1 to 50.

#### **■**Default value

The default value is 0 for all the axes.

# [Cd.5] Axis error reset

Clear the axis error detection, axis error No., axis warning detection, and axis warning No for each axis.

- Errors are cleared by setting 1: Reset axis errors for this area.
- After the error is reset, 0 is automatically stored. Storing 0 indicates the completion of the error reset.
- When the axis operation status is Error, this area clears the errors and sets the status of the positioning module to Standby again.

### **■**Buffer memory address

The following table shows the buffer memory address of this area.

| Buffer memory name      | Axis 1 | Axis 2 |
|-------------------------|--------|--------|
| [Cd.5] Axis error reset | 1502   | 1602   |

### **■**Default value

# [Cd.6] Restart command

Set this area to restart positioning from the stop status.

- When positioning is stopped for any reason (when the axis operation status is Stopped), setting 1: Restart for this area performs the positioning again from the stop position to the end point of the stopped positioning data.
- After the restart command is accepted, 0 is automatically stored. Storing 0 indicates the completion of the restart command acceptance.

### **■**Buffer memory address

The following table shows the buffer memory address of this area.

| Buffer memory name     | Axis 1 | Axis 2 |
|------------------------|--------|--------|
| [Cd.6] Restart command | 1503   | 1603   |

### **■**Default value

The default value is 0 for all the axes.

# [Cd.7] M code ON signal OFF request

Set this area to turn off M code ON signal ([Md.31] Status: b12).

- M code ON signal ([Md.31] Status: b12) is turned off by setting 1: M code ON signal is turned off for this Area.
- After the OFF request is accepted, 0 is automatically stored. Storing 0 indicates the completion of the OFF request acceptance.

### ■Buffer memory address

The following table shows the buffer memory address of this area.

| Buffer memory name                  | Axis 1 | Axis 2 |
|-------------------------------------|--------|--------|
| [Cd.7] M code ON signal OFF request | 1504   | 1604   |

### **■**Default value

The default value is 0 for all the axes.

### [Cd.8] External command valid

Set whether to validate external command signals.

| External command valid      | Setting value |
|-----------------------------|---------------|
| Invalidate external command | 0             |
| Validate external command   | 1             |

### **■**Buffer memory address

The following table shows the buffer memory address of this area.

| Buffer memory name            | Axis 1 | Axis 2 |
|-------------------------------|--------|--------|
| [Cd.8] External command valid | 1505   | 1605   |

### **■**Default value

The default value is 0: Invalidate external command for all the axes.

# [Cd.9] New current value

Set a new feed value to change the current feed value using the start No. 9003.

## **■**Buffer memory address

The following table shows the buffer memory address of this area.

| Buffer memory name       | Axis 1 | Axis 2 |
|--------------------------|--------|--------|
| [Cd.9] New current value | 1506   | 1606   |
|                          | 1507   | 1607   |

### **■**Setting range

The setting range depends on the setting of [Pr.1] Unit setting.

| Setting of [Pr.1] Unit setting | Setting value with programs                        |  |
|--------------------------------|----------------------------------------------------|--|
| 0: mm                          | -2147483648 to 2147483647 (×10 <sup>-1</sup> μm)   |  |
| 1: inch                        | -2147483648 to 2147483647 (×10 <sup>-5</sup> inch) |  |
| 2: degree                      | 0 to 35999999 (×10 <sup>-5</sup> degree)           |  |
| 3: pulse                       | -2147483648 to 2147483647 (pulse)                  |  |

### **■**Default value

The default value is 0 for all the axes.

# [Cd.10] New acceleration time value

When changing the acceleration time during a speed change, use this area to specify a new acceleration time value in units of ms. When 0 is set, the acceleration time is not changed.

### **■**Buffer memory address

The following table shows the buffer memory address of this area.

| Buffer memory name                  | Axis 1 | Axis 2 |
|-------------------------------------|--------|--------|
| [Cd.10] New acceleration time value | 1508   | 1608   |
|                                     | 1509   | 1609   |

### **■**Setting range

The setting range is 0 to 8388608.

### **■**Default value

The default value is 0 for all the axes.

## [Cd.11] New deceleration time value

When changing the deceleration time during a speed change, use this area to specify a new deceleration time in units of ms. When 0 is set, the deceleration time is not changed.

### **■**Buffer memory address

The following table shows the buffer memory address of this area.

| Buffer memory name                  | Axis 1 | Axis 2 |
|-------------------------------------|--------|--------|
| [Cd.11] New deceleration time value | 1510   | 1610   |
|                                     | 1511   | 1611   |

### **■**Setting range

The setting range is 0 to 8388608.

### **■**Default value

# [Cd.12] Acceleration/deceleration time change during speed change, enable/disable selection

Set whether to enable modifications to the acceleration/deceleration time during a speed change.

| Acceleration/deceleration time change during speed change, enable/disable selection | Setting value |
|-------------------------------------------------------------------------------------|---------------|
| Acceleration/deceleration time change enabled                                       | 1             |
| Acceleration/deceleration time change disabled                                      | Other than 1  |

### ■Buffer memory address

The following table shows the buffer memory address of this area.

| Buffer memory name                                                                          | Axis 1 | Axis 2 |
|---------------------------------------------------------------------------------------------|--------|--------|
| [Cd.12] Acceleration/deceleration time change during speed change, enable/disable selection | 1512   | 1612   |

### **■**Default value

The default value is 0 for all the axes.

# [Cd.13] Positioning operation speed override

When using the positioning operation speed override function, use this area to specify the value of Override in units of %.

- If the speed becomes lower than the minimum unit due to override 1% or other causes, the speed is raised to the minimum unit. At this time, Less than speed 1 (Warning code: 0904H) occurs.
- When 0% is set, the speed is set to 0 and Speed change 0 flag ([Md.31] Status: b10) is set to 1. In this case, no warning occurs.

### **■**Buffer memory address

The following table shows the buffer memory address of this area.

| Buffer memory name                           | Axis 1 | Axis 2 |
|----------------------------------------------|--------|--------|
| [Cd.13] Positioning operation speed override | 1513   | 1613   |

### **■**Setting range

The setting range is 0 to 300.

### **■**Default value

The default value is 100 for all the axes.

## [Cd.14] New speed value

Set a new speed value when changing speed. When 0 is set, the axis stops and BUSY signal remains on.

### **■**Buffer memory address

The following table shows the buffer memory address of this area.

| Buffer memory name      | Axis 1 | Axis 2 |
|-------------------------|--------|--------|
| [Cd.14] New speed value | 1514   | 1614   |
|                         | 1515   | 1615   |

### **■**Setting range

The setting range depends on the setting of [Pr.1] Unit setting.

| Setting of [Pr.1] Unit setting | Setting value with programs                    |
|--------------------------------|------------------------------------------------|
| 0: mm                          | 0 to 2000000000 (×10 <sup>-2</sup> mm/min)     |
| 1: inch                        | 0 to 2000000000 (×10 <sup>-3</sup> inch/min)   |
| 2: degree                      | 0 to 3000000000 (×10 <sup>-3</sup> degree/min) |
| 3: pulse                       | 0 to 5000000 (pulse/s)                         |

### **■**Default value

# [Cd.15] Speed change request

Set this area to request a speed change.

- After setting [Cd.14] New speed value, set 1: Change the speed to request a speed change (validate the value set in [Cd.14] New speed value).
- After the speed change is accepted, 0 is automatically stored. Storing 0 indicates the completion of the speed change acceptance.

### **■**Buffer memory address

The following table shows the buffer memory address of this area.

| Buffer memory name           | Axis 1 | Axis 2 |
|------------------------------|--------|--------|
| [Cd.15] Speed change request | 1516   | 1616   |

### **■**Default value

The default value is 0.

# [Cd.16] Inching movement amount

Set the inching movement amount. When 0 is set, the JOG operation is performed.

### **■**Buffer memory address

The following table shows the buffer memory address of this area.

| Buffer memory name              | Axis 1 | Axis 2 |
|---------------------------------|--------|--------|
| [Cd.16] Inching movement amount | 1517   | 1617   |

# **■**Setting range

The setting range depends on the setting of [Pr.1] Unit setting.

| Setting of [Pr.1] Unit setting | Setting value with programs           |
|--------------------------------|---------------------------------------|
| 0: mm                          | 0 to 65535 (×10 <sup>-1</sup> μm)     |
| 1: inch                        | 0 to 65535 (×10 <sup>-5</sup> inch)   |
| 2: degree                      | 0 to 65535 (×10 <sup>-5</sup> degree) |
| 3: pulse                       | 0 to 65535 (pulse)                    |

#### **■**Default value

The default value is 0 for all the axes.

# [Cd.17] JOG speed

Set JOG speed for JOG operation.

### **■**Buffer memory address

The following table shows the buffer memory address of this area.

| Buffer memory name | Axis 1 | Axis 2 |
|--------------------|--------|--------|
| [Cd.17] JOG speed  | 1518   | 1618   |
|                    | 1519   | 1619   |

# **■**Setting range

The setting range depends on the setting of [Pr.1] Unit setting.

| Setting of [Pr.1] Unit setting | Setting value with programs                    |
|--------------------------------|------------------------------------------------|
| 0: mm                          | 0 to 2000000000 (×10 <sup>-2</sup> mm/min)     |
| 1: inch                        | 0 to 2000000000 (×10 <sup>-3</sup> inch/min)   |
| 2: degree                      | 0 to 3000000000 (×10 <sup>-3</sup> degree/min) |
| 3: pulse                       | 0 to 5000000 (pulse/s)                         |

### **■**Default value

# [Cd.18] Continuous operation interrupt request

Set this area to interrupt continuous operation.

- The continuous operation is interrupted by setting 1: Interrupt continuous control or continuous path control for this area.
- After the continuous operation interruption is accepted, 0 is automatically stored. Storing 0 indicates the completion of the continuous operation interruption.

## **■**Buffer memory address

The following table shows the buffer memory address of this area.

| Buffer memory name                             | Axis 1 | Axis 2 |
|------------------------------------------------|--------|--------|
| [Cd.18] Continuous operation interrupt request | 1520   | 1620   |

### **■**Default value

The default value is 0 for all the axes.

# [Cd.19] OPR request flag OFF request

Set this area to request to forcibly turn off the OPR request flag with the program when the flag is on.

- The OPR request flag is turned off by setting 1: Turn off OPR request flag for this area.
- After the OPR request flag is turned off, 0 is automatically stored. Storing 0 indicates the completion of the OPR request flag OFF request.

### **■**Buffer memory address

The following table shows the buffer memory address of this area.

| Buffer memory name                   | Axis 1 | Axis 2 |
|--------------------------------------|--------|--------|
| [Cd.19] OPR request flag OFF request | 1521   | 1621   |

### **■**Default value

The default value is 0 for all the axes.

## [Cd.20] Manual pulse generator 1 pulse input magnification

Set the factor by which the number of pulses from the manual pulse generator is magnified.

- When the setting value is 0, the value is handled as 1.
- When the setting value is 10001 or greater, the value is handled as 10000.

### **■**Buffer memory address

The following table shows the buffer memory address of this area.

| Buffer memory name                                         | Axis 1 | Axis 2 |
|------------------------------------------------------------|--------|--------|
| [Cd.20] Manual pulse generator 1 pulse input magnification | 1522   | 1622   |
|                                                            | 1523   | 1623   |

### **■**Setting range

The setting range is 1 to 10000.

#### **■**Default value

# [Cd.21] Manual pulse generator enable flag

Set whether to enable manual pulse generator operations.

| Manual pulse generator enable flag       | Setting value |
|------------------------------------------|---------------|
| Disable manual pulse generator operation | 0             |
| Enable manual pulse generator operation  | 1             |

### **■**Buffer memory address

The following table shows the buffer memory address of this area.

| Buffer memory name                         | Axis 1 | Axis 2 |
|--------------------------------------------|--------|--------|
| [Cd.21] Manual pulse generator enable flag | 1524   | 1624   |

### **■**Default value

The default value is 0: Disable manual pulse generator operation for all the axes.

# [Cd.22] New torque value

To change the value set in [Md.35] Torque limit stored value, set a new torque limit stored value in units of %.

- Set a value within the allowable range of [Pr.17] Torque limit setting value.
- · When 0 is set, the torque is not changed.

### ■Buffer memory address

The following table shows the buffer memory address of this area.

| Buffer memory name       | Axis 1 | Axis 2 |
|--------------------------|--------|--------|
| [Cd.22] New torque value | 1525   | 1625   |

### **■**Setting range

The setting range is between 0 to [Pr.17] Torque limit setting value.

### **■**Default value

The default value is 0 for all the axes.

# [Cd.23] Speed-position switching control movement amount change register

During the speed control of the speed-position switching control (INC mode), the movement amount during the position control can be changed. For that, set a new movement amount.

- Set the new movement amount during the speed control of the speed-position switching control (INC mode).
- The setting value is cleared to 0 when the next operation starts.

### **■**Buffer memory address

The following table shows the buffer memory address of this area.

| Buffer memory name                                       | Axis 1 | Axis 2 |
|----------------------------------------------------------|--------|--------|
| [Cd.23] Speed-position switching control movement amount | 1526   | 1626   |
| change register                                          | 1527   | 1627   |

### **■**Setting range

The setting range depends on the setting of [Pr.1] Unit setting.

| Setting of [Pr.1] Unit setting | Setting value with programs                |
|--------------------------------|--------------------------------------------|
| 0: mm                          | 0 to 2147483647 (×10 <sup>-1</sup> μm)     |
| 1: inch                        | 0 to 2147483647 (×10 <sup>-5</sup> inch)   |
| 2: degree                      | 0 to 2147483647 (×10 <sup>-5</sup> degree) |
| 3: pulse                       | 0 to 2147483647 (pulse)                    |

# **■**Default value

# [Cd.24] Speed-position switching enable flag

Set whether to enable the external control signal (External command signal (CHG): Speed-position/position-speed switching request is selected).

| Speed-position switching enable flag                                                                   | Setting value |
|----------------------------------------------------------------------------------------------------|---------------|
| Speed control is not switched to position control even when External command signal (CHG) is turned on | 0             |
| Speed control is switched to position control when External command signal (CHG) is turned on          | 1             |

### **■**Buffer memory address

The following table shows the buffer memory address of this area.

| Buffer memory name                           | Axis 1 | Axis 2 |
|----------------------------------------------|--------|--------|
| [Cd.24] Speed-position switching enable flag | 1528   | 1628   |

#### **■**Default value

The default value is 0: Speed control is switched to position control when External command signal (CHG) is turned on for all the axes.

# [Cd.25] Position-speed switching control speed change register

During the position control of the position-speed switching control, the speed during the speed control can be changed. For that, set a new speed.

- Set the new speed during the position control of the position-speed switching control.
- The setting value is cleared to 0 when the next operation starts.

### **■**Buffer memory address

The following table shows the buffer memory address of this area.

| Buffer memory name                                             | Axis 1 | Axis 2 |
|----------------------------------------------------------------|--------|--------|
| [Cd.25] Position-speed switching control speed change register | 1530   | 1630   |
|                                                                | 1531   | 1631   |

### **■**Setting range

The setting range depends on the setting of [Pr.1] Unit setting.

| Setting of [Pr.1] Unit setting | Setting value with programs                    |
|--------------------------------|------------------------------------------------|
| 0: mm                          | 0 to 2000000000 (×10 <sup>-2</sup> mm/min)     |
| 1: inch                        | 0 to 2000000000 (×10 <sup>-3</sup> inch/min)   |
| 2: degree                      | 0 to 3000000000 (×10 <sup>-3</sup> degree/min) |
| 3: pulse                       | 0 to 5000000 (pulse/s)                         |

### **■**Default value

The default value is 0 for all the axes.

## [Cd.26] Position-speed switching enable flag

Set whether to enable the external control signal (External command signal (CHG): Speed-position/position-speed switching request is selected).

| Position-speed switching enable flag                                                                   | Setting value |
|----------------------------------------------------------------------------------------------------|---------------|
| Position control is not switched to speed control even when External command signal (CHG) is turned on | 0             |
| Position control is switched to speed control when External command signal (CHG) is turned on          | 1             |

## **■**Buffer memory address

| Buffer memory name                           | Axis 1 | Axis 2 |
|----------------------------------------------|--------|--------|
| [Cd.26] Position-speed switching enable flag | 1532   | 1632   |

### **■**Default value

The default value is 0: Position control is not switched to speed control even when External command signal (CHG) is turned on

# [Cd.27] Target position change value (new address)

Set a new positioning address to change the target position during positioning.

### **■**Buffer memory address

The following table shows the buffer memory address of this area.

| Buffer memory name                                 | Axis 1 | Axis 2 |
|----------------------------------------------------|--------|--------|
| [Cd.27] Target position change value (new address) | 1534   | 1634   |
|                                                    | 1535   | 1635   |

### **■**Setting range

The setting range depends on the setting of [Pr.1] Unit setting.

| Setting of [Pr.1] Unit setting | Setting value with programs (ABS)                  | Setting value with programs (INC)                    |
|--------------------------------|----------------------------------------------------|------------------------------------------------------|
| 0: mm                          | -2147483648 to 2147483647 (×10 <sup>-1</sup> μm)   | -2147483648 to 2147483647 (×10 <sup>-1</sup> μm)     |
| 1: inch                        | -2147483648 to 2147483647 (×10 <sup>-5</sup> inch) | -2147483648 to 2147483647 (×10 <sup>-5</sup> inch)   |
| 2: degree                      | 0 to 35999999 (×10 <sup>-5</sup> degree)           | -2147483648 to 2147483647 (×10 <sup>-5</sup> degree) |
| 3: pulse                       | -2147483648 to 2147483647 (pulse)                  | -2147483648 to 2147483647 (pulse)                    |

### **■**Default value

The default value is 0 for all the axes.

# [Cd.28] Target position change value (new speed)

Set a new speed to change the target position during positioning. When 0 is set, the speed is not changed.

### **■**Buffer memory address

The following table shows the buffer memory address of this area.

| Buffer memory name                               | Axis 1 | Axis 2 |
|--------------------------------------------------|--------|--------|
| [Cd.28] Target position change value (new speed) | 1536   | 1636   |
|                                                  | 1537   | 1637   |

### **■**Setting range

The setting range depends on the setting of [Pr.1] Unit setting.

| Setting of [Pr.1] Unit setting | Setting value with programs                    |
|--------------------------------|------------------------------------------------|
| 0: mm                          | 0 to 2000000000 (×10 <sup>-2</sup> mm/min)     |
| 1: inch                        | 0 to 2000000000 (×10 <sup>-3</sup> inch/min)   |
| 2: degree                      | 0 to 3000000000 (×10 <sup>-3</sup> degree/min) |
| 3: pulse                       | 0 to 5000000 (pulse/s)                         |

# **■**Default value

The default value is 0 for all the axes.

## [Cd.29] Target position change request flag

Set whether to change the target position during positioning.

- The target position is changed by setting 1: Target position change request for this area.
- After the target position is changed, 0 is automatically stored. Storing 0 indicates the completion of the target position change.

### **■**Buffer memory address

| Buffer memory name                          | Axis 1 | Axis 2 |
|---------------------------------------------|--------|--------|
| [Cd.29] Target position change request flag | 1538   | 1638   |

### **■**Default value

The default value is 0 for all the axes.

# [Cd.30] Simultaneous starting axis start data No. (Axis 1 start data No.)

Set the simultaneous starting axis start data No.

### **■**Buffer memory address

The following table shows the buffer memory address of this area.

| Buffer memory name                                                        | Axis 1 | Axis 2 |
|---------------------------------------------------------------------------|--------|--------|
| [Cd.30] Simultaneous starting axis start data No. (Axis 1 start data No.) | 1540   | 1640   |

### **■**Setting range

The setting range is 1 to 600.

### **■**Default value

The default value is 0 for all the axes.

# [Cd.31] Simultaneous starting axis start data No. (Axis 2 start data No.)

Set the simultaneous starting axis start data No.

### **■**Buffer memory address

The following table shows the buffer memory address of this area.

| Buffer memory name                                                        | Axis 1 | Axis 2 |
|---------------------------------------------------------------------------|--------|--------|
| [Cd.31] Simultaneous starting axis start data No. (Axis 2 start data No.) | 1541   | 1641   |

## **■**Setting range

The setting range is 1 to 600.

### **■**Default value

The default value is 0 for all the axes.

# [Cd.34] Step mode

Set the units by which a step operation is carried out.

| Step mode                                      | Setting value |
|------------------------------------------------|---------------|
| Carry out step operation in deceleration units | 0             |
| Carry out step operation in data No. units     | 1             |

### **■**Buffer memory address

The following table shows the buffer memory address of this area.

| Buffer memory name | Axis 1 | Axis 2 |
|--------------------|--------|--------|
| [Cd.34] Step mode  | 1544   | 1644   |

### **■**Default value

The default value is 0: Carry out step operation in deceleration units for all the axes.

## [Cd.35] Step valid flag

Set whether to validate step operations.

| Step valid flag                 | Setting value |
|---------------------------------|---------------|
| Do not carry out step operation | 0             |
| Carry out step operation        | 1             |

### ■Buffer memory address

| Buffer memory name      | Axis 1 | Axis 2 |
|-------------------------|--------|--------|
| [Cd.35] Step valid flag | 1545   | 1645   |

### **■**Default value

The default value is 0: Do not carry out step operation for all the axes.

# [Cd.36] Step start request

When the step function is used, set this area to continue the operation stooped by the step operation.

- The step operation continues by setting 1: Continue step operation for this area of the axis where step operation is stopped correctly.
- After the step start request is accepted, 0 is automatically stored. Storing 0 indicates the completion of the step start request acceptance.

### **■**Buffer memory address

The following table shows the buffer memory address of this area.

| Buffer memory name         | Axis 1 | Axis 2 |
|----------------------------|--------|--------|
| [Cd.36] Step start request | 1546   | 1646   |

#### **■**Default value

The default value is 0 for all the axes.

# [Cd.37] Skip command

Set this area to skip the current positioning operation.

- The current positioning operation is skipped and the next positioning starts by setting 1: Issue a skip command to execute the machine deceleration, stop, and start the next positioning operation for this area.
- · After the skip request is accepted, 0 is automatically stored. Storing 0 indicates the completion of the skip request.

### **■**Buffer memory address

The following table shows the buffer memory address of this area.

| Buffer memory name   | Axis 1 | Axis 2 |
|----------------------|--------|--------|
| [Cd.37] Skip command | 1547   | 1647   |

### **■**Default value

The default value is 0 for all the axes.

# [Cd.38] Teaching data selection

Set the data to which the teaching result is written. When the teaching has been completed, this data is cleared to 0.

| Teaching data selection                              | Setting value |
|------------------------------------------------------|---------------|
| Take the current feed value as a positioning address | 0             |
| Take the current feed value as arc data              | 1             |

### ■Buffer memory address

The following table shows the buffer memory address of this area.

| Buffer memory name              | Axis 1 | Axis 2 |
|---------------------------------|--------|--------|
| [Cd.38] Teaching data selection | 1548   | 1648   |

### **■**Default value

The default value is 0: Take the current feed value as a positioning address for all the axes.

## [Cd.39] Teaching positioning data No.

Specify the positioning data No. for teaching.

- Teaching is performed when the set value is 1 to 600.
- The value is cleared to 0 when teaching completed. It is also cleared to 0 when an illegal value (601 or greater) is entered.

### **■**Buffer memory address

| Buffer memory name                    | Axis 1 | Axis 2 |
|---------------------------------------|--------|--------|
| [Cd.39] Teaching positioning data No. | 1549   | 1649   |

### **■**Setting range

The setting range is 1 to 600.

### **■**Default value

The default value is 0 for all the axes.

# [Cd.40] ABS direction in degrees

Set the ABS movement direction for the position control when the unit is degree.

| ABS direction in degrees             | Setting value |
|--------------------------------------|---------------|
| Shortcut (Direction setting invalid) | 0             |
| ABS clockwise                        | 1             |
| ABS counterclockwise                 | 2             |

# **■**Buffer memory address

The following table shows the buffer memory address of this area.

| Buffer memory name               | Axis 1 | Axis 2 |
|----------------------------------|--------|--------|
| [Cd.40] ABS direction in degrees | 1550   | 1650   |

### **■**Default value

The default value is 0: Shortcut (Direction setting invalid) for all the axes.

# [Cd.45] Speed⇔position switching device selection

Select the device used for the speed to position switching.

| Speed-position switching device selection                                                        |                                                                                                  | Setting |
|--------------------------------------------------------------------------------------------------|--------------------------------------------------------------------------------------------------|---------|
| Speed-position switching control                                                                 | Position-speed switching control                                                                 | value   |
| External command signal is used for switching speed control to position control                  | External command signal is used for switching position control to speed control                  | 0       |
| Near-point dog signal is used for switching speed control to position control                    | Near-point dog signal is used for switching position control to speed control                    | 1       |
| [Cd.46] Speed-position switching command is used for switching speed control to position control | [Cd.46] Speed-position switching command is used for switching position control to speed control | 2       |

When the setting value is out of the setting range at the start, the value is handled as 0.

### **■**Buffer memory address

The following table shows the buffer memory address of this area.

| Buffer memory name                                | Axis 1 | Axis 2 |
|---------------------------------------------------|--------|--------|
| [Cd.45] Speed-position switching device selection | 1566   | 1666   |

### **■**Default value

The default value is 0 for all the axes.

# [Cd.46] Speed⇔position switching command

Switch the control between speed control and position switching when 2 is set in [Cd.45] Speed-position switching device selection. Only when [Cd.45] Speed-position switching device selection starts with 2, this area is enabled.

| Speed-position switching device selection                         |                                                   | Setting |
|-------------------------------------------------------------------|---------------------------------------------------|---------|
| Speed-position switching control Position-speed switching control |                                                   | value   |
| Speed control is not switched to position control                 | Position control is not switched to speed control | 0       |
| Speed control is switched to position control                     | Position control is switched to speed control     | 1       |

- When 1 is set for this area, the position control is switched to the speed control and the speed control is switched to the position control.
- When the speed-position switching command is accepted, 0 is automatically stored. Storing 0 indicates the completion of the speed-position switching command acceptance.

## **■**Buffer memory address

The following table shows the buffer memory address of this area.

| Buffer memory name                       | Axis 1 | Axis 2 |
|------------------------------------------|--------|--------|
| [Cd.46] Speed-position switching command | 1567   | 1667   |

### **■**Default value

The default value is 0 for all the axes.

# [Cd.43] Analysis mode setting

Set the positioning start mode.

| Analysis mode setting | Setting value |
|-----------------------|---------------|
| Normal analysis mode  | 0             |
| Pre-analysis mode     | 1             |

### **■**Buffer memory address

The following table shows the buffer memory address of this area.

| Buffer memory name            | Axis 1 | Axis 2 |
|-------------------------------|--------|--------|
| [Cd.43] Analysis mode setting | 1590   | 1690   |

### **■**Default value

The default value is 0 for all the axes.

# [Cd.180] Axis stop signal

- When Axis stop signal is turned on, the OPR control, positioning control, JOG operation, inching operation, and manual pulse generator operation will stop.
- · By turning on the axis stop signal during the positioning operation, the operation will be stopped.
- · Whether to decelerate or suddenly stop can be selected with [Pr.39] Stop group 3 sudden stop selection.
- During the interpolation control of the positioning operation, if the axis stop signal of any axis is turned on, all axes in the interpolation control will decelerate and stop.
- The acquisition cycle of the axis stop signal is the same as the calculation cycle.

| Axis stop signal     | Setting value |
|----------------------|---------------|
| Axis stop request    | 1             |
| No axis stop request | Other than 1  |

# **■**Buffer memory address

The following table shows the buffer memory address of this area.

| Buffer memory name        | Axis 1 | Axis 2 |
|---------------------------|--------|--------|
| [Cd.180] Axis stop signal | 30100  | 30110  |

#### **■**Default value

The default value is 0 for all the axes.

# [Cd.181] Forward JOG start signal, [Cd.182] Reverse JOG start signal

- When the JOG start signal is on, JOG operation is performed per [Cd.17] JOG speed. When this signal is turned off, the operation will decelerate and stop.
- When an inching movement amount is set, the specified movement amount is output for 1.77 ms, and then the operation stops.
- The acquisition cycle of the JOG start signal is the same as the calculation cycle.

| Forward JOG start signal, Reverse JOG start signal | Setting value |
|----------------------------------------------------|---------------|
| JOG started                                        | 1             |
| JOG not started                                    | Other than 1  |

## **■**Buffer memory address

The following table shows the buffer memory address of this area.

| Buffer memory name                | Axis 1 | Axis 2 |
|-----------------------------------|--------|--------|
| [Cd.181] Forward JOG start signal | 30101  | 30111  |
| [Cd.182] Reverse JOG start signal | 30102  | 30112  |

### **■**Default value

The default value is 0 for all the axes.

# [Cd.183] Execution prohibition flag

- If the Execution prohibition flag is on when the Positioning start signal turns on, positioning control does not start until this flag turns off. (no pulse output)
- The Execution prohibition flag is acquired when positioning starts.

| Execution prohibition flag       | Setting value |
|----------------------------------|---------------|
| During execution prohibition     | 1             |
| Not during execution prohibition | Other than 1  |

For details on the pre-reading start function, refer to the following.

Page 266 Pre-reading start function

# **■**Buffer memory address

The following table shows the buffer memory address of this area.

| Buffer memory name                  | Axis 1 | Axis 2 |
|-------------------------------------|--------|--------|
| [Cd.183] Execution prohibition flag | 30103  | 30113  |

### **■**Default value

The default value is 0 for all the axes.

# [Cd.184] Positioning start signal

The OPR operation or positioning operation is started.

- · Positioning start signal is valid at the rising edge, and the operation is started.
- The Start during operation warning (warning code: H0900) occurs when the positioning start signal turns on during the BUSY state.
- · The positioning start signal is acquired immediately.

| Buffer memory configuration                           | Stored contents               | Stored value |
|-------------------------------------------------------|-------------------------------|--------------|
| b15 b14 b13 b12 b11 b10 b9 b8 b7 b6 b5 b4 b3 b2 b1 b0 | (1) Use prohibited            | Fixed to 0   |
|                                                       | (2) Positioning start request | 0, 1         |
|                                                       |                               |              |
| (1)                                                   |                               |              |

- ■Positioning start request ([Cd.184] Positioning start signal: b0)
- 0: No positioning start request
- 1: Positioning start request

## ■Buffer memory address

The following table shows the buffer memory address of this area.

| Buffer memory name                | Axis 1 | Axis 2 |
|-----------------------------------|--------|--------|
| [Cd.184] Positioning start signal | 30104  | 30114  |

### **■**Default value

The default value is 0: No positioning start request for all axes.

# 17.9 Interrupt Setting

# [Md.65] Interrupt factor detection flag

This area stores the detecting status of an interrupt factor.

| Interrupt factor detection flag | Stored value |
|---------------------------------|--------------|
| Interrupt factor not detected   | 0            |
| Interrupt factor detected       | 1            |

### **■**Buffer memory address

For the buffer memory address of this area, refer to the following.

Page 383 Interrupt setting

# [Cd.50] Interrupt factor mask

Set the interrupt factor mask.

| Interrupt factor mask            | Setting value |
|----------------------------------|---------------|
| Mask (disable interruption)      | 0             |
| Clear mask (enable interruption) | 1             |

## **■**Buffer memory address

For the buffer memory address of this area, refer to the following.

Page 383 Interrupt setting

### **■**Default value

The default value is 0: Mask.

# [Cd.51] Interrupt factor reset request

Perform the interrupt factor reset request.

| Interrupt factor reset request | Setting value |
|--------------------------------|---------------|
| No reset request               | 0             |
| Reset request                  | 1             |

- The interrupt factor is reset by setting 1: Reset request for this area.
- When the interrupt factor reset request acceptance is completed, 0: No reset request is automatically stored. Storing 0 indicates the completion of the interrupt factor reset request.

# **■**Buffer memory address

For the buffer memory address of this area, refer to the following.

Page 383 Interrupt setting

### **■**Default value

The default value is 0: No reset request.

# [Pr.900] Interrupt factor setting

Specify the target (module) for the interrupt detection. The following table lists the available targets.

| Interrupt factor setting                                     | Detection timing | Setting value |
|--------------------------------------------------------------|------------------|---------------|
| Do not detect                                                | OFF → ON         | 0             |
| M code ON                                                    |                  | 1             |
| Error detection                                              |                  | 2             |
| BUSY                                                         |                  | 3             |
| Start complete                                               |                  | 4             |
| Positioning complete                                         |                  | 5             |
| Lower limit signal ([Md.30] External I/O signal)             | ON → OFF         | 100           |
| Upper limit signal ([Md.30] External I/O signal)             |                  | 101           |
| Drive unit READY ([Md.30] External I/O signal)               |                  | 102           |
| Stop signal ([Md.30] External I/O signal)                    | OFF → ON         | 103           |
| External command signal ([Md.30] External I/O signal)        |                  | 104           |
| Zero signal ([Md.30] External I/O signal)                    |                  | 105           |
| Near-point dog signal ([Md.30] External I/O signal)          |                  | 106           |
| Deviation counter clear signal ([Md.30] External I/O signal) |                  | 107           |
| In speed control flag ([Md.31] Status)                       |                  | 200           |
| Speed-position switching latch flag ([Md.31] Status)         |                  | 201           |
| Command in-position flag ([Md.31] Status)                    |                  | 202           |
| OPR request flag ([Md.31] Status)                            |                  | 203           |
| OPR complete flag ([Md.31] Status)                           |                  | 204           |
| Position-speed switching latch flag ([Md.31] Status)         |                  | 205           |
| Warning detection ([Md.31] Status)                           |                  | 206           |
| Speed change 0 flag ([Md.31] Status)                         |                  | 207           |
| [Md.48] Deceleration start flag                              |                  | 300           |
| [Md.61] Analysis complete flag                               |                  | 301           |

# **■**Buffer memory address

For the buffer memory address of this area, refer to the following.

Page 383 Interrupt setting

### **■**Default value

The default value is 0: Do not detect.

# [Pr.901] Axis No. for interrupt factor

Set the axis number in which an interrupt factor is detected.

| Axis No. for interrupt factor | Setting value |
|-------------------------------|---------------|
| All axes                      | 0             |
| Axis 1                        | 1             |
| Axis 2                        | 2             |

# **■**Buffer memory address

For the buffer memory address of this area, refer to the following.

Page 383 Interrupt setting

## **■**Default value

The default value is 0: All axes.

# 17.10 Basic Parameter 3

This section describes the basic parameter 3 of the positioning module. The storage location of module extension parameters can be changed with the basic parameter 3. The basic parameter 3 can be changed only with "Module Parameter" in GX Works3.

For the setting method, refer to the following.

Page 324 Basic setting

# **Extended parameter storage setting**

Set the storage location for module extension parameters. The setting is the same for all the axes.

| Extended parameter storage setting | Description                                                                                                    |  |
|------------------------------------|----------------------------------------------------------------------------------------------------|--|
| CPU                                | The module extension parameters stored in the CPU module are used.  When the power is turned on or the CPU module status is changed from STOP to RUN, the module extension parameters in the module extension parameter file stored in the CPU module are reflected to the buffer memory.  At the module data backup or module data initialization, the parameters are reflected to the module extension parameter file stored in the CPU module.                                                                                 |  |
| Positioning module                 | The module extension parameters stored in the positioning module are used.  • When the power is turned on, the module extension parameters in the module extension parameter file stored in the positioning module are reflected to the buffer memory. When the CPU module status is changed from STOP to RUN, the value just before the status change is held.  • At the module data backup or module data initialization, the parameters are reflected to the module extension parameter file stored in the positioning module. |  |

# 17.11 Parameter Reflection

The parameters of the positioning module are classified into the module parameter and module extension parameter. The parameters are stored in the CPU module or the positioning module as a module parameter file and module extension parameter file.

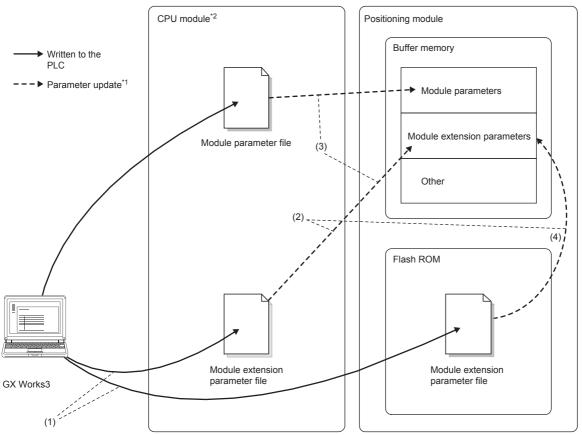

- (1) Select a write destination (CPU module or positioning module) with "Write to PLC".
- (2) "Extension parameter storage setting" determines whether the file in the CPU module is used or the file in the positioning module is used.
- (3) The power is turned on or the CPU module status is changed from STOP to RUN.
- (4) Power-on
- \*1 For the reflection timing of parameters, refer to the following.

  Solution Page 487 Parameter storage destination and reflection timing
- \*2 "Memory Card Parameters" of the CPU module determines whether the parameter file in the CPU module is used or the parameter file in the SD memory card is used.

# Parameter storage destination and reflection timing

The following table lists the parameter storage destinations.

| Parameter file        | Parameter        |                                                                                                    |                                      | Storage destination  |
|-----------------------|------------------|----------------------------------------------------------------------------------------------------|--------------------------------------|----------------------|
|                       | Туре             | Item                                                                                                    |                                      |                      |
| Module parameter file | Module parameter | Basic setting  Basic parameter 1,2  Detailed parameter 1, 2  OPR basic parameter  OPR detailed parameter |                                      | CPU module           |
|                       |                  | Application setting                                                                                      | CPU error output mode setting        |                      |
|                       |                  | Interrupt setting                                                                                        | Parameters for the Interrupt setting |                      |
| Module extension      | Module extension | Positioning data                                                                                         | Positioning data                     | CPU module or        |
| parameter file        | parameter        | Block start data                                                                                         | Block start data                     | positioning module*1 |
|                       |                  |                                                                                                    | Condition data                       |                      |

<sup>\*1</sup> The storage destination differs depending on the extension parameter storage setting. For details, refer to the following.

© Page 486 Extended parameter storage setting

Each parameter is reflected to the buffer memory of the positioning module at the following reflection timings.

| Parameter                        | Operation                                                                          | Parameter setting value reflected to the buffer memory         |                                                                        |                                                                                |
|----------------------------------|------------------------------------------------------------------------------------|----------------------------------------------------------------|------------------------------------------------------------------------|--------------------------------------------------------------------------------|
| storage timing                   |                                                                                    | Module parameter*2                                             | Module extension parameter*3 (Extension parameter storage setting)     |                                                                                |
|                                  |                                                                                    |                                                                | CPU module                                                             | Positioning module                                                             |
| Power-on                         | Power-on                                                                           | Setting value of the module parameter file in the CPU module*4 | Setting value of the module extension parameter file in the CPU module | Setting value of the module extension parameter file in the positioning module |
| CPU module status:<br>STOP → RUN | CPU module status: STOP → RUN                                                      |                                                                |                                                                        | The parameter just before the status change of STOP to RUN is held.            |
| Module data initialization       | Dedicated instruction     (GP.PINIT)     [Cd.2] Module data initialization request | Initial value (factory defau                                   | It setting value)                                                      |                                                                                |

<sup>\*2</sup> Some module parameters are reflected to the positioning module from the buffer memory by turning off and on [Cd.190] PLC READY signal. For details, refer to the following.

#### ■Precautions

- To write module extension parameters to a file, specify the same write destination as the one set in the extension parameter storage setting. When a different write destination is specified, written module extension parameters are not valid. When the module extension parameter file does not exist in the storage destination set in the extension parameter storage setting, Extension parameter acquisition error (Warning code: 0B00H) occurs at the reflection timing.
- To change a module extension parameter from a program when the extension parameter storage setting is "CPU", change the parameter while Module access flag ([Md.140] Module status: b1) is on (module access permitted). While Module access flag is off (module access disabled), the module extension parameter is changed by the internal processing of the positioning module.
- To use the module extension parameters stored in the SD memory card of the CPU module, set the storage location to "CPU" in the extension parameter storage setting. Set "Memory Card Parameters" of the CPU module so that module extension parameters can be used.

### **■**Restrictions

- Extension parameter storage settings can only be changed in GX Works3. These settings cannot be changed with programs.
- When the extension parameter storage setting has been set to "CPU", the module data backup and the module data initialization can be performed only while the CPU module status is STOP. Use "[Cd.1] Module data backup request" for the module data backup and "[Cd.2] Module data initialization request" for the module data initialization.
- Changes to module parameters and module extensions parameters stored in the CPU module take effect when the CPU module is turned off and on again, or a reset is performed. The CPU module cannot transition to the RUN state until the power to the CPU module is turned off and on again or a reset is performed.

Page 354 Valid timing of setting data

<sup>\*3</sup> When the parameter to be reflected does not exist at the reflection timing, refer to the following.

Fage 489 Parameter reflection

<sup>\*4</sup> If the parameter is not set with GX Works3, the initial value is stored.

### Parameter reflection

In the positioning module, the parameter is reflected to the buffer memory at power-on or when the CPU module status is changed from STOP to RUN. The following table shows the parameters reflected to the buffer memory.

| Parameter type          | Extended parameter storage setting | Power-on                                                              | CPU module status: STOP → RUN |
|-------------------------|------------------------------------|-----------------------------------------------------------------------|-------------------------------|
| Module parameter        | _                                  | Parameter stored in the CPU module*1                                  |                               |
| Module extension        | CPU                                | Module extension parameter stored in the CPU module or SD memory card |                               |
| parameter <sup>*1</sup> | Positioning module                 | Module extension parameters stored in the positioning module*2        | _                             |

- \*1 When the parameter of the positioning module does not exist in the CPU module, the setting value of the buffer memory is the factory default value at power-on and the value just before the status change is held when the CPU module status is changed from STOP to RIIN
- \*2 When the data in the positioning module is damaged, Flash ROM sum check error (Error code: 1932H) occurs.

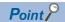

When a module extension parameter is changed with a program, the changed module extension parameter can be reflected to the buffer memory when the power is turned on or the CPU module status is changed from STOP to RUN.

#### ■Precautions

- When the CPU is set in the extension parameter storage setting and the module extension parameter cannot be reflected at power-on or the CPU module status is changed from STOP to RUN, Extension parameter acquisition error (Warning code: 0B00H, 0B01H, 0B02H) occurs. At this time, the module extension parameter is the initial value set at the factory.
- The module parameter set with a program is overwritten with the parameter set in GX Works3 at power-on or when the CPU module status is changed from STOP to RUN. When the module parameter is not written to the CPU module, the setting value of the buffer memory is the factory default value at power-on and the value just before the status change is held when the CPU module status is changed from STOP to RUN.
- To use the module extension parameter set with a program after the power is turned off or the CPU module status is changed from STOP to RUN as well, backup the module extension parameter by using the module data backup function.

# Parameter initialization

Initialize the parameter of the positioning module according to the methods as shown below.

O: Initialized, X: Not initialized

| Initialization method                       | Data type        | Parameter to be initialized |                            |
|---------------------------------------------|------------------|-----------------------------|----------------------------|
|                                             |                  | Module parameter            | Module extension parameter |
| Dedicated instruction GP.PINIT              | Buffer memory    | 0                           | 0                          |
| • [Cd.2] Module data initialization request | Parameter file*1 | Х                           | 0                          |

<sup>\*1</sup> The extension parameter storage setting determines whether the module extension parameter file stored in the CPU module is initialized or the module extension parameter file stored in the positioning module is initialized.

### **■**Precautions

When the module parameter is written to the CPU module, the written module parameter is reflected at power-on or when the CPU module status is changed from STOP to RUN. To cancel reflecting the parameter, delete the parameter from the CPU module or initialize the parameter with GX Works3.

#### ■Restrictions

When the extension parameter storage setting has been set to "CPU", the module data initialization can be performed only while the CPU module status is STOP. Use "[Cd.2] Module data initialization request" for the module data initialization.

# Parameter backup

The module extension parameter in the buffer memory of the positioning module can be reflected to the module extension parameter file with the following methods.

| Backup method                     | Parameter to be backed up                     |   |
|-----------------------------------|-----------------------------------------------|---|
|                                   | Module parameter Module extension parameter*1 |   |
| Dedicated instruction GP.PFWRT    | ×                                             | 0 |
| [Cd.1] Module data backup request | ×                                             | 0 |

<sup>\*1</sup> The extension parameter storage setting determines whether the module extension parameter file stored in the CPU module is backed up or the module extension parameter file stored in the positioning module is backed up.

## **■**Restrictions

When the extension parameter storage setting has been set to "CPU", the module data backup can be performed only while the CPU module status is STOP. Use "[Cd.1] Module data backup request" for the module data backup.

# 18 PROGRAMMING

This chapter describes the program required for performing the positioning control with the positioning module. When creating a program required for the control, consider Start condition, Start time chart, Device setting, and the configuration of the whole control. (According to the control to be performed, set data such as parameters, positioning data, block start data, and condition data for the positioning module, and create a setting program of control data and a start program of each control.)

# **18.1** Precautions on Programming

This section describes common precautions for writing data of the CPU module to the buffer memory of the positioning module.

# Reading/writing data

Using GX Works3 is recommended to set the data shown in this chapter (various parameters, positioning data, and block start data). Because setting the data with programs requires many programs and devices, the execution becomes complicated, and the scan times will increase. When changing positioning data during the continuous path control or continuous positioning control, rewrite the data before the positioning data four steps before is executed. If data has not been rewritten when the positioning data four steps before is executed, the data is processed as data that is not rewritten.

# Restrictions on the execution interval of speed change

To change the speed successively using the speed change function or override function in the positioning module, set 10 ms or longer as the interval between each speed change.

# Measures against an overrun

Setting [Pr.12] Software stroke limit upper limit value and [Pr.13] Software stroke limit lower limit value of detailed parameter 1 can prevent an overrun. Note that this is valid only when the positioning module is operating normally. Set limit switches to ensure the safety of the entire system. Establishing an external circuit through which the motor power turns off when a limit switch turns on is recommended.

# System configuration

The following figure shows the system configuration used for the program examples in this section.

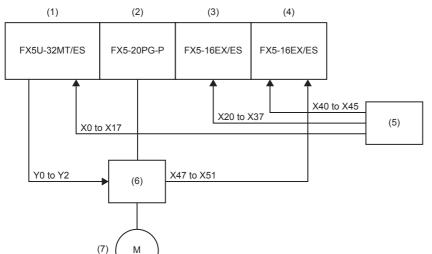

- (1) FX5U-32MT/ES(X0 to X17/Y0 to Y17)
- (2) FX5-20PG-P
- (3) FX5-16EX/ES(X20 to X37)
- (4) FX5-16EX/ES(X40 to X57)
- (5) External device
- (6) Servo amplifier
- (7) Servomotor

# **18.2** Creating Programs

This section describes Operation programs for the positioning control actually used.

# Overall configuration of programs

The following table shows the overall configuration of positioning control operation programs.

| No. | Program name                                            | Remarks                                                                                                 |
|-----|---------------------------------------------------------|----------------------------------------------------------------------------------------------------|
| 1   | Parameter setting program                               | The programs are unnecessary when parameters, positioning data, and                                     |
| 2   | Positioning data setting program                        | block start data are set using GX Works3.  • When the machine OPR control is not performed, setting OPR |
| 3   | Block start data setting program                        | parameters is unnecessary.                                                                              |
| 4   | OPR request OFF program                                 | The program is unnecessary when the machine OPR is performed.                                           |
| 5   | External command function valid setting program         | _                                                                                                    |
| 6   | PLC READY signal ([Cd.190] PLC READY signal) ON program |                                                                                                    |
| 7   | Positioning start No. setting program                   |                                                                                                    |
| 8   | Positioning start program                               | _                                                                                                    |
| 9   | Quick start program                                     | The program is unnecessary when quick start is not performed.                                           |
| 10  | M code OFF program                                      | The program is unnecessary when the M code output function is not used.                                 |
| 11  | JOG operation setting program                           | The program is unnecessary when the JOG operation is not used.                                          |
| 12  | Inching operation setting program                       | The program is unnecessary when the inching operation is not used.                                      |
| 13  | JOG operation/inching operation execution program       | The program is unnecessary when the JOG operation and inching operation are not used.                   |
| 14  | Manual pulse generator operation program                | The program is unnecessary when the manual pulse generator operation is not used.                       |
| 15  | Speed change program                                    | The program is added as required.                                                                       |
| 16  | Override program                                        |                                                                                                    |
| 17  | Acceleration/deceleration time change program           |                                                                                                    |
| 18  | Torque change program                                   |                                                                                                    |
| 19  | Step operation program                                  |                                                                                                    |
| 20  | Skip program                                            |                                                                                                    |
| 21  | Teaching program                                        |                                                                                                    |
| 22  | Continuous operation interrupt program                  |                                                                                                    |
| 23  | Target position change program                          |                                                                                                    |
| 24  | Absolute position restoration program                   |                                                                                                    |
| 25  | Restart program                                         |                                                                                                    |
| 26  | Module initialization program                           |                                                                                                    |
| 27  | Module backup program                                   |                                                                                                    |
| 28  | Error reset program                                     |                                                                                                    |
| 29  | Stop program                                            | _                                                                                                    |

# 18.3 Example Positioning Program Using Labels

# **List of Labels Used**

The following table lists the assignment of the labels to be used for the program examples in this section.

| Label Name                                                                                          | Description                                                                    |
|----------------------------------------------------------------------------------------------------|--------------------------------------------------------------------------------|
| ■Positioning module input signal                                                                    | 1                                                                              |
| FX5PG_1.stSystemMonitorData2_D.bReady_D                                                             | READY ([Md.140] Module status: b0)                                             |
| FX5PG_1.stSystemMonitorData2_D.bModuleAccessFlag_D                                                  | Module access flag ([Md.140] Module status: b1)                                |
| FX5PG_1.stnAxisMonitorData_Axis_D[0].bMcodeOn_D                                                     | Axis 1 M code ON signal ([Md.31] Status: b12)                                  |
| FX5PG_1.stnAxisMonitorData_Axis_D[0].bErrorDetection_D                                              | Axis 1 error detection signal ([Md.31] Status: b13)                            |
| FX5PG_1.stSystemMonitorData2_D.bnBusy_Axis_D[0]                                                     | Axis 1 BUSY signal ([Md.141] Module status: b0)                                |
| FX5PG_1.stnAxisMonitorData_Axis_D[0].bStartComplete_D                                               | Axis 1 Start complete signal ([Md.31] Status: b14)                             |
| ■Positioning module output signal                                                                   |                                                                                |
| FX5PG_1.bPLCReady_D                                                                                 | PLC READY signal ([Cd.190] PLC READY signal)                                   |
| FX5PG_1.stnAxisControlData2_Axis_D[0].uAxisStop_D                                                   | Axis 1 Axis stop signal ([Cd.180] Axis stop signal)                            |
| FX5PG_1.stnAxisControlData2_Axis_D[0].bPositioningStart_D                                           | Axis 1 Positioning start signal ([Cd.184] Positioning start signal)            |
| ■Buffer memory                                                                                      |                                                                                |
| FX5PG_1.stnParameter_Axis_D[0].uUnitSetting_D                                                       | Axis 1 [Pr.1] Unit setting                                                     |
| FX5PG_1.stnParameter_Axis_D[0].uElectronicGearSelection_D                                           | Axis 1 [Pr.62] Electronic gear selection                                       |
| FX5PG_1.stnParameter_Axis_D[0].udPulsesPerRotation32bit_D                                           | Axis 1 [Pr.2] No. of pulses per rotation (32 bits)                             |
| FX5PG_1.stnParameter_Axis_D[0].udMovementAmountPerRotation32bit_D                                   | Axis 1 [Pr.3] Movement amount per rotation (32 bits)                           |
| FX5PG_1.stnParameter_Axis_D[0].uPulseOutputMode_D                                                   | Axis 1 [Pr.5] Pulse output mode                                                |
| FX5PG_1.stnParameter_Axis_D[0].uRotationDirectionSetting_D                                          | Axis 1 [Pr.6] Rotation direction setting                                       |
| FX5PG_1.stnParameter_Axis_D[0].udBiasSpeed_D                                                        | Axis 1 [Pr.7] Bias speed at start                                              |
| FX5PG_1.stnParameter_Axis_D[0].uPulsesPerRotation16bit_D                                            | Axis 1 [Pr.2] No. of pulses per rotation (16 bits)                             |
| FX5PG_1.stnParameter_Axis_D[0].uMovementAmountPerRotation16bit_D                                    | Axis 1 [Pr.3] Movement amount per rotation (16 bits)                           |
| FX5PG_1.stnParameter_Axis_D[0].uUnitMagnification_D                                                 | Axis 1 [Pr.4] Unit magnification                                               |
| FX5PG_1.stnParameter_Axis_D[0].uOPR_Method_D                                                        | Axis 1 [Pr.43] OPR method                                                      |
| FX5PG_1.stnParameter_Axis_D[0].uOPR_Direction_D                                                     | Axis 1 [Pr.44] OPR direction                                                   |
| FX5PG_1.stnParameter_Axis_D[0].dOP_Address_D                                                        | Axis 1 [Pr.45] OP address                                                      |
| FX5PG_1.stnParameter_Axis_D[0].udOPR_Speed_D                                                        | Axis 1 [Pr.46] OPR speed                                                       |
| FX5PG_1.stnParameter_Axis_D[0].udCreepSpeed_D                                                       | Axis 1 [Pr.47] Creep speed                                                     |
| FX5PG_1.stnParameter_Axis_D[0].uOPR_Retry_D                                                         | Axis 1 [Pr.48] OPR retry                                                       |
| FX5PG_1.stnParameter_Axis_D[0].dSoftwareStrokeLimitUpperLimitValue_D                                | Axis 1 [Pr.12] Software stroke limit upper limit value                         |
| FX5PG_1.stnParameter_Axis_D[0].dSoftwareStrokeLimitLowerLimitValue_D                                | Axis 1 [Pr.13] Software stroke limit lower limit value                         |
| FX5PG_1.stnParameter_Axis_D[0].uCurrentFeedValue_SpeedControl_D                                     | Axis 1 [Pr.21] Current feed value during speed control                         |
| FX5PG_1.stnParameter_Axis_D[0].uSpeedPositionFunctionSelection_D                                    | Axis 1 [Pr.150] Speed-position function selection                              |
| FX5PG_1.stnAxisControlData_Axis_D[0].uOPR_RequestFlagOffRequest_D                                   | Axis 1 [Cd.19] OPR request flag OFF request                                    |
| FX5PG_1.stnAxisControlData_Axis_D[0].uExternalCommandValid_D                                        | Axis 1 [Cd.8] External command valid                                           |
| FX5PG_1.stnAxisControlData_Axis_D[0].uSpeedPositionSwitchingEnableFlag_D                            | Axis 1 [Cd.24] Speed-position switching enable flag                            |
| FX5PG_1.stnAxisControlData_Axis_D[0].udSpeedPositionSwitchingControlMovementA mountChangeRegister_D | Axis 1 [Cd.23] Speed-position switching control movement amour change register |
| FX5PG_1.stnAxisControlData_Axis_D[0].uPositionSpeedSwitchingControlEnableFlag_D                     | Axis 1 [Cd.26] Position-speed switching enable flag                            |
| FX5PG_1.stnAxisControlData_Axis_D[0].udPositionSpeedSwitchingControlSpeedChangeRegister_D           | Axis 1 [Cd.25] Position-speed switching control speed change register          |
| FX5PG_1.stnAxisControlData_Axis_D[0].uAnalysisModeSetting_D                                         | Axis 1 [Cd.43] Analysis mode setting                                           |
| FX5PG_1.stnAxisControlData_Axis_D[0].uMcodeOnSignalTurnsOffRequest_D                                | Axis 1 [Cd.7] M code ON signal OFF request                                     |
| EVED 4 standing controlled Asia Digital Desitioning Constitution Constitution                       | Asia 4 (Od 40) Davitianian annutian annud assemida                             |

 ${\sf FX5PG\_1.stnAxisControlData\_Axis\_D[0]}. uPositioningOperationSpeedOverride\_D$ 

 ${\sf FX5PG\_1.stnAxisControlData\_Axis\_D[0].uNewTorqueValue\_D}$ 

FX5PG\_1.stnAxisControlData\_Axis\_D[0].uStepMode\_D

Axis 1 [Cd.13] Positioning operation speed override

Axis 1 [Cd.22] New torque value

Axis 1 [Cd.34] Step mode

| Label Name                                                                      | Description                                           |
|---------------------------------------------------------------------------------|-------------------------------------------------------|
| FX5PG_1.stnAxisControlData_Axis_D[0].uStepValidFlag_D                           | Axis 1 [Cd.35] Step valid flag                        |
| FX5PG_1.stnAxisControlData_Axis_D[0].uSkipCommand_D                             | Axis 1 [Cd.37] Skip command                           |
| FX5PG_1.stnAxisControlData_Axis_D[0].uInterruptionRequest_ContinuousOperation_D | Axis 1 [Cd.18] Continuous operation interrupt request |
| FX5PG_1.stnAxisMonitorData_Axis_D[0].uStatus_D.3                                | Axis 1 [Md.31] Status: OPR request flag               |
| FX5PG_1.stnAxisMonitorData_Axis_D[0].uStatus_D.9                                | Axis 1 [Md.31] Status: Axis warning detection         |
| FX5PG_1.stnAxisMonitorData_Axis_D[0].uAnalysisMode_D                            | Axis 1 [Md.60] Analysis mode                          |

# Global label

The following table lists the global labels used for the program examples in this section. Set the global labels as follows.

• Global labels for which Assign (Device/Label) is set

|     | Label Name                                       | Data Type | Class            | Assign (Device/Label) |
|-----|--------------------------------------------------|-----------|------------------|-----------------------|
| 1   | binputOPRReqFlagOffReq                           | Bit       |                  | ·  x0                 |
| 2   | blnputExternalCommandValidReq                    | Bit       | <br>VAR_GLOBAL • | X1                    |
| 3   | blnputExternalCommandIn ValidReq                 | Bit       | <br>VAR_GLOBAL • | X2                    |
| 4   | binputOPRStartReq                                | Bit       |                  | X3                    |
| 5   | ulnputFastOPRStartReq                            | Bit       | <br>VAR_GLOBAL . | X4                    |
| 6   | blnputSetStartPositioningNoReq                   | Bit       |                  | X5                    |
| 7   | blnputSpeedPositionSwitchingReq                  | Bit       | <br>VAR_GLOBAL - | X6                    |
| 8   | blnputSpeedPositionSwitchingEnableReq            | Bit       | <br>VAR_GLOBAL . | X7                    |
| 9   | blnputSpeedPositionSwitchingDisableReq           | Bit       | <br>VAR_GLOBAL . | X10                   |
| 10  | blnputChangeSpeedPositionSwitchingMovementAmount | Bit       | <br>VAR_GLOBAL . | X11                   |
| 11  | blnputStartAdvancedPositioningReq                | Bit       | <br>VAR_GLOBAL . | X12                   |
| 12  | blnputStartPositioningReq                        | Bit       | <br>VAR_GLOBAL - | X13                   |
| 13  | blnputMcodeOffReq                                | Bit       | <br>VAR_GLOBAL - | X1 4                  |
| 14  | blnputSetJogSpeedReq                             | Bit       | <br>VAR_GLOBAL . | X15                   |
| 15  | blnputForwardJogStartReq                         | Bit       |                  | X16                   |
| 16  | blnputReverseJogStartReq                         | Bit       | <br>VAR_GLOBAL . |                       |
| 1.7 | blnputStartMPGReq                                | Bit       | <br>VAR_GLOBAL . | X20                   |
| 18  | blnputCurrentFeedValueChangeReq                  | Bit       | <br>VAR_GLOBAL . | X21                   |
| 19  | blnputChangeSpeedReq                             | Bit       | <br>VAR_GLOBAL . | X22                   |
| 20  | blnputOverrideReq                                | Bit       | <br>VAR_GLOBAL . | X23                   |
| 21  | blnputChange AccDecTimeReq                       | Bit       | <br>VAR_GLOBAL . | X24                   |
| 22  | blnputChange AccDecTimeDisable                   | Bit       | <br>VAR_GLOBAL . | X25                   |
| 23  | blnputChangeTorqueReq                            | Bit       | <br>VAR_GLOBAL . | X26                   |
| 24  | blnputStepOperationReq                           | Bit       | <br>VAR_GLOBAL - | X27                   |
| 25  | blnputSkipReq                                    | Bit       | <br>VAR_GLOBAL . | X30                   |
| 26  | blnputTeachingReq                                | Bit       | <br>VAR_GLOBAL . | X31                   |
| 27  | bInputStopContinuousOperationReq                 | Bit       | <br>VAR_GLOBAL . | X32                   |
| 28  | blnputRestartReq                                 | Bit       | <br>VAR_GLOBAL . | X33                   |
| 29  | blnputlnitializeParameterReq                     | Bit       | <br>VAR_GLOBAL • | X34                   |
| 30  | blnputWriteFlashReq                              | Bit       | <br>VAR_GLOBAL • | X35                   |
| 31  | blnputErrResetReq                                | Bit       | <br>VAR_GLOBAL • | X36                   |
| 32  | blnputStopReq                                    | Bit       | <br>VAR_GLOBAL • | X37                   |
| 33  | blnputPositionSpeedSwitchingReq                  | Bit       | <br>VAR_GLOBAL • |                       |
| 34  | blnputPositionSpeedSwitchingEnableReq            | Bit       | <br>VAR_GLOBAL . | X41                   |
| 35  | blnputPositionSpeedSwitchingDisableReq           | Bit       | <br>VAR_GLOBAL • |                       |
| 36  | blnputChangePositionSpeedSwitchingSpeedReq       | Bit       | <br>VAR_GLOBAL • |                       |
| 37  | blnputSetInchingMovementAmountReq                | Bit       | <br>VAR_GLOBAL   |                       |
| 38  | blnputTargetPositionChangeReq                    | Bit       | <br>VAR_GLOBAL - |                       |
| 39  | blnputAbsBit0                                    | Bit       | <br>VAR_GLOBAL   |                       |
| 40  | blnputAbsBit1                                    | Bit       | <br>VAR_GLOBAL - |                       |
| 41  | blnputTrDataComp                                 | Bit       | <br>VAR_GLOBAL - |                       |
| 42  | bInputPreReadingStartReq                         | Bit       | <br>VAR_GLOBAL   |                       |
| 43  | blnputExecutionProhibitionFlagReleaseReq         | Bit       |                  | X54                   |
| 44  | bInputSpeedPositionSwitchingAbsSetReq            | Bit       | <br>VAR_GLOBAL   |                       |
| 45  | blnputFBErrResetReq                              | Bit       | <br>VAR_GLOBAL   |                       |
| 46  | blnputFastStartReq                               | Bit       | <br>VAR_GLOBAL - |                       |
| 47  | bOutputServoON                                   | Bit       | <br>VAR_GLOBAL - |                       |
| 48  | bOutputAbsTrMode                                 | Bit       | <br>VAR_GLOBAL - |                       |
| 49  | bOutputAbsReq                                    | Bit       | <br>VAR_GLOBAL - | . X5                  |

• Global labels for which Assign (Device/Label) is not set (When Assign (Device/Label) is not set, the unused internal relay and data device are automatically assigned.)

|                                        | Label Name                                                                                                    | Data Type                                                                                       | Class                                                                                                    | Assign (Device/Label)                         |
|----------------------------------------|----------------------------------------------------------------------------------------------------|-------------------------------------------------------------------------------------------------|----------------------------------------------------------------------------------------------------|-----------------------------------------------|
| 1                                      | bSetPositioningData_bEN                                                                                                    | Bit                                                                                             | <br>                                                                                                    | ▼                                             |
| 2                                      | bSetPositioningData_bENO                                                                                                    | Bit                                                                                             | <br>VAR_GLOBAL                                                                                                    | <b>▼</b>                                      |
| 3                                      | bSetPositioningData_bOK                                                                                                    | Bit                                                                                             |                                                                                                    | <b>*</b>                                      |
| 4<br>5                                 | bSetPositioningData_bErr<br>uSetPositioningData_uErrId                                                                         | Bit Word [Unsigned]/Bit String [16-bit]                                                         |                                                                                                    | <u> </u>                                      |
| 6                                      | bJOG_bENO                                                                                                    | Bit                                                                                             | <br>                                                                                                    | ▼<br>▼                                        |
| 7                                      | ыоброк                                                                                                    | Bit                                                                                             |                                                                                                    | ÷                                             |
| 8                                      | bJ0G_bErr                                                                                                    | Bit                                                                                             |                                                                                                    | ▼                                             |
| 9                                      | uJOG_uErrid                                                                                                    | Word [Unsigned]/Bit String [16-bit]                                                             |                                                                                                    | <b>▼</b>                                      |
| 10                                     | bMPG_bENO                                                                                                    | Bit                                                                                             |                                                                                                    | ▼                                             |
| 11                                     | bMPG,bOK                                                                                                    | Bit                                                                                             |                                                                                                    | <b>*</b>                                      |
| 12                                     | bMPG_bErr                                                                                                    | Bit                                                                                             |                                                                                                    | <b>*</b>                                      |
| 13                                     | uMPG_uErrId<br>bChangeSpeed_bENO                                                                                               | Word [Unsigned]/Bit String [16-bit] Bit                                                         |                                                                                                    | <b>•</b>                                      |
| 15                                     | bChangeSpeed,bOK                                                                                                    | Bit                                                                                             |                                                                                                    | ▼<br>▼                                        |
| 16                                     | bChangeSpeed_bErr                                                                                                    | Bit                                                                                             |                                                                                                    | ÷                                             |
| 17                                     | uChangeSpeed_uErrid                                                                                                    | Word [Unsigned]/Bit String [16-bit]                                                             |                                                                                                    | <b>▼</b>                                      |
| 18                                     | bChange AccDecTime_bENO                                                                                                    | Bit                                                                                             | <br>                                                                                                    | ▼                                             |
| 19                                     | bChange AccDecTime_bOK                                                                                                    | Bit                                                                                             |                                                                                                    | <b>*</b>                                      |
| 20                                     | bChange AccDecTime_bErr                                                                                                    | Bit                                                                                             |                                                                                                    | ▼                                             |
| 21                                     | uChange AccDecTime_uErrId                                                                                                    | Word [Unsigned]/Bit String [16-bit]                                                             |                                                                                                    | <b>*</b>                                      |
| 22                                     | bChangePosition_bENO bChangePosition_bOK                                                                                       | Bit Bit                                                                                         |                                                                                                    | <b>*</b>                                      |
| 24                                     | bChangePosition_bErr                                                                                                    | Bit                                                                                             |                                                                                                    | ▼<br>▼                                        |
| 25                                     | uChangePosition_uErrId                                                                                                    | Word [Unsigned]/Bit String [16-bit]                                                             | <br>                                                                                                    | Ť                                             |
| 26                                     | bRestart_bENO                                                                                                    | Bit                                                                                             |                                                                                                    | ÷                                             |
| 27                                     | bRestart bOK                                                                                                    | Bit                                                                                             | <br>                                                                                                    | ▼                                             |
| 28                                     | bRestart_bErr                                                                                                    | Bit                                                                                             | <br>VAR_GLOBAL                                                                                                    | ▼                                             |
| 29                                     | uRestart_uErrId                                                                                                    | Word [Unsigned]/Bit String [16-bit]                                                             | <br>                                                                                                    | <b>▼</b>                                      |
| 30                                     | binitialize Parameter_bENO                                                                                                    | Bit                                                                                             |                                                                                                    | ¥                                             |
| 31                                     | binitializeParameter_bOK                                                                                                    | Bit<br>Bit                                                                                      | <br>                                                                                                    | ▼                                             |
| 32                                     | blnitializeParameter_bErr ulnitializeParameter_uErrld                                                                          | Word [Unsigned]/Bit String [16-bit]                                                             |                                                                                                    | <u> </u>                                      |
| 33                                     | bOperateError_bENO                                                                                                    | Bit                                                                                             | <br>                                                                                                    | ▼<br>▼                                        |
| 35                                     | bOperateError,bOK                                                                                                    | Bit                                                                                             |                                                                                                    | ÷                                             |
| 36                                     | bOperateError_bModuleErr                                                                                                    | Bit                                                                                             |                                                                                                    | ÷                                             |
| 37                                     | uOperateError_uModuleErrId                                                                                                    | Word [Unsigned]/Bit String [16-bit]                                                             | <br>VAR_GLOBAL                                                                                                    | ▼                                             |
| 38                                     | bOperateError_bModuleWarn                                                                                                    | Bit                                                                                             | <br>VAR_GLOBAL                                                                                                    | <b>~</b>                                      |
| 39                                     | uOperateError_uModuleWarnId                                                                                                    | Word [Unsigned]/Bit String [16-bit]                                                             |                                                                                                    | ▼                                             |
| 40                                     | bOperateError_bErr                                                                                                    | Bit                                                                                             |                                                                                                    | ▼                                             |
| 41                                     | uOperateError_uErrId<br>bWriteFlash_bENO                                                                                       | Word [Unsigned]/Bit String [16-bit] Bit                                                         | <br>                                                                                                    | <u> </u>                                      |
| 42<br>43                               | bWriteFlash_bOK                                                                                                    | Bit                                                                                             |                                                                                                    | ▼                                             |
| 44                                     | bWriteFlash_bErr                                                                                                    | Bit                                                                                             |                                                                                                    | <del>-</del>                                  |
| 45                                     | uWriteFlash_uErrId                                                                                                    | Word [Unsigned]/Bit String [16-bit]                                                             |                                                                                                    | <u>.</u>                                      |
| 46                                     | bBasicParamSetComp                                                                                                    | Bit                                                                                             |                                                                                                    | ▼                                             |
| 47                                     | bSetElectronicGear1 6bit                                                                                                    | Bit                                                                                             |                                                                                                    | <b>*</b>                                      |
| 48                                     | bOPRParamSetComp                                                                                                    | Bit                                                                                             | <br>                                                                                                    | ▼                                             |
| 49                                     | uBlockData                                                                                                    | Word [Unsigned]/Bit String [16-bit](0.4)                                                        |                                                                                                    | ▼                                             |
| 50<br>51                               | uBlockInstData<br>bOPRReqFlagOffReq_P                                                                                          | Word [Unsigned]/Bit String [16-bit](0.4) Bit                                                    |                                                                                                    | <b>*</b>                                      |
| 52                                     | bOPRRegFlagOffReg_H                                                                                                    | Bit                                                                                             | <br>                                                                                                    | ▼<br>▼                                        |
| 53                                     | bOPRRegFlagOffReq                                                                                                    | Bit                                                                                             | <br>                                                                                                    | <del>•</del>                                  |
| 54                                     | udMovementAmount                                                                                                    | Double Word [Unsigned]/Bit String [32-bit]                                                      |                                                                                                    | ▼                                             |
| 55                                     | udSpeed                                                                                                    | Double Word [Signed]                                                                            |                                                                                                    | ▼                                             |
| 56                                     | bStartPositioning_bENO                                                                                                    | Bit                                                                                             |                                                                                                    | ▼                                             |
| 57                                     | bStartPositioning_bOK                                                                                                    | Bit                                                                                             |                                                                                                    | ▼                                             |
| 58                                     | bStartPositioning_bErr                                                                                                    | Bit                                                                                             |                                                                                                    | ▼                                             |
| 59<br>60                               | uStartPositioning_uErrId bDuringMPGOperation                                                                                   | Word [Unsigned]/Bit String [16-bit] Bit                                                         | <br>                                                                                                    | <u>*                                     </u> |
| 61                                     | bFastStartPreparationComp                                                                                                    | Bit                                                                                             |                                                                                                    | ▼                                             |
| 62                                     | bFastOPRStartReq                                                                                                    | Bit                                                                                             | <br>                                                                                                    | ÷                                             |
| 63                                     | bFastOPRStartReq_H                                                                                                    | Bit                                                                                             | <br>VAR_GLOBAL                                                                                                    | <b>v</b>                                      |
| 64                                     | bDuringJogInchingOperation                                                                                                    | Bit                                                                                             |                                                                                                    | <b>▼</b>                                      |
| 65                                     | udJogOperationSpeed                                                                                                    | Double Word [Unsigned]/Bit String [32-bit]                                                      |                                                                                                    | ▼                                             |
| 66                                     | uInchingMovementAmount                                                                                                    | Word [Unsigned]/Bit String [16-bit]                                                             |                                                                                                    | <b>*</b>                                      |
| 67<br>68                               | bChangeSpeedReq<br>bOverrideReq_P                                                                                              | Bit<br>Bit                                                                                      |                                                                                                    | ▼<br>▼                                        |
| 69                                     | bChange AccDecTime jEnable                                                                                                    | Bit                                                                                             | <br>                                                                                                    | ·                                             |
| 70                                     | bStepOperationReq_P                                                                                                    | Bit                                                                                             |                                                                                                    | ÷                                             |
| 71                                     | bChangeTorqueReq                                                                                                    | Bit                                                                                             | <br>VAR_GLOBAL                                                                                                    | ·                                             |
| 72                                     | bSkipReq_P                                                                                                    | Bit                                                                                             |                                                                                                    | <b>▼</b>                                      |
| 73                                     | bSkipReq                                                                                                    | Bit                                                                                             |                                                                                                    | ▼                                             |
| 74                                     | bTeachingReq_P                                                                                                    | Bit                                                                                             |                                                                                                    | ¥                                             |
| 75                                     | bTeachingReq<br>uTeachingData                                                                                                  | Bit Word [Unsigned]/Bit String [16-bit](0.3)                                                    |                                                                                                    | <b>▼</b>                                      |
| 76<br>77                               | u TeachingDevice                                                                                                    | Bit(01)                                                                                         | <br>                                                                                                    | ▼<br>▼                                        |
| 78                                     | bStopContinuousOperationReq_P                                                                                                  | Bit                                                                                             | <br>                                                                                                    | <del> </del>                                  |
| 79                                     | bTargetPositionChangeReq                                                                                                    | Bit                                                                                             |                                                                                                    | ·                                             |
| 80                                     | bRestartReq                                                                                                    | Bit                                                                                             |                                                                                                    | ·                                             |
| 81                                     | blnitializeParameterReq                                                                                                    | Bit                                                                                             | <br>VAR_GLOBAL                                                                                                    | <b>~</b>                                      |
| 82                                     | bWriteFlashReq                                                                                                    | Bit                                                                                             |                                                                                                    | ▼                                             |
| 83                                     | bErrResetReq                                                                                                    | Bit                                                                                             |                                                                                                    | <b>~</b>                                      |
| 84                                     | bStopReq_P<br>bABRSTReq                                                                                                    | Bit<br>Bit                                                                                      |                                                                                                    | -                                             |
| 85                                     |                                                                                                    | Bit                                                                                             |                                                                                                    | ▼<br>▼                                        |
| 86                                     | bErrReadRea                                                                                                    |                                                                                                 |                                                                                                    |                                               |
| 86<br>87                               | bErrReadReq bPositioningStartReq                                                                                               | Bit                                                                                             | <br>VAR_GLOBAL                                                                                                    | ▼                                             |
| 87                                     |                                                                                                    |                                                                                                 |                                                                                                    | ▼  <br>▼                                      |
|                                        | bPositioningStartReq                                                                                                    | Bit                                                                                             | <br>VAR_GLOBAL                                                                                                    | ▼<br>▼<br>▼                                   |
| 87<br>88<br>89<br>90                   | bPositioningStartReq bABRSTReqP bABRSTJENO bABRSTJOK                                                                           | Bit<br>Bit<br>Bit<br>Bit                                                                        | <br>VAR_GLOBAL<br>VAR_GLOBAL<br>VAR_GLOBAL                                                                        | <b>▼</b>                                      |
| 87<br>88<br>89<br>90<br>91             | bPositioningStartReq bABRSTReq.P bABRST_bENO bABRST_DDK bABRST_bAbsNG                                                          | Bit<br>Bit<br>Bit<br>Bit<br>Bit                                                                 | <br>VAR_GLOBAL<br>VAR_GLOBAL<br>VAR_GLOBAL<br>VAR_GLOBAL                                                          | v v v v v v v v v v v v v v v v v v v         |
| 87<br>88<br>89<br>90<br>91<br>92       | bPositioningStartReq bABRSTReqP bABRST_bENO bABRST_bOK bABRST_bAbsNG uABRST_uAbsErrId                                          | Bit Bit Bit Bit Bit Word [Unsigned]/Bit String [16-bit]                                         | <br>VAR_GLOBAL<br>VAR_GLOBAL<br>VAR_GLOBAL<br>VAR_GLOBAL<br>VAR_GLOBAL<br>VAR_GLOBAL                              | v v v v v v v v v v v v v v v v v v v         |
| 87<br>88<br>89<br>90<br>91<br>92<br>93 | bPositioningStartReq bABRSTReq.P bABRST_DENO bABRST_DAUS bABRST_DAUS bABRST_DAUS UABRST_DAUSErrid bABRST_DAErrid               | Bit Bit Bit Bit Bit Word [Unsigned]/Bit String [16-bit] Bit                                     | <br>VAR.GLOBAL<br>VAR.GLOBAL<br>VAR.GLOBAL<br>VAR.GLOBAL<br>VAR.GLOBAL<br>VAR.GLOBAL                              | v v v v v v v v v v v v v v v v v v v         |
| 87<br>88<br>89<br>90<br>91<br>92<br>93 | bPositioningStartReq bABRSTReqP bABRST_BENO bABRST_DENO bABRST_DABSNG uABRST_DABSNG uABRST_DABSErrid bABRST_DErr uABRST_DErrid | Bit Bit Bit Bit Bit Word [Unsigned]/Bit String [16-bit] Bit Word [Unsigned]/Bit String [16-bit] | <br>VAR.GLOBAL VAR.GLOBAL VAR.GLOBAL VAR.GLOBAL VAR.GLOBAL VAR.GLOBAL VAR.GLOBAL VAR.GLOBAL VAR.GLOBAL            | Y Y Y Y Y Y Y Y Y Y Y Y Y Y Y Y Y Y Y         |
| 87<br>88<br>89<br>90<br>91<br>92<br>93 | bPositioningStartReq bABRSTReq.P bABRST_DENO bABRST_DAUS bABRST_DAUS bABRST_DAUS UABRST_DAUSErrid bABRST_DAErrid               | Bit Bit Bit Bit Bit Word [Unsigned]/Bit String [16-bit] Bit                                     | <br>VAR.GLOBAL VAR.GLOBAL VAR.GLOBAL VAR.GLOBAL VAR.GLOBAL VAR.GLOBAL VAR.GLOBAL VAR.GLOBAL VAR.GLOBAL VAR.GLOBAL | v v v v v v v v v v v v v v v v v v v         |

# **Program example**

This section shows program examples for positioning of Axis 1.

# Parameter setting program

When parameters are set using "Module Parameter" in GX Works3, this program is unnecessary.

# ■Setting of basic parameter 1 (axis 1)

| F     | X5PG_1.stSystemMonitorDa                 |  |      |             |                                                                                 |
|-------|------------------------------------------|--|------|-------------|---------------------------------------------------------------------------------|
| (0)   | ta2_D.bModúleAccessFlag_D<br>U1¥G31500.1 |  | MOV  | K0          | FX5PG_1.stnParameter_Axis_D<br>[0].uUnitSetting_D<br>U1¥G0                      |
|       |                                          |  | MOV  | K1          | FX5PG_1.stnParameter_Axis_D<br>[0].uElectronicGearSelection_D<br>U1¥G100        |
|       |                                          |  | DMOV | K15000<br>0 | FX5PG_1.stnParameter_Axis_D<br>[0].udPulsesPerRotation32bit_D<br>U1¥G102        |
|       |                                          |  | DMOV | K25000<br>0 | FX5PG_1.stnParameter_Axis_D<br>[0].udMovementAmountPerRotation32bit_<br>U1¥G104 |
|       |                                          |  | MOV  | K1          | FX5PG_1.stnParameter_Axis_D<br>[0].uPulseOutputMode_D<br>U1¥G4                  |
|       |                                          |  | MOV  | KO          | FX5PG_1.stnParameter_Axis_D<br>[0].uRotationDirectionSetting_D<br>U1¥G5         |
|       |                                          |  | DMOV | K1000       | FX5PG_1.stnParameter_Axis_D<br>[0].udBiasSpeed_D<br>U1¥G6                       |
|       |                                          |  |      | SET         | bBasicParamSetComp                                                              |
| (270) | bSetElectronicGear16bit                  |  | MOVP | K0          | FX5PG_1.stnParameter_Axis_D<br>[0].uElectronicGearSelection_D<br>U1¥G100        |
|       |                                          |  | MOVP | K15000      | FX5PG_1.stnParameter_Axis_D<br>[0].uPulsesPerRotation16bit_D<br>U1¥G1           |
|       |                                          |  | MOVP | K25000      | FX5PG_1.stnParameter_Axis_D<br>[0].uMovementAmountPerRotation16bit_<br>U1¥G2    |
|       |                                          |  | MOVP | K1          | FX5PG_1.stnParameter_Axis_D<br>[0].uUnitMagnification_D<br>U1¥G3                |
|       |                                          |  |      | RST         | bSetElectronicGear16bit                                                         |

(270) For using the electronic gear function in 16 bits

# ■Setting of OPR basic parameter (axis 1)

| (395) | FX5PG_1.stSystemMonitorDa<br>ta2_D.bModuleAccessFlag_D<br>U1¥G31500.1 |  | MOV  | КО    | FX5PG_1.stnParameter_Axis_D<br>[0].uOPR_Method_D<br>U1¥G70    |
|-------|-----------------------------------------------------------------------|--|------|-------|---------------------------------------------------------------|
|       |                                                                       |  | MOV  | КО    | FX5PG_1.stnParameter_Axis_D<br>[0].uOPR_Direction_D<br>U1¥G71 |
|       |                                                                       |  | рмоу | КО    | FX5PG_1.stnParameter_Axis_D<br>[0].dOP_Address_D<br>U1¥G72    |
|       |                                                                       |  | рмоу | K5000 | FX5PG_1.stnParameter_Axis_D<br>[0].udOPR_Speed_D<br>U1¥G74    |
|       |                                                                       |  | рмоу | K1500 | FX5PG_1.stnParameter_Axis_D<br>[0].udCreepSpeed_D<br>U1¥G76   |
|       |                                                                       |  | моч  | K1    | FX5PG_1.stnParameter_Axis_D<br>[0].uOPR_Retry_D<br>U1¥G78     |
|       |                                                                       |  |      | SET   | bOPRParamSetComp                                              |

# ■Parameter setting program for the speed-position switching control (ABS mode)

This program is unnecessary when the speed-position switching control (ABS mode) is not executed.

| -X5PG_1.stSystemMonitorDa<br>ta2_D.bModuleAccessFlas_D<br>U1¥G31500.1 | witchingAbsSetReq<br>X55 | MOVP | K2 | FX5PG_1.stnParameter_Axis_D<br>[0].uUnitSetting_D<br>U1¥G0                         |
|-----------------------------------------------------------------------|--------------------------|------|----|------------------------------------------------------------------------------------|
|                                                                       |                          | DMOV | K0 | FX5PG_1.stnParameter_Axis_D<br>[0].dSoftwareStrokeLimitUpperLimitValue_L<br>U1¥G18 |
|                                                                       |                          | DMOV | KO | FX5PG_1.stnParameter_Axis_D<br>[0].dSoftwareStrokeLimitLowerLimitValue_L<br>U1¥G20 |
|                                                                       |                          | MOVP | K1 | FX5PG_1.stnParameter_Axis_D<br>[0].uCurrentFeedValue_SpeedControl_D<br>U1¥G30      |
|                                                                       |                          | мочр | K2 | FX5PG_1.stnParameter_Axis_D<br>[0].uSpeedPositionFunctionSelection_D<br>U1¥G34     |

# Positioning data setting program

When positioning data is set using "Module Extended Parameter" in GX Works3, this program is unnecessary.

| (0)  | FX5PG_1.stSystemMonitorDa<br>ta2_D.bModuleAccessFlag_D<br>U1¥G31500.1 |  |  | моч  | K0     | M_FX5PG_SetPositioningI<br>a_00A_1.pb_uOpePatter |
|------|-----------------------------------------------------------------------|--|--|------|--------|--------------------------------------------------|
|      |                                                                       |  |  | MOV  | K1     | M_FX5PG_SetPositioningl<br>a_00A_1.pb_uCtrlSys   |
|      |                                                                       |  |  | MOV  | K1     | M_FX5PG_SetPositioning<br>a_00A_1.pb_uAccTimeN   |
|      |                                                                       |  |  | MOV  | K2     | M_FX5PG_SetPositioning<br>a_00A_1.pb_uDecTimeN   |
|      |                                                                       |  |  | MOV  | K0     | M_FX5PG_SetPositionin<br>a_00A_1.pb_uInterpolate |
|      |                                                                       |  |  | MOV  | K9843  | M_FX5PG_SetPositionin<br>a_00A_1.pb_uMcode       |
|      |                                                                       |  |  | MOV  | K300   | M_FX5PG_SetPositionin<br>a_00A_1.pb_uDwellTin    |
|      |                                                                       |  |  | MOV  | K0     | M_FX5PG_SetPositionin<br>a_00A_1.pb_uMcodeOnT    |
|      |                                                                       |  |  | MOV  | K0     | M_FX5PG_SetPositionin<br>a_00A_1.pb_uABS         |
|      |                                                                       |  |  | MOV  | K0     | M_FX5PG_SetPositionin<br>a_00A_1.pb_uInterpolate |
|      |                                                                       |  |  |      | K18000 | M_FX5PG_SetPositionin                            |
|      |                                                                       |  |  | DMOV |        | a_00A_1.pb_udCmdSp                               |
|      |                                                                       |  |  | DMOV | K4120  | M_FX5PG_SetPositionina<br>a_00A_1.pb_dPositAd    |
|      |                                                                       |  |  | DMOV | K0     | M_FX5PG_SetPositionin<br>a_00A_1.pb_dArcAdr      |
|      |                                                                       |  |  |      | SET    | bSetPositioningData_b                            |
| 570) | bSetPositioningData_bOK                                               |  |  |      | RST    | bSetPositioningData_b                            |

| (576) |                         |         | M_FX5PG_SetPositioningD<br>Positioning data s | ata_00A_1 (M+FX<br>etting FB |                               |                          |
|-------|-------------------------|---------|-----------------------------------------------|------------------------------|-------------------------------|--------------------------|
|       | bSetPositioningData_bEN |         |                                               |                              |                               | bSetPositioningData_bENO |
|       |                         |         | - B:i_bEN                                     | o_bENO:B                     |                               | 0                        |
|       |                         | FX5PG_1 | DUT:i_stModule                                | o_bOK:B                      |                               | bSetPositioningData_bOK  |
|       |                         | [ K1 ]  | UW:i_uAxis                                    | o_bErr:B                     |                               | bSetPositioningData_bErr |
|       |                         | [ K1 ]  | ] UW:i_uDataNo                                | o_uErrId:UW                  | uSetPositioni ngData_uErrId { |                          |
|       |                         |         | pb_uOpePattern                                |                              |                               |                          |

# Block start data setting program

When positioning data is set using "Module Extended Parameter" in GX Works3, this program is unnecessary.

| (0)   | FX5PG_1.stSystemMonitorDat<br>a2_D.bModuleAccessFlas_D<br>U1¥G31500.1 |  |    |                   | MOV    | H8001             | uBlockData[0]    |
|-------|-----------------------------------------------------------------------|--|----|-------------------|--------|-------------------|------------------|
|       |                                                                       |  |    |                   | MOV    | H8002             | uBlockData[1]    |
|       |                                                                       |  |    |                   | MOV    | H8005             | uBlockData[2]    |
|       |                                                                       |  |    | Ď                 | MOV    | H800A             | uBlockData[3]    |
|       |                                                                       |  |    |                   | MOV    | HOF               | uBlockData[4]    |
|       |                                                                       |  | то | FX5PG_1.uIO<br>H1 | K26000 | uBlockData[0]     | K5               |
| (327) | FX5PG_1.stSystemMonitorDat<br>a2_D.bModuleAccessFlag_D<br>U1¥G31500.1 |  |    |                   | MOV    | НО                | uBlocklinstData[ |
|       |                                                                       |  |    |                   | MOV    | но                | uBlocklinstData[ |
|       |                                                                       |  |    |                   | MOV    | HO                | uBlockInstData[  |
|       |                                                                       |  |    |                   | MOV    | НО                | uBlocklinstData[ |
|       |                                                                       |  |    |                   | MOV    | НО                | uBlockInstData[  |
|       |                                                                       |  | то | FX5PG_1.uIO       | K26050 | uBlockinstData[0] | K5               |

# **OPR request OFF program**

When "Setting of operation during uncompleted OPR" is set to "1: Execute positioning control" in "Module Parameter" of GX Works3, this program is unnecessary.

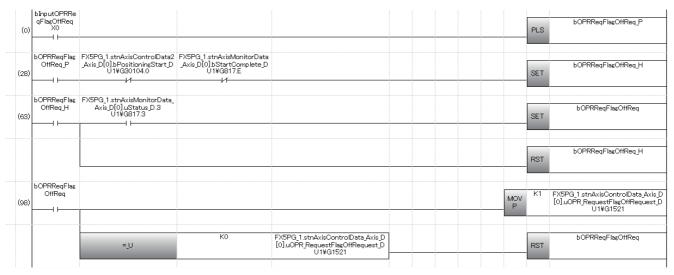

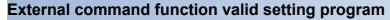

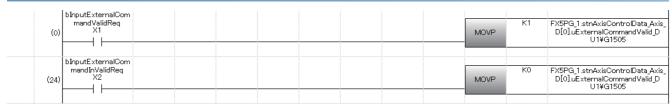

# [Cd.190] PLC READY signal ON program

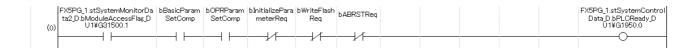

# Positioning start No. setting program

### ■Machine OPR

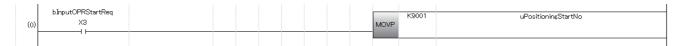

# **■**Fast OPR

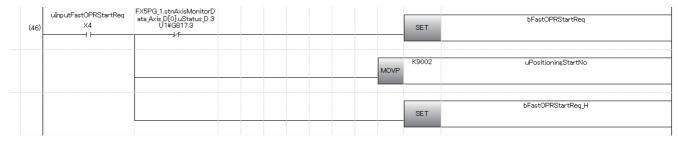

# **■**Positioning with the positioning data No.1

|       | bInputSetStartPositioningNo |  |  |  |  |      |    |                     |
|-------|-----------------------------|--|--|--|--|------|----|---------------------|
|       | Reg                         |  |  |  |  |      | K1 | uPositioningStartNo |
| (137) | X5                          |  |  |  |  | MOVP |    |                     |
|       | 1                           |  |  |  |  |      |    |                     |
|       |                             |  |  |  |  |      |    |                     |

# ■Speed-position switching control (positioning data No.2)

For the ABS mode, writing the target movement amount after change is unnecessary.

| (194) | binputSpeedPositionSwitchi<br>ngReq<br>X6                   | MOVP   | K2                   | uPositioningStartNo                                                                                                |
|-------|-------------------------------------------------------------|--------|----------------------|----------------------------------------------------------------------------------------------------|
| (285) | binputSpeedPositionSwitchi<br>ngEnableReq<br>X7             | MOVP   | K1                   | FX5PG_1 stnAxisControlData_Axis_D<br>[0]uPositionSpeedSwitchingControlEnableFlag_D<br>U1¥G1532                     |
| (315) | bInputSpeedPositionSwitchi<br>ngDisableReq<br>X10           | MOVP   | K0                   | FX5PG_1.stnAxisControlData_Axis_D<br>[0]_uSpeedPositionSwitchingEnableFlag_D<br>U1¥G1528                           |
| (345) | binputChangeSpeedPosition<br>SwitchingMovementAmount<br>X11 | DMOV P | udMoveme<br>ntAmount | FX5PG_1 stnAxisControlData_Axis_D<br>[0].udSpeedPositionSwitchingControlMovementAmountChangeRegister_D<br>U1¥G1526 |

# ■Position-speed switching control (positioning data No.3)

| (371) Binpu | tPositionSpeedSwitchi<br>ngReq<br>X40           | MOVP      | К3      | uPositioningStartNo                                                                                       |
|-------------|-------------------------------------------------|-----------|---------|----------------------------------------------------------------------------------------------------|
| (433) blhpu | tPositionSpeedSwitchi<br>ngEnableReq<br>X41     | MOVP      | K1      | FX5PG_1.stnAxisControlData_Axis_D<br>[0]uPositionSpeedSwitchingControlEnableFlag_D<br>U1¥G1532            |
| (463)       | tPositionSpeedSwitchi<br>ngDisableReq<br>X42    | MOVP      | КО      | FX5PG_1.stnAxisControlData_Axis_D<br>[0].uPositionSpeedSwitchingControlEnableFlag_D<br>U1¥G1532           |
|             | tChangePositionSpeed<br>witchingSpeedReq<br>X43 | DMOV<br>P | udSpeed | FX5PG_1.stnAxisControlData_Axis_D<br>[0].udPositionSpeedSwitchinsControlSpeedChangeRegister_D<br>U114G155 |

# ■Advanced positioning control

|       | bInputStartAdvancedPositio<br>ningReg |  |  |  |  |      |       |                     |
|-------|---------------------------------------|--|--|--|--|------|-------|---------------------|
|       | ningReq<br>X12                        |  |  |  |  |      | K7000 | uPositioningStartNo |
| (518) | X12                                   |  |  |  |  | MOVP |       |                     |
|       |                                       |  |  |  |  |      |       |                     |

# ■Turning off a fast OPR command and fast OPR command storage

This program is unnecessary when the fast OPR is not used.

| binputOPRStartReq 3) X3                        | bFastOPRStartReq RST |
|------------------------------------------------|----------------------|
| binputSetStartPositioningNo<br>Req<br>X5<br>-1 | bFastOPRStartReq_H   |
| b InputSpeedPositionSwitchii ngReq X6          |                      |
| bInputPositionSpeedSwitchi<br>ngReq<br>X40<br> |                      |
| blinputStartAdvancedPositio<br>ningReq<br>X12  |                      |
| bPositioningStartReq                           |                      |

#### Positioning start program

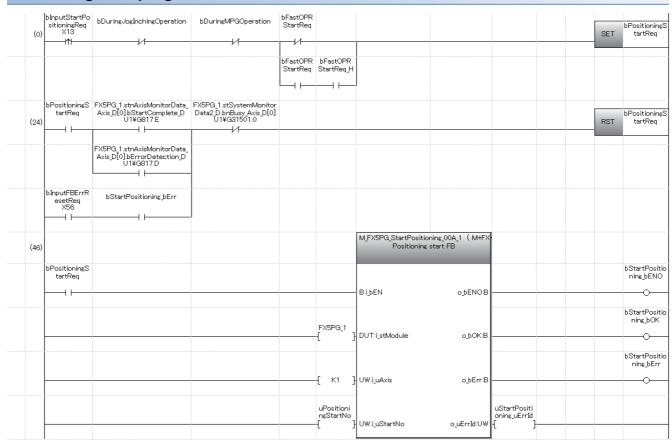

#### **Quick start program**

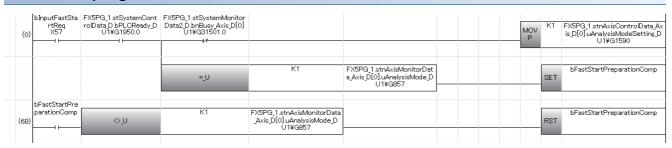

#### M code OFF program

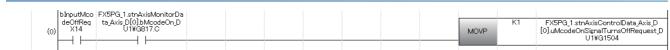

# JOG operation setting program (o) SpeedReq X15 DMOVP K10000 udJosOperationSpeed MOVP K0 uinchingMovementAmount

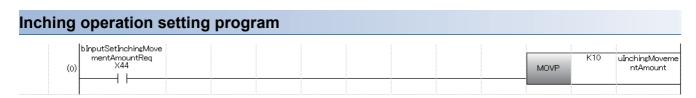

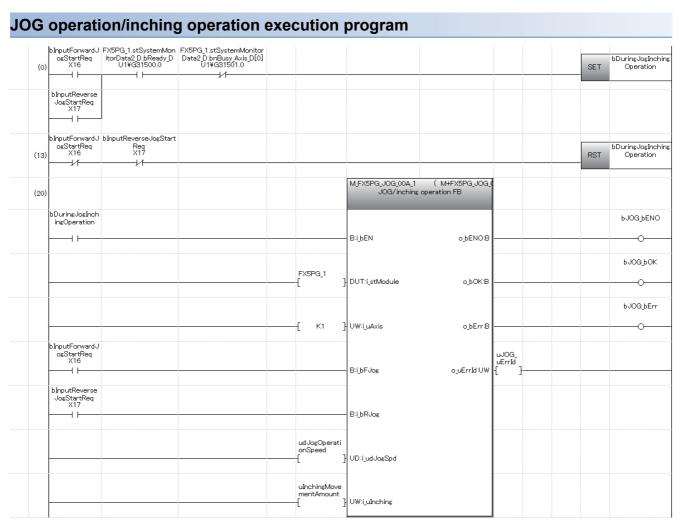

#### Manual pulse generator operation program

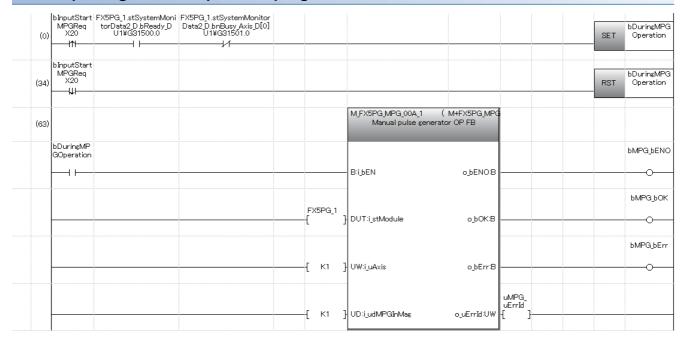

#### Speed change program

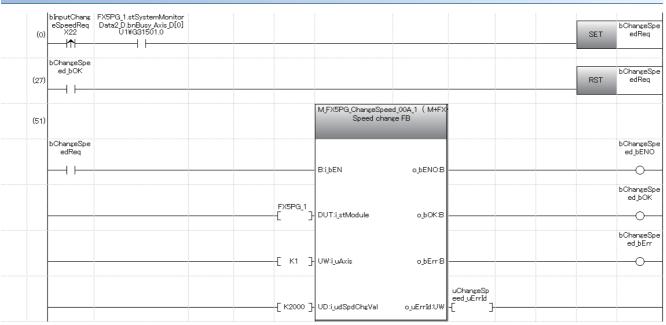

#### Override program

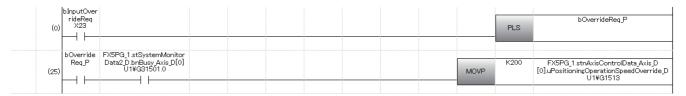

#### Acceleration/deceleration time change program

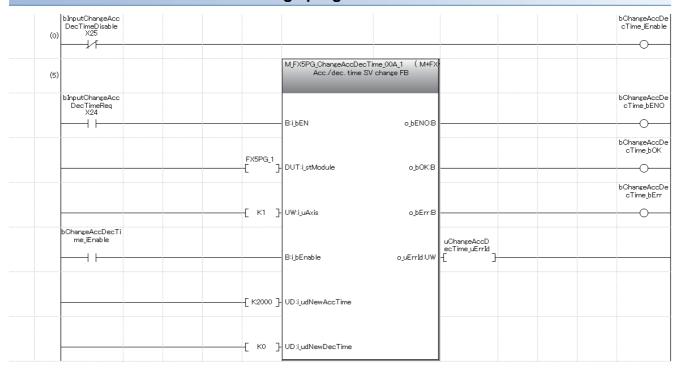

#### Torque change program

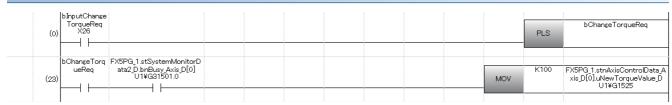

#### Step operation program

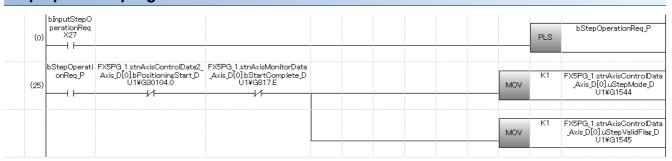

#### Skip program

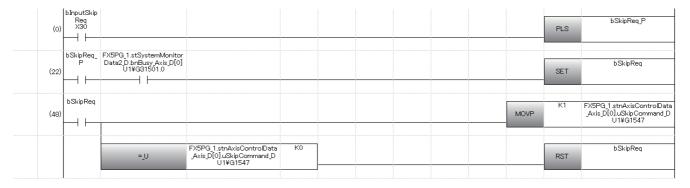

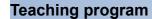

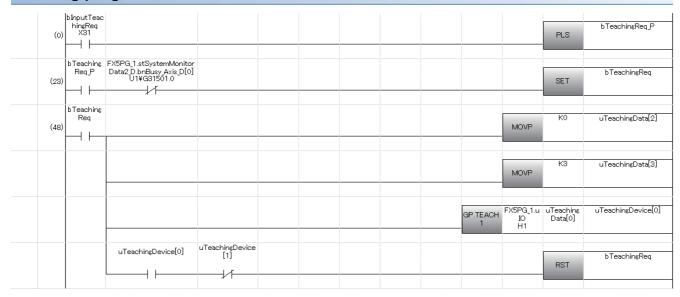

#### **Continuous operation interrupt program**

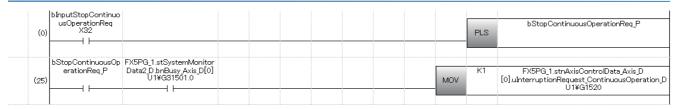

#### Target position change program

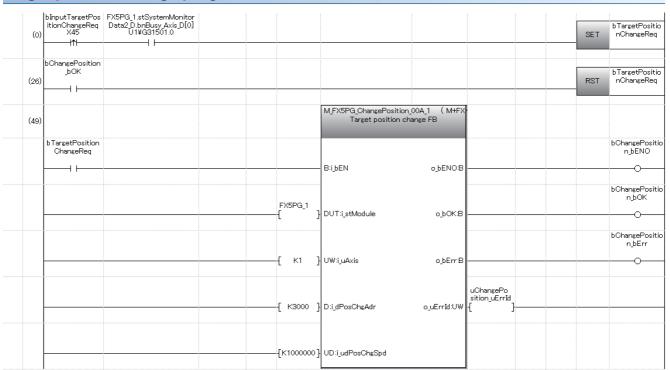

## Absolute position restoration program

| (0)  | ta2_D.bModuleAccessFlag_D<br>U1¥G31500.1 | itorData2_D.bReady_D<br>U1¥G31500.0 | mSetComp |         |                                                                  | F                           | bABRSTReq<br>PLS  |
|------|------------------------------------------|-------------------------------------|----------|---------|------------------------------------------------------------------|-----------------------------|-------------------|
|      | bABRSTReq_P                              |                                     |          |         |                                                                  |                             | bABRSTRed         |
| (32) |                                          |                                     |          |         |                                                                  |                             | EΤ                |
| (55) | babrst_bok                               | bABRST_bAbsNG                       |          |         |                                                                  |                             | bABRSTRe          |
| ,    |                                          |                                     |          |         |                                                                  |                             |                   |
| (82) |                                          |                                     |          |         | M_FX5PG_ABRST_00A_1 ( M+FX5P<br>Absolute position restoration FB |                             |                   |
|      | bABRSTReq                                |                                     |          |         |                                                                  |                             | bABRST_bEN        |
|      | 1                                        |                                     |          |         | B:i_bEN o_bENO:B                                                 |                             | 0                 |
|      |                                          |                                     |          | FX5PG_1 | 1 DUT'S MARKED - LOKED                                           |                             | bABRST_bC         |
|      |                                          |                                     |          | L .     | ] DUT:i_stModule o_bOK:B                                         |                             | 0                 |
|      |                                          |                                     |          | { К1    | ] UW:i_uAxis o_bServoON:B                                        |                             | bOutputServ<br>Y0 |
|      | blinputAbsBit0<br>X47                    |                                     |          |         |                                                                  |                             | bOutputAbsTri     |
| ŀ    | 1                                        |                                     |          |         | B:i_bAbsBit0 o_bAbsTrMode:B                                      |                             | <del></del> 0-    |
|      | bInputAbsBit1<br>X50                     |                                     |          |         |                                                                  |                             | bOutputAbsi<br>Y2 |
|      | 11                                       |                                     |          |         | - B:i_bAbsBit1 o_bAbsReq:B                                       |                             | 0                 |
|      | blinputTrDataComp<br>X51                 |                                     |          |         | - B:i_bTrDataComp o_bAbsNG:B                                     |                             | bABRST_bAb        |
|      | 1 1                                      |                                     |          |         | B.g. in Bacacomp Spaps value                                     |                             |                   |
|      |                                          |                                     |          |         | o_uAbsErrId:UW                                                   | uABRST_u<br>AbsErrId<br>{ } |                   |
|      |                                          |                                     |          |         |                                                                  |                             | babrst_be         |
|      |                                          |                                     |          |         | o_bErr:8                                                         |                             |                   |
|      |                                          |                                     |          |         |                                                                  | uABRST_u                    |                   |
|      |                                          |                                     |          |         | o_uErrId:UW                                                      | ErrId (                     |                   |

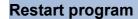

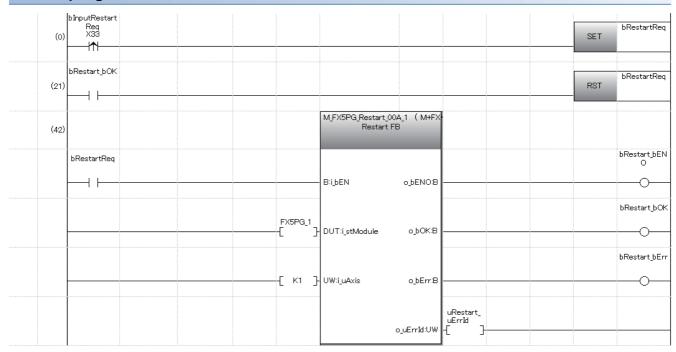

### Module initialization program

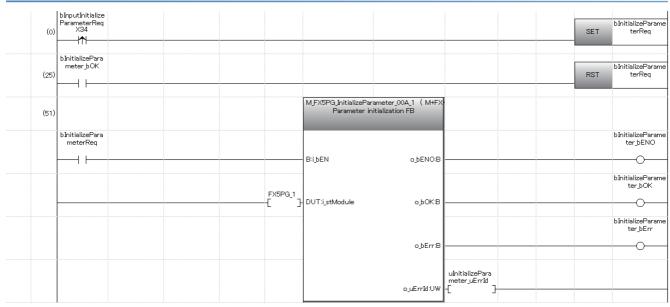

#### Module backup program

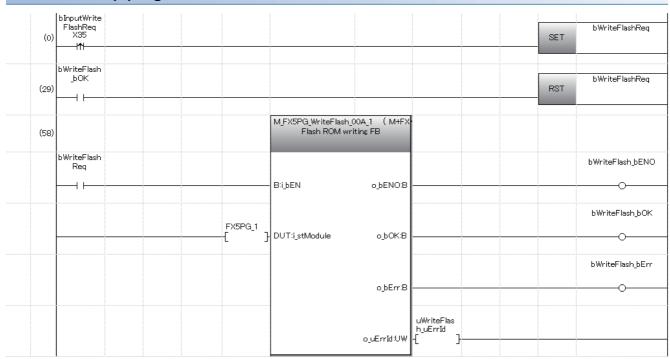

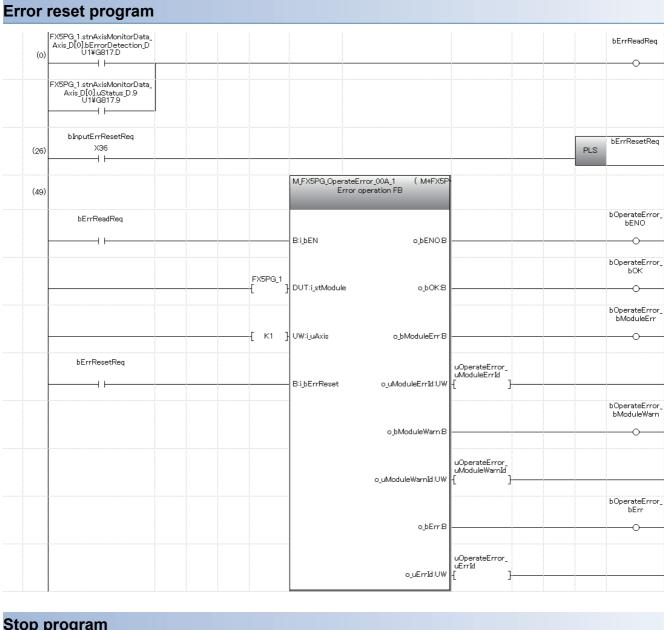

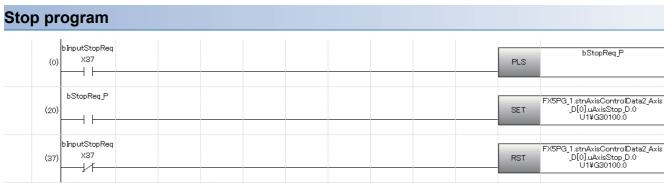

## 19 TROUBLESHOOTING

This chapter describes errors that may occur when the positioning module is used, and those troubleshooting.

## 19.1 Troubleshooting Procedure

If a problem occurs, perform troubleshooting by following the procedure below.

- Check that each module is mounted correctly.
- MELSEC iQ-F FX5UJ User's Manual (Hardware)
- MELSEC iQ-F FX5U User's Manual (Hardware)
- MELSEC iQ-F FX5UC User's Manual (Hardware)
- 2. Check the LEDs on the CPU module.
- MELSEC iQ-F FX5UJ User's Manual (Hardware)
- MELSEC iQ-F FX5U User's Manual (Hardware)
- MELSEC iQ-F FX5UC User's Manual (Hardware)
- 3. Check that each module is operating correctly with its LEDs. ( Page 512 Checks with LEDs)
- 4. Check the GX Works3 positioning monitor screen for any module errors. ( Page 513 Check of module status)

#### Checks with LEDs

By checking the display status of LEDs, the problem can be primarily diagnosed without GX Works3 and the cause is narrowed down.

The positioning module status can be checked with the RUN LED and the ERROR LED. The following table lists the positioning module status and the corresponding LED displays.

□: OFF, ■: ON, ●: Flashing (flashing interval: ON: 200 ms/OFF: 200 ms)

| Positioning module status                           | LED display  | ,                        | Description                          | Indication                                                                                                    |
|-----------------------------------------------------|--------------|--------------------------|--------------------------------------|----------------------------------------------------------------------------------------------------|
| Power is off                                        | AX1□<br>AX2□ | POWER□<br>RUN□<br>ERROR□ | Positioning module power is off      |                                                                                                    |
| Normal operation<br>(RUN LED is ON,<br>ERROR LED is | AX1□<br>AX2□ | POWER■<br>RUN■<br>ERROR□ | Axes stopped Axes on standby         | _                                                                                                    |
| OFF)                                                | AX1■<br>AX2□ | POWER■<br>RUN■<br>ERROR□ | Axes in operation                    | The LED remains on from the positioning start until the axis stops at completion of positioning or with an error.                             |
| Operation failure                                   | AX1●<br>AX2□ | POWER■<br>RUN■<br>ERROR■ | Minor error                          | Check the error code of the error using the positioning monitor window of GX Works3 and take the action according to the list of error codes. |
|                                                     | AX1□<br>AX2□ | POWER■<br>RUN■<br>ERROR● | Moderate error                       |                                                                                                    |
|                                                     | AX1□<br>AX2□ | POWER■<br>RUN□<br>ERROR□ | Error (Initialization not completed) |                                                                                                    |

#### All LEDs are off

| Check item                                             | Action                                                                               |
|--------------------------------------------------------|--------------------------------------------------------------------------------------|
| The power is not supplied.                             | Check that the voltage supplied to the positioning module is within the rated range. |
| The power supply connector is not connected correctly. | Check if the power connector is inserted correctly.                                  |
| The power cable is not wired correctly.                | Check for any issues in the wiring to the external power supply.                     |

# The RUN LED has turned off Check item Action The power is not supplied. Check that the voltage supplied to the CPU module is within the rated range. Check that the voltage supplied to the CPU module is within the rated range. Calculate the total current consumption of mounted CPU module, I/O modules, and intelligent function modules and check that the power capacity is sufficient.

Check if the extension cable is inserted correctly.

#### The ERROR LED has turned on and an axis display LED is flashing

| Check item                  | Action                                    |
|-----------------------------|-------------------------------------------|
| A minor error has occurred. | Check the error code and take the action. |

#### The ERROR LED is flashing

Modules are not connected correctly.

| Check item                     | Action                                                                   |  |
|--------------------------------|--------------------------------------------------------------------------|--|
| A moderate error has occurred. | An error may have occurred on the CPU module. Check the error on the CPU |  |
|                                | module and take the action.                                              |  |

#### Check of module status

Error codes (warning codes) and error logs for the positioning module can be checked with the GX Works3 module diagnostics screen.

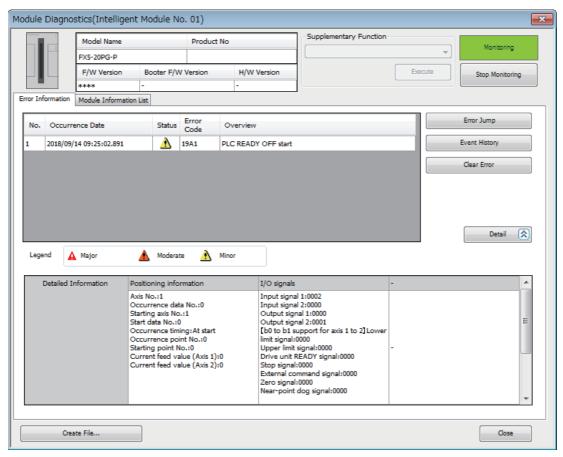

## 19.2 Troubleshooting by Symptom

#### A motor does not rotate

The check items and actions are listed below.

| Check item                                                                                                    | Action                                                                                                    |
|----------------------------------------------------------------------------------------------------|----------------------------------------------------------------------------------------------------|
| PLC READY signal is off.                                                                                              | Review and edit the program so that [Cd.190] PLC READY signal turns on.                                                                               |
| The drive unit is not powered on.                                                                                     | Power on the drive unit.                                                                                                    |
| An error may have occurred on the drive unit.                                                                         | Check the error code of the drive unit and take the action.                                                                                           |
| The positioning module is not wired to the drive unit correctly.                                                      | Check and correct the wiring between the positioning module and the drive unit.                                                                       |
| The drive unit is not wired to the motor correctly.                                                                   | Check and correct the wiring between the drive unit and the motor.                                                                                    |
| The limit signals are not wired correctly.                                                                            | Check the wiring and logic setting of the limit signals and correct them.                                                                             |
| An error may have occurred on the positioning module. (The ERROR LED is on or flashing.)                              | Check the error code and take the action.                                                                                                    |
| 1: Stopped is stored in [Md.26] Axis operation status.                                                                | Review the stop program.     Check that Stop signal (STOP) is not accidentally input.                                                                 |
| The value in [Md.20] Current feed value did not change even after the execution of positioning.                       | Review the start program.                                                                                                    |
| The number of input pulses in the monitor of the drive unit did not change even after the execution of positioning.*1 | Refer to the manual for the drive unit used and check that the function to suppress the motor rotation is not working.                                |
| The pulse output mode setting does not meet the specifications of the drive unit.                                     | Set a value in [Pr.5] Pulse output mode so that the setting meets the specifications of the drive unit.                                               |
| The output logic setting of the command pulse signal does not meet the specifications of the drive unit.              | Set the logic of the command pulse signal ([Pr.23] Output signal logic selection: b0) so that the setting meets the specifications of the drive unit. |

<sup>\*1</sup> Check this item only when the drive unit has a monitor function of the number of input pulses.

If a motor does not rotate even after the above items are checked, the possible cause is a module failure. Please consult your local Mitsubishi representative.

#### A motor does not rotate as intended

The check items and actions are listed below.

#### ■A motor rotates only in one direction

| Check item                                                                        | Action                                                                                                    |
|-----------------------------------------------------------------------------------|----------------------------------------------------------------------------------------------------|
| The wiring is not correct.                                                        | Check that the signal line of the pulse output (for axis 1, connector pin No. A15 to A18) is correctly wired and not disconnected. |
| The pulse output mode setting does not meet the specifications of the drive unit. | Set a value in [Pr.5] Pulse output mode so that the setting meets the specifications of the drive unit.                            |

#### ■A motor rotates in the reverse direction

| Check item                                                                                                    | Action                                                                                                    |
|----------------------------------------------------------------------------------------------------|----------------------------------------------------------------------------------------------------|
| The wiring is not correct.                                                                                                    | Check that the signal line of the pulse output (for axis 1, connector pin No. A15 to A18) is correctly wired (CW and CCW or A phase and B phase is not reversely wired).                      |
| The setting of [Pr.6] Rotation direction setting and the logic of the command pulse signal ([Pr.23] Output signal logic selection: b0) do not match the setting of the drive unit. | Set the value in [Pr.6] Rotation direction setting and set the logic of the command pulse signal ([Pr.23] Output signal logic selection: b0) so that they meet the setting of the drive unit. |

#### ■A motor does not rotate at the set speed

| Check item                                                                       | Action                                                                                                    |
|----------------------------------------------------------------------------------|----------------------------------------------------------------------------------------------------|
| The value in [Md.28] Axis feedrate is same with or different from the set speed. | <ul> <li>[When the value in [Md.28] Axis feedrate is same with the set speed]</li> <li>Using a 16-bit electronic gear: Check that settings of [Pr.2] No. of pulses per rotation (16 bits), [Pr.3] Movement amount per rotation (16 bits), and [Pr.4] Unit magnification are appropriate for the system.</li> <li>Using a 32-bit electronic gear: Check that settings of [Pr.2] No. of pulses per rotation (32 bits) and [Pr.3] Movement amount per rotation (32 bits) are appropriate for the system.</li> <li>When the drive unit has the electronic gear function, check that the settings meet the system.</li> </ul> |
|                                                                                  | [When the value in [Md.28] Axis feedrate is different from the set speed]  • Check that the speed is not limited by the value in [Pr.8] Speed limit value.  • In JOG operation, check that the speed is not limited by the value in [Pr.31] JOG speed limit value.  • Check that "[Cd.181] Forward JOG start signal" or "[Cd.182] Reverse JOG start signal" do not repeatedly turn on and off during JOG operation.                                                                                                    |

## ■The object did not reach the set position

| Check item                                                                               | Action                                                                                                    |
|------------------------------------------------------------------------------------------|----------------------------------------------------------------------------------------------------|
| The value in [Md.20] Current feed value is same with or different from the set position. | <ul> <li>[When the value in [Md.20] Current feed value has reached the set position]</li> <li>Using a 16-bit electronic gear: Check that settings of [Pr.2] No. of pulses per rotation (16 bits), [Pr.3] Movement amount per rotation (16 bits), and [Pr.4] Unit magnification are appropriate for the system.</li> <li>Using a 32-bit electronic gear: Check that settings of [Pr.2] No. of pulses per rotation (32 bits) and [Pr.3] Movement amount per rotation (32 bits) are appropriate for the system.</li> <li>When the drive unit has the electronic gear function, check that the settings meet the system.</li> </ul> |
|                                                                                          | [When the value in [Md.20] Current feed value has not reached the set position]  • If the motor is stopped by [Cd.180] Axis stop signal or Stop signal (STOP), the [Md.26] Axis operation status changes to "1: Stopped".  • If the motor is stopped with an axis error, "-1: Error" is stored in [Md.26] Axis operation status. Check the error code and take the action described in the following.                                                                                                    |

## 19.3 Error and Warning Details

#### **Error type**

Errors detected by the MELSEC iQ-F series modules are classified into three levels: major error, moderate error, and minor error.

The positioning module detects moderate errors and minor errors.

Moderate errors and minor errors include parameter setting range errors and errors at the operation start or during operation.

#### Parameter setting range errors

Parameters are checked on the rising edge of [Cd.190] PLC READY signal (turning on of the signal) and if the setting of a parameter is not correct, an error occurs.

Check that the READY signal ([Md.140] Module status: b0) does not turn on when this error occurs.

To clear this error, set the correct value in the parameter with the error and turn on [Cd.190] PLC READY signal.

#### Errors at the operation start or during operation

There are the errors that occur at the start or during operation in positioning control, JOG operation, or inching operation. If an axis error has occurred during interpolation operation, Error No. is stored both in the reference axis and in the interpolation axis.

Note that Error No. is not stored in the axis to be interpolated or simultaneous starting axis for the following cases.

· The interpolation axis is BUSY

Axis error No. is stored only in the reference axis during analysis of positioning data.

· An error has occurred in positioning data or parameters that are not related to interpolation control

Axis error No. is stored only in the reference axis during analysis of positioning data.

 An error has occurred before the execution of simultaneous start of positioning (such as invalid axis No. and other axis BUSY)

Error before simultaneous start (error code: H1990, H1991) is stored in the starting axis.

 An error has occurred after the execution of simultaneous start of positioning (such as positioning data error and software stroke limit error)

The corresponding error code is stored in the axis where the error has occurred.

Simultaneous start not possible (error code: 199EH) is stored in all axes where the error has not occurred because the simultaneous start cannot be carried out. "-1: Error" is stored in [Md.26] Axis operation status of the axis where the error has occurred.

If an error occurs during operation, any moving axis decelerates to a stop and "-1: Error" is stored in [Md.26] Axis operation status. During interpolation operation, if an error occurs even in one axis, all axes decelerate to a stop.

#### **Error code classification**

| Error level    | Error code     | Error type                                              |
|----------------|----------------|---------------------------------------------------------|
| Moderate error | 3000H to 3BFFH | H/W error                                               |
| Minor error    | 17C0H to 17DFH | Module extension parameter file error                   |
|                | 1800H to 185FH | Error at interrupt function setting range check         |
|                | 1860H to 18BFH | Dedicated instruction error                             |
|                | 1900H to 193FH | Error common to positioning control                     |
|                | 1940H to 197FH | Error at OPR or absolute position restoration           |
|                | 1980H to 198FH | Error in manual control                                 |
|                | 1990H to 19EFH | Error in positioning operation                          |
|                | 19F0H to 19FFH | Block start data setting error                          |
|                | 1A00H to 1A0FH | Condition data setting error                            |
|                | 1A10H to 1A5FH | Positioning data setting error                          |
|                | 1A60H to 1A9FH | Error at basic parameter setting range check            |
|                | 1AA0H to 1AFFH | Error at detailed parameter setting range check         |
|                | 1B00H to 1B3FH | Error at OPR parameter setting range check              |
|                | 1B40H to 1B9FH | Error at extension/system parameter setting range check |

## **Error storage**

If a moderate error or a minor error has occurred, Error detection signal turns on, and the corresponding error code is stored in the following buffer memory address of [Md.23] Axis error No. Every time an error occurs, [Md.23] Axis error No. is overwritten with the latest error code.

| Axis No. | Buffer memory address                        |                        |  |  |
|----------|----------------------------------------------|------------------------|--|--|
|          | Error detection signal ([Md.31] Status: b13) | [Md.23] Axis error No. |  |  |
| 1        | 817                                          | 806                    |  |  |
| 2        | 917                                          | 906                    |  |  |

If any of the following errors is detected, the error code is stored in [Md.23] Axis error No. of axis 1.

- 1080H: Flash ROM write number error
- 1800H: Interrupt factor setting error
- 1801H: Axis No. for interrupt factor setting error
- 190AH: PLC READY OFF  $\rightarrow$  ON during the BUSY state
- 1930H: Hold error
- 1931H: Flash ROM write error
- 1932H: Flash ROM sum check error
- 3001H: Fault
- 3002H: Internal circuit fault
- 3020H: CPU module error
- 3022H: System bus error

## Warning type

Warnings include the ones that occur in each operation (positioning operation, manual pulse generator operation, and JOG operation) and the ones that occur in the settings common to positioning control.

## Warning classification

| Warning code   | Warning type                                                                     |  |
|----------------|----------------------------------------------------------------------------------|--|
| 0900H to 093FH | Warning common to positioning control                                            |  |
| 0980H to 098FH | Warning in manual operation (JOG operation and manual pulse generator operation) |  |
| 0990H to 09EFH | Warning in positioning operation                                                 |  |
| 0A10H to 0A5FH | Warning at positioning data setting range check                                  |  |
| 09F0H to 09FFH | Block start data setting warning                                                 |  |
| 0B00H to 0B02H | Extension parameter acquisition warning                                          |  |

## Warning storage

If a warning has occurred, the corresponding warning code is stored in the following buffer memory address of [Md.24] Axis warning No.

| Axis No. | Buffer memory address ([Md.24] Axis warning No.) |  |
|----------|--------------------------------------------------|--|
| 1        | 807                                              |  |
| 2        | 907                                              |  |

If a warning has occurred in positioning operation, 1 is stored in the following buffer memory address of [Md.31] Status, Axis warning detection (b9).

| Axis No. | Buffer memory address ([Md.31] Status) |
|----------|----------------------------------------|
| 1        | 817                                    |
| 2        | 917                                    |

## Clearing errors or warnings

Eliminate the cause of an error or warning by referring to the actions described in the following, and clear the error or warning using the error reset.

Page 520 List of Warning Codes

Page 524 List of Error Codes

#### Clearing errors/warnings by each axis

By setting 1 to the following buffer memory address of [Cd.5] Axis error reset, the error or warning is cleared after the completion of the processing below.

| Axis No. | Buffer memory address ([Cd.5] Axis error reset) |
|----------|-------------------------------------------------|
| 1        | 1502                                            |
| 2        | 1602                                            |

#### **■**Processing

- Error detection signal ([Md.31] Status: b13) is turned off
- [Md.23] Axis error No. is cleared.
- [Md.24] Axis warning No. is cleared.
- The value in [Md.26] Axis operation status changes from "-1: Error" to "0: Standby".
- [Md.31] Status, Axis warning detection (b9) is turned off

#### Clearing errors/warnings of all axes collectively

By setting 1 to [Cd.49] All axes error reset, errors or warnings of all axes are collectively cleared.

| Axis No. | Buffer memory address ([Cd.49] All axes error reset) |  |
|----------|------------------------------------------------------|--|
| All axes | 1933                                                 |  |

#### ■Processing

- Error detection signal ([Md.31] Status: b13) is turned off
- [Md.23] Axis error No. is cleared.
- [Md.24] Axis warning No. is cleared.
- The value in [Md.26] Axis operation status changes from "-1: Error" to "0: Standby".
- [Md.31] Status, Axis warning detection (b9) is turned off

# **19.4** List of Warning Codes

| Warning code  | Warning name                        | Cause and description                                                                                                    | Action                                                                                                    |
|---------------|-------------------------------------|----------------------------------------------------------------------------------------------------|----------------------------------------------------------------------------------------------------|
|               | nmon to positioning contro          |                                                                                                    |                                                                                                    |
| 0900H         | Start during operation              | The start request has been performed while the axis is in BUSY state. [Operation of when the warning has occurred] The operation is continued.                                                                                         | Do not perform the start request while the axis is in BUSY state.                                                                                                    |
| 0901H         | Deviation counter clear request     | The deviation counter clear has been requested while the axis is in BUSY state.  [Operation of when the warning has occurred]  The deviation counter clear request is ignored.                                                         | Do not request the deviation counter clear while the axis is in BUSY state.                                                                                                    |
| 0902H         | Restart not possible                | The restart command has been performed when the axis operation status is not Stopped.  [Operation of when the warning has occurred]  The operation is continued.                                                                       | Perform the restart command when the axis operation status is stopped.                                                                                                    |
| 0903H         | Teaching in BUSY                    | The teaching has been requested while the axis is in BUSY state. [Operation of when the warning has occurred] An error occurs in the axis that is subject to the teaching.                                                             | Request the teaching when the axis is not in BUSY state.                                                                                                    |
| 0904H         | Less than speed 1                   | The speed changed with the override function became less than 1 in the unit that is currently set.  [Operation of when the warning has occurred]  The operation is controlled at the speed of 1.                                       | Set a value for the override function so that the changed speed becomes 1 or more in the unit that is currently set.                                                                                                    |
| 0905H         | PLC READY ON write                  | The write request to the flash ROM has been performed while [Cd.190] PLC READY signal is on. [Operation of when the warning has occurred] Data is not written to the flash ROM.                                                        | Perform the write request to the flash ROM while [Cd.190] PLC READY signal is off.                                                                                                    |
| 0906Н         | Illegal override<br>value           | A value other than 0 to 300 is set in [Cd.13] Positioning operation speed override.  [Operation of when the warning has occurred] The speed is changed as 300 is set.                                                                  | Correct the value within the setting range. For details, refer to Page 473 [Cd.13] Positioning operation speed override.                                                                                                    |
| 0907H         | Outside new torque value range      | The value set in [Cd.22] New torque value is greater than the value in [Pr.17] Torque limit setting value. [Operation of when the warning has occurred] The torque is controlled with the value in [Pr.17] Torque limit setting value. | Set the value equal to or smaller than [Pr.17] Torque limit setting value to [Cd.22] New torque value. For details, refer to the following. Page 399 [Pr.17] Torque limit setting value Page 476 [Cd.22] New torque value                                      |
| 0908H         | Below bias speed                    | The value in [Da.8] Command speed is smaller than the value in [Pr.7] Bias speed at start. [Operation of when the warning has occurred] The positioning is performed at the speed of [Pr.7] Bias speed at start.                       | Correct the values in [Da.8] Command speed/[Pr.7] Bias speed at start so that the command speed is equal to or greater than the bias speed at start.  For details, refer to the following.  Page 391 [Pr.7] Bias speed at start  Page 430 [Da.8] Command speed |
| 0909H         | Analysis mode change in BUSY        | The value in [Cd.43] Analysis mode setting has been changed while the axis is operating.  [Operation of when the warning has occurred]  The change of [Cd.43] Analysis mode setting is ignored.                                        | Do not change the value in [Cd.43] Analysis mode setting when the axis operation status is not Standby.                                                                                                    |
| 090AH         | PLC READY ON read                   | The read request from the flash ROM has been performed while [Cd.190] PLC READY signal is on. [Operation of when the warning has occurred] Data is not read from the flash ROM.                                                        | Perform the read request from the flash ROM while [Cd.190] PLC READY signal is off.                                                                                                    |
| 090BH         | Restart not possible                | The restart command has been performed in pre-<br>analysis mode. [Operation of when the warning has occurred] The positioning does not restart.                                                                                        | Do not perform the restart command in pre-analysis mode. (The warning code: 0902H is recognized prior to 090BH.)                                                                                                    |
| ■Warning in n | nanual operation (JOG op            | eration and manual pulse generator operation)                                                                                                    |                                                                                                    |
| 0980H         | Speed change<br>during deceleration | The speed change has been requested while the operation is decelerating to a stop by turning off of the JOG start signal. [Operation of when the warning has occurred] The speed is not changed.                                       | Do not change JOG speed while the operation is decelerating by turning off of the JOG start signal.                                                                                                    |

| Warning code  | Warning name                                                 | Cause and description                                                                                                    | Action                                                                                                    |
|---------------|--------------------------------------------------------------|----------------------------------------------------------------------------------------------------|----------------------------------------------------------------------------------------------------|
| 0981H         | JOG speed limit value                                        | JOG speed at the start is over the speed set in [Pr.31] JOG speed limit value. [Operation of when the warning has occurred] JOG operation is controlled at the speed set in [Pr.31] JOG speed limit value. (In speed limit flag is on while the speed is limited with [Pr.31] JOG speed limit value.)                                                                                                    | Correct the value within the setting range. For details, refer to Page 405 [Pr.31] JOG speed limit value.                                             |
| 0982H         | JOG speed limit value                                        | A value greater than the one in [Pr.31] JOG speed limit value has been set to change the speed during JOG operation.  [Operation of when the warning has occurred]  JOG operation is controlled at the speed set in [Pr.31]  JOG speed limit value. (In speed limit flag is on while the speed is limited with [Pr.31] JOG speed limit value.)                                                                                                    | Correct the value within the setting range. For details, refer to Page 405 [Pr.31] JOG speed limit value.                                             |
| 0988H         | Outside manual pulse generator input magnification range     | A value of 0, 10001, or greater is set in [Cd.20] Manual pulse generator 1 pulse input magnification. [Operation of when the warning has occurred]  A value of 10001 or greater is set as the input magnification: Set the value to 10000.  A value of 0 is set as the input magnification: Set the value to 1.                                                                                                    | Correct the value within the setting range. For details, refer to Page 475 [Cd.20] Manual pulse generator 1 pulse input magnification.                |
| ■Warning in p | oositioning operation                                        |                                                                                                    |                                                                                                    |
| 0990Н         | Deceleration/stop<br>speed change                            | The speed change has been requested while the operation is decelerating or stopped.  [Operation of when the warning has occurred] The speed is not changed.                                                                                                    | Do not request the speed change during the deceleration by a stop command, the operation stop, or the automatic deceleration in the position control. |
| 0991H         | Speed limit value over                                       | A value greater than the one in [Pr.8] Speed limit value has been set to change the speed during operation. [Operation of when the warning has occurred]     The speed is controlled with the value in [Pr.8] Speed limit value.     In speed limit flag is on.                                                                                                    | Correct the changed value within 0 to [Pr.8] Speed limit value. For details, refer to Page 473 [Cd.14] New speed value.                               |
| 0992H         | M code ON signal<br>ON                                       | M code ON signal is on when the positioning data where "11: Continuous path control" is set in [Da.1] Operation pattern has been executed. [Operation of when the warning has occurred] The execution of positioning data is continued.                                                                                                    | Check and correct the on/off timing of [Cd.7] M code ON signal OFF request.                                                                           |
| 0993Н         | Speed-position<br>switching signal ON<br>during acceleration | A speed-position switching signal has been turned on while the operation is accelerating in speed-position switching control (INC mode).  [Operation of when the warning has occurred] The operation is continued.                                                                                                    | Do not turn on a speed-position switching signal during acceleration.                                                                                 |
| 0994Н         | Insufficient remaining distance                              | The operation has been interrupted with [Cd.18] Continuous operation interrupt request when the remaining distance is not enough for the deceleration. [Operation of when the warning has occurred]  At the command speed change The speed close to [Cd.14] New speed value is applied to the change.  At the target position change The target position is changed after the speed is adjusted to be closer to [Cd.28] Target position change value (new speed). (When "11: Continuous path control" is set in [Da.1] Operation pattern, the descriptions above are not applied.) | Turn on the request when the remaining distance is sufficient.                                                                                        |
| 0995H         | Insufficient remaining distance                              | The speed change has been requested when the remaining distance is not enough for the speed change. [Operation of when the warning has occurred] ■At the command speed change The speed close to [Cd.14] New speed value is applied to the change. ■At the target position change The target position is changed after the speed is adjusted to be closer to [Cd.28] Target position change value (new speed). (When "11: Continuous path control" is set in [Da.1] Operation pattern, the descriptions above are not applied.)                                                    | Turn on the request when the remaining distance is sufficient.                                                                                        |

| Warning code | Warning name                              | Cause and description                                                                                                    | Action                                                                                                    |
|--------------|-------------------------------------------|----------------------------------------------------------------------------------------------------|----------------------------------------------------------------------------------------------------|
| 0996Н        | Step not possible                         | 1: Step continue is set in [Cd.36] Step start request when 0: Do not carry out step operation is set in [Cd.35] Step valid flag or "-2: Step standby" is not set in [Md.26] Axis operation status. [Operation of when the warning has occurred] The step does not start.                                   | Do not set 1: Step continue in [Cd.36] Step start request when 0: Do not carry out step operation is set in [Cd.35] Step valid flag or "-2: Step standby" is not set in [Md.26] Axis operation status.           |
| 0997H        | Illegal external command function         | A value outside the setting range is set in [Pr.42] External command function selection of detailed parameter 2. [Operation of when the warning has occurred]  Nothing changes in the operation even if External command signal has been tuned on.                                                         | Correct the value within the setting range. For details, refer to FP Page 412 [Pr.42] External command function selection.                                                                                       |
| 0998H        | Insufficient movement amount              | Movement amount is not enough for automatic deceleration.  [Operation of when the warning has occurred]  The positioning stops immediately when the object has reached the positioning address.                                                                                                    | Set the address or movement amount necessary for the deceleration to positioning data.                                                                                                    |
| 0999H        | Illegal teaching data<br>No.              | The positioning data No. outside the setting range is set. [Operation of when the warning has occurred] The teaching is not performed.                                                                                                    | Set the positioning data No. within the setting range. For details, refer to Page 480 [Cd.39] Teaching positioning data No.                                                                                      |
| 099AH        | Illegal teaching data selection           | The value outside the setting range is set in [Cd.38] Teaching data selection. [Operation of when the warning has occurred] The teaching is not performed.                                                                                                    | Correct the value within the setting range. For details, refer to Page 480 [Cd.38] Teaching data selection.                                                                                                    |
| 099BH        | Target position change not possible       | The target position change has been requested while the control other than ABS1 and INC1 in [Da.2] Control method is being executed.  [Operation of when the warning has occurred] The target position is not changed.                                                                                     | Do not turn on Target position change request flag while the control other than ABS1 and INC1 in [Da.2] Control method is being executed.                                                                        |
| 099CH        | Target position change not possible       | Target position change request flag has been turned on in continuous path control.  [Operation of when the warning has occurred] The target position is not changed.                                                                                                    | Do not turn on Target position change request flag when Continuous path control is set.                                                                                                    |
| 099DH        | Target position change not possible       | The target position change has been requested while the operation is decelerating to a stop.  [Operation of when the warning has occurred]  The target position is not changed.                                                                                                    | Do not turn on Target position change request flag during deceleration stop.                                                                                                    |
| 099EH        | Target position change not possible       | The target position change has been requested when Speed change 0 flag ([Md.31] Status: b10) is on. [Operation of when the warning has occurred] The target position is not changed.                                                                                                    | Do not turn on Target position change request flag when Speed change 0 flag ([Md.31] Status: b10) is on.                                                                                                    |
| 099FH        | Target position change not possible       | The value set in [Cd.27] Target position change value (new address) is outside the software stroke limit range (+). [Operation of when the warning has occurred] The target position is not changed.                                                                                                    | Correct the value in [Cd.27] Target position change value (new address) if it is outside the software stroke limit range (+). For details, refer to Page 478 [Cd.27] Target position change value (new address). |
| 09A0H        | Target position change not possible       | The value set in "[Cd.27] Target position change value (new address)" is outside the software stroke limit range (-). [Operation of when the warning has occurred] The target position is not changed.                                                                                                    | Correct the value in "[Cd.27] Target position change value (new address)" if it is outside the software stroke limit range (-). For details, refer to Target position change value (new address).                |
| 09A1H        | Target position change not possible       | When the unit is degree, the value other than 0 to 359.99999 is set in [Cd.27] Target position change value (new address).  [Operation of when the warning has occurred] The target position is not changed.                                                                                               | Correct the value of [Cd.27] Target position change value (new address) within the setting range. For details, refer to Page 478 [Cd.27] Target position change value (new address).                             |
| 09A2H        | Pre-analysis incomplete start             | A positioning start trigger has been input before 1: Analysis completed is stored in [Md.61] Analysis complete flag. [Operation of when the warning has occurred] A pulse output starts once positioning data analysis is completed and 1: Analysis completed is stored in [Md.61] Analysis complete flag. | Start positioning after 1: Analysis completed is stored in [Md.61] Analysis complete flag.                                                                                                    |
| 09A4H        | Manual control start in pre-analysis mode | The manual control is started in pre-analysis mode. [Operation of when the warning has occurred] The manual control does not start.                                                                                                    | Perform the manual control after 0: Normal analysis mode is set in [Cd.43] Analysis mode setting.                                                                                                    |

| Warning code     | Warning name                                                 | Cause and description                                                                                                    | Action                                                                                                    |
|------------------|--------------------------------------------------------------|----------------------------------------------------------------------------------------------------|----------------------------------------------------------------------------------------------------|
| 09A6H            | Step start disabled                                          | Step continue has been set in [Cd.36] Step start request in pre-analysis mode. [Operation of when the warning has occurred] The step does not start.                                                                                                    | Do not set 1: Step continue in [Cd.36] Step start request in pre-analysis mode.                                                                                                    |
|                  |                                                              | Positioning data analysis has been performed after 1: Carry out step operation was set in [Cd.35] Step valid flag. [Operation of when the warning has occurred] The step operation is not performed.                                                                                                    | Do not set 1: Carry out step operation in [Cd.35] Step valid flag.                                                                                                    |
| 09A7H            | Positioning start<br>signal input at quick<br>external start | Positioning start signal has been input when 0: Start with external command is set in [Pr.42] External command function selection and 1: External command valid is set in [Cd.8] External command valid.  [Operation of when the warning has occurred] The positioning does not start.                             | Do not input Positioning start signal.                                                                                                    |
| 09A8H            | Pre-analysis not possible                                    | A value other than 1 to 600 has been set in [Cd.3] Positioning start No. during positioning data analysis in pre-analysis mode. [Operation of when the warning has occurred] After the start trigger is input, the same operation in normal analysis mode is started while the state remains in pre-analysis mode. | Set a value within 1 to 600 in [Cd.3] Positioning start No.                                                                                                    |
| 09A9H            | Pre-analysis not possible                                    | The axis to be interpolated is not in pre-analysis mode during positioning data analysis in pre-analysis mode. [Operation of when the warning has occurred] After the start trigger is input, the same operation in normal analysis mode is started while the state remains in pre-analysis mode.                  | Change the state of the axis to be interpolated to pre-<br>analysis mode as well.                                                                                                    |
|                  | sitioning data setting rar                                   | nge check                                                                                                    |                                                                                                    |
| 0A10H            | Outside command speed range                                  | The speed set in [Da.8] Command speed is over the speed set in [Pr.8] Speed limit value.  [Operation of when the warning has occurred]  • [Da.8] Command speed is controlled with [Pr.8] Speed limit value.  • In speed limit flag is on.                                                                          | <ul> <li>Correct a value in [Da.8] Command speed within the setting range. For details, refer to Page 430 [Da.8] Command speed.</li> <li>Correct the set value in the [Cd.13] Positioning operation speed override. For details, refer to Page 473 [Cd.13] Positioning operation speed override.</li> </ul> |
| ■Block start dat | a setting warning                                            |                                                                                                    |                                                                                                    |
| 09F0H            | No operation termination setting                             | The 50th point of block start data is set to Continue when the positioning has been performed with block start data. [Operation of when the warning has occurred] The operation ends.                                                                                                    | Set the 50th point of block start data to End.                                                                                                    |
| 09F1H            | FOR to NEXT nest construction                                | FOR to NEXT is nested. [Operation of when the warning has occurred] The operation is continued.                                                                                                    | Do not configure FOR to NEXT nest construction.                                                                                                    |
| ■Extension para  | ameter acquisition warn                                      | ing                                                                                                    |                                                                                                    |
| 0В00Н            | Extension parameter acquisition error                        | Extension parameters have not been acquired. (no file) [Operation of when the warning has occurred] The setting values of extension parameters of buffer memory become as follows.  • Power-on: Factory default setting value • Running: Setting value just before RUN                                             | Write extension parameters to the storage location set in the extension parameter storage setting, and change the CPU module status from STOP to RUN.                                                                                                    |
| 0B01H            | Extension parameter acquisition error                        | Extension parameters have not been acquired. (data error) [Operation of when the warning has occurred] The setting values of extension parameters of buffer memory become factory default setting values.                                                                                                    | Write extension parameters to the storage location set in the extension parameter storage setting, and change the CPU module status from STOP to RUN.                                                                                                    |
| 0B02H            | Extension parameter acquisition error                        | Extension parameters have not been acquired. (retry count over) [Operation of when the warning has occurred] The setting values of extension parameters of buffer memory become factory default setting values.                                                                                                    | Change the CPU module status from STOP to RUN.     Set Positioning module in the extension parameter storage setting.                                                                                                    |

## 19.5 List of Error Codes

| Error code       | Error name                                  | Cause and description                                                                                                    | Action                                                                                                    |
|------------------|---------------------------------------------|----------------------------------------------------------------------------------------------------|----------------------------------------------------------------------------------------------------|
| ■Error commor    | to the CPU                                  |                                                                                                    |                                                                                                    |
| 1080H            | Flash ROM write<br>number error             | Writing to the flash ROM has been executed more than 25 times in a row with the program.  [Operation of when the error has occurred]  Data is not written to the flash ROM.                                                                                                    | Correct the program so that writing to the flash ROM is not executed in a row. (The number of write accesses to the flash ROM can be checked with [Md.19] No. of write accesses to flash ROM.) If this error has occurred when the module is used correctly, data can be written after the error is reset, the system is powered off and on, or the CPU module is reset. |
| ■Module exten    | sion parameter file erro                    | r                                                                                                    |                                                                                                    |
| 17C3H            | Module extension parameter writing error    | The "Extended parameter storage setting" is set to "CPU", and error has occurred while executing module data backup function or module data initialization function.  [Operation of when the error has occurred]  The module data backup function or the module data initialization function does not operate.                          | Check the free space on the data memory of the CPU and the SD memory card, and execute the module data backup function or the module data initialization function                                                                                                    |
| 17C4H            | Module extension parameter writing error    | The "Extended parameter storage setting" was set to "CPU", and the module data backup function or module data initialization function was executed while the CPU module was in the RUN state.  [Operation of when the error has occurred]  The module data backup function or the module data initialization function does not operate. | Execute the module data backup function or the module data initialization function when the CPU module is in the STOP state.                                                                                                    |
| ■Error at interr | upt function setting rang                   | ge check                                                                                                    |                                                                                                    |
| 1800H            | Interrupt factor setting error              | The value outside the setting range is set in the interrupt factor setting.  [Operation of when the error has occurred]  The interrupt function does not operate.                                                                                                    | Correct the value of the interrupt factor setting and turn on [Cd.190] PLC READY signal.                                                                                                    |
| 1801H            | Axis No. for interrupt factor setting error | The value outside the setting range is set in the axis No. for interrupt factor.  [Operation of when the error has occurred] The interrupt function does not operate.                                                                                                    | Correct the value of the axis No. for interrupt factor and turn on [Cd.190] PLC READY signal.                                                                                                    |
| ■Dedicated ins   | truction error                              |                                                                                                    |                                                                                                    |
| 1860H            | Dedicated instruction error                 | The G.ABRSTD instruction has been executed when the value other than 0 is stored in the status. (at the communication start with a servo amplifier) [Operation of when the error has occurred] The positioning function corresponding to each dedicated instruction is not executed.                                                    | Set 0 in the status when executing the G.ABRSTD instruction. Refer to DMELSEC iQ-F FX5 Programming Manual (Instructions, Standard Functions/Function Blocks) for more information.                                                                                                    |
| 1861H            | Dedicated instruction error                 | The status has been changed during absolute position restoration (during communication with a servo amplifier) by the G.ABRST instruction.  [Operation of when the error has occurred]  The positioning function corresponding to each dedicated instruction is not executed.                                                           | Do not change the status during absolute position restoration by the G.ABRST□ instruction. Refer to □ MELSEC iQ-F FX5 Programming Manual (Instructions, Standard Functions/Function Blocks) for more information.                                                                                                    |
| 1862H            | Dedicated instruction error                 | The GP.PSTRT Dinstruction has been executed when a value other than 1 to 600, 7000 to 7004, and 9001 to 9004 is stored in the start No.  [Operation of when the error has occurred]  The positioning function corresponding to each dedicated instruction is not executed.                                                              | Choose the start number within the setting range when executing the GP.PSTRT□ instruction. Refer to □ IMELSEC iQ-F FX5 Programming Manual (Instructions, Standard Functions/Function Blocks) for more information.                                                                                                    |
| 1863H            | Dedicated instruction error                 | The GP.TEACH instruction has been executed when a value other than 0 and 1 is set in the teaching data selection.  [Operation of when the error has occurred]  The positioning function corresponding to each dedicated instruction is not executed.                                                                                    | Set 0 or 1 in the teaching data selection when executing the GP.TEACH instruction. Refer to MELSEC iQ-FFX5 Programming Manual (Instructions, Standard Functions/Function Blocks) for more information.                                                                                                    |

| Error code    | Error name                                                                                 | Cause and description                                                                                                    | Action                                                                                                    |
|---------------|--------------------------------------------------------------------------------------------|----------------------------------------------------------------------------------------------------|----------------------------------------------------------------------------------------------------|
| 1864H         | Dedicated instruction error                                                                | The GP.TEACH□ instruction has been executed when a value other than 1 to 600 is set in the teaching positioning data No. [Operation of when the error has occurred] The positioning function corresponding to each dedicated instruction is not executed.                                                                                                    | Set the value within the setting range in the teaching positioning data No. (1 to 600) when executing the GP.TEACH□ instruction. Refer to □MELSEC iQ-F FX5 Programming Manual (Instructions, Standard Functions/Function Blocks) for more information.                                                                                                    |
| 1865H         | Dedicated instruction error                                                                | The G.ABRST□, GP.PSTRT□, or GP.TEACH□ instruction has been executed with a non-existent axis being specified as the target of the instruction. [Operation of when the error has occurred] The positioning function corresponding to each dedicated instruction is not executed.                                                                                    | Do not specify a non-existent axis as the target of the instruction when executing the G.ABRST□, GP.PSTRT□, or GP.TEACH□ instruction. Refer to □□MELSEC iQ-F FX5 Programming Manual (Instructions, Standard Functions/Function Blocks) for more information.                                                                                               |
| 1867H         | Dedicated                                                                                  | The interface of the CPU module does not match the                                                                                                    | Check the dedicated instruction that is being executed. If                                                                                                    |
| 1868H         | instruction I/F error                                                                      | interface of the positioning module.  [Operation of when the error has occurred]                                                                                                    | the instruction has no problem, the possible cause is a module failure. Therefore replace the module with                                                                                                    |
| 1869H         |                                                                                            | The specified dedicated instruction is not accepted.                                                                                                    | another one. Refer to MELSEC iQ-F FX5 Programming Manual (Instructions, Standard Functions/ Function Blocks) for more information.                                                                                                    |
| 1870H         | Dedicated instruction error                                                                | The G.ABRST□ instruction was executed when [Cd.190] PLC READY signal turned on. [Operation of when the error has occurred] The absolute position restoration is not performed.                                                                                                    | Execute the G.ABRSTD instruction when the [Cd.190] PLC READY signal is off.                                                                                                    |
| 18B0H         | Error at switching<br>from normal<br>operation mode to<br>amplifier-less<br>operation mode | Input signals other than Module access flag ([Md.140] Module status: b1) are on when switching from the normal operation mode to the amplifier-less operation mode.  The module was switched from the normal operation mode to the amplifier-less operation mode during test mode.  [Operation of when the error has occurred] The operation mode is not switched. | Switch the operation mode after checking that all the input signals other than Module access flag ([Md.140] Module status: b1) are off. Switch the operation mode after confirming that the module is not in the test mode.                                                                                                    |
| 18B1H         | Error at switching<br>from amplifier-less<br>operation mode to<br>normal operation<br>mode | Input signals other than Module access flag ([Md.140] Module status: b1) are on when switching from the amplifier-less operation mode to normal operation mode. [Operation of when the error has occurred] The operation mode is not switched.                                                                                                    | Switch the operation mode after checking that all the input signals other than Module access flag ([Md.140] Module status: b1) are off.                                                                                                    |
| ■Error commor | to positioning control                                                                     |                                                                                                    |                                                                                                    |
| 1900H         | PLC READY OFF<br>during operation                                                          | [Cd.190] PLC READY signal has been turned off during operation. [Operation of when the error has occurred] The operation stops according to the setting of [Pr.38] Stop group 2 sudden stop selection of detailed parameter 2 (deceleration stop/sudden stop). (for manual pulse generator operation, deceleration stop only)                                      | Correct the program with which [Cd.190] PLC READY signal is turned on or off.                                                                                                    |
| 1901H         | Drive unit READY<br>OFF                                                                    | The start request has been performed while Drive unit READY signal is off. [Operation of when the error has occurred] The operation does not start.                                                                                                    | Check the power supply of the drive unit, wiring between the drive unit and other devices, and the connection status (connector). Check the setting of [Pr.22] Input signal logic selection. When using the drive unit without the READY signal output, wire a system so that the input of Drive unit READY signal is always on in the positioning module. |
| 1902H         | Drive unit READY<br>OFF                                                                    | Drive unit READY signal has been turned off during operation.  [Operation of when the error has occurred]  The operation stops immediately.                                                                                                    | Check the power supply of the drive unit, wiring between the drive unit and other devices, and the connection status (connector).                                                                                                    |
| 1903H         | Test mode faults<br>during operation                                                       | Communication failed between the personal computer and the CPU module.  [Operation of when the error has occurred]  The operation stops according to the setting of [Pr.38]  Stop group 2 sudden stop selection of detailed parameter 2 (deceleration stop/sudden stop). (for manual pulse generator operation, deceleration stop only)                            | Check that the interface of the personal computer where the cable is connected has no problem.     Check that the cable connecting the personal computer to the CPU module has no problem.                                                                                                    |

| Error code    | Error name                      | Cause and description                                                                                                    | Action                                                                                                    |
|---------------|---------------------------------|----------------------------------------------------------------------------------------------------|----------------------------------------------------------------------------------------------------|
| 1904H         | Hardware stroke<br>limit (+)    | The start request has been performed while Upper limit signal (FLS) is off. [Operation of when the error has occurred] The operation does not start.                                                                                                    | Check the wiring of Upper limit signal (FLS). Check that the specifications of the limit switch match the setting of [Pr.22] Input signal logic selection. For the system that does not require the limit switch installation, wire it so that the input of Upper limit signal (FLS) is always on in the positioning module. |
| 1905H         | Hardware stroke limit (+)       | Upper limit signal (FLS) has been turned off during operation. [Operation of when the error has occurred] The operation stops according to the setting of [Pr.37] Stop group 1 sudden stop selection of detailed parameter 2 (deceleration stop/sudden stop). (for manual pulse generator operation, deceleration stop only)                              | After performing the axis error reset, move the object with a manual operation to the position where Upper limit signal (FLS) is not turned off.     Check the wiring of Upper limit signal (FLS).                                                                                                    |
| 1906Н         | Hardware stroke<br>limit (-)    | The start request has been performed while Lower limit signal (RLS) is off. [Operation of when the error has occurred] The operation does not start.                                                                                                    | Check the wiring of Lower limit signal (RLS). Check that the specifications of the limit switch match the setting of [Pr.22] Input signal logic selection. For the system that does not require the limit switch installation, wire it so that the input of Lower limit signal (RLS) is always on in the positioning module. |
| 1907H         | Hardware stroke limit (-)       | Lower limit signal (RLS) has been turned off during operation.  [Operation of when the error has occurred]  The operation stops according to the setting of [Pr.37]  Stop group 1 sudden stop selection of detailed parameter 2 (deceleration stop/sudden stop). (for manual pulse generator operation, deceleration stop only)                           | After performing the axis error reset, move the object with a manual operation to the position where Lower limit signal (RLS) is not turned off.     Check the wiring of Lower limit signal (RLS).                                                                                                    |
| 1908H         | Stop signal ON at start         | The start request has been performed while Stop signal is on.  [Operation of when the error has occurred]  The operation does not start.                                                                                                    | Correct the timing so that the operation starts after the stop command is cleared.                                                                                                    |
| 1909H         | Stop signal ON at start         | The start request has been performed while External stop signal is on. [Operation of when the error has occurred] The operation does not start.                                                                                                    | Correct the timing so that the operation starts after the external stop is cleared.                                                                                                    |
| 190AH         | PLC READY OFF  → ON during BUSY | The [Cd.190] PLC READY signal turned on while the [Md.141] BUSY signal was on. [Operation of when the error has occurred] Check that READY signal ([Md.140] Module status: b0) does not turn on.                                                                                                    | Turn on the [Cd.190] PLC READY signal when the [Md.141] BUSY signal is off.                                                                                                    |
| 1930H         | Hold error                      | The parameter "CPU error output mode setting" is set to "Hold" for the positioning module. [Operation of when the error has occurred] Check that READY signal ([Md.140] Module status: b0) does not turn on.                                                                                                    | Set the parameter "CPU error output mode setting" to "Clear".                                                                                                    |
| 1931H         | Flash ROM write error           | Data cannot be written to the flash ROM.  [Operation of when the error has occurred]  Data cannot be written to the flash ROM correctly.                                                                                                    | The flash ROM may be at the end of writable life. Set the extended parameter storage setting to "CPU", or replace the module with another one.                                                                                                    |
| 1932H         | Flash ROM sum check error       | The system has been powered off while data is being written to the flash ROM.  [Operation of when the error has occurred]  Data cannot be written to the flash ROM correctly.                                                                                                    | Return the value of the parameter to the factory default.                                                                                                    |
| ■Error at OPR | or absolute position rest       | oration                                                                                                    |                                                                                                    |
| 1940H         | Start at OP                     | When [Pr.48] OPR retry is set to 0 (Do not perform OPR retry by limit switch), the machine OPR has been performed using the near-point dog method with OPR complete flag being on. [Operation of when the error has occurred] The machine OPR is not started.                                                                                             | Set 1 (Perform the OPR retry with limit switches) in [Pr.48] OPR retry. For details, refer to ☞ Page 417 [Pr.48] OPR retry.     Perform the machine OPR after moving the object from the current position (OP) with a manual operation.                                                                                      |
| 1941H         | Dog detection<br>timing fault   | At the machine OPR using the near-point dog method, Near-point dog signal has turned off while the speed is decelerating from OPR speed to creep speed.  [Operation of when the error has occurred]  The operation stops according to the setting of [Pr.39]  Stop group 3 sudden stop selection of detailed parameter 2 (deceleration stop/sudden stop). | Slow down the OPR speed. For details, refer to □ Page 415 [Pr.46] OPR speed.     Make the input time of Near-point dog signal longer.                                                                                                    |

| Error code      | Error name                               | Cause and description                                                                                                    | Action                                                                                                    |
|-----------------|------------------------------------------|----------------------------------------------------------------------------------------------------|----------------------------------------------------------------------------------------------------|
| 1942H           | Zero signal<br>detection timing<br>fault | At the machine OPR using the stopper method 2, Zero signal has turned off while the speed is decelerating from OPR speed to creep speed.  [Operation of when the error has occurred]  The operation stops according to the setting of [Pr.39]  Stop group 3 sudden stop selection of detailed parameter 2 (deceleration stop/sudden stop).                                                                               | Slow down the OPR speed. For details, refer to □ Page 415 [Pr.46] OPR speed.     Input Zero signal while the object is moving at creep speed when inputting the signal from an external source. For details, refer to □ Page 88 Stopper method 2.                                                                                                    |
| 1943H           | Dwell time fault                         | At the machine OPR using the stopper method 1, the dwell time has passed while the speed is decelerating from OPR speed to creep speed.  [Operation of when the error has occurred]  The operation stops according to the setting of [Pr.39]  Stop group 3 sudden stop selection of detailed parameter 2 (deceleration stop/sudden stop).                                                                                | <ul> <li>Slow down the OPR speed. For details, refer to F Page 415 [Pr.46] OPR speed.</li> <li>Set a greater value in [Pr.49] OPR dwell time. For details, refer to F Page 417 [Pr.49] OPR dwell time.</li> </ul>                                                                                                    |
| 1944H           | Count method<br>movement amount<br>fault | At the machine OPR using the count method 1 or 2, the distance set in [Pr.50] Setting for the movement amount after near-point dog ON is shorter than the distance required from the [Pr.46] OPR speed to the deceleration stop.  [Operation of when the error has occurred] The machine OPR is not started.                                                                                                    | Calculate the movement amount of the object from the speed limit value, OPR speed, and deceleration time, and set [Pr.50] Setting for the movement amount after near-point dog ON so that the movement amount is longer than the deceleration distance. For details, refer to Page 418 [Pr.50] Setting for the movement amount after near-point dog ON.  Set the smaller value in [Pr.46] OPR speed. |
| 1945H           | OPR request ON                           | OPR request flag is on at the fast OPR start (Positioning start No. 9002). [Operation of when the error has occurred] The fast OPR is not started.                                                                                                    | Execute the machine OPR (Positioning start No. 9001).                                                                                                    |
| 1946H           | OPR restart not possible                 | Restart command has been turned on after the machine OPR stop with Stop signal.  [Operation of when the error has occurred]  The operation does not restart.                                                                                                    | Execute the machine OPR (Positioning start No.9001) again.                                                                                                    |
| 1947H           | Signal allocation<br>error               | Near-point dog signal has turned on and the hardware stroke limit switch in the OPR direction has turned off at the OPR using the near-point dog method.  [Operation of when the error has occurred]  The operation stops according to the setting of [Pr.39]  Stop group 3 sudden stop selection of detailed parameter 2 (deceleration stop/sudden stop).                                                               | Install limit switches so that the areas where Near-point dog signal is on and the hardware stroke limit switch in the OPR direction is off do not overlap each other.                                                                                                    |
| 1949H           | ABS transmission time out                | Communication with a servo amplifier failed during absolute position restoration using the dedicated instruction.                                                                                                    | Correct the wiring. For details, refer to Page 49 WIRING.  Correct the program.                                                                                                    |
| 194AH           | ABS transmission<br>SUM                  | [Operation of when the error has occurred] The absolute position restoration is not performed.                                                                                                    | Correct the wiring. For details, refer to □ Page 49 WIRING.     Correct the program.     Correct the control data of the dedicated instruction. Refer to □ MELSEC iQ-F FX5 Programming Manual (Instructions, Standard Functions/Function Blocks) for more information.                                                                                                    |
| ■Error in manua | al control                               |                                                                                                    |                                                                                                    |
| 1980Н           | Outside JOG speed range                  | The value outside the setting range is set in [Cd.17] JOG speed at the JOG start. [Operation of when the error has occurred] The JOG operation is not performed.                                                                                                    | Correct the value of [Cd.17] JOG speed within the setting range. For details, refer to Page 474 [Cd.17] JOG speed.                                                                                                    |
| 1981H           | Inching movement amount error            | The value to meet the setting condition is not set in [Cd.16] Inching movement amount. (The setting value is large.) ■Setting conditions (Inching movement amount) × (A) ≤ (JOG speed limit value) The value of (A) is as follows. • When the unit setting is pulse: 562.5 • When the unit setting is a value other than pulse: 337.5 [Operation of when the error has occurred] The inching operation is not performed. | Set a smaller value in [Cd.16] Inching movement amount to meet the setting condition.  For details, refer to the following.  Page 204 Inching Operation  Page 405 [Pr.31] JOG speed limit value  Page 474 [Cd.16] Inching movement amount                                                                                                    |

| Error code | Error name                      | Cause and description                                                                                                    | Action                                                                                                    |
|------------|---------------------------------|----------------------------------------------------------------------------------------------------|----------------------------------------------------------------------------------------------------|
| 1990Н      | Error before simultaneous start | The partner axis for the simultaneous start is in BUSY state. The partner axis for the simultaneous start does not exist.  [Operation of when the error has occurred] The operation is not performed.                                                                                                    | Start the operation after BUSY state of the simultaneous starting axis is cleared.     Specify an axis that exists for the simultaneous starting axis.                                                                                                    |
| 1991H      | Error before simultaneous start | The simultaneous starting axis start data No. of the starting axis is 0 or a value outside the setting range. The simultaneous starting axis start data No. of the axis other than the starting axis is a value outside the setting range.  [Operation of when the error has occurred] The operation is not performed.                                                                                                    | Correct the simultaneous starting axis start data No. For details, refer to the following.  Fig. Page 479 [Cd.30] Simultaneous starting axis start data No. (Axis 1 start data No.)  Fig. Page 479 [Cd.31] Simultaneous starting axis start data No. (Axis 2 start data No.) |
| 1993H      | Software stroke limit (+)       | In manual control or in speed control, the positioning has been performed at the position where the current feed value is over [Pr.12] Software stroke limit upper limit value. (If the machine feed value is selected in [Pr.14] Software stroke limit selection, it becomes the target for the stroke limit.) [Operation of when the error has occurred] ■At the start of operation The operation is not performed. ■During operation In speed control ("during speed control" in speed-position switching control and in position-speed switching control included), the operation stops according to the setting in [Pr.39] Stop group 3 sudden stop selection of detailed parameter 2 (deceleration stop only) when a value in [Md.20] Current feed value or in [Md.21] Machine feed value has become outside the software stroke limit range in manual operation.  | If the current feed value or machine feed value is outside the software stroke limit range, move the object to the position within the software stroke limit range with a manual operation.                                                                                  |
| 1994H      | Software stroke limit (+)       | The new current value is over [Pr.12] Software stroke limit upper limit value. [Operation of when the error has occurred] The current value change is not performed.                                                                                                    | Correct the new current value within the software stroke limit range. For details, refer to Page 472 [Cd.9] New current value.                                                                                                    |
| 1995H      | Software stroke limit (-)       | In manual control or in speed control, the positioning has been performed at the position where the current feed value is below [Pr.13] Software stroke limit lower limit value. (If the machine feed value is selected in [Pr.14] Software stroke limit selection, it becomes the target for the stroke limit.) [Operation of when the error has occurred]  At the start of operation The operation is not performed.  During operation In speed control ("during speed control" in speed-position switching control and in position-speed switching control included), the operation stops according to the setting in [Pr.39] Stop group 3 sudden stop selection of detailed parameter 2 (deceleration stop only) when a value in [Md.20] Current feed value or in [Md.21] Machine feed value has become outside the software stroke limit range in manual operation. | If the current feed value or machine feed value is outside the software stroke limit range, move the object to the position within the software stroke limit range with a manual operation.                                                                                  |
| 1996Н      | Software stroke limit (-)       | The new current value is below [Pr.13] Software stroke limit lower limit value.  [Operation of when the error has occurred]  The current value change is not performed.                                                                                                    | Correct the new current value within the software stroke limit range. For details, refer to Page 472 [Cd.9] New current value.                                                                                                    |
| 1997H      | Outside new current value range | When the unit is degree, the value other than 0 to 359.99999 is set in [Cd.9] New current value. [Operation of when the error has occurred] The current value change is not performed.                                                                                                    | Correct the new current value within the setting range. For details, refer to Page 472 [Cd.9] New current value.                                                                                                    |

| Error code         | Error name                            | Cause and description                                                                                                    | Action                                                                                                    |
|--------------------|---------------------------------------|----------------------------------------------------------------------------------------------------|----------------------------------------------------------------------------------------------------|
| ■Error in position | oning operation                       |                                                                                                    |                                                                                                    |
| 1998H              | Interpolation while partner axis BUSY | The interpolation operation has been started while the partner axis is operating.  [Operation of when the error has occurred]  The operation is not performed.                                                                                                    | Correct the value in [Da.2] Control method. For details, refer to ☞ Page 425 [Da.2] Control method.     Change the axis to be interpolated. For details, refer to ☞ Page 426 [Da.5] Axis to be interpolated.     Start the operation after BUSY state of the axis to be interpolated is cleared.                    |
| 1999Н              | Unit group<br>unmatched               | The units of the reference axis and interpolation axis differ when Composite speed is set in [Pr.20] Interpolation speed specification method or [Da.29] Interpolation speed specification method.  [Operation of when the error has occurred]  ■At the start of operation  The operation is not performed.  ■During operation  • The operation stops according to the setting of [Pr.39] Stop group 3 sudden stop selection of detailed parameter 2 (deceleration stop/sudden stop).  • The operation stops at the stop position while the speed is 0. | Correct the positioning data or a value in [Pr.1] Unit setting of the interpolation axis.  For details, refer to the following.  Page 117 Interpolation control  Page 385 [Pr.1] Unit setting  Page 401 [Pr.20] Interpolation speed specification method  Page 433 [Da.29] Interpolation speed specification method |
| 199AH              | Interpolation mode error              | In interpolation control, the operation has been performed with Composite speed being set in [Pr.20] Interpolation speed specification method of the reference axis.  [Operation of when the error has occurred]  ■At the start of operation  The operation is not performed.  ■During operation  • The operation stops according to the setting of [Pr.39] Stop group 3 sudden stop selection of detailed parameter 2 (deceleration stop/sudden stop).  • The operation stops at the stop position while the speed is 0.                               | Correct the value in [Pr.20] Interpolation speed specification method. For details, refer to Page 401 [Pr.20] Interpolation speed specification method.                                                                                                    |
| 199BH              | Interpolation mode error              | In circular interpolation control, the operation has been performed with Reference axis speed being set in [Pr.20] Interpolation speed specification method of the reference axis.  [Operation of when the error has occurred] ■At the start of operation The operation is not performed. ■During operation • The operation stops according to the setting of [Pr.39] Stop group 3 sudden stop selection of detailed parameter 2 (deceleration stop/sudden stop). • The operation stops at the stop position while the speed is 0.                      | Correct the value in [Pr.20] Interpolation speed specification method. For details, refer to Tage 401 [Pr.20] Interpolation speed specification method.                                                                                                    |
| 199CH              | Control method setting error          | The machine OPR, fast OPR, speed-position switching control, or position-speed switching control has been performed in wiring-less mode.  [Operation of when the error has occurred]  ■At the start of operation The operation is not performed.  ■During operation  • The operation stops according to the setting of [Pr.39] Stop group 3 sudden stop selection of detailed parameter 2 (deceleration stop/sudden stop).  • The operation stops at the stop position while the speed is 0.                                                            | Correct the value in [Da.2] Control method. For details, refer to Page 425 [Da.2] Control method.                                                                                                    |
| 199DH              | Control method setting error          | A value other than 0 is set in the buffer memory address 1906 (use prohibited area).  [Operation of when the error has occurred]  At the start of operation  The operation is not performed.  During operation  The operation stops according to the setting of [Pr.39]  Stop group 3 sudden stop selection of detailed parameter 2 (deceleration stop/sudden stop).  The operation stops at the stop position while the speed is 0.                                                                                                    | Do not set any value in the buffer memory address 1906 (use prohibited area).                                                                                                    |

| Error code | Error name                                               | Cause and description                                                                                                    | Action                                                                                                    |
|------------|----------------------------------------------------------|----------------------------------------------------------------------------------------------------|----------------------------------------------------------------------------------------------------|
| 199EH      | Simultaneous start not possible                          | An error (except the error of 199EH) has occurred in any of the simultaneous starting axes.  [Operation of when the error has occurred]  The operation is not performed.                                                                                                    | Pind the axis where the error (except the error of 199EH) has occurred with the error history and eliminate the error cause.  Correct the block start data and positioning data. For details, refer to the following.  Page 423 Positioning Data  Page 434 Block Start Data                |
| 199FH      | Circular<br>interpolation not<br>possible                | The circular interpolation has been performed to the axis using degree as the unit.  [Operation of when the error has occurred]  At the start of operation The operation is not performed.  During operation The operation stops according to the setting of [Pr.39] Stop group 3 sudden stop selection of detailed parameter 2 (deceleration stop/sudden stop).                                                            | Correct the value in [Da.2] Control method or [Pr.1] Unit setting. For details, refer to the following.  Page 385 [Pr.1] Unit setting  Page 425 [Da.2] Control method                                                                                                    |
| 19A0H      | M code ON signal<br>ON start                             | The positioning has been performed while M code ON signal ([Md.31] Status: b12) is on. [Operation of when the error has occurred] The operation is not performed.                                                                                                    | Turn off M code ON signal ([Md.31] Status: b12) before starting operation. For details, refer to Page 287 M code output function.                                                                                                    |
| 19A1H      | PLC READY OFF start                                      | The positioning has been performed while [Cd.190] PLC READY signal is off. [Operation of when the error has occurred] The operation is not performed.                                                                                                    | Check the program with which [Cd.190] PLC READY signal is turned on or off and start the positioning after [Cd.190] PLC READY signal is turned on.                                                                                                    |
| 19A2H      | READY OFF start                                          | Positioning control started while the positioning module READY signal ([Md.140] Module status: b0) was off. [Operation of when the error has occurred] The operation is not performed.                                                                                                    | Check that the READY signal ([Md.140] Module status: b0) is on before starting operation.                                                                                                    |
| 19A3H      | Outside start No. range                                  | At the positioning start, the setting value of Positioning start No. of axis control data is other than 1 to 600, 7000 to 7004, and 9001 to 9004.  [Operation of when the error has occurred] The operation is not performed.                                                                                                    | Correct the value of the positioning start No. For details, refer to Page 470 [Cd.3] Positioning start No.                                                                                                    |
| 19A4H      | Illegal setting of<br>ABS direction in unit<br>of degree | A value outside the setting range is set in [Cd.40] ABS direction in degrees when the software stroke limit is invalid and the unit is degree.  [Operation of when the error has occurred]  At the start of operation The operation is not performed.  During operation The operation stops according to the setting of [Pr.39] Stop group 3 sudden stop selection of detailed parameter 2 (deceleration stop/sudden stop). | Correct the value in [Cd.40] ABS direction in degrees within the setting range. For details, refer to Page 481 [Cd.40] ABS direction in degrees.                                                                                                    |
| 19A5H      | Illegal setting of<br>ABS direction in unit<br>of degree | A value other than 0 is set in [Cd.40] ABS direction in degrees when the software stroke limit is valid and the unit is degree.  [Operation of when the error has occurred]  At the start of operation The operation is not performed.  During operation The operation stops according to the setting of [Pr.39] Stop group 3 sudden stop selection of detailed parameter 2 (deceleration stop/sudden stop).                | Set 0 in [Cd.40] ABS direction in degrees. For details, refer to ☞ Page 481 [Cd.40] ABS direction in degrees.     Invalidate the software stroke limit. (The stroke limit is invalidated when Software stroke limit upper limit value = Software stroke limit lower limit value.)          |
| 19A6H      | Start error at OPR completion                            | The positioning has been performed with OPR request flag being on when 0: Do not execute the positioning control is set in [Pr.58] Setting of operation during uncompleted OPR.  [Operation of when the error has occurred] The operation is not performed.                                                                                                    | Start the positioning after OPR is completed.     For the system where positioning control is possible with OPR request flag being on, set 1 to [Pr.58] Setting of operation during uncompleted OPR. For details, refer to □ Page 422 [Pr.58] Setting of operation during uncompleted OPR. |

| Error code       | Error name                         | Cause and description                                                                                                    | Action                                                                                                    |
|------------------|------------------------------------|----------------------------------------------------------------------------------------------------|----------------------------------------------------------------------------------------------------|
| ■Block start dat | a setting error                    |                                                                                                    |                                                                                                    |
| 19F0H            | Illegal condition data No.         | The positioning of block start using condition data has been performed by the special start instruction (condition start, wait start, simultaneous start, repeated start (FOR condition)) when the condition data No. is outside the setting range. (1 ≤ Condition data No.≤ 10) [Operation of when the error has occurred]  ■At the start of operation The operation is not performed. ■During operation The operation ends. | Correct the condition data No. For details, refer to Page 437 [Da.14] Parameter.                                                                                                  |
| 19F1H            | Error before<br>simultaneous start | The partner axis for the simultaneous start of block start is in BUSY state.  [Operation of when the error has occurred]  At the start of operation The operation is not performed.  During operation The operation ends.                                                                                                    | Correct the condition operator. For details, refer to Page 439 [Da.16] Condition operator.     Start the operation after BUSY state of the simultaneous starting axis is cleared. |
| 19F2H            | Special start<br>instruction error | The special start instruction is not corresponding to the operation.  [Operation of when the error has occurred]  At the start of operation The operation is not performed.  During operation The operation ends.                                                                                                    | Correct the special start instruction. For details, refer to Page 436 [Da.13] Special start instruction.                                                                          |
| ■Condition data  | setting error                      |                                                                                                    |                                                                                                    |
| 1A00H            | Condition data error               | The condition target is not set or the value is outside the setting range.  [Operation of when the error has occurred]  At the start of operation The operation is not performed.  During operation The operation ends.                                                                                                    | Correct the block start data. For details, refer to F Page 438 [Da.15] Condition target.                                                                                          |
| 1A01H            | Condition data error               | The condition operator is not set or the value is outside the setting range.  [Operation of when the error has occurred]  At the start of operation The operation is not performed.  During operation The operation ends.                                                                                                    | Correct the block start data. For details, refer to Page 439 [Da.16] Condition operator.                                                                                          |
| 1A02H            | Condition data error               | The condition operator is a bit operator and the parameter 1 is 32 or more.  [Operation of when the error has occurred]  At the start of operation The operation is not performed.  During operation The operation ends.                                                                                                    | Correct the block start data. For details, refer to the following. Page 437 [Da.14] Parameter Page 439 [Da.16] Condition operator                                                 |
| 1A04H            | Condition data error               | The condition operator is 05H (P1 ≤ VAL ≤ P2) or 06H (VAL ≤ P1, P2 ≤ VAL) and the parameter 1 is greater than the parameter 2. [Operation of when the error has occurred]  ■At the start of operation The operation is not performed. ■During operation The operation ends.                                                                                                    | Correct the block start data. For details, refer to the following. Fage 440 [Da.18] Parameter 1 Fage 441 [Da.19] Parameter 2                                                      |
| 1A05H            | Condition data error               | The condition target is buffer memory (1 word/2 words) and the value of the address is outside the setting range. (1 word: 0 to 32767, 2 words: 0 to 32766) [Operation of when the error has occurred]  At the start of operation The operation is not performed.  During operation The operation ends.                                                                                                    | Correct the block start data. For details, refer to Fage 439 [Da.17] Address.                                                                                                    |

| Error code       | Error name                                 | Cause and description                                                                                                    | Action                                                                                                    |
|------------------|--------------------------------------------|----------------------------------------------------------------------------------------------------|----------------------------------------------------------------------------------------------------|
| ■Positioning dat | a setting error                            |                                                                                                    |                                                                                                    |
| 1A10H            | Illegal data No.                           | The positioning data No. for the JUMP destination is currently being executed.  [Operation of when the error has occurred]  At the start of operation The operation is not performed.  During operation The operation ends.                                                                                                    | Correct the positioning data. For details, refer to Fage 431 [Da.9] Dwell time.                                                                                                    |
| 1A11H            | Illegal data No.                           | A value other than 1 to 600 is set as the positioning data No. for the JUMP destination.  [Operation of when the error has occurred]  At the start of operation The operation is not performed.  During operation The operation ends.                                                                                                    | Correct the positioning data. For details, refer to Page 431 [Da.9] Dwell time.                                                                                                    |
| 1A12H            | No command speed                           | At the OPR or the positioning start of position control, the command speed was set to -1 (current speed) for the positioning data that was to be executed firstly.  [Operation of when the error has occurred]  The operation is not performed.                                                                                                    | Correct the positioning data. For details, refer to Page 430 [Da.8] Command speed.                                                                                                    |
| 1A13H            | No command speed                           | The command speed is set to -1 (current speed) when the speed control has been performed.  [Operation of when the error has occurred]  The operation is not performed.                                                                                                    | Correct the positioning data. For details, refer to Page 430 [Da.8] Command speed.                                                                                                    |
| 1A14H            | No command speed                           | The command speed is set to -1 (current speed) when the speed-position switching control or the position-speed switching control has been performed.  [Operation of when the error has occurred]  The operation is not performed.                                                                                                    | Correct the positioning data. For details, refer to Page 430 [Da.8] Command speed.                                                                                                    |
| 1A15H            | Outside linear<br>movement amount<br>range | The movement amount of each axis set to the positioning data is over 1073741824 (2 <sup>30</sup> 30) when the linear interpolation control has been performed with "0: Composite speed" being set in [Pr.20] Interpolation speed specification method.  [Operation of when the error has occurred]  At the start of operation The operation is not performed.  During operation The operation stops immediately.                                          | Correct the value in "[Da.6] Positioning address/ movement amount". For details, refer to Page 427 [Da.6] Positioning address/movement amount.                                                                                                  |
| 1A16H            | Outside linear<br>movement amount<br>range | When the unit is degree, the value in [Pr.12] Software stroke limit upper limit value is not equal to the value in ≠[Pr.13] Software stroke limit lower limit value and the positioning address for the control of incremental system is -360.00000 or smaller or 360.00000 or greater. [Operation of when the error has occurred]  ■At the start of operation The operation is not performed. ■During operation The operation stops immediately.         | Correct the value in "[Da.6] Positioning address/movement amount". For details, refer to Page 427 [Da.6] Positioning address/movement amount.                                                                                                   |
| 1A17H            | Large arc error<br>deviation               | The difference of "distance (radius) of start point and center point" and "distance (radius) of end point and center point" is over the value in Allowable circular interpolation error width when the circular interpolation control has been performed with the center point being specified.  [Operation of when the error has occurred]  At the start of operation The operation is not performed.  During operation The operation stops immediately. | Correct the center point address (arc address). For details, Page 429 [Da.7] Arc addressrefer to the following. Correct the end point address (positioning address). For details, refer to Page 427 [Da.6] Positioning address/movement amount. |
| 1A18H            | Software stroke limit (+)                  | The positioning address set in [Da.6] Positioning address/movement amount is over the value in [Pr.12] Software stroke limit upper limit value.  [Operation of when the error has occurred]  At the start of operation The operation is not performed.  During operation The operation stops immediately.                                                                                                    | Correct the value in "[Da.6] Positioning address/movement amount". For details, refer to Page 427 [Da.6] Positioning address/movement amount.                                                                                                   |

| Error code | Error name                           | Cause and description                                                                                                    | Action                                                                                                    |
|------------|--------------------------------------|----------------------------------------------------------------------------------------------------|----------------------------------------------------------------------------------------------------|
| 1A19H      | Software stroke limit (+)            | The sub point is over the value in [Pr.12] Software stroke limit upper limit value when the circular interpolation control has been performed with the sub point being specified.  [Operation of when the error has occurred]  At the start of operation The operation is not performed.  During operation The operation stops immediately.                                                                                                    | Correct the sub point address (arc address). For details, refer to Page 429 [Da.7] Arc address.  Correct the end point address (positioning address). For details, refer to Page 427 [Da.6] Positioning address/movement amount.                                                                                                |
| 1A1AH      | Software stroke limit (-)            | The positioning address set in [Da.6] Positioning address/movement amount is below the value in [Pr.13] Software stroke limit lower limit value. [Operation of when the error has occurred]  At the start of operation The operation is not performed.  During operation The operation stops immediately.                                                                                                    | Correct the value in "[Da.6] Positioning address/movement amount". For details, refer to Page 427 [Da.6] Positioning address/movement amount.                                                                                                    |
| 1A1BH      | Software stroke limit (-)            | The sub point is over the value in [Pr.13] Software stroke limit lower limit value when the circular interpolation control has been performed with the sub point being specified.  [Operation of when the error has occurred]  At the start of operation The operation is not performed.  During operation The operation stops immediately.                                                                                                    | <ul> <li>Correct the sub point address (arc address). For details, refer to Page 429 [Da.7] Arc address.</li> <li>Correct the end point address (positioning address). For details, refer to Page 427 [Da.6] Positioning address/movement amount.</li> </ul>                                                                    |
| 1A1CH      | New current value not possible       | "11: Continuous path control" has been set in [Da.1] Operation pattern of the positioning data where Current value change is set in [Da.2] Control method. [Operation of when the error has occurred] The current value change is not performed.                                                                                                    | Do not set "11: Continuous path control" in [Da.1] Operation pattern with Current value change being set in [Da.2] Control method. For details, refer to the following. Page 424 [Da.1] Operation pattern Page 425 [Da.2] Control method                                                                                        |
| 1A1DH      | New current value not possible       | Current value change has been set in [Da.2] Control method of the positioning data next to the one where "11: Continuous path control" is set in [Da.1] Operation pattern. [Operation of when the error has occurred] The current value change is not performed.                                                                                                    | Do not set Current value change in [Da.2] Control method of the positioning data next to the one where "11: Continuous path control" is set in [Da.1] Operation pattern.  For details, refer to the following.  Page 424 [Da.1] Operation pattern  Page 425 [Da.2] Control method                                               |
| 1A1EH      | Continuous path control not possible | "01: Continuous positioning control" has been set in [Da.1] Operation pattern of the positioning data where the control that cannot perform the continuous positioning control (such as speed control, or position-speed switching control) is set in [Da.2] Control method. [Operation of when the error has occurred]  At the start of operation The operation is not performed.  During operation The deceleration stop is performed for [Da.6] Positioning address/movement amount of the previous positioning data according to the value set in [Da.4] Deceleration time No. of the previous positioning data.                                          | Do not set "01: Continuous positioning control" in [Da.1] Operation pattern while the speed control or position- speed switching control is set in [Da.2] Control method. For details, refer to the following.  Page 424 [Da.1] Operation pattern Page 425 [Da.2] Control method                                                |
| 1A1FH      | Continuous path control not possible | "11: Continuous path control" has been set in [Da.1] Operation pattern of the positioning data where the control that cannot perform the continuous path control (such as speed control, speed-position switching control, position-speed switching control, or fixed-feed control) is set in [Da.2] Control method.  [Operation of when the error has occurred]  At the start of operation The operation is not performed.  During operation The deceleration stop is performed for [Da.6] Positioning address/movement amount of the previous positioning data according to the value set in [Da.4] Deceleration time No. of the previous positioning data. | Do not set "11: Continuous path control" in [Da.1] Operation pattern while the speed control, speed-position switching control, position-speed switching control, or fixed-feed control is set in [Da.2] Control method. For details, refer to the following.  Page 424 [Da.1] Operation pattern Page 425 [Da.2] Control method |

| Error code | Error name                                      | Cause and description                                                                                                    | Action                                                                                                    |
|------------|-------------------------------------------------|----------------------------------------------------------------------------------------------------|----------------------------------------------------------------------------------------------------|
| 1A20H      | Continuous path control not possible            | The speed control, speed-position switching control, position-speed switching control, or fixed-feed control has been set in [Da.2] Control method of the positioning data next to the one where "11: Continuous path control" is set in [Da.1] Operation pattern. [Operation of when the error has occurred]  At the start of operation The operation is not performed.  During operation The deceleration stop is performed for [Da.6] Positioning address/movement amount of the previous positioning data according to the value set in [Da.4] Deceleration time No. of the previous positioning data.                   | Do not set the speed control, speed-position switching control, position-speed switching control, or fixed-feed control in [Da.2] Control method of the positioning data next to the one where "11: Continuous path control" is set in [Da.1] Operation pattern.  For details, refer to the following.  Page 424 [Da.1] Operation pattern  Page 425 [Da.2] Control method |
| 1A21H      | Outside operation pattern range                 | The value set in [Da.1] Operation pattern is 2. [Operation of when the error has occurred]  At the start of operation The operation is not performed.  During operation The deceleration stop is performed for [Da.6] Positioning address/movement amount of the previous positioning data according to the value set in [Da.4] Deceleration time No. of the previous positioning data.                                                                                                    | Correct the value in [Da.1] Operation pattern. For details, refer to Page 424 [Da.1] Operation pattern.                                                                                                    |
| 1A22H      | Illegal interpolation<br>description<br>command | The self-axis or an axis that does not exist is set in [Da.5] Axis to be interpolated when the 2-axis interpolation control has been performed.  [Operation of when the error has occurred]  At the start of operation The operation is not performed.  During operation The deceleration stop is performed for [Da.6] Positioning address/movement amount of the previous positioning data according to the value set in [Da.4] Deceleration time No. of the previous positioning data.                                                                                                    | Correct the value in [Da.2] Control method. For details, refer to Page 425 [Da.2] Control method.  Correct the value in [Da.5] Axis to be interpolated. For details, refer to Page 426 [Da.5] Axis to be interpolated.                                                                                                    |
| 1A23H      | Command speed setting error                     | The value outside the setting range is set in [Da.8] Command speed.  Linear interpolation, circular interpolation: The reference axis is outside the setting range.  Speed control interpolation: One axis (the reference axis or interpolation axes) is outside the setting range.  [Operation of when the error has occurred]  At the start of operation The operation is not performed.  During operation The deceleration stop is performed for [Da.6] Positioning address/movement amount of the previous positioning data according to the value set in [Da.4] Deceleration time No. of the previous positioning data. | Correct the value in [Da.8] Command speed. For details, refer to Page 430 [Da.8] Command speed.                                                                                                    |
| 1A24H      | Control method setting error                    | A value outside the setting range is set in [Da.2] Control method.  [Operation of when the error has occurred]  At the start of operation  The operation is not performed.  During operation  The deceleration stop is performed for [Da.6] Positioning address/movement amount of the previous positioning data according to the value set in [Da.4] Deceleration time No. of the previous positioning data.                                                                                                    | Correct the value in [Da.2] Control method. For details, refer to Page 425 [Da.2] Control method.                                                                                                    |

| Error code | Error name                   | Cause and description                                                                                                    | Action                                                                                                    |
|------------|------------------------------|----------------------------------------------------------------------------------------------------|----------------------------------------------------------------------------------------------------|
| 1A25H      | Control method setting error | The number of controlled axes or the value in [Da.5] Axis to be interpolated was different from the previous data when positioning data have been successively executed in the continuous positioning control or continuous path control.  [Operation of when the error has occurred]  At the start of operation The operation is not performed.  During operation The deceleration stop is performed for [Da.6] Positioning address/movement amount of the previous positioning data according to the value set in [Da.4] Deceleration time No. of the previous positioning data. | Correct the value in [Da.2] Control method. For details, refer to Page 425 [Da.2] Control method.  Correct the value in [Da.5] Axis to be interpolated. For details, refer to Page 426 [Da.5] Axis to be interpolated. |
| 1A26H      | Control method setting error | The NOP instruction has been set in [Da.2] Control method of the positioning data No.600. [Operation of when the error has occurred]  At the start of operation The operation is not performed.  During operation The deceleration stop is performed for [Da.6] Positioning address/movement amount of the previous positioning data according to the value set in [Da.4] Deceleration time No. of the previous positioning data.                                                                                                    | Correct the value in [Da.2] Control method. For details, refer to Page 425 [Da.2] Control method.                                                                                                    |
| 1A27H      | Sub point setting error      | The start point is same with the sub point when the circular interpolation control has been performed with the sub point being specified.  [Operation of when the error has occurred]  At the start of operation The operation is not performed.  During operation The operation stops immediately.                                                                                                    | Correct the sub point address with [Da.7] Arc address. For details, refer to Fage 429 [Da.7] Arc address.                                                                                                    |
| 1A28H      | Sub point setting error      | The end point is same with the sub point when the circular interpolation control has been performed with the sub point being specified.  [Operation of when the error has occurred]  At the start of operation The operation is not performed.  During operation The operation stops immediately.                                                                                                    | Correct the sub point address with [Da.7] Arc address. For details, refer to Page 429 [Da.7] Arc address.                                                                                                    |
| 1A29H      | Sub point setting error      | The start point, end point, and sub point are in the same straight line when the circular interpolation control has been performed with the sub point being specified.  [Operation of when the error has occurred]  At the start of operation The operation is not performed.  During operation The operation stops immediately.                                                                                                    | Correct the sub point address with [Da.7] Arc address. For details, refer to Page 429 [Da.7] Arc address.                                                                                                    |
| 1A2AH      | Sub point setting error      | The sub point address is outside the range of - 2147483648 to 2147483647 when the circular interpolation control has been performed with the sub point being specified.  [Operation of when the error has occurred]  At the start of operation The operation is not performed.  During operation The operation stops immediately.                                                                                                    | Correct the sub point address with [Da.7] Arc address. For details, refer to Page 429 [Da.7] Arc address.                                                                                                    |
| 1A2BH      | End point setting error      | The start point is same with the end point when the circular interpolation control has been performed with the sub point being specified.  [Operation of when the error has occurred]  At the start of operation The operation is not performed.  During operation The operation stops immediately.                                                                                                    | Correct the end point address with [Da.6] Positioning address/movement amount. For details, refer to Page 427 [Da.6] Positioning address/movement amount.                                                              |

| Error code | Error name                 | Cause and description                                                                                                    | Action                                                                                                    |
|------------|----------------------------|----------------------------------------------------------------------------------------------------|----------------------------------------------------------------------------------------------------|
| 1A2CH      | End point setting error    | The end point address is outside the range of - 2147483648 to 2147483647 when the circular interpolation control has been performed with the sub point or the center point being specified. [Operation of when the error has occurred]  At the start of operation The operation is not performed.  During operation The operation stops immediately.                                                                                                    | Correct the end point address with [Da.6] Positioning address/movement amount. For details, refer to Page 427 [Da.6] Positioning address/movement amount. |
| 1A2DH      | Center point setting error | The start point is same with the center point when the circular interpolation control has been performed with the center point being specified.  [Operation of when the error has occurred]  At the start of operation The operation is not performed.  During operation The operation stops immediately.                                                                                                    | Correct the center point address with [Da.7] Arc address. For details, refer to Page 429 [Da.7] Arc address.                                              |
| 1A2EH      | Center point setting error | The end point is same with the center point when the circular interpolation control has been performed with the center point being specified.  [Operation of when the error has occurred]  At the start of operation The operation is not performed.  During operation The operation stops immediately.                                                                                                    | Correct the center point address with [Da.7] Arc address. For details, refer to Page 429 [Da.7] Arc address.                                              |
| 1A2FH      | Center point setting error | The center point address is outside the range of - 2147483648 to 2147483647 when the circular interpolation control has been performed with the center point being specified. [Operation of when the error has occurred]  At the start of operation The operation is not performed.  During operation The operation stops immediately.                                                                                                    | Correct the center point address with [Da.7] Arc address. For details, refer to Page 429 [Da.7] Arc address.                                              |
| 1A30H      | Outside address range      | A negative value is set in [Da.6] Positioning address/ movement amount when the speed-position switching control (INC) or the position-speed switching control (INC) has been performed. [Operation of when the error has occurred]  At the start of operation The operation is not performed.  During operation The operation stops according to the setting of [Pr.39] Stop group 3 sudden stop selection of detailed parameter 2 (deceleration stop/sudden stop).  | Correct the value in "[Da.6] Positioning address/ movement amount". For details, refer to Fig. Page 427 [Da.6] Positioning address/movement amount.       |
| 1A31H      | Outside address range      | A value outside the range of 0 to 359.99999 [degree] is set in [Da.6] Positioning address/movement amount when ABS1, ABS2, or speed-position switching control (ABS) has been performed.  [Operation of when the error has occurred]  At the start of operation The operation is not performed.  During operation The operation stops according to the setting of [Pr.39] Stop group 3 sudden stop selection of detailed parameter 2 (deceleration stop/sudden stop). | Correct the value in "[Da.6] Positioning address/movement amount". For details, refer to FP Page 427 [Da.6] Positioning address/movement amount.          |
| 1A32H      | Outside radius range       | The radius of the arc is over 536870912. [Operation of when the error has occurred] ■At the start of operation The operation is not performed. ■During operation The operation stops immediately.                                                                                                    | Correct the positioning data. For details, refer to Page 429 [Da.7] Arc address.                                                                          |

| Error code      | Error name                                       | Cause and description                                                                                                    | Action                                                                                                    |
|-----------------|--------------------------------------------------|----------------------------------------------------------------------------------------------------|----------------------------------------------------------------------------------------------------|
| 1A33H           | Control method<br>LOOP setting error             | The number of LOOP repetition is 0 when LOOP is set in [Da.2] Control method. [Operation of when the error has occurred]  At the start of operation The operation is not performed.  During operation The operation stops according to the setting of [Pr.39] Stop group 3 sudden stop selection of detailed parameter 2 (deceleration stop/sudden stop).                                         | Set a value of 1 to 65535 as the number of LOOP repetition. For details, refer to F Page 432 [Da.10] M code.                                                                                                    |
| 1A34H           | M code ON timing error                           | A value outside the setting range is set in [Da.27] M code ON signal output timing of positioning data.  [Operation of when the error has occurred]  At the start of operation The operation is not performed.  During operation The operation stops according to the setting of [Pr.39] Stop group 3 sudden stop selection of detailed parameter 2 (deceleration stop/sudden stop).              | Set a value of 0 to 2 in [Da.27] M code ON signal output timing. For details, refer to Page 432 [Da.27] M code ON signal output timing.                                                                                                    |
| 1A35H           | Interpolation speed specification method error   | A value outside the setting range is set in [Da.29] Interpolation speed specification method of the positioning data. [Operation of when the error has occurred]  At the start of operation The operation is not performed.  During operation The operation stops according to the setting of [Pr.39] Stop group 3 sudden stop selection of detailed parameter 2 (deceleration stop/sudden stop). | Set a value of 0 to 2 in [Da.29] Interpolation speed specification method. For details, refer to Page 433 [Da.29] Interpolation speed specification method.                                                                                                    |
| 1A37H           | Sub point setting error                          | The center point address is outside the range of - 2147483648 to 2147483647 when the circular interpolation control has been performed with the sub point being specified. [Operation of when the error has occurred]  At the start of operation The operation is not performed.  During operation The operation stops immediately.                                                               | Correct the sub point address with [Da.7] Arc address. For details, refer to Page 429 [Da.7] Arc address.                                                                                                    |
| ■Error at basic |                                                  | · · ·                                                                                                    |                                                                                                    |
| 1A60H           | Outside unit setting range                       | A value outside the setting range is set in [Pr.1] Unit setting of basic parameter 1.  [Operation of when the error has occurred]  Check that READY signal ([Md.140] Module status: b0) does not turn on.                                                                                                    | Configure the value so that it is within the setting range and then turn on [Cd.190] PLC READY signal. For details, refer to Page 385 [Pr.1] Unit setting.                                                                                                    |
| 1A61H           | Outside pulse<br>number per rotation<br>range    | A value outside the setting range is set in [Pr.2] No. of pulses per rotation of basic parameter 1. [Operation of when the error has occurred] Check that READY signal ([Md.140] Module status: b0) does not turn on.                                                                                                    | Configure the value so that it is within the setting range and then turn on [Cd.190] PLC READY signal.  For details, refer to the following.  For Page 386 [Pr.2] No. of pulses per rotation (16 bits) (Ap)  For Page 392 [Pr.2] No. of pulses per rotation (32 bits) (Ap) |
| 1A62H           | Outside movement<br>amount per rotation<br>range | A value outside the setting range is set in [Pr.3] Movement amount per rotation of basic parameter 1. [Operation of when the error has occurred] Check that READY signal ([Md.140] Module status: b0) does not turn on.                                                                                                    | Configure the value so that it is within the setting range and then turn on [Cd.190] PLC READY signal. For details, refer to the following. Page 387 [Pr.3] Movement amount per rotation (16 bits) (Al) Page 393 [Pr.3] Movement amount per rotation (32 bits) (Al)        |
| 1A63H           | Outside unit magnification range                 | A value outside the setting range is set in [Pr.4] Unit magnification of basic parameter 1. [Operation of when the error has occurred] Check that READY signal ([Md.140] Module status: b0) does not turn on.                                                                                                    | Configure the value so that it is within the setting range and then turn on [Cd.190] PLC READY signal. For details, refer to Page 387 [Pr.4] Unit magnification.                                                                                                    |
| 1A64H           | Pulse output mode error                          | A value outside the setting range is set in [Pr.5] Pulse output mode of basic parameter 1. [Operation of when the error has occurred] Check that READY signal ([Md.140] Module status: b0) does not turn on.                                                                                                    | Configure the value so that it is within the setting range and then turn on [Cd.190] PLC READY signal. For details, refer to Page 388 [Pr.5] Pulse output mode.                                                                                                    |

| Error code       | Error name                               | Cause and description                                                                                                    | Action                                                                                                    |
|------------------|------------------------------------------|----------------------------------------------------------------------------------------------------|----------------------------------------------------------------------------------------------------|
| 1A65H            | Rotation direction setting error         | A value outside the setting range is set in [Pr.6] Rotation direction setting of basic parameter 1. [Operation of when the error has occurred] Check that READY signal ([Md.140] Module status: b0) does not turn on.                                                                                                    | Configure the value so that it is within the setting range and then turn on [Cd.190] PLC READY signal. For details, refer to Page 390 [Pr.6] Rotation direction setting.                                                                            |
| 1A66H            | Outside bias speed range                 | A value outside the setting range is set in [Pr.7] Bias speed at start of basic parameter 1.  [Operation of when the error has occurred]  Check that READY signal ([Md.140] Module status: b0) does not turn on.                                                                                                    | Configure the value so that it is within the setting range and then turn on [Cd.190] PLC READY signal. For details, refer to Page 391 [Pr.7] Bias speed at start.                                                                                   |
| 1A67H            | Outside bias speed range                 | [Pr.7] Bias speed at start of basic parameter 1 is over [Pr.8] Speed limit value. [Operation of when the error has occurred] Check that READY signal ([Md.140] Module status: b0) does not turn on.                                                                                                    | Set values so that [Pr.7] Bias speed at start becomes equal to or below [Pr.8] Speed limit value, and turn on [Cd.190] PLC READY signal. For details, refer to the following. Page 391 [Pr.7] Bias speed at start Page 394 [Pr.8] Speed limit value |
| 1A68H            | Outside electronic gear selection        | A value outside the setting range is set in [Pr.62] Electronic gear selection of basic parameter 1. [Operation of when the error has occurred] Check that READY signal ([Md.140] Module status: b0) does not turn on.                                                                                                    | Configure the value so that it is within the setting range and then turn on [Cd.190] PLC READY signal. For details, refer to Page 392 [Pr.62] Electronic gear selection.                                                                            |
| 1A69H            | Outside speed limit value range          | A value outside the setting range is set in [Pr.8] Speed limit value of basic parameter 2. [Operation of when the error has occurred]  At power-on or at turning on of [Cd.190] PLC READY signal Check that READY signal ([Md.140] Module status: b0) does not turn on.  At the start of operation The operation is not performed.                                                                                                    | Correct the value within the setting range and turn on [Cd.190] PLC READY signal if the signal is off. For details, refer to Page 394 [Pr.8] Speed limit value.                                                                                     |
| 1A6AH            | Outside speed limit value range          | The command pulse frequency converted from the value in [Pr.8] Speed limit value of basic parameter 2 is over the maximum output pulse of the module.  [Operation of when the error has occurred]  At power-on or at turning on of [Cd.190] PLC READY signal  Check that READY signal ([Md.140] Module status: b0) does not turn on.  At the start of operation  The operation is not performed.                                         | Correct the value so that the command pulse frequency is not over the maximum output pulse of the module and then turn on [Cd.190] PLC READY signal if the signal is off.  Maximum output frequency FX5-20PG-P: 200 kpulse/s FX5-20PG-D: 5 Mpulse/s |
| 1A6BH            | Outside<br>acceleration time 0<br>range  | A value outside the setting range is set in [Pr.9] Acceleration time 0 of basic parameter 2. [Operation of when the error has occurred] Check that READY signal ([Md.140] Module status: b0) does not turn on.                                                                                                    | Correct the value within the setting range and turn on [Cd.190] PLC READY signal if the signal is off. For details, refer to Page 395 [Pr.9] Acceleration time 0, [Pr.10] Deceleration time 0.                                                      |
| 1A6CH            | Outside<br>deceleration time 0<br>range  | A value outside the setting range is set in [Pr.10] Deceleration time 0 of basic parameter 2. [Operation of when the error has occurred]  At the start of operation The operation is not performed.  During operation The operation stops according to the setting of [Pr.39] Stop group 3 sudden stop selection of detailed parameter 2 (deceleration stop/sudden stop). (for manual pulse generator operation, deceleration stop only) | Correct the value within the setting range and turn on [Cd.190] PLC READY signal if the signal is off. For details, refer to Page 395 [Pr.9] Acceleration time 0, [Pr.10] Deceleration time 0.                                                      |
| ■Error at detail | ed parameter setting ran                 | nge check                                                                                                    |                                                                                                    |
| 1AA0H            | Backlash<br>compensation<br>amount error | The number of pulses converted from the movement amount per pulse is 256 or greater.  [Operation of when the error has occurred]  Check that READY signal ([Md.140] Module status: b0) does not turn on.                                                                                                    | Set values so that the number of pulses converted from the movement amount per pulse becomes smaller than 256 and then turn on [Cd.190] PLC READY signal. For details, refer to Page 396 [Pr.11] Backlash compensation amount.                      |
| 1AA1H            | Software stroke limit upper limit        | When the unit is degree, a value outside the setting range is set in [Pr.12] Software stroke limit upper limit value of detailed parameter 1. [Operation of when the error has occurred] Check that READY signal ([Md.140] Module status: b0) does not turn on.                                                                                                    | Configure the value so that it is within the setting range and then turn on [Cd.190] PLC READY signal. For details, refer to Page 397 [Pr.12] Software stroke limit upper limit value.                                                              |

| Error code | Error name                                     | Cause and description                                                                                                    | Action                                                                                                    |  |
|------------|------------------------------------------------|----------------------------------------------------------------------------------------------------|----------------------------------------------------------------------------------------------------|--|
| 1AA2H      | Software stroke limit upper limit              | When the unit other than degree is set, [Pr.12] Software stroke limit upper limit value is smaller than [Pr.13] Software stroke limit lower limit value. (The error code: 1AA4H is stored as well.) [Operation of when the error has occurred] Check that READY signal ([Md.140] Module status: b0) does not turn on.                                                                                                    | When the unit is other than degree, set values so that [Pr.12] Software stroke limit upper limit value becomes greater than [Pr.13] Software stroke limit lower limit value, and turn on [Cd.190] PLC READY signal. For details, refer to the following.  Page 397 [Pr.12] Software stroke limit upper limit value  Page 397 [Pr.13] Software stroke limit lower limit value |  |
| 1AA3H      | Software stroke limit lower limit              | t When the unit is degree, a value outside the setting range is set in [Pr.13] Software stroke limit lower limit value of detailed parameter 1.  [Operation of when the error has occurred] Check that READY signal ([Md.140] Module status: b0) does not turn on.                                                                                                    |                                                                                                    |  |
| 1AA4H      | Software stroke limit lower limit              | When the unit other than degree is set, [Pr.12] Software stroke limit upper limit value is smaller than [Pr.13] Software stroke limit lower limit value. (The error code: 1AA2H is stored as well.) [Operation of when the error has occurred] Check that READY signal ([Md.140] Module status: b0) does not turn on.  When the unit is other than degree, set va [Pr.12] Software stroke limit upper limit val greater than [Pr.13] Software stroke limit lovalue, and turn on [Cd.190] PLC READY set of details, refer to the following.  Page 397 [Pr.12] Software stroke limit value.  Page 397 [Pr.13] Software stroke limit upper limit value value, and turn on [Cd.190] PLC READY set of details, refer to the following. |                                                                                                    |  |
| 1AA5H      | Software stroke limit selection                | A value outside the setting range is set in [Pr.14] Software stroke limit selection of detailed parameter 1. [Operation of when the error has occurred] Check that READY signal ([Md.140] Module status: b0) does not turn on.                                                                                                    | value  Configure the value so that it is within the setting range and then turn on [Cd.190] PLC READY signal. For details, refer to ☞ Page 398 [Pr.14] Software stroke limit selection.                                                                                                    |  |
| 1AA6H      | Software stroke limit valid/invalid setting    | A value outside the setting range is set in [Pr.15] Software stroke limit valid/invalid setting of detailed parameter 1. [Operation of when the error has occurred] Check that READY signal ([Md.140] Module status: b0) does                                                                                                    | Configure the value so that it is within the setting range and then turn on [Cd.190] PLC READY signal. For details, refer to Fage 398 [Pr.15] Software stroke limit valid/invalid setting.                                                                                                    |  |
| 1AA7H      | Command in-<br>position width                  | A value outside the setting range is set in [Pr.16] Command in-position width of detailed parameter 1. [Operation of when the error has occurred] Check that READY signal ([Md.140] Module status: b0) does not turn on.                                                                                                    | Configure the value so that it is within the setting range and then turn on [Cd.190] PLC READY signal. For details, refer to Page 398 [Pr.16] Command inposition width.                                                                                                    |  |
| 1AA8H      | Illegal torque limit<br>setting value          | A value outside the setting range is set in [Pr.17] Torque limit setting value of detailed parameter 1. [Operation of when the error has occurred] Check that READY signal ([Md.140] Module status: b0) does not turn on.                                                                                                    | Configure the value so that it is within the setting range and then turn on [Cd.190] PLC READY signal. For details, refer to Page 399 [Pr.17] Torque limit setting value.                                                                                                    |  |
| 1AA9H      | M code ON timing error                         | A value outside the setting range is set in [Pr.18] M code ON signal output timing of detailed parameter 1. [Operation of when the error has occurred] Check that READY signal ([Md.140] Module status: b0) does not turn on.                                                                                                    | Configure the value so that it is within the setting range and then turn on [Cd.190] PLC READY signal. For details, refer to Page 400 [Pr.18] M code ON signal output timing.                                                                                                    |  |
| 1AAAH      | Speed switching mode error                     | A value outside the setting range is set in [Pr.19] Speed switching mode of detailed parameter 1. [Operation of when the error has occurred] Check that READY signal ([Md.140] Module status: b0) does not turn on.                                                                                                    | Configure the value so that it is within the setting range and then turn on [Cd.190] PLC READY signal. For details, refer to Page 400 [Pr.19] Speed switching mode.                                                                                                    |  |
| 1AABH      | Interpolation speed specification method error | A value outside the setting range is set in [Pr.20] Interpolation speed specification method of detailed parameter 1. [Operation of when the error has occurred] Check that READY signal ([Md.140] Module status: b0) does not turn on.                                                                                                    | Configure the value so that it is within the setting range and then turn on [Cd.190] PLC READY signal. For details, refer to Fage 401 [Pr.20] Interpolation speed specification method.                                                                                                    |  |
| 1AACH      | Current value update request error             | A value outside the setting range is set in [Pr.21] Current feed value during speed control of detailed parameter 1. [Operation of when the error has occurred] Check that READY signal ([Md.140] Module status: b0) does not turn on.                                                                                                    | Configure the value so that it is within the setting range and then turn on [Cd.190] PLC READY signal. For details, refer to Page 401 [Pr.21] Current feed value during speed control.                                                                                                    |  |

| Error code | Error name                                    | Cause and description                                                                                                    | Action                                                                                                    |
|------------|-----------------------------------------------|----------------------------------------------------------------------------------------------------|----------------------------------------------------------------------------------------------------|
| 1AADH      | Manual pulse<br>generator input<br>mode error | A value outside the setting range is set in [Pr.24] Manual pulse generator input selection of detailed parameter 1. [Operation of when the error has occurred] Check that READY signal ([Md.140] Module status: b0) does not turn on.                                                                                                    | Configure the value so that it is within the setting range and then turn on [Cd.190] PLC READY signal. For details, refer to Page 403 [Pr.24] Manual pulse generator input selection.                                                                                                    |
| 1AAEH      | Speed-position<br>function selection<br>error | Although 2: Speed-position switching control (ABS mode) is set in [Pr.150] Speed-position function selection of detailed parameter 1, the following three conditions are not met.  • The unit is degree.  • The software stroke limit is invalid.  • Current feed value is updated.  [Operation of when the error has occurred]  Check that READY signal ([Md.140] Module status: b0) does not turn on.                                                                                                    | <ul> <li>When executing the speed-position switching control (ABS mode), set values to meet the three conditions described on the left side.</li> <li>When not executing speed-position switching control (ABS mode), set 0: Speed-position switching control (INC mode) in [Pr.150] Speed-position function selection and turn on [Cd.190] PLC READY signal. For details, refer to Page 403 [Pr.150] Speed-position function selection.</li> </ul> |
| 1AB1H      | Acceleration time 1 setting error             | A value outside the setting range is set in [Pr.25] Acceleration time 1 of detailed parameter 2. [Operation of when the error has occurred]  At power-on or at turning on of [Cd.190] PLC READY signal Check that READY signal ([Md.140] Module status: b0) does not turn on.  At the start of operation The operation is not performed.  During operation The operation stops according to the setting of [Pr.39] Stop group 3 sudden stop selection of detailed parameter 2 (deceleration stop/sudden stop). (for manual pulse generator operation, deceleration stop only) | Correct the value within the setting range and turn on [Cd.190] PLC READY signal if the signal is off. For details, refer to Page 404 [Pr.25] Acceleration time 1 to [Pr.27] Acceleration time 3.                                                                                                    |
| 1AB2H      | Acceleration time 2 setting error             | A value outside the setting range is set in [Pr.26] Acceleration time 2 of detailed parameter 2. [Operation of when the error has occurred]  At power-on or at turning on of [Cd.190] PLC READY signal Check that READY signal ([Md.140] Module status: b0) does not turn on.  At the start of operation The operation is not performed.  During operation The operation stops according to the setting of [Pr.39] Stop group 3 sudden stop selection of detailed parameter 2 (deceleration stop/sudden stop). (for manual pulse generator operation, deceleration stop only) | Correct the value within the setting range and turn on [Cd.190] PLC READY signal if the signal is off. For details, refer to Page 404 [Pr.25] Acceleration time 1 to [Pr.27] Acceleration time 3.                                                                                                    |
| 1AB3H      | Acceleration time 3 setting error             | A value outside the setting range is set in [Pr.27] Acceleration time 3 of detailed parameter 2. [Operation of when the error has occurred]  At power-on or at turning on of [Cd.190] PLC READY signal Check that READY signal ([Md.140] Module status: b0) does not turn on.  At the start of operation The operation is not performed.  During operation The operation stops according to the setting of [Pr.39] Stop group 3 sudden stop selection of detailed parameter 2 (deceleration stop/sudden stop). (for manual pulse generator operation, deceleration stop only) | Correct the value within the setting range and turn on [Cd.190] PLC READY signal if the signal is off. For details, refer to Page 404 [Pr.25] Acceleration time 1 to [Pr.27] Acceleration time 3.                                                                                                    |

| Error code | Error name                        | Cause and description                                                                                                    | Action                                                                                                    |
|------------|-----------------------------------|----------------------------------------------------------------------------------------------------|----------------------------------------------------------------------------------------------------|
| 1AB4H      | Deceleration time 1 setting error | A value outside the setting range is set in [Pr.28] Deceleration time 1 of detailed parameter 2. [Operation of when the error has occurred]  At power-on or at turning on of [Cd.190] PLC READY signal Check that READY signal ([Md.140] Module status: b0) does not turn on.  At the start of operation The operation is not performed. During operation The operation stops according to the setting of [Pr.39] Stop group 3 sudden stop selection of detailed parameter 2 (deceleration stop/sudden stop). (for manual pulse generator operation, deceleration stop only)  | Correct the value within the setting range and turn on [Cd.190] PLC READY signal if the signal is off. For details, refer to Page 404 [Pr.28] Deceleration time 1 to [Pr.30] Deceleration time 3.                                                                                 |
| 1AB5H      | Deceleration time 2 setting error | A value outside the setting range is set in [Pr.29] Deceleration time 2 of detailed parameter 2. [Operation of when the error has occurred]  At power-on or at turning on of [Cd.190] PLC READY signal Check that READY signal ([Md.140] Module status: b0) does not turn on.  At the start of operation The operation is not performed. During operation The operation stops according to the setting of [Pr.39] Stop group 3 sudden stop selection of detailed parameter 2 (deceleration stop/sudden stop). (for manual pulse generator operation, deceleration stop only)  | Correct the value within the setting range and turn on [Cd.190] PLC READY signal if the signal is off. For details, refer to Page 404 [Pr.28] Deceleration time 1 to [Pr.30] Deceleration time 3.                                                                                 |
| 1AB6H      | Deceleration time 3 setting error | A value outside the setting range is set in [Pr.30] Deceleration time 3 of detailed parameter 2. [Operation of when the error has occurred]  At power-on or at turning on of [Cd.190] PLC READY signal Check that READY signal ([Md.140] Module status: b0) does not turn on.  At the start of operation The operation is not performed.  During operation The operation stops according to the setting of [Pr.39] Stop group 3 sudden stop selection of detailed parameter 2 (deceleration stop/sudden stop). (for manual pulse generator operation, deceleration stop only) | Correct the value within the setting range and turn on [Cd.190] PLC READY signal if the signal is off. For details, refer to Page 404 [Pr.28] Deceleration time 1 to [Pr.30] Deceleration time 3.                                                                                 |
| 1AB7H      | JOG speed limit value error       | A value outside the setting range is set in [Pr.31] JOG speed limit value of detailed parameter 2. [Operation of when the error has occurred]  At power-on or at turning on of [Cd.190] PLC READY signal  Check that READY signal ([Md.140] Module status: b0) does not turn on.  At the start of operation  The operation is not performed.                                                                                                    | Correct the value within the setting range and turn on [Cd.190] PLC READY signal if the signal is off. For details, refer to Page 405 [Pr.31] JOG speed limit value.                                                                                                    |
| 1AB8H      | JOG speed limit value error       | A value set in [Pr.31] JOG speed limit value of detailed parameter 2 is over [Pr.8] Speed limit value. [Operation of when the error has occurred]  At power-on or at turning on of [Cd.190] PLC READY signal Check that READY signal ([Md.140] Module status: b0) does not turn on.  At the start of operation The operation is not performed.                                                                                                    | Correct the value so that [Pr.31] JOG speed limit value is equal to or below [Pr.8] Speed limit value, and turn on [Cd.190] PLC READY signal if the signal is off. For details, refer to the following. Page 394 [Pr.8] Speed limit value Page 405 [Pr.31] JOG speed limit value  |
| 1AB9H      | JOG speed limit value error       | The value set in [Pr.31] JOG speed limit value of detailed parameter 2 is below [Pr.7] Bias speed at start. [Operation of when the error has occurred]  At power-on or at turning on of [Cd.190] PLC READY signal Check that READY signal ([Md.140] Module status: b0) does not turn on.  At the start of operation The operation is not performed.                                                                                                    | Correct the value so that [Pr.31] JOG speed limit value is equal to or over [Pr.7] Bias speed at start, and turn on [Cd.190] PLC READY signal if the signal is off. For details, refer to the following. Page 394 [Pr.8] Speed limit value Page 405 [Pr.31] JOG speed limit value |

| Error code | Error name                                                                | Cause and description                                                                                                    | Action                                                                                                    |  |
|------------|---------------------------------------------------------------------------|----------------------------------------------------------------------------------------------------|----------------------------------------------------------------------------------------------------|--|
| 1ABCH      | JOG acceleration time selection setting error                             | A value outside the setting range is set in [Pr.32] JOG operation acceleration time selection of detailed parameter 2.  [Operation of when the error has occurred]  At power-on or at turning on of [Cd.190] PLC READY signal  Check that READY signal ([Md.140] Module status: b0) does not turn on.  At the start of operation  The operation is not performed.   | Correct the value within the setting range and turn on [Cd.190] PLC READY signal if the signal is off. For details, refer to Page 405 [Pr.32] JOG operation acceleration time selection.          |  |
| 1ABDH      | JOG deceleration<br>time selection<br>setting error                       | A value outside the setting range is set in [Pr.33] JOG operation deceleration time selection of detailed parameter 2.  [Operation of when the error has occurred]  At power-on or at turning on of [Cd.190] PLC READY signal  Check that READY signal ([Md.140] Module status: b0) does not turn on.  At the start of operation  The operation is not performed.   | Correct the value within the setting range and turn on [Cd.190] PLC READY signal if the signal is off. For details, refer to Page 406 [Pr.33] JOG operation deceleration time selection.          |  |
| 1АВЕН      | Acceleration/<br>deceleration<br>processing<br>selection setting<br>error | A value outside the setting range is set in [Pr.34] Acceleration/deceleration processing selection of detailed parameter 2. [Operation of when the error has occurred]  At power-on or at turning on of [Cd.190] PLC READY signal Check that READY signal ([Md.140] Module status: b0) does not turn on.  At the start of operation The operation is not performed. | Correct the value within the setting range and turn on [Cd.190] PLC READY signal if the signal is off. For details, refer to Page 406 [Pr.34] Acceleration/deceleration processing selection.     |  |
| 1ABFH      | S-curve ratio setting error                                               | A value outside the setting range is set in [Pr.35] S-curve ratio of detailed parameter 2.  [Operation of when the error has occurred]  At power-on or at turning on of [Cd.190] PLC READY signal  Check that READY signal ([Md.140] Module status: b0) does not turn on.  At the start of operation  The operation is not performed.                               |                                                                                                    |  |
| 1AC0H      | Illegal sudden stop<br>deceleration time                                  | A value outside the setting range is set in [Pr.36] Sudden stop deceleration time of detailed parameter 2. [Operation of when the error has occurred]  At power-on or at turning on of [Cd.190] PLC READY signal Check that READY signal ([Md.140] Module status: b0) does not turn on.  At the start of operation The operation is not performed.                  | Correct the value within the setting range and turn on [Cd.190] PLC READY signal if the signal is off. For details, refer to Page 408 [Pr.36] Sudden stop deceleration time.                      |  |
| 1AC1H      | Stop group 1<br>sudden stop<br>selection error                            | A value outside the setting range is set in [Pr.37] Stop group 1 sudden stop selection of detailed parameter 2. [Operation of when the error has occurred]  At power-on or at turning on of [Cd.190] PLC READY signal Check that READY signal ([Md.140] Module status: b0) does not turn on.  At the start of operation The operation is not performed.             |                                                                                                    |  |
| 1AC2H      | Stop group 2<br>sudden stop<br>selection error                            | A value outside the setting range is set in [Pr.38] Stop group 2 sudden stop selection of detailed parameter 2. [Operation of when the error has occurred]  At power-on or at turning on of [Cd.190] PLC READY signal  Check that READY signal ([Md.140] Module status: b0) does not turn on.  At the start of operation  The operation is not performed.           | Correct the value within the setting range and turn on [Cd.190] PLC READY signal if the signal is off. For details, refer to Page 409 [Pr.37] to [Pr.39] Stop group 1 to 3 sudden stop selection. |  |

| Error code    | Error name                                           | Cause and description                                                                                                    | Action                                                                                                    |  |
|---------------|------------------------------------------------------|----------------------------------------------------------------------------------------------------|----------------------------------------------------------------------------------------------------|--|
| 1AC3H         | Stop group 3<br>sudden stop<br>selection error       | A value outside the setting range is set in [Pr.39] Stop group 3 sudden stop selection of detailed parameter 2. [Operation of when the error has occurred]  At power-on or at turning on of [Cd.190] PLC READY signal Check that READY signal ([Md.140] Module status: b0) does not turn on.  At the start of operation The operation is not performed.           | Correct the value within the setting range and turn on [Cd.190] PLC READY signal if the signal is off. For details, refer to Page 409 [Pr.37] to [Pr.39] Stop group 1 to 3 sudden stop selection.                                   |  |
| 1AC4H         | Outside allowance circular interpolation error width | A value outside the setting range is set in [Pr.41] Allowable circular interpolation error width of detailed parameter 2. [Operation of when the error has occurred]  At power-on or at turning on of [Cd.190] PLC READY signal Check that READY signal ([Md.140] Module status: b0) does not turn on.  At the start of operation The operation is not performed. | Correct the value within the setting range and turn on [Cd.190] PLC READY signal if the signal is off. For details, refer to Page 411 [Pr.41] Allowable circular interpolation error width.                                         |  |
| 1AC5H         | External command function selection error            | A value outside the setting range is set in [Pr.42] External command function selection of detailed parameter 2. [Operation of when the error has occurred]  At power-on or at turning on of [Cd.190] PLC READY signal Check that READY signal ([Md.140] Module status: b0) does not turn on.  At the start of operation The operation is not performed.          | Correct the value within the setting range and turn on [Cd.190] PLC READY signal if the signal is off. For details, refer to Page 412 [Pr.42] External command function selection.                                                  |  |
| 1AC7H         | Outside start adjustment time error                  | A value outside the setting range is set in [Pr.82] Start adjustment time of detailed parameter 2. [Operation of when the error has occurred]  At power-on or at turning on of [Cd.190] PLC READY signal Check that READY signal ([Md.140] Module status: b0) does not turn on.  At the start of operation The operation is not performed.                        | Correct the value within the setting range and turn on [Cd.190] PLC READY signal if the signal is off. For details, refer to Page 412 [Pr.82] Start adjustment time.                                                                |  |
| ■Error at OPR | parameter setting range                              | check                                                                                                    |                                                                                                    |  |
| 1B00H         | OPR method error                                     | A value outside the setting range is set in [Pr.43] OPR method of OPR basic parameter. [Operation of when the error has occurred] Check that READY signal ([Md.140] Module status: b0) does not turn on.                                                                                                    | Configure the value so that it is within the setting range and then turn on [Cd.190] PLC READY signal. For details, refer to Page 413 [Pr.43] OPR method.                                                                           |  |
| 1B01H         | OPR direction error                                  | A value outside the setting range is set in [Pr.44] OPR direction of OPR basic parameter. [Operation of when the error has occurred] Check that READY signal ([Md.140] Module status: b0) does not turn on.                                                                                                    | Configure the value so that it is within the setting range and then turn on [Cd.190] PLC READY signal. For details, refer to Page 414 [Pr.44] OPR direction.                                                                        |  |
| 1B02H         | OP address setting error                             | A value outside the setting range is set in [Pr.45] OP address of OPR basic parameter. [Operation of when the error has occurred] Check that READY signal ([Md.140] Module status: b0) does not turn on.                                                                                                    | Configure the value so that it is within the setting range and then turn on [Cd.190] PLC READY signal. For details, refer to Page 415 [Pr.45] OP address.                                                                           |  |
| 1B03H         | OPR speed error                                      | A value outside the setting range is set in [Pr.46] OPR speed of OPR basic parameter. [Operation of when the error has occurred] Check that READY signal ([Md.140] Module status: b0) does not turn on.                                                                                                    | Configure the value so that it is within the setting range and then turn on [Cd.190] PLC READY signal. For details, refer to Page 415 [Pr.46] OPR speed.                                                                            |  |
| 1B04H         | OPR speed error                                      | A value set in [Pr.46] OPR speed of OPR basic parameter is over [Pr.8] Speed limit value. [Operation of when the error has occurred] Check that READY signal ([Md.140] Module status: b0) does not turn on.                                                                                                    | Correct the value so that [Pr.46] OPR speed is equal to or below [Pr.8] Speed limit value, and turn on [Cd.190] PLC READY signal. For details, refer to the following. Page 394 [Pr.8] Speed limit value Page 415 [Pr.46] OPR speed |  |

| Error code | Error name                                                                                                    | Cause and description                                                                                                    | Action                                                                                                    |  |
|------------|----------------------------------------------------------------------------------------------------|----------------------------------------------------------------------------------------------------|----------------------------------------------------------------------------------------------------|--|
| 1B05H      | OPR speed error  A value set in [Pr.46] OPR speed of OPR basic parameter is below [Pr.7] Bias speed at start.  [Operation of when the error has occurred]  Check that READY signal ([Md.140] Module status: b0) does not turn on. |                                                                                                    | Correct the value so that [Pr.46] OPR speed is equal to or over [Pr.7] Bias speed at start, and turn on [Cd.190] PLC READY signal. For details, refer to the following. Page 391 [Pr.7] Bias speed at start Page 415 [Pr.46] OPR speed   |  |
| 1B06H      | Creep speed error                                                                                                    | A value outside the setting range is set in [Pr.47] Creep speed of OPR basic parameter. [Operation of when the error has occurred] Check that READY signal ([Md.140] Module status: b0) does not turn on.                                                | Configure the value so that it is within the setting range and then turn on [Cd.190] PLC READY signal. For details, refer to Page 416 [Pr.47] Creep speed.                                                                               |  |
| 1В07Н      | Creep speed error                                                                                                    | A value set in [Pr.47] Creep speed of OPR basic parameter is over [Pr.46] OPR speed. [Operation of when the error has occurred] Check that READY signal ([Md.140] Module status: b0) does not turn on.                                                   | Correct the value so that [Pr.47] Creep speed is equal to or below [Pr.46] OPR speed, and turn on [Cd.190] PLC READY signal. For details, refer to the following. Page 415 [Pr.46] OPR speed Page 416 [Pr.47] Creep speed                |  |
| 1B08H      | Creep speed error                                                                                                    | A value set in [Pr.47] Creep speed of OPR basic parameter is below [Pr.7] Bias speed at start. [Operation of when the error has occurred] Check that READY signal ([Md.140] Module status: b0) does not turn on.                                         | Correct the value so that [Pr.46] OPR speed is equal to or over [Pr.7] Bias speed at start, and turn on [Cd.190] PLC READY signal. For details, refer to the following. Page 391 [Pr.7] Bias speed at start Page 416 [Pr.47] Creep speed |  |
| 1B09H      | OPR retry error                                                                                                    | A value outside the setting range is set in [Pr.48] OPR retry of OPR basic parameter. [Operation of when the error has occurred] Check that READY signal ([Md.140] Module status: b0) does not turn on.                                                  | Configure the value so that it is within the setting range and then turn on [Cd.190] PLC READY signal. For details, refer to Page 417 [Pr.48] OPR retry.                                                                                 |  |
| 1В0АН      | Setting for the movement amount after near-point dog ON error                                                                                                    | A value outside the setting range is set in [Pr.50] Setting for the movement amount after near-point dog ON of OPR detailed parameter. [Operation of when the error has occurred] Check that READY signal ([Md.140] Module status: b0) does not turn on. | and then turn on [Cd.190] PLC READY signal. For details, refer to Page 418 [Pr.50] Setting for the movement amount after near-point dog ON.                                                                                              |  |
| 1B0BH      | OPR acceleration time selection error                                                                                                    | A value outside the setting range is set in [Pr.51] OPR acceleration time selection of OPR detailed parameter. [Operation of when the error has occurred] Check that READY signal ([Md.140] Module status: b0) does not turn on.                         | Configure the value so that it is within the setting range and then turn on [Cd.190] PLC READY signal. For details, refer to Page 419 [Pr.51] OPR acceleration time selection.                                                           |  |
| 1B0CH      | OPR deceleration time selection error                                                                                                    | A value outside the setting range is set in [Pr.52] OPR deceleration time selection of OPR detailed parameter. [Operation of when the error has occurred] Check that READY signal ([Md.140] Module status: b0) does not turn on.                         | Configure the value so that it is within the setting range and then turn on [Cd.190] PLC READY signal. For details, refer to Page 419 [Pr.52] OPR deceleration time selection.                                                           |  |
| 1B0DH      | OPR torque limit value error                                                                                                    | A value outside the setting range is set in [Pr.54] OPR torque limit value of OPR detailed parameter. [Operation of when the error has occurred] Check that READY signal ([Md.140] Module status: b0) does not turn on.                                  | Configure the value so that it is within the setting range and then turn on [Cd.190] PLC READY signal. For details, refer to Page 421 [Pr.54] OPR torque limit value.                                                                    |  |
| 1В0ЕН      | OPR torque limit value error                                                                                                    | [Pr.54] OPR torque limit value of OPR detailed parameter is over [Pr.17] Torque limit setting value of detailed parameter 1. [Operation of when the error has occurred] Check that READY signal ([Md.140] Module status: b0) does not turn on.           | Configure the value so that it is within the setting range and then turn on [Cd.190] PLC READY signal. For details, refer to the following.  Page 399 [Pr.17] Torque limit setting value Page 421 [Pr.54] OPR torque limit value         |  |
| 1B0FH      | Deviation counter clear signal output time setting error                                                                                                    | A value outside the setting range is set in [Pr.55] Deviation counter clear signal output time of OPR detailed parameter. [Operation of when the error has occurred] Check that READY signal ([Md.140] Module status: b0) does not turn on.              | Configure the value so that it is within the setting range and then turn on [Cd.190] PLC READY signal. For details, refer to Page 421 [Pr.55] Deviation counter clear signal output time.                                                |  |
| 1B10H      | Speed specification during OP shift error                                                                                                    | A value outside the setting range is set in [Pr.56] Speed specification during OP shift of OPR detailed parameter. [Operation of when the error has occurred] Check that READY signal ([Md.140] Module status: b0) does not turn on.                     | Configure the value so that it is within the setting range and then turn on [Cd.190] PLC READY signal. For details, refer to Page 421 [Pr.56] Speed specification during OP shift.                                                       |  |

| Error code | Error name                                        | Cause and description                                                                                                    | Action                                                                                                    |
|------------|---------------------------------------------------|----------------------------------------------------------------------------------------------------|----------------------------------------------------------------------------------------------------|
| 1B11H      | Setting of operation<br>during uncompleted<br>OPR | A value outside the setting range is set in [Pr.58] Setting of operation during uncompleted OPR of OPR detailed parameter.  [Operation of when the error has occurred]  Check that READY signal ([Md.140] Module status: b0) does not turn on. | Configure the value so that it is within the setting range and then turn on [Cd.190] PLC READY signal. For details, refer to Fage 422 [Pr.58] Setting of operation during uncompleted OPR. |
| ■H/W error |                                                   |                                                                                                    |                                                                                                    |
| 3001H      | Fault                                             | Hardware failure [Operation of when the error has occurred] The operation stops immediately.                                                                                                    | Check for noise influence.                                                                                                    |
| 3002H      | Internal circuit fault                            | Hardware failure [Operation of when the error has occurred] The operation stops immediately.                                                                                                    | Check for noise influence.                                                                                                    |
| 3020H      | CPU module error                                  | An error was detected in the CPU module. [Operation of when the error has occurred] The operation stops slowly.                                                                                                    | Check the error of the CPU module and take corrective action using the module diagnostics.                                                                                                 |
| 3022H      | System bus error                                  | The communication with a CPU module failed. [Operation of when the error has occurred] The system stops.                                                                                                    | Check for noise influence.     Check for connecting the expansion cable.                                                                                                    |

# **APPENDIX**

# Appendix 1 Dimensions Diagram

Shows the external dimensions of the positioning module.

#### FX5-20PG-P

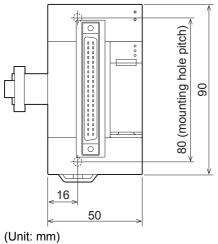

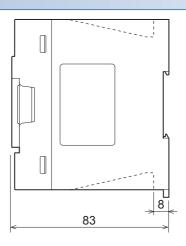

(Ornic minn)

#### FX5-20PG-D

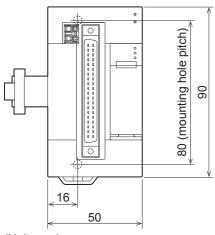

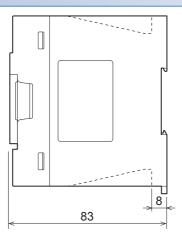

(Unit: mm)

## **Appendix 2** Standards

## Certification of UL, cUL standards

The positioning module supports UL (UL, cUL) standards.

For models that support UL standards, refer to the following.

UL, cUL file number: E95239

### Compliance with EC directive (CE Marking)

This note does not guarantee that an entire machine produced in accordance with the contents of this note will comply with the following standards.

Compliance to EMC directive and LVD directive of the entire mechanical module should be checked by the user/manufacturer. For more details please contact to the local Mitsubishi Electric sales site.

#### Requirement for compliance with EMC directive

The following products have shown compliance through direct testing (of the identified standards below) and design analysis (through the creation of a technical construction file) to the European Directive for Electromagnetic Compatibility (2014/30/EU) when used as directed by the appropriate documentation.

#### **Attention**

This product is designed for use in industrial applications.

#### **Product compatibility**

Type: Programmable controller (open type equipment)

Models: FX5 manufactured

| from April 1st, 2017   | FX5-20PG-P |
|------------------------|------------|
| from October 1st, 2018 | FX5-20PG-D |

| Electromagnetic compatibility (EMC) directive | Remarks                                               |
|-----------------------------------------------|-------------------------------------------------------|
| EN61131-2:2007 Programmable controllers       | Compliance with all relevant aspects of the standard. |
| - Equipment requirements and tests            | EMI                                                   |
|                                               | Radiated emission                                     |
|                                               | Conducted emission                                    |
|                                               | EMS                                                   |
|                                               | Radiated electromagnetic field                        |
|                                               | Fast transient burst                                  |
|                                               | Electrostatic discharge                               |
|                                               | High-energy surge                                     |
|                                               | Voltage drops and interruptions                       |
|                                               | Conducted RF                                          |
|                                               | Power frequency magnetic field                        |

### **Caution for compliance with EC Directive**

#### Caution for when the positioning module is used

When the positioning module is used, attach a ferrite core to the power supplies of the CPU module and the positioning module.

Make 2 turns around the ferrite core and attach within approximately 200 mm from the terminal block and connectors of the power cable. (Ferrite core used in Mitsubishi Electric's test: E04SR401938 manufactured by SEIWA ELECTRIC MFG. CO., LTD.)

The power lines connected to the module power terminals from the external power supply and 24 V DC service power supply and the control signal lines (input signals) must be 30 m or less in length.

#### Caution for when the control signal line is used

For the control signal line, use a shielded cable and ground to both sides of the cable. Strip a part of the jacket of the cable as shown below and ground the exposed shield as much as possible.

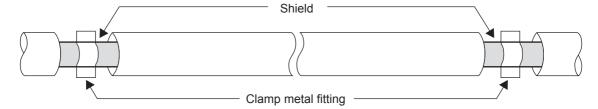

## **Appendix 3** Module Label

The functions of the positioning module can be set by using module labels.

#### Module label of I/O signals

The label names of I/O signals are defined with the following configuration.

- "Module name"\_"Module number".bPLCReady\_D
- "Module name"\_"Module number".stSystemMonitorData2\_D.b"Label name"\_D
- "Module name" "Module number".stSystemMonitorData2 D.bnBusy "Axis D[ax]"
- "Module name"\_"Module number".stnAxisMonitorData\_"Axis\_D[ax]".b"Label name"\_D
- "Module name"\_"Module number".stnAxisControlData2\_"Axis\_D[ax]"."Data type""Label name"\_D

#### **■**Module name

The module name indicates the model of the module.

#### **■**Module number

The module number starts from one and is added for identifying modules with the same module name.

#### **■Label name**

The label name is unique for each module.

#### ■Axis [ax]

Axis [ax] indicates the axis number corresponding to the module label. A numerical value from 0 to 1 is used for [ax] according to the axis from 1 to 2. (Axis 1: 0, axis 2: 1)

#### **■**Data type

The data type indicates the size of a buffer memory area. The following shows the classification.

| Data Type | Description                         |
|-----------|-------------------------------------|
| b         | Bit                                 |
| u         | Word [Unsigned]/Bit String [16-bit] |

#### ■ D

D indicates that the module label is for direct access.

| Туре          | Description                                                                                                    | Access timing                                        | Example             |
|---------------|----------------------------------------------------------------------------------------------------|------------------------------------------------------|---------------------|
| Direct access | Values that has been read from or written to module labels are immediately applied to the module. The execution time is longer than the one at auto refresh, but the responsiveness is high. | At reading/writing data from/<br>to the module label | FX5PG_1.bPLCReady_D |

#### Module label of buffer memory areas

The names of the module labels of the buffer memory areas are defined with the following configuration.

- "Module name" "Module number". "Data type" D". "Data format" "Label name" D
- "Module name"\_"Module number"."Data type"\_D"."Data format""Label name"\_D.[Bit No.]
- "Module name"\_"Module number"."Data type"\_D"."Data format""Label name"\_"Axis\_D[ax]"
- "Module name"\_"Module number"."Data type"\_"Axis\_D[ax]"."Data type""Label name"\_D

#### **■**Module name

The module name indicates the model of the module.

#### **■**Module number

The module number starts from one and increments for identifying modules with the same module name.

#### **■**Data type

The data type indicates the type of a buffer memory area. The following shows the classification.

| Data type              | Description                        |
|------------------------|------------------------------------|
| stnParameter           | Indicates the basic setting.       |
| stnAxisMonitorData     | Indicates the axis monitor data.   |
| stnAxisControlData     | Indicates the axis control data.   |
| stSystemControlData    | Indicates the system control data. |
| stInterruptSettingData | Indicates the system monitor data. |

#### **■**Label name

The label name is unique for each module.

#### ■Axis [ax]

Axis [ax] indicates the axis number corresponding to the module label. A numerical value from 0 to 1 is used for [ax] according to the axis from 1 to 2. (Axis 1: 0, axis 2: 1)

#### **■**Data type

The data type indicates the size of a buffer memory area. The following shows the classification.

| Data Type | Description                                |  |
|-----------|--------------------------------------------|--|
| u         | Word [Unsigned]/Bit String [16-bit]        |  |
| W         | Word [Signed]                              |  |
| ud        | Double Word [Unsigned]/Bit String [32-bit] |  |
| d         | Double Word [Signed]                       |  |

#### 

D indicates that the module label is for direct access.

| Туре          | Description                                                                                                    | Access timing                                        | Example                                                          |
|---------------|----------------------------------------------------------------------------------------------------|------------------------------------------------------|------------------------------------------------------------------|
| Direct access | Values that has been read from or written to module labels are immediately applied to the module. The execution time is longer than the one at auto refresh, but the responsiveness is high. | At reading/writing data from/<br>to the module label | FX5PG_1.stnAxisMonitorDat<br>a_Axis_D[0].dCurrentFeedVa<br>lue_D |

## Appendix 4 Dedicated Instruction

The following table lists dedicated instructions.

| Application Dedicated instruction |           | Function overview                                                                                                    |  |  |
|-----------------------------------|-----------|----------------------------------------------------------------------------------------------------|--|--|
| Absolute position restoration     | G.ABRST1  | Restores the absolute position of a specified axis of the positioning module.                                                                                                    |  |  |
|                                   | G.ABRST2  |                                                                                                    |  |  |
| Positioning start                 | GP.PSTRT1 | Starts the positioning control of a specified axis of the positioning module.                                                                                                    |  |  |
|                                   | GP.PSTRT2 |                                                                                                    |  |  |
| Teaching                          | GP.TEACH1 | Performs teaching of a specified axis of the positioning module.                                                                                                    |  |  |
|                                   | GP.TEACH2 |                                                                                                    |  |  |
| Module data backup                | GP.PFWRT  | Writes module extension parameters (positioning data and block start data) in the buffer memory to the module extension parameter file.                                                                          |  |  |
| Module data initialization        | GP.PINIT  | Sets module parameters and module extension parameters (positioning data and block start data) in the buffer memory and setting values in the module extension parameter file to their factory default settings. |  |  |

For details on the dedicated instructions, refer to the following.

MELSEC iQ-F FX5 Programming Manual (Instructions, Standard Functions/Function Blocks)

## **Appendix 5** How to Find Buffer Memory Addresses

This section describes how to find the buffer memory addresses of positioning data, block start data, and condition data.

#### Positioning data

Positioning data No. 1 to No. 600 are assigned to each axis. Positioning data has the following structure.

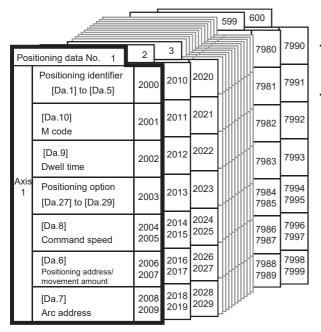

- A maximum of 600 positioning data can be stored for each axis in the buffer memory address described on the left. This data is managed as positioning data No. 1 to 600 for each axis.
- One positioning data is configured using items.

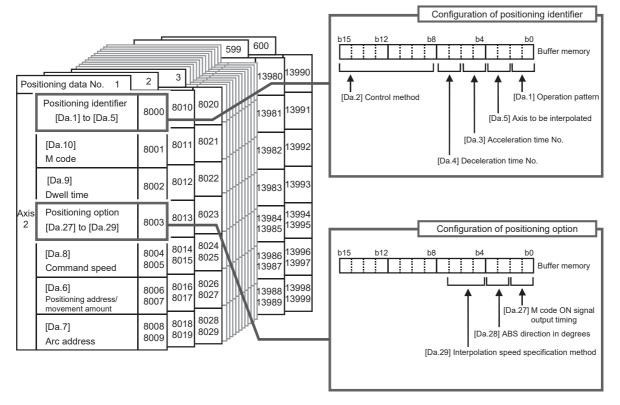

When setting positioning data using a program, determine buffer memory addresses using the following calculation formula and set the addresses.

• 2000+6000×(Ax-1)+10×(N-1)+S

For each variable, substitute a number following the description below.

| Item | Description                                                                                                    |
|------|----------------------------------------------------------------------------------------------------|
| Ax   | The axis number of the buffer memory address to be determined. Substitute a number from 1 to 2.                                                                                                    |
| N    | The positioning data No. of the buffer memory address to be determined. Substitute a number from 1 to 600.                                                                                                    |
| S    | Substitute one of the following numbers according to the buffer memory address to be determined.  Positioning identifier ([Da.1] to [Da.5]): 0  [Da.10] M code: 1  [Da.9] Dwell time: 2  Positioning option ([Da.27] to [Da.29]): 3  [Da.8] Command speed (lower 16 bits): 4  [Da.8] Command speed (upper 16 bits): 5  [Da.6] Positioning address/movement amount (lower 16 bits): 6  [Da.6] Positioning address/movement amount (upper 16 bits): 7  [Da.7] Arc address (lower 16 bits): 8  [Da.7] Arc address (upper 16 bits): 9 |

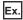

When the buffer memory address of [Da.9] Dwell time of the positioning data No.200 of axis 2 is determined  $2000+6000\times(2-1)+10\times(200-1)+2=9992$ 

#### **Block start data**

Block start data consists of five start blocks from Start block 0 to 4, and the block start data of 1 to 50 points is assigned to each block. The start blocks are assigned to each axis. Block start data has the following structure.

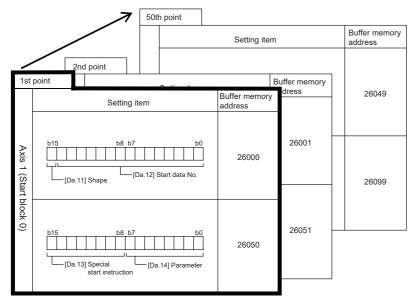

- A maximum of 50 block start data points can be set (stored) for each axis in the buffer memory address described on the left.
- One block start data is configured using
  - items.
- Configured using 5 blocks of 0 to 4 start blocks for each axis.

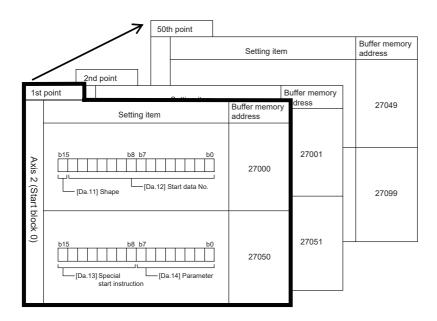

When setting block start data using a program, determine buffer memory addresses using the following calculation formula and set the addresses.

#### **■**Calculation formula for [Da.11] Shape and [Da.12] Start data No.

Use the following calculation formula.

• 26000+(1000×(Ax-1))+(200×M)+(P-1)

For each variable, substitute a number following the description below.

| Item | Description                                                                                                 |  |
|------|----------------------------------------------------------------------------------------------------|--|
| Ax   | The axis number of the buffer memory address to be determined. Substitute a number from 1 to 2.             |  |
| M    | The start block No. of the buffer memory address to be determined. Substitute a number from 0 to 4.         |  |
| Р    | The block start data point of the buffer memory address to be determined. Substitute a number from 1 to 50. |  |

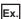

When the buffer memory address that satisfies the following conditions is determined

- · Axis 2
- · Start block No.2
- Block start data point: 40

26000+(1000×(2-1))+(200×2)+(40-1)=27439

#### ■Calculation formula for [Da.13] Special start instruction and [Da.14] Parameter

Use the following calculation formula.

• 26050+(1000×(Ax-1))+(200×M)+(P-1)

For each variable, substitute a number following the description below.

| Item | Description                                                                                                 |  |
|------|----------------------------------------------------------------------------------------------------|--|
| Ax   | The axis number of the buffer memory address to be determined. Substitute a number from 1 to 2.             |  |
| M    | The start block No. of the buffer memory address to be determined. Substitute a number from 0 to 4.         |  |
| Р    | The block start data point of the buffer memory address to be determined. Substitute a number from 1 to 50. |  |

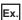

When the buffer memory address that satisfies the following conditions is determined

- Axis 2
- · Start block No.1
- Block start data point: 25

26050+(1000×(2-1))+(200×1)+(25-1)=27274

#### **Condition data**

Condition data consists of five start blocks from Start block 0 to 4, and the condition data No.1 to 10 are assigned to each block. The start blocks are assigned to each axis. Condition data has the following structure.

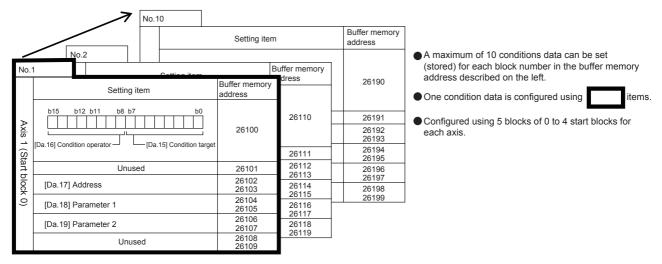

When setting block start data using a program, determine buffer memory addresses using the following calculation formula and set the addresses.

• 26100+(1000×(Ax-1))+(200×M)+(10×(Q-1))+R

For each variable, substitute a number following the description below.

| Item | Description                                                                                                    |
|------|----------------------------------------------------------------------------------------------------|
| Ax   | The axis number of the buffer memory address to be determined. Substitute a number from 1 to 2.                                                                                                    |
| M    | The start block No. of the buffer memory address to be determined. Substitute a number from 0 to 4.                                                                                                    |
| Q    | The condition data No. of the buffer memory address to be determined. Substitute a number from 1 to 10.                                                                                                    |
| R    | Substitute one of the following numbers according to the buffer memory address to be determined.  • [Da.15] Condition target: 0  • [Da.16] Condition operator: 0  • [Da.17] Address (lower 16 bits): 2  • [Da.17] Address (upper 16 bits): 3  • [Da.18] Parameter 1 (lower 16 bits): 4  • [Da.18] Parameter 1 (upper 16 bits): 5  • [Da.19] Parameter 2 (lower 16 bits): 6  • [Da.19] Parameter 2 (upper 16 bits): 7 |

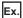

When the buffer memory address that satisfies the following conditions is determined

- Axis 2
- Start block No.3
- · Condition data No. 5
- [Da.19] Parameter 2 (lower 16 bits)

 $26100 + (1000 \times (2 \text{-} 1)) + (200 \times 3) + (10 \times (5 \text{-} 1)) + 6 = 27746$ 

## **Appendix 6** External Connection Diagram

### Mitsubishi Electric servo amplifier connection example

#### FX5-20PG-P and MR-J4-A connection example

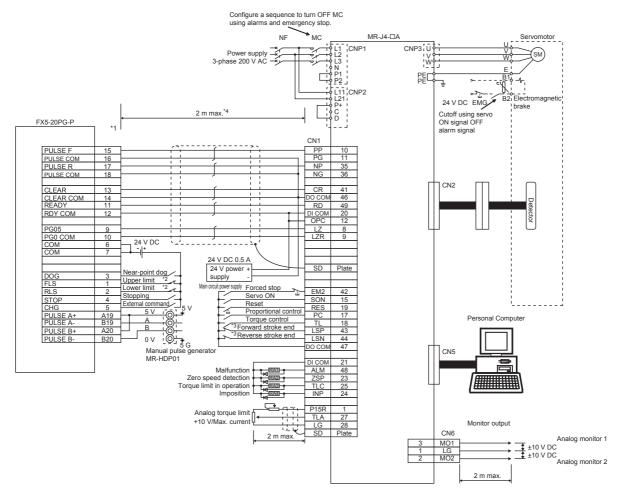

- \*1 I/O terminals logic can be switched using advanced parameter 1 "[Pr.22] Input signal logic selection" and "[Pr.23] Output signal logic selection". (The above example shows all negative logic settings)
- \*2 Use the positioning module upper limit (FLS) and lower limit (RLS) with the OPR retry function. Set internally using the servo amplifier limit switch.
- \*3 This limit switch is for servo amplifiers (i.e., for stopping).
- \*4 It describes the distance between the positioning module and the servo amplifier.
- \*5 For details on the positioning module and servo amplifier logic, refer to the following.
  - Page 21 External Device Output Interface Specifications

The positioning module default value is negative logic.

#### FX5-20PG-D and MR-J4-A connection example

The differential driver connection is recommended because the maximum output pulse is faster and the maximum connection distance between servos is longer for the differential driver connection than for the transistor output connection. ( Page 19 Performance Specifications)

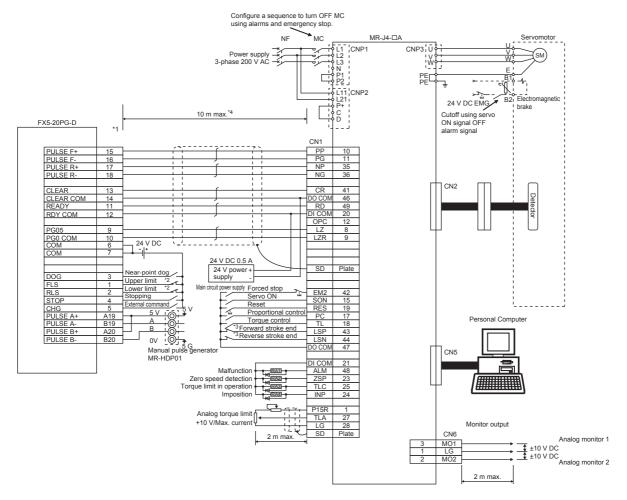

- \*1 I/O terminals logic can be switched using advanced parameter 1 "[Pr.22] Input signal logic selection" and "[Pr.23] Output signal logic selection". (The above example shows all negative logic settings)
- \*2 Use the positioning module upper limit (FLS) and lower limit (RLS) with the OPR retry function. Set internally using the servo amplifier limit switch.
- \*3 This limit switch is for servo amplifiers (i.e., for stopping).
- \*4 It describes the distance between the positioning module and the servo amplifier.
- \*5 For details on the positioning module and servo amplifier logic, refer to the following.
  - Page 21 External Device Output Interface Specifications

The positioning module default value is negative logic.

## **Appendix 7** Configuration Device List

The positioning system, which uses the positioning module, is configured using the following devices.

| No. | Product                                       | Model                    | Remarks                                                                                                    |
|-----|-----------------------------------------------|--------------------------|----------------------------------------------------------------------------------------------------|
| 1   | Positioning module                            | FX5-20PG-P<br>FX5-20PG-D | FX5-20PG-:::::  • P ········ Transistor output system • D ······· Differential driver output system                       |
| 2   | Drive unit                                    | _                        | Servo amplifier, etc.                                                                                                    |
| 3   | Manual pulse generator (manual pulse emitter) | _                        | Recommended: MR-HDP01 (Mitsubishi Electric)                                                                               |
| 4   | Connector cable                               | _                        | The cable for connecting the positioning module and the drive unit, manual pulse generator, and mechanical input signals. |
| 5   | Connector for connecting external             | A6CON1                   | Soldered type (straight protrusion)                                                                                       |
|     | devices                                       | A6CON2                   | Crimped type                                                                                                    |
|     |                                               | A6CON4                   | Soldered type (for both straight / inclined protrusion)                                                                   |

## **Appendix 8** Precautions for Using a Stepping Motor

Describes the precautions for using a stepping motor.

#### For S-curve acceleration/deceleration

Implementing the S-curve acceleration/deceleration may cause step out in the axis connected to the stepping motor. Before using the S-curve acceleration/deceleration, check that step out does not occur.

#### For circular interpolation control

The axis connected to the stepping motor cannot use circular interpolation control.

Use a servomotor is implementing circular interpolation control.

#### For backlash compensation function

The backlash compensation function cannot be used for an axis where a stepping motor is connected. If using the backlash compensation function, there is a risk that the motor will step out.

## Appendix 9 Added and Enhanced Functions

The functions added or changed with the positioning module and engineering tool, and supported firmware version of the positioning module and CPU module, and engineering tool software version are given below.

The firmware version of positioning module can be confirmed with buffer memory. ( Page 442 [Md.130] Firmware version) The firmware version of CPU module can be confirmed with module diagnosis (CPU diagnosis). Refer to the following manuals for details on diagnosing the module (CPU diagnosis).

MELSEC iQ-F FX5UJ User's Manual (Hardware)

MELSEC iQ-F FX5U User's Manual (Hardware)

MELSEC iQ-F FX5UC User's Manual (Hardware)

Refer to the GX Works3 Operating Manual for details on the software version.

#### **FX5UJ CPU module**

| Add/Change Function                                   | Supported version           |                                     |                    | Reference |
|-------------------------------------------------------|-----------------------------|-------------------------------------|--------------------|-----------|
|                                                       | CPU module firmware version | Positioning module firmware version | Engineering tool   |           |
| Support FX5-20PG-D                                    | From the first              | _                                   | "1.060N" and above | _         |
| Support OPR method "Limit switch combined-use method" | From the first              | "1.010" and above                   | "1.060N" and above | Page 98   |
| Support external I/O signal monitor function          | From the first              | "1.010" and above                   | "1.060N" and above | Page 315  |
| Support event history function                        | From the first              | "1.010" and above                   | "1.060N" and above | Page 317  |

#### FX5U/FX5UC CPU module

| Add/Change Function                                   | Supported version           |                                     |                    | Reference |
|-------------------------------------------------------|-----------------------------|-------------------------------------|--------------------|-----------|
|                                                       | CPU module firmware version | Positioning module firmware version | Engineering tool   |           |
| Support FX5-20PG-D                                    | "1.050" and above           | _                                   | "1.050C" and above | _         |
| Support OPR method "Limit switch combined-use method" | _                           | "1.010" and above                   | "1.050C" and above | Page 98   |
| Support external I/O signal monitor function          | _                           | "1.010" and above                   | "1.050C" and above | Page 315  |
| Support event history function                        | "1.040" and above*1         | "1.010" and above                   | "1.050C" and above | Page 317  |

<sup>\*1</sup> Saving the event history file to the SD card is supported from CPU module serial No. 16Y\*\*\*\* and later.

## **INDEX**

| Symbols                                              | [Cd.5] Axis error reset                            |                |
|------------------------------------------------------|----------------------------------------------------|----------------|
| Ccd 11 Madula data backup request                    | [Cd.50] Interrupt factor mask                      |                |
| [Cd.1] Module data backup request                    | [Cd.51] Interrupt factor reset request 48          |                |
| [Cd.10] New acceleration time value 472              | [Cd.6] Restart command                             |                |
| [Cd.11] New deceleration time value                  | [Cd.7] M code ON signal OFF request 47             |                |
| [Cd.12] Acceleration/deceleration time change        | [Cd.8] External command valid                      |                |
| during speed change, enable/disable selection 473    | [Cd.9] New current value                           |                |
| [Cd.13] Positioning operation speed override 473     | [Da.1] Operation pattern                           |                |
| [Cd.137] Amplifier-less operation mode               | [Da.10] M code                                     |                |
| switching request                                    | [Da.11] Shape                                      |                |
| [Cd.14] New speed value                              | [Da.12] Start data No                              |                |
| [Cd.15] Speed change request                         | [Da.13] Special start instruction                  |                |
| [Cd.16] Inching movement amount 474                  | [Da.14] Parameter                                  |                |
| [Cd.17] JOG speed                                    | [Da.15] Condition target                           |                |
| [Cd.18] Continuous operation interrupt request 475   | [Da.16] Condition operator43                       |                |
| [Cd.180] Axis stop signal                            | [Da.17] Address                                    |                |
| [Cd.181] Forward JOG start signal 482                | [Da.18] Parameter 1                                |                |
| [Cd.182] Reverse JOG start signal 482                | [Da.19] Parameter 2                                |                |
| [Cd.183] Execution prohibition flag 483              | [Da.2] Control method                              |                |
| [Cd.184] Positioning start signal 483                | [Da.27] M code ON signal output timing 43          |                |
| [Cd.19] OPR request flag OFF request 475             | [Da.28] ABS direction in degrees                   | 33             |
| [Cd.190] PLC READY signal                            | [Da.29] Interpolation speed specification method43 | 33             |
| [Cd.2] Module data initialization request 467        | [Da.3] Acceleration time No                        | 26             |
| [Cd.20] Manual pulse generator 1 pulse               | [Da.4] Deceleration time No                        |                |
| input magnification                                  | [Da.5] Axis to be interpolated                     | 26             |
| [Cd.21] Manual pulse generator enable flag 476       | [Da.6] Positioning address/movement amount 42      | 27             |
| [Cd.22] New torque value 476                         | [Da.7] Arc address                                 | 29             |
| [Cd.23] Speed-position switching control movement    | [Da.8] Command speed                               |                |
| amount change register                               | [Da.9] Dwell time                                  | 31             |
| [Cd.24] Speed-position switching enable flag 477     | [Md.1] In test mode flag44                         | 12             |
| [Cd.25] Position-speed switching control speed       | [Md.10] Error No                                   | <del>1</del> 7 |
| change register                                      | [Md.11] Error occurrence (date/hour)               | 48             |
| [Cd.26] Position-speed switching enable flag 477     | [Md.13] Error history pointer                      |                |
| [Cd.27] Target position change value (new address)   | [Md.130] Firmware version                          | 12             |
|                                                      | [Md.14] Axis in which the warning occurred 44      | 49             |
| [Cd.28] Target position change value (new speed)     | [Md.140] Module status                             | 53             |
|                                                      | [Md.141] BUSY signal                               | 53             |
| [Cd.29] Target position change request flag 478      | [Md.15] Warning No                                 | 49             |
| [Cd.3] Positioning start No                          | [Md.16] Warning occurrence (date/hour) 45          | 50             |
| [Cd.30] Simultaneous starting axis start data No.    | [Md.17] Warning occurrence (minute/second) 45      | 50             |
| (Axis 1 start data No.)                              | [Md.18] Warning history pointer 45                 | 50             |
| [Cd.31] Simultaneous starting axis start data No.    | [Md.19] No. of write accesses to flash ROM 45      |                |
| (Axis 2 start data No.)                              | [Md.20] Current feed value45                       |                |
| [Cd.34] Step mode                                    | [Md.21] Machine feed value                         |                |
| [Cd.35] Step valid flag                              | [Md.22] Feedrate                                   | 55             |
| [Cd.36] Step start request                           | [Md.23] Axis error No                              |                |
| [Cd.37] Skip command                                 | [Md.24] Axis warning No45                          |                |
| [Cd.38] Teaching data selection 480                  | [Md.25] Valid M code45                             | 55             |
| [Cd.39] Teaching positioning data No 480             | [Md.26] Axis operation status                      | 56             |
| [Cd.4] Positioning starting point No 470             | [Md.27] Current speed                              | 56             |
| [Cd.40] ABS direction in degrees 481                 | [Md.28] Axis feedrate                              | 57             |
| [Cd.41] Deceleration start flag valid 467            | [Md.29] Speed-position switching control           |                |
| [Cd.42] Stop command processing for deceleration     | positioning amount                                 | 57             |
| stop selection                                       | [Md.3] Start information                           |                |
| [Cd.43] Analysis mode setting 482                    | [Md.30] External I/O signal                        | 58             |
| [Cd.43] Output timing selection of near pass control | [Md.31] Status                                     |                |
|                                                      | [Md.32] Target value                               |                |
| [Cd.44] External input signal operation device 468   | [Md.33] Target speed                               |                |
| [Cd.45] Speed⇔position switching device selection    | [Md.34] Movement amount after near-point dog ON    |                |
|                                                      |                                                    |                |
| [Cd.46] Speed⇔position switching command 481         | [Md.35] Torque limit stored value                  | 32             |
| [Cd.49] All axes error reset 468                     |                                                    |                |

| [Md.36] Special start data instruction code setting | 100   | [Pr.32] JOG operation acceleration time selection      |
|-----------------------------------------------------|-------|--------------------------------------------------------|
|                                                     | 462   |                                                        |
| [Md.37] Special start data instruction parameter    | 100   | [Pr.33] JOG operation deceleration time selection      |
| setting value                                       |       | 406                                                    |
| [Md.38] Start positioning data No. setting value.   |       | [Pr.34] Acceleration/deceleration processing selection |
| [Md.39] In speed limit flag                         |       |                                                        |
| [Md.4] Start No                                     |       | [Pr.35] S-curve ratio                                  |
| [Md.40] In speed change processing flag             |       | [Pr.36] Sudden stop deceleration time                  |
| [Md.41] Special start repetition counter            |       | [Pr.37] to [Pr.39] Stop group 1 to 3 sudden stop       |
| [Md.42] Control method repetition counter           |       | selection                                              |
| [Md.43] Start data pointer being executed           |       | [Pr.4] Unit magnification                              |
| [Md.44] Positioning data No. being executed         |       | [Pr.40] Positioning complete signal output time410     |
| [Md.45] Block No. being executed                    |       | [Pr.41] Allowable circular interpolation error width   |
| [Md.46] Last executed positioning data No           |       | 411                                                    |
| [Md.47] Positioning data being executed             |       | [Pr.42] External command function selection 412        |
| [Md.48] Deceleration start flag                     |       | [Pr.43] OPR method                                     |
| [Md.5] Start (date/hour)                            |       | [Pr.44] OPR direction                                  |
| [Md.50] Start (year/month)                          |       | [Pr.45] OP address                                     |
| [Md.51] Error occurrence (year/month)               |       | [Pr.46] OPR speed                                      |
| [Md.52] Warning occurrence (year/month)             | 450   | [Pr.47] Creep speed                                    |
| [Md.53] Date of write accesses to flash ROM         |       | [Pr.48] OPR retry                                      |
| (year/month)                                        | 451   | [Pr.49] OPR dwell time                                 |
| [Md.54] Date of write accesses to flash ROM         |       | [Pr.5] Pulse output mode                               |
| (date/hour)                                         | 451   | [Pr.50] Setting for the movement amount after          |
| [Md.55] Date of write accesses to flash ROM         |       | near-point dog ON                                      |
| (minute/second)                                     |       | [Pr.51] OPR acceleration time selection 419            |
| [Md.56] Date of write accesses to flash ROM (ms)    |       | [Pr.52] OPR deceleration time selection 419            |
|                                                     | 452   | [Pr.53] OP shift amount                                |
| [Md.59] Module information                          | 452   | [Pr.54] OPR torque limit value                         |
| [Md.6] Start (minute/second)                        |       | [Pr.55] Deviation counter clear signal output time421  |
| [Md.60] Analysis mode                               | 465   | [Pr.56] Speed specification during OP shift 421        |
| [Md.61] Analysis complete flag                      | 465   | [Pr.57] Dwell time during OPR retry                    |
| [Md.63] OPR request flag ON factor                  |       | [Pr.58] Setting of operation during uncompleted        |
| [Md.64] Positioning control complete factor         | 461   | OPR                                                    |
| [Md.65] Interrupt factor detection flag             |       | [Pr.6] Rotation direction setting390                   |
| [Md.7] Error judgment                               | 446   | [Pr.62] Electronic gear selection                      |
| [Md.70] Amplifier-less operation mode status        |       | [Pr.7] Bias speed at start                             |
| [Md.8] Start history pointer                        | 446   | [Pr.8] Speed limit value                               |
| [Md.9] Axis in which the error occurred             |       | [Pr.82] Start adjustment time                          |
| [Pr.1] Unit setting                                 |       | [Pr.9] Acceleration time 0                             |
| [Pr.10] Deceleration time 0                         | 395   | [Pr.900] Interrupt factor setting 485                  |
| [Pr.11] Backlash compensation amount                | 396   | [Pr.901] Axis No. for interrupt factor 485             |
| [Pr.12] Software stroke limit upper limit value     | 397   |                                                        |
| [Pr.13] Software stroke limit lower limit value     | 397 n | to 9                                                   |
| [Pr.14] Software stroke limit selection             | 398   | 10 3                                                   |
| [Pr.15] Software stroke limit valid/invalid setting | 398   | 1-axis linear control (ABS linear 1)                   |
| [Pr.150] Speed-position function selection          | 403   | 1-axis linear control (INC linear 1)                   |
| [Pr.16] Command in-position width                   |       | 2-axis circular interpolation control with sub         |
| [Pr.17] Torque limit setting value                  | 399   | point specified (ABS circular sub)131,137,139          |
| [Pr.18] M code ON signal output timing              | 400   | 2-axis circular interpolation control with sub         |
|                                                     | 400   | point specified (INC circular sub)                     |
| [Pr.2] No. of pulses per rotation (16 bits) (Ap)    | 386   | 2-axis linear interpolation control (ABS linear 2) 125 |
| [Pr.2] No. of pulses per rotation (32 bits) (Ap)    | 392   | 2-axis linear interpolation control (INC linear 2) 127 |
| [Pr.20] Interpolation speed specification method    | 401   |                                                        |
| [Pr.21] Current feed value during speed control     | 401   |                                                        |
| [Pr.22] Input signal logic selection                | 402   |                                                        |
| [Pr.23] Output signal logic selection               | 402   | A phase/B phase mode                                   |
| [Pr.24] Manual pulse generator input selection      | 403   | Absolute position restoration function                 |
| [Pr.25] Acceleration time 1 to [Pr.27] Acceleration |       | Absolute system                                        |
| time 3                                              |       | Acceleration/deceleration processing function 298      |
| [Pr.28] Deceleration time 1 to [Pr.30] Deceleration |       | Acceleration/deceleration time change function258      |
| time 3                                              |       | Advanced positioning control                           |
| [Pr.3] Movement amount per rotation (16 bits) (AI)  |       | AFTER mode                                             |
|                                                     |       | Amplifier-less operation function                      |
| [Pr.3] Movement amount per rotation (32 bits)       | 393   | Axis control data                                      |
| [Pr.31] JOG speed limit value                       | 405   | Axis monitor data                                      |

| В                                                                                                    | Н                                                                                                    |
|----------------------------------------------------------------------------------------------------|----------------------------------------------------------------------------------------------------|
| Backlash compensation function                                                                                                    | Hardware stroke limit function                                                                                                    |
| Block start (normal start)                                                                                                    | Immediate stop                                                                                                    |
| <u>c</u>                                                                                                    |                                                                                                    |
| Combining main and sub functions         34           Combining various sub functions         39           Command in-position function         296           Common function         309           Composite speed         401           Condition data         438           Condition start         181           Configuration of error history         447           Configuration of positioning identifier         424           Configuration of start history         444           Continuous operation interrupt function         278           Continuous path control         105           Control data         466           Count method 1         93           Count method 2         95           Current feed value         112           Current value change         165           CW/CCW mode         388 | Axis stop.       352         BUSY.       351         Error detection       351         Execution prohibition flag       352         Forward run JOG start       352         M code ON       351         Module access flag       351         PLC READY       352         Positioning complete       351         Positioning start       352         READY       351         Revers run JOG start       352         Start complete       351         Interpolation control       117         Interrupt function       303         Interrupt setting       484     JOG operation     194,196 |
| D                                                                                                    | JOG/manual pulse generator/OPR test                                                                                                    |
| Data setting method                                                                                                    | LEND                                                                                                    |
| Electronic gear function                                                                                                    | LOOP172                                                                                                    |
| Error compensation method                                                                                                    | M code output function                                                                                                    |
| Fast OPR100Fixed-feed control129Front-loading speed switching mode110Function related to start266Function related to stop276Function to compensate control227Function to limit control237Functions that change control details250                                                                                                    | Module data backup function                                                                                                    |

| Near pass function                                                                                     | 83             | Step function Stop command pro function Stopper method 1 .           |
|----------------------------------------------------------------------------------------------------|----------------|----------------------------------------------------------------------|
| NEXT start                                                                                             | . 169          | Stopper method 2. Stopper method 3. Sub functions Sub functions spec |
| 0                                                                                                    |                | Sudden stop<br>System control dat                                    |
| OP shift function                                                                                      | . 413          | System monitor da                                                    |
| OPR detailed parameter                                                                                 | . 417          | T                                                                    |
| OPR method                                                                                             | . 220<br>. 349 | Target position cha<br>Teaching function .<br>The combinations of    |
| Output signal                                                                                          | . 235          | interpolation axes .<br>Torque change fun<br>Torque limit functio    |
| Р                                                                                                    |                | Trapezoidal accele<br>processing method<br>Troubleshooting           |
| Positioning control test                                                                               | . 423          | V                                                                    |
| Positioning test                                                                                       | . 158          | Valid timing of setti                                                |
| Pre-reading start function                                                                             | . 266          | W                                                                    |
| PROGRAMMING                                                                                            | -              | Wait start                                                           |
| Q                                                                                                    |                |                                                                      |
| Quick start                                                                                            | 66             |                                                                      |
| R                                                                                                    |                |                                                                      |
| Reference axis speed                                                                                   | . 185<br>. 184 |                                                                      |
| S                                                                                                    |                |                                                                      |
| S-curve acceleration/deceleration processing me                                                        | ethod          |                                                                      |
| Setting data                                                                                           | . 299<br>. 354 |                                                                      |
| Setting items for condition data  Setting items for OPR parameters  Setting items for positioning data | . 361<br>. 362 |                                                                      |
| Setting items for positioning parameters Simultaneous start                                            | . 183<br>. 284 |                                                                      |
| Software stroke limit function                                                                         | . 250          |                                                                      |
| Speed change test                                                                                      | . 141          |                                                                      |
| Speed-position switching control (ABS mode) .                                                          | . 152          |                                                                      |

| Step function280Stop command processing for deceleration stopfunction276Stopper method 185Stopper method 288Stopper method 391Sub functions218Sub functions specific to machine OPR220Sudden stop74System control data466System monitor data442 |
|----------------------------------------------------------------------------------------------------|
| т                                                                                                    |
| Target position change function                                                                                                    |
| Valid timing of setting data354                                                                                                    |
| w                                                                                                    |
| Wait start                                                                                                    |

## **REVISIONS**

| Revision date   | Revision | Description                                                                                                    |
|-----------------|----------|----------------------------------------------------------------------------------------------------|
| April, 2017     | A        | First Edition                                                                                                    |
| September, 2017 | В        | ■Added or modified parts TERMS, Section 18.3                                                                                                    |
| October, 2018   | С        | ■Added models FX5-20PG-D ■Added functions Limit switch combined-use method, External I/O signal monitor function, Event history function ■Added or modified parts SAFETY PRECAUTIONS, RELEVANT MANUALS, TERMS, Chapter 1, Section 2.2, 2.3, 2.4, 2.5, 4.4, Chapter 5, Section 6.2, 6.4, 8.2, 11.3, 11.4, 12.2, 12.3, 12.4, 13.1, 13.5, 13.7, 16.4, 17.1, 17.3, 17.7, 19.1, 19.5, Appendix 1, 2, 6, 7, 9, TRADEMARKS |
| October, 2019   | D        | ■Added models  FX5UJ CPU module  ■Added or modified parts  RELEVANT MANUALS, TERMS, Section 2.1, 2.3, Chapter 3, 5, Section 19.1, Appendix 9, TRADEMARKS                                                                                                    |

This manual confers no industrial property rights or any rights of any other kind, nor does it confer any patent licenses. Mitsubishi Electric Corporation cannot be held responsible for any problems involving industrial property rights which may occur as a result of using the contents noted in this manual.

#### © 2017 MITSUBISHI ELECTRIC CORPORATION

#### WARRANTY

Please confirm the following product warranty details before using this product.

#### Gratis Warranty Term and Gratis Warranty Range

If any faults or defects (hereinafter "Failure") found to be the responsibility of Mitsubishi occurs during use of the product within the gratis warranty term, the product shall be repaired at no cost via the sales representative or Mitsubishi Service Company. However, if repairs are required onsite at domestic or overseas location, expenses to send an engineer will be solely at the customer's discretion. Mitsubishi shall not be held responsible for any re-commissioning, maintenance, or testing on-site that involves replacement of the failed module.

#### [Gratis Warranty Term]

The gratis warranty term of the product shall be for one year after the date of purchase or delivery to a designated place. Note that after manufacture and shipment from Mitsubishi, the maximum distribution period shall be six (6) months, and the longest gratis warranty term after manufacturing shall be eighteen (18) months. The gratis warranty term of repair parts shall not exceed the gratis warranty term before repairs.

#### [Gratis Warranty Range]

- (1) The range shall be limited to normal use within the usage state, usage methods and usage environment, etc., which follow the conditions and precautions, etc., given in the instruction manual, user's manual and caution labels on the product.
- (2) Even within the gratis warranty term, repairs shall be charged for in the following cases.
  - Failure occurring from inappropriate storage or handling, carelessness or negligence by the user. Failure caused by the user's hardware or software design.
  - 2. Failure caused by unapproved modifications, etc., to the product by the user.
  - When the Mitsubishi product is assembled into a user's device, Failure that could have been avoided if functions or structures, judged as necessary in the legal safety measures the user's device is subject to or as necessary by industry standards, had been provided.
  - Failure that could have been avoided if consumable parts (battery, backlight, fuse, etc.) designated in the instruction manual had been correctly serviced or replaced.
  - Relay failure or output contact failure caused by usage beyond the specified life of contact (cycles).
  - Failure caused by external irresistible forces such as fires or abnormal voltages, and failure caused by force majeure such as earthquakes, lightning, wind and water damage.
  - Failure caused by reasons unpredictable by scientific technology standards at time of shipment from Mitsubishi.
  - Any other failure found not to be the responsibility of Mitsubishi or that admitted not to be so by the user.

## 2. Onerous repair term after discontinuation of production

- Mitsubishi shall accept onerous product repairs for seven (7) years after production of the product is discontinued.
  - Discontinuation of production shall be notified with Mitsubishi Technical Bulletins, etc.
- (2) Product supply (including repair parts) is not available after production is discontinued.

#### 3. Overseas service

Overseas, repairs shall be accepted by Mitsubishi's local overseas FA Center. Note that the repair conditions at each FA Center may differ.

## 4. Exclusion of loss in opportunity and secondary loss from warranty liability

Regardless of the gratis warranty term, Mitsubishi shall not be liable for compensation to:

- Damages caused by any cause found not to be the responsibility of Mitsubishi.
- (2) Loss in opportunity, lost profits incurred to the user by Failures of Mitsubishi products.
- (3) Special damages and secondary damages whether foreseeable or not, compensation for accidents, and compensation for damages to products other than Mitsubishi products.
- (4) Replacement by the user, maintenance of on-site equipment, start-up test run and other tasks.

#### 5. Changes in product specifications

The specifications given in the catalogs, manuals or technical documents are subject to change without prior notice.

#### 6. Product application

- (1) In using the Mitsubishi MELSEC PLC, the usage conditions shall be that the application will not lead to a major accident even if any problem or fault should occur in the PLC device, and that backup and fail-safe functions are systematically provided outside of the device for any problem or fault.
- (2) The Mitsubishi PLC has been designed and manufactured for applications in general industries, etc. Thus, applications in which the public could be affected such as in nuclear power plants and other power plants operated by respective power companies, and applications in which a special quality assurance system is required, such as for railway companies or public service purposes shall be excluded from the PLC applications.

In addition, applications in which human life or property that could be greatly affected, such as in aircraft, medical applications, incineration and fuel devices, manned transportation, equipment for recreation and amusement, and safety devices, shall also be excluded from the PLC range of applications.

However, in certain cases, some applications may be possible, providing the user consults their local Mitsubishi representative outlining the special requirements of the project, and providing that all parties concerned agree to the special circumstances, solely at the user's discretion.

## **TRADEMARKS**

Ethernet is a registered trademark of Fuji Xerox Co., Ltd. in Japan.

PROFIBUS is a trademark of PROFIBUS Nutzerorganisation e.V.

Anywire and AnyWireASLINK are either registered trademarks or trademarks of Anywire Corporation.

The company names, system names and product names mentioned in this manual are either registered trademarks or trademarks of their respective companies.

In some cases, trademark symbols such as '™, or '®, are not specified in this manual.

Manual number: SH(NA)-081805ENG-D

Model: FX5-U-POS-I-E

Model code: 09R572

When exported from Japan, this manual does not require application to the Ministry of Economy, Trade and Industry for service transaction permission.

## MITSUBISHI ELECTRIC CORPORATION

HEAD OFFICE: TOKYO BUILDING, 2-7-3 MARUNOUCHI, CHIYODA-KU, TOKYO 100-8310, JAPAN